Plan para la dirección de proyectos de mejoramiento de vías terciarias en la empresa Inacon Ltda, basado en la guía del PMBOK® sexta edición y su extensión para la construcción

(Construction Extension to the PMBOK Guide)

Juan Felipe Orduz Padilla

Trabajo de Grado para Optar el título de Magister en Evaluación y Gerencia de Proyectos

#### Director:

Guillermo león Bustamante Alzate

Magister en Administración de Empresas

Universidad Industrial de Santander Facultad de Ingenierías Fisicomecánicas

Escuela de Estudios Industriales y Empresariales

Maestría en Evaluación y Gerencia de Proyectos

Bucaramanga

2019

#### **Dedicatoria**

A Dios quien me da la salud y fortaleza espiritual necesaria para afrontar con entereza cada uno de los desafíos de la vida.

A mis padres, Martha Padilla Pinto y Alirio Orduz Prada, quienes, como pilares de mi formación, me dieron su ejemplo de vida, e incondicional apoyo para mi realización profesional.

A mis hermanos Carlos Andrés Orduz Padilla y Diego Julian Orduz Padilla, quienes me inculcaron el gusto por la ingeniería civil y la gerencia de proyectos.

A todos los docentes que, compartieron sus conocimientos en todos los niveles formativos y las etapas de mi vida.

## **Agradecimientos**

A todo el Equipo de INACON LTDA, en cabeza del Ing. Alirio Orduz Prada, por todo el apoyo y esmero prestado en el desarrollo de este trabajo de aplicación.

# **Tabla de Contenido**

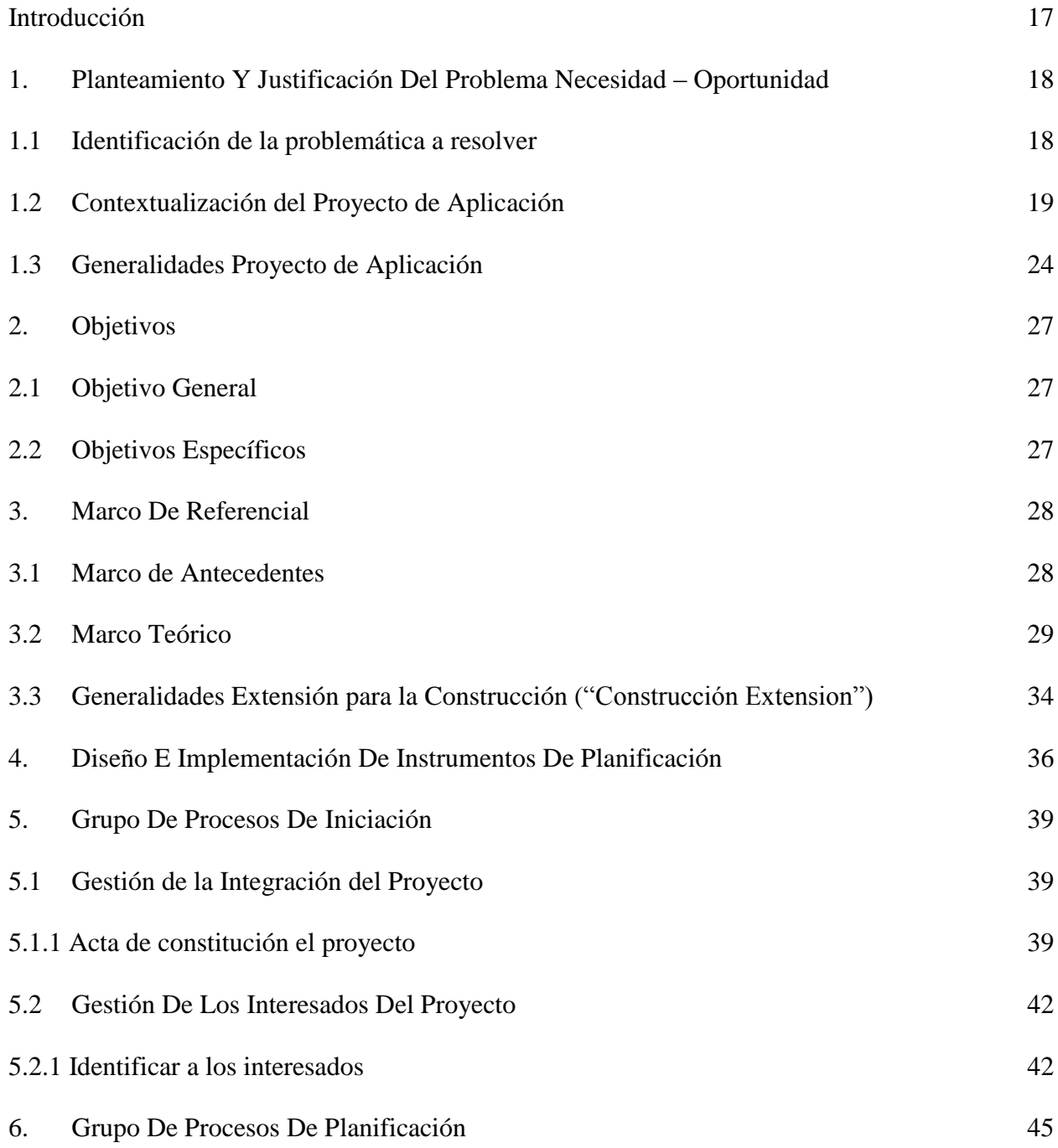

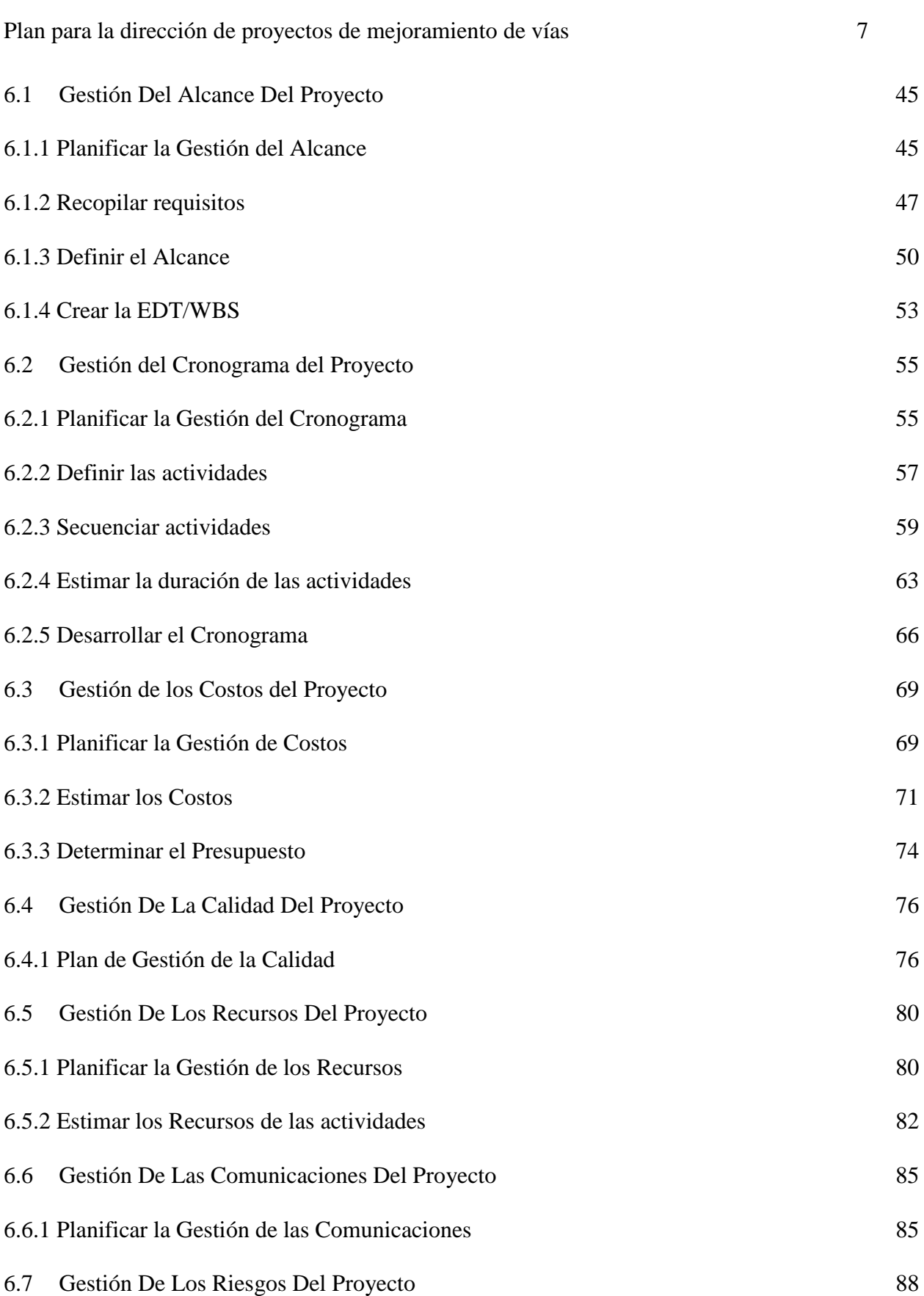

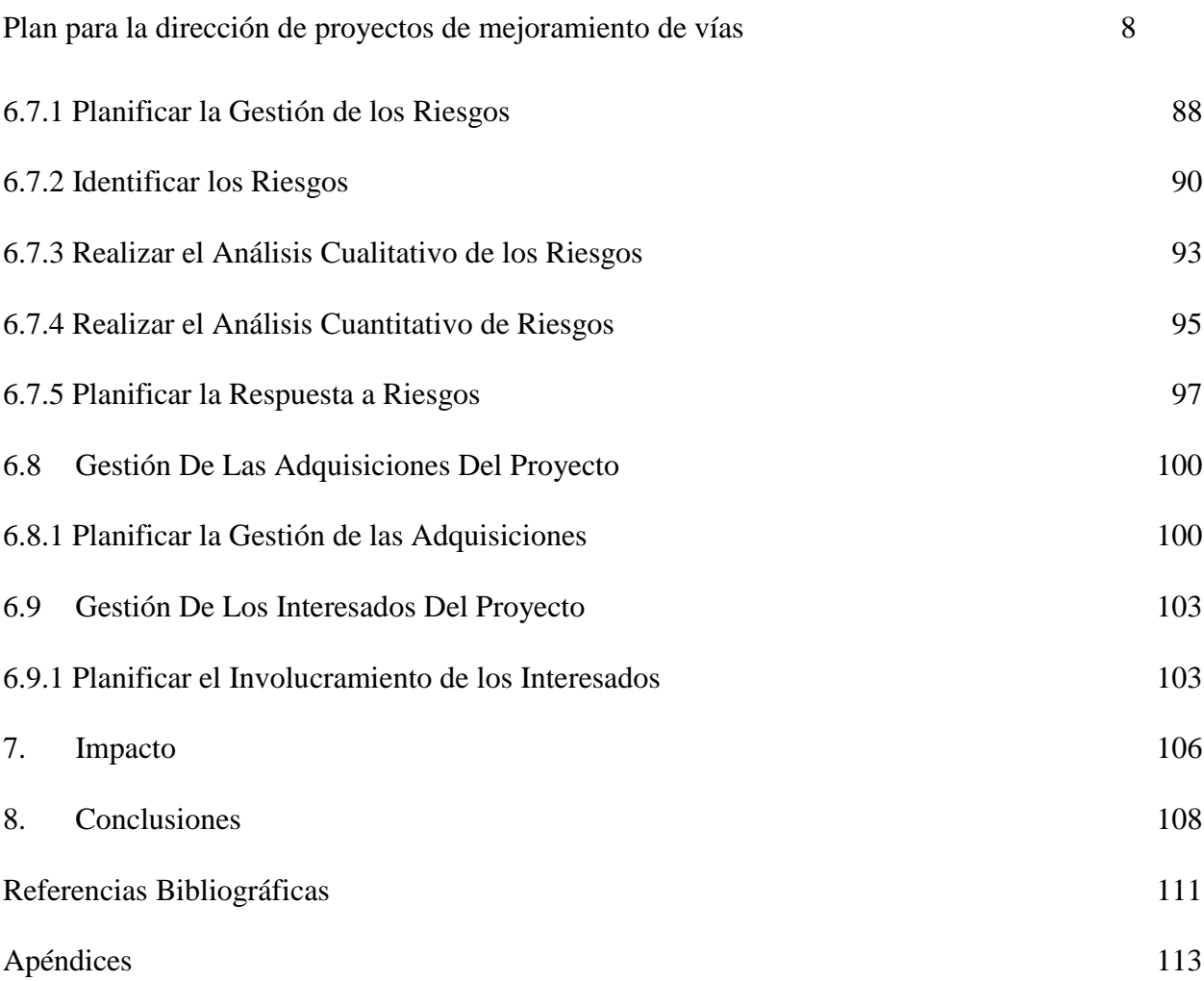

## **Lista de Tablas**

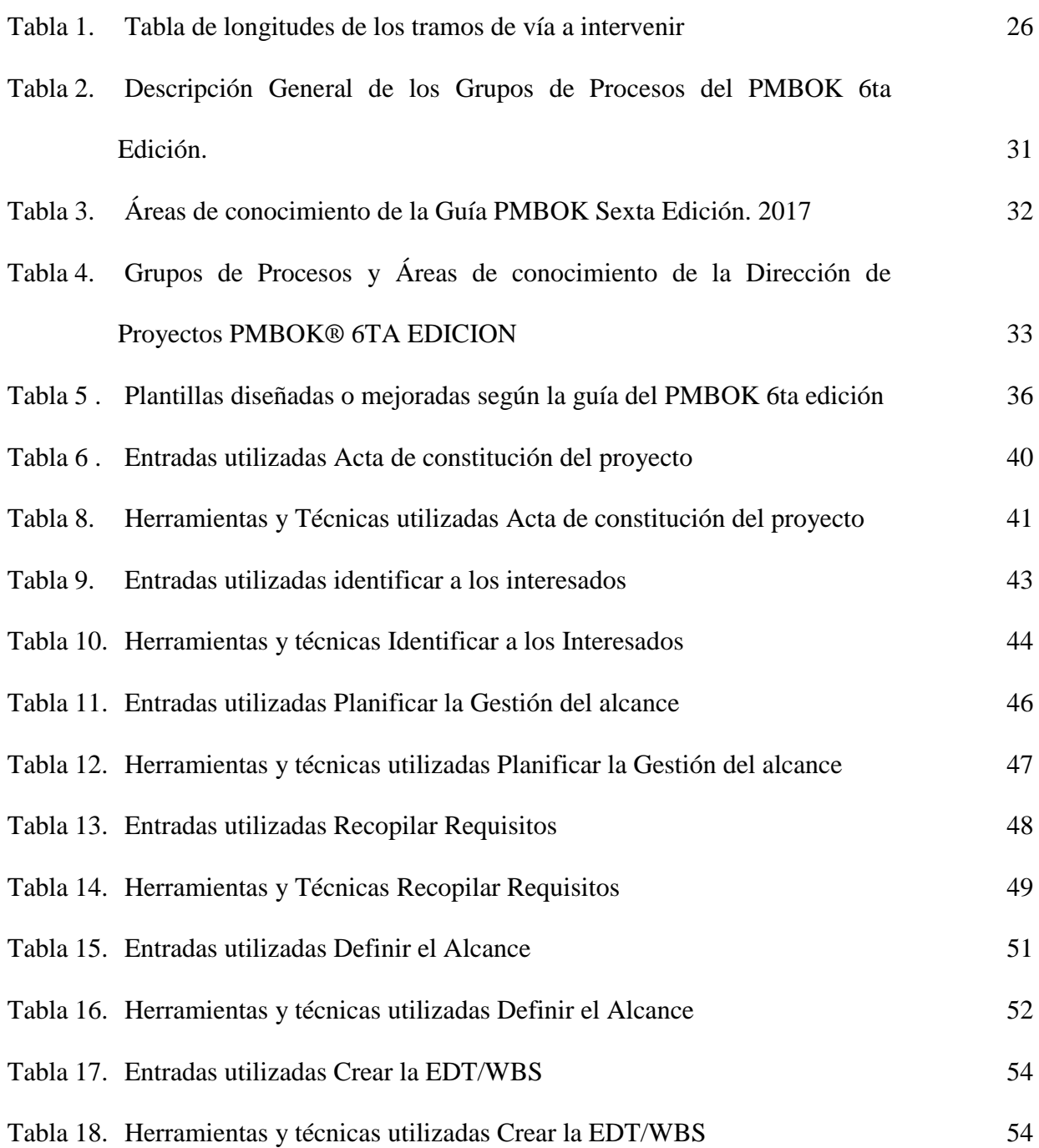

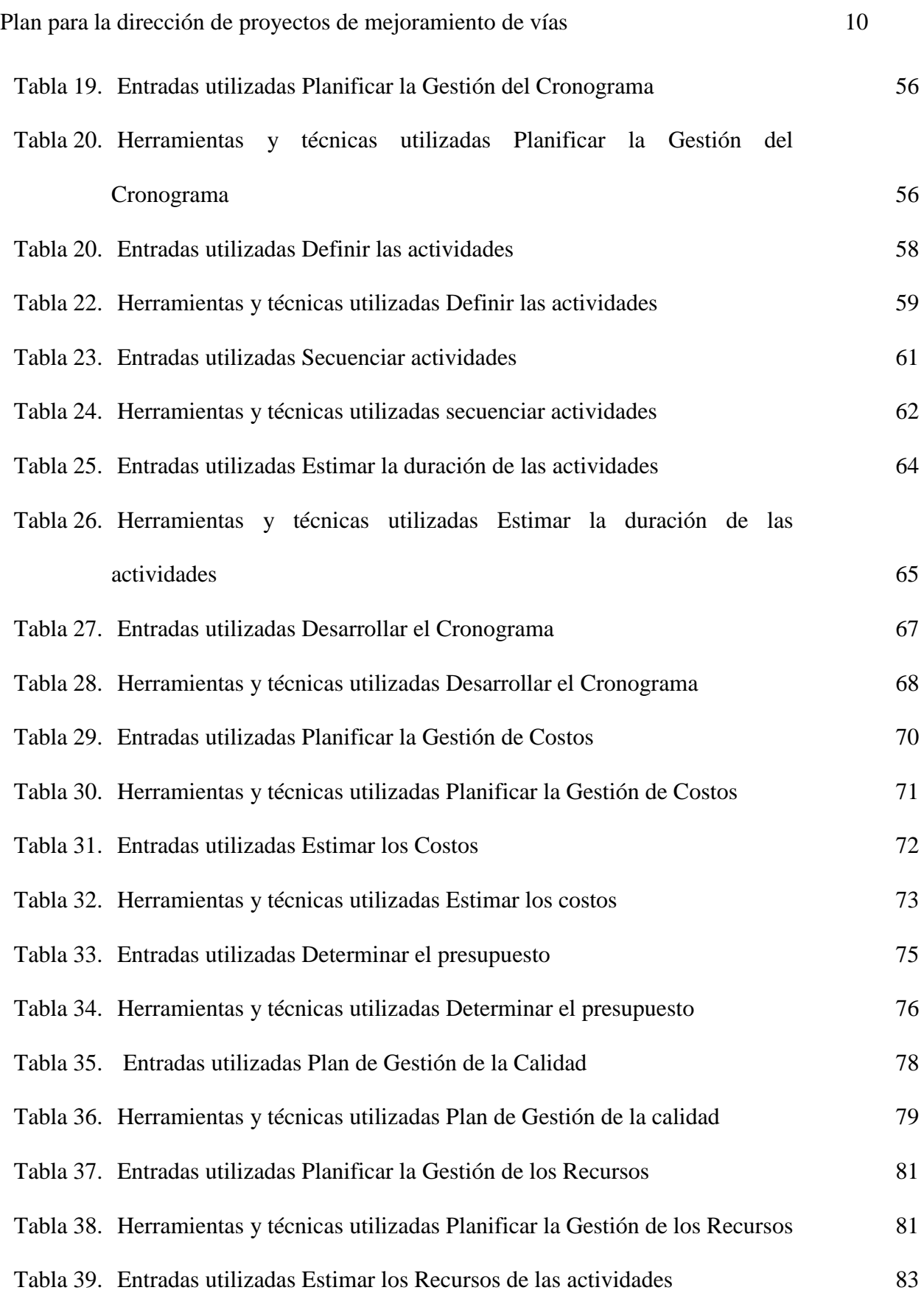

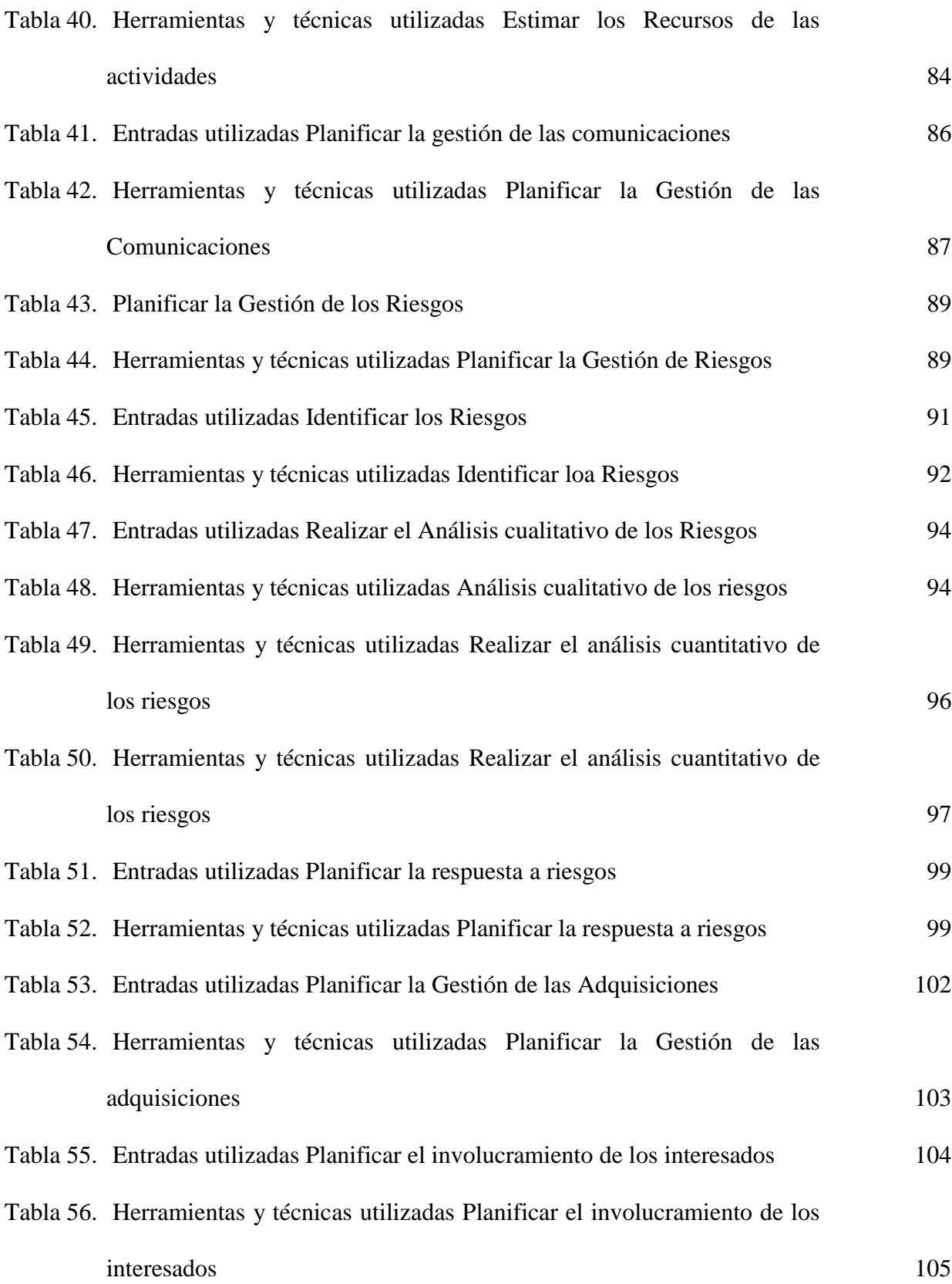

# **Lista de Figuras**

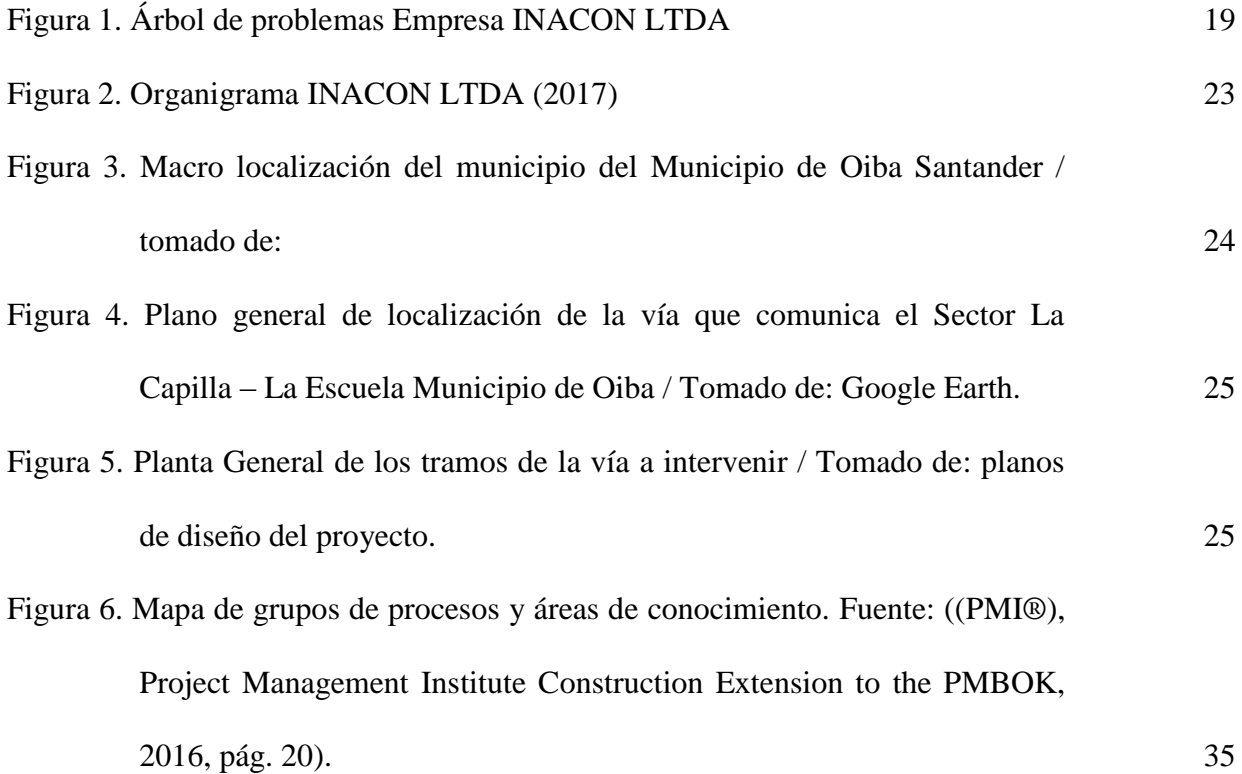

# **Lista De Apéndices**

# **Pág.**

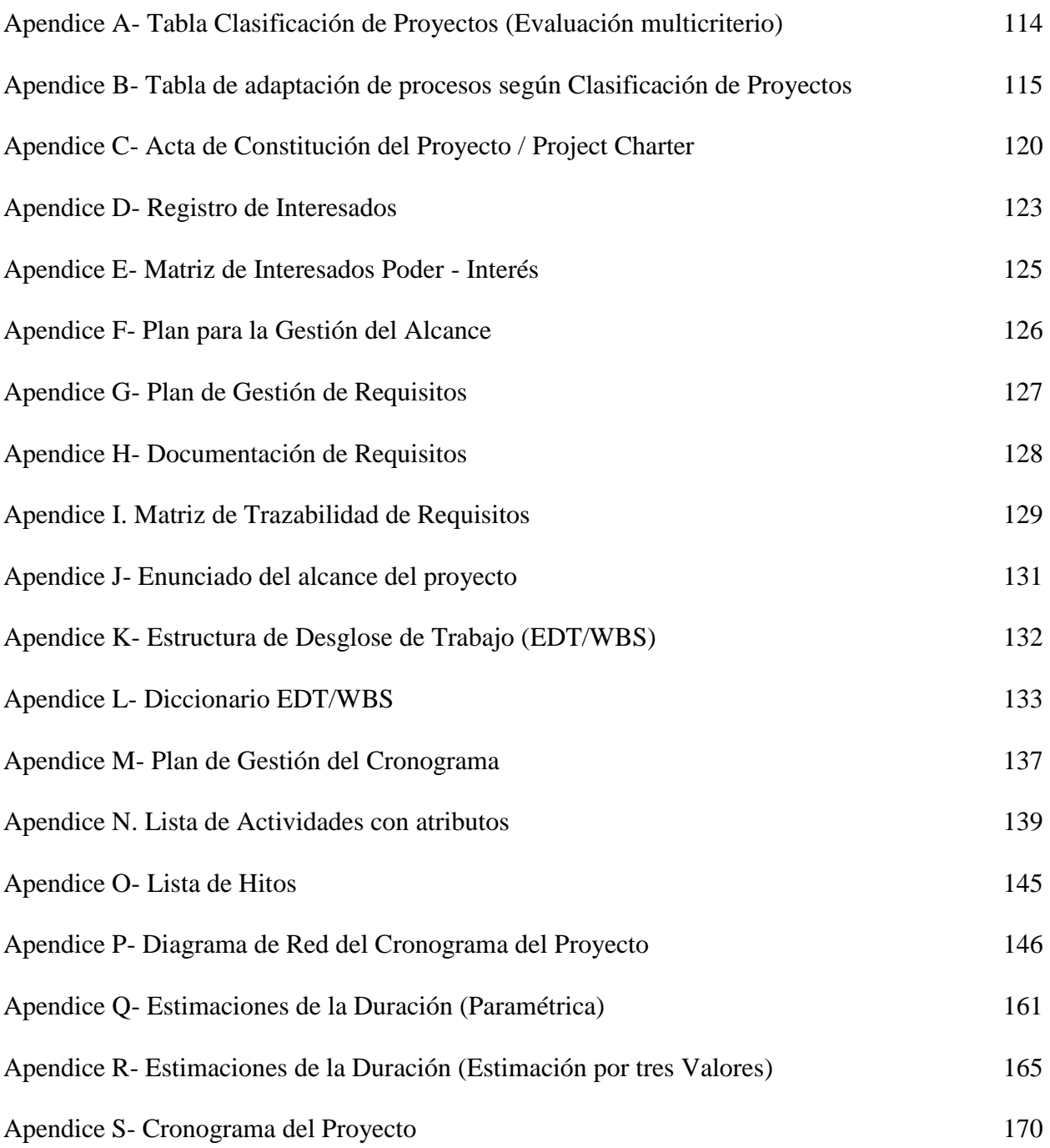

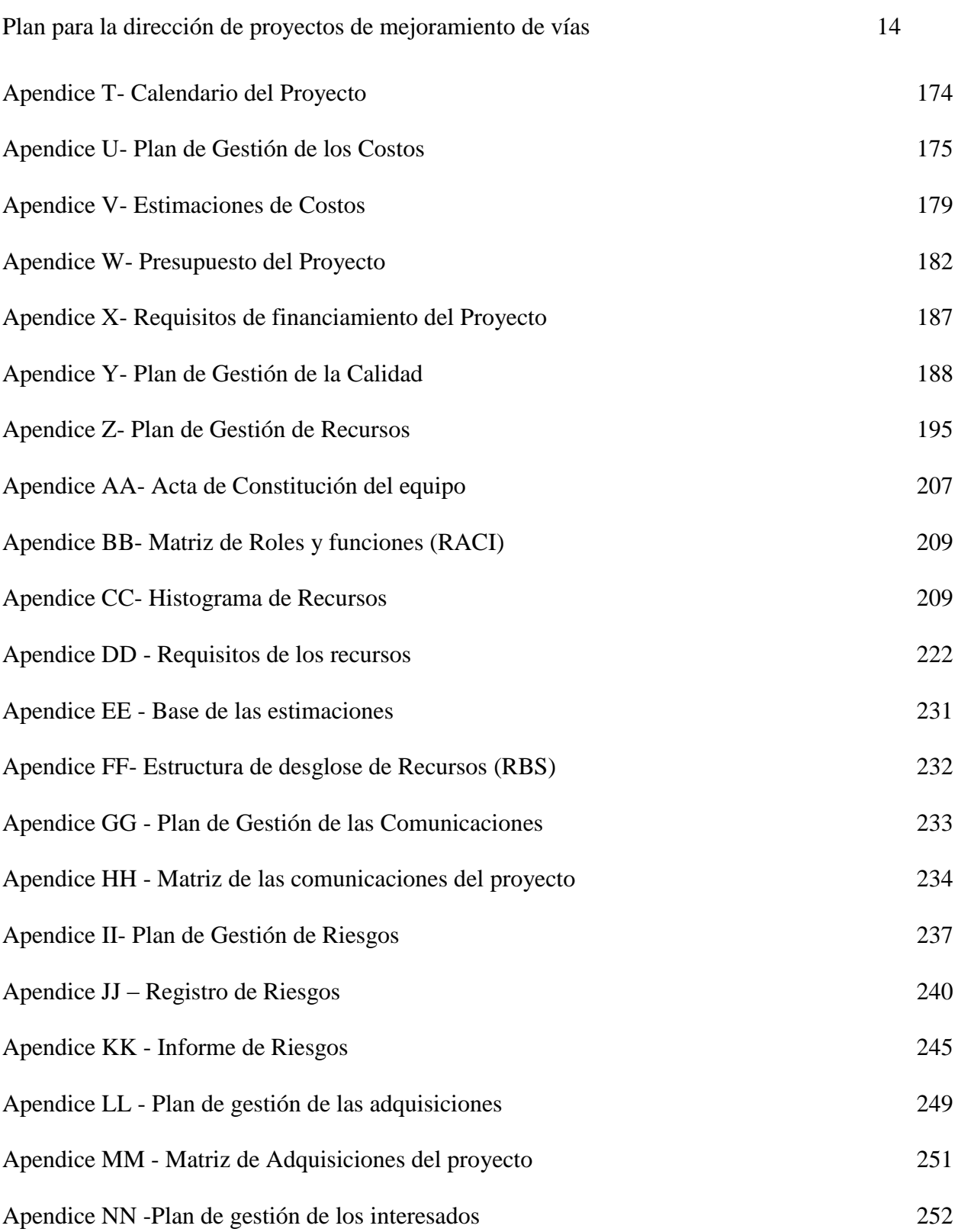

## **RESUMEN**

### **TITULO:** PLAN PARA LA DIRECCIÓN DE PROYECTOS DE MEJORAMIENTO DE VÍAS TERCIARIAS EN LA EMPRESA INACON LTDA, BASADO EN LA GUÍA DEL PMBOK® SEXTA EDICIÓN Y SU EXTENSIÓN PARA LA CONSTRUCCIÓN (CONSTRUCTION EXTENSION TO THE PMBOK GUIDE)\*

**AUTOR:** Juan Felipe Orduz Padilla\* \*

**PALABRAS CLAVE:** Gerencia, Proyectos, Construcción, Estandarizado, Instrumentos, planificación, PMBOK®, Vías, Formatos, INACON LTDA.

**DESCRIPCIÓN:** En el presente trabajo se diseñan y aplican instrumentos para la dirección de proyectos de la empresa INACON LTDA, específicamente para el proyecto denominado "Mejoramiento, Mantenimiento Y Conservación En La Vía De La Vereda Paloblanco Entrada A Cachipay - La Capilla - El Resguardo Del Municipio De Oiba, Santander.", se realiza la implementación y puesta en práctica de herramientas de planeación de proyectos, fomentando mayor estandarización en las prácticas de la dirección de proyectos y alineando estas prácticas con las descritas en la Guía del PMBOK® sexta edición.

Se concluye que este tipo de herramientas, tanto como el cambio de mentalidad hacia la gerencia estandarizada de proyectos, donde se establecen las líneas base del desempeño esperado, permite tener una cartilla de navegación del proyecto a la alta gerencia, con información pertinente y suficiente para la toma de decisiones a tiempo, e implementación de acciones correctivas efectivas, siendo esto altamente beneficioso para la empresa.

Este trabajo de aplicación está compuesto por un libro, 40 apéndices. Este libro consta de Siete (7) Capítulos: Objetivos, Marco de Referencia, Diseño e Implementación de Instrumentos de Planificación, Grupo de Procesos de Iniciación, Grupo de Procesos de Planificación, Impacto, Conclusiones. Los apéndices detallan uno a uno la implementación de los formatos elaborados.

 $\overline{a}$ 

<sup>\*</sup>Trabajo de grado

<sup>\*\*</sup>Facultad de Ingenierías Físico-Mecánicas. Escuela de Estudios Industriales y Empresariales. Maestría en Evaluación y Gerencia de Proyectos. Director: Guillermo León Bustamente Alzate Ingeniero Civil, Magister en Administración de Empresas

## **ABSTRACT**

### **TITLE:** PLAN FOR THE MANAGEMENT OF TERTIARY ROAD IMPROVEMENT PROJECTS IN THE INACON LTDA COMPANY, BASED ON THE PMBOK® GUIDE SIXTH EDITION AND ITS CONSTRUCTION EXTENSION (THE CONSTRUCTION EXTENSION TO THE PMBOK GUIDE)

**AUTORS:** Juan Felipe Orduz Padilla<sup>2</sup>

**KEYWORDS**: Management, Projects, Construction, Standardized, Instruments, planning, PMBOK®, Roads, Formats, INACON LTDA.

DESCRIPTION: In the present work we design and apply instruments for the project management of the company INACON LTDA, specifically for the project called "Improvement, Maintenance and Conservation in the Pathway of the Paloblanco Trail Entrance to Cachipay - The Chapel - The Shelter of the Municipality of Oiba, Santander. ", The implementation and implementation of project planning tools is carried out, promoting greater standardization in the practices of project management and aligning these practices with those described in the PMBOK® Guide sixth edition.

It is concluded that these tools, as well as the change in mentality towards standardized project management, where the base of the expected performance lines are set, provides a primer project navigation for top management with relevant and sufficient information to real time decision making, and effective corrective actions implementation, being this highly beneficial for the company.

This application work is composed of a book, 40 appendices. This book consists of seven (7) Chapters: Objectives, Frame of Reference, Implementation of Planning Instruments, Group of Initiation Processes, Group of Processes of Planning, Impact, Conclusions. The appendices detail the implementation of the elaborated formats one by one

\*Degree work

 $\overline{a}$ 

<sup>\*\*</sup>Physical – Mechanical Engineering Faculty. Industrial and Business Studies College Master's Degree in Project Management and Evaluation. Director: Guillermo León Bustamente.Alzate Civil Engineer, Master in Business Administration

#### **Introducción**

<span id="page-14-0"></span>En el mundo de los proyectos y especialmente en los proyectos de la industria de la construcción, es común encontrar problemas en el cumplimiento del cronograma, costos, alcance, calidad, etc. que se planea inicialmente, esto sucede especialmente en proyectos de inversión pública formulados por las diferentes entidades públicas en todo el país. A raíz de esto, se ha venido cada vez más implementando cultura y metodologías de gerencia de proyectos con el objetivo de incrementar su probabilidad de éxito, buenas prácticas que mejoran los procesos durante todo el ciclo de vida del proyecto mejorando los procesos empíricos tradicionales arraigados en las empresas en la práctica de la actividad económica.

Por lo anterior, la empresa INACON LTDA, ha venido implementando herramientas de gerencia de proyecto, en una primera oportunidad, para la construcción de vías urbanas y en el caso objeto de este trabajo de aplicación, para vías terciarias de cara a la ejecución de proyectos de este tipo que ha venido emprendiendo la empresa con sus principales clientes: entidades territoriales como la Gobernación de Santander, D.T.CH de Santa Marta y diferentes municipios en el departamento.

En este trabajo de aplicación, se realizará la elaboración de un plan para la dirección de proyecto de acuerdo con el estándar (PMI®, Guía del PMBOK® Sexta Edición., 2017) y (PMI®), Project Management Institute Construction Extension to the PMBOK implementado en proyectos de mejoramiento de vías terciarias mediante la construcción de placa huellas, además aplicable y adaptable a proyectos de diferentes tipos de construcción.

#### <span id="page-15-0"></span>**1. Planteamiento y Justificación del Problema Necesidad – Oportunidad**

#### <span id="page-15-1"></span>**1.1 Identificación de la problemática a resolver**

Se identifica como problema central motivo del objeto de este trabajo de aplicación, la inadecuada gestión de los proyectos de construcción que emprende la empresa INACON LTDA, se hace evidente la necesidad de mejorar los procesos de la empresa y además de esto, la oportunidad de añadir un valor agregado a los procesos de la organización siendo un factor diferenciador y competitivo implementar y estandarizar los procesos de la guía del PMBOK 6ta edición por el PMI de 2017 y su extensión para la construcción. Implementándola particularmente a proyectos de construcción de vías terciarias, teniendo en cuenta que la empresa ha ejecutado proyectos similares y tiene proyectado seguir realizándolo en el futuro, de cara al potencial acceso de recursos nacionales del Sistema General de Regalías (SGR) y demás agencias del estado, destinados específicamente para la construcción de vías terciarias para el posconflicto de los acuerdos de paz.

A continuación, se presenta el árbol del problema a satisfacer:

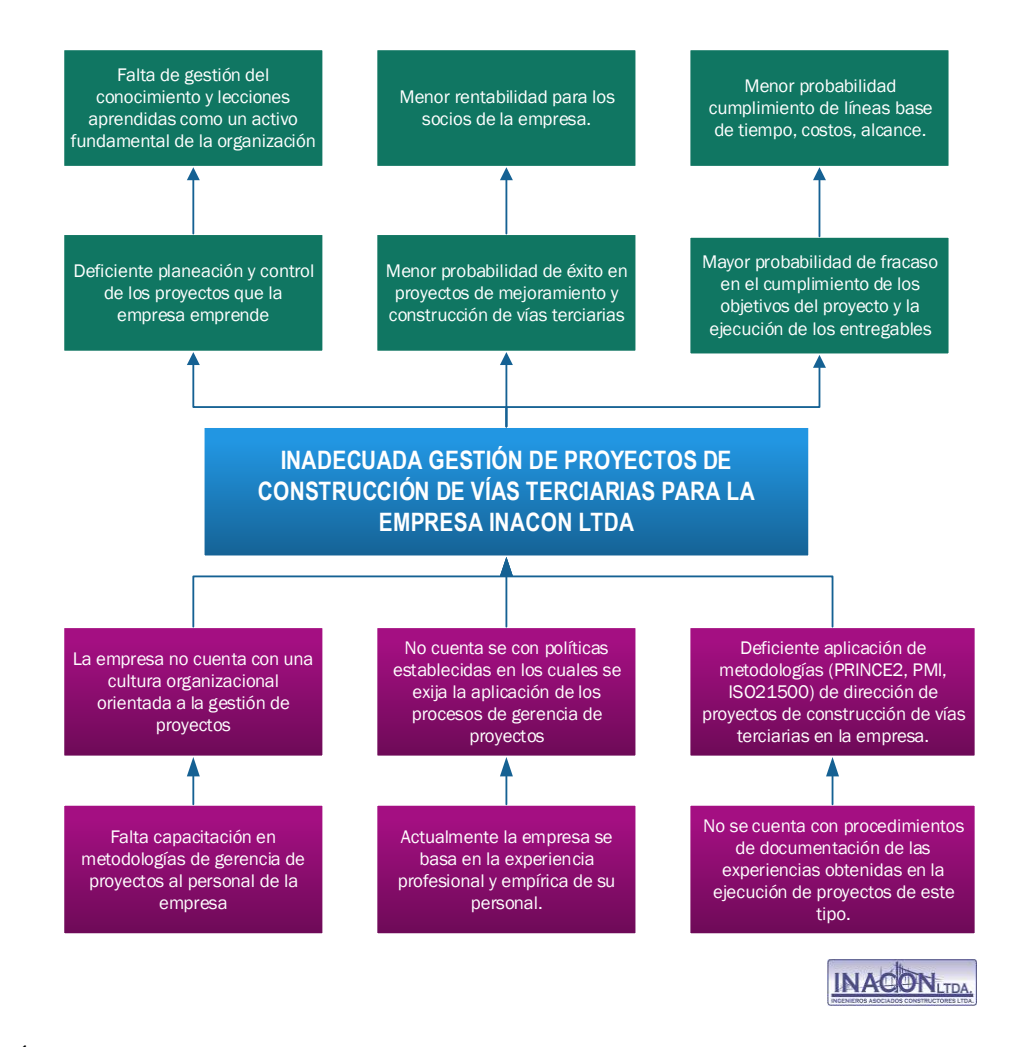

<span id="page-16-1"></span>*Figura 1.* Árbol de problemas Empresa INACON LTDA

#### <span id="page-16-0"></span>**1.2 Contextualización del Proyecto de Aplicación**

En el municipio de Oiba Santander en su obligación de constitucional que tiene de satisfacer las necesidades de la población de su territorio cuenta con infraestructura al servicio de la población entre las cuales se encuentran su red de vías terciarias que se componen de carreteras terciarias o caminos interveredales los cuales se encuentran a cargo de los municipios y es de su competencia adecuar y mejorar para garantizar la intercomunicación de las diferentes veredas del municipio con su casco urbano y facilitar el comercio de productos y servicios, mejorar el acceso

a la salud, educación disminuyendo los tiempos de viaje de los habitantes de la comunidad brindando bienestar y mejorando la economía del municipio.

La red vial del Municipio de Oiba cuenta con vías pavimentadas en piedra labrada, concreto y algunas en tierra y sin andenes, ocasionando incomodidad a la población e impidiendo el desarrollo económico del municipio, repercutiendo esta situación en los proyectos de asociaciones de vivienda en desarrollo, con aproximadamente un 40% de vías pendientes por pavimentar o mantener.

Partiendo de la identificación de este problema, con el fin de garantizar una alternativa que dé solución al mismo, el municipio decide preparar un proyecto de construcción de 1.810 ml de vía con estructura de pavimento en placa huella en la vía terciaria de la vereda Paloblanco y cuyo título es: **"MEJORAMIENTO, MANTENIMIENTO Y CONSERVACION EN LA VIA DE LA VEREDA PALOBLANCO ENTRADA A CACHIPAY - LA CAPILLA - EL RESGUARDO DEL MUNICIPIO DE OIBA, SANTANDER"** proyecto del que salió favorecido la empresa **INACON LTDA** mediante un proceso de contratación bajo la modalidad de Licitación Pública cuyo contratante es el DEPARTAMENTO DE SANTANDER y para lo cual se evidencia la oportunidad de crear e implementar procesos de planificación para proyectos de construcción cuya tipología, en este caso, es el mejoramiento de vías terciarias bajo lo parámetros establecidos en la Guía para la Dirección de Proyectos PMBOK® (Project Management Body of Knowledge) Sexta Edición 2017 y su extensión para la construcción (Construction Extension to the PMBOK Guide).

• Antecedentes:

La empresa INACON LTDA dedicada a la construcción de obras civiles y cuyos clientes han sido regularmente entidades territoriales y organismos estatales, constituida en el año 1991, ofrece soluciones eficientes y competitivas para la construcción de infraestructura con una experiencia de más de 25 años en el mercado. Ha participado en más de 75 proyectos de construcción.

Su misión está enfocada en atender satisfactoriamente las necesidades del sector de la construcción de infraestructura para el desarrollo socio-económico en todo el territorio colombiano aprovechando la capacidad organizativa y operativa para agregar valor a los servicios prestados y crecer como empresa con cada proyecto que se emprende.

Su visión como empresa es posicionarla como una de las empresas líderes en el sector de la construcción de infraestructura en la región; expandiendo sus servicios a todos los mercados potenciales a nivel nacional, logrando y manteniendo un crecimiento sostenido del 20% anual.

Para alcanzar estos objetivos la empresa es consciente de la necesidad de adoptar una cultura en gerencia de proyectos e implementar buenas prácticas para mejorar la probabilidad de éxito en los proyectos que realiza. Para tal fin, se han desarrollado anteriormente herramientas para la planeación de un proyecto en particular cuyo objeto fue la construcción de vías urbanas en el D.T.C.H de Santa Marta para ese entonces fue la primera vez que se adoptaban procesos del Quinta Edición. para empresa y permitió dar las bases para continuar con la aplicación de dichas herramientas en todos y cada uno de los proyectos siguientes que la empresa inicie, y que esto se refleje en los resultados como en el proyecto inicial de aplicación de evidenciaron, no obstante, con lecciones aprendidas, alternativas de mejora y una cultura en gerencia de proyectos por fortalecer en el personal y los líderes de la empresa.

Actualmente la empresa le ha ido apostando al emprendimiento de proyectos de mejoramiento de vías terciarias, proyectos que encuentra especialmente atractivos por su oportunidad de aprovechar su experiencia técnica para el incremento de la rentabilidad esperada de las mismas. A si mismo se ha venido trabajando en la estandarización de herramientas de gerencia y sean activos de los procesos de la organización, bases del conocimiento de la empresa.

En la figura 2, se presenta el organigrama actual de la empresa:

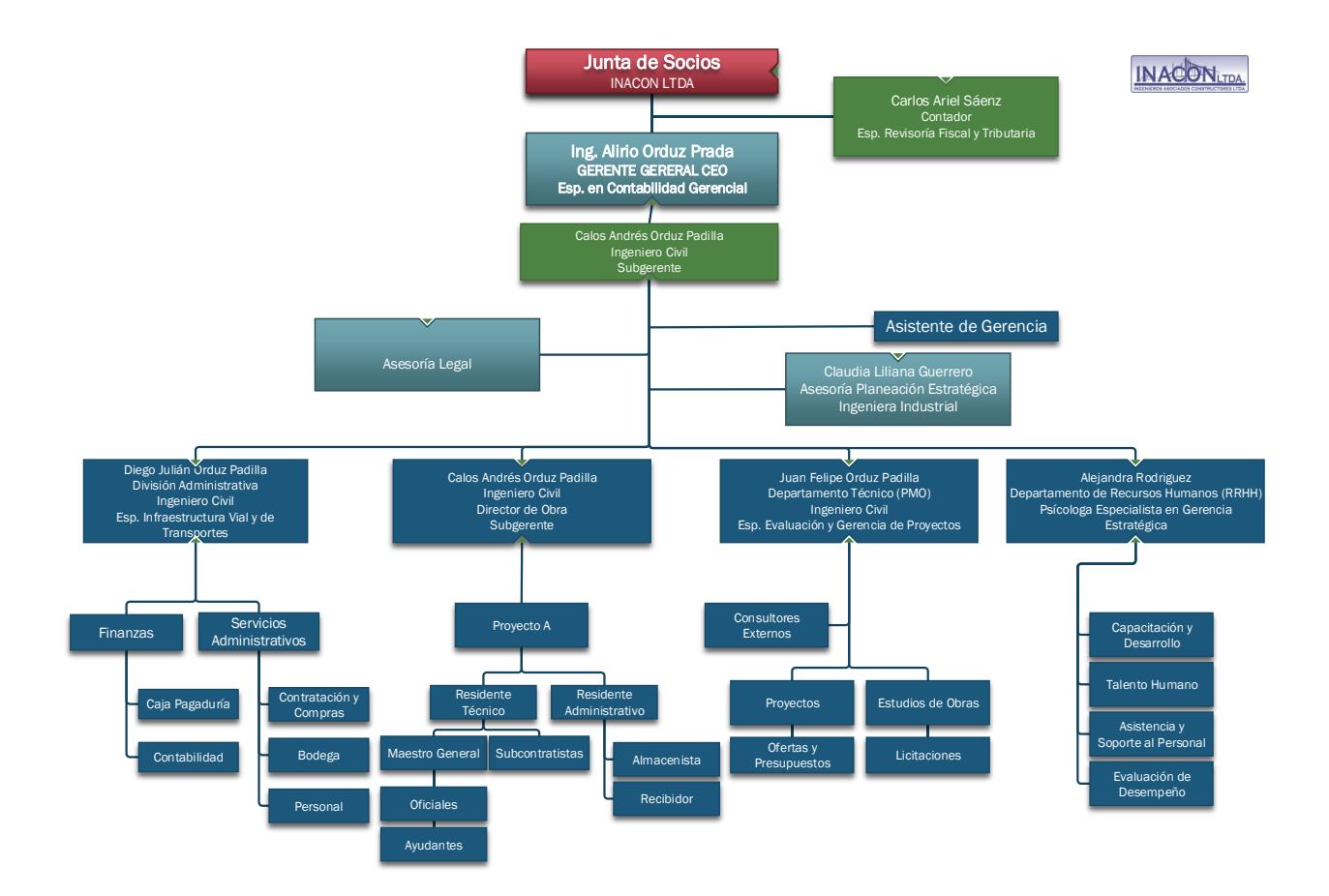

<span id="page-20-0"></span>*Figura 2.* Organigrama INACON LTDA (2017)

### <span id="page-21-0"></span>**1.3 Generalidades Proyecto de Aplicación**

El proyecto se encuentra localizado en la vía que comunica el casco urbano del municipio de Oiba Santander con Paloblanco Sector La Capilla – La escuela del Municipio de Oiba Santander. Comprende 7 tramos de mejoramiento de vía en tipología de placa huellas para completa 1810 ml de obra.

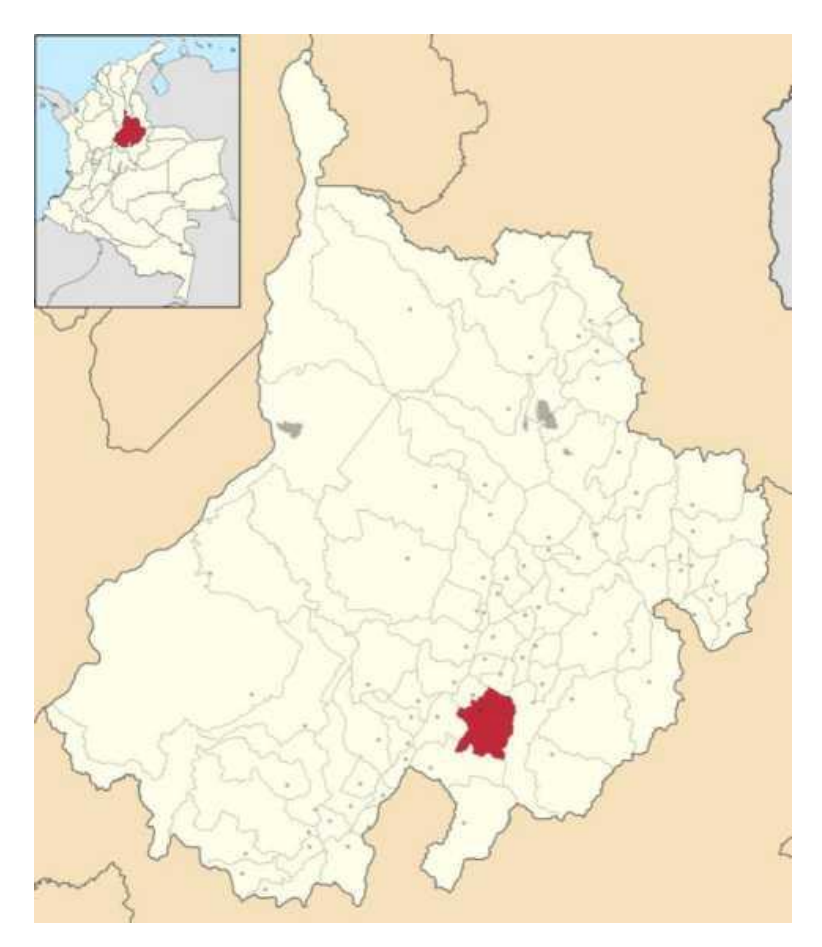

<span id="page-21-1"></span>*Figura 3.* Macro localización del municipio del Municipio de Oiba Santander / tomado de: https://commons.wikimedia.org/wiki/File:Colombia\_-\_Santander\_-\_Oiba.svg

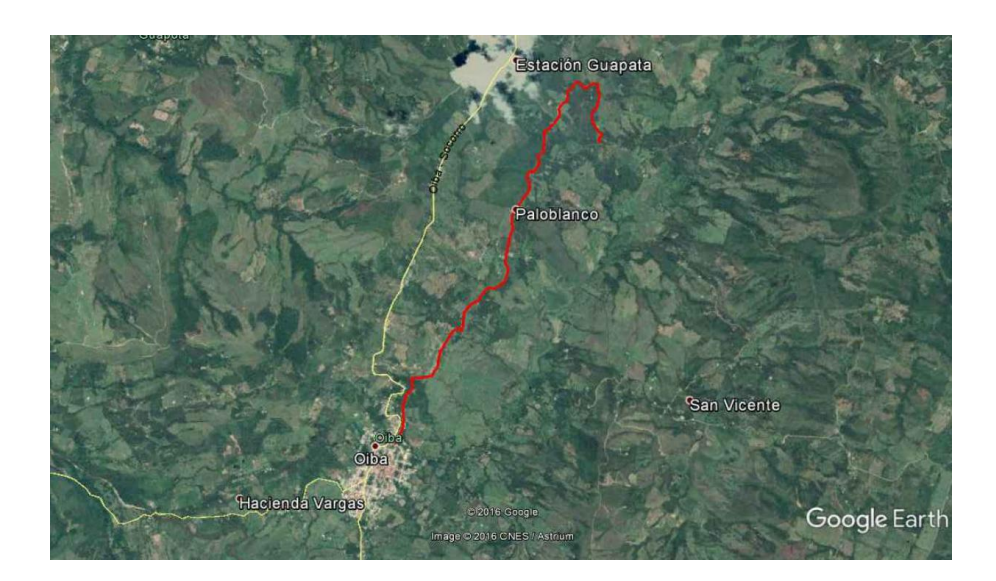

*Figura 4. P*lano general de localización de la vía que comunica el Sector La Capilla – La Escuela Municipio de Oiba / Tomado de: Google Earth.

<span id="page-22-0"></span>A continuación, en la figura 5 y tabla 1 se muestran los tramos de la vía a intervenir junto con su localización específica el plano general de localización de los tramos de la vía a intervenir:

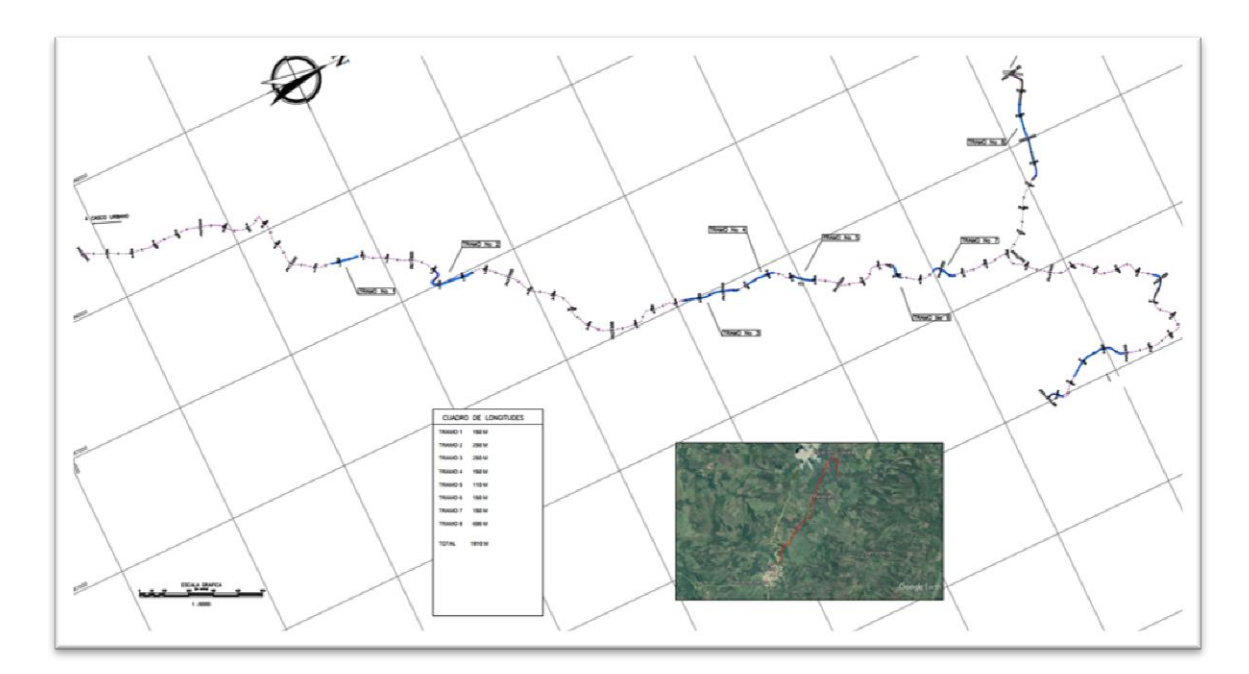

<span id="page-22-1"></span>*Figura 5.* Planta General de los tramos de la vía a intervenir / Tomado de: planos de diseño del proyecto.

<span id="page-23-0"></span>Tabla 1.

*Tabla de longitudes de los tramos de vía a intervenir*

| Tramo          | Longitud (ml) |  |  |  |
|----------------|---------------|--|--|--|
| 1              | 150           |  |  |  |
| 2              | 250           |  |  |  |
| 3              | 250           |  |  |  |
| $\overline{4}$ | 150           |  |  |  |
| 5              | 110           |  |  |  |
| 6              | 150           |  |  |  |
| 7              | 150           |  |  |  |
| 8              | 600           |  |  |  |
| <b>TOTAL</b>   | 1810          |  |  |  |

#### **2. Objetivos**

#### <span id="page-24-1"></span><span id="page-24-0"></span>**2.1 Objetivo General**

Desarrollar un Plan para la dirección de Proyectos de proyectos de Mejoramiento de vías terciarias, como herramienta gerencial en la empresa INACON LTDA, basado en los lineamientos contemplados en la guía del PMBOK® 6ta edición y su extensión para la construcción ("Construction Extension to the PMBOK Guide").

### <span id="page-24-2"></span>**2.2 Objetivos Específicos**

- Recopilar y analizar la información de los activos de los procesos de la organización y factores ambientales de la empresa INACON LTDA y estudiar las particularidades y del proyecto objeto de la aplicación.
- Adaptar y aplicar los procesos del grupo de procesos de iniciación y planificación según la guía PMBOK 6ta EDICIÓN 2017.
- Adaptar y aplicar los conocimientos, prácticas y extensiones de áreas de aplicación según la extensión para la construcción de la guía PMBOK ("CONSTRUCTION EXTENSION to the PMBOK Guide").
- Validar los instrumentos de planificación elaborados mediante su aplicación al proyecto de "MEJORAMIENTO, MANTENIMIENTO Y CONSERVACIÓN EN LA VÍA DE LA VEREDA PALOBLANCO ENTRADA A CACHIPAY - LA CAPILLA - EL RESGUARDO DEL MUNICIPIO DE OIBA, SANTANDER".

#### **3. Marco De Referencial**

#### <span id="page-25-1"></span><span id="page-25-0"></span>**3.1 Marco de Antecedentes**

- Esquivia, J. (2012) *Metodología para Gerencia de Proyectos de Infraestructura Fundamentos Del PMBOK*. Bucaramanga. Monografía. Universidad Industrial de Santander. Especialización en Gerencia de proyectos de construcción.
- Esta monografía ayuda a estructurar y tener en cuenta los conceptos de aplicación que se deben llevar en la gerencia y dirección de proyectos de infraestructura, y teniendo en cuenta que nuestro proyecto seleccionado se trata igualmente de un proyecto de infraestructura, y además es un documento que nos podría ofrecer buenos aportes a nuestro objetivo general y nos brinda información detallada sobre la aplicación de la metodología del PMBOK a proyectos relacionados con el que se va a trabajar.
- Hurtado, O. y Morales, L. (2016). *Plan para la dirección de un proyecto de construcción de vivienda siguiendo las buenas prácticas de la guía del PMBOK®*.. Bucaramanga. Monografía. Universidad Industrial de Santander. Especialización en Gerencia de proyectos de construcción.
- El principal objetivo de este trabajo es desarrollar un Plan para la Dirección de Proyectos de construcción de vivienda típica siguiendo las buenas prácticas de la Guía del PMBOK® quinta edición, del PMI®, con el fin de mejorar los procesos de dirección existentes. Pero lo que más llama la atención de este trabajo es que Realiza un procedimiento metodológico teniendo en cuenta la extensión del PMBOK® para el sector de la

construcción. Se Identifican herramientas y técnicas, informáticas y procedimentales, para la elaboración y seguimiento de la metodología.

De este trabajo se toma como referente de la implementación de la extensión de la guía del PMBOK en el caso del presente trabajo de aplicación su versión 3 (2016).

Sarmiento, N. y Orduz, J. (2016). *Diseño Y Aplicación De Instrumentos Para Los Procesos De Planeación Para La Dirección De Proyectos De Construcción De Construcción De Vías Urbanas En Pavimento Rígido En La Empresa Inacon Ltda Basado En La Guía Del Pmbok Quinta Edición 2013* Bucaramanga: Monografía. Universidad Industrial de Santander. Especialización en Evaluación y Gerencia de Proyectos.

Este proyecto es de lo de mayor importancia para el trabajo de aplicación ya que determina el trabajo que ha realizado la empresa en INACON LTDA en aplicación de procesos del PMI. De este trabajo parte el actual trabajo de aplicación.

#### <span id="page-26-0"></span>**3.2 Marco Teórico**

La guía de los Fundamentos para la dirección de Proyectos PMBOK® Sexta Edición, se considera actualmente como un estándar o guía de buenas prácticas desarrollado por el Project Management Institute (PMI®) que recopila un conjunto de conocimientos conocidos luego como fundamentos para la Dirección de Proyectos, describe prácticas tradicionales, así como también prácticas innovadoras emergentes de la profesión de dirección de proyectos.

De lo anterior se debe tener en cuenta que no se debe confundir con una metodología ya que la primera dicta como se debería hacer por medio de métodos específicos y terminología específica, por el contrario de la guía que hace énfasis en que hacer, porqué hacerlos y para qué hacerlo lo cual la hace más flexible que la metodología para adaptarse a proyectos y realidades específicas sobre la cual las organizaciones pueden construir metodologías, políticas, procedimientos, herramientas y técnicas, reglas y fases del ciclo de vida.

La Guía del PMBOK®. Sexta Edición. 2017 es un modelo completo de referencia generalmente reconocido y de buenas prácticas para la gerencia de proyectos, está conformada por 49 procesos, extraídos de las experiencias de varios sectores productivos enfocados en proyectos alrededor del mundo.

Según la guía del PMBOK por definición *Un proyecto es un esfuerzo temporal que se lleva a cabo para crear un producto, servicio o resultado único.* Partiendo de esta definición se entiende que los proyectos se emprenden para lograr ciertos objetivos y para llegar a estos se hace mediante la producción de entregables lo cuales pueden ser un producto único (nuevo elemento o mejora), servicio único (capacidad de servicio), resultado único (ej. Proyecto de investigación) o una combinación de productos, servicios o resultados.

#### GRUPOS DE PROCESOS DE LA DIRECCIÓN DEL PROYECTO

La *Guía del PMBOK®.* Sexta Edición. 2017 está conformada por 5 grupos de procesos los cuales interactúan entré sí a lo largo del ciclo de vida del proyecto. Los grupos de procesos no son el ciclo de vida del proyecto ya que puede ocurrir que durante una sola fase del proyecto se realicen todos los grupos de procesos. Los procesos de la Dirección de Proyectos describen que hacer para administrar el proyecto mientras el ciclo de vida describe el trabajo involucrado en el proyecto. Se documenta la información necesaria para iniciar, planificar, ejecutar, monitorear y controlar y cerrar el proyecto.

En la tabla 2, se enuncia una descripción general de los grupos de procesos del PMBOK

<span id="page-28-0"></span>Tabla 2.

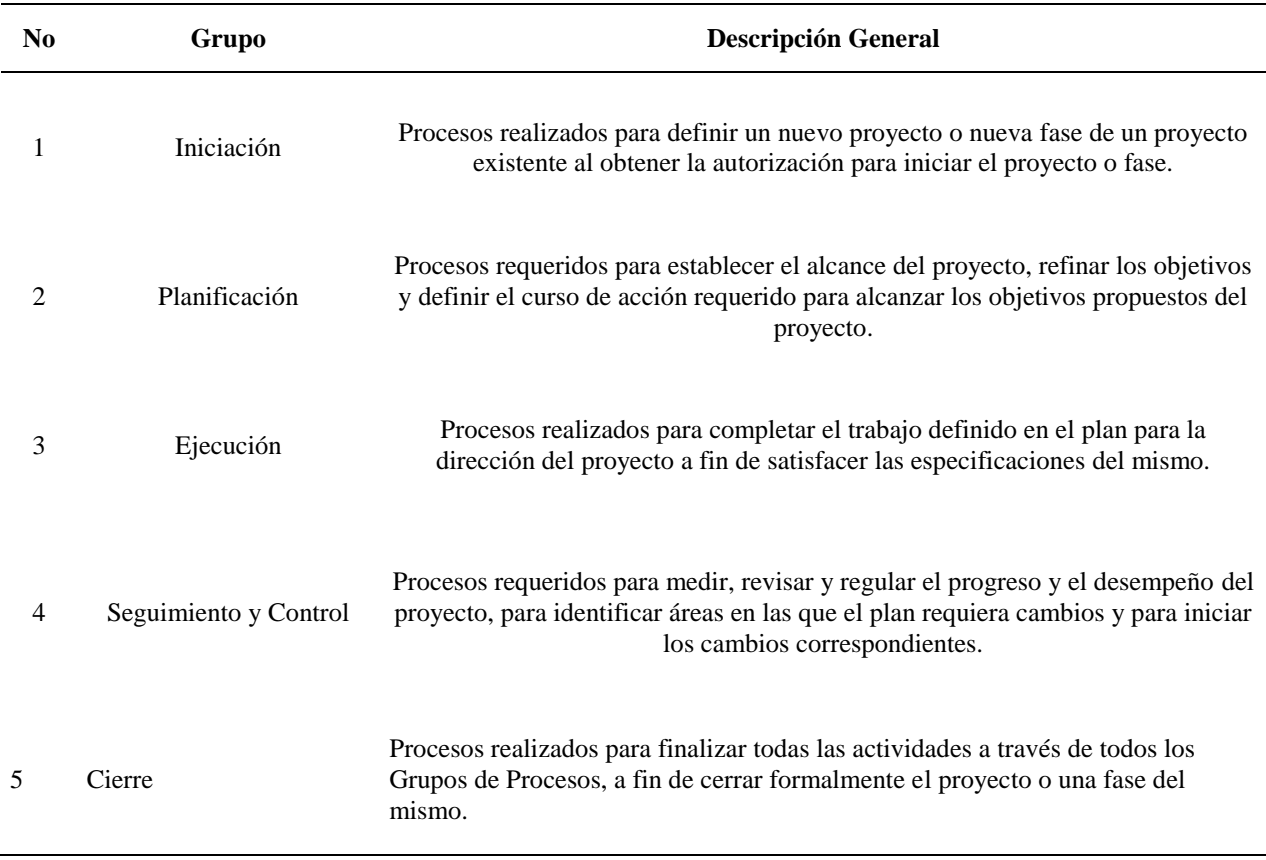

*Descripción General de los Grupos de Procesos del PMBOK 6ta Edición.*

*Nota.* Adaptación de Información Contenida en la Guía del PMBOK® Sexta Edición. 2017

## ÁREAS DE CONOCIMIENTO DE LA DIRECCIÓN DE PROYECTOS

Las 10 áreas de conocimiento de la Guía del PMBOK®. Sexta Edición. 2017. Cada área representa un conjunto de conceptos, y se describen en términos de procesos que proporcionan las entradas y las salidas, además de las herramientas y técnicas para preparar dichas salidas. En la tabla 3 se muestra los objetivos de las diferentes áreas de conocimiento según el estándar.

<span id="page-29-0"></span>Tabla 3.

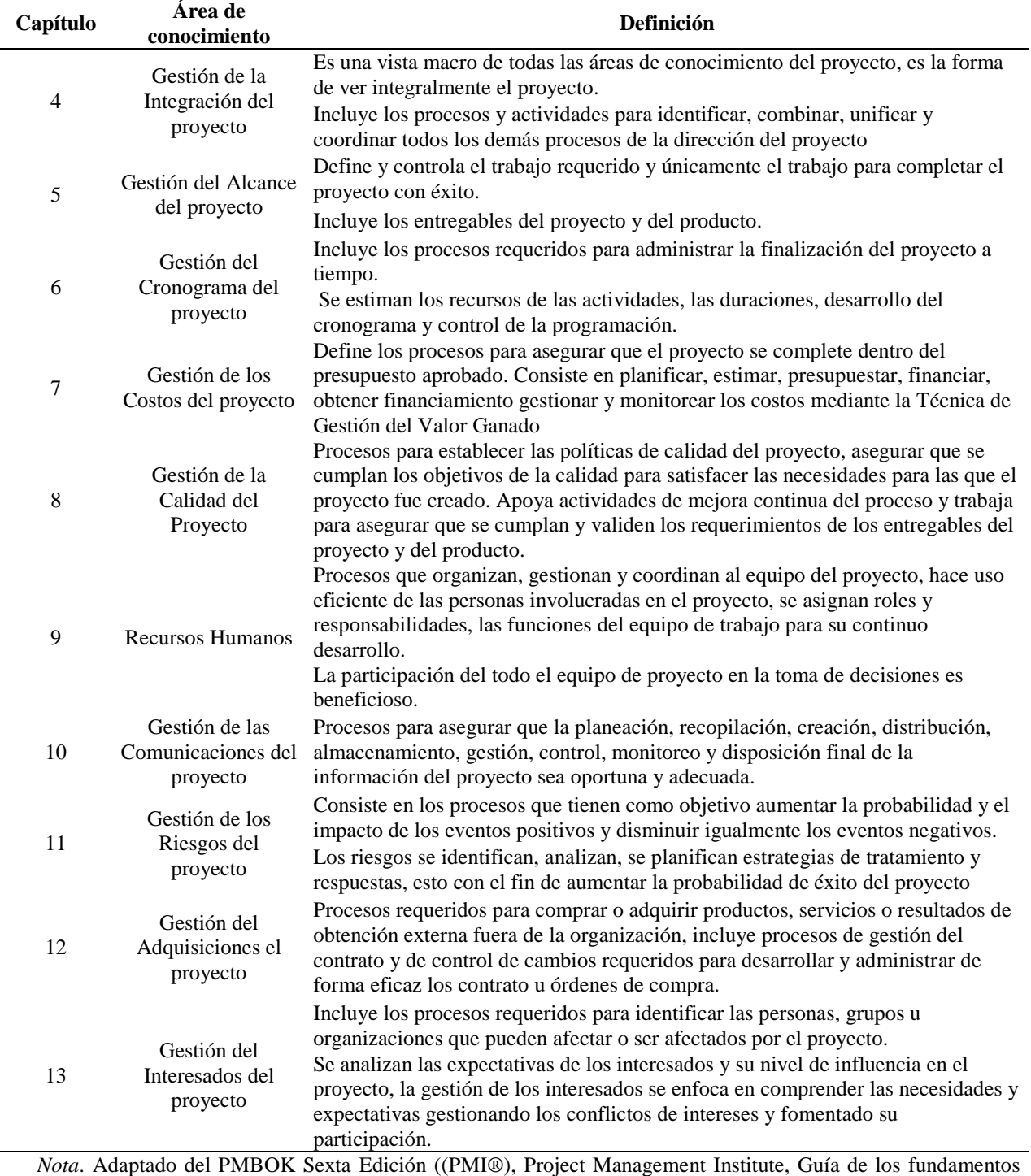

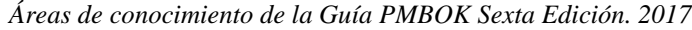

para la Dirección de Proyectos (Guía del PMBOK®) Sexta Edición., 2017)

A continuación, en la tabla 4 se enuncia la correspondencia que existe entre los 5 Grupos de

Procesos y las 10 Áreas de Conocimiento de la Dirección de Proyectos:

#### <span id="page-30-0"></span>Tabla 4.

*Grupos de Procesos y Áreas de conocimiento de la Dirección de Proyectos PMBOK® 6TA EDICION*

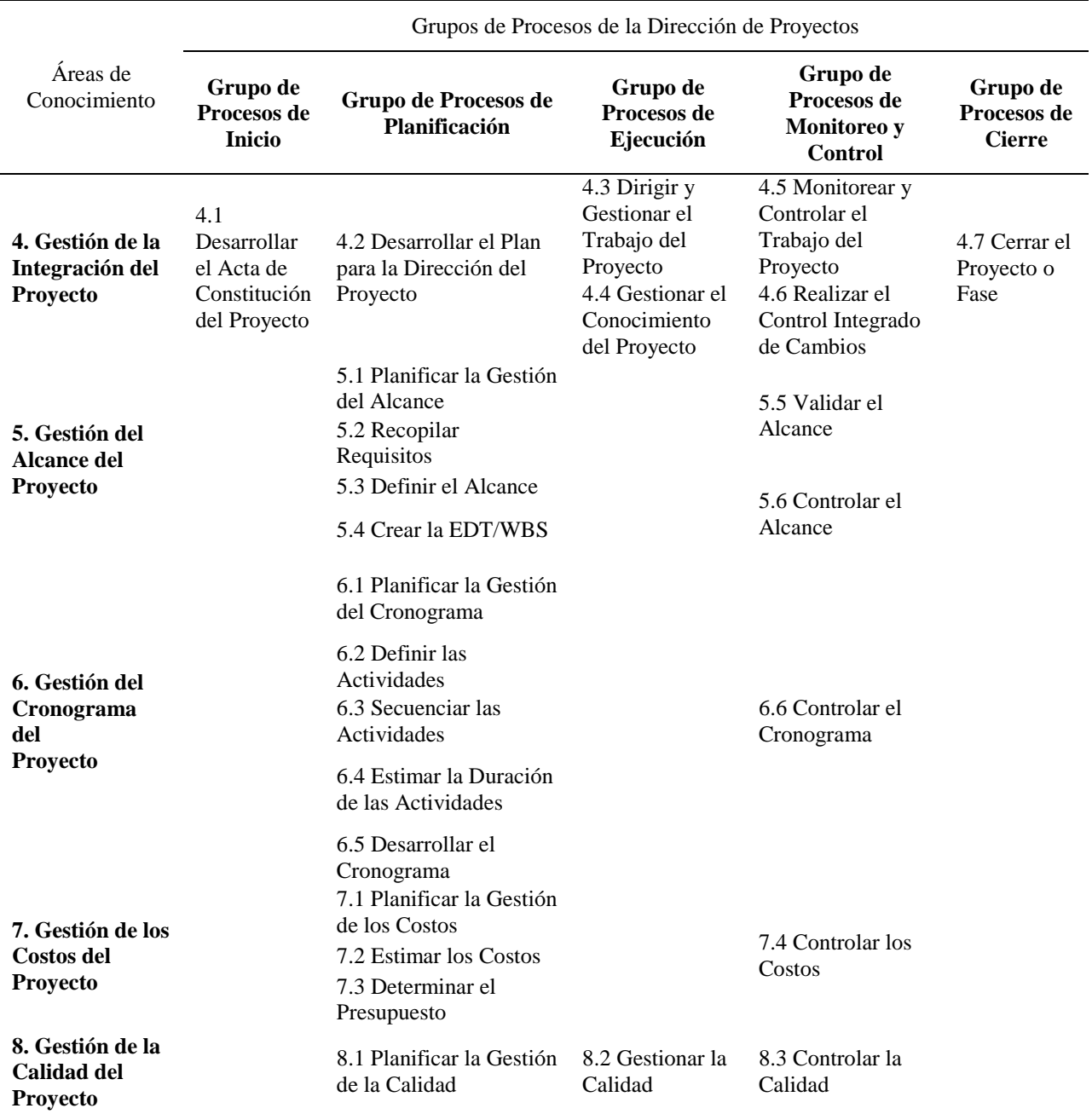

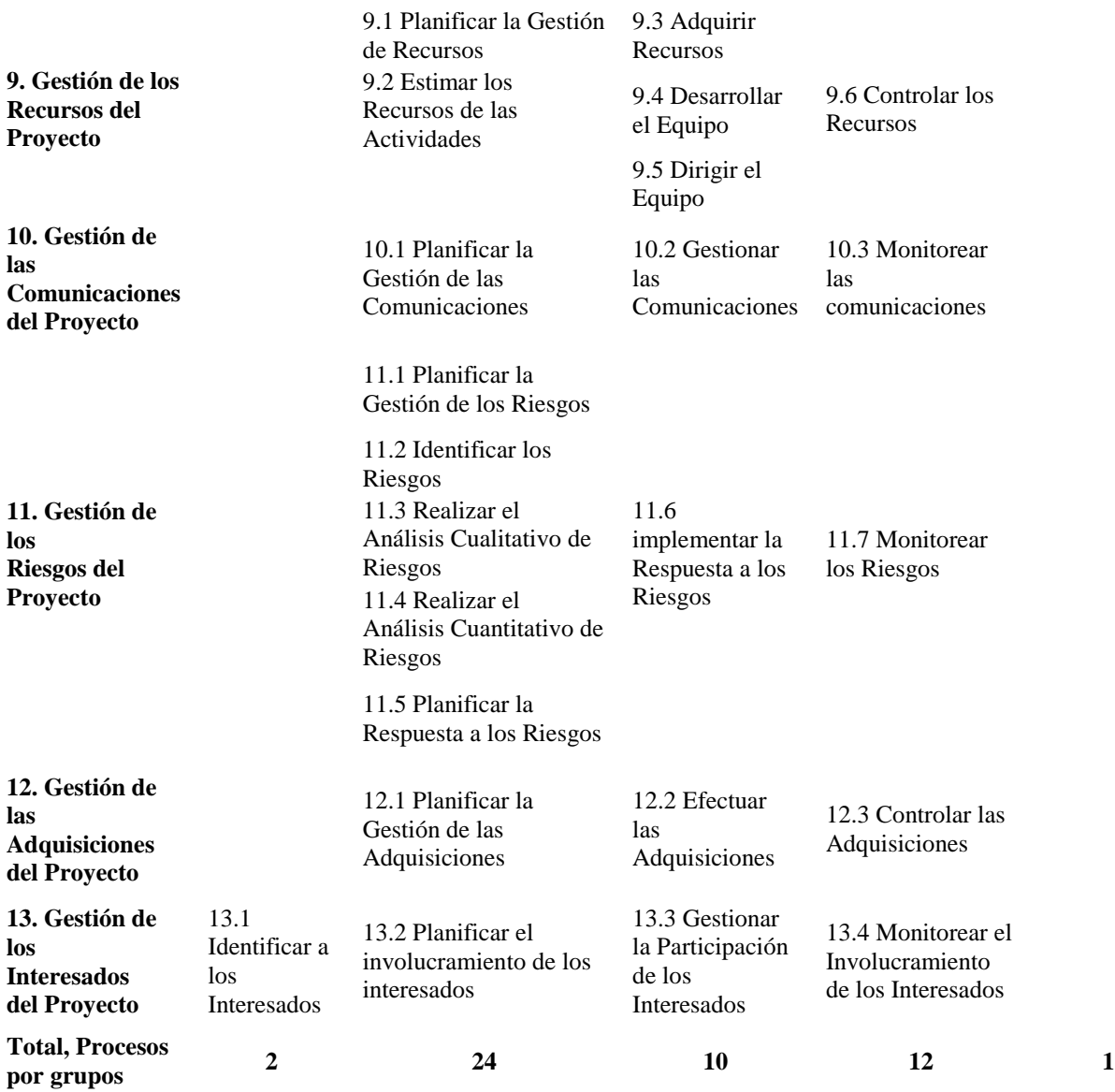

*Nota*. Adaptado del PMBOK Sexta Edición ((PMI®), Project Management Institute, Guía de los fundamentos

para la Dirección de Proyectos (Guía del PMBOK®) Sexta Edición., 2017, pág. 25)

### <span id="page-31-0"></span>**3.3 Generalidades Extensión para la Construcción ("Construcción Extension")**

La extensión para la construcción *"Construction Extension to the PMBOK® Guide" sigue* las áreas de conocimiento de la guía PMBOK® con la excepción de procesos específicos que los directores de proyectos de construcción deberían usar junto con la guía original en la ejecución de sus responsabilidades.

La extensión describe el marco y las características específicas de los proyectos de construcción y sus ciclos de vida, enuncia adiciones o modificaciones a las 10 áreas de conocimiento que describen los atributos específicos de la industria de la construcción. Introduce, además, dos áreas de conocimiento adicionales que son específicas para los proyectos de construcción: Gestión de la Salud, Protección y medio ambiente (HSSE) del proyecto (sección 14) y Gestión Financiera del Proyecto (sección 15). Además del anexo A1 sobre la Gestión de Reclamaciones y proporciona información suplementaria de la sección 12 Gestión de las Adquisiciones del Proyecto.

|                                                                       | <b>Project Management Process Groups</b>                                                                                                    |                                                   |                                                    |                                                              |                                                  |  |  |
|-----------------------------------------------------------------------|----------------------------------------------------------------------------------------------------|---------------------------------------------------|----------------------------------------------------|--------------------------------------------------------------|--------------------------------------------------|--|--|
| <b>Knowledge Areas</b>                                                | Initiating<br><b>Process</b><br><b>Group</b>                                                                                                    | <b>Planning</b><br><b>Process</b><br><b>Group</b> | <b>Executing</b><br><b>Process</b><br><b>Group</b> | <b>Monitoring</b><br>and Controlling<br><b>Process Group</b> | <b>Closing</b><br><b>Process</b><br><b>Group</b> |  |  |
| <b>Project Integration Management</b><br>4.                           | ٠                                                                                                    | П                                                 | п                                                  | п                                                            | ш                                                |  |  |
| <b>Project Scope Management</b><br>5.                                 |                                                                                                    | ш                                                 |                                                    | г                                                            |                                                  |  |  |
| <b>Project Schedule Management</b><br>6.                              |                                                                                                    | ш                                                 |                                                    | п                                                            |                                                  |  |  |
| <b>Project Cost Management</b><br>7.                                  |                                                                                                    | П                                                 |                                                    | ш                                                            |                                                  |  |  |
| <b>Project Quality Management</b><br>8.                               |                                                                                                    |                                                   | m.                                                 | п                                                            |                                                  |  |  |
| <b>Project Resource Management</b><br>9.                              |                                                                                                    | П                                                 | п                                                  |                                                              |                                                  |  |  |
| 10. Project Communications Management                                 |                                                                                                    |                                                   |                                                    | г                                                            |                                                  |  |  |
| 11. Project Risk Management                                           |                                                                                                    | П                                                 |                                                    | п                                                            |                                                  |  |  |
| 12. Project Procurement Management                                    |                                                                                                    | п                                                 | ٠                                                  | п                                                            | п                                                |  |  |
| 13. Project Stakeholder Management                                    | П                                                                                                    |                                                   | ▬                                                  | ш                                                            |                                                  |  |  |
| 14. Project Health, Safety, Security,<br>and Environmental Management |                                                                                                    |                                                   |                                                    |                                                              |                                                  |  |  |
| 15. Project Financial Management                                      |                                                                                                    |                                                   |                                                    |                                                              |                                                  |  |  |
|                                                                       | PMBOK® Guide Knowledge Areas and Process Groups included in Construction Extension<br>Construction-specific Knowledge Areas and Process Groups unique to Construction Extension |                                                   |                                                    |                                                              |                                                  |  |  |

Table 3-1. Process Groups and Knowledge Areas Mapping

<span id="page-32-0"></span>*Figura 6.* Mapa de grupos de procesos y áreas de conocimiento. Fuente: ((PMI®), Project Management Institute Construction Extension to the PMBOK, 2016, pág. 20).

#### **4. Diseño e Implementación de Instrumentos de Planificación**

<span id="page-33-0"></span>Tomando como referencia la Guía de los fundamentos para la dirección de proyectos PMBOK® versión 6, se determina cuáles procesos se seleccionarán para la dirección del proyecto, las entradas, herramientas y técnicas y las salidas que serán aplicadas. Para el caso de este trabajo de aplicación se tomarán todos los procesos del grupo de procesos de iniciación (2) y planificación (24) para un total de 26 procesos esto, entre otras cosas, para que los instrumentos desarrollados en las salidas de los procesos sirvan para futuros proyectos que ejecute la empresa como información para la planificación acertada ya sea de proyectos viales u otro tipo de proyecto de obra civil. En la tabla 5, se presenta el listado de las plantillas creadas o mejoradas según la última versión de la guía PMBOK 6.

#### <span id="page-33-1"></span>Tabla 5 .

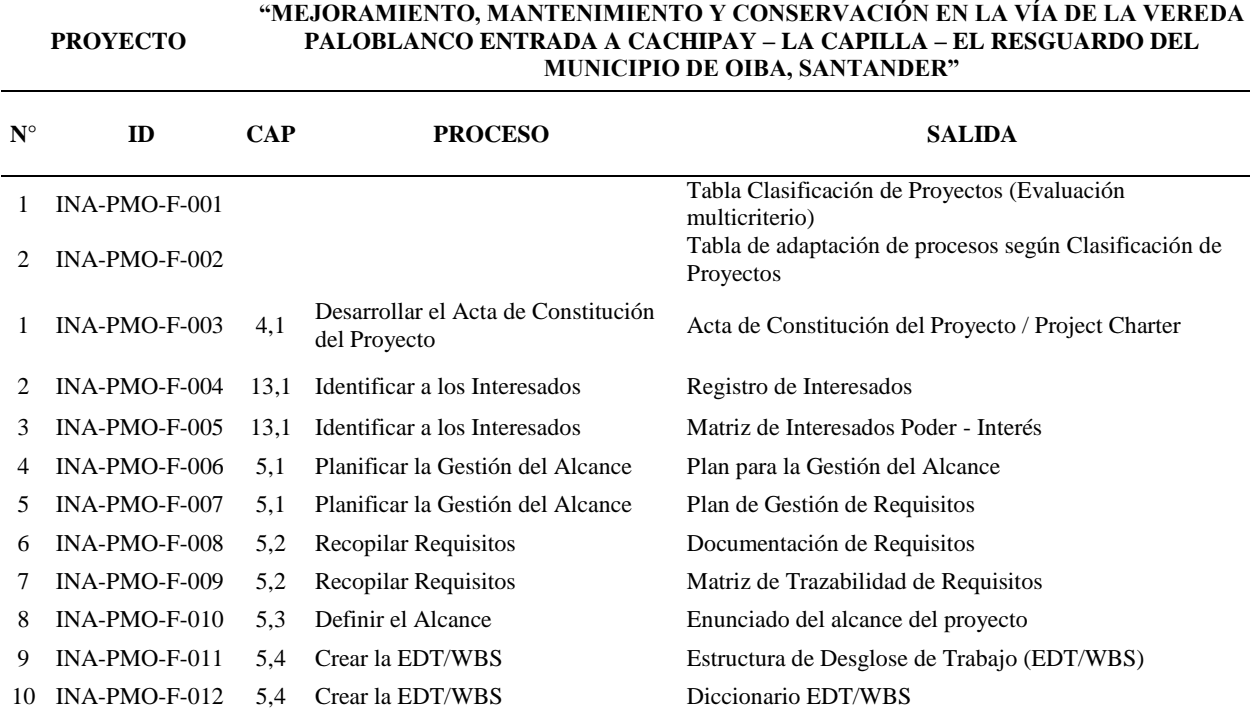

*Plantillas diseñadas o mejoradas según la guía del PMBOK 6ta edición*

**PROYECTO**

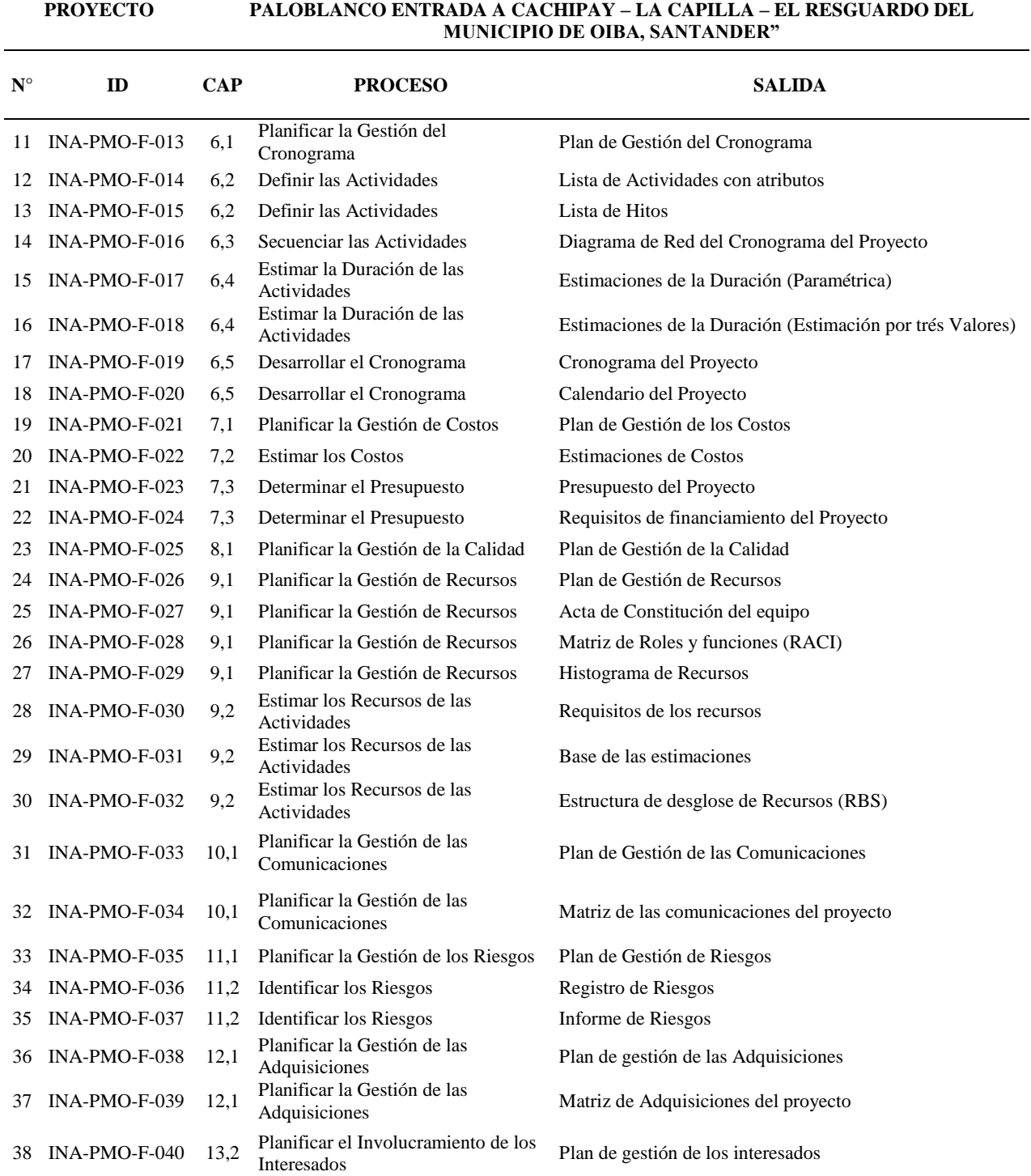

**"MEJORAMIENTO, MANTENIMIENTO Y CONSERVACIÓN EN LA VÍA DE LA VEREDA** 

Para la selección de los procesos se tuvo en cuenta la metodología existente para la clasificación de proyectos según una evaluación multicriterio en la cual se dará un puntaje según criterios específicos como el coto total, el esfuerzo aproximado en términos de horas hombre, el tipo de cliente, número de beneficiarios, utilidad esperada, fuente de recursos del proyecto, localización del proyecto, impacto dentro de la organización, capacidad organizacional necesitada, proyecto estratégico dentro de la organización, complejidad de la solución y disponibilidad de la solución.

Teniendo en cuenta estos factores se clasifica el proyecto como Tipo A: por lo tanto, se determina según la tabla de adaptación de procesos (ver Apéndice 01 formato INA-PMO-F-002) según su calificación, la implementación de los 26 procesos correspondientes a los grupos de proceso de iniciación y planificación.
#### **5. Grupo de Procesos de Iniciación**

El propósito clave de este grupo de procesos es e alinear las expectativas de los interesados con el propósito del proyecto, darles visibilidad sobre el alcance y los objetivos, y mostrar como su participación en el proyecto y sus fases asociadas pueden asegurar el logro de sus expectativas.

#### **5.1 Gestión de la Integración del Proyecto**

La gestión de la integración del proyecto sus funciones son identificar, definir, combinar, unificar y coordinar las actividades y procesos de la dirección del proyecto, y deben aplicarse desde el inicio del proyecto hasta el final, se deben tomar decisiones como asignación de recursos, equilibrio de demandas, examen de enfoques alternativos

**5.1.1 Acta de constitución el proyecto**. De acuerdo con ((PMI®), Project Management Institute, Guía de los fundamentos para la Dirección de Proyectos (Guía del PMBOK®) Sexta Edición., 2017) define:

Desarrollar el Acta de Constitución del Proyecto es el proceso de desarrollar un documento que autoriza formalmente la existencia de un proyecto y confiere al director de proyecto la autoridad para asignar los recursos de la organización a las actividades del proyecto. Los beneficios clave de este proceso son que proporciona un vínculo directo entre el proyecto y los objetivos estratégicos de la organización, crea un registro formal del proyecto y muestra el compromiso de la organización con el proyecto. (p.75)

*5.1.1.1 Consideraciones Extensión de la construcción*. En la construcción típicamente el contrato autoriza el proyecto al contratista hacia el dueño del proyecto, el proyecto inicia al darse el informe de evaluación del comité de evaluación para el proceso de contratación que adelantó la alcaldía de Oiba Santander proceso en el cual la empresa INACON LTDA sale favorecido. Inicialmente para el desarrollo del plan de proyecto se recolectan y analizan supuestos y restricciones. Para el desarrollo del acta de constitución del proyecto se incluye un análisis de beneficio-costo necesario para la planificación financiera del proyecto evaluando componentes que tienen influencia directa como características del sitio del proyecto, parámetros de diseño de INIVIAS, especificaciones técnicas, plazo de ejecución contractual, requisitos de inspección y ensayos, seguridad, salud y requerimientos ambientales necesarios.

#### *5.1.1.2 Entradas utilizadas*.

#### Tabla 6 .

*Entradas utilizadas Acta de constitución del proyecto*

| N <sub>0</sub> | <b>ENTRADA</b>                                | <b>DESCRIPCIÓN</b>                                                                                                    |
|----------------|-----------------------------------------------|----------------------------------------------------------------------------------------------------|
|                | Acta de constitución del<br>proyecto          | Se usa para revisar los requisitos de alto nivel del proyecto, además de los<br>supuestos y las restricciones.                                                                    |
|                | Factores ambientales de<br>la empresa         | Estructura organizacional de la empresa, condiciones del mercado (se revisa la<br>disponibilidad de los insumos del proyecto para validar la viabilidad del alcance<br>propuesto) |
|                | Activos de los procesos<br>de la organización | Procedimientos internos de la empresa INACON LTDA<br>Bases de datos de información histórica de proyectos similares.<br>Lecciones aprendidas de proyectos anteriores              |

### *5.1.1.3 Herramientas y técnicas utilizadas*.

#### Tabla 7.

*Herramientas y Técnicas utilizadas Acta de constitución del proyecto*

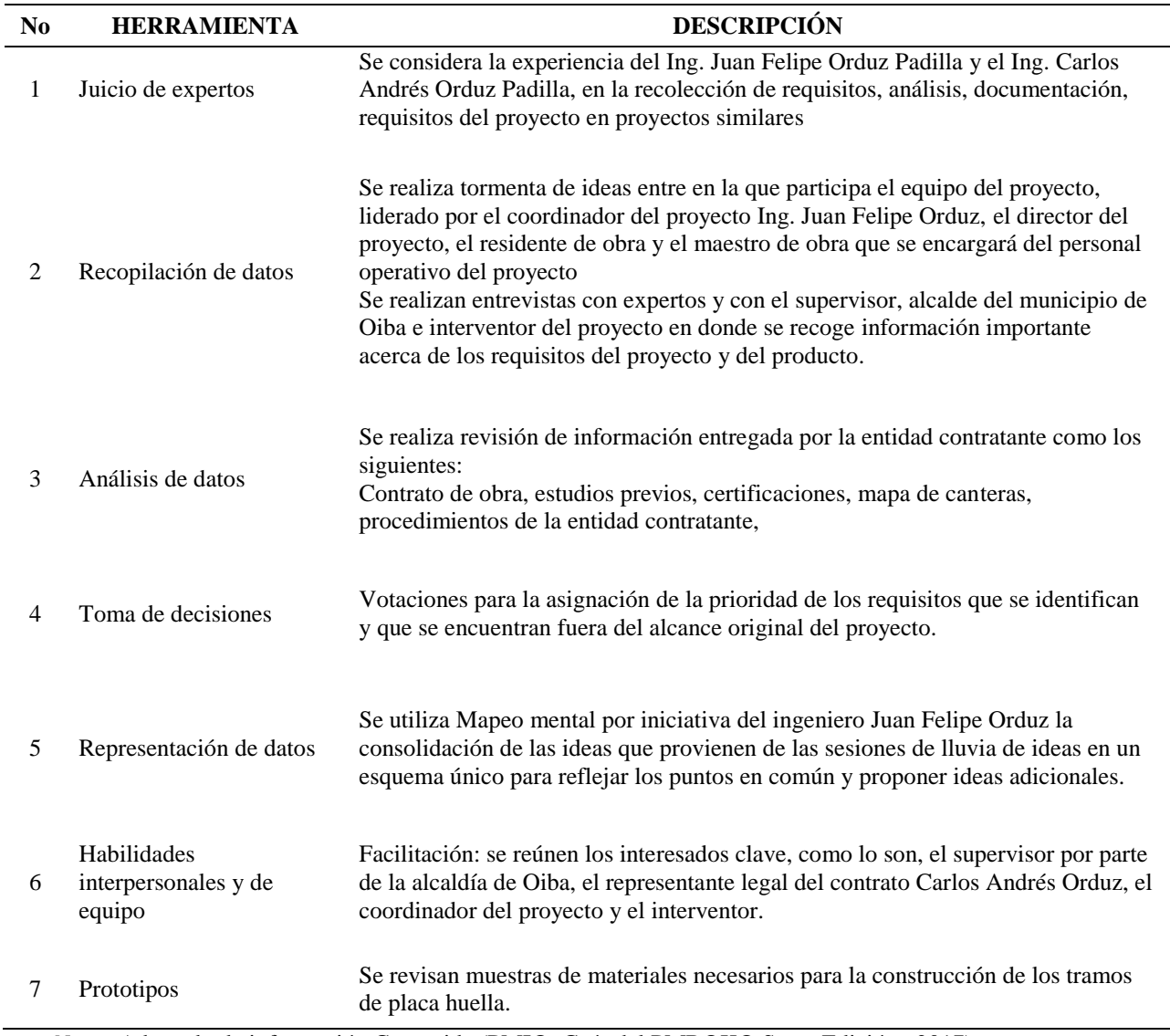

*Nota*: Adaptado de información Contenida (PMI®, Guía del PMBOK® Sexta Edición., 2017)

*5.1.1.3 Salidas desarrolladas*. La salida del proceso Acta de constitución del Proyecto, diseñado e implementado se incluye como: Apendice C- [Acta de Constitución del Proyecto /](#page-117-0)  [Project Charter](#page-117-0)

#### **5.2 Gestión De Los Interesados Del Proyecto**

**5.2.1 Identificar a los interesados**. De acuerdo con (PMI®, Guía del PMBOK® Sexta Edición., 2017) define:

Identificar a los Interesados es el proceso de identificar periódicamente a los interesados del proyecto, así como de analizar y documentar información relevante relativa a sus intereses, participación, interdependencias, influencia y posible impacto en el éxito del proyecto. El beneficio clave de este proceso es que permite al equipo del proyecto identificar el enfoque adecuado para el involucramiento de cada interesado o grupo de interesados. (p.507)

*5.2.1.1 Consideraciones Extensión de la construcción*. El registro de interesados es una entrada significativa para el desarrollo temprano en la iniciación del proyecto, se deben explorar las regulaciones locales para la construcción de vías terciarias en Oiba, de otra forma el contratista podría tener que incurrir en costos adicionales por la construcción de redes de servicios públicos u obras de mitigación de riesgos que pueden hacer que el proyecto termine antes de lo esperado. El proyecto debe involucrar interesados participativos e interesados afectados por el proyecto para tomar las mejores decisiones.

En proyectos de inversión pública como el del caso de este trabajo de aplicación involucran una socialización compleja, un proceso de licitación pública junto con procedimientos jurisdiccionales y reglamentos que se incorporan en los pliegos de condiciones como requisitos de construcción. Las técnicas de facilitación usadas con el apoyo de un trabajador social se pueden usar para obtener información de los interesados afectados de tal forma que se logre mitigar riesgos potenciales desconocidos. Las partes interesadas incluyen comunidades, la alcaldía de Oiba, la Corporación Autónoma de Santander – CAS, Empresa de Servicios Públicos de Oiba Oibana E.S.P y Juntas de acción comunal de las veredas aledañas al proyecto vial. Los

resultados se logran mediante acuerdos gubernamentales, actas de concertación con la munidad y

formas de alineación del proyecto con las partes interesadas.

#### *5.2.1.2 Entradas utilizadas*.

Tabla 8*.*

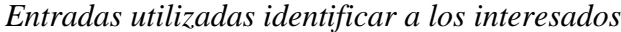

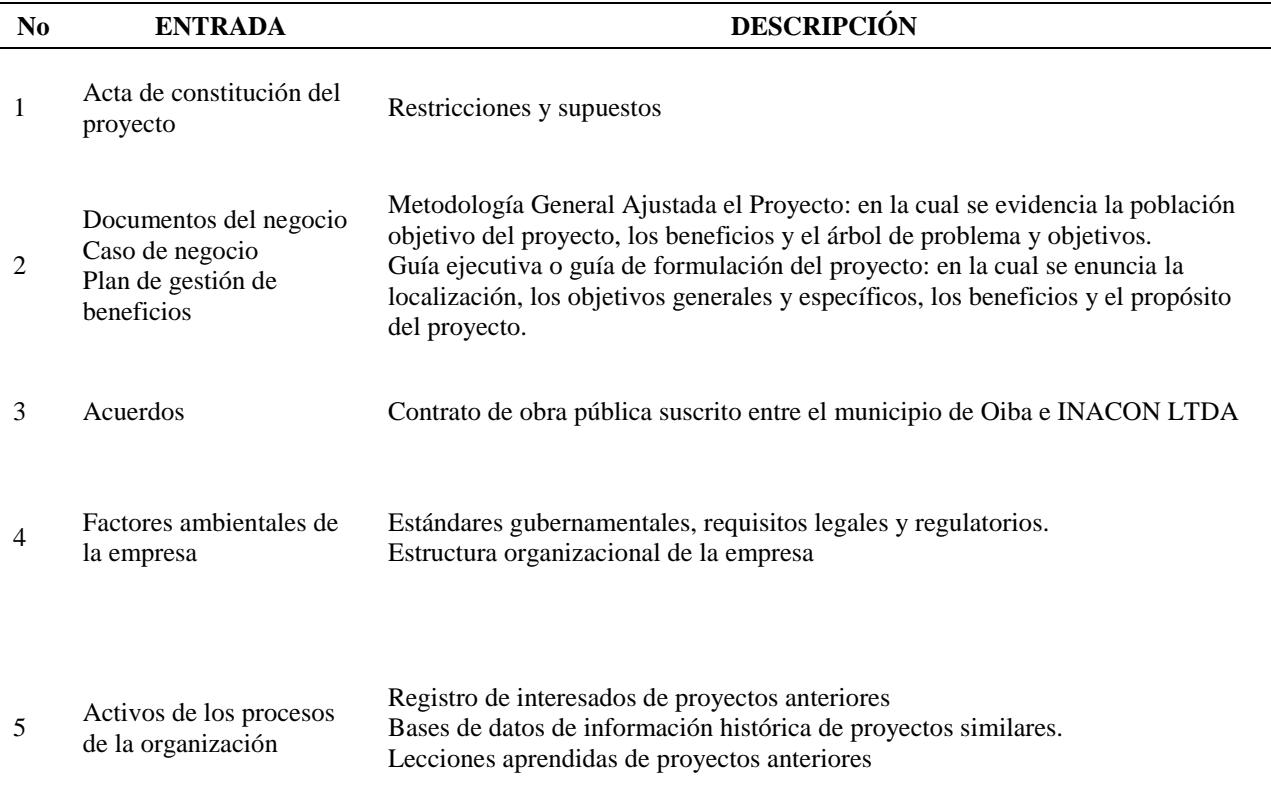

*Nota*: Adaptado de información Contenida (PMI®, Guía del PMBOK® Sexta Edición., 2017)

### *5.2.1.3 Herramientas y técnicas utilizadas*.

## Tabla 9.

# *Herramientas y técnicas Identificar a los Interesados*

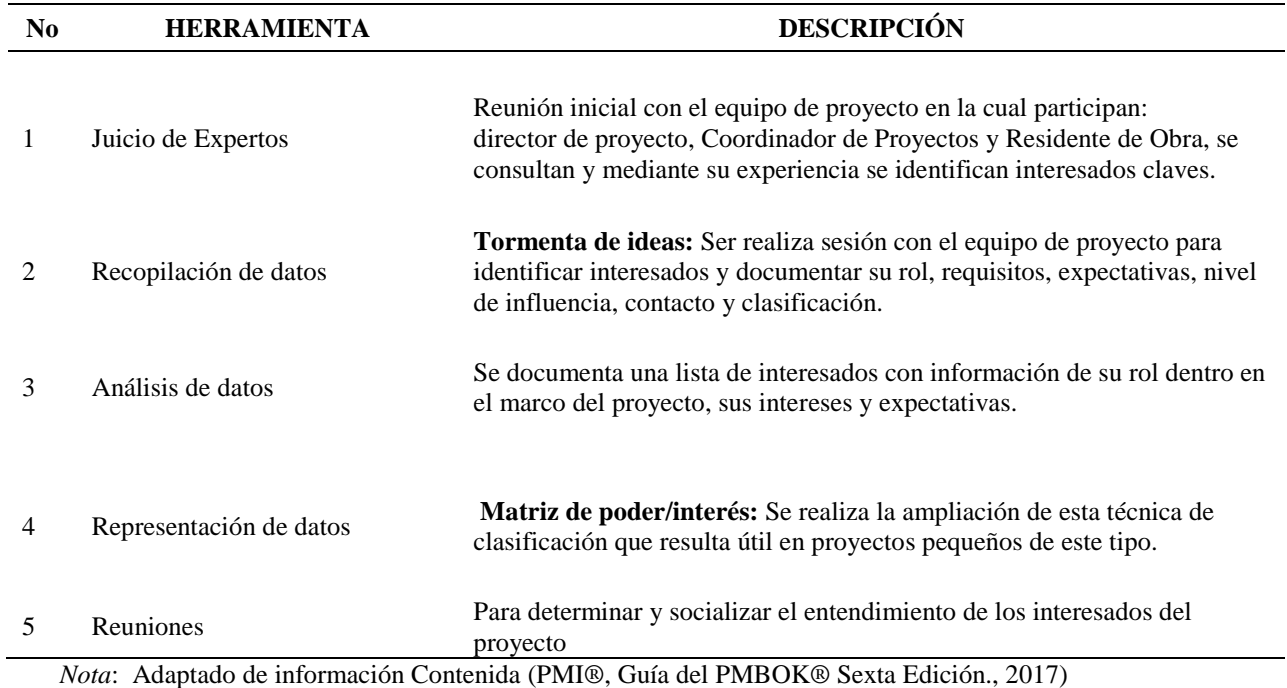

*5.2.1.4 Salidas desarrolladas*. Las salidas del proceso Registro de Interesados del proyecto,

diseñado e implementado se incluye como: Apendice D- [Registro de Interesados](#page-120-0) y [Apendice E-](#page-122-0)

[Matriz de Interesados Poder -](#page-122-0) Interés.

#### **6. Grupo De Procesos De Planificación**

#### **6.1 Gestión Del Alcance Del Proyecto**

**6.1.1 Planificar la Gestión del Alcance**. De acuerdo con (PMI®, Guía del PMBOK® Sexta Edición., 2017) define:

Planificar la Gestión del Alcance es el proceso de crear un plan para la gestión del alcance que documente cómo serán definidos, validados y controlados el alcance del proyecto y del producto. El beneficio clave de este proceso es que proporciona guía y dirección sobre cómo se gestionará el alcance a lo largo del proyecto. Este proceso se lleva a cabo una única vez o en puntos predefinidos del proyecto. (p.134)

El alcance del inicial producto se encuentra definido por la entidad contratante en este caso la alcaldía de Oiba y el alcance del proyecto es todo el trabajo necesario para que el producto tenga todas las características y funciones requeridas. Planificar la gestión del alcance evita cambios sin pasar por el proceso adecuado de control integrado de cambios y de esta forma prevenir la realización de trabajos no solicitados fuera del alcance acordado con el cliente.

*6.1.1.1 Consideraciones Extensión de la construcción*. La Planificación de la gestión del alcance en proyectos de construcción está basada en el contrato, alcance del producto y división de responsabilidades. Decisiones de Hacer o comprar para subcontratar partes del trabajo incrementa la probabilidad de problemas y división del trabajo, en el caso del proyecto de aplicación se realizará subcontratación de la mano de obra no calificada y esta se debe hacer en tándem para obtener los mejores resultados. El director del proyecto es consciente que al subcontratar la mano de obra del proyecto se crean nuevas actividades de gestión cuando se planifica el alcance.

# *6.1.1.2 Entradas utilizadas*.

Tabla 10.

### *Entradas utilizadas Planificar la Gestión del alcance*

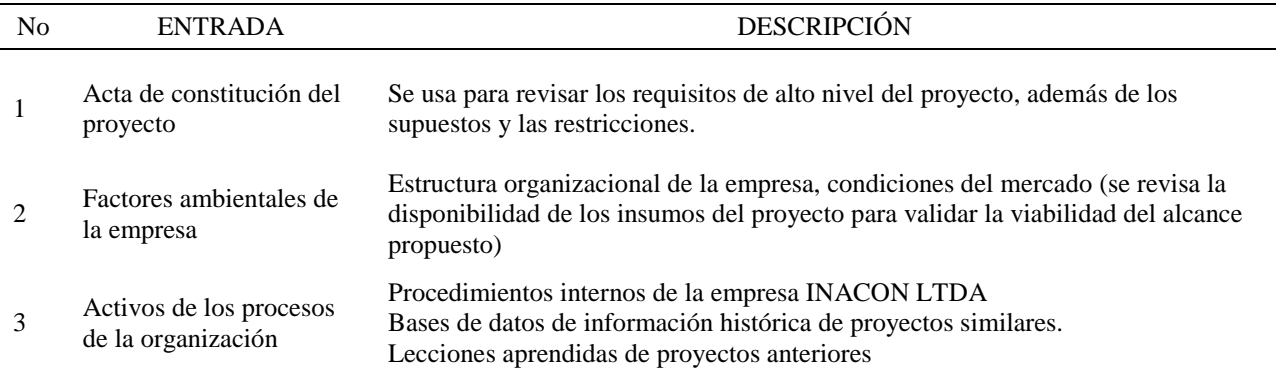

#### *6.1.1.3 Herramientas y técnicas utilizadas*.

Tabla 11*.*

*Herramientas y técnicas utilizadas Planificar la Gestión del alcance*

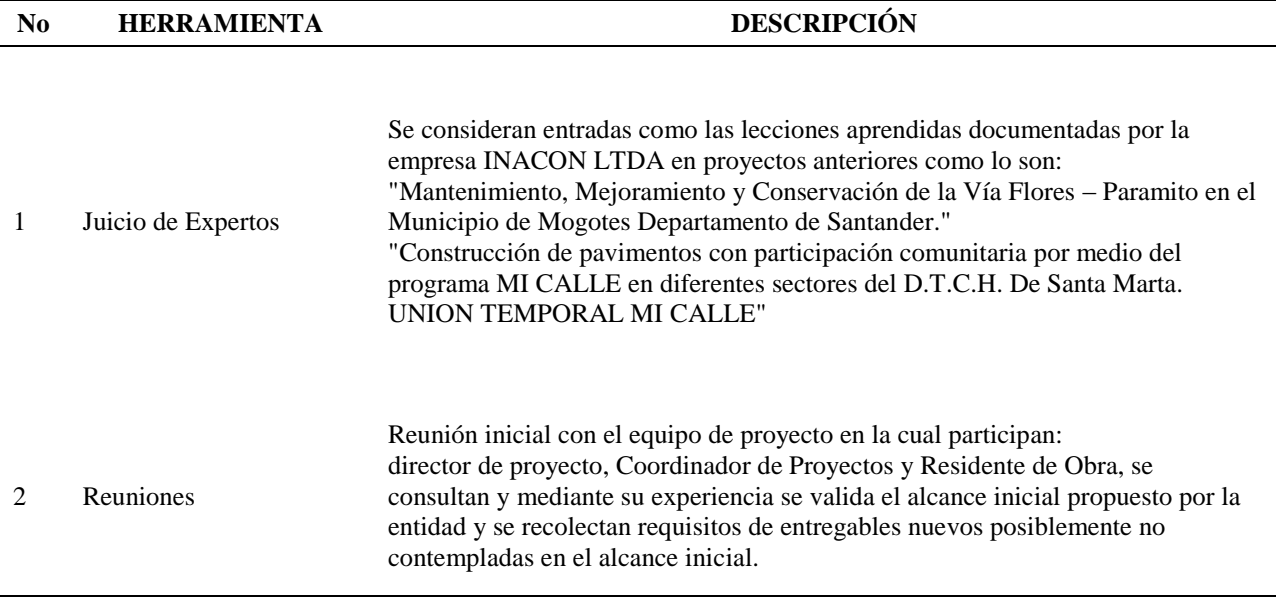

*Nota*: Adaptado de información Contenida (PMI®, Guía del PMBOK® Sexta Edición., 2017)

*6.1.1.4 Salidas desarrolladas*. Las salidas del proceso Planificar la Gestión del Alcance del proyecto, diseñadas e implementadas se incluyen como: Apendice F- [Plan para la Gestión del](#page-123-0)  [Alcance](#page-123-0) y Apendice G- [Plan de Gestión de Requisitos.](#page-124-0)

**6.1.2 Recopilar requisitos**. De acuerdo con (PMI®, Guía del PMBOK® Sexta Edición., 2017) define:

Recopilar Requisitos es el proceso de determinar, documentar y gestionar las necesidades y

los requisitos de los interesados para cumplir con los objetivos del proyecto. El beneficio

clave de este proceso es que proporciona la base para definir el alcance del producto y el

alcance del proyecto. Este proceso se lleva a cabo una única vez o en puntos predefinidos del

proyecto. (p.138)

# *6.1.2.1 Entradas utilizadas*.

## Tabla 12.

### *Entradas utilizadas Recopilar Requisitos*

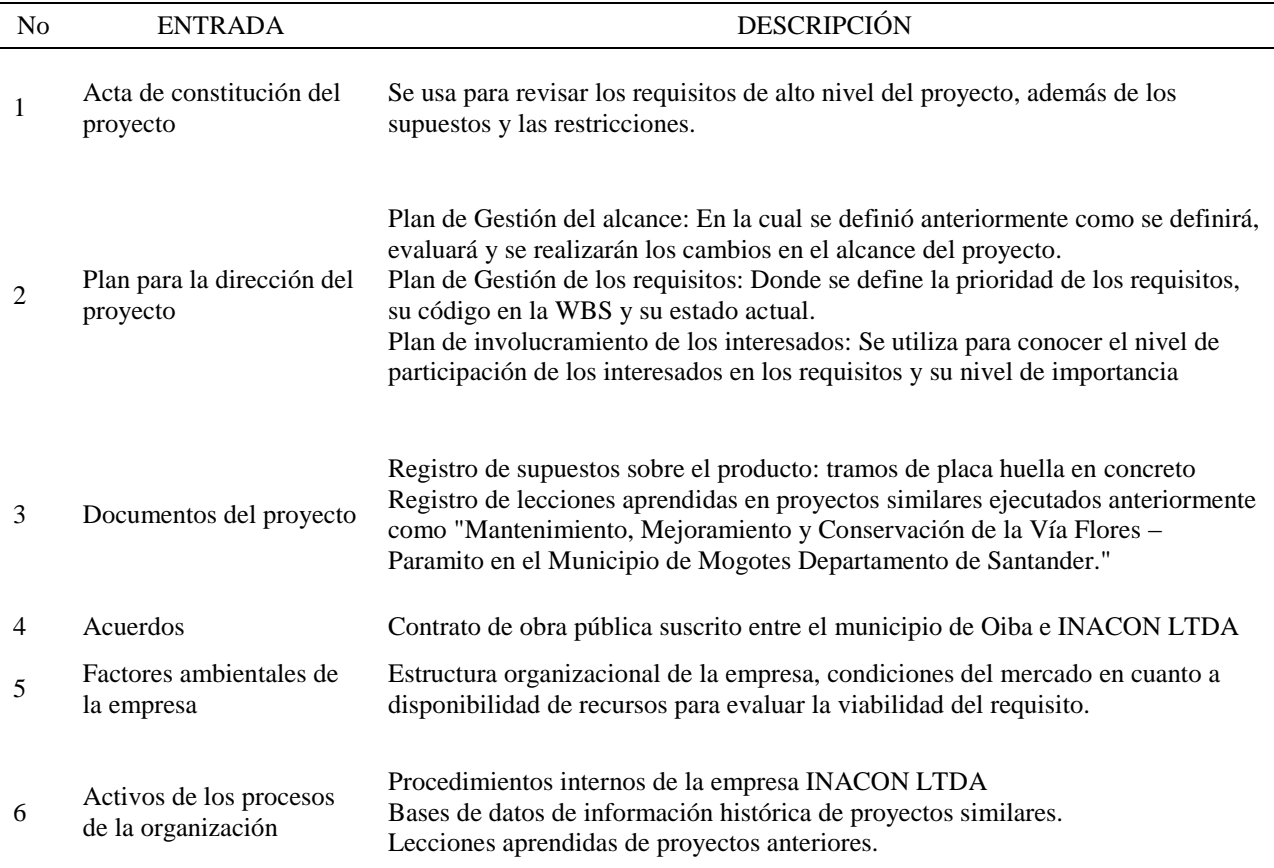

# *6.1.2.2 Herramientas y técnicas utilizadas*.

## Tabla 13.

# *Herramientas y Técnicas Recopilar Requisitos*

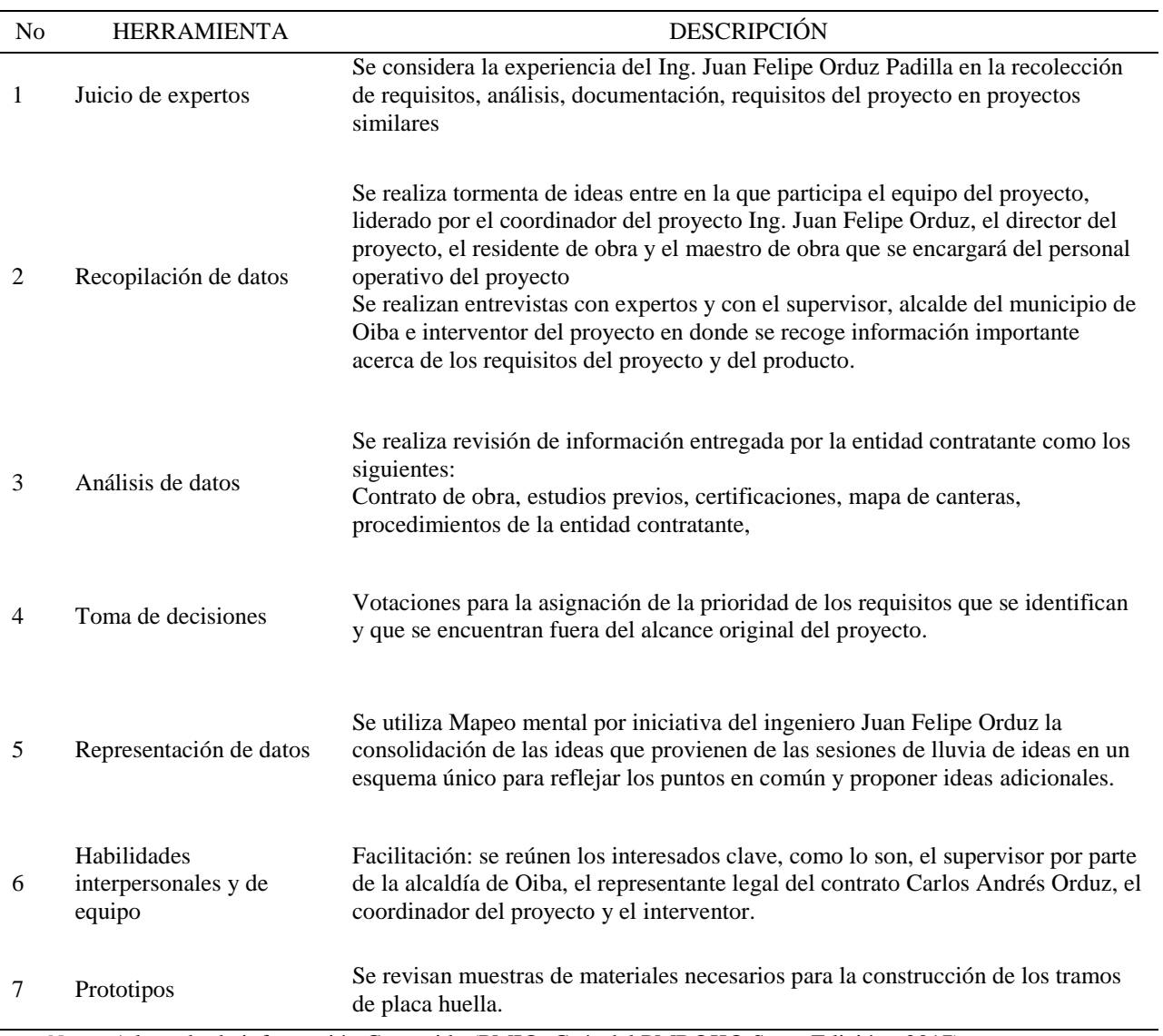

*6.1.2.3 Salidas desarrolladas*. Las salidas del proceso Recopilar requisitos, diseñadas e implementadas se incluyen como: Apendice H- [Documentación de Requisitos](#page-125-0) y [Apendice I.](#page-126-0)  [Matriz de Trazabilidad de Requisitos.](#page-126-0)

**6.1.3 Definir el Alcance**. De acuerdo con (PMI®, Guía del PMBOK® Sexta Edición., 2017) define:

Definir el Alcance es el proceso que consiste en desarrollar una descripción detallada del proyecto y del producto. El beneficio clave de este proceso es que describe los límites del producto, servicio o resultado y los criterios de aceptación. (p.150)

*6.1.3.1 Consideraciones Extensión de la construcción*. En la definición del alcance se tienen en cuenta aspectos propios de proyectos de construcción como: requisitos legales, pues se requiere de un permiso antes de comenzar la construcción. Los términos de referencia de la entidad contratante establecen requisitos mínimos de seguridad para proteges a los trabajadores de la construcción, la comunidad y el medio ambiente mediante la adquisición de elementos de protección personal y contratación de personal profesional de seguridad y salud en el trabajo. La entidad contratante también realiza evaluaciones de impacto ambiental y se incluye en el alcance del proyecto la implementación de un Plan de Manejo Ambiental para realizar acciones de remediación o mejora, estas actividades se incluyen en el alcance y se deben planificar.

Los requerimientos de los interesados influyen en la planificación del alcance, los requisitos se recopilan y analizan a tiempo para que sean gestionados, como por ejemplo el requerimiento de la alcaldía de Oiba de Garantizar el buen estado de las vías del sector rural y urbano del municipio con actividades de mejoramiento, mantenimiento y construcción.

El contrato, las especificaciones, planos, términos legales, y otros requisitos técnicos y administrativos describen el alcance, el contrato obliga a cumplir todos los requisitos del mismo. Los estudios y diseños suministrados por el contratante son revisados por el equipo del proyecto y son acordes con un estudios y diseños en fase III y la norma técnica del Instituto Nacional de Vías (INVIAS).

Se realiza la comparación de alternativas de ejecución mediante la técnica de análisis de constructibilidad en la cual se tienen en cuenta factores como logística de transporte, disponibilidad de maquinaria y materiales, se determina la ejecución por tramos de vía en dos (2) frentes obra trabajando en paralelo.

#### *6.1.3.2 Entradas utilizadas*.

#### Tabla 14.

#### *Entradas utilizadas Definir el Alcance*

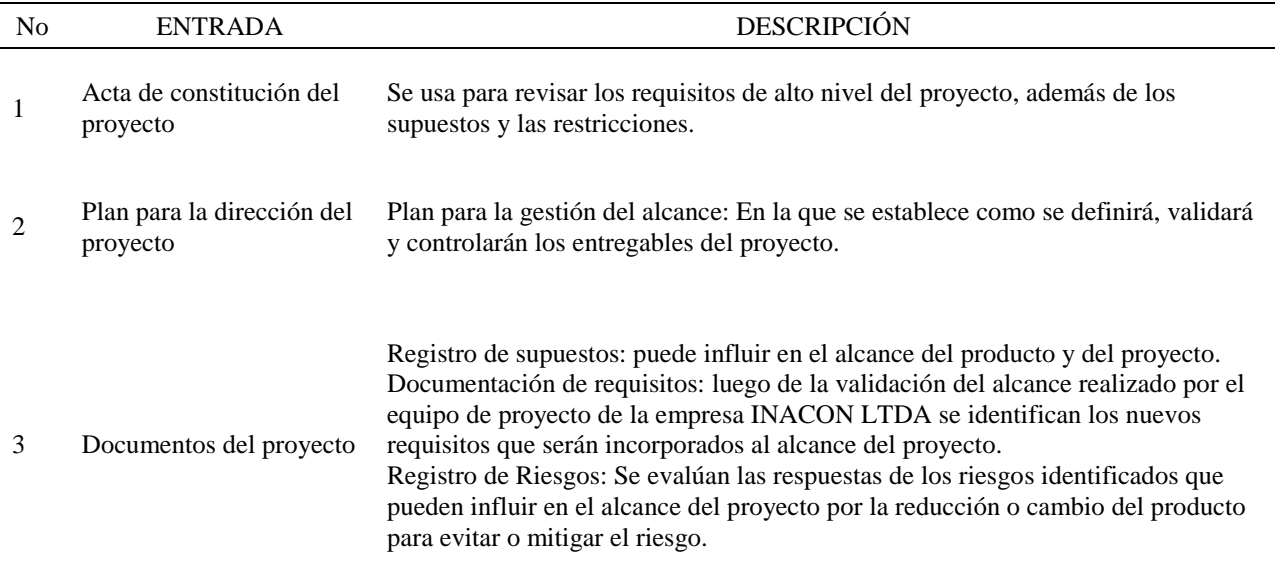

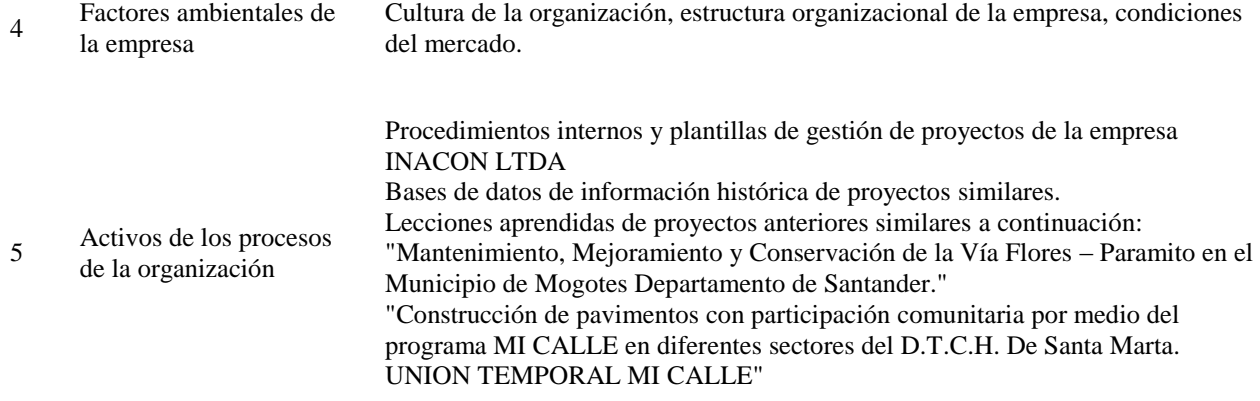

*Nota*: Adaptado de información Contenida (PMI®, Guía del PMBOK® Sexta Edición., 2017)

### *6.1.3.3 Herramientas y técnicas utilizadas*.

#### Tabla 15.

### *Herramientas y técnicas utilizadas Definir el Alcance*

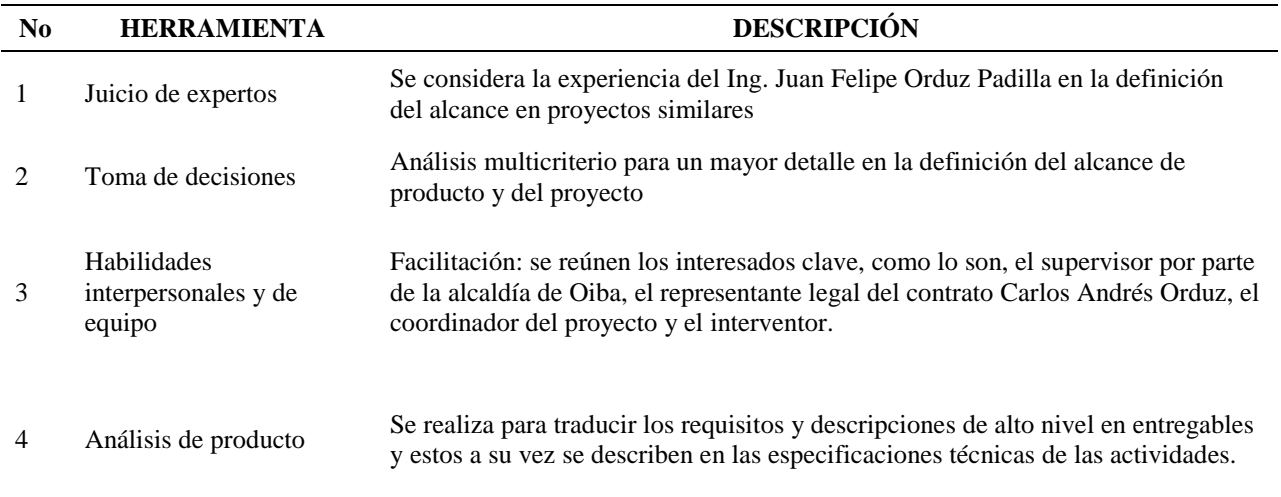

*Nota*: Adaptado de información Contenida (PMI®, Guía del PMBOK® Sexta Edición., 2017)

*6.1.3.4 Salidas desarrolladas*. La salida del proceso Definir el Alcance, diseñada e implementada se incluye como: Apendice J- [Enunciado del alcance del proyecto.](#page-128-0)

**6.1.4 Crear la EDT/WBS**. De acuerdo con (PMI®, Guía del PMBOK® Sexta Edición., 2017) define:

Crear la EDT/WBS es el proceso de subdividir los entregables del proyecto y el trabajo del proyecto en componentes más pequeños y más fáciles de manejar. El beneficio clave de este proceso es que proporciona un marco de referencia de lo que se debe entregar. Este proceso se lleva a cabo una única vez o en puntos predefinidos del proyecto. (p.156)

*6.1.4.1 Consideraciones Extensión de la construcción*. En el caso del proyecto de vías terciarias "Mantenimiento, Mejoramiento y Conservación de la Vía Flores – Paramito en el Municipio de Mogotes Departamento de Santander." El contratante no incluye de una EDT/WBS predefinida, las actividades relacionadas con la gerencia del proyecto en algunos casos se dejan fuera de la EDT/WBS esto no significa que deban ser excluidos y se incluyen y se describen en la línea base del alcance.

# *6.1.4.2 Entradas utilizadas*.

Tabla 16.

### *Entradas utilizadas Crear la EDT/WBS*

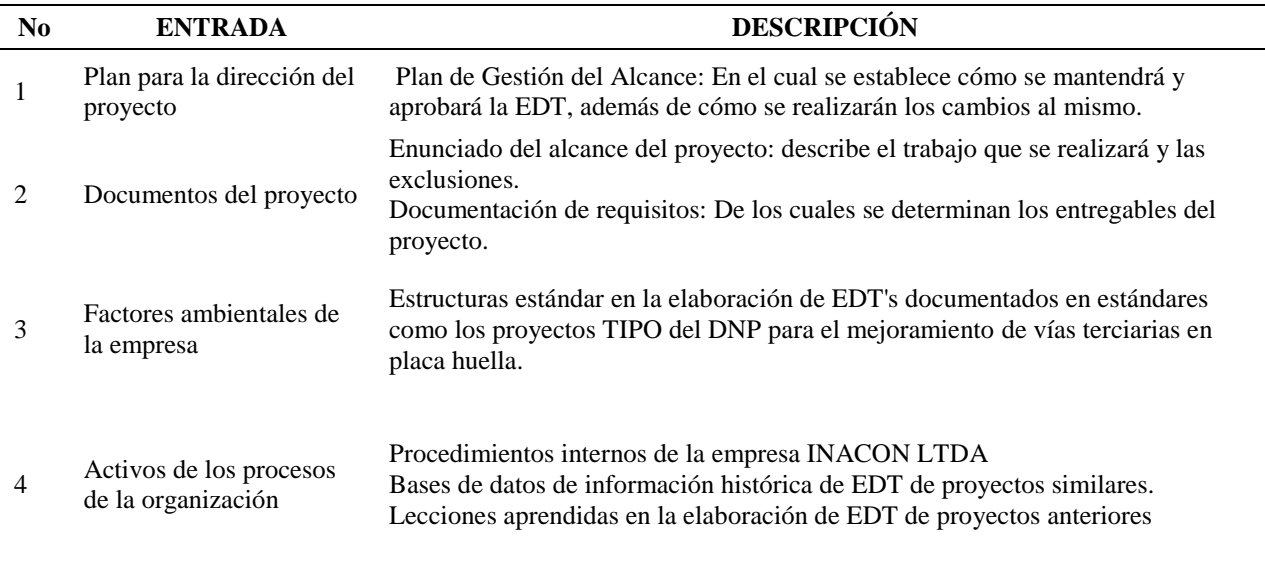

*Nota*: Adaptado de información Contenida (PMI®, Guía del PMBOK® Sexta Edición., 2017)

## *6.1.4.3 Herramientas y técnicas utilizadas*.

### Tabla 17.

## *Herramientas y técnicas utilizadas Crear la EDT/WBS*

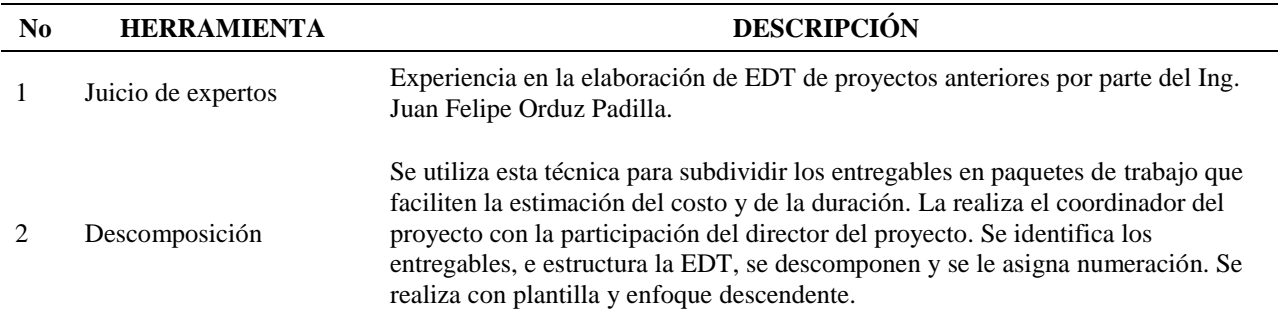

*6.1.4.4 Salidas desarrolladas*. Las salidas del proceso Crear la EDT/WBS, diseñadas e implementadas se incluyen como: Apendice K- [Estructura de Desglose de Trabajo \(EDT/WBS\)](#page-129-0) y Apendice L- [Diccionario EDT/WBS.](#page-130-0)

#### **6.2 Gestión del Cronograma del Proyecto**

**6.2.1 Planificar la Gestión del Cronograma**. De acuerdo con (PMI®, Guía del PMBOK® Sexta Edición., 2017) define:

Planificar la Gestión del Cronograma es el proceso de establecer las políticas, los procedimientos y la documentación para planificar, desarrollar, gestionar, ejecutar y controlar el cronograma del proyecto. El beneficio clave de este proceso es que proporciona guía y dirección sobre cómo se gestionará el cronograma del proyecto a lo largo del mismo. Este proceso se lleva a cabo una única vez o en puntos predefinidos del proyecto. (p.179)

*6.2.1.1 Consideraciones Extensión de la construcción*. La empresa de construcción INACON LTDA cuenta con un repositorio de información de cronogramas y registros de proyectos ejecutados anteriormente para reducir la cantidad de esfuerzo requerido en desarrollar de nuevo esta información para cada nuevo proyecto. en este repositorio se encuentran plantillas, procedimientos constructivos, planos, datos históricos, información de costos, métricas de cronograma, cronogramas y planes de contingencia de proyectos anteriores. Todos los miembros del equipo del proyecto pueden acceder a esta información por medio del coordinador del proyecto Ing. Juan Felipe Orduz Padilla.

## *6.2.1.2 Entradas utilizadas*.

Tabla 18.

# *Entradas utilizadas Planificar la Gestión del Cronograma*

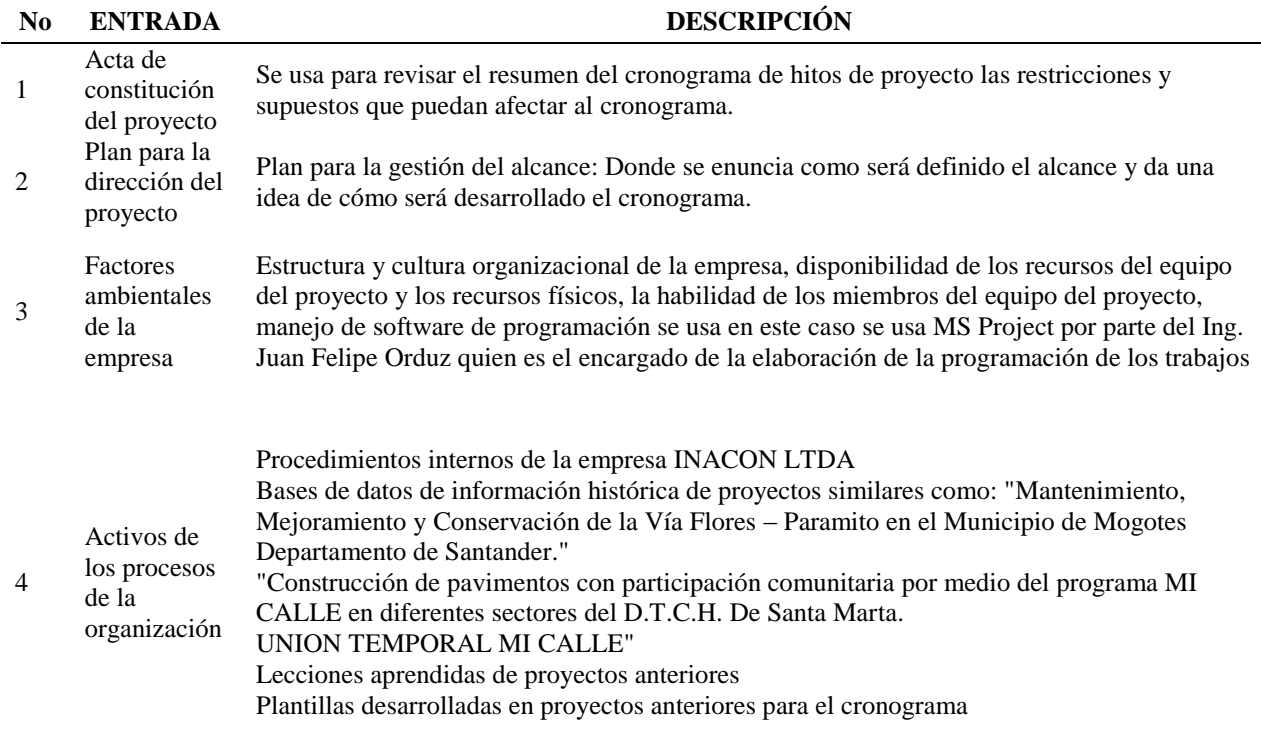

*Nota*: Adaptado de información Contenida (PMI®, Guía del PMBOK® Sexta Edición., 2017)

### *6.2.1.3 Herramientas y técnicas utilizadas*.

Tabla 19.

## *Herramientas y técnicas utilizadas Planificar la Gestión del Cronograma*

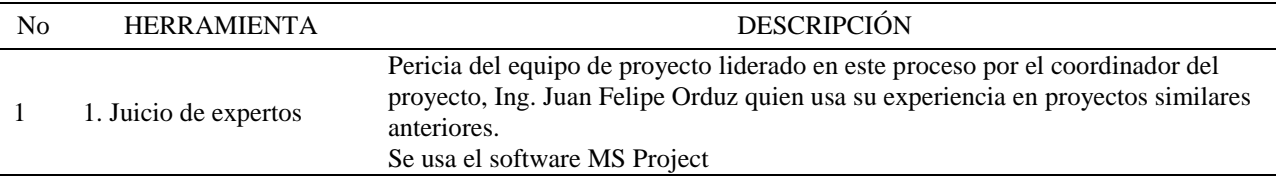

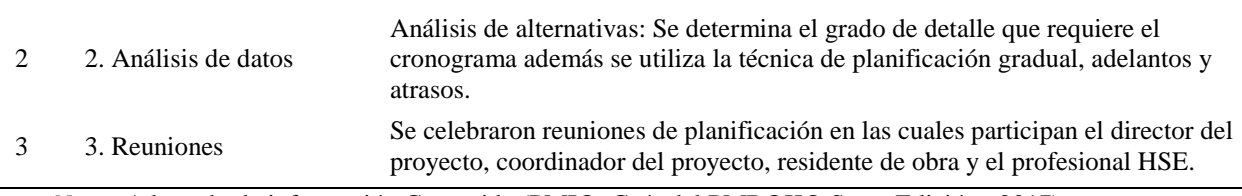

*Nota*: Adaptado de información Contenida (PMI®, Guía del PMBOK® Sexta Edición., 2017)

*6.2.1.4 Salidas desarrolladas*. La salida del proceso Planificar la Gestión de Cronograma, diseñada e implementada se incluye como: Apendice M- [Plan de Gestión del Cronograma.](#page-134-0)

**6.2.2 Definir las actividades**. De acuerdo con (PMI®, Guía del PMBOK® Sexta Edición., 2017) define:

Definir las Actividades es el proceso de identificar y documentar las acciones específicas que se deben realizar para elaborar los entregables del proyecto. El beneficio clave de este proceso es que descompone los paquetes de trabajo en actividades del cronograma que proporcionan una base para la estimación, programación, ejecución, monitoreo y control del trabajo del proyecto. (p.183)

*6.2.2.1 Consideraciones Extensión de la construcción*. Para la definición de la actividad la empresa INACON LTDA utiliza plantillas de proyectos de construcción de vías anteriormente ejecutados de tal forma que se identifiquen actividades como las inherentes a la gerencia del proyecto, movimientos de tierra y fundida de concretos y de esta forma sólo ajustar las duraciones basados en las nuevas cantidades.

Se tienen en cuenta que algunas actividades dependen de subcontratistas y de estas interdependencias pueden surgir nuevos riesgos que deben ser considerados.

El nivel de descomposición de las actividades fue determinado considerando que se pueda hacer seguimiento y control sobre los mismos y se puedan generar reportes para los interesados, se determina descomponer en ocho (8) tramos cada uno con sus actividades correspondientes y se añaden atributos como la duración, el costo, horas de trabajo, unidad y cantidades. Los atributos determinan el peso de cada entregable o actividad.

#### *6.2.2.2 Entradas utilizadas*.

#### Tabla 20.

#### *Entradas utilizadas Definir las actividades*

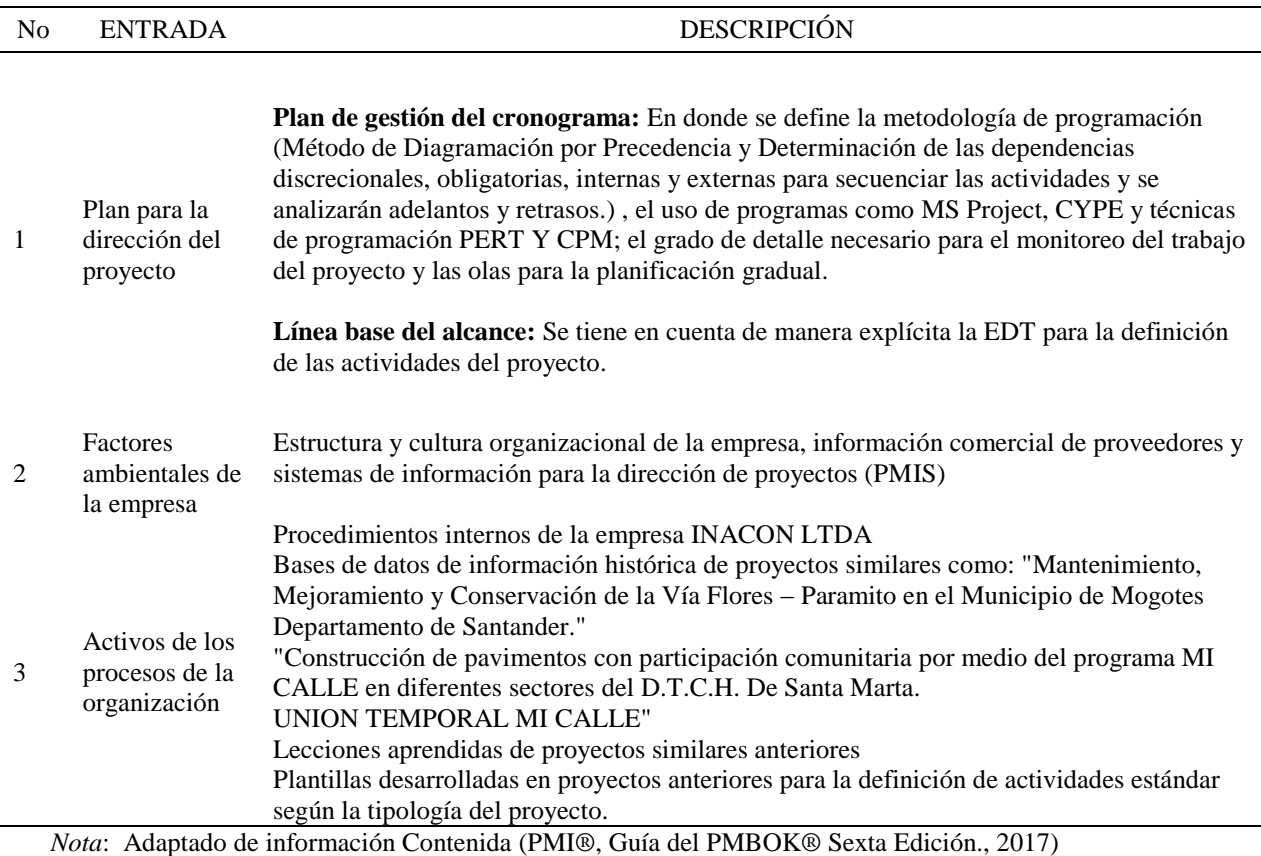

#### *6.2.2.3 Herramientas y técnicas utilizadas*.

Tabla 21.

*Herramientas y técnicas utilizadas Definir las actividades*

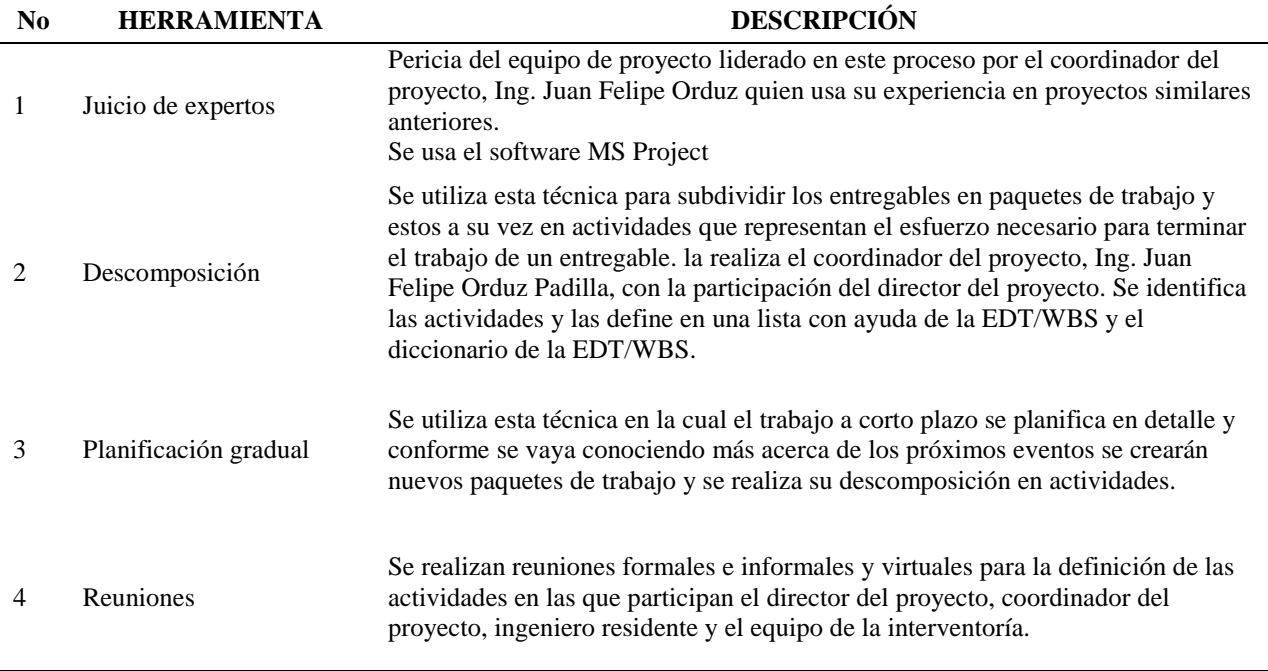

*Nota*: Adaptado de información Contenida (PMI®, Guía del PMBOK® Sexta Edición., 2017)

*6.2.2.4 Salidas desarrolladas*. Las salidas del proceso Recopilar requisitos, diseñadas e implementadas se incluyen como: [Apendice N. Lista de Actividades con atributos](#page-136-0) y [Apendice O-](#page-142-0)[Lista de Hitos.](#page-142-0)

**6.2.3 Secuenciar actividades**. De acuerdo con (PMI®, Guía del PMBOK® Sexta Edición.,

2017) define:

Secuenciar las Actividades es el proceso que consiste en identificar y documentar las

relaciones entre las actividades del proyecto. El beneficio clave de este proceso es la

definición de la secuencia lógica de trabajo para obtener la máxima eficiencia teniendo en cuenta todas las restricciones del proyecto. (p.187)

*6.2.3.1 Consideraciones Extensión de la construcción*. La secuenciación de las actividades refleja la estrategia de construcción del proyecto, en este caso se secuencian de forma lógica determinando predecesoras y sucesoras, adelantos y atrasos, participa en la secuenciación de las actividades personal de construcción experimentado como el director de obra, maestro de obra y residente de obra y se realiza con el uso de software de programación (Ms Project) por parte del coordinador del proyecto el ing. Juan Felipe Orduz Padilla. El proyecto de "Mantenimiento, Mejoramiento y Conservación de la Vía Flores – Paramito en el Municipio de Mogotes Departamento de Santander." Se secuencia teniendo en cuenta también el método de programación lineal (LSM) en donde las actividades son representadas por su localización física dividida en ocho (8) tramos de vía en placa huella.

## *6.2.3.2 Entradas utilizadas*.

Tabla 22.

*Entradas utilizadas Secuenciar actividades*

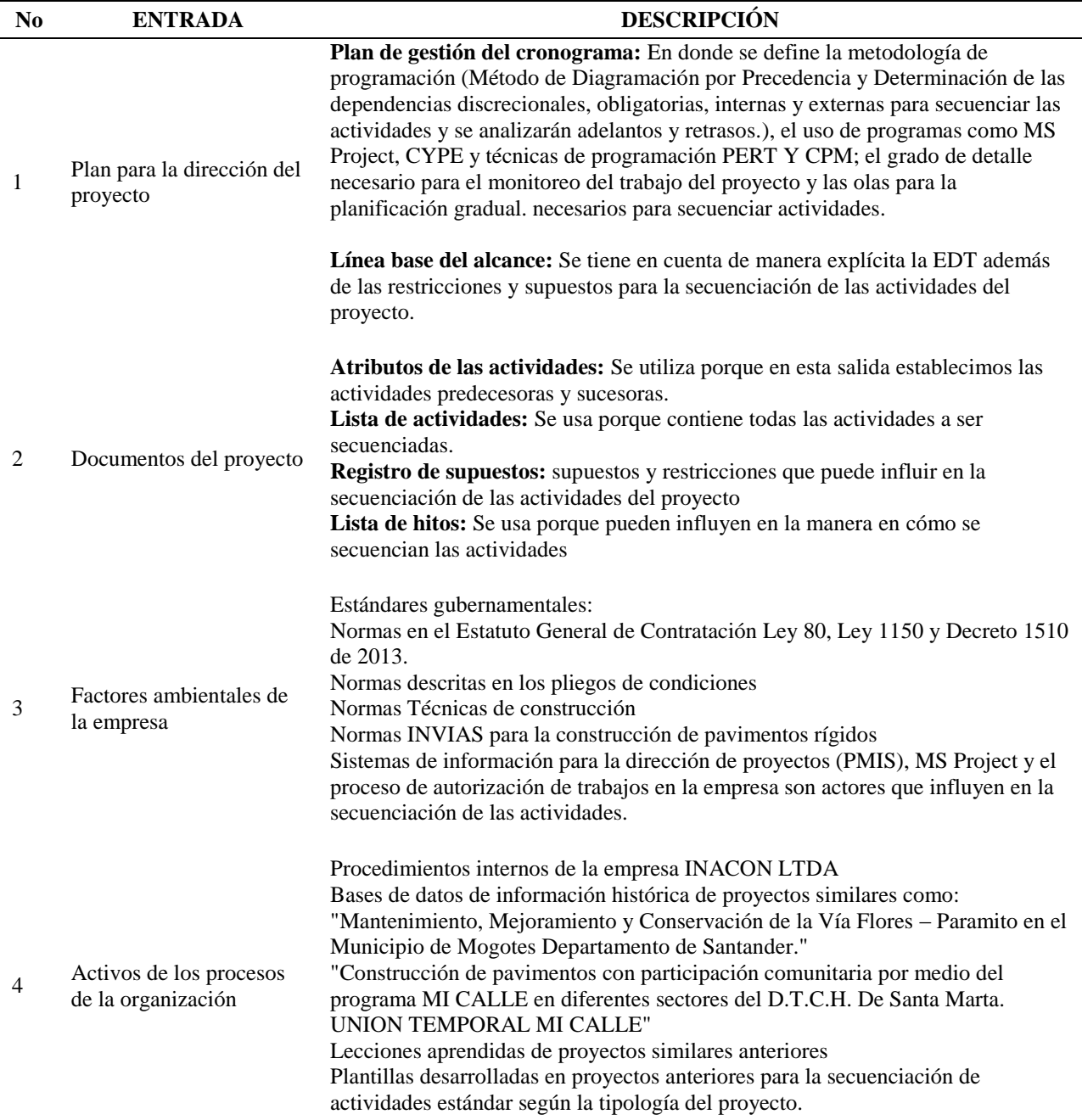

## *6.2.3.3 Herramientas y técnicas utilizadas*.

## Tabla 23.

*Herramientas y técnicas utilizadas secuenciar actividades*

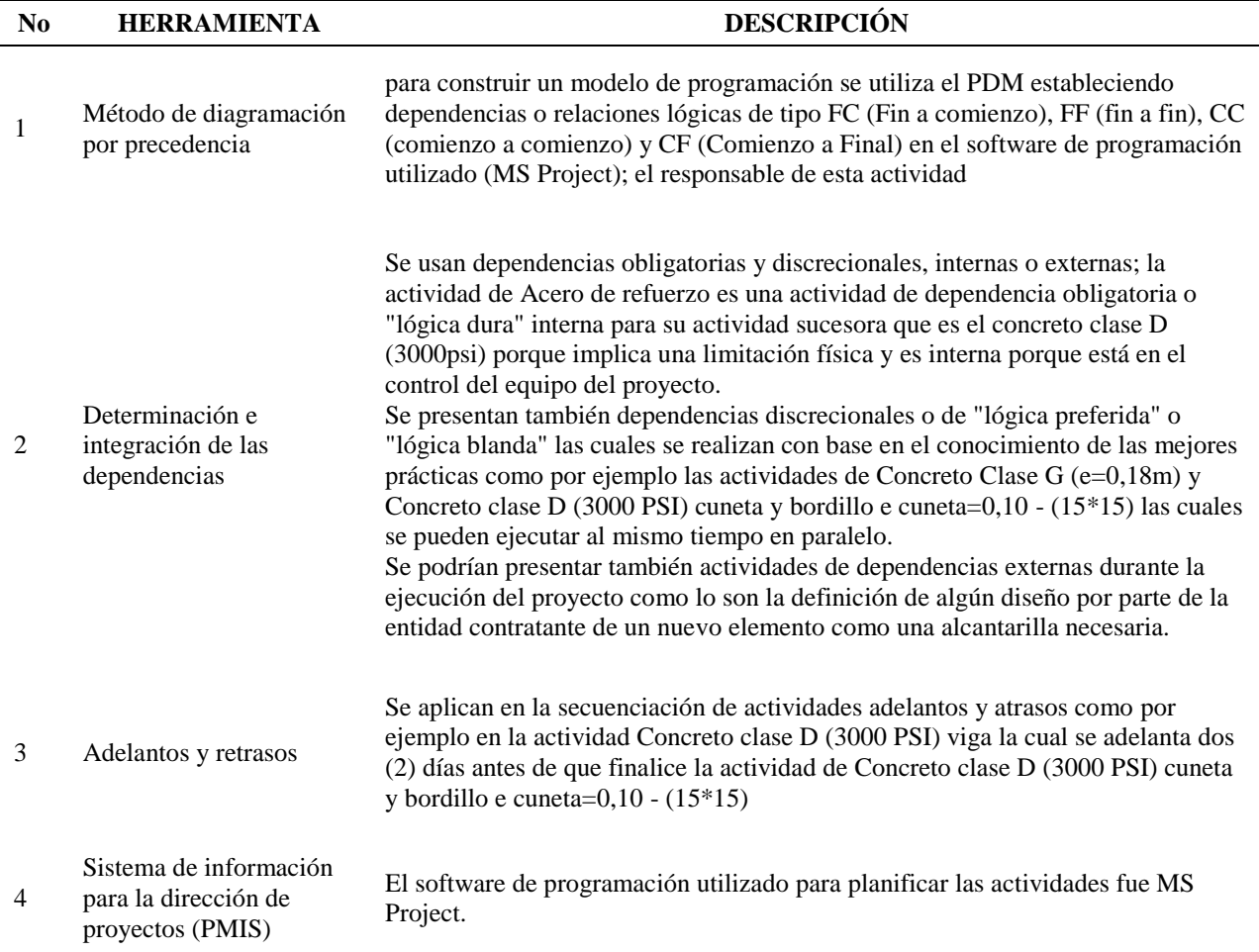

*Nota*: Adaptado de información Contenida (PMI®, Guía del PMBOK® Sexta Edición., 2017)

*6.2.3.4 Salidas desarrolladas*. La salida del proceso Secuenciar actividades, diseñada e

implementada se incluyen como: Apendice P- [Diagrama de Red del Cronograma del Proyecto.](#page-143-0)

**6.2.4 Estimar la duración de las actividades**. De acuerdo con (PMI®, Guía del PMBOK® Sexta Edición., 2017) define:

Estimar la Duración de las Actividades es el proceso de realizar una estimación de la cantidad de períodos de trabajo necesarios para finalizar las actividades individuales con los recursos estimados. El beneficio clave de este proceso es que establece la cantidad de tiempo necesario para finalizar cada una de las actividades. Este proceso se lleva a cabo a lo largo de todo el proyecto. (p.195)

*6.2.4.1 Consideraciones Extensión de la construcción*. Para efectos de la estimación del número de periodos por actividad se tuvo en cuenta una revisión de los planos de diseño comparado con el presupuesto y las restricciones de tiempo, además, el coordinador del proyecto se remite a información histórica para realización de estimaciones análogas basado también en la experiencia del director de obra y se considera la complejidad de algunas actividades e incertidumbre para permitir acciones de contingencia y como reserva para riesgos no previstos.

Para la definición del peso de cada actividad se tuvo en cuenta el costo de cada actividad incluyendo materiales, mano de obra, transporte y equipo y se usa para determinar Valores Ganados para la Gestión del Valor Ganado y pagos parciales por el trabajo realizado. Los pesos relativos con calculados como porcentaje de la contribución al proyecto.

## *6.2.4.2 Entradas utilizadas*.

Tabla 24.

*Entradas utilizadas Estimar la duración de las actividades*

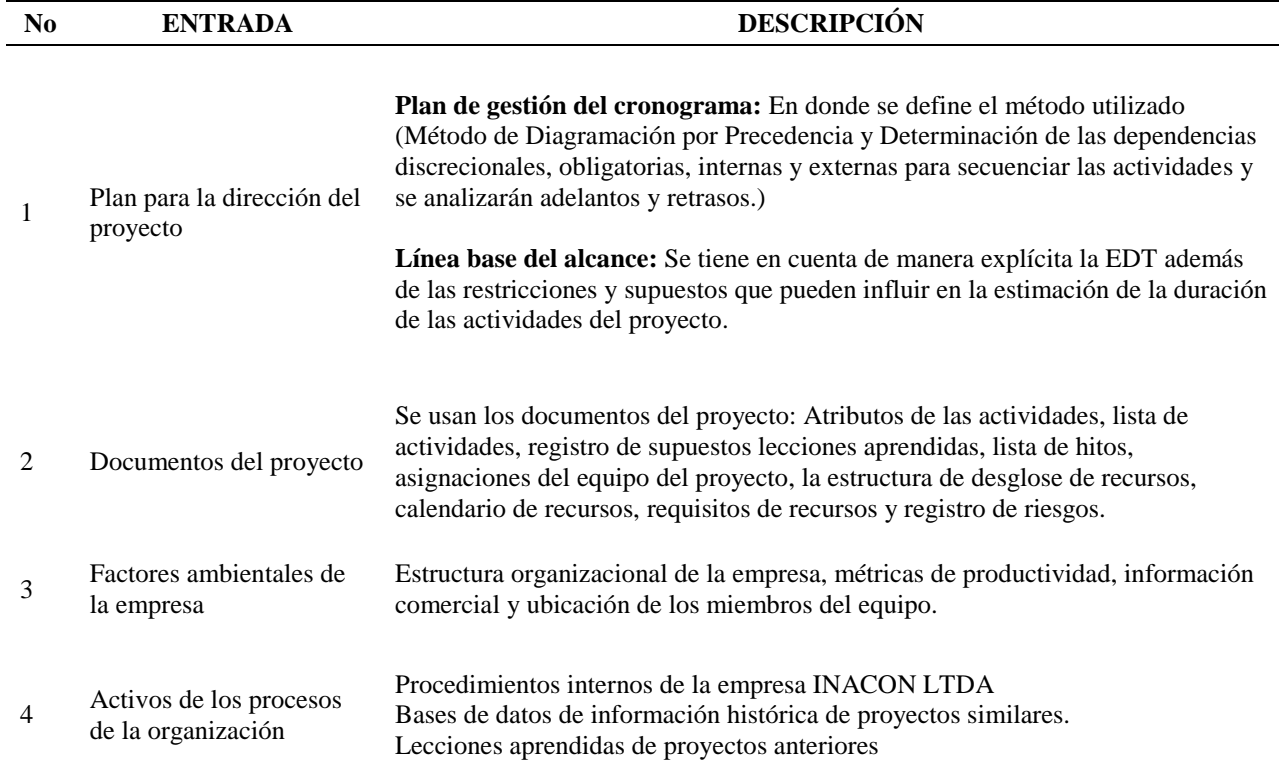

*Nota*: Adaptado de información Contenida (PMI®, Guía del PMBOK® Sexta Edición., 2017)

*6.2.4.3 Herramientas y técnicas utilizadas*.

## Tabla 25.

*Herramientas y técnicas utilizadas Estimar la duración de las actividades*

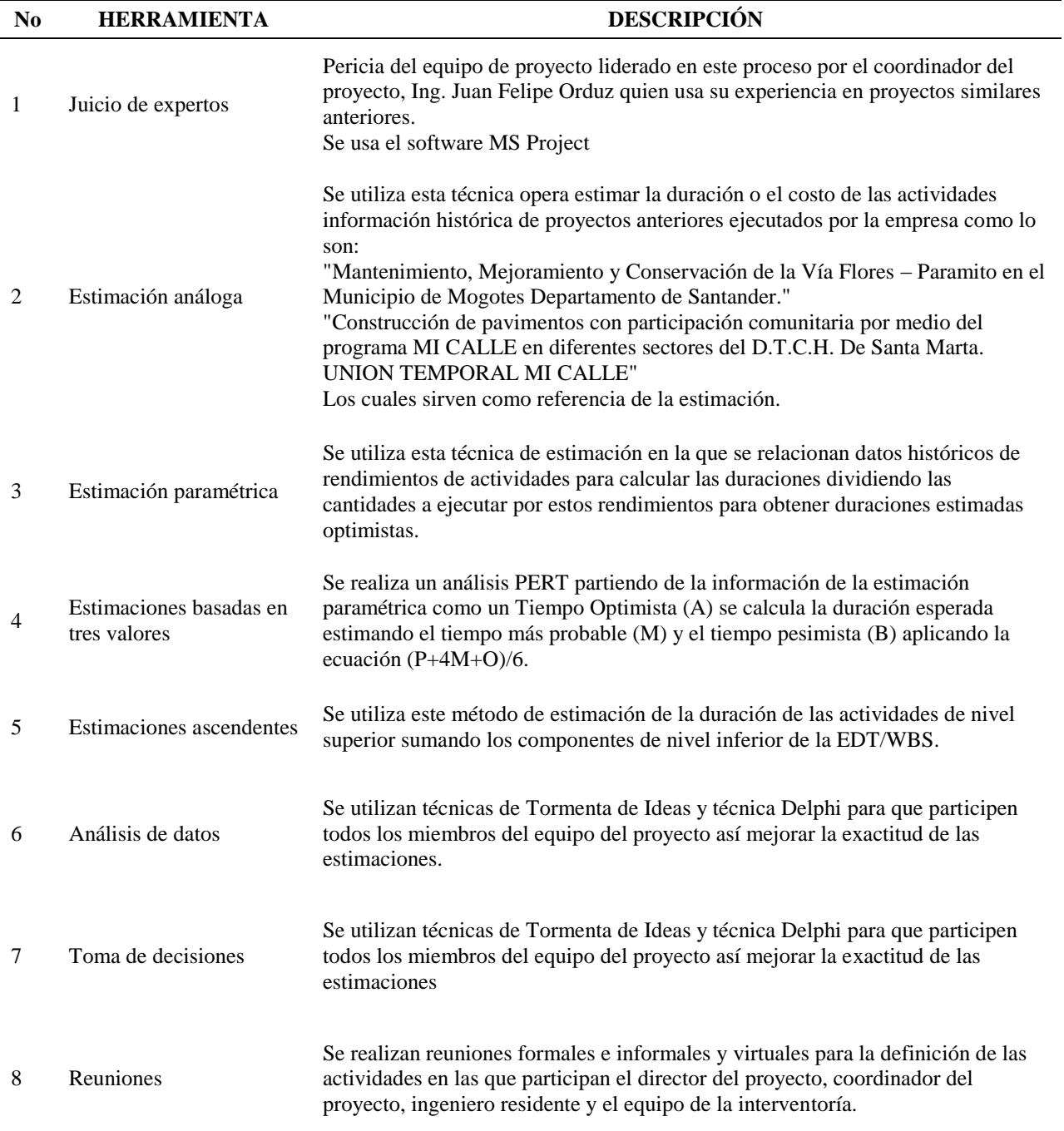

*6.2.4.4 Salidas desarrolladas*. Las salidas del proceso Estimar la duración de las actividades, diseñadas e implementadas se incluyen como: Apendice Q- [Estimaciones de la Duración](#page-158-0)  [\(Paramétrica\)](#page-158-0) y Apendice R- [Estimaciones de la Duración \(Estimación por tres Valores\).](#page-162-0)

**6.2.5 Desarrollar el Cronograma**. De acuerdo con (PMI®, Guía del PMBOK® Sexta Edición., 2017) define:

Desarrollar el Cronograma es el proceso de analizar secuencias de actividades, duraciones, requisitos de recursos y restricciones del cronograma para crear un modelo de programación para la ejecución, el monitoreo y el control del proyecto. El beneficio clave de este proceso es que genera un modelo de programación con fechas planificadas para completar las actividades del proyecto. (p.205)

*6.2.5.1 Consideraciones Extensión de la construcción*. Para la creación del modelo integrado de programación se analiza la secuenciación de las actividades, duraciones, recursos asignados y restricciones de cronograma. Desarrollar el cronograma es un proceso iterativo a lo largo del proyecto que involucra a varios interesados, el nivel de detalle fue desarrollado de tal forma que se permitiera una planificación por tramo de vía construida dividida en dos (2) frentes de trabajo.

Se tienen en cuenta las restricciones del cronograma en cuanto a hitos impuestos como la fecha de terminación contractual o la aceptación de ciertos los entregables.

Actividades de terceras partes como la espera de un permiso de intervención por parte de autoridades ambientales, la definición de un diseño para la construcción de un elemento no previsto, permisos de construcción e inspecciones son integrados al cronograma.

Para determinar el peso de cada actividad nos basamos en el atributo de costo aplicado.

## *6.2.5.2 Entradas utilizadas*.

Tabla 26.

# *Entradas utilizadas Desarrollar el Cronograma*

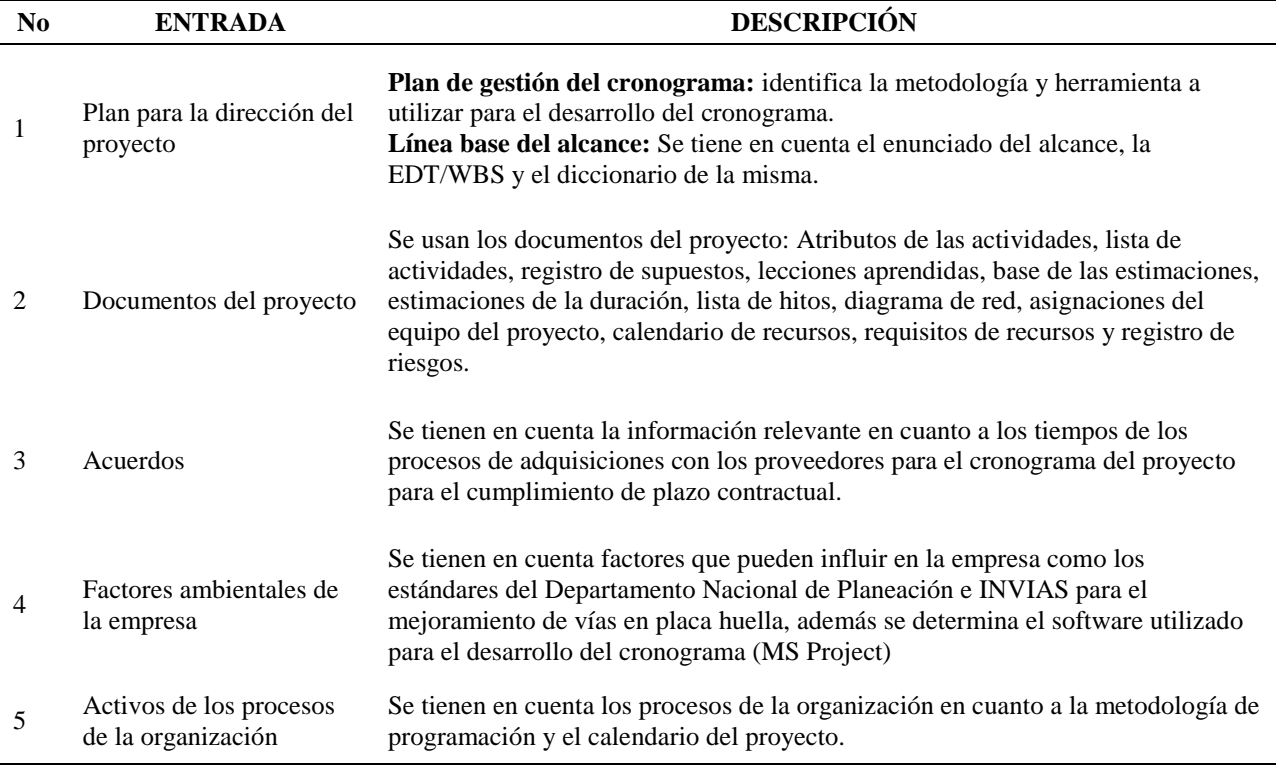

# *6.2.5.3 Herramientas y técnicas utilizadas*.

# Tabla 27.

# *Herramientas y técnicas utilizadas Desarrollar el Cronograma*

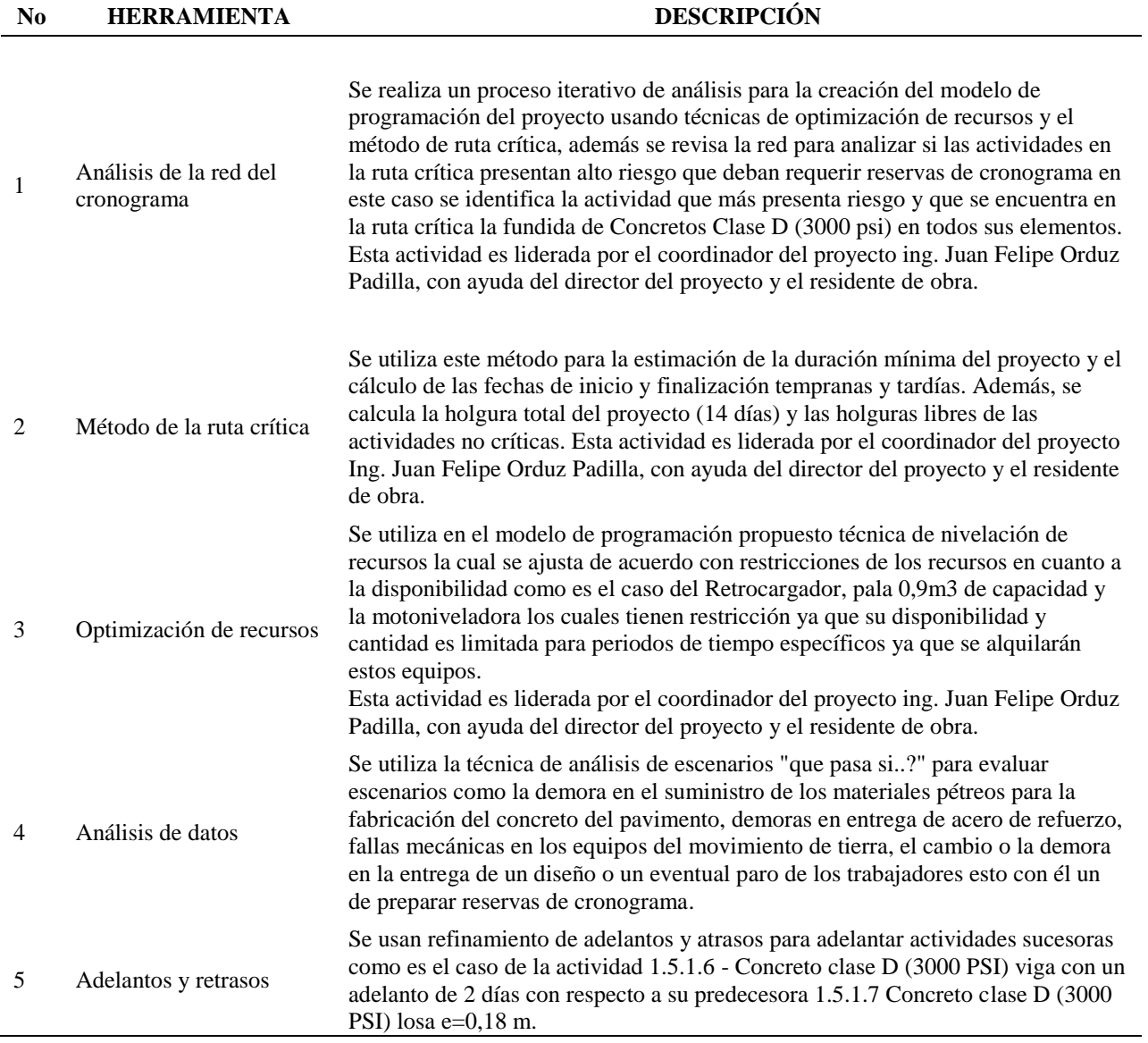

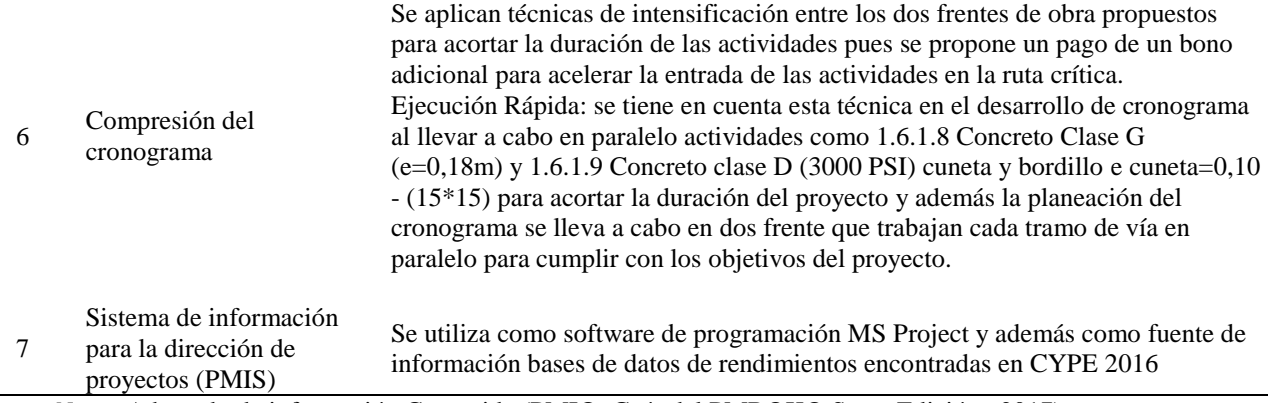

*Nota*: Adaptado de información Contenida (PMI®, Guía del PMBOK® Sexta Edición., 2017)

*6.2.5.4 Salidas desarrolladas*. Las salidas del proceso Desarrollar el Cronograma, diseñadas e implementadas se incluyen como: Apendice S- [Cronograma del Proyecto](#page-167-0) y [Apendice T-](#page-171-0)[Calendario del Proyecto.](#page-171-0)

#### **6.3 Gestión de los Costos del Proyecto**

**6.3.1 Planificar la Gestión de Costos**. De acuerdo con (PMI®, Guía del PMBOK® Sexta Edición., 2017) define:

Planificar la Gestión de los Costos es el proceso de definir cómo se han de estimar, presupuestar, gestionar, monitorear y controlar los costos del proyecto. El beneficio clave de este proceso es que proporciona guía y dirección sobre cómo se gestionarán los costos del proyecto a lo largo del mismo. Este proceso se lleva a cabo una única vez o en puntos predefinidos del proyecto. (p.235)

*6.3.1.1 Consideraciones Extensión de la construcción*. Antes de iniciar con la ejecución, el equipo de proyecto liderado por el coordinador del proyecto prepara la medición de cantidades tomando como referencia los planos de diseño, estudios y especificaciones técnicas esto con el propósito de realizar una validación del presupuesto oficial entregado por la entidad contratante.

Se usan las técnicas de costeo del ciclo de vida, ingeniería del valor y análisis de constructibilidad en la planificación para reducir costo y tiempo, incrementar la calidad, optimizar el desarrollo del costeo sobre diseño y optimiza el proceso de toma de decisiones.

Los costos son estimados por todos los recursos que serán cargados al proyecto incluyendo materiales, personal, equipo, servicios y transporte además de categorías especiales como cambios en los precios del mercado por inflación, pólizas y costos de contingencias.

#### *6.3.1.2 Entradas utilizadas*.

#### Tabla 28.

#### *Entradas utilizadas Planificar la Gestión de Costos*

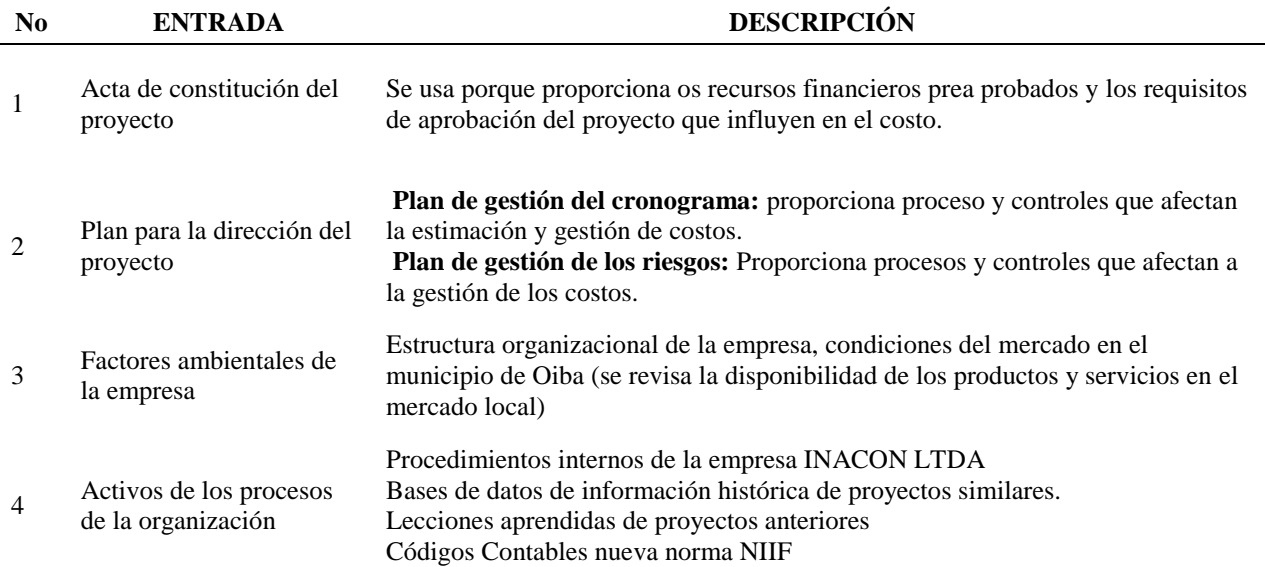

*Nota*: Adaptado de información Contenida (PMI®, Guía del PMBOK® Sexta Edición., 2017)

#### *6.3.1.3 Herramientas y técnicas utilizadas*.

#### Tabla 29.

*Herramientas y técnicas utilizadas Planificar la Gestión de Costos*

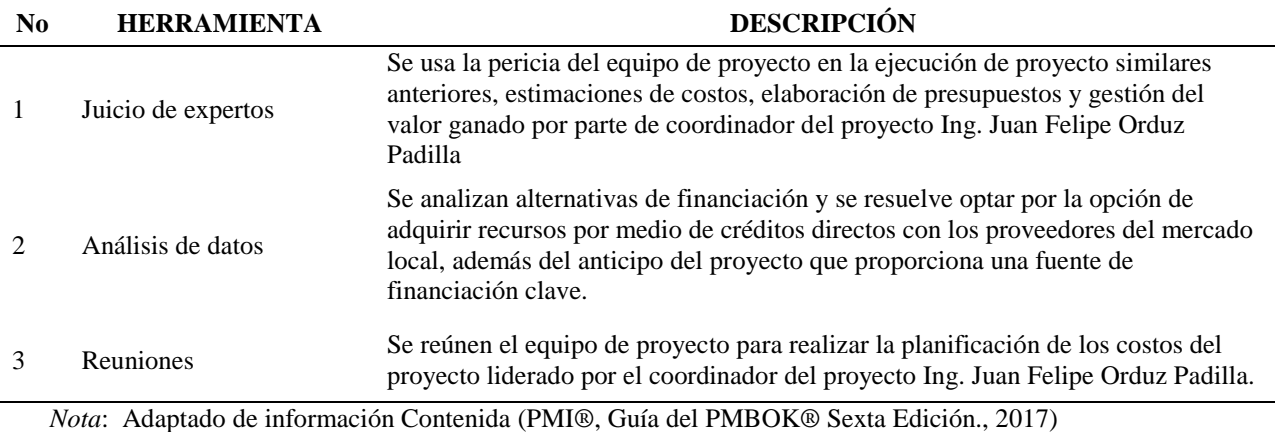

*6.3.1.4 Salidas desarrolladas*. La salida del proceso Planificar la Gestión de Costos, diseñada e implementada se incluye como: Apendice U- [Plan de Gestión de los Costos.](#page-172-0)

**6.3.2 Estimar los Costos**. De acuerdo con (PMI®, Guía del PMBOK® Sexta Edición., 2017)

define:

Estimar los Costos es el proceso de desarrollar una aproximación del costo de los recursos

necesarios para completar el trabajo del proyecto. El beneficio clave de este proceso es que

determina los recursos monetarios requeridos para el proyecto. (p.240)

*6.3.2.1 Consideraciones Extensión de la construcción*. La predicción de los costos del proyecto está basada en a la información conocida en el momento. Por parte de contratista se prefiere una aproximación definitiva a los costos reales de construcción determinado por materiales, equipo, mano de obra y transporte. Se realizan estimaciones ascendentes en las cuales se cotizan los diferentes componentes de análisis de precios unitarios además de utilizarse en etapas más tempranas de la planificación estimaciones análogas y paramétricas. También se realizan histogramas de personal en relación al cronograma de ejecución del proyecto para obtener una estimación precisa del costo de la mano de obra tanto operativa como administrativa.

Para la estimación de los costos en el proyecto se usa el documento de base de las estimaciones (BOA) que ayuda a incrementar la exactitud en la estimación.

#### *6.3.2.2 Entradas utilizadas*.

#### Tabla 30.

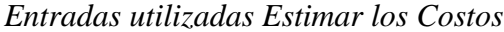

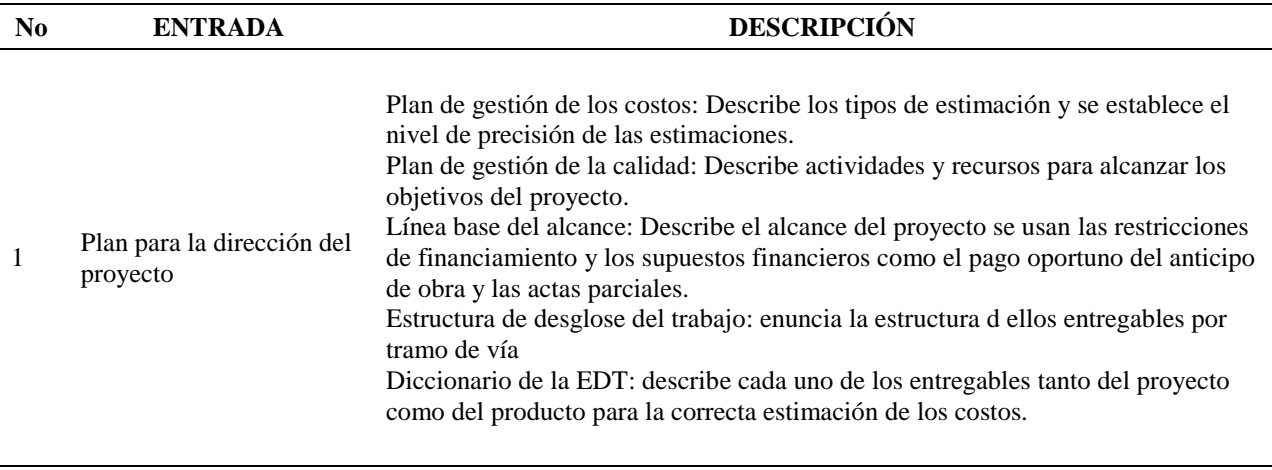

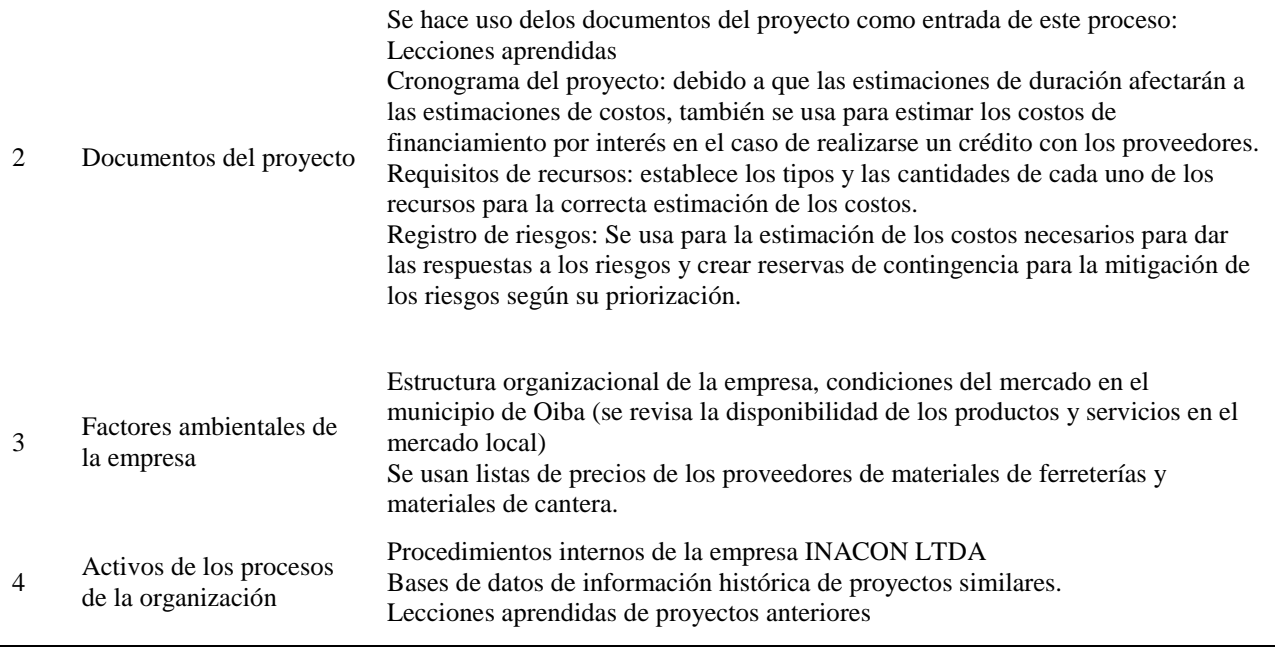

*Nota*: Adaptado de información Contenida (PMI®, Guía del PMBOK® Sexta Edición., 2017)

# *6.3.2.3 Herramientas y técnicas utilizadas*.

## Tabla 31.

# *Herramientas y técnicas utilizadas Estimar los costos*

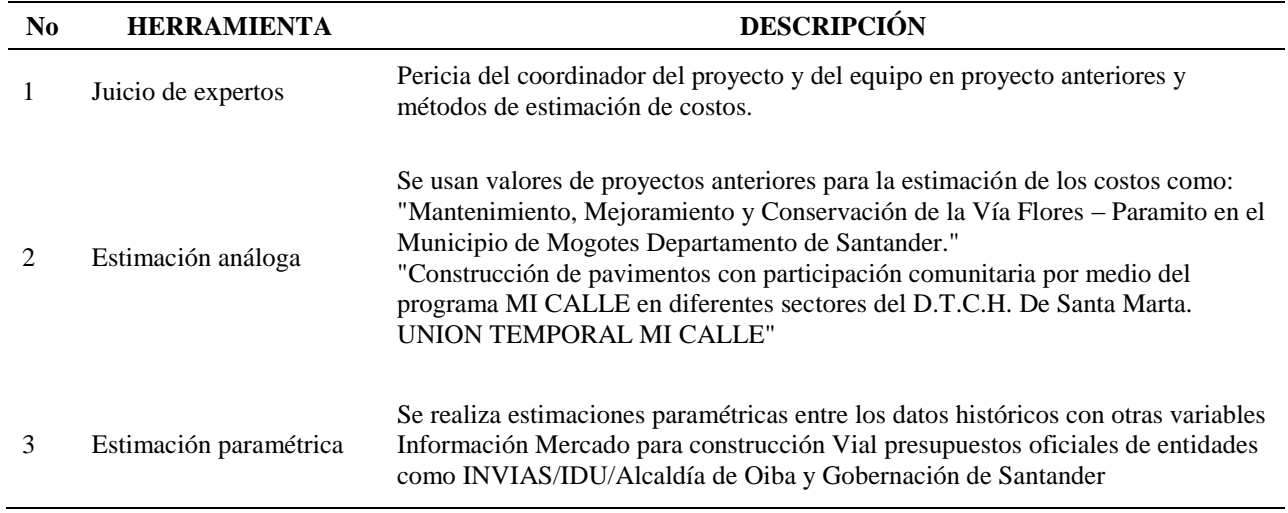

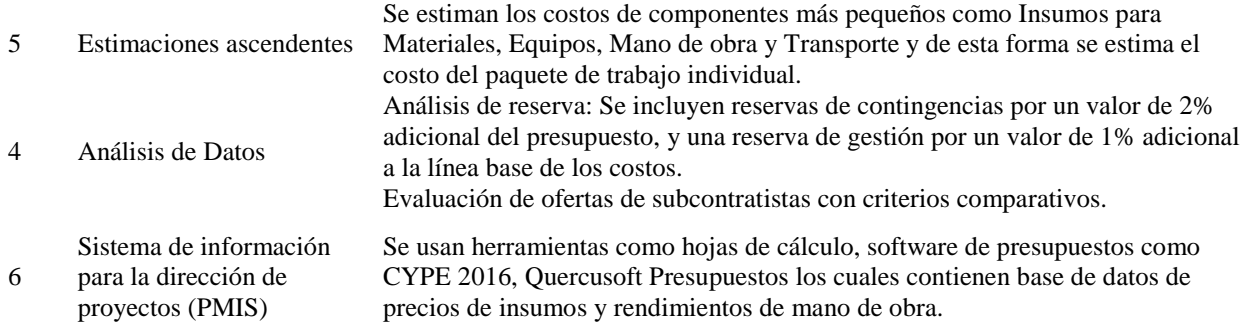

*Nota*: Adaptado de información Contenida (PMI®, Guía del PMBOK® Sexta Edición., 2017)

*6.3.2.4 Salidas desarrolladas*. Las salidas del proceso Estimar los costos, diseñadas e implementadas se incluyen como: Apendice V- [Estimaciones de Costos.](#page-176-0)

**6.3.3 Determinar el Presupuesto**. De acuerdo con (PMI®, Guía del PMBOK® Sexta Edición., 2017) define:

Determinar el Presupuesto es el proceso que consiste en sumar los costos estimados de las actividades individuales o paquetes de trabajo para establecer una línea base de costos autorizada. El beneficio clave de este proceso es que determina la línea base de costos con respecto a la cual se puede monitorear y controlar el desempeño del proyecto. (p.248)

*6.3.3.1 Consideraciones Extensión de la construcción*. El presupuesto del proyecto puede ser determinado una vez las estimaciones son aprobadas consolidando los costos individuales estimados de las actividades o por paquetes de trabajo.

Se estiman los costos del proyecto por Paquetes de Trabajo de Construcción (CWP) de acuerdo con la EDT/WBS. Los paquetes de trabajo incluyen costos de personal, materiales, equipo, transporte y subcontratos, además de reservas de contingencia, de gestión y costos indirectos.
## *6.3.3.2 Entradas utilizadas*.

Tabla 32.

## *Entradas utilizadas Determinar el presupuesto*

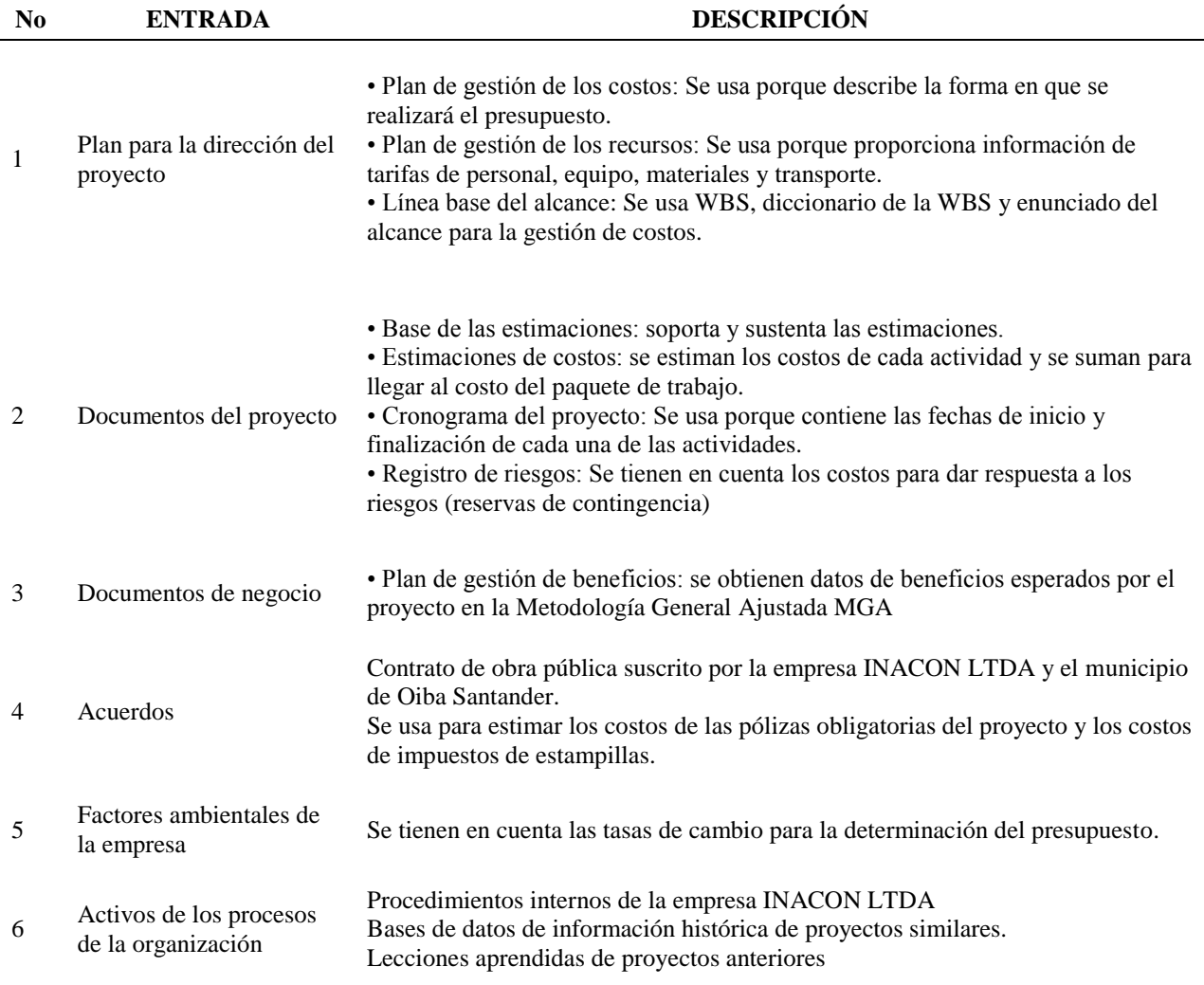

*Nota*: Adaptado de información Contenida (PMI®, Guía del PMBOK® Sexta Edición., 2017)

## *6.3.3.3 Herramientas y técnicas utilizadas*.

#### Tabla 33.

#### *Herramientas y técnicas utilizadas Determinar el presupuesto*

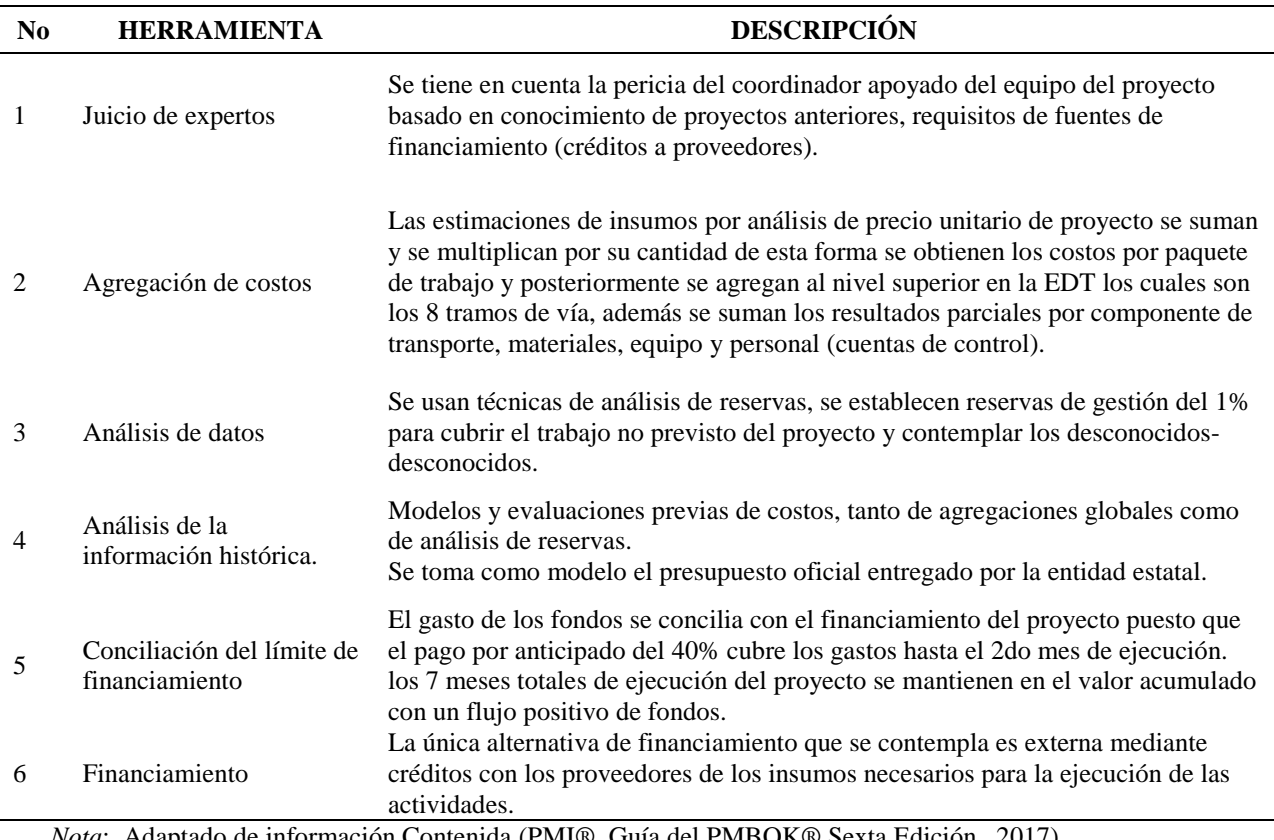

*Nota*: Adaptado de información Contenida (PMI®, Guía del PMBOK® Sexta Edición., 2017)

*6.3.3.4 Salidas desarrolladas*. Las salidas del proceso Determinar el presupuesto, diseñadas e implementadas se incluyen como: Apendice W- [Presupuesto del Proyecto](#page-179-0) y [Apendice X-](#page-184-0)[Requisitos de financiamiento del Proyecto.](#page-184-0)

#### **6.4 Gestión De La Calidad Del Proyecto**

**6.4.1 Plan de Gestión de la Calidad**. De acuerdo con (PMI®, Guía del PMBOK® Sexta

Edición., 2017) define:

Planificar la Gestión de la Calidad es el proceso de identificar los requisitos y/o estándares de calidad para el proyecto y sus entregables, así como de documentar cómo el proyecto demostrará el cumplimiento de los mismos. El beneficio clave de este proceso es que proporciona guía y dirección sobre cómo se gestionará y verificará la calidad a lo largo del proyecto. (p.277)

*6.4.1.1 Consideraciones Extensión de la construcción*. La empresa implementa un sistema de gestión de la calidad basado en su política, procedimiento y procesos de la planeación de la calidad, aseguramiento de la calidad y control de la calidad. Los pliegos de condiciones del contrato solicitan la contratación de un profesional HSEQ dentro del equipo del proyecto para implementar planes de gestión de calidad y seguridad y salid en el trabajo. La gestión de la calidad asegura que el sistema de dirección del proyecto emplea todos los procesos necesarios para los requerimientos del proyecto.

Se tienen en cuenta requerimientos de calidad de tipo estatutarios impuestos por legislación, requerimientos de calidad del cliente, requerimientos específicos propios de la empresa, estándares de calidad, y normativa específica de acuerdo con la tipología del proyecto en este caso de red vial definida por el Instituto Nacional de Vías (INVIAS) aplicable al producto y especificando criterios de aceptación.

#### *6.4.1.2 Entradas utilizadas*.

## Tabla 34.

## *Entradas utilizadas Plan de Gestión de la Calidad*

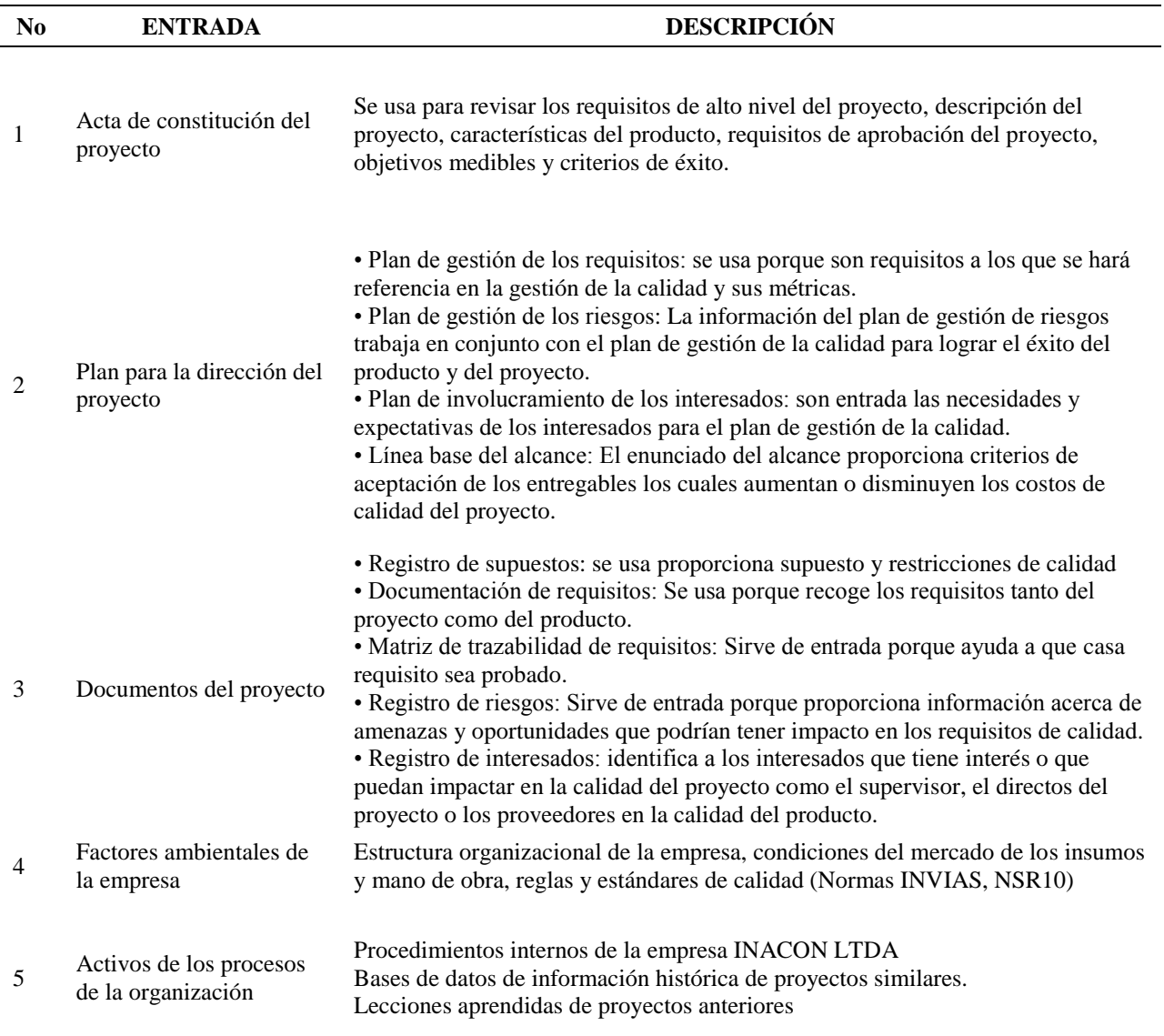

*Nota*: Adaptado de información Contenida (PMI®, Guía del PMBOK® Sexta Edición., 2017)

# *6.4.1.3 Herramientas y técnicas utilizadas*.

#### Tabla 35.

#### *Herramientas y técnicas utilizadas Plan de Gestión de la calidad*

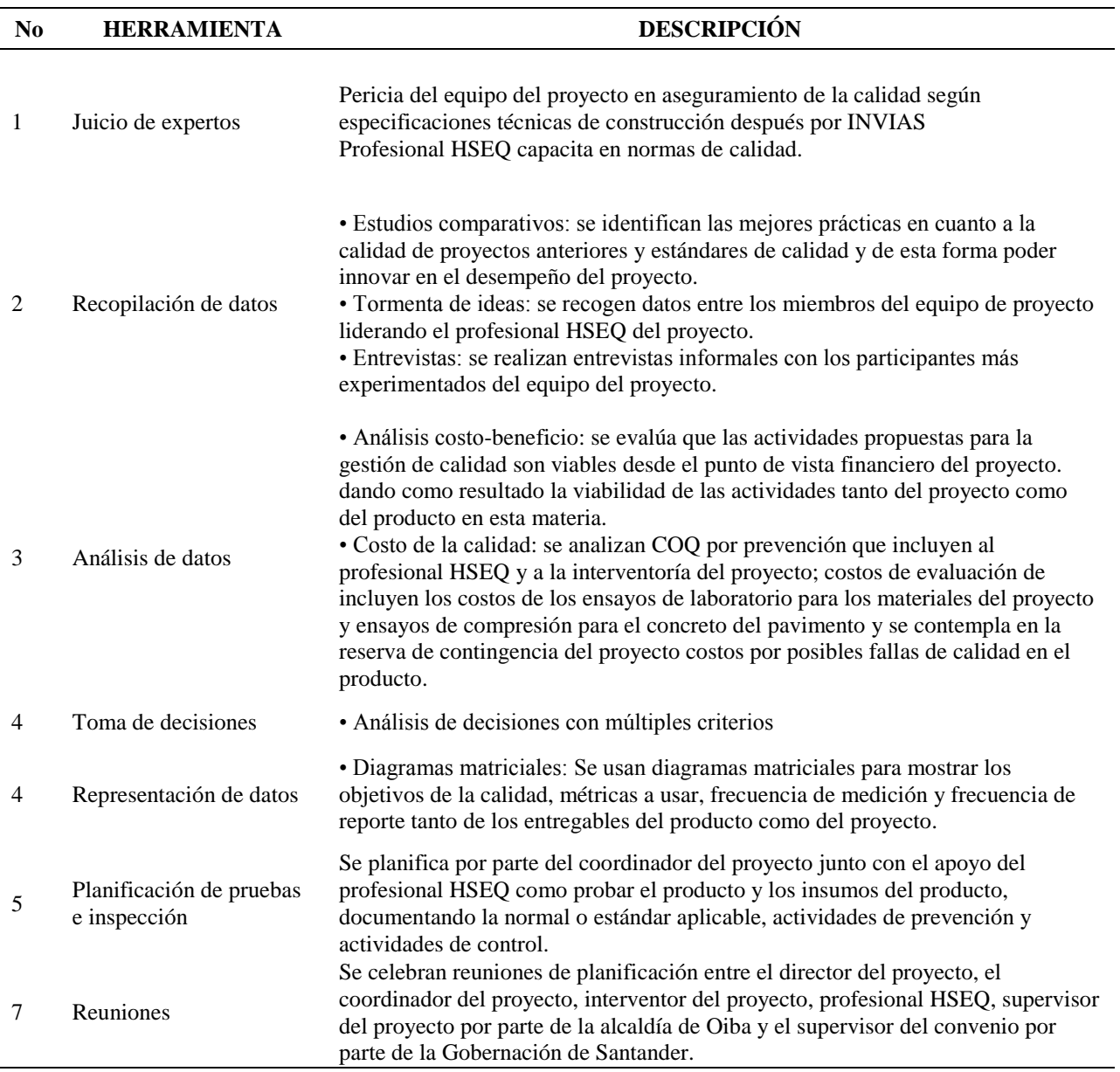

*Nota*: Adaptado de información Contenida (PMI®, Guía del PMBOK® Sexta Edición., 2017)

*6.4.1.4 Salidas desarrolladas*. Las salidas del proceso Planificar la Gestión de la Calidad, diseñadas e implementadas se incluyen como: Apendice Y- [Plan de Gestión de la Calidad.](#page-185-0)

#### **6.5 Gestión De Los Recursos Del Proyecto**

**6.5.1 Planificar la Gestión de los Recursos**. De acuerdo con (PMI®, Guía del PMBOK® Sexta Edición., 2017) define:

Planificar la Gestión de Recursos es el proceso de definir cómo estimar, adquirir, gestionar y utilizar los recursos físicos y del equipo. El beneficio clave de este proceso es que establece el enfoque y el nivel del trabajo de gestión necesarios para gestionar los recursos del proyecto en base al tipo y complejidad del proyecto. Este proceso se lleva a cabo una única vez o en puntos predefinidos del proyecto. (p.312)

*6.5.1.1 Consideraciones Extensión de la construcción*. La planificación de la gestión de los recursos incluye la logística de traer los recursos a sitio, almacenarlo y distribuirlos a cada frente de trabajo.

Se complementa el plan para la gestión de los recursos indicando los requisitos de los recursos, histogramas de los recursos más relevantes, procesos para los recursos: recibo, manipulación, almacenamiento, preservación y entrega al punto de aplicación.

Cada proyecto posee características únicas, existen temas que varían de un proyecto a otro como los inventivos o restricciones para lo miembros del equipo de proyecto que no son de la región y que tienen que mudarse sin sus familias, los salarios del personal de construcción varía a en el municipio de Oiba comparándolo con el disponible en Bucaramanga.

#### *6.5.1.2 Entradas utilizadas*.

## Tabla 36.

# *Entradas utilizadas Planificar la Gestión de los Recursos*

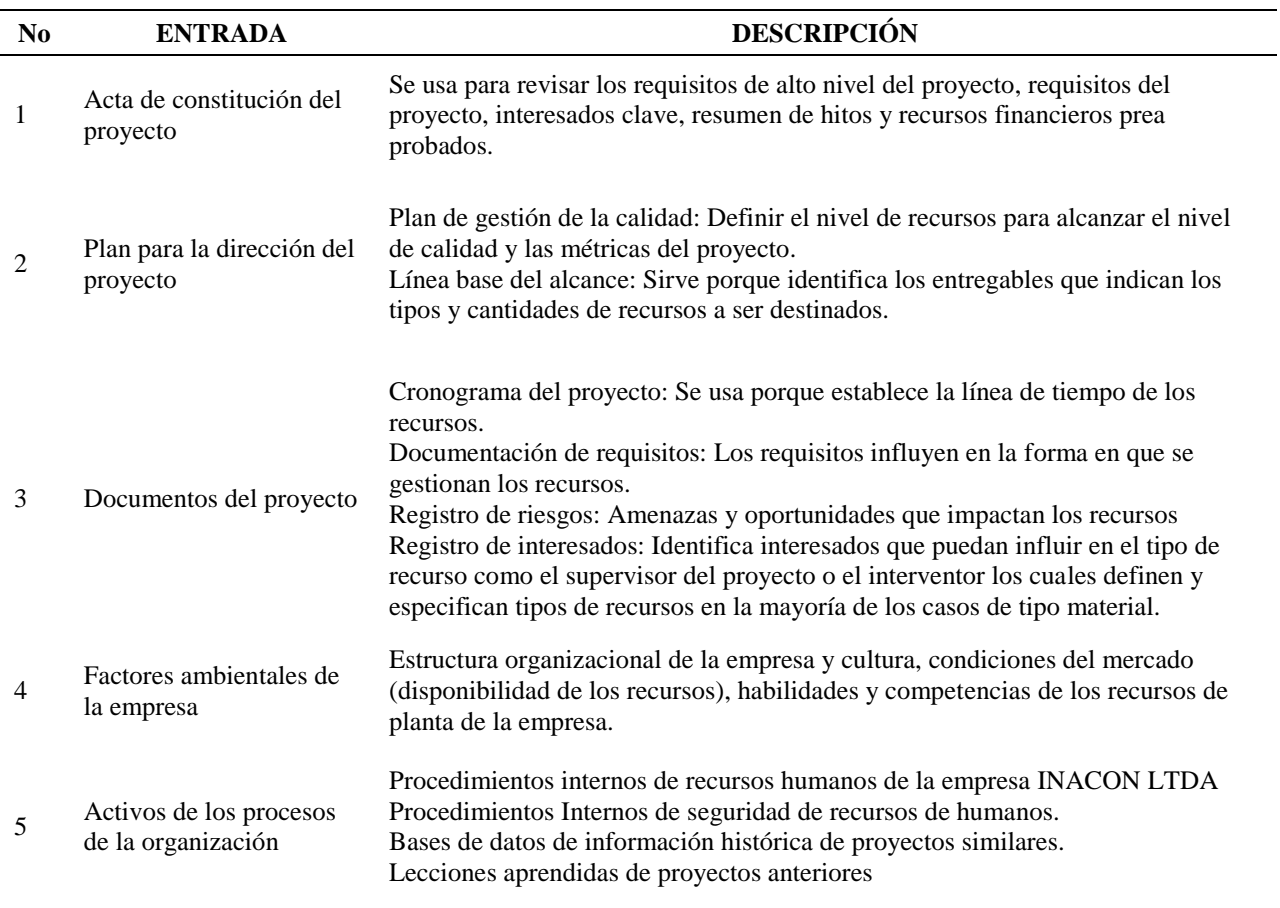

*Nota*: Adaptado de información Contenida (PMI®, Guía del PMBOK® Sexta Edición., 2017)

#### *6.5.1.3 Herramientas y técnicas utilizadas*.

#### Tabla 37.

## *Herramientas y técnicas utilizadas Planificar la Gestión de los Recursos*

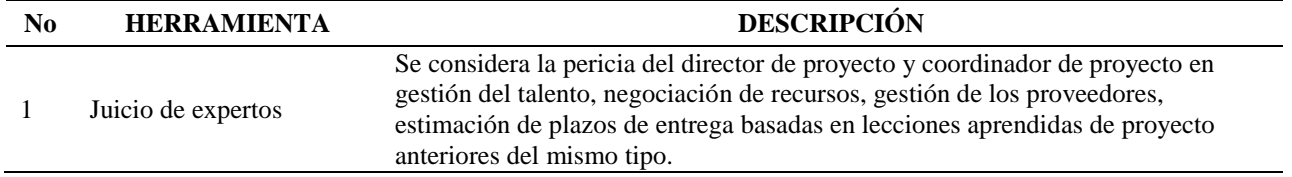

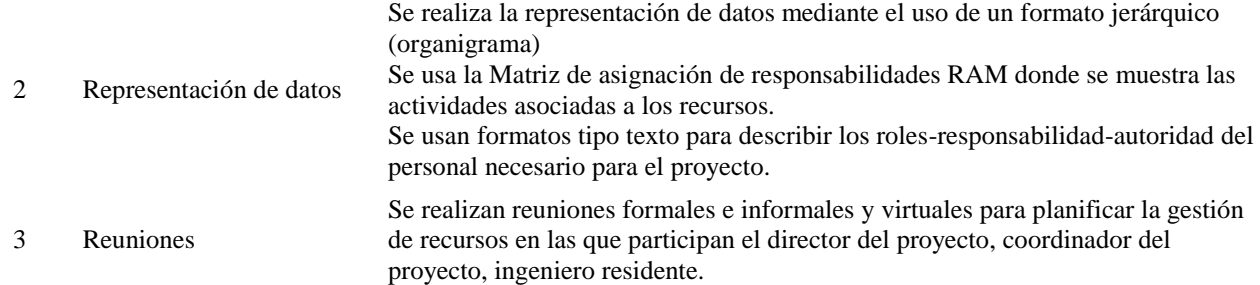

*6.5.1.4 Salidas desarrolladas*. Las salidas del proceso Recopilar requisitos, diseñadas e implementadas se incluyen como: Apendice Z- [Plan de Gestión de Recursos,](#page-192-0) [Apendice AA-](#page-204-0)[Acta de Constitución del equipo,](#page-204-0) Apendice BB- [Matriz de Roles y funciones \(RACI\)](#page-206-0) y [Apendice](#page-206-1)  CC- [Histograma de Recursos.](#page-206-1)

**6.5.2 Estimar los Recursos de las actividades**. De acuerdo con (PMI®, Guía del PMBOK® Sexta Edición., 2017) define:

Estimar los Recursos de las Actividades es el proceso de estimar los recursos del equipo y el tipo y las cantidades de materiales, equipamiento y suministros necesarios para ejecutar el trabajo del proyecto. El beneficio clave de este proceso es que identifica el tipo, cantidad y características de los recursos necesarios para completar el proyecto. (p.320)

*6.5.2.1 Consideraciones Extensión de la construcción*. Se estiman los recursos necesarios para completar cada actividad entre los componentes de equipo, material, personal y transporte. Se usan registros históricos para las estimaciones. Para los recursos clave se estables la estructura de desglose de recursos (RBS) y los calendarios de recursos, el costo del proyecto está estrechamente relacionado con la estimación de los recursos de las actividades.

# *6.5.2.2 Entradas utilizadas*.

### Tabla 38.

## *Entradas utilizadas Estimar los Recursos de las actividades*

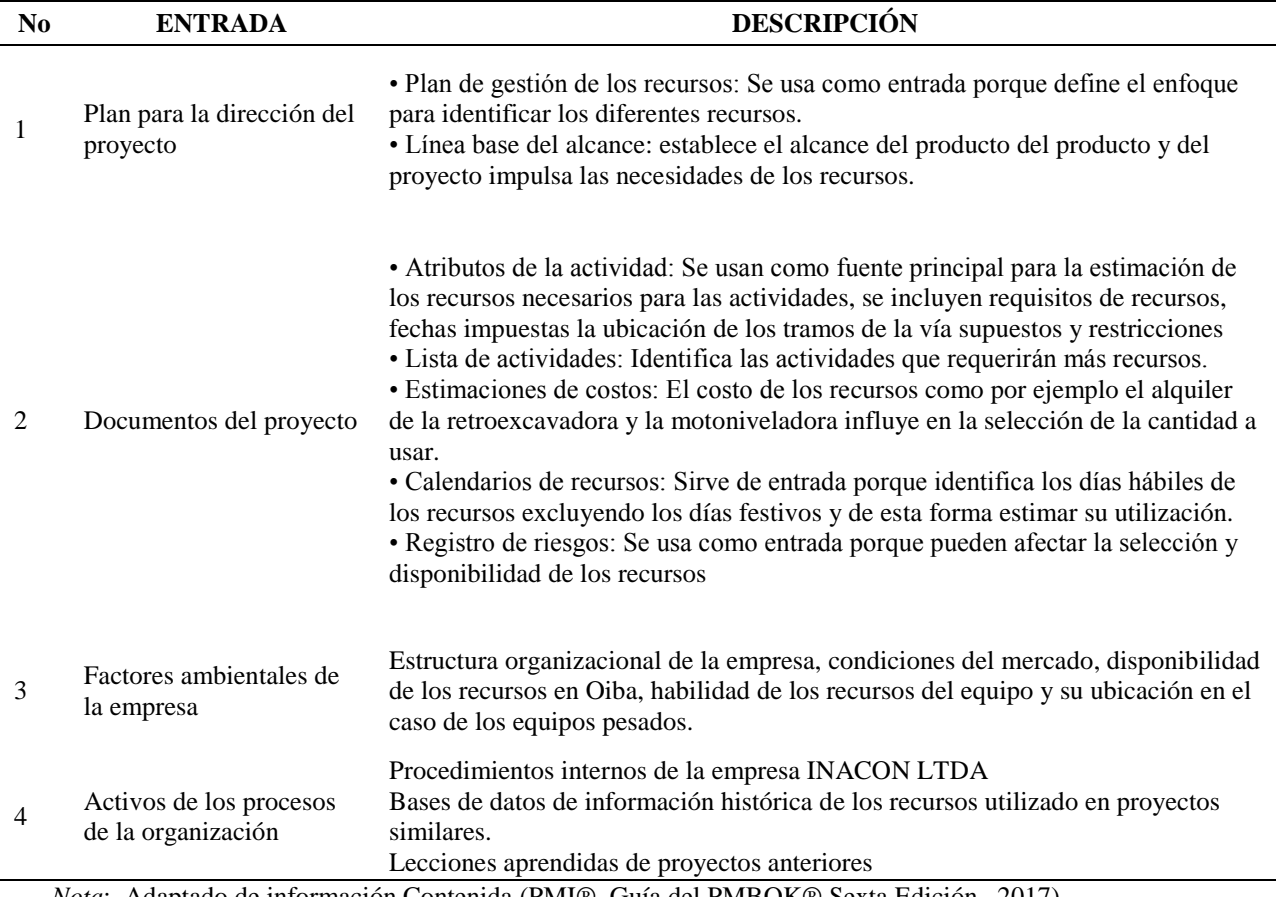

*Nota*: Adaptado de información Contenida (PMI®, Guía del PMBOK® Sexta Edición., 2017)

# *6.5.2.3 Herramientas y técnicas utilizadas*.

## Tabla 39.

# *Herramientas y técnicas utilizadas Estimar los Recursos de las actividades*

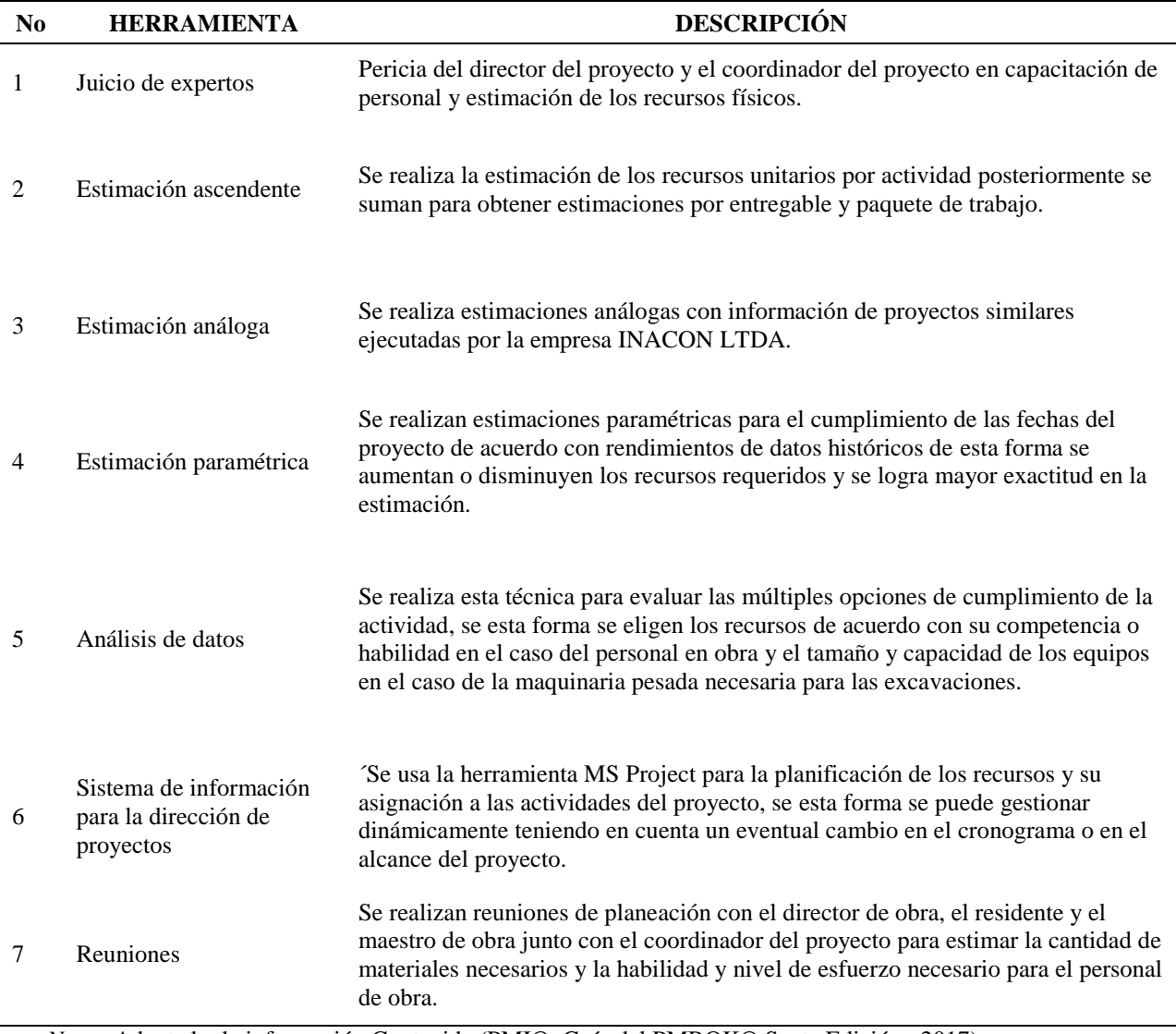

*Nota*: Adaptado de información Contenida (PMI®, Guía del PMBOK® Sexta Edición., 2017)

*6.5.2.4 Salidas desarrolladas*. Las salidas del proceso Estimar los Recursos de las actividades, diseñadas e implementadas se incluyen como: [Apendice EE](#page-228-0) - Base de las [estimacionesA](#page-228-0)pendice FF- Estructura [de desglose de Recursos \(RBS\).](#page-229-0)

#### **6.6 Gestión De Las Comunicaciones Del Proyecto**

**6.6.1 Planificar la Gestión de las Comunicaciones**. De acuerdo con (PMI®, Guía del PMBOK® Sexta Edición., 2017) define:

Planificar la Gestión de las Comunicaciones es el proceso de desarrollar un enfoque y un plan apropiados para las actividades de comunicación del proyecto con base en las necesidades de información de cada interesado o grupo, en los activos de la organización disponibles y en las necesidades del proyecto. El beneficio clave de este proceso es un enfoque documentado para involucrar a los interesados de manera eficaz y eficiente mediante la presentación oportuna de información relevante. (p.366)

*6.6.1.1 Consideraciones Extensión de la construcción*. En la planificación de las comunicaciones del proyecto se le debe dar una consideración importante al contrato ya que incluye condiciones especiales en cuanto a la documentación, registros y requerimientos de reportes. Los requisitos descritos en los documentos del contrato determinan lo que se debe documentar para cumplir con las obligaciones contractuales.

Es importante tener documentación de soporte ilustrando las situaciones a mano (bitácora de obra) en reportes diarios de campo. Aprobaciones, registro de visitas, actas de comité de obra, reportes de inspección, grabaciones de conversaciones telefónicas y solicitudes de información (RFI) hacia la interventoría bien descritas. El nivel de detalle de esta documentación es de gran importancia en el caso de una reclamación.

Se establecen procedimientos para realizar las solicitudes de información, órdenes de cambio de construcción y solicitudes de variación. Las comunicaciones entre el contratista, subcontratistas, proveedores y la entidad contratante tienen un impacto importante en el costo y el cronograma.

Para los reportes se establece realizar reportes diarios de campo en la bitácora de obra con información del estado del tiempo, personal en obra, equipo en obra, actividades realizadas del proyecto y del producto, registros de eventos de seguridad y salud en el trabajo, accidentes ambientales, visitantes, pruebas e inspecciones.

Para los reportes semanales documentará información de las actividades relevantes realizadas en la semana, trabajos programados para la semana siguiente, causas de atraso (en el caso que exista), curvas S mediante la metodología de Gestión del Valor Ganado y registro fotográfico de las actividades ejecutadas en la semana.

#### *6.6.1.2 Entradas utilizadas*.

Tabla 40.

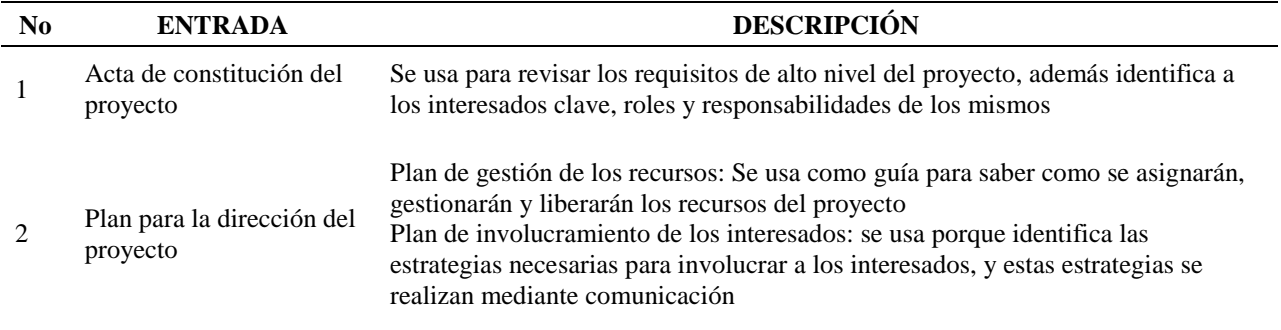

#### *Entradas utilizadas Planificar la gestión de las comunicaciones*

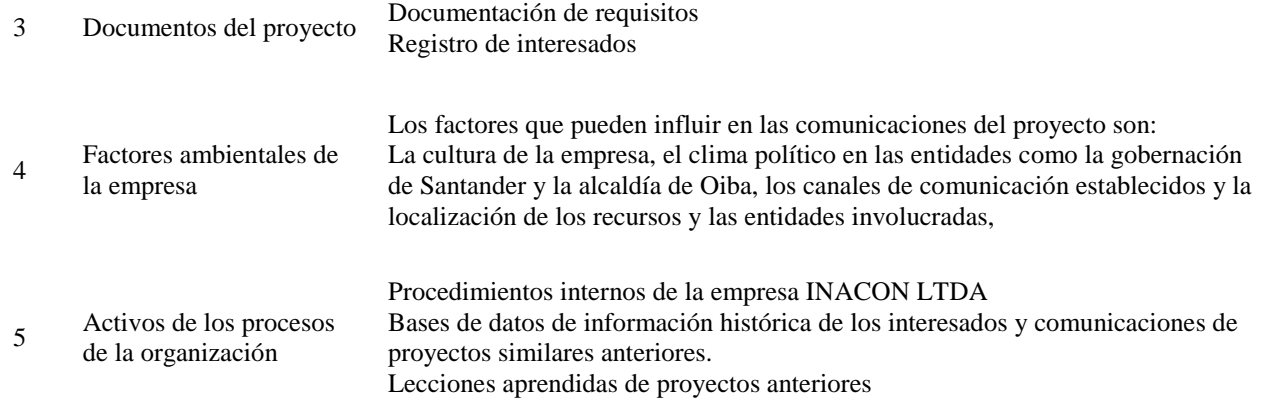

## *6.6.1.3 Herramientas y técnicas utilizadas*.

### Tabla 41.

*Herramientas y técnicas utilizadas Planificar la Gestión de las Comunicaciones*

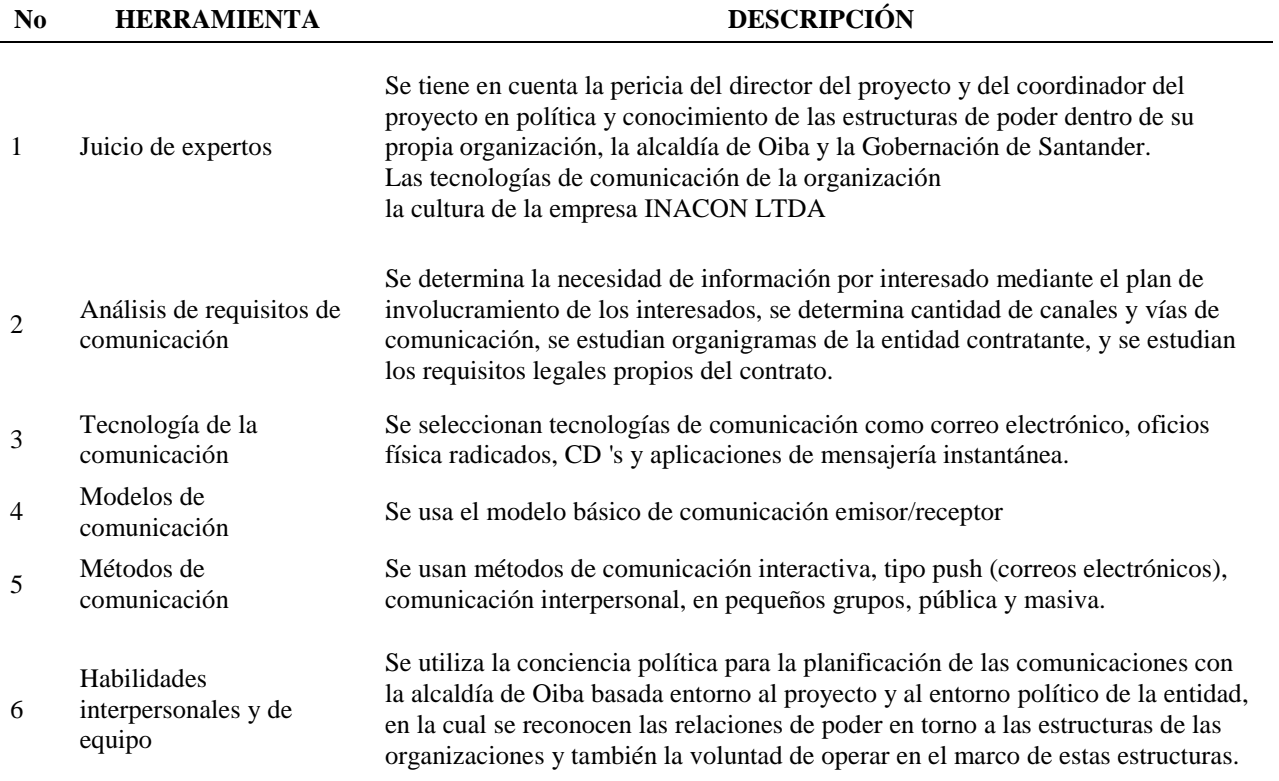

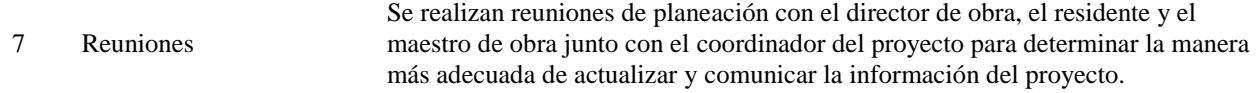

*6.6.1.4 Salidas desarrolladas*. Las salidas del proceso Planificar la Gestión de las Comunicaciones, diseñadas e implementadas se incluyen como: Apendice GG - [Plan de Gestión](#page-230-0)  [de las Comunicaciones](#page-230-0) y Apendice HH - [Matriz de las comunicaciones del proyecto.](#page-231-0)

**6.7 Gestión De Los Riesgos Del Proyecto**

**6.7.1 Planificar la Gestión de los Riesgos**. De acuerdo con (PMI®, Guía del PMBOK® Sexta Edición., 2017) define:

Planificar la Gestión de los Riesgos es el proceso de definir cómo realizar las actividades de gestión de riesgos de un proyecto. El beneficio clave de este proceso es que asegura que el nivel, el tipo y la visibilidad de gestión de riesgos son proporcionales tanto a los riesgos como a la importancia del proyecto para la organización y otros interesados. (p.401)

*6.7.1.1 Consideraciones Extensión de la construcción*. Durante la fase de licitación, los pliegos de condiciones, especificaciones técnicas, el contrato, los estudios del sector y estudios previos son un documento que el equipo de proyecto utiliza para implementar la gestión de riesgos.

Se establece en el presupuesto recursos para la gestión del riesgo estimando recursos como empleados internos, consultores, subcontratistas y se incluyen en la línea base del costo reservas de contingencia y de gestión. Para la identificación de los riesgos se tienen en cuenta situaciones inciertas comunes en los proyectos de construcción como: duraciones largas y cronogramas agresivos, cambios en el medio ambiente, procesos técnicos complejos, lugares abierto, mano de obra poco competente, cambios en los precios de los materiales, mala calidad de los materiales, trabajos de interés público y requisitos reglamentarios.

#### *6.7.1.2 Entradas utilizadas*.

Tabla 42.

#### *Planificar la Gestión de los Riesgos*

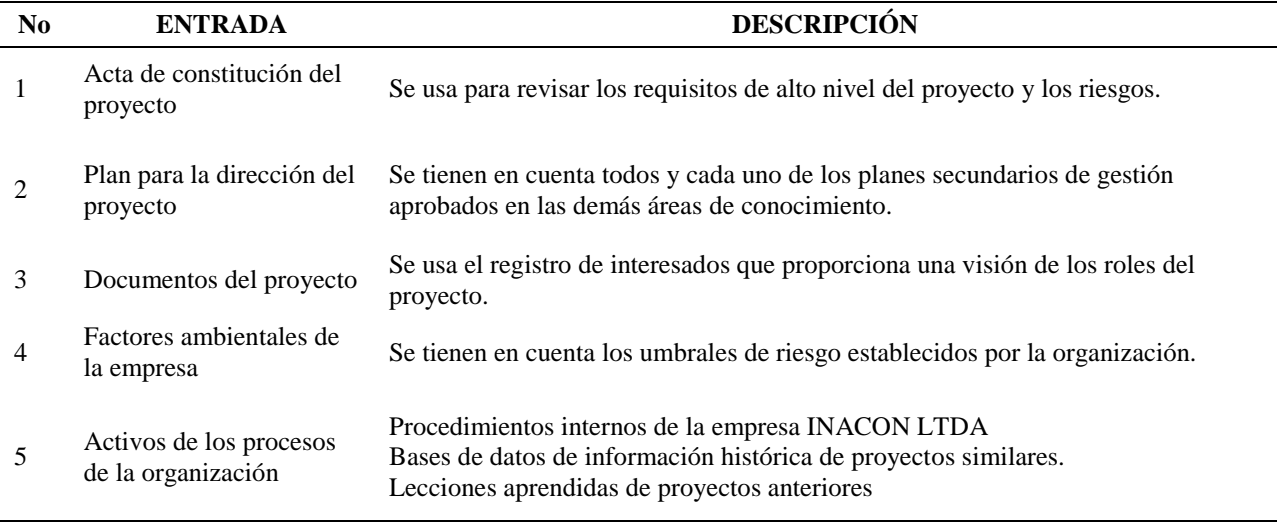

*Nota*: Adaptado de información Contenida (PMI®, Guía del PMBOK® Sexta Edición., 2017)

#### *6.7.1.3 Herramientas y técnicas utilizadas*.

#### Tabla 43.

*Herramientas y técnicas utilizadas Planificar la Gestión de Riesgos*

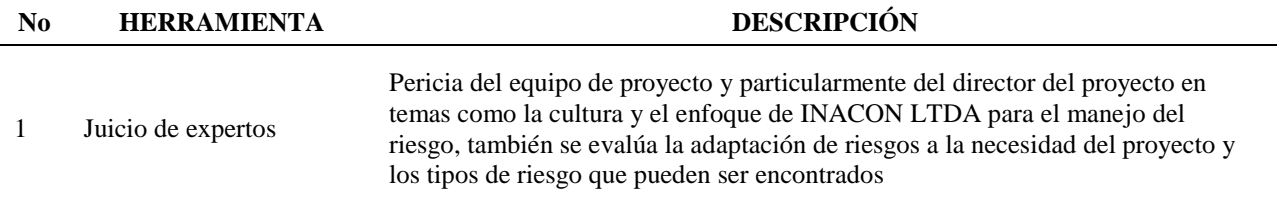

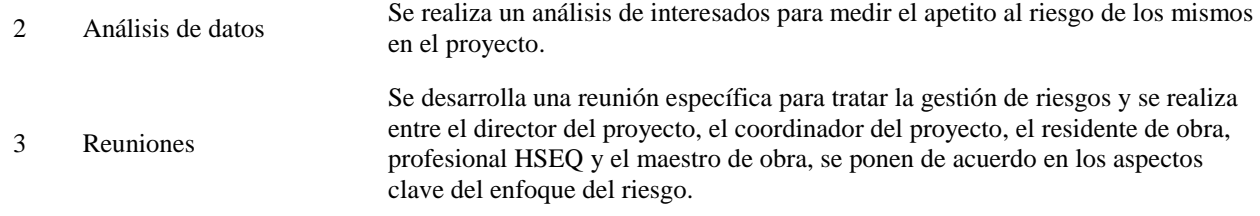

*6.7.1.4 Salidas desarrolladas*. La salida del proceso Planificar la Gestión de Riesgos, diseñada e implementada se incluyen como: Apendice II- [Plan de Gestión de Riesgos.](#page-234-0)

**6.7.2 Identificar los Riesgos**. De acuerdo con (PMI®, Guía del PMBOK® Sexta Edición., 2017) define:

Identificar los Riesgos es el proceso de identificar los riesgos individuales del proyecto, así como las fuentes de riesgo general del proyecto y documentar sus características. El beneficio clave de este proceso es la documentación de los riesgos individuales existentes del proyecto y las fuentes de riesgo general del mismo. (p.409)

*6.7.2.1 Consideraciones Extensión de la construcción*. Para una mejor identificación de riesgos durante la planificación los riesgos se agrupan por categorías o por disparador "trigger" se identifican causas caíces de un grupo de riesgos identificados de tal forma que se revela la magnitud del evento de riesgo y se identifican las estrategias para mitigar dichos riesgos simultáneamente.

Para el caso de aplicación se categorizan riesgos en los siguientes tipos: Técnicos, de Gestión, del proyecto, Externos y Comerciales. A pesar de la singularidad de los proyectos de

construcción se comparten existen causas raíces comunes entre proyectos por esta razón de toma como base los riesgos identificados en proyectos anteriores de tipo pavimentación vial.

Se recoge información del juicio de expertos locales mediante entrevistas a directores de proyectos con experiencia en la construcción de vías terciarias en sistema placa huella y estos además se discute el sistema constructivo que a su vez sirve para la identificación de los riesgos asociados a la construcción.

#### *6.7.2.2 Entradas utilizadas*.

Tabla 44.

*Entradas utilizadas Identificar los Riesgos*

| N <sub>0</sub> | <b>ENTRADA</b>                         | <b>DESCRIPCIÓN</b>                                                                                                    |
|----------------|----------------------------------------|----------------------------------------------------------------------------------------------------|
|                | Plan para la dirección del<br>proyecto | Plan de gestión de los requisitos: Se indican objetivos en riesgo<br>Plan de gestión del cronograma: Se identifican áreas en incertidumbre o<br>ambigüedad<br>Plan de gestión de los costos: Se identifican áreas en incertidumbre o ambiguedad<br>Plan de gestión de la calidad: Se identifican áreas en incertidumbre o ambigüedad<br>Plan de Gestión de los Recursos: Se identifican áreas en incertidumbre o<br>ambigüedad<br>Plan de gestión de los riesgos: suministra información sobre las funciones y<br>responsabilidades relacionadas con el riesgo.<br>Línea base del alcance: Incluye entregables y criterios para su aceptación algunos<br>que pueden dar a lugar a riesgos.<br>Línea base del cronograma: Se revisan hitos y vencimiento de fechas de<br>entregables.<br>Línea base de costos: Se identifican costos y requerimientos de financiamiento<br>sujetos a riesgos o ambigüedad. |

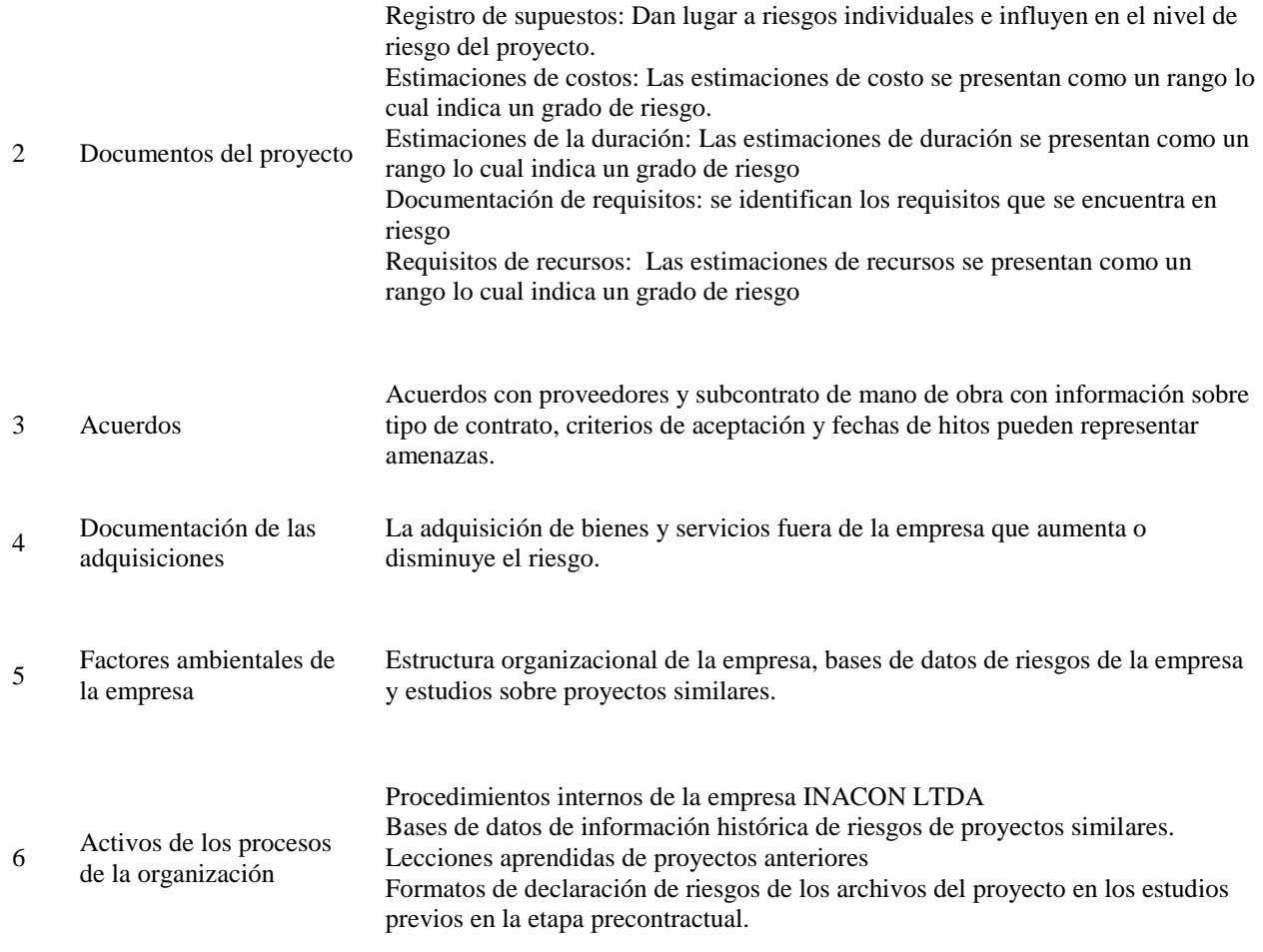

Fuente: Adaptación Información Contenida Guía del PMBOK®. Sexta Edición. 2017

## *6.7.2.3 Herramientas y técnicas utilizadas*.

## Tabla 45.

### *Herramientas y técnicas utilizadas Identificar loa Riesgos*

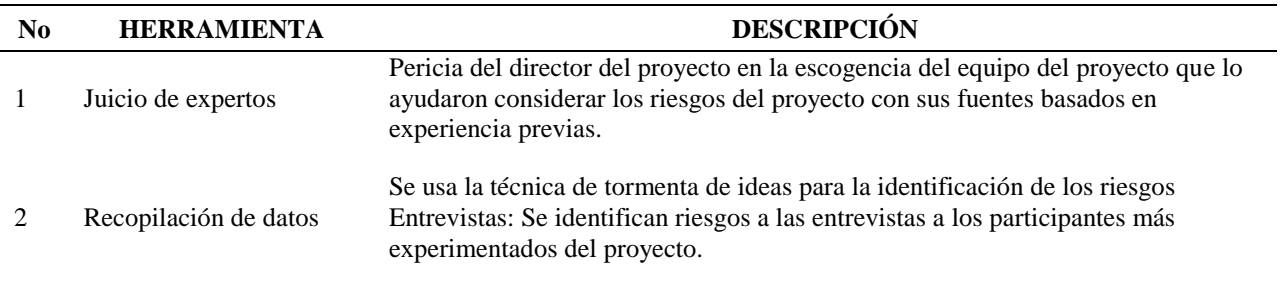

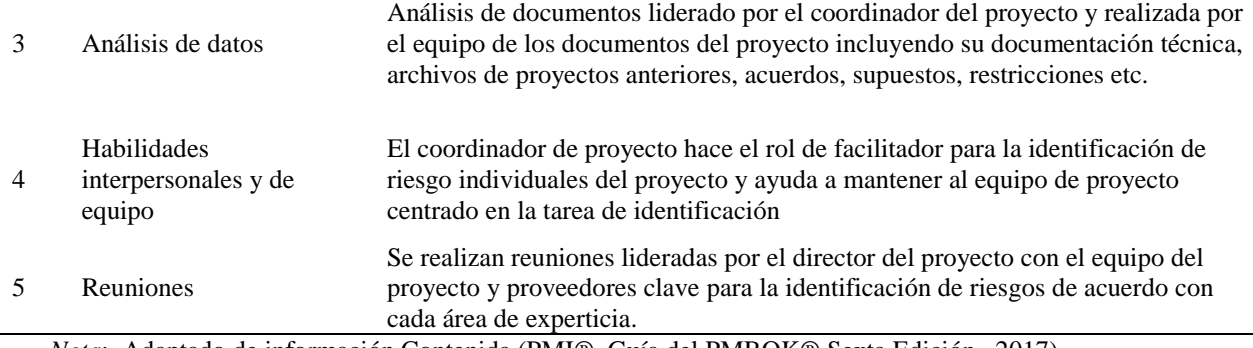

*6.7.2.4 Salidas desarrolladas*. Las salidas del proceso Identificar los riesgos, diseñada e implementada se incluyen como: Apendice JJ – [Registro de Riesgos](#page-237-0) y [Apendice KK](#page-242-0) - Informe de [Riesgos](#page-242-0)

**6.7.3 Realizar el Análisis Cualitativo de los Riesgos**. De acuerdo con (PMI®, Guía del PMBOK® Sexta Edición., 2017) define:

Realizar el Análisis Cualitativo de Riesgos es el proceso de priorizar los riesgos individuales del proyecto para análisis o acción posterior, evaluando la probabilidad de ocurrencia e impacto de dichos riesgos, así como otras características. (p.419)

*6.7.3.1 Consideraciones Extensión de la construcción*. Se evalúa la importancia de los riesgos identificados de forma rápida para establecer las prioridades de planificación de las respuestas, para este tipo de proyecto al considerarse de tamaño mediano para la organización, es conveniente inicialmente realizar un análisis cualitativo antes del cuantitativo que implica mayores costos. La asignación de probabilidad e impacto se basa en el juicio de expertos de la organización y expertos locales los cuales proporcionan conocimiento significativo de proyectos similares.

## *6.7.3.2 Entradas utilizadas*.

Tabla 46.

#### *Entradas utilizadas Realizar el Análisis cualitativo de los Riesgos*

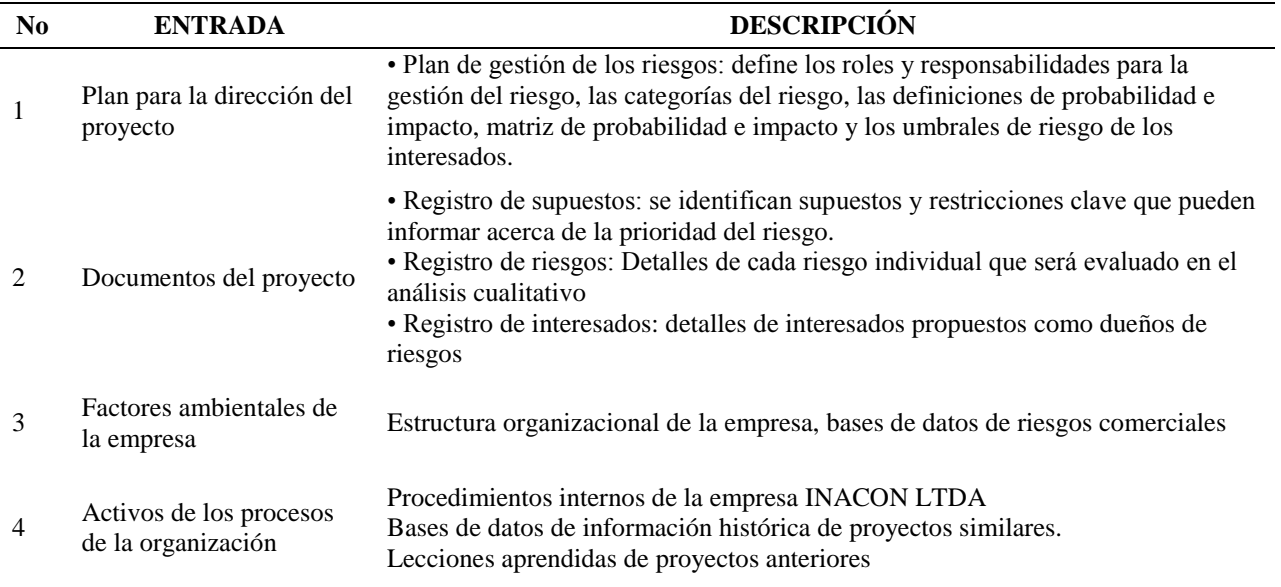

*Nota*: Adaptado de información Contenida (PMI®, Guía del PMBOK® Sexta Edición., 2017)

### *6.7.3.3 Herramientas y técnicas utilizadas*.

#### Tabla 47.

# *Herramientas y técnicas utilizadas Análisis cualitativo de los riesgos*

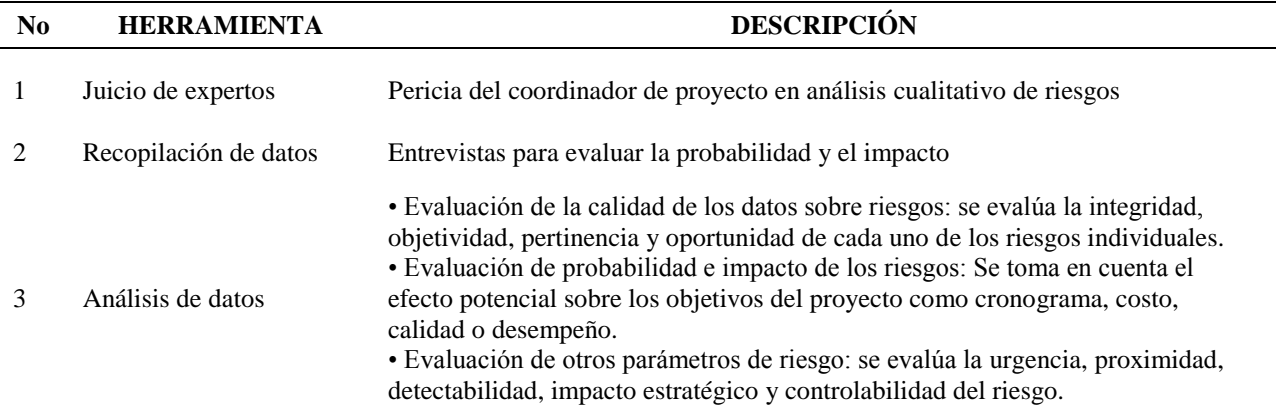

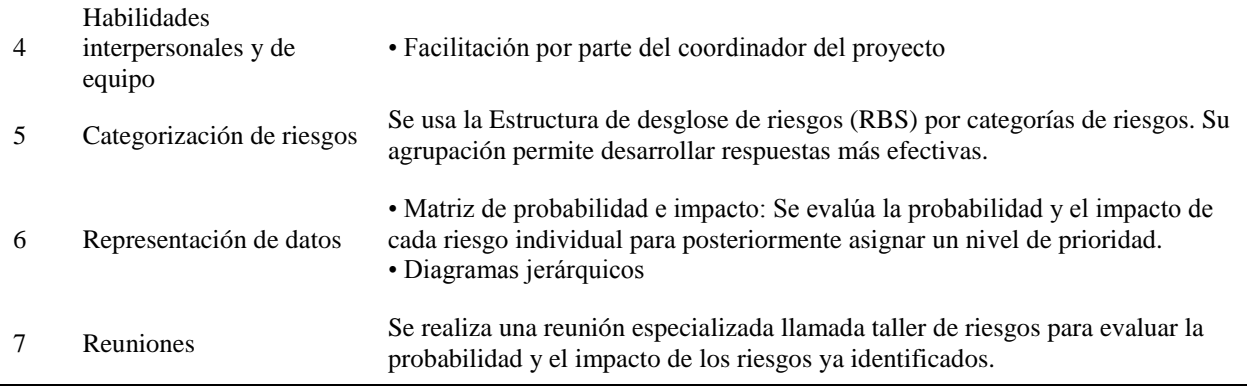

*6.7.3.4 Salidas desarrolladas*. La salida del proceso Realizar el análisis cualitativo de Riesgos actualizada se incluye en: [Apendice KK](#page-242-0) - Informe de Riesgos.

**6.7.4 Realizar el Análisis Cuantitativo de Riesgos**. De acuerdo con (PMI®, Guía del PMBOK® Sexta Edición., 2017) define

Realizar el Análisis Cuantitativo de Riesgos es el proceso de analizar numéricamente el efecto combinado de los riesgos individuales del proyecto identificados y otras fuentes de incertidumbre sobre los objetivos generales del proyecto. El beneficio clave de este proceso es que cuantifica la exposición al riesgo del proyecto en general, y también puede proporcionar información cuantitativa adicional sobre los riesgos para apoyar la planificación de la respuesta a los riesgos. (p.438)

*6.7.4.1 Consideraciones Extensión de la construcción*. Una vez son priorizados los riesgos por el análisis cualitativo se realiza un análisis con mayor nivel de detalle a los efectos de los riesgos que impactan en mayor medida al proyecto. para el análisis se usan técnicas de simulación para medir el impacto hacia los objetivos del proyecto y establecer reservas de contingencia mejor definidas por la evaluación de cada uno de los eventos explícitamente definidos. El análisis del costo de la respuesta al riesgo se analiza en comparación con el costo del mismo.

## *6.7.4.2 Entradas utilizadas*.

Tabla 48.

*Herramientas y técnicas utilizadas Realizar el análisis cuantitativo de los riesgos*

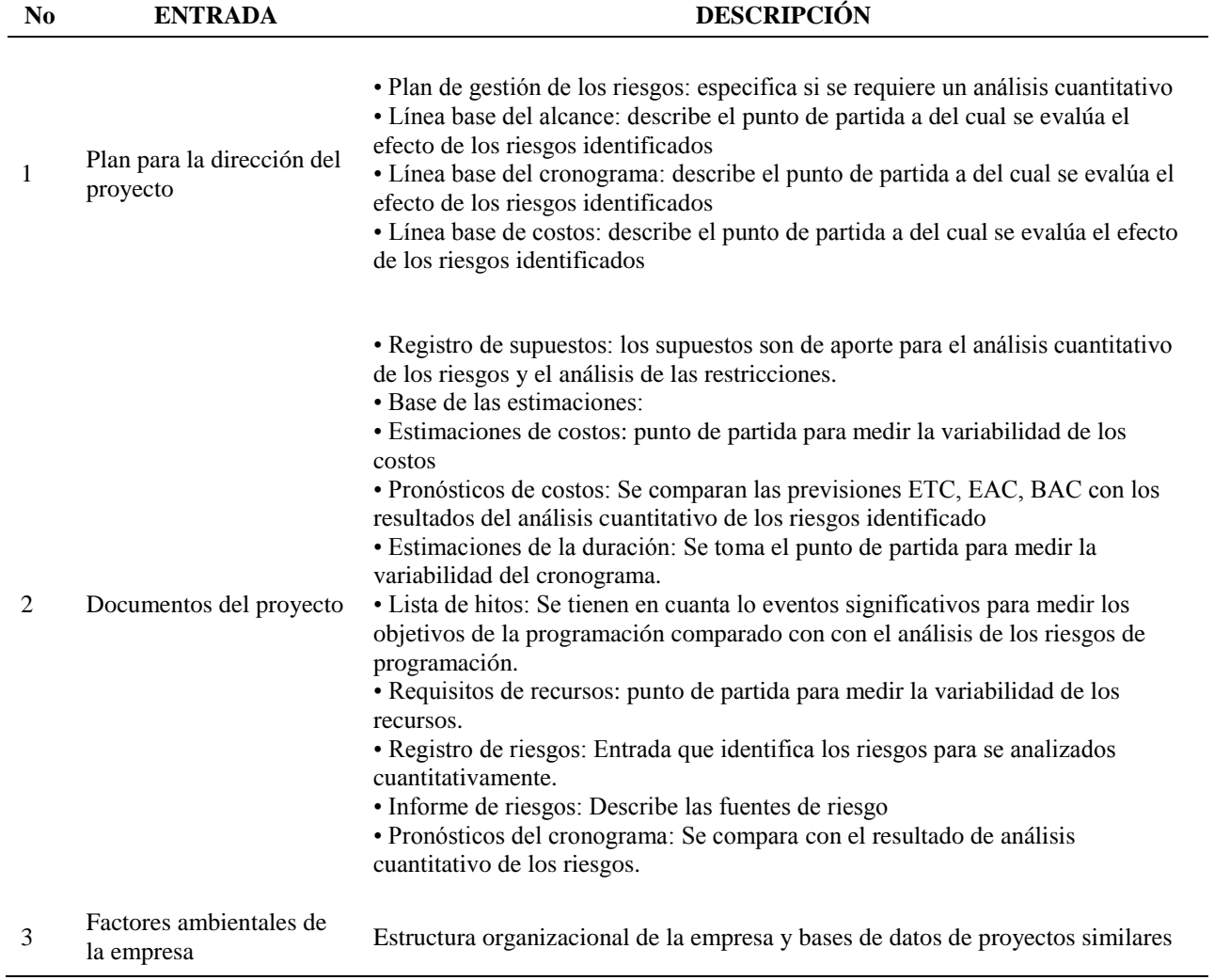

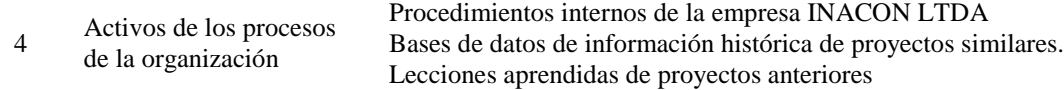

#### *6.7.4.3 Herramientas y técnicas utilizadas*.

#### Tabla 49.

*Herramientas y técnicas utilizadas Realizar el análisis cuantitativo de los riesgos*

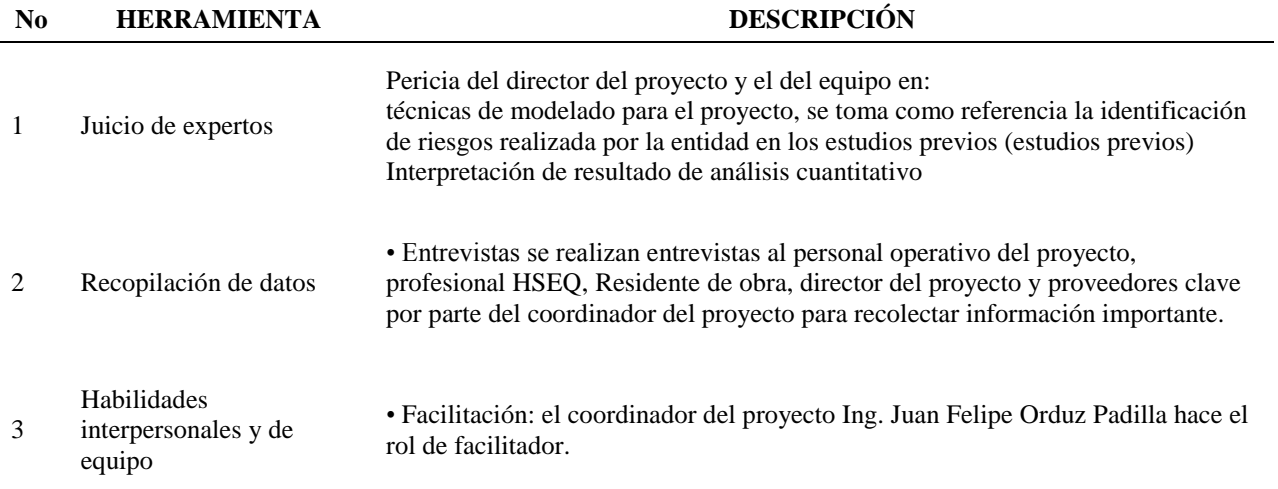

*Nota*: Adaptado de información Contenida (PMI®, Guía del PMBOK® Sexta Edición., 2017)

*6.7.4.4 Salidas desarrolladas*. La salida del proceso Realizar el análisis cualitativo de Riesgos actualizada se incluye en: [Apendice KK](#page-242-0) - Informe de Riesgos.

#### **6.7.5 Planificar la Respuesta a Riesgos**. De acuerdo con (PMI®, Guía del PMBOK®

Sexta Edición., 2017) define:

Planificar la Respuesta a los Riesgos es el proceso de desarrollar opciones, seleccionar

estrategias y acordar acciones para abordar la exposición general al riesgo del proyecto, así

como para tratar los riesgos individuales del proyecto. El beneficio clave de este proceso es que identifica las formas adecuadas de abordar el riesgo general del proyecto y los riesgos individuales del proyecto. (p.437)

*6.7.5.1 Consideraciones Extensión de la construcción*. La subcontratación de partes del alcance del proyecto hace más completa la planeación de las respuestas a los riesgos, las estrategias de respuesta a riesgos negativos que se usan comúnmente son:

Evitar: esta estrategia es usada para fases tempranas y negociaciones, antes de la firma del contrato puesto que se incurre a sanciones que no se pueden excluir en contratos de entidades estatales.

Transferir: Se usa al subcontratar mano de obra o algún trabajo específico del proyecto a todo costo, también al adquirir las pólizas de seguro obligatorias en los procesos de contratación pública las cuales son: póliza de cumplimiento del contrato (20% del valor del contrato); Buen manejo y correcta inversión del anticipo (equivalente al 100% del valor del anticipo); Estabilidad de la obra (30% del valor del contrato); Responsabilidad Civil Extracontractual (400 SMMLV) y pago de salarios, prestaciones sociales e indemnizaciones laborales (10% del valor del contrato).

Mitigar: Se establecen respuesta de mitigación para reducir la probabilidad de ocurrencia del riesgo.

Aceptar: Se aceptan riesgos de cambio del alcance inicial contratado y se responde aceptando el riesgo de tal forma que su costo se estima de acuerdo con cada cambio individual que se realice.

#### *6.7.5.2 Entradas utilizadas*.

## Tabla 50.

# *Entradas utilizadas Planificar la respuesta a riesgos*

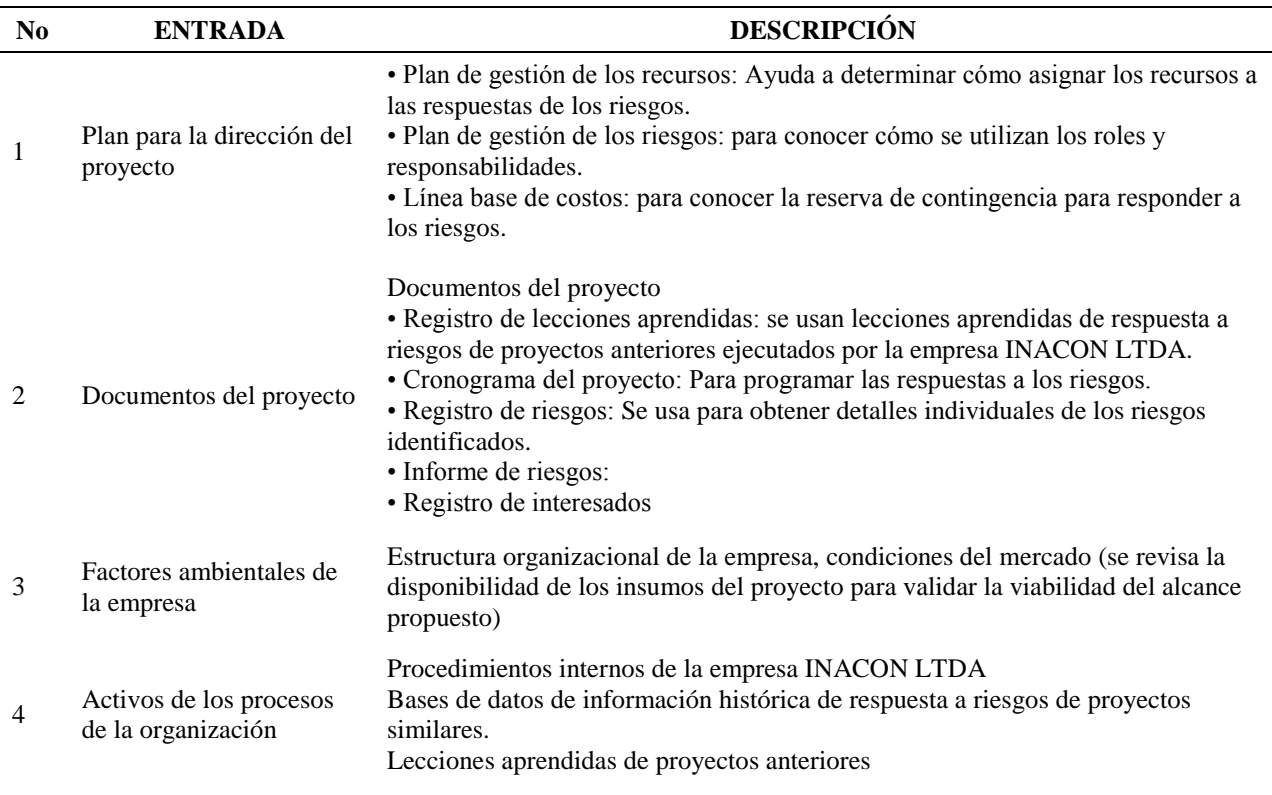

*Nota*: Adaptado de información Contenida (PMI®, Guía del PMBOK® Sexta Edición., 2017)

# *6.7.5.3 Herramientas y técnicas utilizadas*.

## Tabla 51.

## *Herramientas y técnicas utilizadas Planificar la respuesta a riesgos*

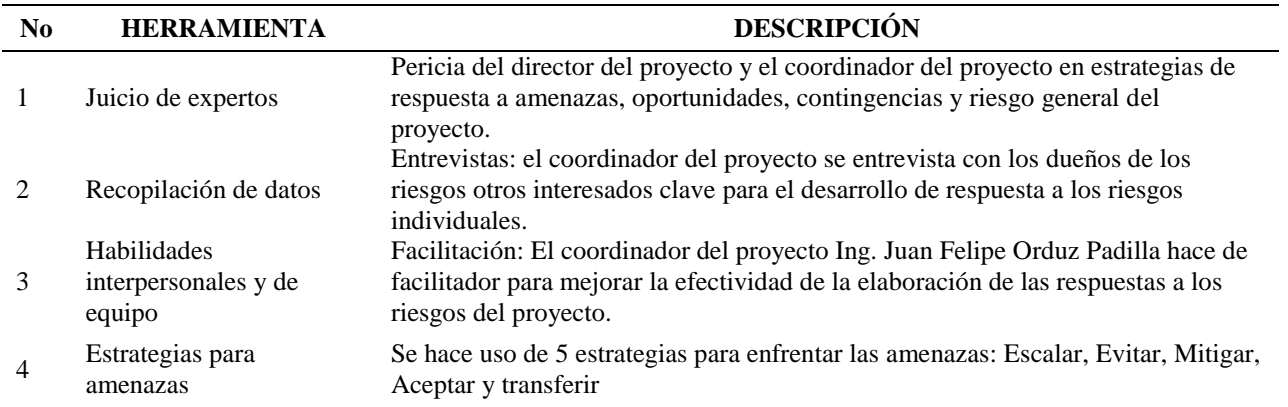

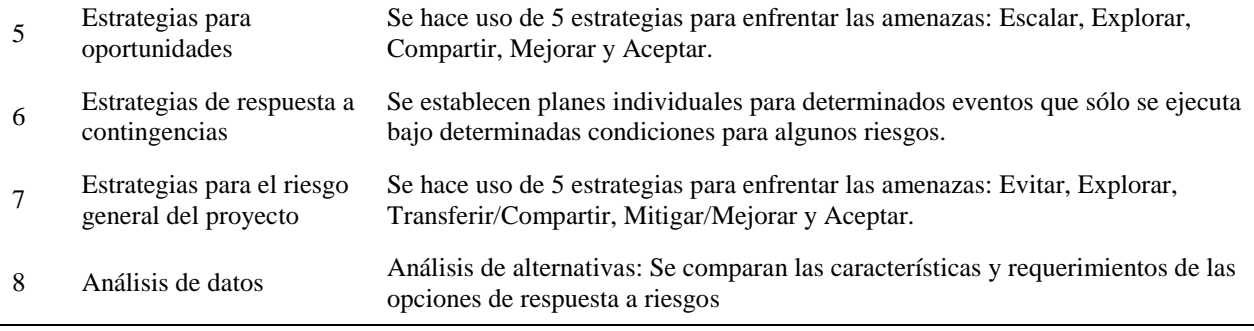

*6.7.5.4 Salidas desarrolladas*. La salida del proceso Realizar el análisis cualitativo de Riesgos actualizada se incluye en: [Apendice KK](#page-242-0) - Informe de Riesgos.

#### **6.8 Gestión De Las Adquisiciones Del Proyecto**

**6.8.1 Planificar la Gestión de las Adquisiciones**. De acuerdo con (PMI®, Guía del PMBOK® Sexta Edición., 2017) define:

Planificar la Gestión de las Adquisiciones del Proyecto es el proceso de documentar las decisiones de adquisiciones del proyecto, especificar el enfoque e identificar a los proveedores potenciales. El beneficio clave de este proceso es que determina si es preciso adquirir bienes y servicios desde fuera del proyecto y, si fuera el caso, qué adquirir, de qué manera y cuándo hacerlo. (p.466)

*6.8.1.1 Consideraciones Extensión de la construcción*. La gestión de las adquisiciones en proyectos de construcción posee una influencia significativa en el costo, cronograma y calidad del proyecto.

El esfuerzo de planificación comienza dentro de los factores ambientales (EFF) de la empresa INACON LTDA, la empresa comúnmente externaliza la mano de obra en los proyectos que ejecuta, pero la adquisición de equipos, materiales y transporte las realiza directamente el personal administrativo de la empresa.

Para el caso del proyecto el cual es financiado por el gobierno se solicita al contratista mediante una certificación el compromiso de adquirir todos los bienes y servicios de origen nacional como apoyo a la industria nacional.

El tipo de contrato de construcción suscrito entre el municipio de Oiba y la empresa INACON LTDA es por medio de precios unitarios, en el cual el trabajo se realiza y se paga sobre la base de un precio fijo, la cantidad por cada unidad de trabajo, estos contratos son lo más adecuados en los proyectos en donde se conoce claramente el alcance y se encuentra descompuesto en paquetes de trabajo y entregables del producto.

Para los casos de subcontratación se planea pagar por Precio Fijo Cerrado: Cantidad Final\* Precio Unitario Establecido, esto en la adquisición de equipos, materiales y la mano de obra.

Factores que podrían cambiar la forma en la que se planea subcontratar los trabajos son: Detalles de diseño disponibles, urgencia de la contratación, nivel de competencia deseado, fuentes de financiamiento y experiencia del propietario con contratos de construcción.

## *6.8.1.2 Entradas utilizadas*.

### Tabla 52.

# *Entradas utilizadas Planificar la Gestión de las Adquisiciones*

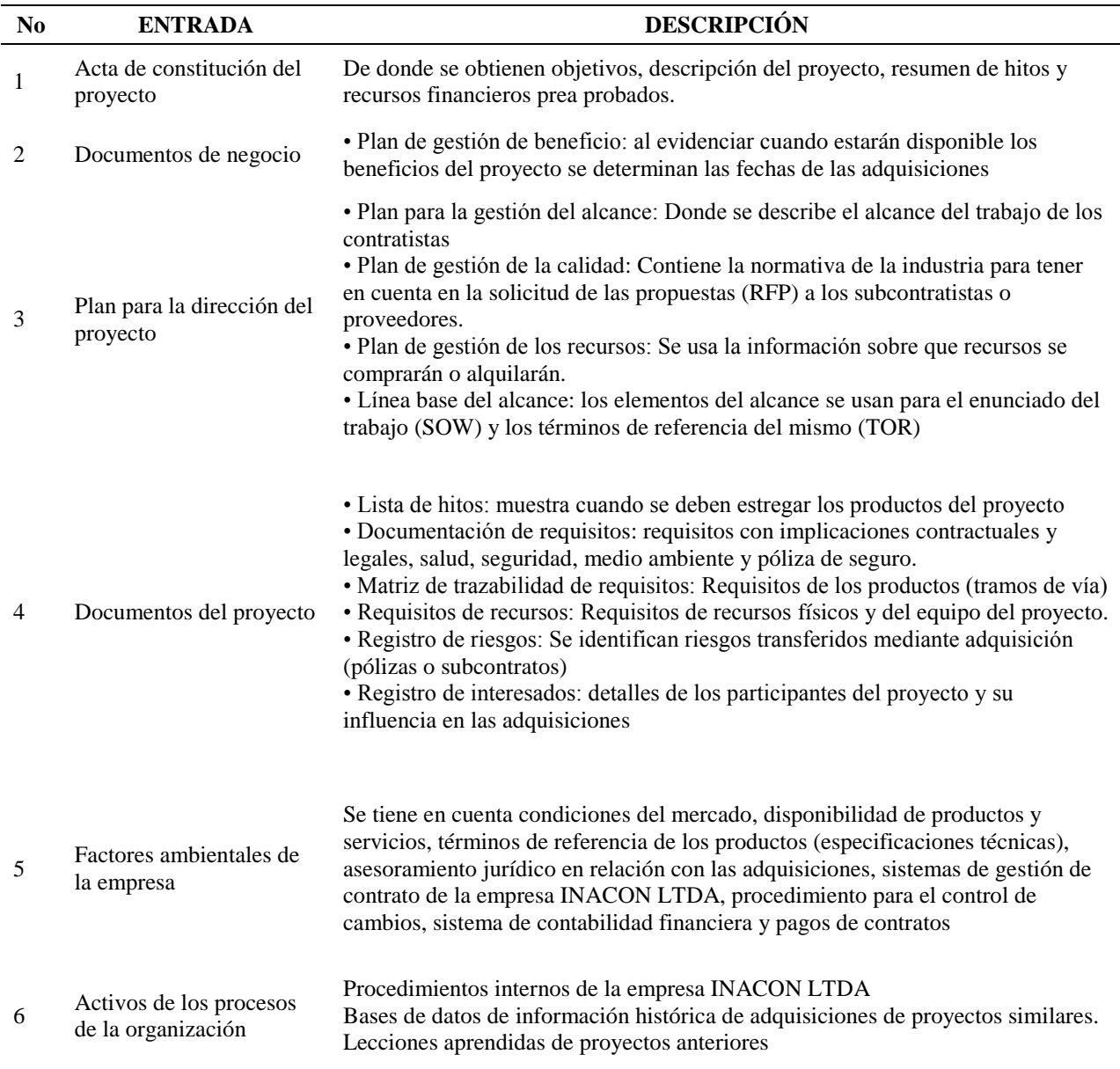

*Nota*: Adaptado de información Contenida (PMI®, Guía del PMBOK® Sexta Edición., 2017)

# *6.8.1.3 Herramientas y técnicas utilizadas*.

Tabla 53.

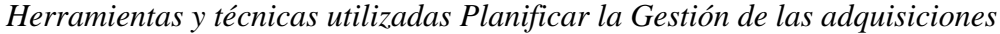

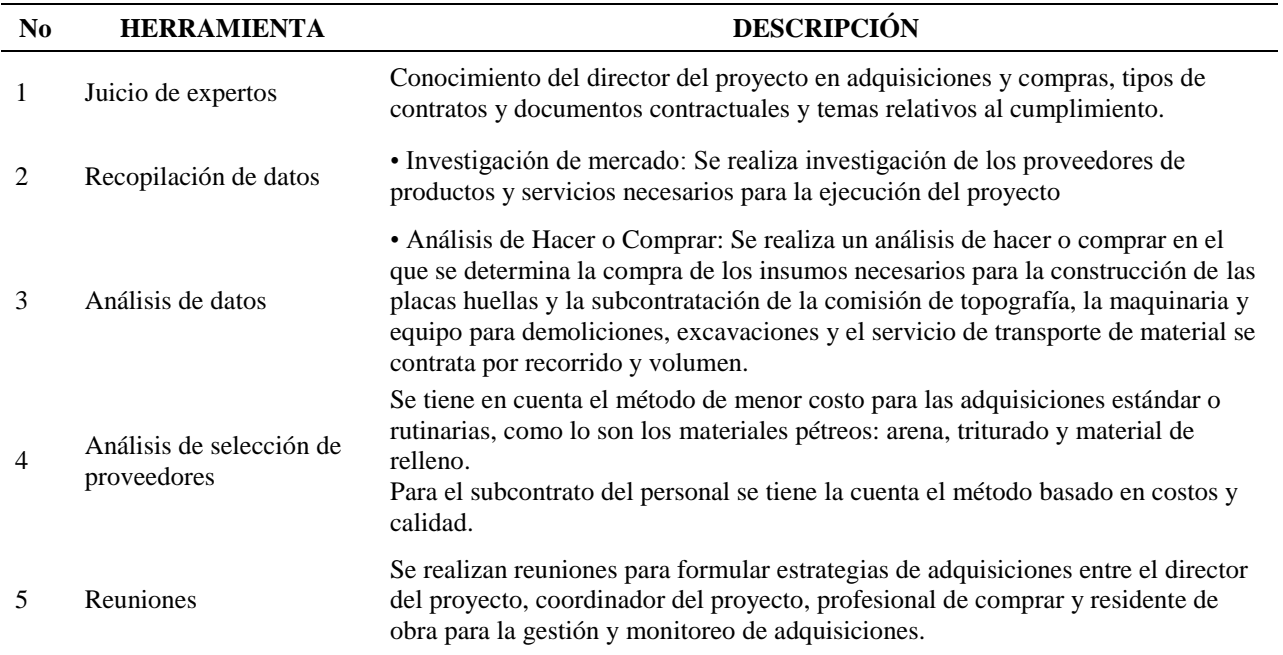

*Nota*: Adaptado de información Contenida (PMI®, Guía del PMBOK® Sexta Edición., 2017)

*6.8.1.4 Salidas desarrolladas*. Las salidas del proceso Planificar la Gestión de las Adquisiciones, diseñadas e implementada se incluyen como: *Apendice LL* - [Plan de gestión de](#page-246-0)  [las adquisiciones](#page-246-0) y Apendice MM - [Matriz de Adquisiciones del proyecto.](#page-248-0)

#### **6.9 Gestión De Los Interesados Del Proyecto**

**6.9.1 Planificar el Involucramiento de los Interesados**. De acuerdo con (PMI®, Guía del PMBOK® Sexta Edición., 2017) define:

Planificar el Involucramiento de los Interesados es el proceso de desarrollar enfoques para involucrar a los interesados del proyecto, con base en sus necesidades, expectativas, intereses

y el posible impacto en el proyecto. El beneficio clave es que proporciona un plan factible para interactuar de manera eficaz con los interesados. (p.516)

*6.9.1.1 Consideraciones Extensión de la construcción*. El contrato proporciona disposiciones para la gestión de algunos interesados directos, como la comunidad de las fincas aledañas del proyecto, en los proyectos de construcción como como es del caso, el patrocinador del proyecto, la alcaldía de Oiba, es la encargada de realizar la socialización inicial del proyecto y es el responsable directo de la relación con la comunidad circundante representada por juntas de acción comunal de la veredas cercanas, el plan de involucramiento de los interesados aborda situaciones de tipo y el equipo de proyecto es consciente del enfoque para manejarlo.

#### *6.9.1.2 Entradas utilizadas*.

Tabla 54.

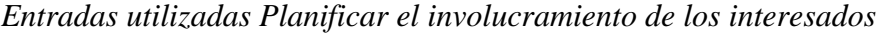

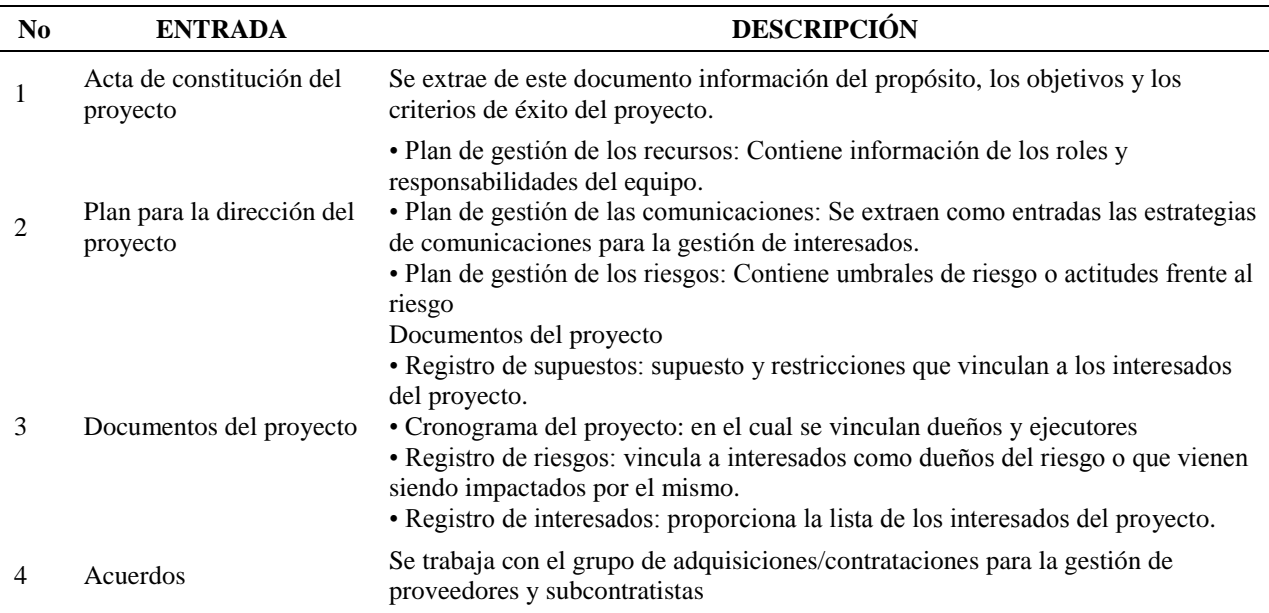

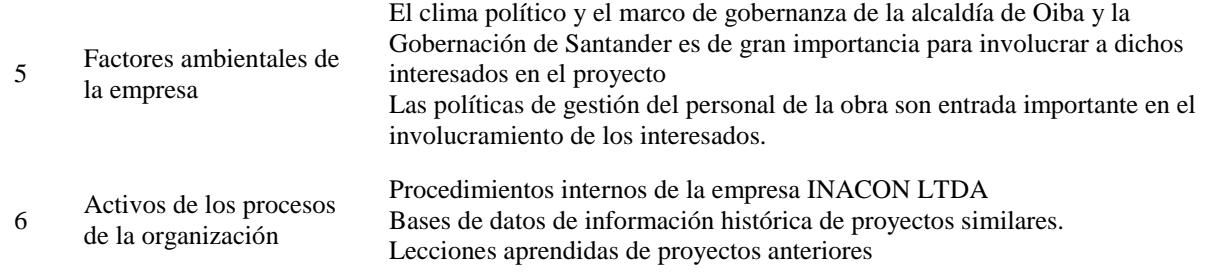

### *6.9.1.3 Herramientas y técnicas utilizadas*.

#### Tabla 55.

*Herramientas y técnicas utilizadas Planificar el involucramiento de los interesados*

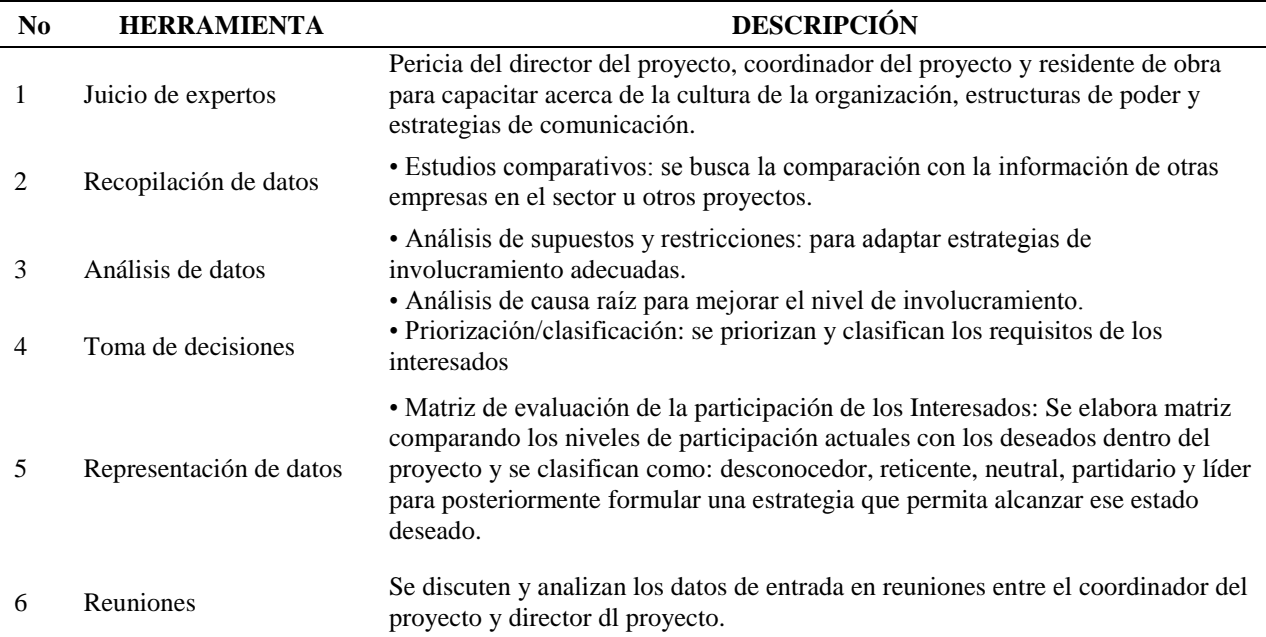

*Nota*: Adaptado de información Contenida (PMI®, Guía del PMBOK® Sexta Edición., 2017)

*6.9.1.4 Salidas desarrolladas*. Las salidas del proceso Plan de involucramiento de los interesados, diseñadas e implementada se incluyen como: Apendice NN [-Plan de gestión de los](#page-249-0)  [interesados.](#page-249-0)

#### **7. Impacto**

Este trabajo de aplicación se diferencia a lo que la empresa ha venido constantemente implementando en la dirección de proyectos, ya que en su mayoría no se han aplicado herramientas de planificación adecuadas para maximizar valor e incrementar la probabilidad de éxito de los mismos. Teniendo en cuenta que en tan sólo un proyecto de construcción de vías urbanas en pavimento rígido, se desarrollaron estas herramientas en el pasado, pero aún no se consolidado una cultura orientada a las buenas prácticas gerenciales recomendadas en la guía del PMBOK y su extensión para la construcción ("Construction Extension to the PMBOK Guide"). No obstante, si bien no utilizar todas las herramientas de las salidas de los procesos de iniciación y planificación, se han venido utilizando con mayor frecuencia las concernientes a las áreas de conocimiento de Alcance, Cronograma, Costos y riesgos del proyecto, se pretende con este trabajo de aplicación fortalecer aún más al equipo del proyecto en su cultura, estructura y gobernanza y los procesos, políticas, procedimientos además de su repositorio de conocimiento de la organización INACON LTDA.

Para el anterior fin, se cuenta con la ventaja que el equipo de proyecto se encuentra motivado a brindar información del proyecto de aplicación, debido a su tipología, se trata de un proyecto que es atractivo para INACON LTDA ya que se cuenta con experiencias de éxito en el pasado y el desarrollo de un Plan para la Dirección del Proyecto maximizaría el valor de este proyecto puntual, además de los futuros proyectos que la empresa ejecute.

Con este trabajo de aplicación, además de servir a la empresa como activo de la organización, obtener información útil que permita servir de entrada para la formulación, planificación y ejecución de proyectos de mejoramiento de vías terciarias mediante la construcción de placa huellas en el departamento de Santander y en el país, teniendo en cuenta también la demanda y la substancial contribución al desarrollo económico y productivo de la región.

#### **8. Conclusiones**

Identificando previamente las necesidades en gestión de proyectos de construcción de vías terciarias en placa huellas, así como las capacidades de la empresa para su efectiva aplicación, se mejoraron, actualizaron y diseñaron nuevas plantillas para cada uno de los procesos de iniciación y planeación de la dirección de proyectos Basados en la Guía del PMBOK®*.* Sexta Edición. 2107 y su extensión para la construcción en la empresa INACON LTDA.

Para garantizar que la empresa INACON LTDA se apropie de conocimientos, habilidades, herramientas y técnicas a la gestión de los proyecto, los documentos de las salidas de los procesos fueron aplicados y concertados con el equipo del proyecto al Contrato de obra pública cuyo objeto es "Mejoramiento, Mantenimiento Y Conservación En La Vía De La Vereda Paloblanco Entrada A Cachipay - La Capilla - El Resguardo Del Municipio De Oiba, Santander", con la participación activa del equipo de proyecto en sus diferentes fases de elaboración, lo cual garantiza el conocimiento básico para la aplicación de los mismos como herramienta de dirección del proyecto.

La correcta implementación de las plantillas, donde se establecen las líneas base del desempeño esperado, permite tener una cartilla de navegación del proyecto a la alta gerencia, con información pertinente y suficiente para la toma de decisiones a tiempo, e implementación de acciones correctivas efectivas.

Con la realización de la identificación de la situación actual de la forma de dirección de proyectos dentro de la empresa INACON LTDA, no se evidenció una cultura organizacional orientada a proyectos, por parte del coordinador de proyecto de la empresa y se requiere capacitar en estas buenas prácticas a todo el equipo de proyecto especialmente a los miembros más antiguos.

Durante las fases de mejoramiento y elaboración de las plantillas para la gerencia de proyectos, se evidenció cierta reticencia de algunos colaboradores del equipo del proyecto dada la forma empírica de gestión de proyecto tradicionalmente realizada y su arraigo especialmente dentro de la dirección de proyectos del sector construcción.

Todas las herramientas diseñadas y los formatos empleados para tal fin, fueron documentadas y se establecen como nuevo agregado de los Activos de Procesos de la Organización, tanto para proyectos de vías terciarias en placa huellas, para la cual se detallas su aplicación, como para la gestión de diferentes proyectos dentro de la empresa INACON LTDA.

Dada la envergadura del proyecto en análisis. se recomienda al equipo de proyecto de la empresa INACON LTDA, continuar con la implementación de todos los procesos establecidos para la ejecución, monitoreo, control y cierre del proyecto, tal como lo establece la Guía del PMBOK®*.* Sexta Edición. 2017.

Dada la reticencia evidenciada de parte de algunos colaboradores del equipo de proyecto, debido a la cultura empírica de dirección de proyectos, se recomienda al Coordinador de proyectos de INACON LTDA, destinar cursos de capacitación y estrategias de gestión que permitan transformar la orientación de este personal hacia la cultura de gerencia de proyectos.

Se recomienda a la alta gerencia de INACON LTDA, aprovechar el compromiso que actualmente tiene el equipo de proyecto con la aplicación de las buenas prácticas para gerencia de proyectos, para continuar con la implementación de las mismas en futuros proyectos.
### **Referencias Bibliográficas**

- Bonett, M. (2014). *Plan Para La Dirección De Proyectos Para La Instalación De Redes Eléctricas De Media Tensión En La Empresa Inenelectrica S.A.S Con Base En La Guía Del PMBOK*. Bucaramanga. Monografía. Universidad Industrial de Santander. Especialización en Evaluación y Gerencia de Proyectos**.**
- Esquivia, J. (2012). *Metodología para Gerencia de Proyectos de Infraestructura Fundamentos Del PMBOK*. Bucaramanga. Monografía. Universidad Industrial de Santander. Especialización en Gerencia de proyectos de construcción.
- Hurtado, O. y Morales, L. (2016). *Plan para la dirección de un proyecto de construcción de vivienda siguiendo las buenas prácticas de la guía del PMBOK®*.. Bucaramanga. Monografía. Universidad Industrial de Santander. Especialización en Gerencia de proyectos de construcción.
- Project Management Institute (PMI®). (2016). *Construction Extension to the PMBOK® Guide*. 14 Campus Boulevard, Newtown Square, Pensilvania 19073-3299, USA: PMI Publications.
- Project Management Institute (PMI®). (2017). *Guía de los fundamentos para la Dirección de Proyectos (Guía del PMBOK®). SEXTA Edición.* 14 Campus Boulevard, Newtown Square, Pensilvania, USA: PMI Publications.
- Sancho, J. (2011). *Plan para la Dirección del Proyecto Construcción del Cen Cinai Y Consultorio De Santa Clara De Upala*. San José, Costa Rica. Proyecto final. Universidad para la Cooperación Internacional (UCI). Master en administración de Proyectos.

Sarmiento, N. y Orduz, J. (2016). *Diseño Y Aplicación De Instrumentos Para Los Procesos De Planeación Para La Dirección De Proyectos De Construcción De Construcción De Vías Urbanas En Pavimento Rígido En La Empresa Inacon Ltda Basado En La Guía Del PMBOK Quinta Edición 2013* Bucaramanga: Monografía. Universidad Industrial de Santander. Especialización en Evaluación y Gerencia de Proyectos.

Todos los formatos estandarizados diseñados, mejorados y desarrollados como instrumentos para los procesos de iniciación y planificación para la dirección del proyectos de mejoramiento de vías terciarias en la empresa INACON LTDA, se muestran del apéndice 1 al 40, a continuación.

|                |                                                                                                    |                                                                           |                                                                                                    |                               | <b>TABLA CLASIFICACIÓN DE PROYECTOS</b>                                          | INA-PMO-F-001       |                   |                                                                                                    |            |
|----------------|----------------------------------------------------------------------------------------------------|---------------------------------------------------------------------------|----------------------------------------------------------------------------------------------------|-------------------------------|----------------------------------------------------------------------------------|---------------------|-------------------|----------------------------------------------------------------------------------------------------|------------|
|                |                                                                                                    |                                                                           |                                                                                                    |                               | <b>EVALUACIÓN MULTICRITERIO</b>                                                  |                     |                   | Revisión No. 1                                                                                                    | 24/01/2019 |
| Proyecto       |                                                                                                    | "CONSTRUCCION DE PAVIMENTOS CON                                           | PARTICIPACION COMUNITARIA POR MEDIO DEL<br>Código de Proyecto<br>PROGRAMA MI CALLE EN DIFERENTES SECTORES<br>DEL D.T.C.H DE SANT A MART A MAGDALENA" |                               |                                                                                  |                     |                   |                                                                                                    |            |
|                | Gerente del proyecto                                                                                                    | JUAN FELIPE ORDUZ PADILLA                                                 |                                                                                                    |                               | Patrocinador                                                                     |                     | <b>SANT ANDER</b> | MUNICPIO DE OIBA - GOBERNACIÓN DE                                                                                                    |            |
| Fecha creación |                                                                                                    |                                                                           | 28/01/2019                                                                                                    |                               | Fecha Actualización                                                              |                     |                   | 11/07/2016                                                                                                    |            |
| ID#            |                                                                                                    | Criterio Definición                                                       | $\mathbf{1}$                                                                                                    | $\overline{2}$                | 3                                                                                | Puntuación Proyecto |                   | Descripción Criterio                                                                                                    |            |
| 1              |                                                                                                    | Estimado de Costo Total                                                   | $200'$                                                                                                    | 200'-100'                     | >1000'                                                                           | 3                   |                   | Estimado Costo Directo en millones de<br>ejecución del proyecto                                                                        |            |
| $\overline{2}$ |                                                                                                    | Esfuerzo de Proyecto (Total Horas<br>Hombre)                              | <600hh                                                                                                    | 600hh-1100hh                  | >1100hh                                                                          | 2                   |                   | Tamaño estimado en horas esfuerzo, Se<br>incluye recurso interno y externo<br>Categoria estatal basada en presupuesto,                 |            |
| 3              |                                                                                                    | Cliente/Comprador                                                         | Ente estatal<br>Categoria > 5                                                                                                    | Ente estatal<br>Categoria 3-5 | Ente estatal<br>Categoria <3                                                     | 3                   |                   | cuando el cliente es privado la división<br>aplicada es empresa Pequeña, Mediana o<br>Grande                                           |            |
| 4              |                                                                                                    | Numero de Usuarios Finales                                                | < 100                                                                                                    | 100-500                       | >500                                                                             | 3                   |                   | Numero de personas directamente<br>influenciadas por el proyecto                                                                       |            |
| 5              |                                                                                                    | Potencial de Utilidad Esperada                                            | <15%                                                                                                    | 15%-25%                       | >25%                                                                             | 2                   |                   | Orden de magnitud de la utilidad potencial                                                                                             |            |
| 6              | Potencial de Reduccion en costo                                                                                                    |                                                                           | $>5\%$                                                                                                    | 5%-15%                        | >15%                                                                             | 2                   |                   | Orden de magnitud del ahorro en costo<br>potencial                                                                                     |            |
| $\overline{7}$ | Recursos del Proyecto                                                                                                    |                                                                           | Recurso Propio<br><b>INACON</b>                                                                                                    | Existentes<br>Externos        | Nuevos Externos                                                                  | 2                   |                   | Evaluación de disponibilidad tanto staff<br>como recursos como equipo                                                                  |            |
| 8              |                                                                                                    | Geografia Implantación                                                    | Municipal                                                                                                    | Departamental                 | Nacional/Interna<br>cional                                                       | 1                   |                   | Localización de ejecución primaria del<br>proyecto                                                                                     |            |
| 9              |                                                                                                    | Requisitos Regulatorios                                                   | Ninguno                                                                                                    | Pocos                         | Multiples                                                                        | 3                   |                   | Solicitud de licencias, permisos,                                                                                                    |            |
| 10             |                                                                                                    | Impacto Empresarial                                                       | Propio                                                                                                    | Poca Asociación               | <b>Bastante</b><br>Asociación                                                    | 3                   |                   | regulaciones o planes de mitigación<br>Numero de empresas asociadas para la<br>ejecución de provecto                                   |            |
| 11             |                                                                                                    | Departamentos Impactados                                                  | Bajo                                                                                                    | Medio                         | Alto                                                                             | 2                   |                   | Nivel de impacto del proyecto a                                                                                                    |            |
| 12             |                                                                                                    | Proyecto Estrategico INACON                                               | No                                                                                                    |                               | Si                                                                               | 3                   |                   | departamentos dentro de la empresa<br>Si el proyecto se identifica como<br>estratégico o impacta el nucleo de negocio<br>de la empresa |            |
| 13             |                                                                                                    | Complejidad de la Solución                                                | Baja<br>Media                                                                                                    |                               | Alta                                                                             | 1                   |                   | Conocimiento de la solución y experiencia<br>en ejecución propia de la empresa                                                         |            |
| 14             | Disponibilidad de la Solución                                                                                                    |                                                                           | Baja/Interna                                                                                                    | Media/Externa                 | Alta/Nueva                                                                       | 1                   |                   | Disponibilidad de la<br>tecnología/conocimiento para la ejecución<br>del proyecto. Asociación externa o<br>desarrollo de ingeniería    |            |
|                |                                                                                                    |                                                                           |                                                                                                    |                               | Puntuación Total                                                                 | 31                  |                   | Determinante de la Clasificación                                                                                                    |            |
|                | A                                                                                                    | Si la puntuación total es Mayor de<br>30, el proyecto se clasifica Tipo A |                                                                                                    | в                             | Si la puntuación total esta entre 20<br>y 29, el proyecto se clasifica Tipo<br>B | C                   |                   | Si la Puntuación del proyecto es menor<br>de 20, se clasifica Tipo C                                                                   |            |
|                |                                                                                                    |                                                                           |                                                                                                    |                               | Ver la tabla de procesos según la clasificación del Proyecto ICOT-GRAL-F-002     |                     |                   |                                                                                                    |            |
|                |                                                                                                    |                                                                           |                                                                                                    |                               |                                                                                  |                     |                   |                                                                                                    |            |
|                | Dirección: Carrera 33 # 38 - 23 Teléfono: 6909857 Celular: 3153734406 - 3203331678 - 3166203057 Bucaramanga, Santander<br>Email: gerencia@inacon.com.co; juan.orduz@inacon.com.co; carlos.orduz@inacon.com.co |                                                                           |                                                                                                    |                               |                                                                                  |                     |                   |                                                                                                    |            |

*Apendice A- Tabla Clasificación de Proyectos (Evaluación multicriterio)*

|                                                                                                    |            | TABLA DE ADAPTACIÓN DE PROCESOS DE SEGÚN |                     |                 | INA-PMO-F-002                                                                                                   |            |  |
|----------------------------------------------------------------------------------------------------|------------|------------------------------------------|---------------------|-----------------|----------------------------------------------------------------------------------------------------|------------|--|
|                                                                                                    |            | <b>CLASIFICACIÓN DE PROYECTOS</b>        |                     |                 | Revisión No. 1                                                                                                  | 28/01/2019 |  |
| Fecha creación                                                                                       | 28/01/2019 |                                          | Fecha Actualización |                 | 11/07/2016                                                                                                    |            |  |
| <b>Actividad</b>                                                                                     |            | <b>Tipo Proyecto</b>                     |                     |                 | <b>Entregables</b>                                                                                              |            |  |
|                                                                                                    | Tipo A     | <b>Tipo B</b>                            | <b>Tipo C</b>       |                 |                                                                                                    |            |  |
| Fase Previa a Iniciación                                                                             |            |                                          |                     |                 |                                                                                                    |            |  |
| Identificar el Director del proyecto y el equipo<br>Iniciador                                        | Sí         | Si*                                      | No                  |                 | Organigrama Inicial                                                                                             |            |  |
| Revisar los requisitos Iniciales y lecciones<br>aprendidas de proyectos similares                    | Si         | Si*                                      | No                  |                 | Reunión Socialización                                                                                           |            |  |
| Refinar las tareas iniciadoras y crear un<br>cronograma preliminar (A Nivel de Capitulos e<br>hitos) | SI         | Si*                                      | $Si**$              |                 | Cronograma de Hitos/Capitulos                                                                                   |            |  |
| Implementar formato para seguimiento en<br>tiempo                                                    | Si         | No                                       | No                  |                 | Seguimiento a requisitos de iniciación en tiempo                                                                |            |  |
|                                                                                                    |            | Procesos de Iniciación                   |                     |                 |                                                                                                    |            |  |
| <b>Project Charter</b>                                                                               |            |                                          |                     |                 |                                                                                                    |            |  |
| Definir conjuntamente la situación actual,<br>trasfondo y objetivos del proyecto                     | Si         | Si*                                      | Si**                |                 | Project Charter                                                                                                 |            |  |
| Definir requerimientos de alto nivel del proyecto,<br>supuestos y restricciones                      | Si         | No                                       | No                  |                 | Project Charter                                                                                                 |            |  |
| Realizar estimado de orden de magnitud para<br>presupuesto e hitos de alto nivel                     | Si         | No                                       | No                  |                 | Project Charter                                                                                                 |            |  |
| Identificar los riesgos de alto nivel del proyecto                                                   | Si         | Si*                                      | No                  |                 | Project Charter                                                                                                 |            |  |
| Identificar la flexibilidad de la triple restricción<br>dentro del proyecto                          | Si         | Si*                                      | No                  | Project Charter |                                                                                                    |            |  |
| Lista principal de Interesados clave                                                                 | Si         | No                                       | No                  | Project Charter |                                                                                                    |            |  |
| Identificación de Interesados                                                                        |            |                                          |                     |                 |                                                                                                    |            |  |
| Identificar los interesados                                                                          | Si         | Si*                                      | $Si**$              |                 | Matriz de Interesados                                                                                           |            |  |
| Categorizar los Interesados<br>Desarrollar una estratega de gerencia a                               | Si         | Si*                                      | No                  |                 | Matriz de Interesados                                                                                           |            |  |
| interesados                                                                                          | Si         | No                                       | No                  |                 | Matriz de Interesados                                                                                           |            |  |
| Aprobación Inicial                                                                                   |            |                                          |                     |                 |                                                                                                    |            |  |
| Socialización de Documentos                                                                          | Si         | Si*                                      | No                  |                 | Reunión Socialización                                                                                           |            |  |
| Priorización de proyecto en estructura<br>organizacional                                             | Si         | No                                       | No                  |                 | Reunión Socialización                                                                                           |            |  |
| Aprobación de Inicio entre interesados clave                                                         | Si         | Si*                                      | $Si**$              |                 | Project Charter                                                                                                 |            |  |
| Cierre                                                                                               |            |                                          |                     |                 |                                                                                                    |            |  |
| Documentación de lecciones aprendidas                                                                | Si         | No                                       | No                  |                 | Documento Lecciones Aprendidas                                                                                  |            |  |
| Previo                                                                                               |            | Procesos de planificación                |                     |                 |                                                                                                    |            |  |
| Definir roles y responsabilidades de los<br>integrantes del proyecto                                 | Si         | No                                       | No                  |                 | Perfiles de los integrantes del equipo del<br>proyecto                                                          |            |  |
| Direccionar la reunión de Inicio/Planeación de<br>Proyecto                                           | Si         | Si*                                      | $Si**$              |                 | Acta de Inicio/Designación Director de Proyecto                                                                 |            |  |
| Expandir/Actualizar las actividades de planeación<br>en el cronograma de proyecto existente          | Si         | Si*                                      | No                  |                 | Actualización cronograma de Hitos                                                                               |            |  |
| Gestión del Alcance                                                                                  |            |                                          |                     |                 |                                                                                                    |            |  |
| Recolectar requerimientos y definir el plan de<br>gestión de requerimientos                          | Si         | No                                       | No                  |                 | Documentación de requerimientos<br>Plan de manejo de requerimientos<br>Matriz de Trazabilidad de requerimientos |            |  |
| Definir/Refinar el Alcance del proyecto                                                              | Si         | Si*                                      | No                  |                 | Enunciado de Alcance del proyecto<br>Actualización de documentos de alcance                                     |            |  |
| Realización de WBS                                                                                   | Si         | Si*                                      | No                  |                 | WBS - Diccionario - Linea Base de Alcance<br>Actualización de documentos de alcance                             |            |  |

*Apendice B- Tabla de adaptación de procesos según Clasificación de Proyectos*

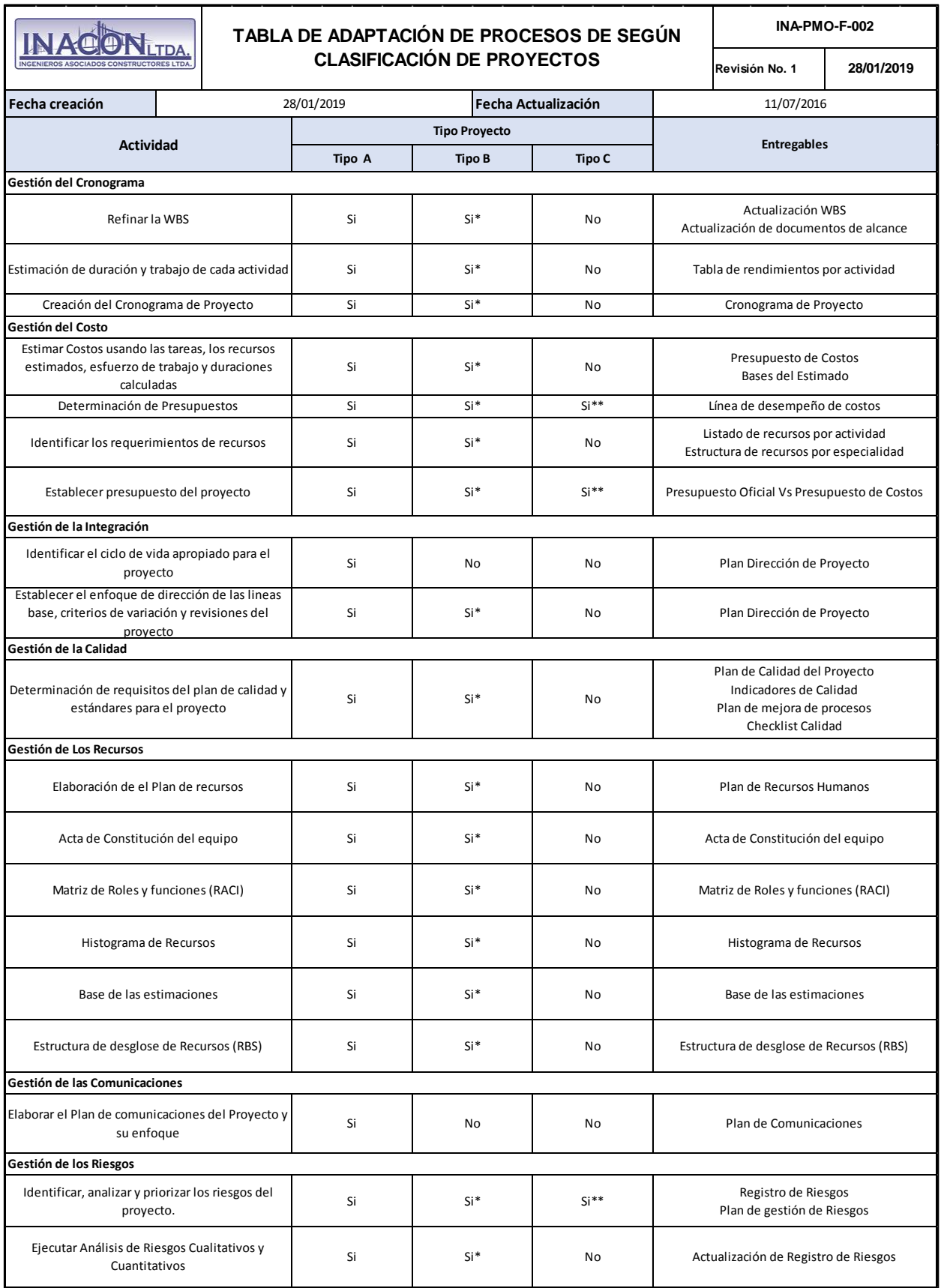

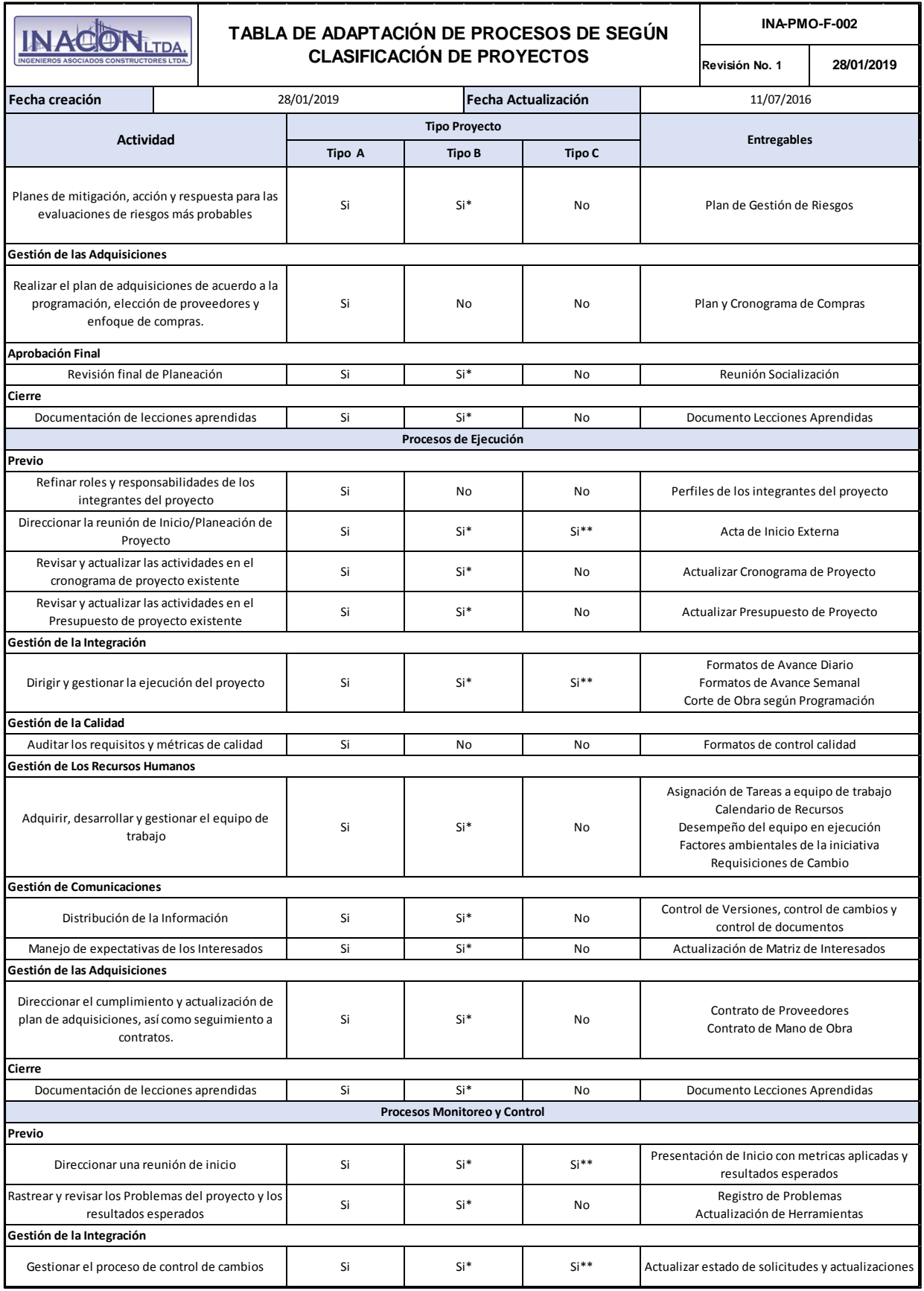

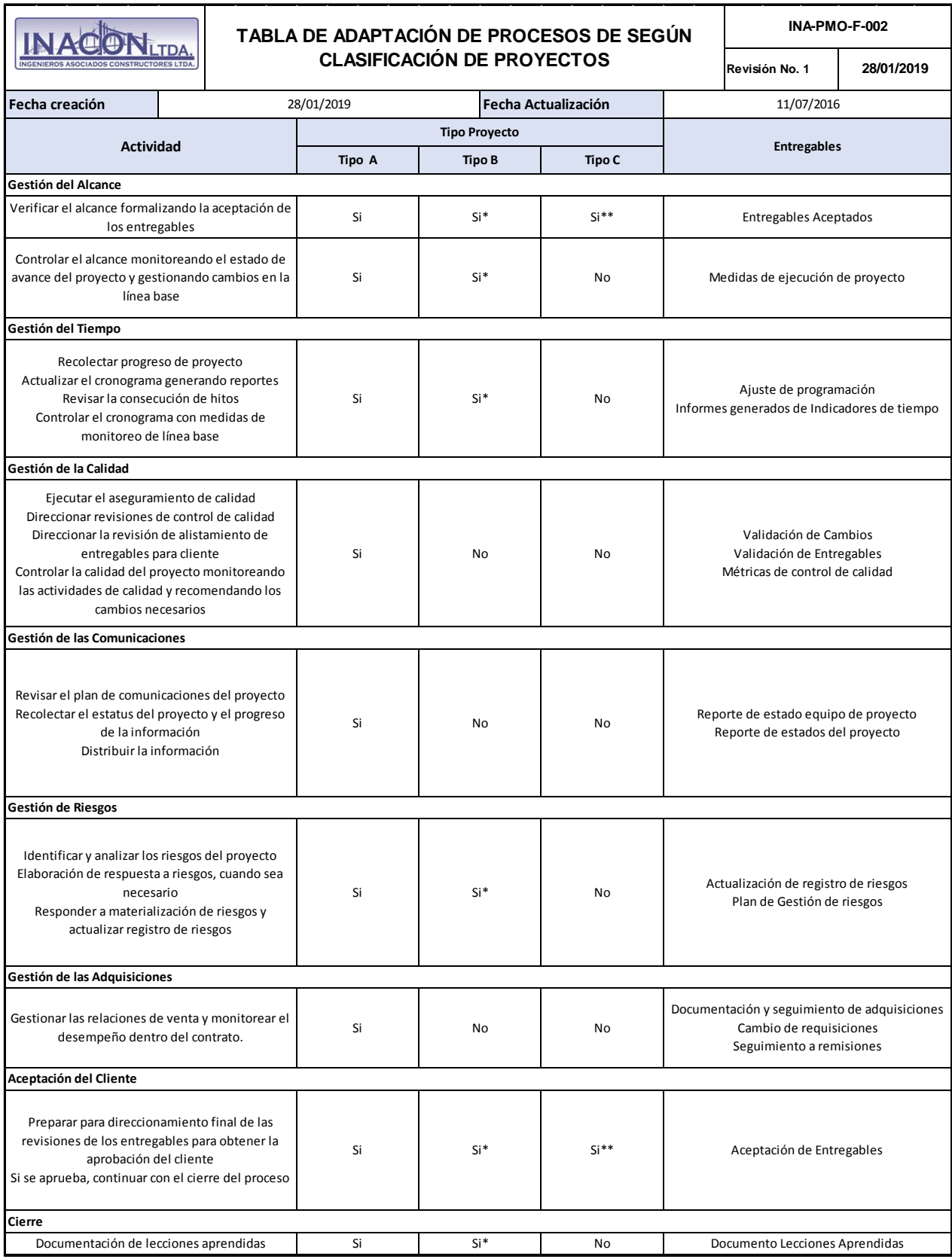

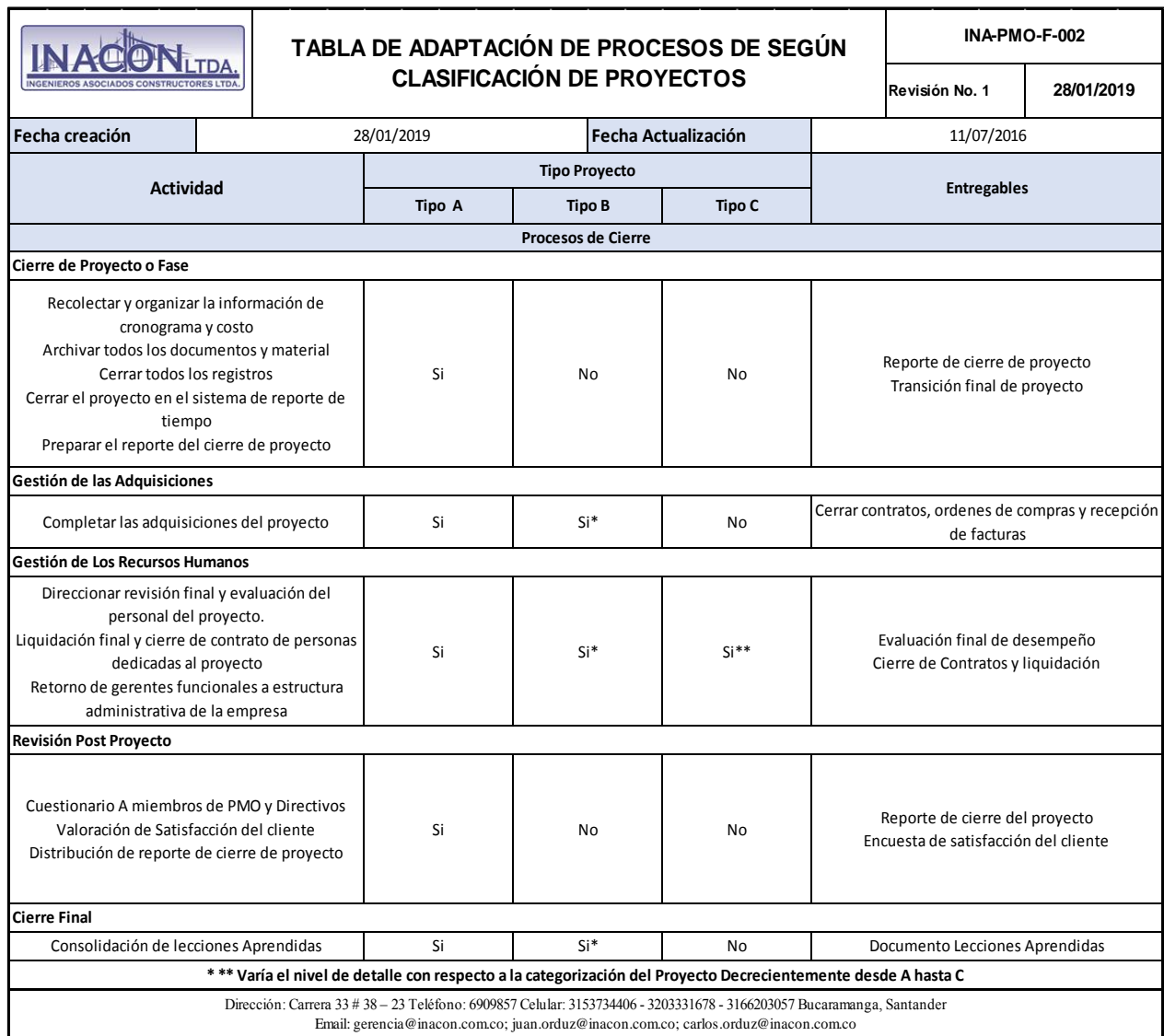

| Apenaice C- Acta de Constitución del Proyecto / Project Charter<br><b>4.1 DESARROLLAR EL ACTA DE CONSTITUCION DEL PROYECTO</b> |                                                                                                    |                                              |                                                                                                    |                                                                                                    |                                                                                                    |  |                                                                                                    |            |  |
|----------------------------------------------------------------------------------------------------|----------------------------------------------------------------------------------------------------|----------------------------------------------|----------------------------------------------------------------------------------------------------|----------------------------------------------------------------------------------------------------|----------------------------------------------------------------------------------------------------|--|----------------------------------------------------------------------------------------------------|------------|--|
|                                                                                                    |                                                                                                    |                                              |                                                                                                    | ACTA DE CONSTITUCIÓN DEL PROYECTO                                                                                                    |                                                                                                    |  | INA-PMO-F-003                                                                                                    |            |  |
| <b>INACONLTDA</b>                                                                                                    |                                                                                                    |                                              | <b>GRUPO DE PROCESOS DE INICIO</b>                                                                                                    | <b>GESTION DE LA INTEGRACION</b>                                                                                                    |                                                                                                    |  | Revisión No. 1                                                                                                    | 24/01/2019 |  |
|                                                                                                    |                                                                                                    |                                              |                                                                                                    | "MEJORAMIENTO, MANTENIMIENTO Y CONSERVACIÓN EN LA VÍA DE LA VEREDA PALOBLANCO                                                                                                    |                                                                                                    |  |                                                                                                    |            |  |
| <b>PROYECTO</b>                                                                                                    |                                                                                                    |                                              |                                                                                                    | ENTRADA A CACHIPAY - LA CAPILLA - EL RESGUARDO DEL MUNICIPIO DE OIBA, SANTANDER"                                                                                                    |                                                                                                    |  | <b>FECHA</b>                                                                                                    | 24/01/2019 |  |
| Código de<br>Proyecto                                                                                                    |                                                                                                    | INA-OIBA-2018-001                            |                                                                                                    | <b>IContratista</b>                                                                                                    |                                                                                                    |  | <b>INACON LTDA</b>                                                                                                    |            |  |
| Gerente del<br>proyecto                                                                                                    | ING. JUAN FELIPE ORDUZ PADILLA<br>Patrocinador<br><b>SANT ANDER</b>                                                                                                    |                                              |                                                                                                    |                                                                                                    |                                                                                                    |  | GOBNERACIÓN DE SANT ANDER<br>ALCALDÍA DEL MUNICIPIO DE OIBA                                                                             |            |  |
| Fecha creación                                                                                                    |                                                                                                    | 22/09/2018                                   |                                                                                                    | Fecha Actualización                                                                                                    |                                                                                                    |  | 22/09/2018                                                                                                    |            |  |
| Antecedentes y<br>justificación                                                                                                | El Municipio Oiba, Santander, El Municipio de Oiba, Santander, en la Vía de la vereda Paloblanco Del Municipio De Oiba presenta una baja conectividad y<br>niveles de servicio deficientes de sus vías Debido al mal estado en que se encuentran se presenta un aumento en los tiempos de desplazamiento en el<br>municipio, adicional por la falta de obras de arte, como alcantarillas, box culvert y cunetas en la vía, en tiempos de lluvias la via se vuelve muy peligrosa<br>para transitar debido a que la aguas lluvias se empozan en la vía ocasionado daños en los vehículos y en casos peores accidentes. Además se reduce el<br>intercambio de productos agrícolas con otros municipios |                                              |                                                                                                    |                                                                                                    |                                                                                                    |  |                                                                                                    |            |  |
| Necesidades de<br>negocio y<br>beneficios<br>esperados                                                                         |                                                                                                    |                                              | Igualmente estas mejoras ayudan al intercambio de productos intermunicipales.<br>fin de mejorar la superficie de tránsito vehicular en los sectores que presentan mal estado. |                                                                                                    | En consideración de la obligación del Distrito de satisfacer las necesidades de la población residente de su territorio en cumplimiento de tales fines ha<br>observado la necesidad de mejorar la infraestructura vial terciaria que comunica a las veredas con el casco urbano del municipio de Oiba Santander<br>Al mejorar la vía con placa huella, en la zona aumentará la conectividad del municipio de Oiba en la vía de la vereda Paloblanco que comunica el<br>municipio de Oiba con el municipio de Confines en el departamento de Santander y así disminuir los tiempos de desplazamiento de los habitantes.<br>La obra proyectada es el mejoramiento, mantenimiento y conservación 1810 m de la vía de la vereda Paloblanco mediante el uso de Placa Huella con el |  |                                                                                                    |            |  |
|                                                                                                    |                                                                                                    |                                              |                                                                                                    |                                                                                                    |                                                                                                    |  |                                                                                                    |            |  |
|                                                                                                    |                                                                                                    | <b>CONCEPTO</b>                              |                                                                                                    | <b>OBJETIVOS</b>                                                                                                    |                                                                                                    |  | <b>CRITERIO DE ÉXITO</b>                                                                                                    |            |  |
| Objetivos del                                                                                                    |                                                                                                    | <b>ALCANCE</b>                               | municipio de oiba, santander                                                                                                    | cumplir con las características y requisitos de los entregables del<br>mejoramiento, mantenimiento y conservación en la vía de la vereda<br>paloblanco entrada a cachipay-la capilla - el resguardo del |                                                                                                    |  | Cumplir con los requerimientos de calidad de<br>acuerdo con las Normas Técnicas de<br>Construcción vigentes                             |            |  |
| proyecto                                                                                                    |                                                                                                    | <b>TIEMPO</b>                                | patrocinador (7 meses)                                                                                                    | Concluir el proyecto de construcción en el plazo establecido por el                                                                                                    |                                                                                                    |  | Concluir el proyecto de construcción en un<br>plazo máximo de 7 meses contados a partir de<br>la suscribción del acta de inicio de obra |            |  |
|                                                                                                    |                                                                                                    | <b>COSTO</b>                                 | 2.180.871.245                                                                                                    | Concluir el proyecto dentro del presupuesto establecido de \$                                                                                                    |                                                                                                    |  | No incurrir en sobrecostos que puedan crear<br>excedentes en el presupuesto establecido                                                 |            |  |
|                                                                                                    |                                                                                                    |                                              |                                                                                                    | Que Incluye                                                                                                    |                                                                                                    |  |                                                                                                    |            |  |
| <b>Alcance</b>                                                                                                    |                                                                                                    |                                              |                                                                                                    | Cumplir con el objeto de contrato, ejecutando y entregando las obras contratadas de acuerdo con lo criterios de calidad exigibles.                                                                      |                                                                                                    |  |                                                                                                    |            |  |
|                                                                                                    |                                                                                                    |                                              | Ejecutar la obra con todos los equipos, maquinaria, herramientas, materiales y los demás elementos necesarios.                                                                |                                                                                                    |                                                                                                    |  |                                                                                                    |            |  |
|                                                                                                    |                                                                                                    |                                              |                                                                                                    | Suministrar todos los equipos, maquinaria, herramientas, materiales e insumos en las fechas indicadas en la programación detallada de la obra                                                           |                                                                                                    |  |                                                                                                    |            |  |
|                                                                                                    |                                                                                                    |                                              | Entregable                                                                                                    |                                                                                                    |                                                                                                    |  | Fecha de Entrega                                                                                                    |            |  |
|                                                                                                    |                                                                                                    | <b>LISTA DE HITOS</b>                        |                                                                                                    |                                                                                                    |                                                                                                    |  |                                                                                                    |            |  |
|                                                                                                    |                                                                                                    | ACTA DE INICIO DEL PROYECTO                  |                                                                                                    |                                                                                                    | mar 2/10/18                                                                                                    |  |                                                                                                    |            |  |
|                                                                                                    |                                                                                                    | Ingreso efectivo del anticipo del proyecto   |                                                                                                    |                                                                                                    | jue 18/10/18                                                                                                    |  |                                                                                                    |            |  |
|                                                                                                    |                                                                                                    | FINALIZACIÓN TRAMO 1                         |                                                                                                    |                                                                                                    | mar 30/10/18                                                                                                    |  |                                                                                                    |            |  |
| Cronograma de                                                                                                    |                                                                                                    | FINALIZACIÓN TRAMO 2                         |                                                                                                    |                                                                                                    | mié 19/12/18                                                                                                    |  |                                                                                                    |            |  |
| <b>Hitos</b>                                                                                                    |                                                                                                    | FINALIZACIÓN TRAMO 3                         |                                                                                                    |                                                                                                    | sáb 9/02/19                                                                                                    |  |                                                                                                    |            |  |
|                                                                                                    |                                                                                                    | FINALIZACIÓN TRAMO 4                         |                                                                                                    |                                                                                                    | sáb 9/03/19                                                                                                    |  |                                                                                                    |            |  |
|                                                                                                    |                                                                                                    | FINALIZACIÓN TRAMO 5                         |                                                                                                    |                                                                                                    | lun 8/04/19                                                                                                    |  |                                                                                                    |            |  |
|                                                                                                    |                                                                                                    | FINALIZACIÓN TRAMO 6                         |                                                                                                    |                                                                                                    | mié 27/03/19                                                                                                    |  |                                                                                                    |            |  |
|                                                                                                    |                                                                                                    | FINALIZACIÓN TRAMO 7<br>FINALIZACIÓN TRAMO 8 |                                                                                                    |                                                                                                    | mar 19/02/19<br>mié 9/01/19                                                                                                    |  |                                                                                                    |            |  |

*Apendice C- Acta de Constitución del Proyecto / Project Charter*

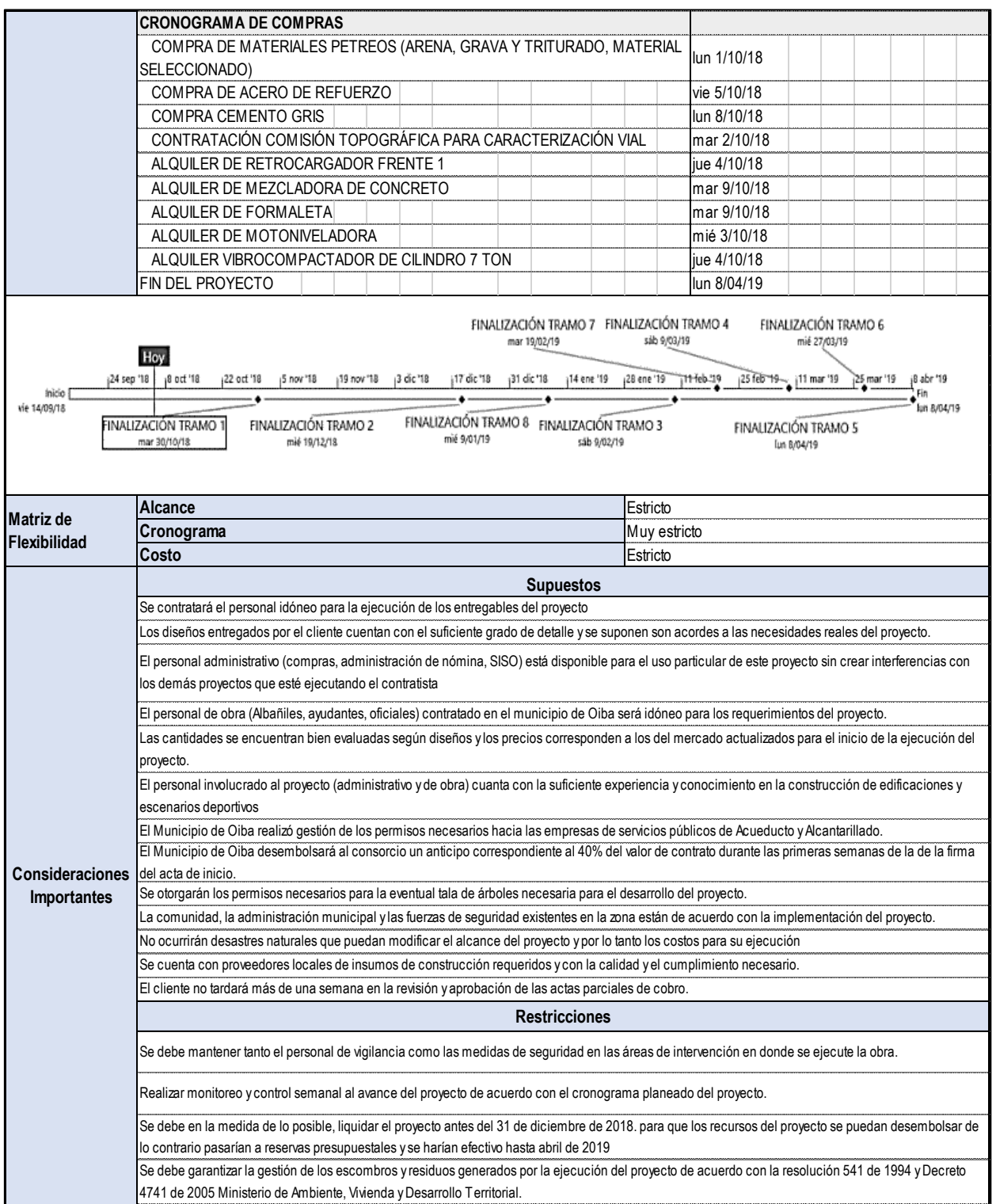

Plan para la dirección de proyectos de mejoramiento de vías terciarias 122

Se debe establecer análisis de los aspectos e impactos ambientales asociados al proyecto y establecer las acciones tendientes a reducir, mitigar y corregir los impactos ambientales significativos en los formatos establecidos por la entidad. Se debe presentar relación de los últimos exámenes médicos ocupacionales realizados a su personal así como el concepto médico donde indique si el

trabajador es apto para trabajar, cumpliendo las disposiciones legales vigentes.

Se deben garantizar capacitaciones periódicas de su personal en el manejo de los riesgos propios de las actividades desarrolladas.

Los trabajos se deben ajustar a los estándares de seguridad establecidos por normas técnicas nacionales o internacionales o a la normatividad legal.

El patrocinador solicita reporte a la ARL y EPS, atención en salud e investigación de los incidentes y accidentes de trabajo presentados durante el desarrollo de las actividades objeto del contrato.

Durante la ejecución del proyecto se debe cumplir con las normas reglamentarias sobre seguridad y salud en el trabajo, medicina preventiva, higiene y seguridad industrial y los demás aspectos inherentes que han sido establecidos o establezca la ley y los organismos de control.

Todo el personal deberá estar afiliado al Sistema de Seguridad Social en riesgos laborales.

Mantener los precios presentados en la oferta o resultantes de la licitación, durante el tiempo de la ejecución del contrato. El proyecto no debe exceder el valor ofertando \$ 2.180.871.245

Cumplir con las obligaciones frente al Sistema de Seguridad Social Integral y aportes parafiscales y presentar los recibos de pago al sistema de seguridad social (salud, pensiones y riesgos profesionales) y parafiscales (Caja de Compensación, SENA, ICBF), para efectos del cobro de acta parciales de obra.

Reportar por escrito al supervisor del contrato cualquier sugerencia que contribuya a la obtención de mejores resultados.

Retirar los materiales sobrantes y entregar las áreas intervenidas en perfecto estado y limpieza.

Se presentarán informes mensuales, los cuales deberán ser aprobados por la interventoría y contener, para el frente de trabajo.

Los pagos del cliente se realizarán mediante acta parciales de avance de la obra amortizando el anticipo del 30% con previa aprobación y conformidad de a interventoría.

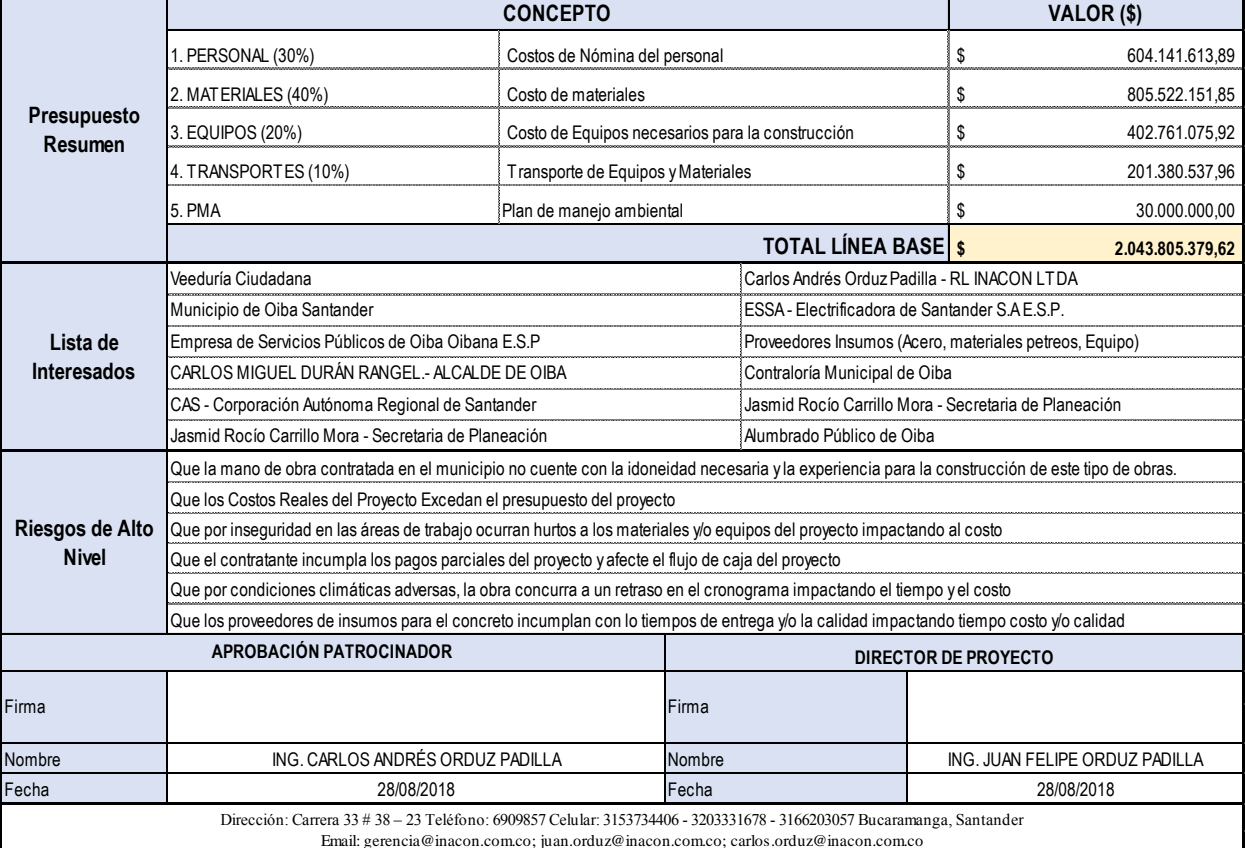

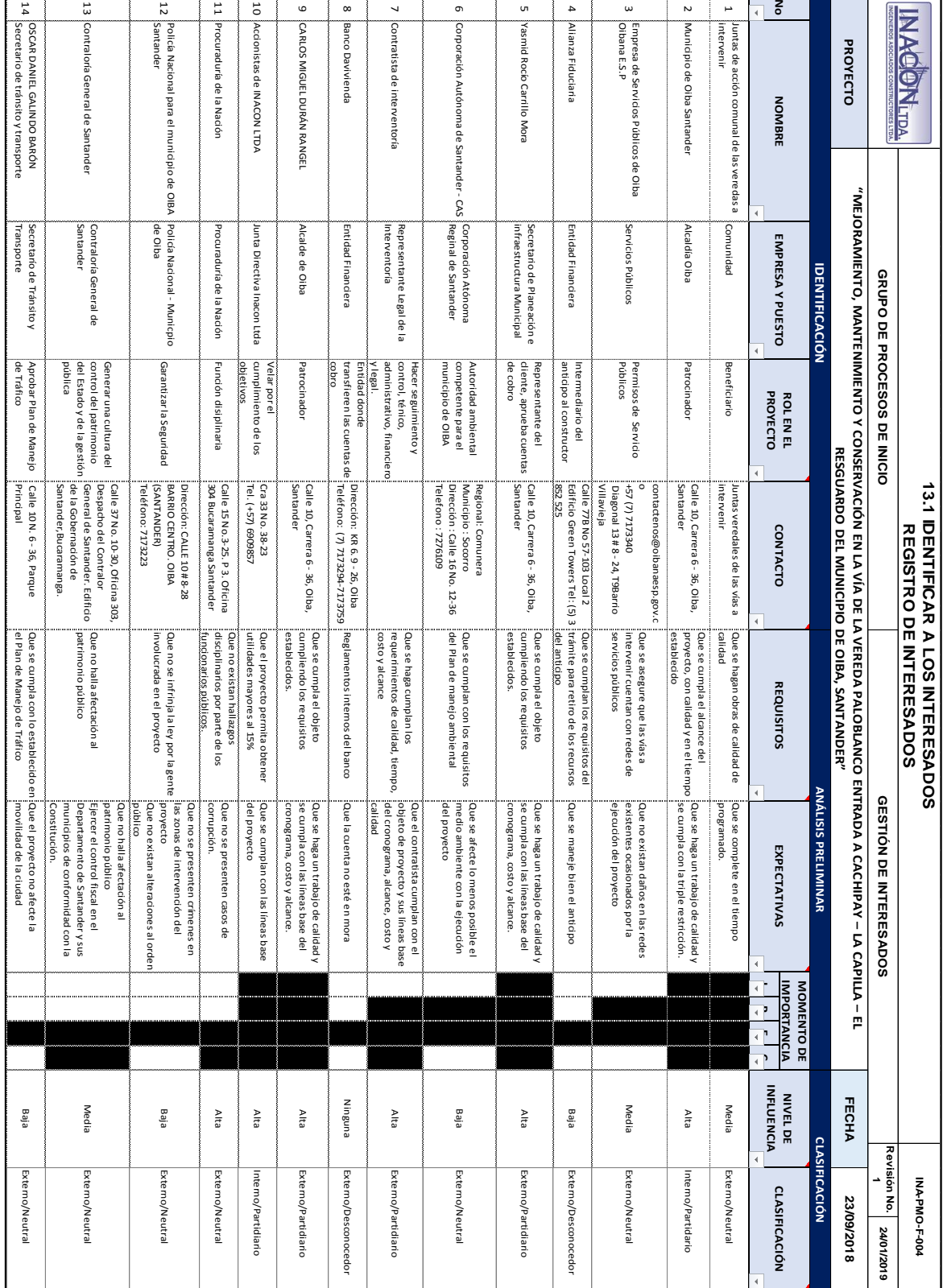

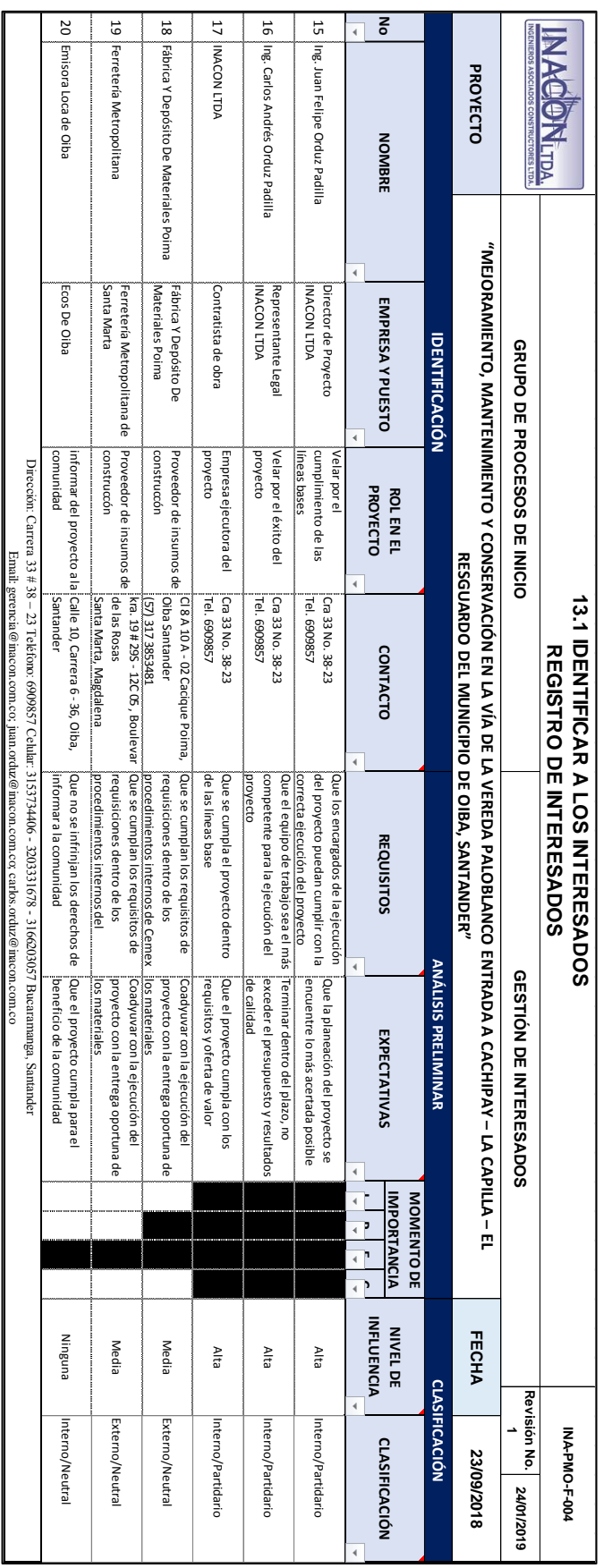

|       |                                                        |                                        | <b>13.1 IDENTIFICAR A LOS INTERESADOS</b><br><b>MATRIZ DE INTERESADOS PODER - INTERÉS</b>                                                                                                    |              |                                                               | INA-PMO-F-005     |            |  |  |  |
|-------|--------------------------------------------------------|----------------------------------------|----------------------------------------------------------------------------------------------------|--------------|---------------------------------------------------------------|-------------------|------------|--|--|--|
|       |                                                        | <b>IS ASOCIADOS CONSTRUCTORES LTDA</b> | <b>GRUPO DE PROCESOS DE INICIO</b>                                                                                                    |              | <b>GESTIÓN DE INTERESADOS</b>                                 | Revisión No.<br>1 | 24/01/2019 |  |  |  |
|       |                                                        | <b>PROYECTO</b>                        | "MEJORAMIENTO, MANTENIMIENTO Y CONSERVACIÓN EN LA VÍA DE LA VEREDA<br>PALOBLANCO ENTRADA A CACHIPAY - LA CAPILLA - EL RESGUARDO DEL MUNICIPIO DE<br>OIBA, SANTANDER"                                          |              | <b>FECHA</b><br>24/01/2019                                    |                   |            |  |  |  |
|       |                                                        |                                        | <b>Mantener satisfecho</b>                                                                                                    |              | <b>Gestionar de Cerca</b><br><b>PODER ALTO - INTERÉS ALTO</b> |                   |            |  |  |  |
|       | No                                                     |                                        | <b>PODER ALTO - INTERÉS BAJO</b><br><b>DESCRIPCIÓN</b>                                                                                                    | <b>No</b>    | <b>DESCRIPCIÓN</b>                                            |                   |            |  |  |  |
|       | 13                                                     | Contraloría General de Santander       |                                                                                                    | 2            |                                                               |                   |            |  |  |  |
|       | 3                                                      |                                        |                                                                                                    | 5            | Municipio de Oiba Santander<br>Yasmid Rocío Carrillo Mora     |                   |            |  |  |  |
|       |                                                        |                                        | Empresa de Servicios Públicos de Oiba Oibana E.S.P                                                                                                    |              |                                                               |                   |            |  |  |  |
|       | 6                                                      |                                        | Corporación Autónoma de Santander - CAS                                                                                                    | 7            | Contratista de interventoría                                  |                   |            |  |  |  |
|       |                                                        |                                        |                                                                                                    | 9            | CARLOS MIGUEL DURÁN RANGEL                                    |                   |            |  |  |  |
|       |                                                        |                                        |                                                                                                    | 11           | Procuraduría de la Nación                                     |                   |            |  |  |  |
|       |                                                        |                                        |                                                                                                    |              | 10 Accionistas de INACON LTDA                                 |                   |            |  |  |  |
|       |                                                        |                                        |                                                                                                    | 15           | Ing. Juan Felipe Orduz Padilla                                |                   |            |  |  |  |
|       |                                                        |                                        |                                                                                                    |              | 16   Ing. Carlos Andrés Orduz Padilla                         |                   |            |  |  |  |
|       |                                                        |                                        |                                                                                                    | 17           | <b>INACON LTDA</b><br>OSCAR DANIEL GALINDO BARÓN              |                   |            |  |  |  |
| PODER |                                                        |                                        |                                                                                                    |              | 14 Secretario de tránsito y transporte                        |                   |            |  |  |  |
|       |                                                        |                                        |                                                                                                    |              |                                                               |                   |            |  |  |  |
|       | <b>Monitorizar</b><br><b>PODER BAJO - INTERÉS BAJO</b> |                                        |                                                                                                    |              | <b>Mantener Informado</b><br>PODER BAJO - INTERÉS ALTO        |                   |            |  |  |  |
|       | No                                                     |                                        | <b>DESCRIPCIÓN</b>                                                                                                    | <b>No</b>    | <b>DESCRIPCIÓN</b>                                            |                   |            |  |  |  |
|       | 4                                                      | Alianza Fiduciaria                     |                                                                                                    | $\mathbf{1}$ | Juntas de acción comunal de las veredas a intervenir          |                   |            |  |  |  |
|       | 12                                                     |                                        | Policía Nacional para el municipio de OIBA Santander                                                                                                    |              |                                                               |                   |            |  |  |  |
|       |                                                        |                                        | 14 OSCAR DANIEL GALINDO BARÓNSecretario de tránsito y tr                                                                                                    |              |                                                               |                   |            |  |  |  |
|       | 8                                                      | <b>Banco Davivienda</b>                |                                                                                                    |              |                                                               |                   |            |  |  |  |
|       | 18                                                     |                                        | Fábrica Y Depósito De Materiales Poima                                                                                                    |              |                                                               |                   |            |  |  |  |
|       | 19                                                     | Ferretería Metropolitana               |                                                                                                    |              |                                                               |                   |            |  |  |  |
|       | 20                                                     | Emisora Loca de Oiba                   |                                                                                                    |              |                                                               |                   |            |  |  |  |
|       |                                                        |                                        | <b>INTERÉS</b>                                                                                                    |              |                                                               |                   |            |  |  |  |
|       |                                                        |                                        | Dirección: Carrera 33 # 38 - 23 Teléfono: 6909857 Celular: 3153734406 - 3203331678 - 3166203057 Bucaramanga, Santander<br>Email: gerencia@inacon.com.co; juan.orduz@inacon.com.co; carlos.orduz@inacon.com.co |              |                                                               |                   |            |  |  |  |

*Apendice E- Matriz de Interesados Poder - Interés*

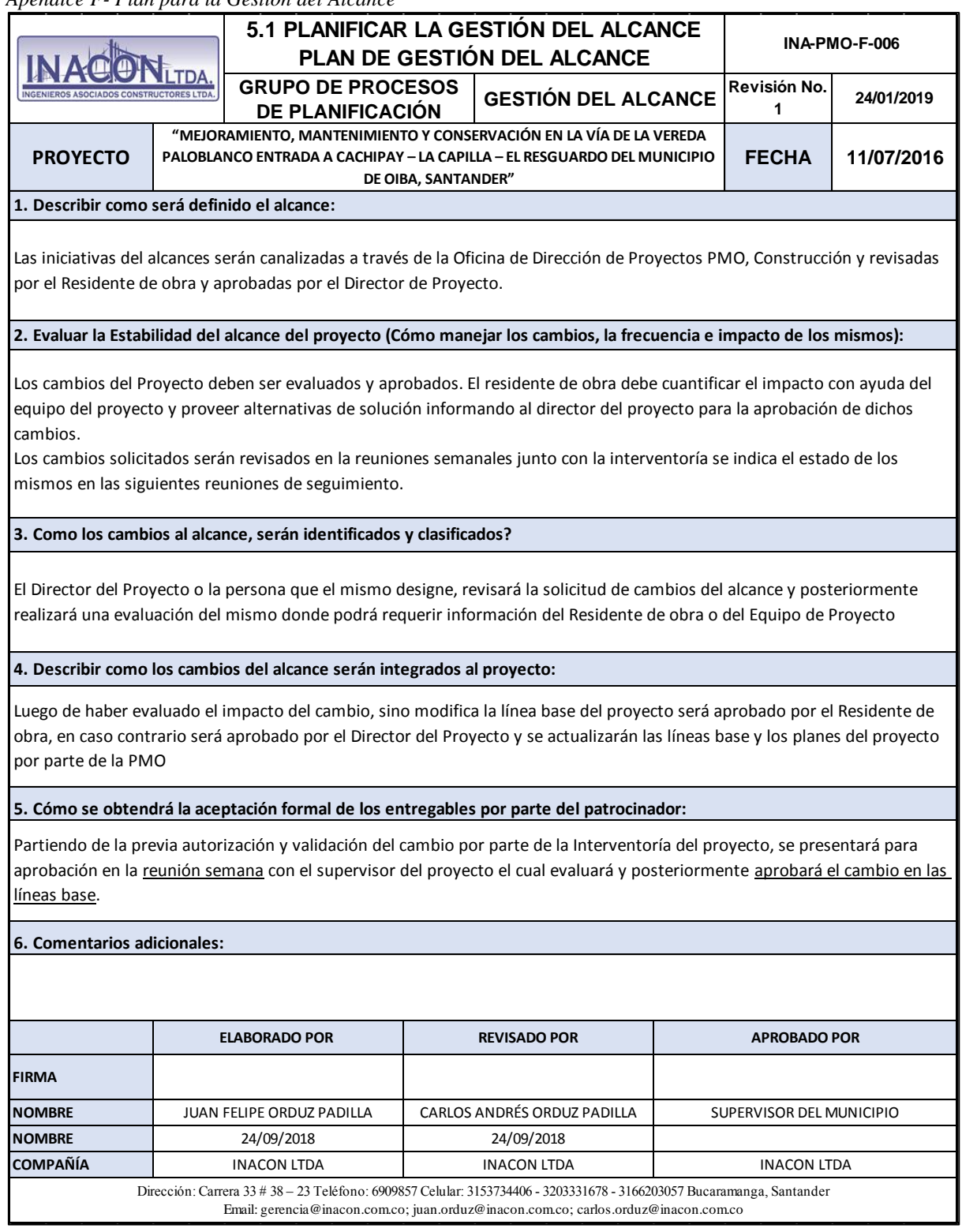

*Apendice F- Plan para la Gestión del Alcance*

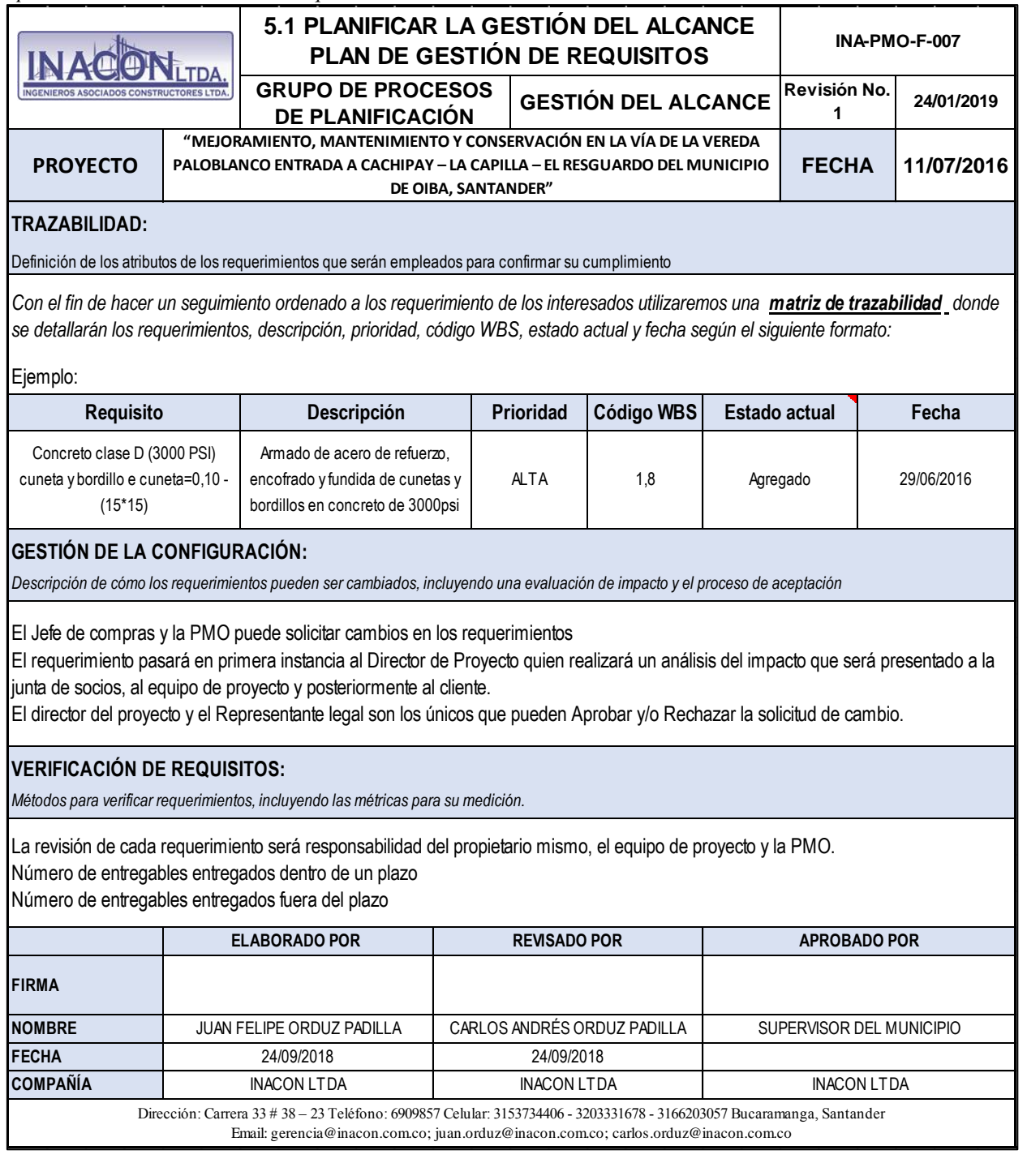

*Apendice G- Plan de Gestión de Requisitos*

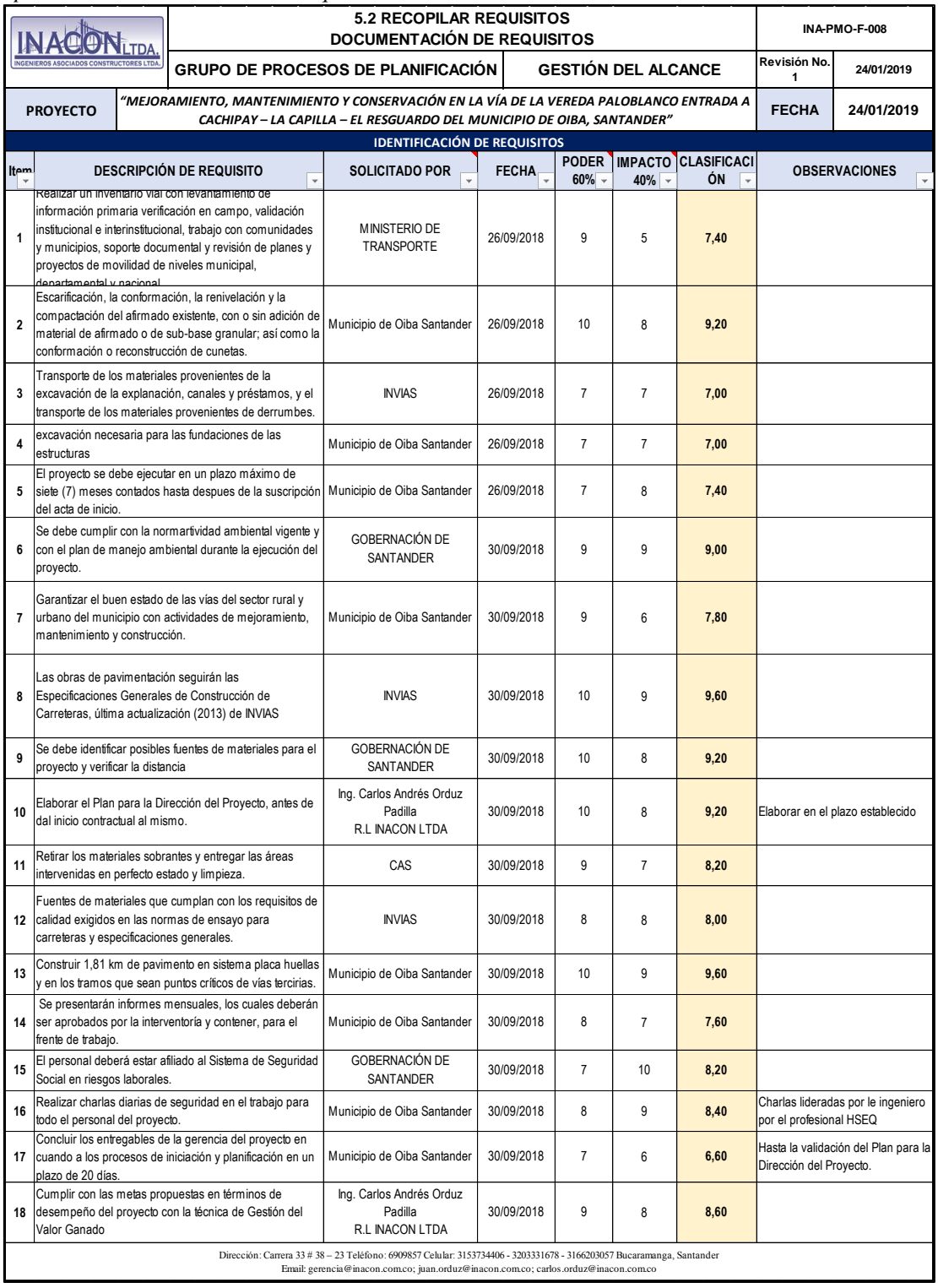

## *Apendice H- Documentación de Requisitos*

|                                                                             |                                                                                                    |                                                                               |                                                  |                  | 5.2 RECOPILAR REQUISITOS                                     |                                                                        |                                |                           | INA-PMO-F-009        |
|-----------------------------------------------------------------------------|----------------------------------------------------------------------------------------------------|-------------------------------------------------------------------------------|--------------------------------------------------|------------------|--------------------------------------------------------------|------------------------------------------------------------------------|--------------------------------|---------------------------|----------------------|
|                                                                             | INGENIEROS ASOCIADOS CONSTRUCTORES LTDA.<br>NACON <sub>TDA</sub>                                                                                                    |                                                                               | <b>PLANIFICACIÓN</b>                             |                  | MATRIZ DE TRAZABILIDAD DE REQUISITOS<br>GRUPO DE PROCESOS DE | GESTION DEL ALCA                                                       | スクロ                            | Revisión No.              | 24/01/2019           |
|                                                                             | <b>PROYECTO</b>                                                                                                    | "ME/ORAMIENTO, MANTENIMIENTO Y CONSERVACIÓN EN LA VÍA DE LA VEREDA PALOBLANCO |                                                  |                  |                                                              | CACHIPAY – LA CAPILLA – EL RESGUARDO DEL MUNICIPIO DE OIBA, SANTANDER" | <b>ENTRADA A</b>               | FECHA                     | 24/01/2019           |
|                                                                             |                                                                                                    | <b>DENTIFICACIÓN DE REQUISITOS</b>                                            |                                                  |                  |                                                              | <b>TRAZABILIDAD DE REQUISITOS</b>                                      |                                |                           |                      |
| $\begin{array}{c} \overline{1} \\ \overline{1} \\ \overline{1} \end{array}$ | DESCRIPCIÓN DE REQUISITO                                                                                                    |                                                                               | <b>CLASIFICACIÓ</b><br>z<br>$\blacktriangleleft$ | <b>PRIORIDAD</b> | CODIGO WBS                                                   | <b>INCLUIDO EN</b><br>$\blacktriangleleft$                             | <b>ACTUAL</b><br><b>ESTADO</b> | FECHA DE<br><b>ESTADO</b> | <b>OBSERVACIONES</b> |
| ∸                                                                           | comunidades y municipios, soporte documental y<br>validación institucional e interinstitucional, trabajo con<br>niveles municipal, departamental y nacional<br>información primaria verificación en campo,<br>Realizar un inventario vial con levantamiento de<br>revisión de planes y proyectos de movilidad de |                                                                               | 7,40                                             | <b>MEDIO</b>     | $\vec{=}$                                                    | <b>ALCANCE</b>                                                         | Aprobado                       | 30/09/2018                |                      |
| N                                                                           | granular; así como la conformación o reconstrucción<br>adición de material de afirmado o de sub-base<br>de cunetas<br>compactación del afirmado existente, con o sin<br>Escarificación, la conformación, la renivelación y la                                                                                    |                                                                               | 02'6                                             | <b>ALTO</b>      | $\vec{z}$                                                    | <b>ALCANCE</b>                                                         | Agregado                       | 30/09/2018                |                      |
| دە                                                                          | derrumbes<br>excavación de la explanación, canales y préstamos,<br>y el transporte de los materiales provenientes de<br>Transporte de los materiales provenientes de                                                                                                    |                                                                               | 00'J                                             | <b>MEDIO</b>     | د:<br>ن                                                      | ALCANCE                                                                | Agregado                       | 30/09/2018                |                      |
| 4                                                                           | estructuras<br>excavación necesaria para las fundaciones de las                                                                                                    |                                                                               | 2.00                                             | <b>MEDIO</b>     | $\ddot{4}$                                                   | <b>ALCANCE</b>                                                         | Agregado                       | 30/09/2018                |                      |
| Ċ                                                                           | suscripción del acta de inicio<br>de siete (7) meses contados hasta despues de la<br>El proyecto se debe ejecutar en un plazo máximo                                                                                                    |                                                                               | 0t'1                                             | <b>MEDIO</b>     |                                                              | PLAN DE CALIDAD                                                        | Aprobado                       | 30/09/2018                |                      |
| ၜ                                                                           | vigente y con el plan de manejo ambiental durante<br>Se debe cumplir con la normartividad ambiental<br>la ejecución del proyecto                                                                                                    |                                                                               | 00'6                                             | <b>ALTO</b>      |                                                              | <b>ADQUISICIONES</b><br><b>PLAN DE</b>                                 | Aprobado                       | 30/09/2018                |                      |
| ⊣                                                                           | y urbano del municipio con actividades de<br>mejoramiento, mantenimiento y construcción.<br>Garantizar el buen estado de las vías del sector rural                                                                                                    |                                                                               | 08'Z                                             | <b>MEDIO</b>     |                                                              | ALCANCE                                                                | Agregado                       | 30/09/2018                |                      |

*Apendice I. Matriz de Trazabilidad de Requisitos*

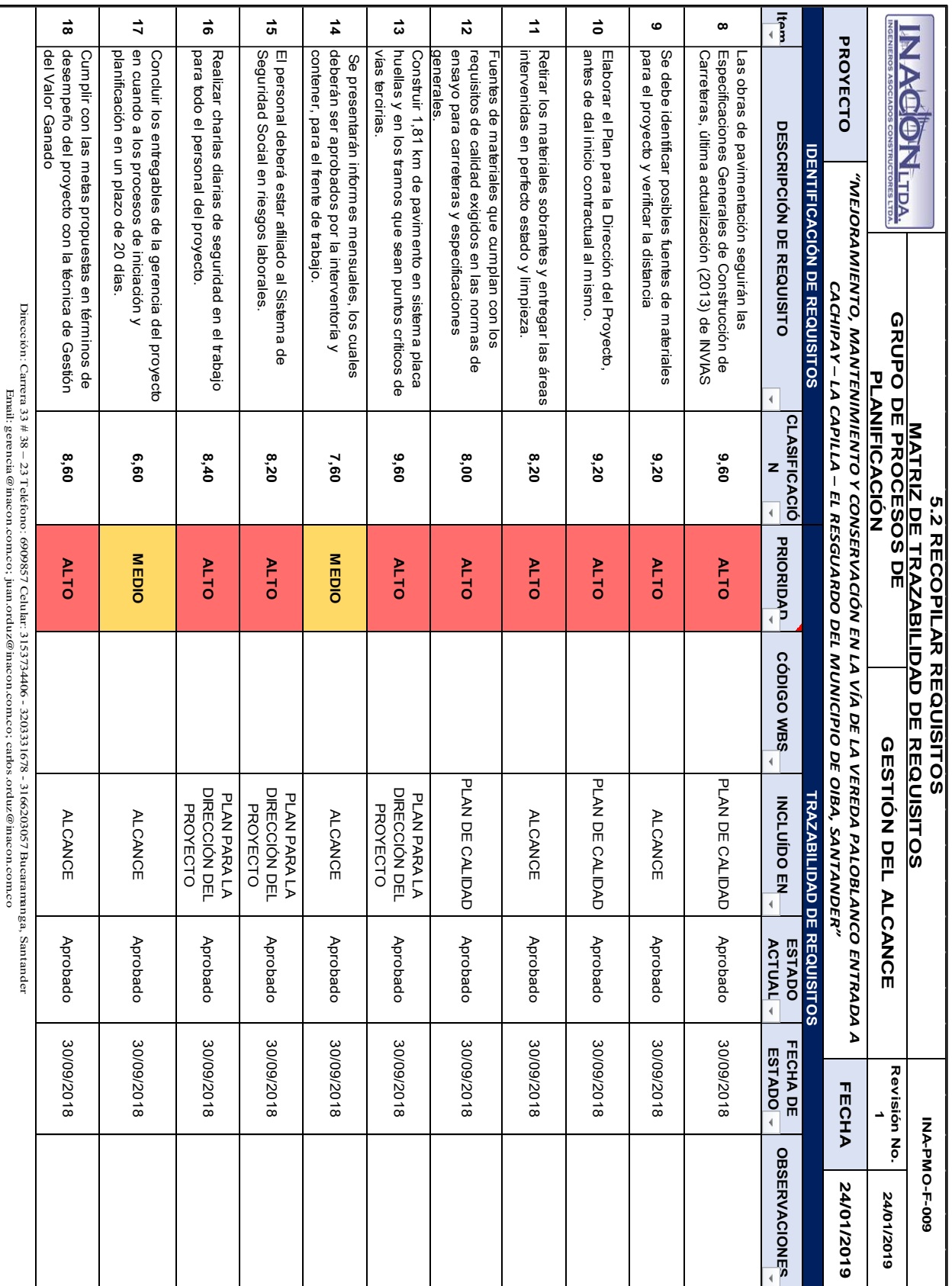

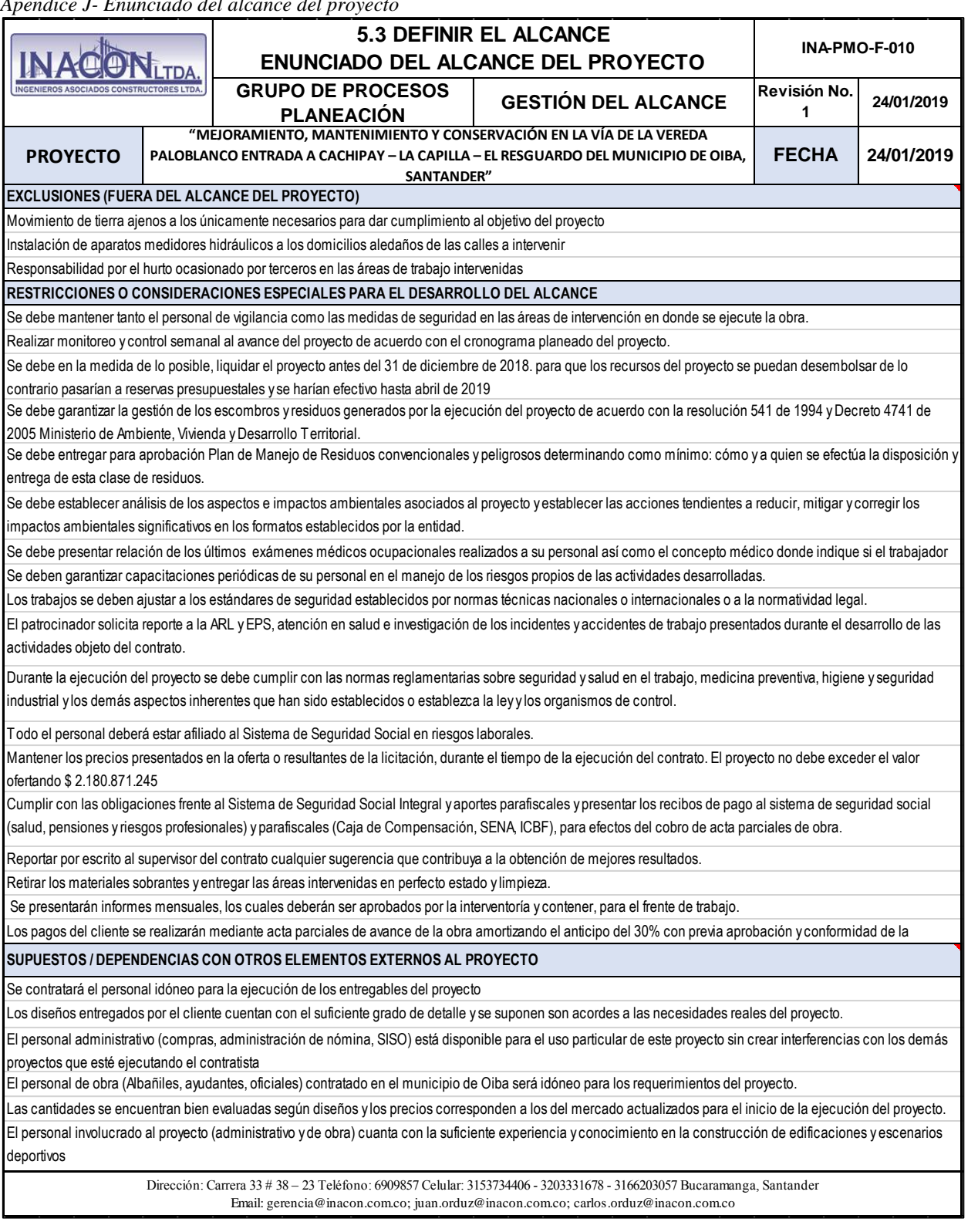

*Apendice J- Enunciado del alcance del proyecto*

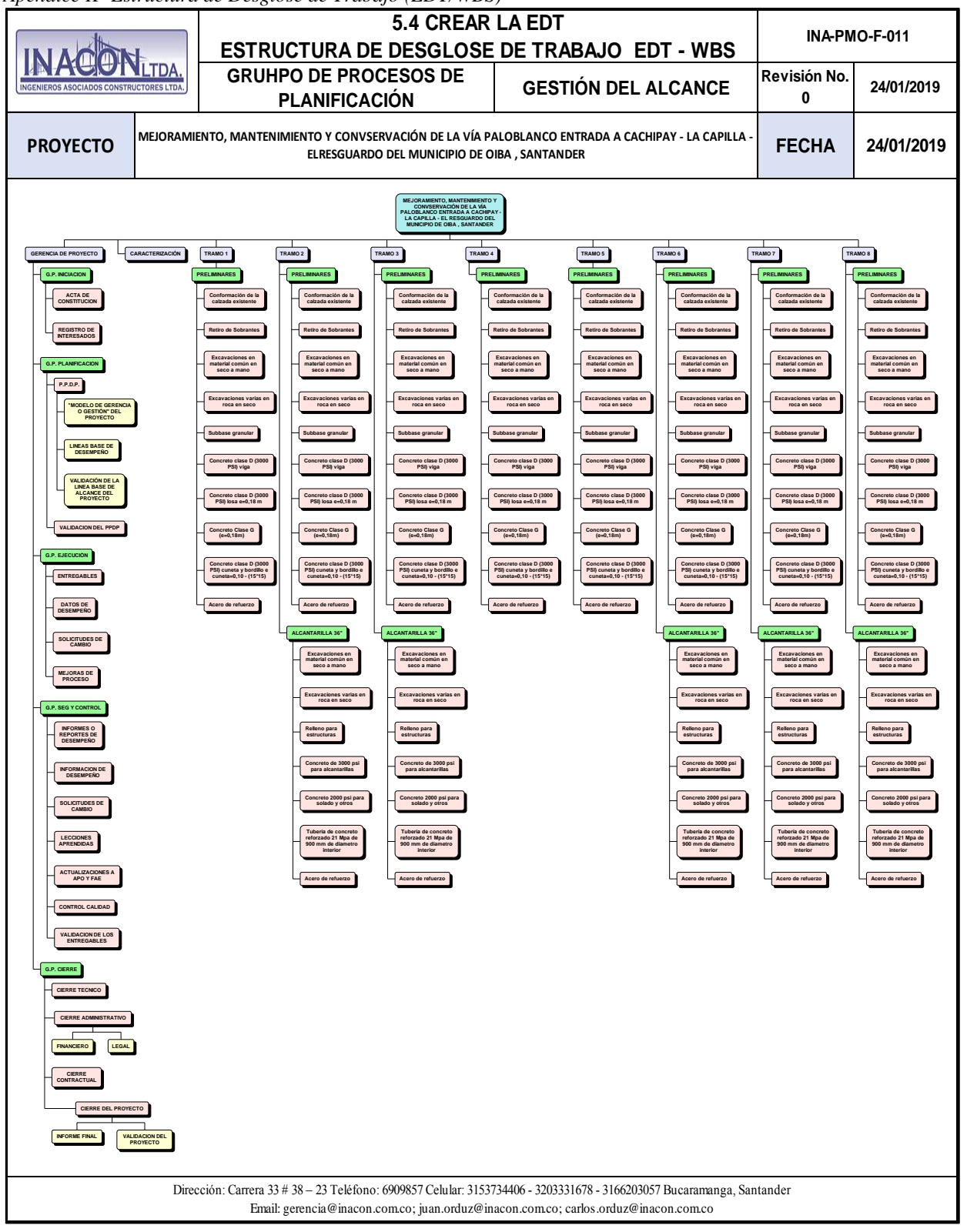

*Apendice K- Estructura de Desglose de Trabajo (EDT/WBS)*

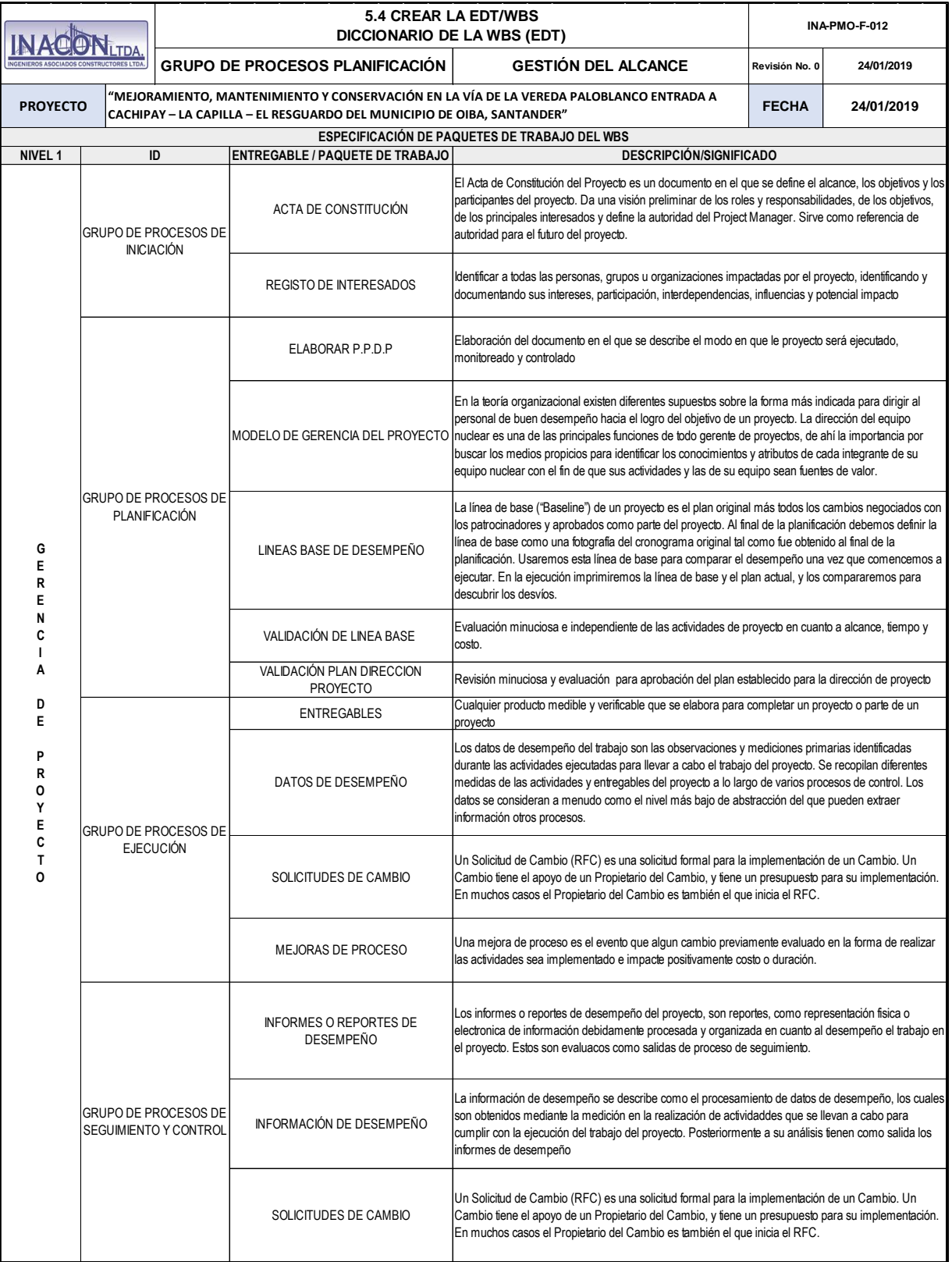

# *Apendice L- Diccionario EDT/WBS*

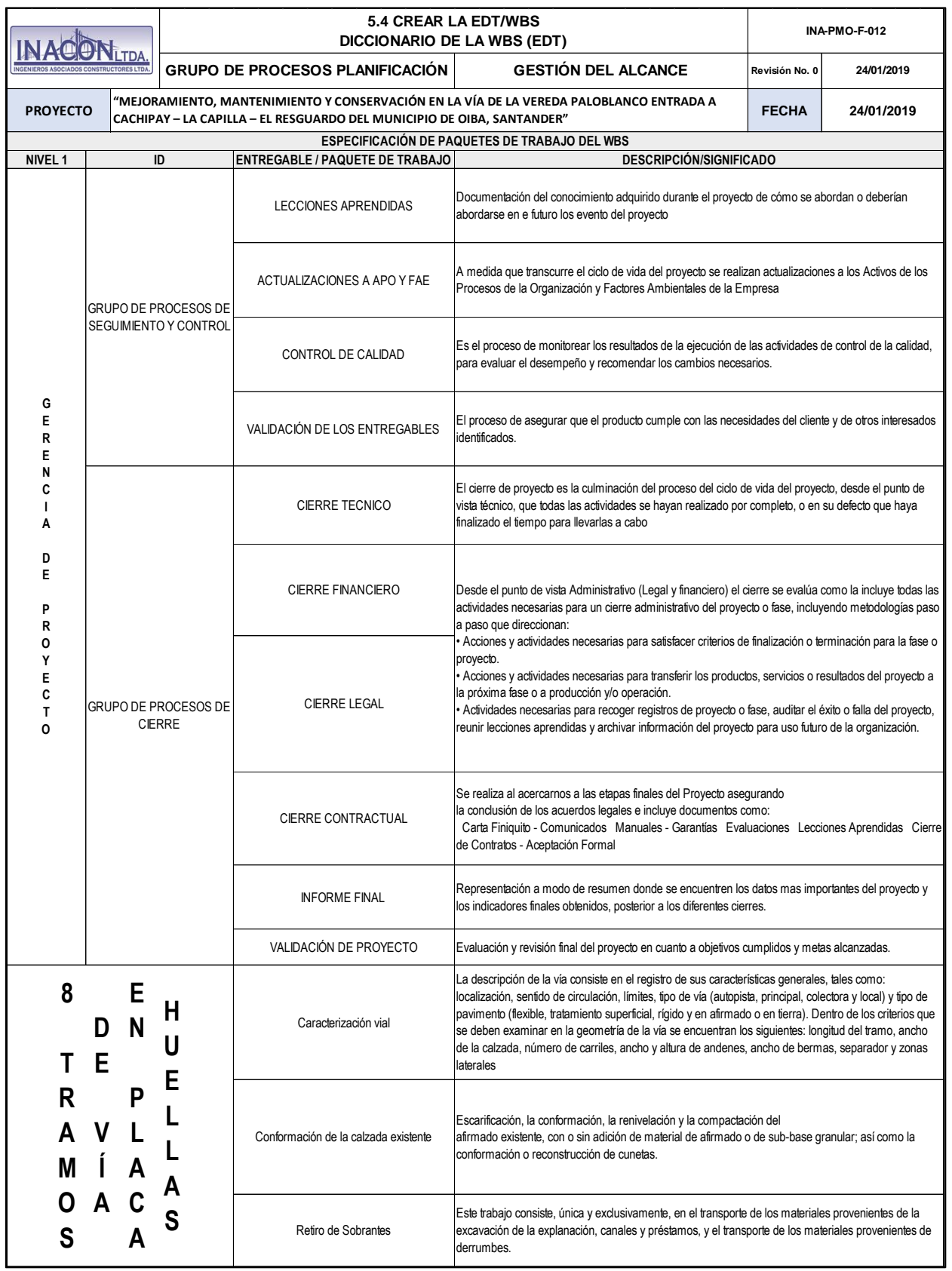

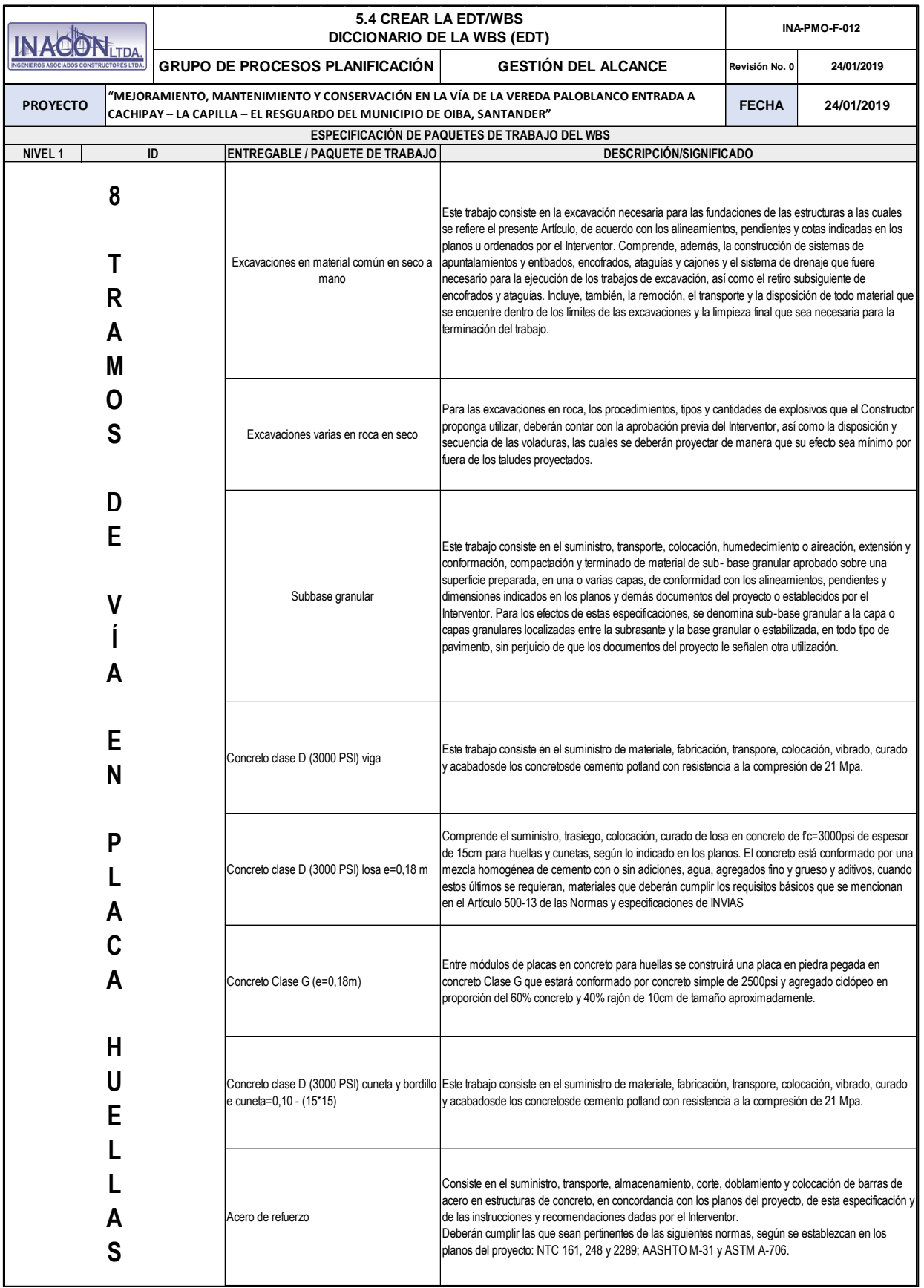

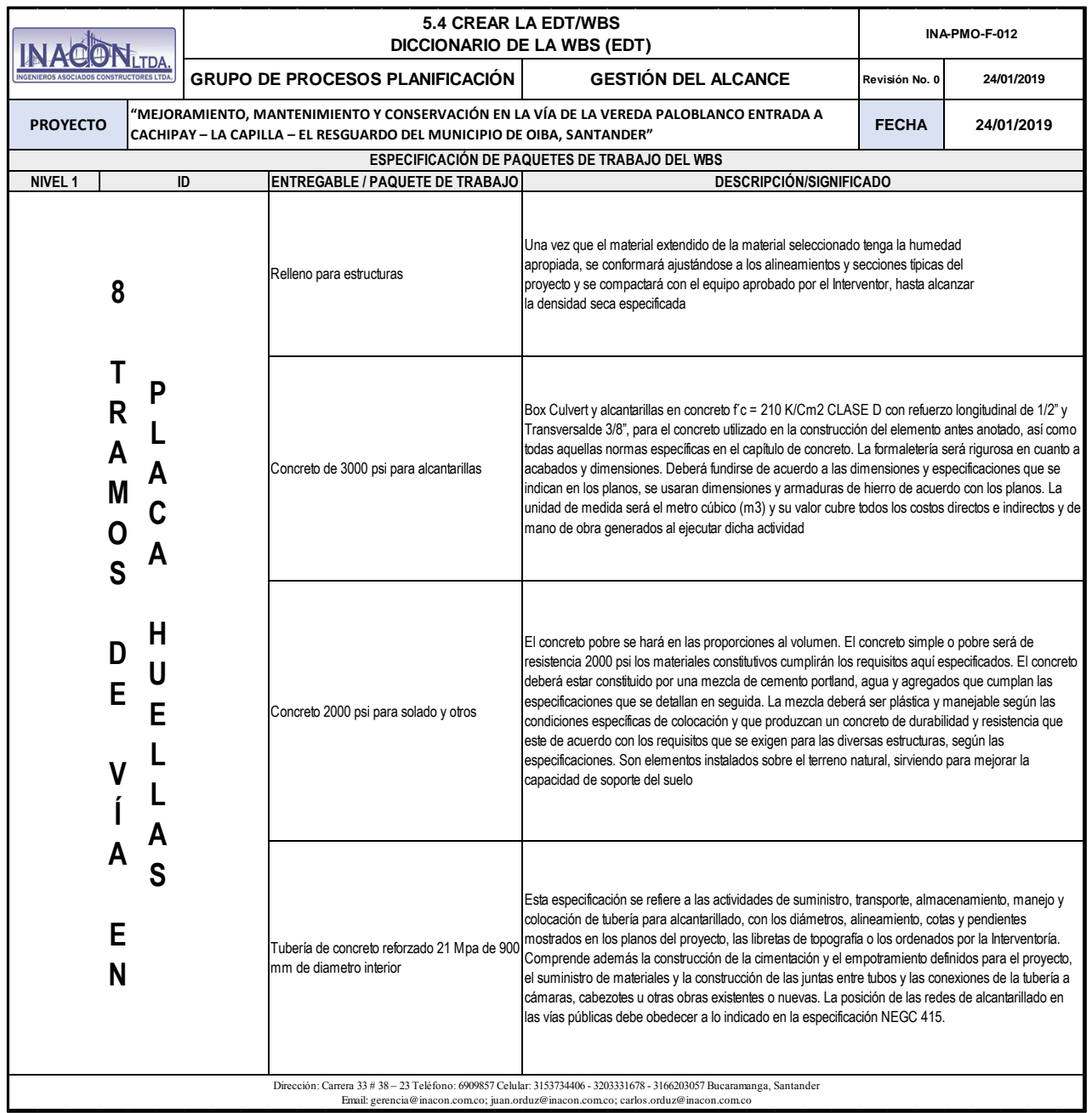

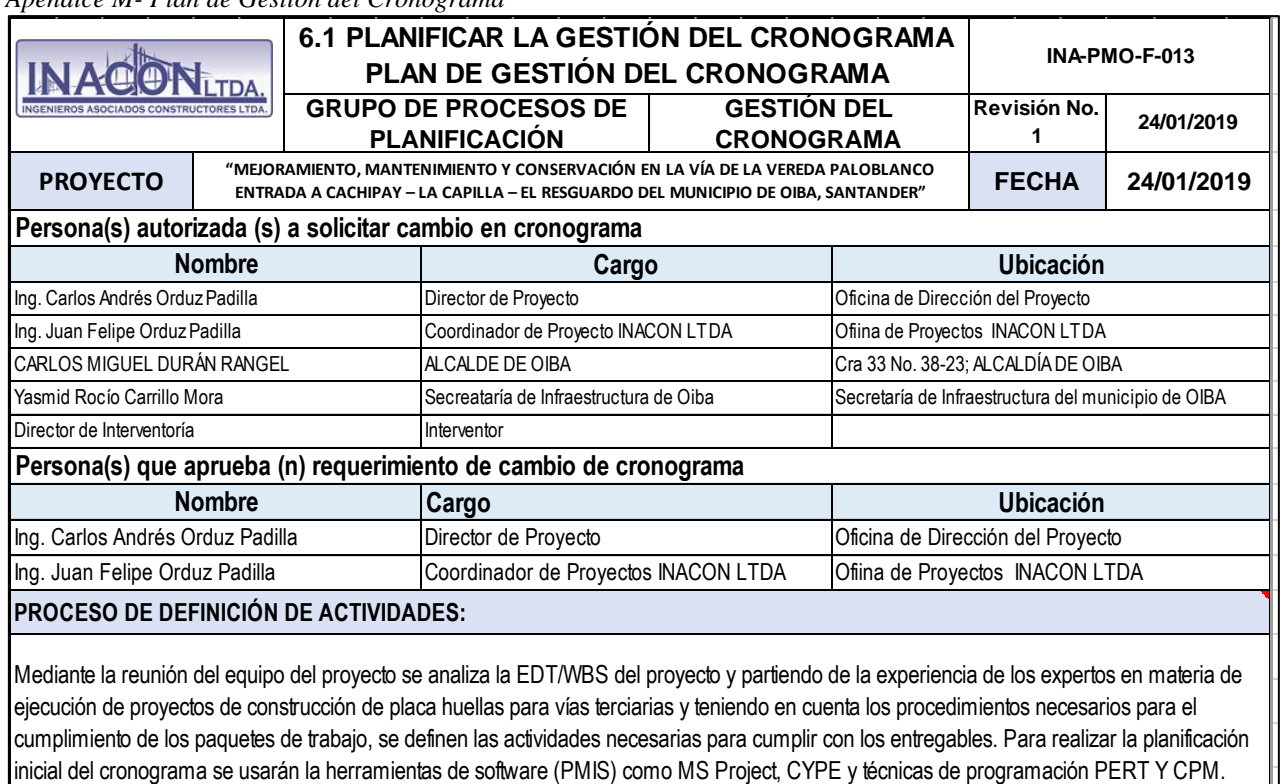

*Apendice M- Plan de Gestión del Cronograma*

### **PROCESO DE SECUENCIAMIENTO DE ACTIVIDADES:**

Se realizará la secuenciación de las actividades definidas por el Equipo del Proyecto liderado por Director de Obra.

Se solicitará información histórica de proyectos de construcción de placa huellas ejecutados por la empresa INACON LTDA y se estudiarán activos de los procesos de la organización como lecciones aprendidas de proyectos acteriores. Se utilizará el **Método de Diagramación por Precedencia** y **Determinación de las dependencias discrecionales, obligatorias, internas y externas para secuenciar las actividades y se analizarán adelantos y retrasos.**

El Diagrama de Red de la Actividades se realizará durante el periodo de planificación del proyecto y será revisado por la Oficina de Dirección del Proyecto y aprobado por el Director del Proyecto.

### **PROCESO DE ESTIMACIÓN DE DURACIÓN DE LAS ACTIVIDADES:**

Se realizará por parte de la PMO con el apoyo del Equipo de Proyecto y con la aprobación del Director del proyecto, El ing. Juan Felipe Orduz recopilará la información histórica necesaria y las lecciones aprendidas para, mediante análisis PERT y la consulta a experetor presentará al equipo de proyecto las estimaciones de duración para la toma de decisión final y la aprobación del Director de Obra.

**PROCESO DE DESARROLLO DE SCHEDULE:**

La PMO desarrollará el cronograma con la información desarrollada en los procesos anteriores, el Ing. Juan Felipe Orduz será el encargado de analizar la red del cronograma para establecer los tiempos tempranos y tardías con el fin de identificar la Ruta Crítica. Además la PMO se encargará de aplicar técnicas de Intensificación y Ejecución Rápida para el desarrollo del modelo de programación en MS Project. El cronograma final del proyecto será socializado al Equipo del Proyecto y aprobado por el Director del Proyecto.

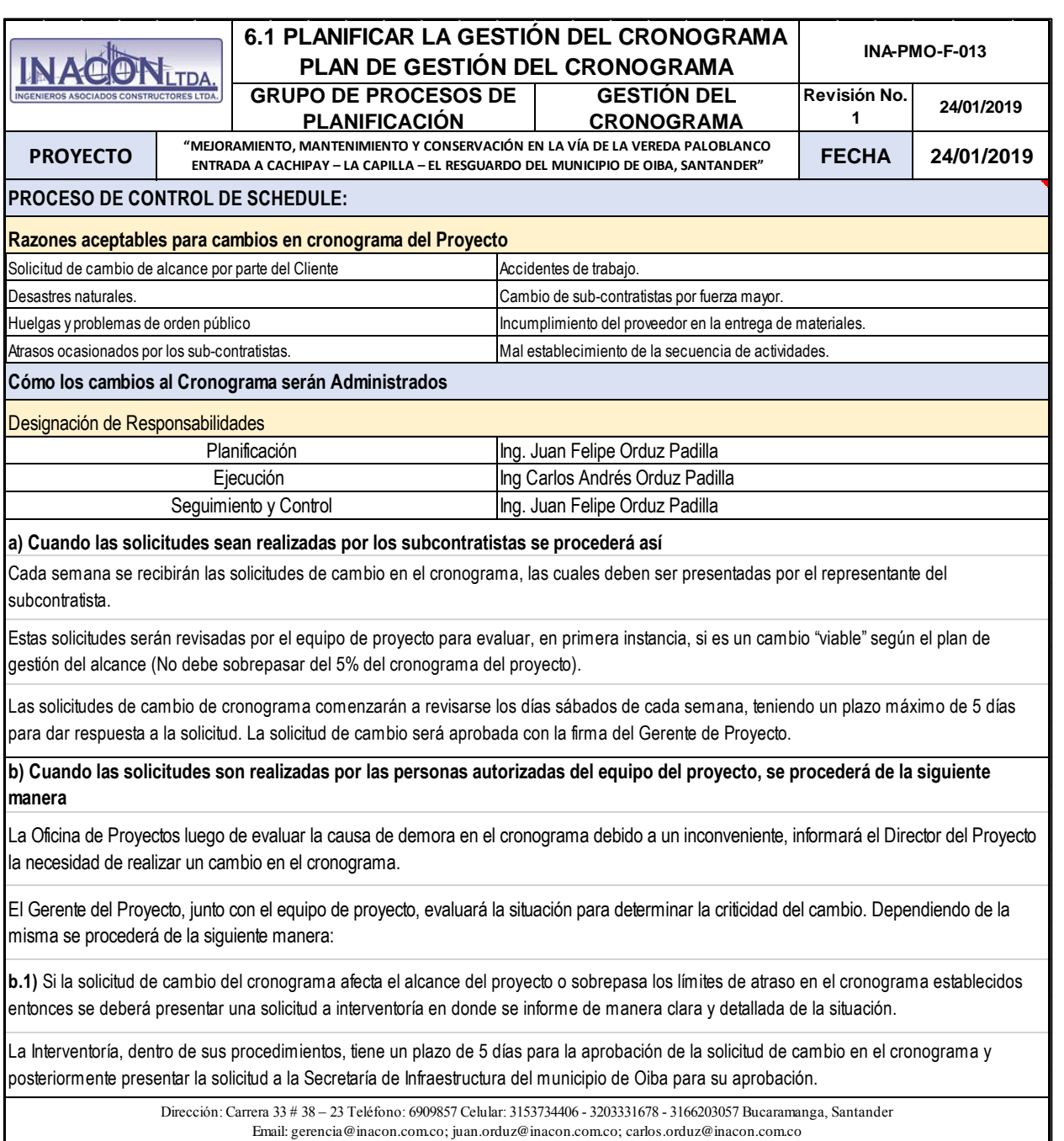

|             | rependice in Elisia de Henviadads con aniomos | INA-PMO-F-014                                                                                                    |                    |              |                |                      |
|-------------|-----------------------------------------------|----------------------------------------------------------------------------------------------------|--------------------|--------------|----------------|----------------------|
|             |                                               | <b>LISTA DE ACTIVIDADES CON ATRIBUTOS</b><br><b>GRUPO DE PROCESOS DE</b>                                                                            | <b>GESTION DEL</b> |              |                |                      |
|             |                                               | <b>PLANIFICACION</b>                                                                                                    | <b>CRONOGRAMA</b>  |              | Revisión No. 1 | 24/01/2019           |
|             | <b>PROYECTO</b>                               | MEJORAMIENTO, MANTENIMIENTO Y CONVSERVACIÓN DE LA VÍA PALOBLANCO ENTRADA A<br>CACHIPAY - LA CAPILLA - EL RESGUARDO DEL MUNICIPIO DE OIBA, SANTANDER |                    |              | <b>FECHA</b>   | 24/01/2019           |
| <b>ITEM</b> | <b>EDT</b>                                    | <b>NOMBRE DE LA TAREA</b>                                                                                                    | Duración           | Comienzo     | Fin            | Predecesora<br>S     |
|             |                                               | ACTA DE INICIO DEL PROYECTO                                                                                                    | 0 días             | mar 2/10/18  | mar 2/10/18    |                      |
|             | 011.2                                         | <b>GERENCIA DE PROYECTO</b>                                                                                                    | 183 días           | vie 14/09/18 | iue 11/04/19   |                      |
|             | 0 1.2.1                                       | <b>G.P. INICIACION</b>                                                                                                    | 5 días             | mié 26/09/18 | mar 2/10/18    | Predecesoras         |
|             | 0 1.2.1.1                                     | ACTA DE CONSTITUCION                                                                                                    | 5 días             | mié 26/09/18 | mar 2/10/18    | 2CF                  |
|             | 0 1.2.1.2                                     | REGISTRO DE INTERESADOS                                                                                                    | 5 días             | mié 26/09/18 | mar 2/10/18    | 2CF                  |
|             | 0 1.2.2                                       | <b>G.P. PLANIFICACION</b>                                                                                                    | 15 días            | vie 14/09/18 | mar 2/10/18    |                      |
|             | 0 1.2.2.1                                     | PLAN PARA LA DIRECCIÓN DEL PROYECTO                                                                                                    | 15 días            | vie 14/09/18 | mar 2/10/18    |                      |
|             | 0[1.2.2.1.1]                                  | "MODELO DE GERENCIA O GESTIÓN" DEL PROYECTO                                                                                                    | 4 días             | jue 27/09/18 | mar 2/10/18    | 2CF                  |
|             | 0[1.2.2.1.2]                                  | LINEAS BASE DE DESEMPEÑO                                                                                                    | 15 días            | vie 14/09/18 | mar 2/10/18    | 2CF                  |
|             | 0[1.2.2.1.3]                                  | VALIDACIÓN DE LA LINEA BASE DE ALCANCE DEL PROYECTO                                                                                                 | 3 días             | vie 28/09/18 | mar 2/10/18    | 2CF                  |
|             | 0 1.2.2.2                                     | VALIDACION DEL PPDP                                                                                                    | 3 días             | vie 28/09/18 | mar 2/10/18    | 2CF                  |
|             | $0 \mid 1.2.3$                                | <b>G.P. EJECUCIÓN</b>                                                                                                    | 168 días           | mar 2/10/18  | jue 11/04/19   |                      |
|             | 0 1.2.3.1                                     | <b>ENTREGABLES</b>                                                                                                    | 150 días           | mar 2/10/18  | mar 19/03/19   | 39CC                 |
|             | 0 1.2.3.2                                     | DATOS DE DESEMPEÑO                                                                                                    | 160 días           | lun 15/10/18 | jue 11/04/19   | 14CC+7<br>días;179FF |
|             | 0 1.2.3.3                                     | SOLICITUDES DE CAMBIO                                                                                                    | 160 días           | lun 15/10/18 | jue 11/04/19   | 14CC+7<br>días;179FF |
|             | 0[1.2.3.4]                                    | MEJORAS DE PROCESO                                                                                                    | 160 días           | lun 15/10/18 | jue 11/04/19   | 14CC+7<br>días;179FF |
|             | 0 1.2.4                                       | <b>G.P. SEGUIMIENTO Y CONTROL</b>                                                                                                    | 148 días           | lun 29/10/18 | jue 11/04/19   |                      |
|             | 0 1.2.4.1                                     | INFORMES O REPORTES DE DESEMPEÑO                                                                                                    | 140 días           | mar 6/11/18  | jue 11/04/19   | 179FF                |
|             | 0 1.2.4.2                                     | INFORMACION DE DESEMPEÑO                                                                                                    | 140 días           | mar 6/11/18  | iue 11/04/19   | 179FF                |
|             | 0 1.2.4.3                                     | SOLICITUDES DE CAMBIO                                                                                                    | 140 días           | mar 6/11/18  | jue 11/04/19   | 179FF                |
|             | 0 1.2.4.4                                     | LECCIONES APRENDIDAS                                                                                                    | 140 días           | mar 6/11/18  | jue 11/04/19   | 179FF                |
|             | 0[1.2.4.5]                                    | ACTUALIZACIONES A APO Y FAE                                                                                                    | 140 días           | mar 6/11/18  | jue 11/04/19   | 179FF                |
|             | 011.2.4.6                                     | CONTROL DE CALIDAD                                                                                                    | 140 días           | mar 6/11/18  | jue 11/04/19   | 179FF                |
|             | 0[1.2.4.7]                                    | VALIDACION DE LOS ENTREGABLES                                                                                                    | 140 días           | lun 29/10/18 | mié 3/04/19    | 176FF                |
|             | 0 1.2.5                                       | <b>G.P. CIERRE</b>                                                                                                    | 10 días            | lun 1/04/19  | jue 11/04/19   |                      |
|             | 0 1.2.5.1                                     | CIERRE TECNICO                                                                                                    | 10 días            | lun 1/04/19  | jue 11/04/19   | 179FF                |
|             | 0 1.2.5.2                                     | <b>CIERRE ADMINISTRATIVO</b>                                                                                                    | 10 días            | lun 1/04/19  | jue 11/04/19   |                      |
|             | 0 1.2.5.2.1                                   | <b>FINANCIERO</b>                                                                                                    | 10 días            | lun 1/04/19  | jue 11/04/19   | 179FF                |
|             | 0 1.2.5.2.2                                   | LEGAL                                                                                                    | 10 días            | lun 1/04/19  | jue 11/04/19   | 179FF                |
|             | 0 1.2.5.3                                     | CIERRE CONTRACTUAL                                                                                                    | 10 días            | lun 1/04/19  | jue 11/04/19   | 179FF                |
|             | 0 1.2.5.4                                     | <b>CIERRE DEL PROYECTO</b>                                                                                                    | 10 días            | lun 1/04/19  | jue 11/04/19   |                      |
|             | 0 1.2.5.4.1                                   | <b>INFORME FINAL</b>                                                                                                    | 10 días            | lun 1/04/19  | jue 11/04/19   | 179FF                |
|             | 0 1.2.5.4.2                                   | VALIDACION DEL PROYECTO                                                                                                    | 10 días            | lun 1/04/19  | jue 11/04/19   | 179FF                |
|             | 0 1.3                                         | PLAN DE MANEJO AMBIENTAL                                                                                                    | 140 días           | mar 2/10/18  | jue 7/03/19    |                      |
|             | 0 1.4                                         | CARACTERIZACIÓN VÍAL                                                                                                    | 100 días           | mar 2/10/18  | mar 22/01/19   | $\overline{c}$       |

*Apendice N. Lista de Actividades con atributos*

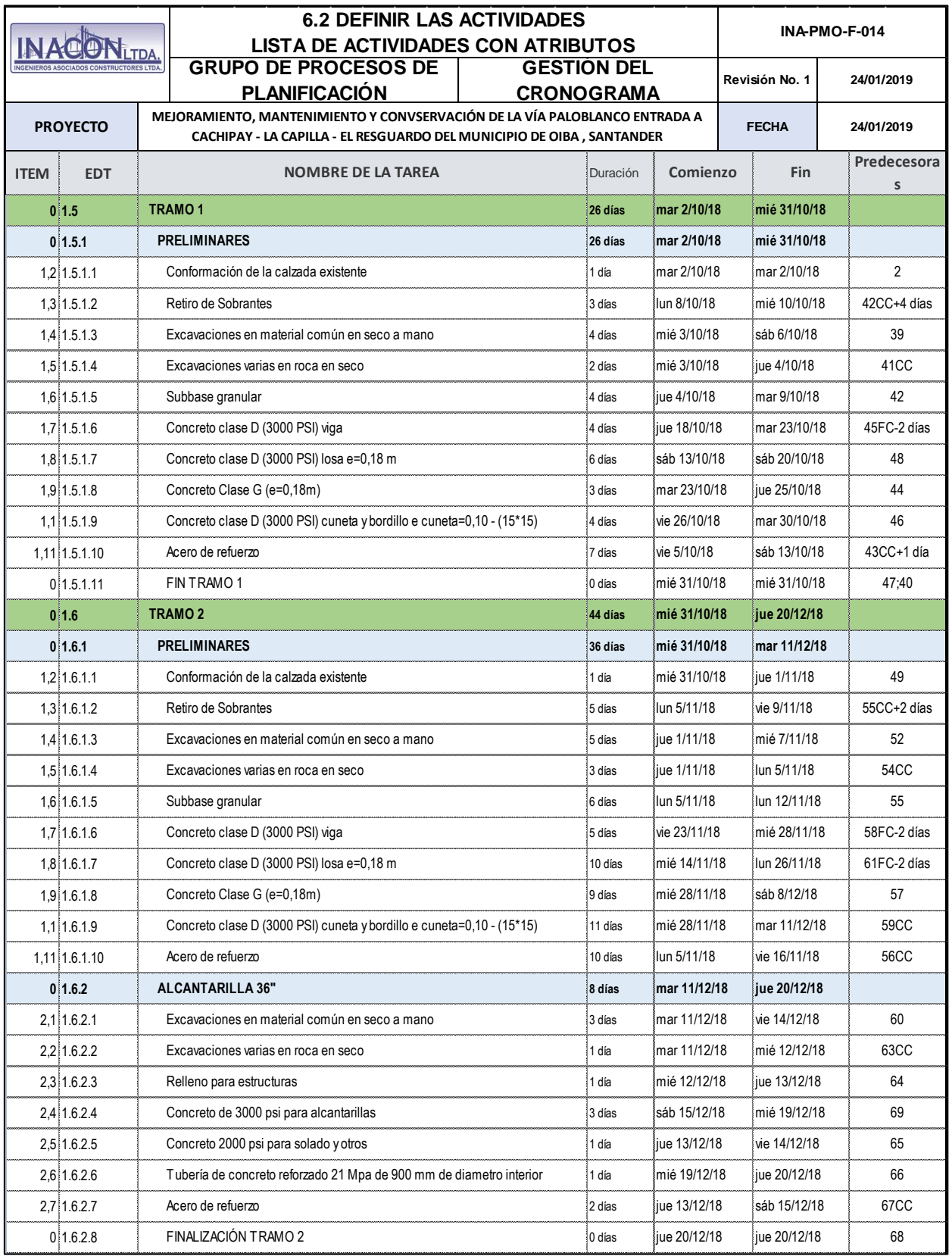

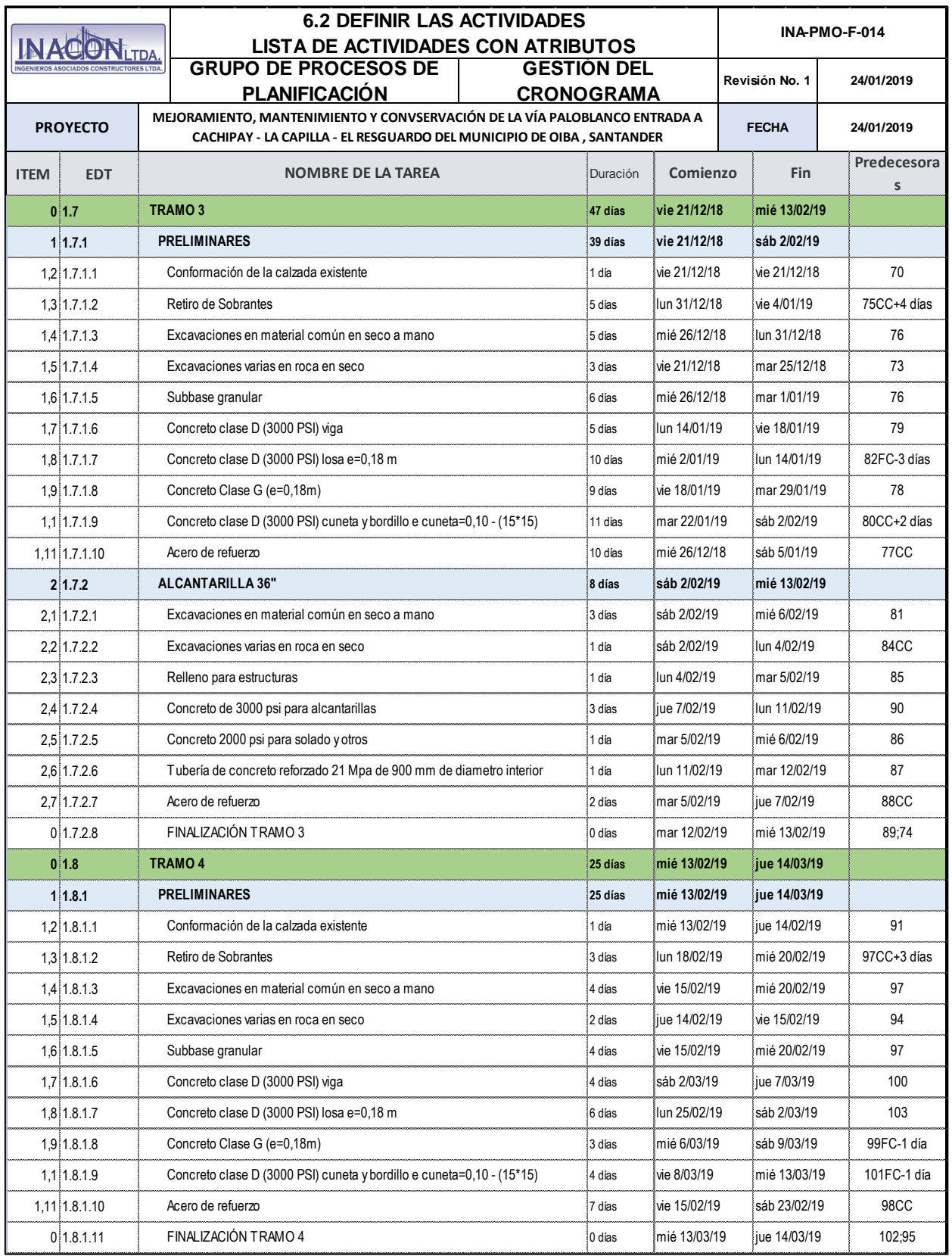

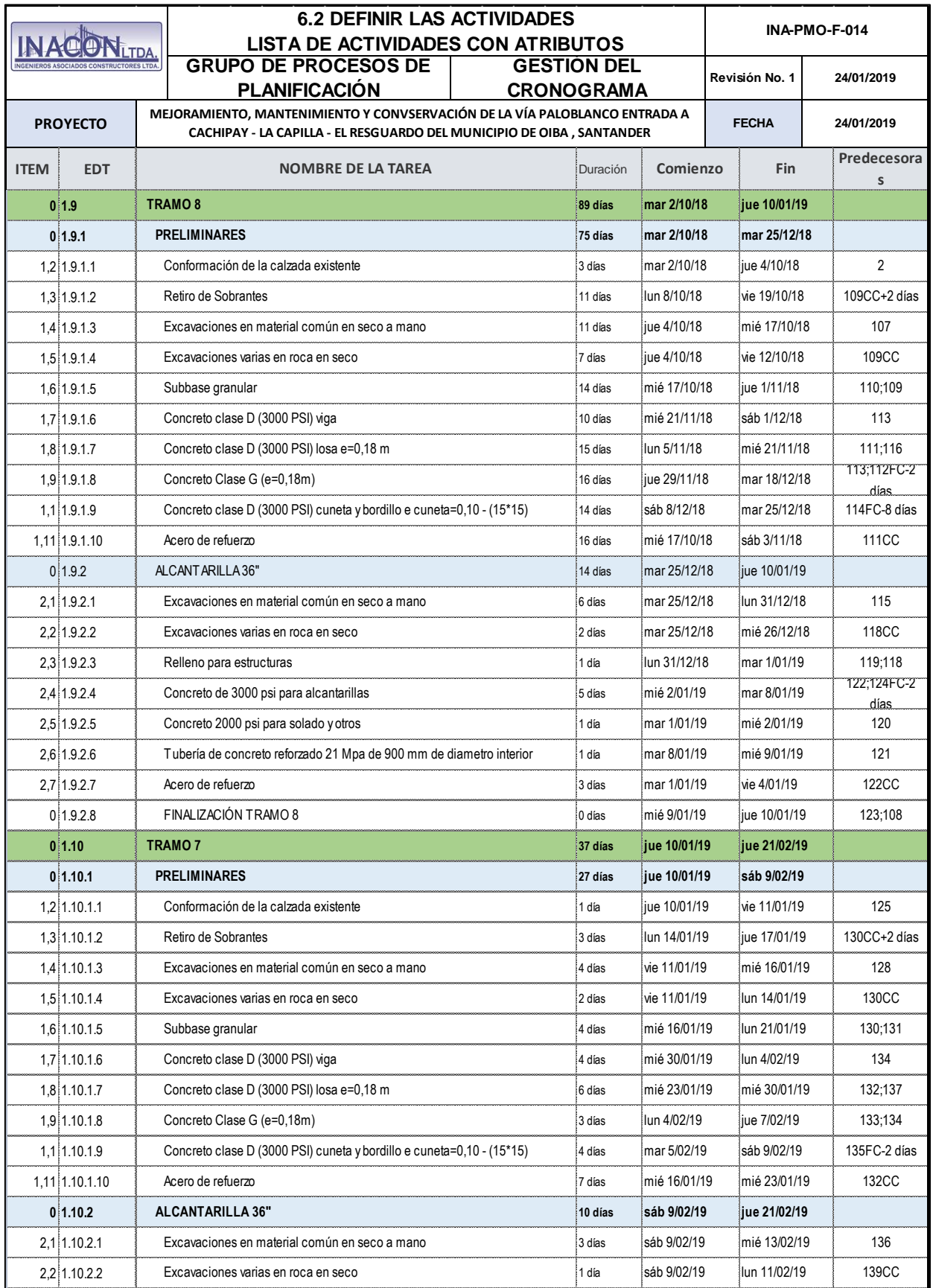

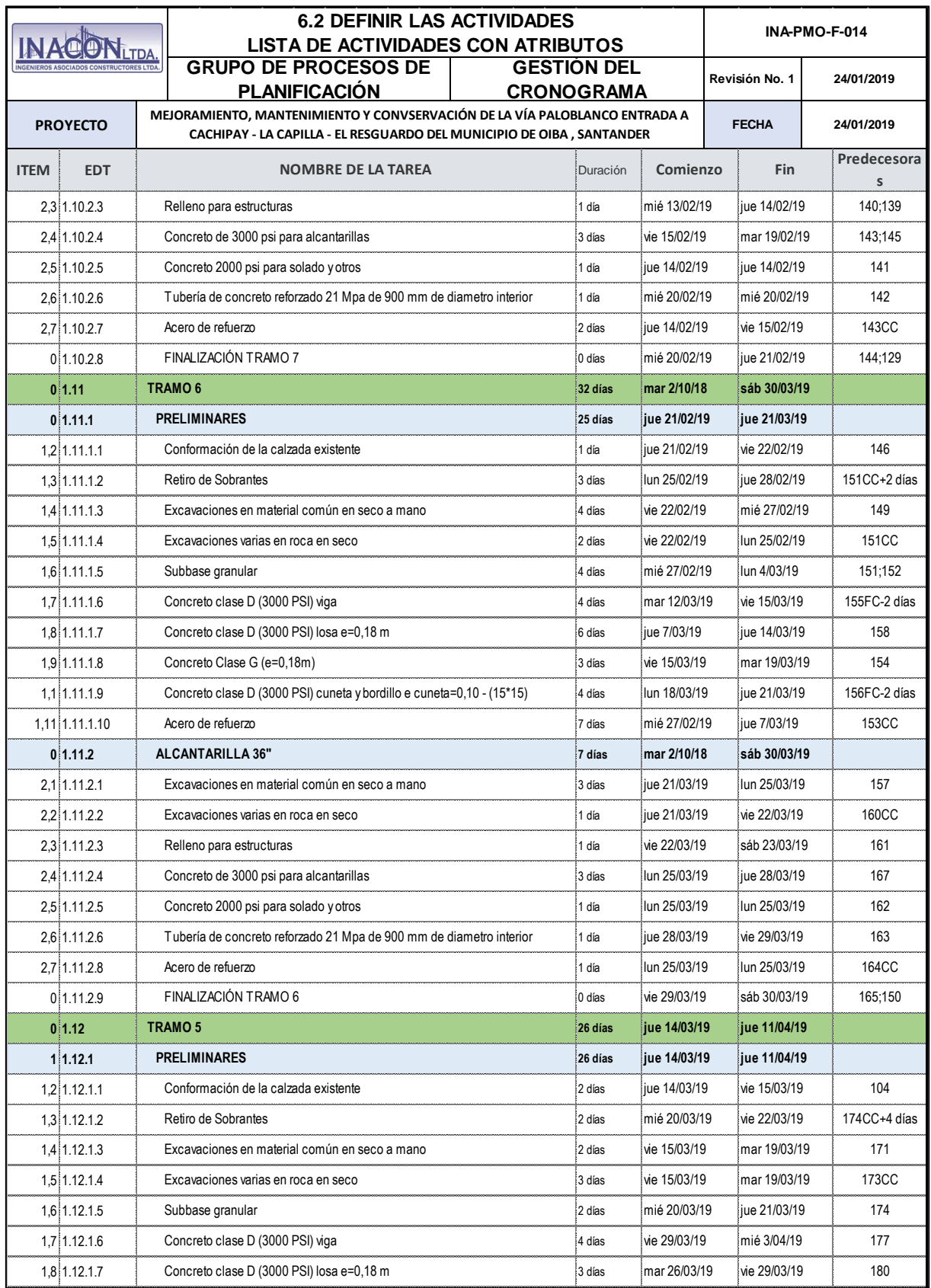

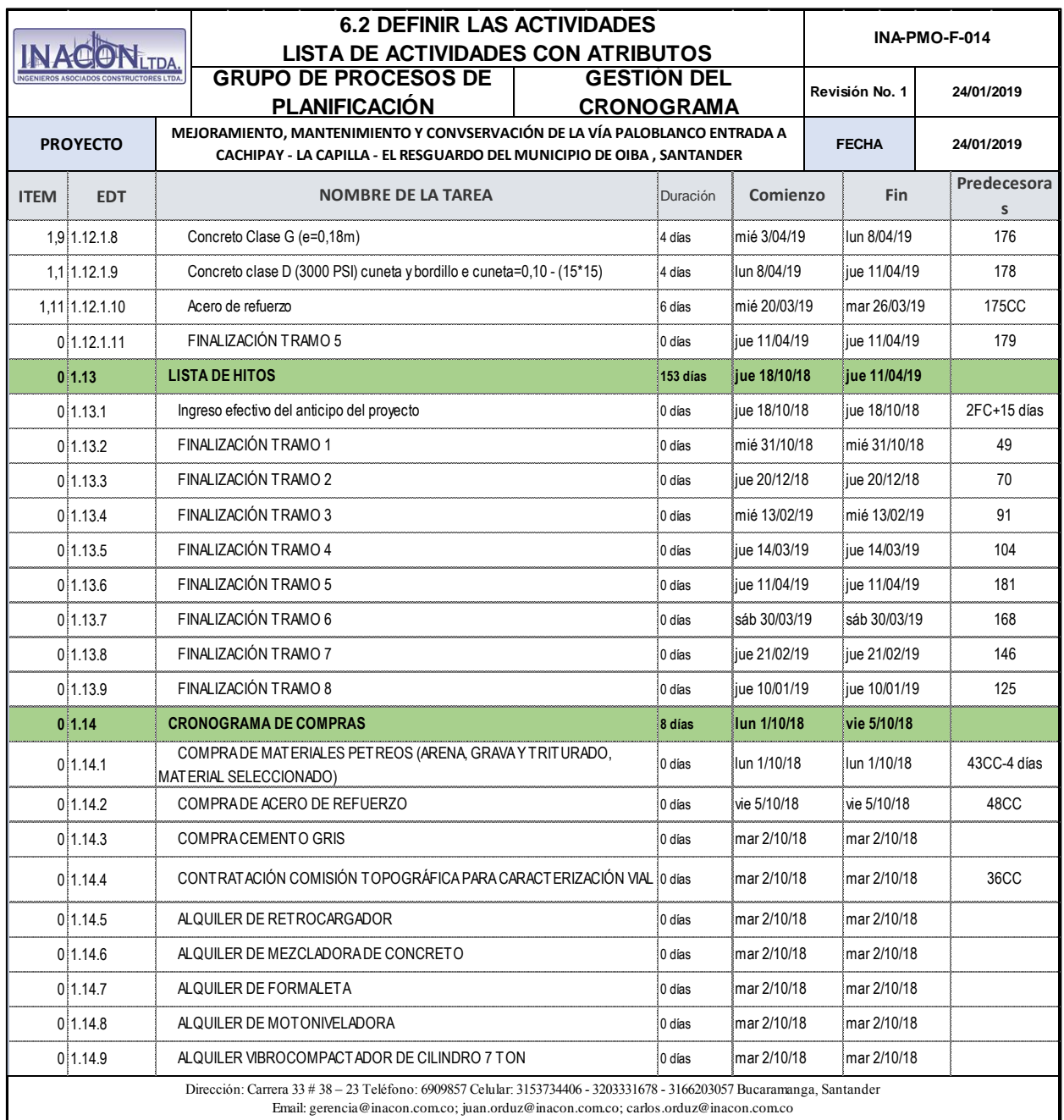

| <b>6.2 DEFINIR LAS ACTIVIDADES</b><br><b>LISTA DE HITOS</b> |                      |                           |                                                                                |  | INA-PMO-F-015                                                                                                    |                   |                 |  |
|-------------------------------------------------------------|----------------------|---------------------------|--------------------------------------------------------------------------------|--|----------------------------------------------------------------------------------------------------|-------------------|-----------------|--|
|                                                             |                      |                           | <b>GRUPO DE PROCESOS DE</b><br><b>PLANIFICACIÓN</b>                            |  | <b>GESTIÓN DEL CRONOGRAMA</b>                                                                                                    | Revisión<br>No. 1 | 24/01/2019      |  |
| <b>PROYECTO</b>                                             |                      |                           | - LA CAPILLA - EL RESGUARDO DEL MUNICIPIO DE OIBA, SANTANDER                   |  | MEJORAMIENTO, MANTENIMIENTO Y CONVSERVACIÓN DE LA VÍA PALOBLANCO ENTRADA A CACHIPAY                                                                                                    | <b>FECHA</b>      | 24/01/2019      |  |
| <b>EDT</b>                                                  |                      |                           | <b>NOMBRE DEL HITO</b>                                                         |  |                                                                                                    |                   | <b>COMIENZO</b> |  |
| 1.13                                                        |                      | <b>LISTA DE HITOS</b>     |                                                                                |  |                                                                                                    |                   |                 |  |
| 1.13.1                                                      |                      |                           | Ingreso efectivo del anticipo del proyecto                                     |  |                                                                                                    | jue 18/10/18      |                 |  |
| 1.13.2                                                      |                      | FINALIZACIÓN TRAMO 1      |                                                                                |  |                                                                                                    | mié 31/10/18      |                 |  |
| 1.13.3                                                      |                      | FINALIZACIÓN TRAMO 2      |                                                                                |  |                                                                                                    | jue 20/12/18      |                 |  |
| 1.13.4                                                      |                      | FINALIZACIÓN TRAMO 3      |                                                                                |  |                                                                                                    | mié 13/02/19      |                 |  |
| 1.13.5                                                      | FINALIZACIÓN TRAMO 4 |                           |                                                                                |  |                                                                                                    |                   | jue 14/03/19    |  |
| 1.13.6                                                      | FINALIZACIÓN TRAMO 5 |                           |                                                                                |  |                                                                                                    | iue 11/04/19      |                 |  |
| 1.13.7                                                      | FINALIZACIÓN TRAMO 6 |                           |                                                                                |  |                                                                                                    | sáb 30/03/19      |                 |  |
| 1.13.8                                                      |                      | FINALIZACIÓN TRAMO 7      |                                                                                |  |                                                                                                    | jue 21/02/19      |                 |  |
| 1.13.9                                                      |                      | FINALIZACIÓN TRAMO 8      |                                                                                |  |                                                                                                    | iue 10/01/19      |                 |  |
| 1.14                                                        |                      |                           | <b>CRONOGRAMA DE COMPRAS</b>                                                   |  |                                                                                                    | lun 1/10/18       |                 |  |
| 1.14.1                                                      |                      |                           | COMPRA DE MATERIALES PETREOS (ARENA, GRAVA Y TRITURADO, MATERIAL SELECCIONADO) |  |                                                                                                    | lun 1/10/18       |                 |  |
| 1.14.2                                                      |                      |                           | COMPRADE ACERO DE REFUERZO                                                     |  |                                                                                                    | vie 5/10/18       |                 |  |
| 1.14.3                                                      |                      | <b>COMPRACEMENTO GRIS</b> |                                                                                |  |                                                                                                    | lun 8/10/18       |                 |  |
| 1.144                                                       |                      |                           | CONTRATACIÓN COMISIÓN TOPOGRÁFICA PARA CARACTERIZACIÓN VIAL                    |  |                                                                                                    | mar 2/10/18       |                 |  |
| 1.14.5                                                      |                      |                           | ALQUILER DE RETROCARGADOR                                                      |  |                                                                                                    | jue 4/10/18       |                 |  |
| 1.14.6                                                      |                      |                           | ALQUILER DE MEZCLADORA DE CONCRETO                                             |  |                                                                                                    | mar 9/10/18       |                 |  |
| 1.14.7                                                      |                      | ALQUILER DE FORMALETA     |                                                                                |  |                                                                                                    | mar 9/10/18       |                 |  |
| 1.14.8                                                      |                      |                           | ALQUILER DE MOTONIVELADORA                                                     |  |                                                                                                    | mié 3/10/18       |                 |  |
| 1.14.9                                                      |                      |                           | ALQUILER VIBROCOMPACTADOR DE CILINDRO 7 TON                                    |  |                                                                                                    | iue 4/10/18       |                 |  |
|                                                             |                      |                           |                                                                                |  | Dirección: Carrera 33 # 38 - 23 Teléfono: 6909857 Celular: 3153734406 - 3203331678 - 3166203057 Bucaramanga, Santander<br>Email: gerencia@inacon.com.co; juan.orduz@inacon.com.co; carlos.orduz@inacon.com.co |                   |                 |  |

*Apendice O- Lista de Hitos*

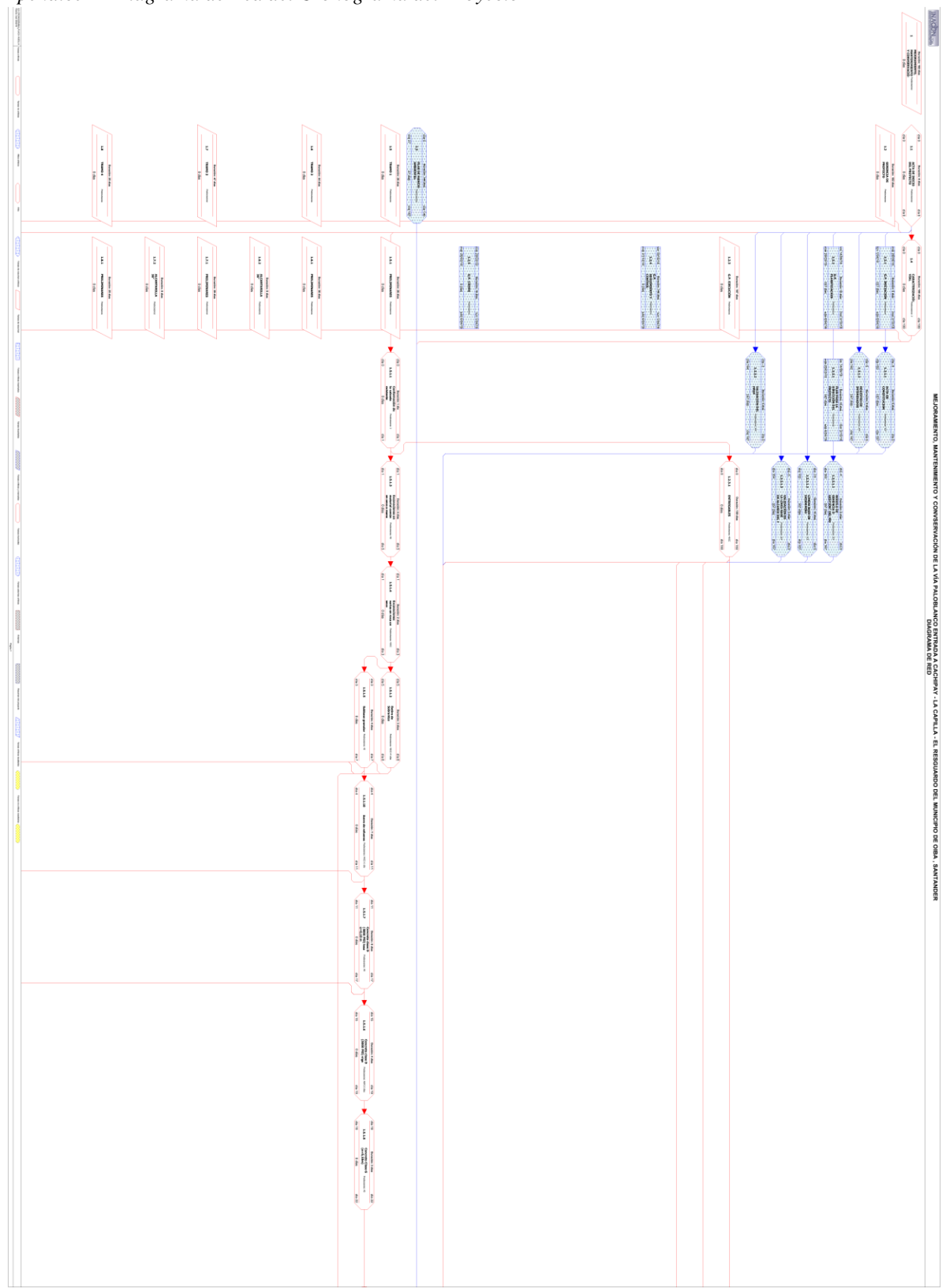

*Apendice P- Diagrama de Red del Cronograma del Proyecto*
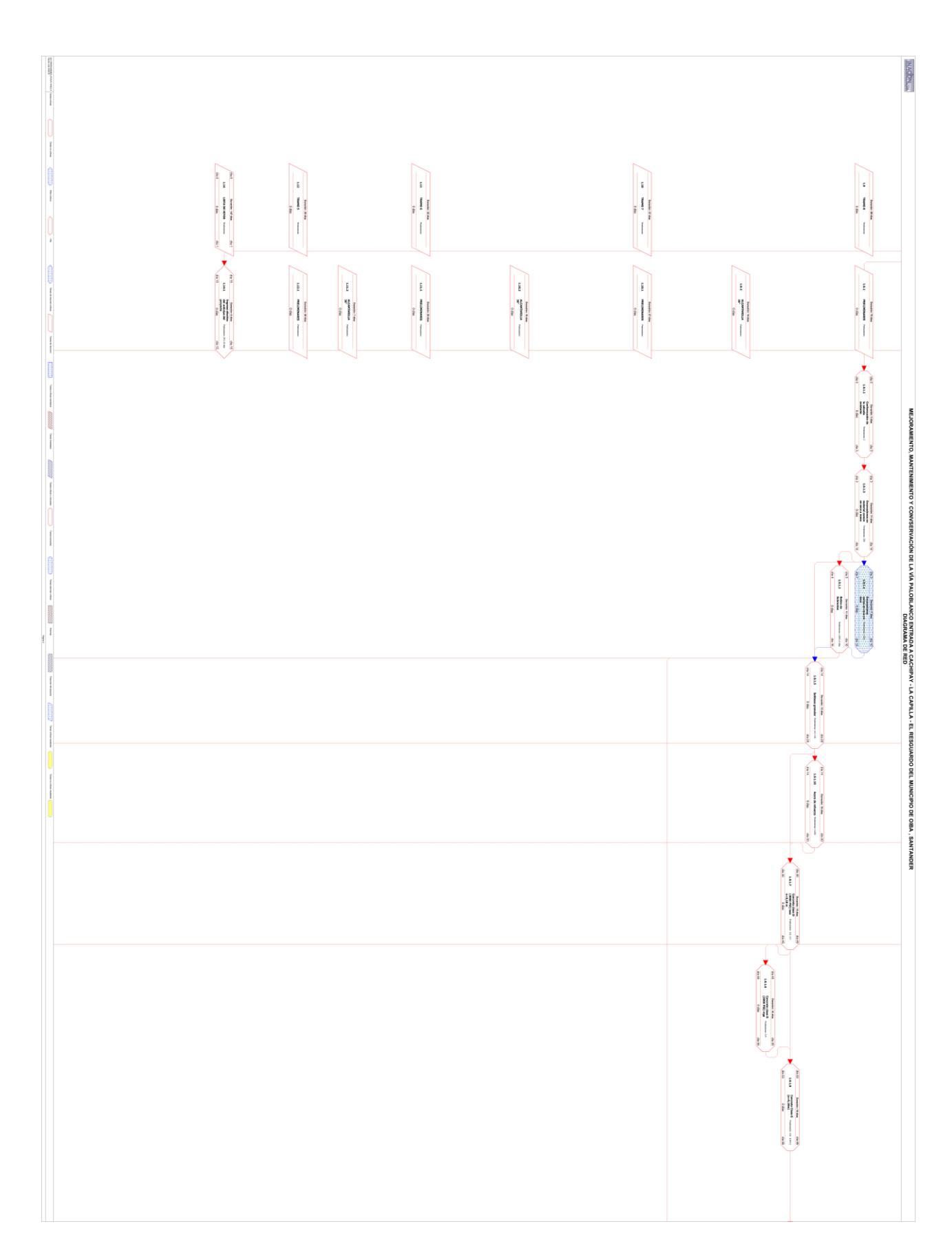

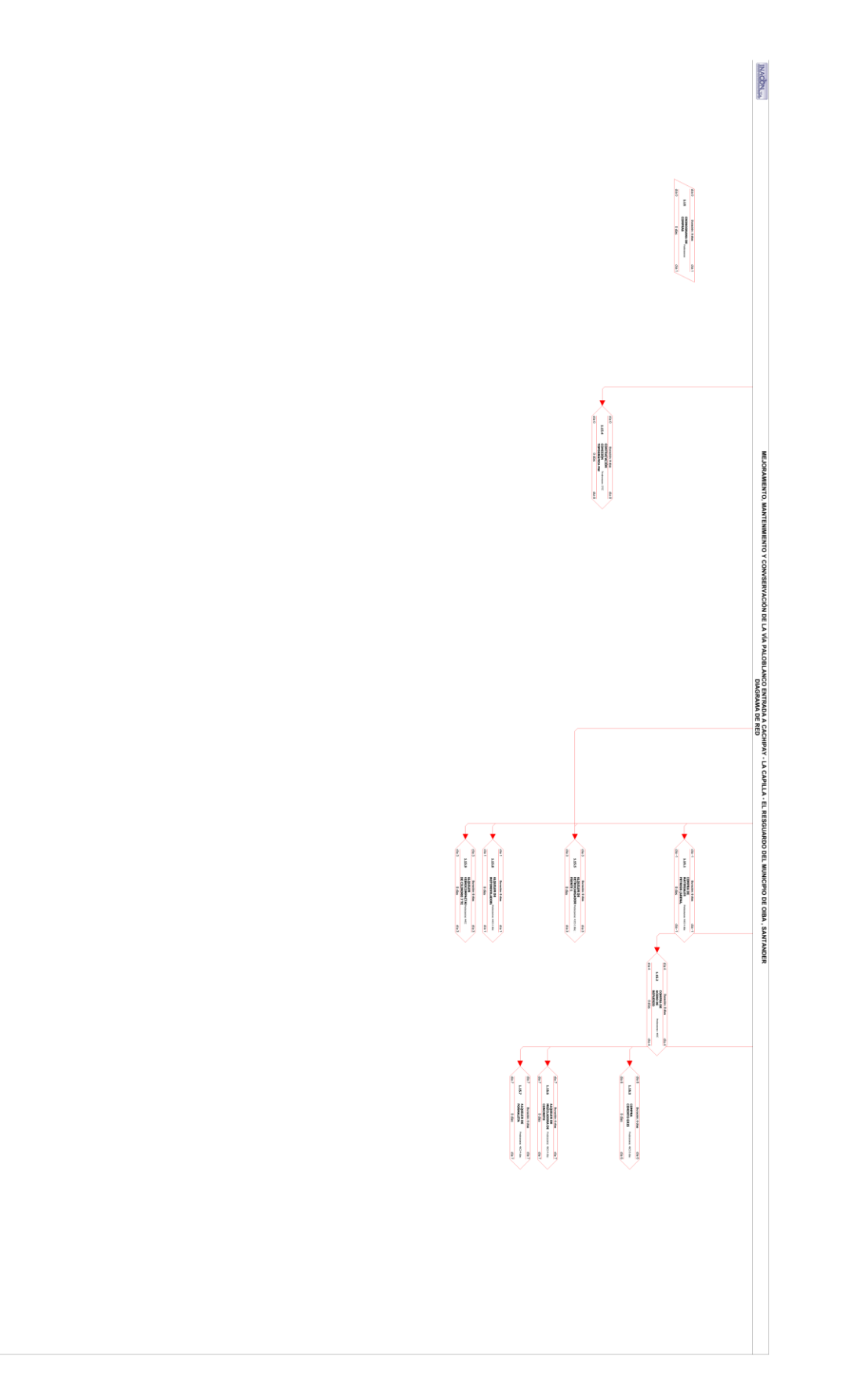

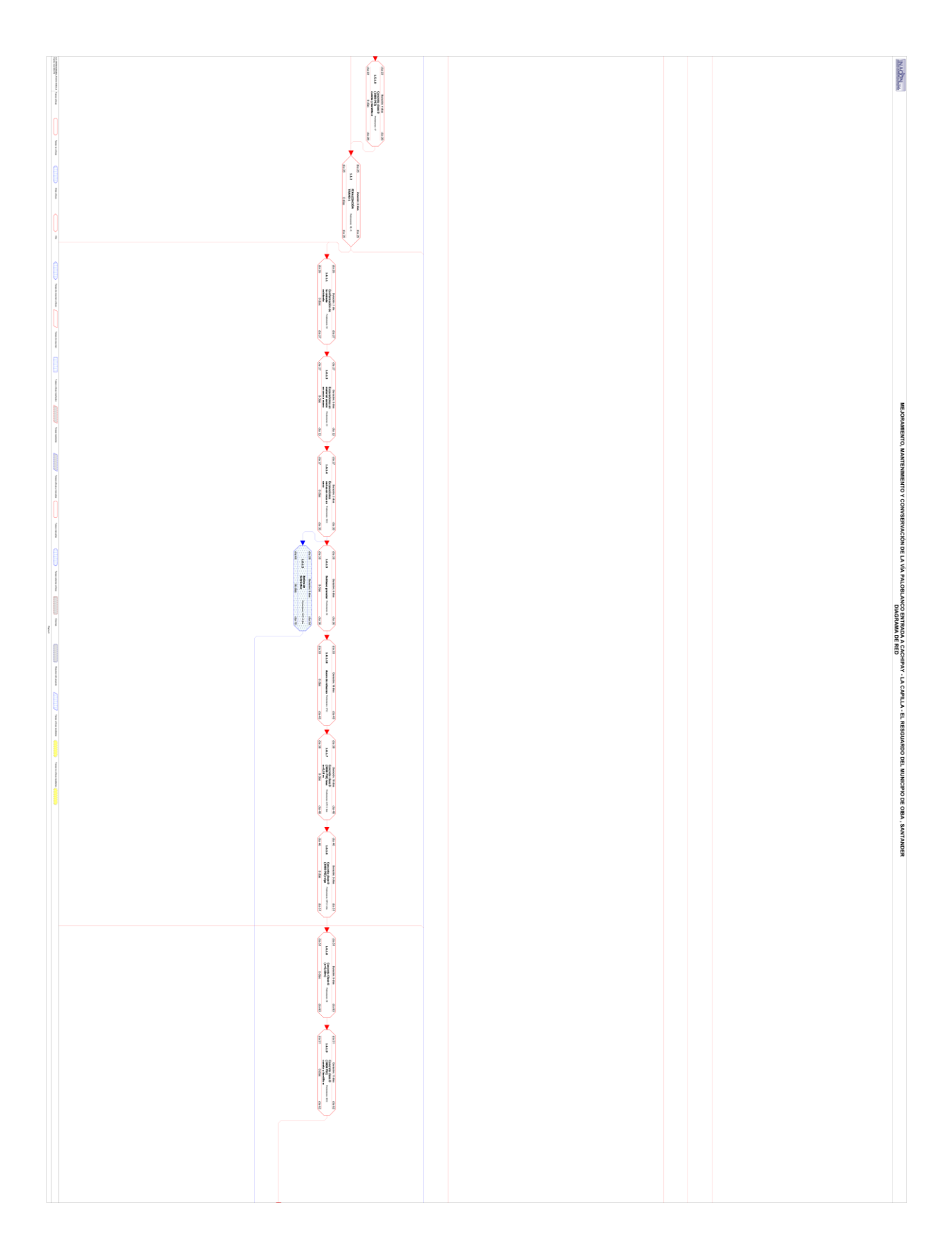

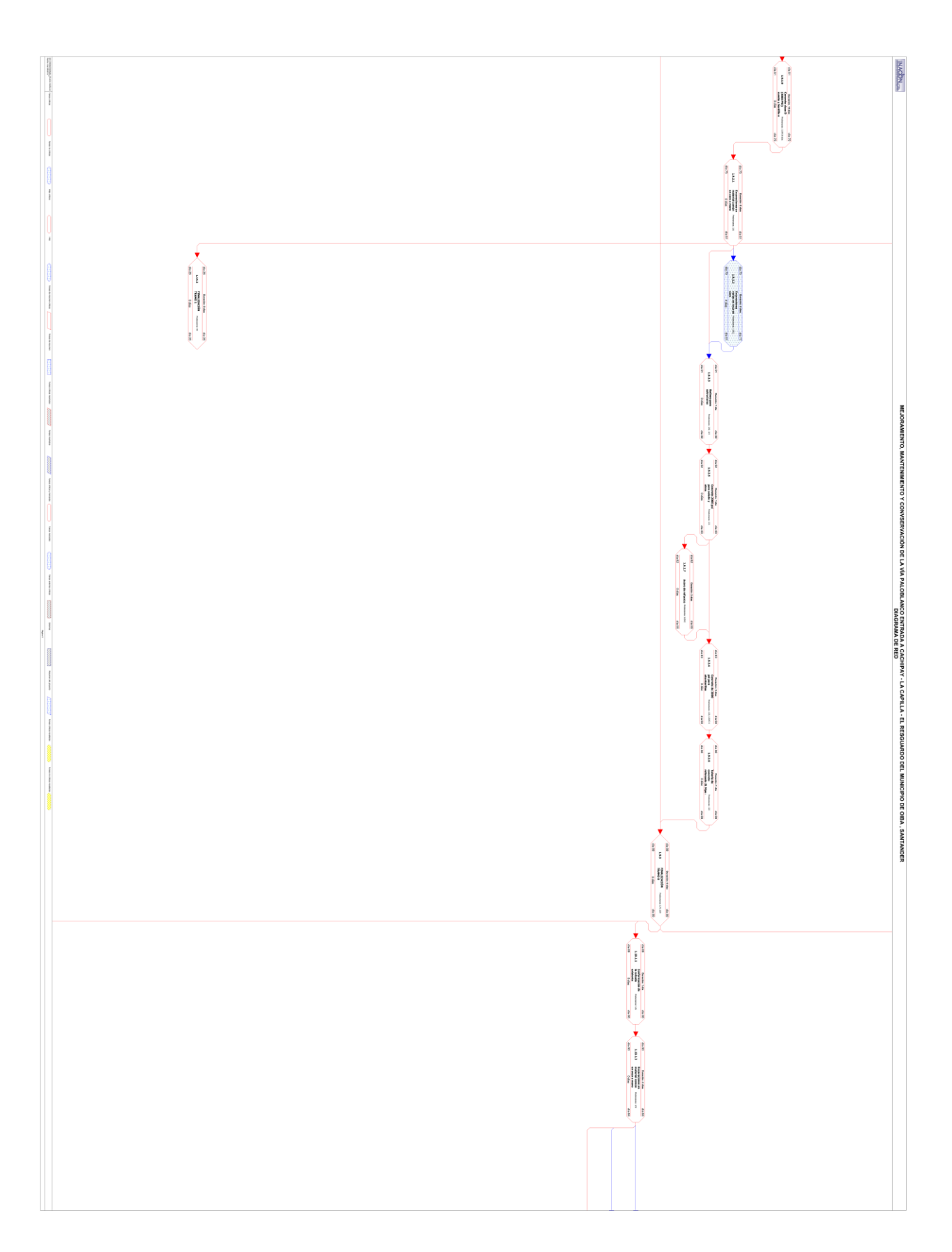

RVACIÓN DE LA VÍA PALOBLANCO ENTRADA A CACHIPAY - LA CAPILLA.<br>RVACIÓN DE LA VÍA PALOBLANCO ENTRADA A CACHIPAY - LA CAPILLA.

-ELRES

**SANTANDER** 

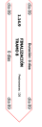

**имфом ...** 

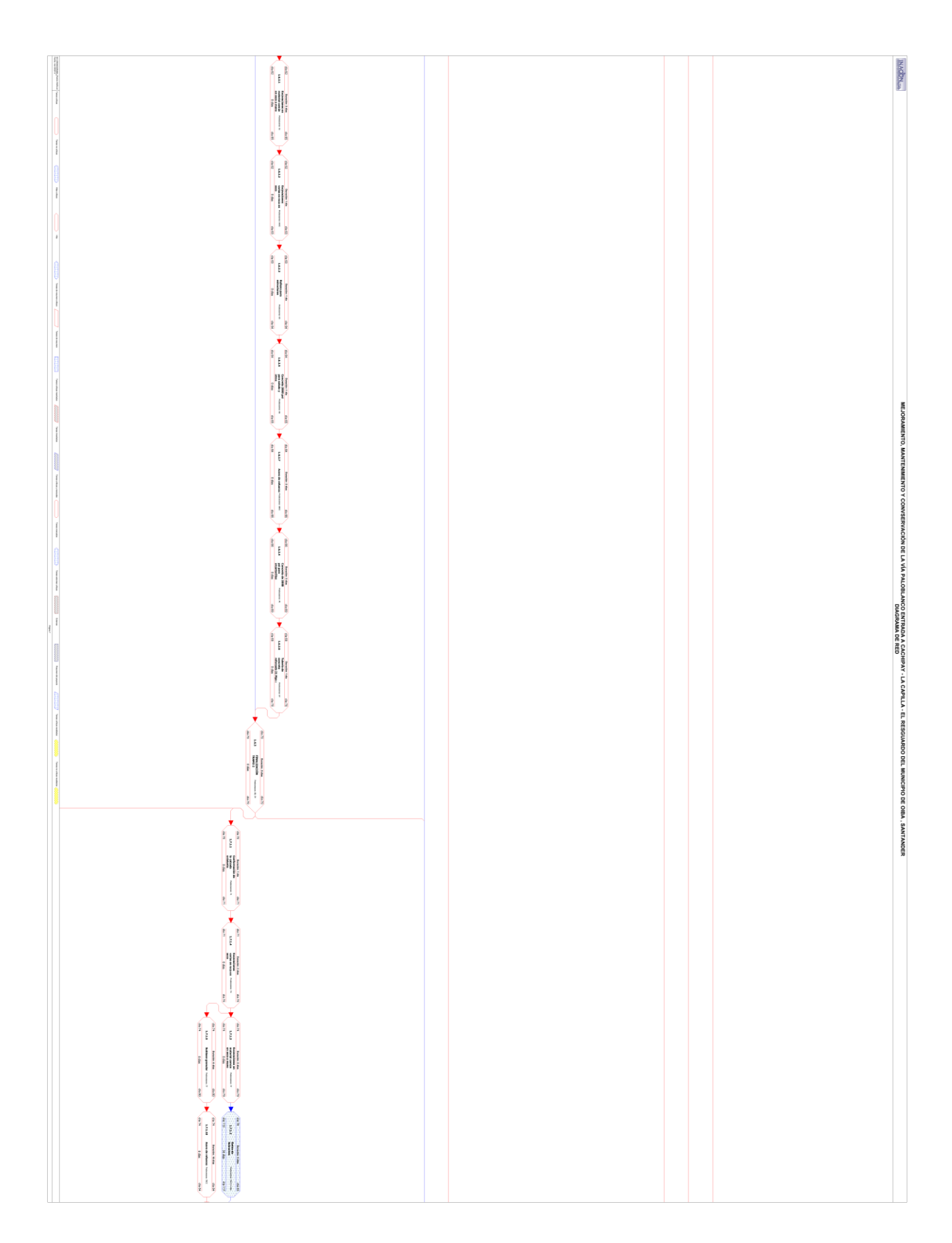

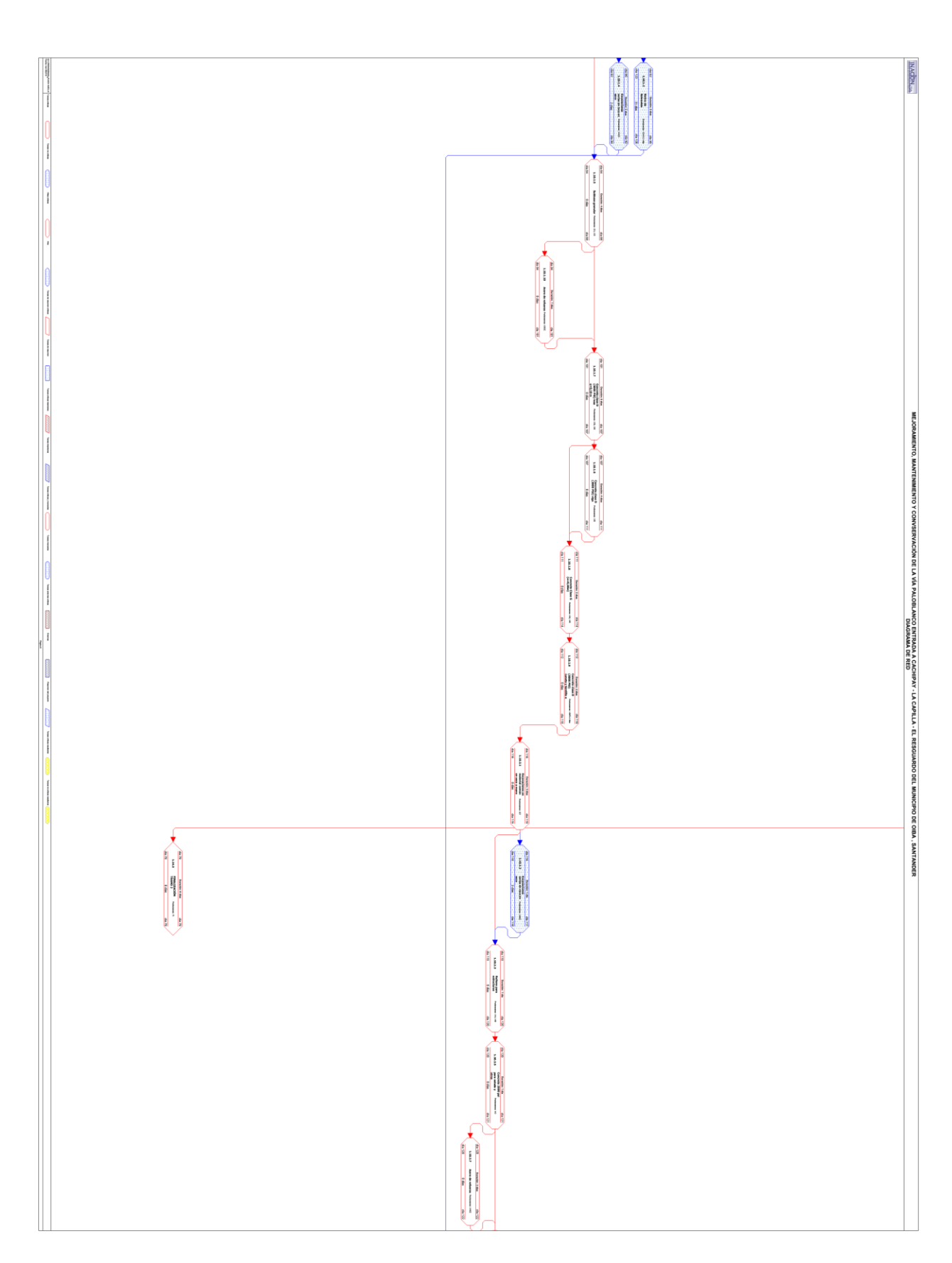

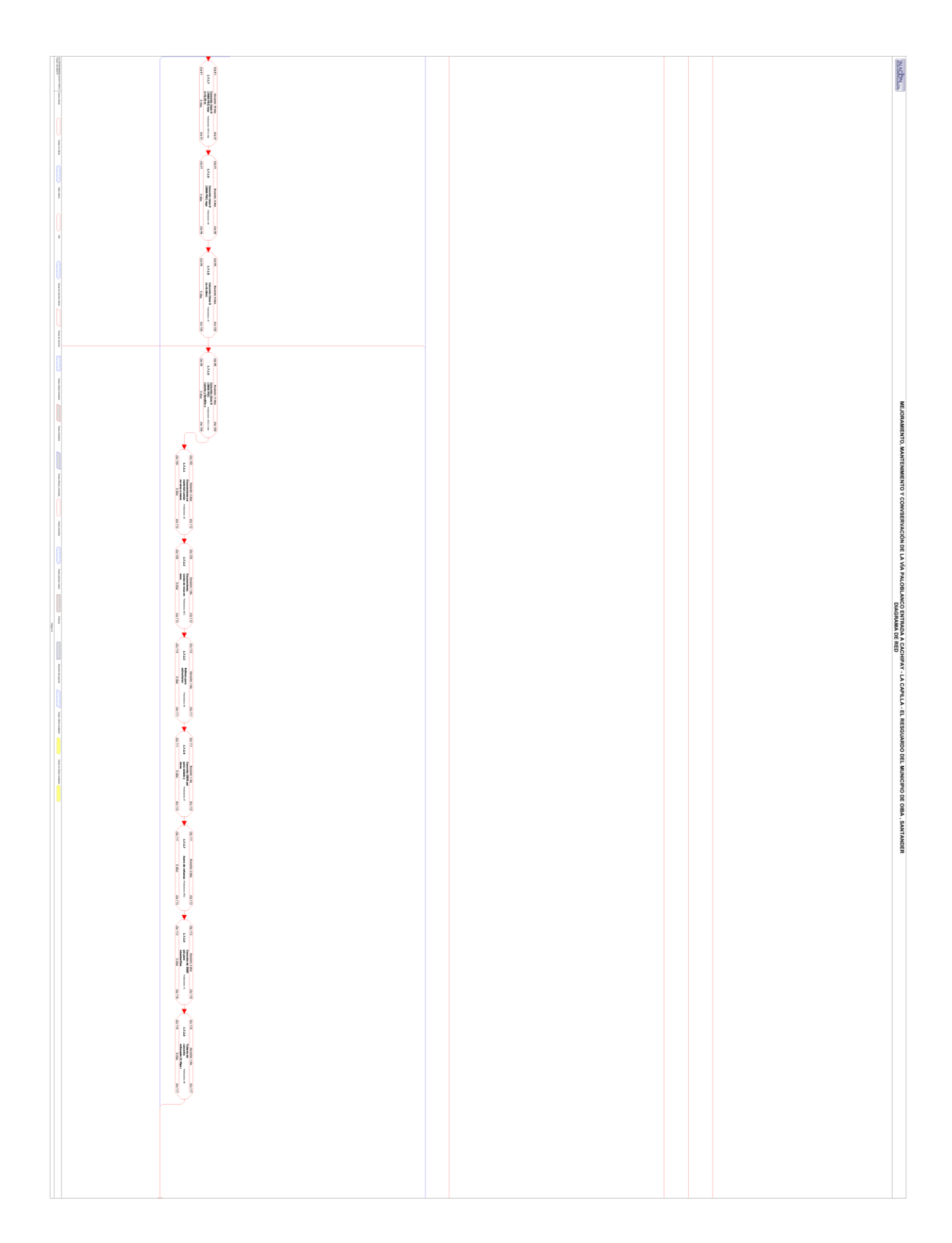

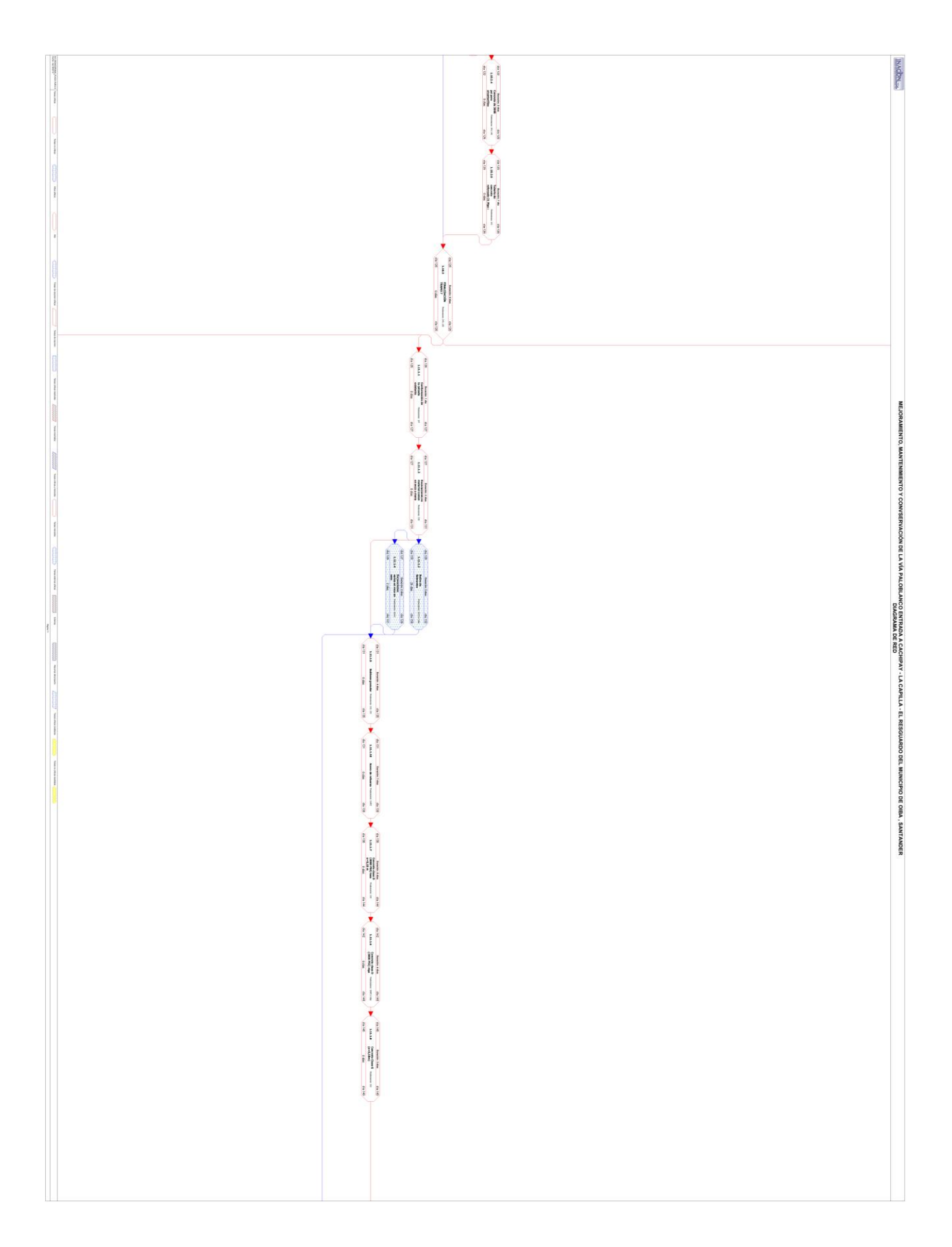

**INACON...**  $\begin{picture}(130,10) \put(0,0){\line(1,0){10}} \put(0,0){\line(1,0){10}} \put(0,0){\line(1,0){10}} \put(0,0){\line(1,0){10}} \put(0,0){\line(1,0){10}} \put(0,0){\line(1,0){10}} \put(0,0){\line(1,0){10}} \put(0,0){\line(1,0){10}} \put(0,0){\line(1,0){10}} \put(0,0){\line(1,0){10}} \put(0,0){\line(1,0){10}} \put(0,0){\line(1,0){10}} \put(0$ ENVIR **CONVSE** ERVACIÓN DE LA VÍA PALOBLANCO ENTRADA A CACHIFIAY - LA CAPILLA - EL RES<br>ERVACIÓN DE LA VÍA PALOBLANCO ENTRADA A CACHIFIAY - LA CAPILLA - EL RES 흚

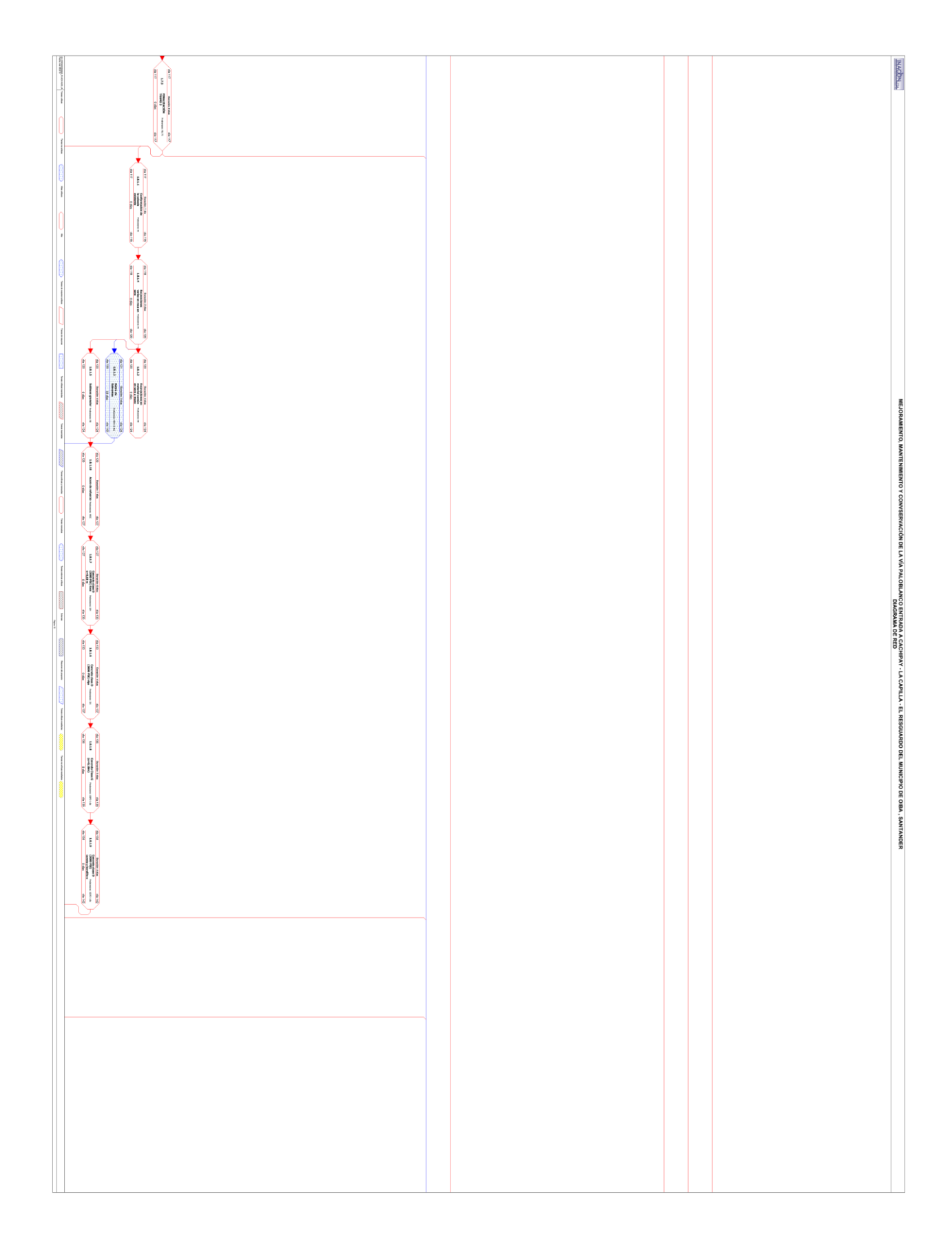

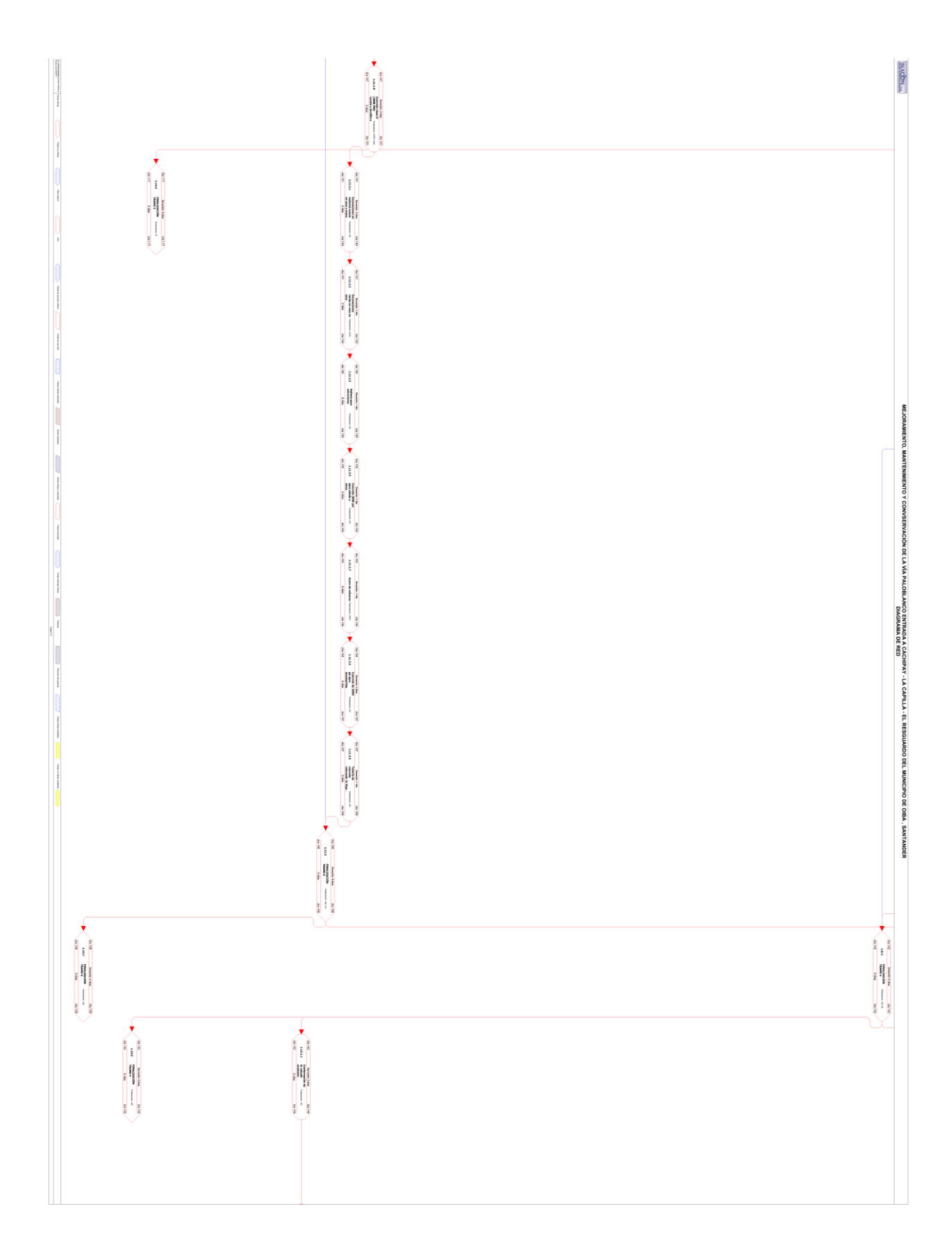

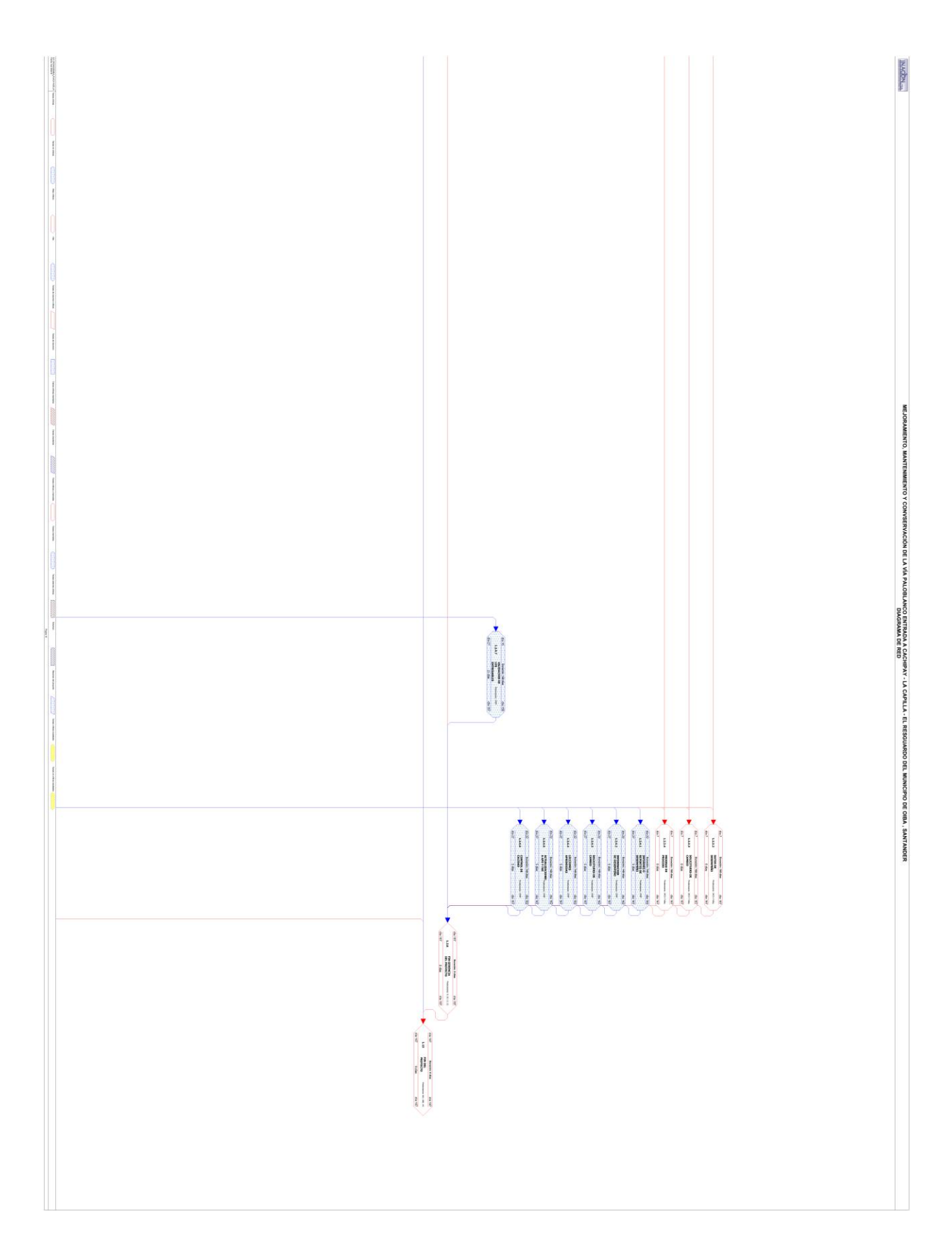

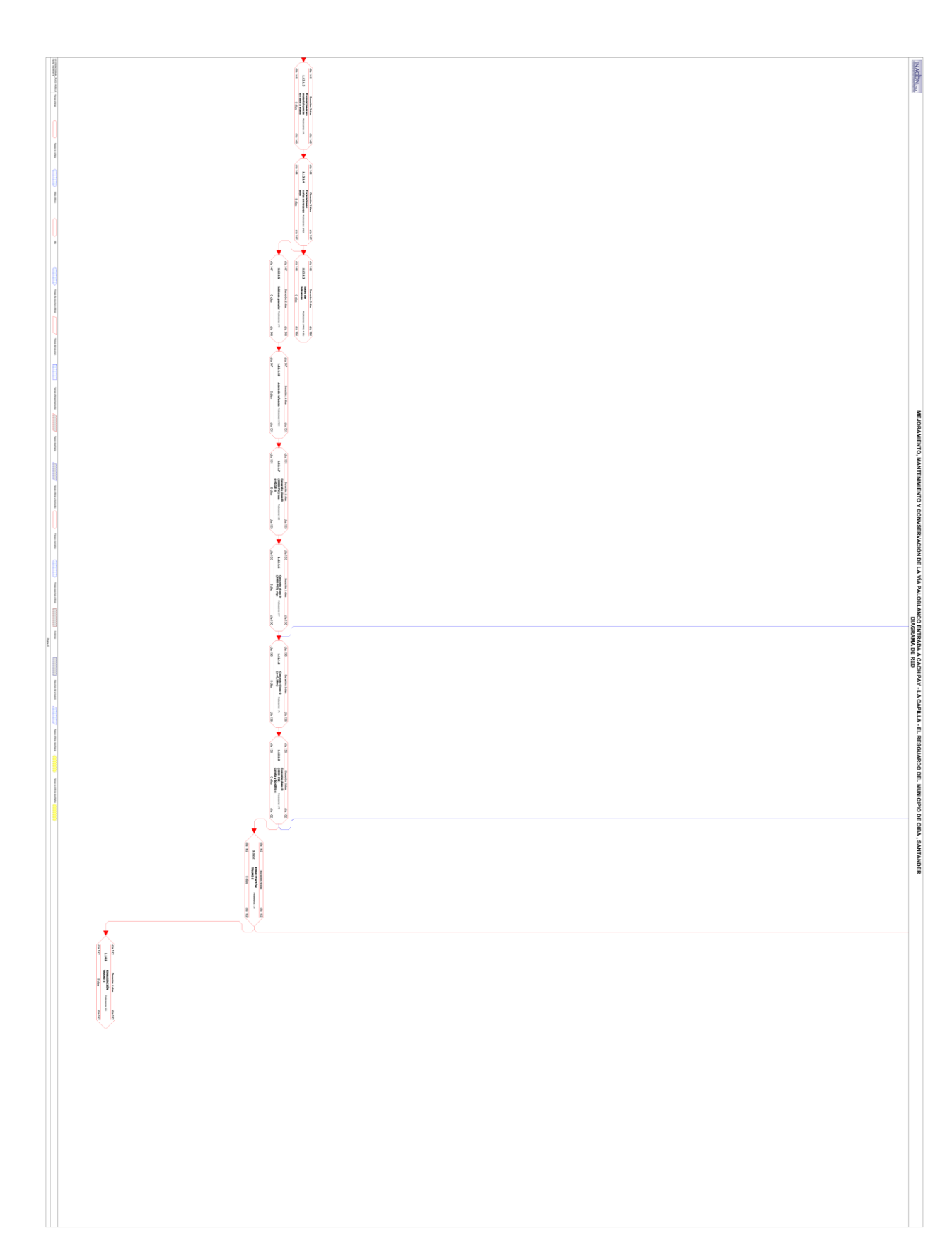

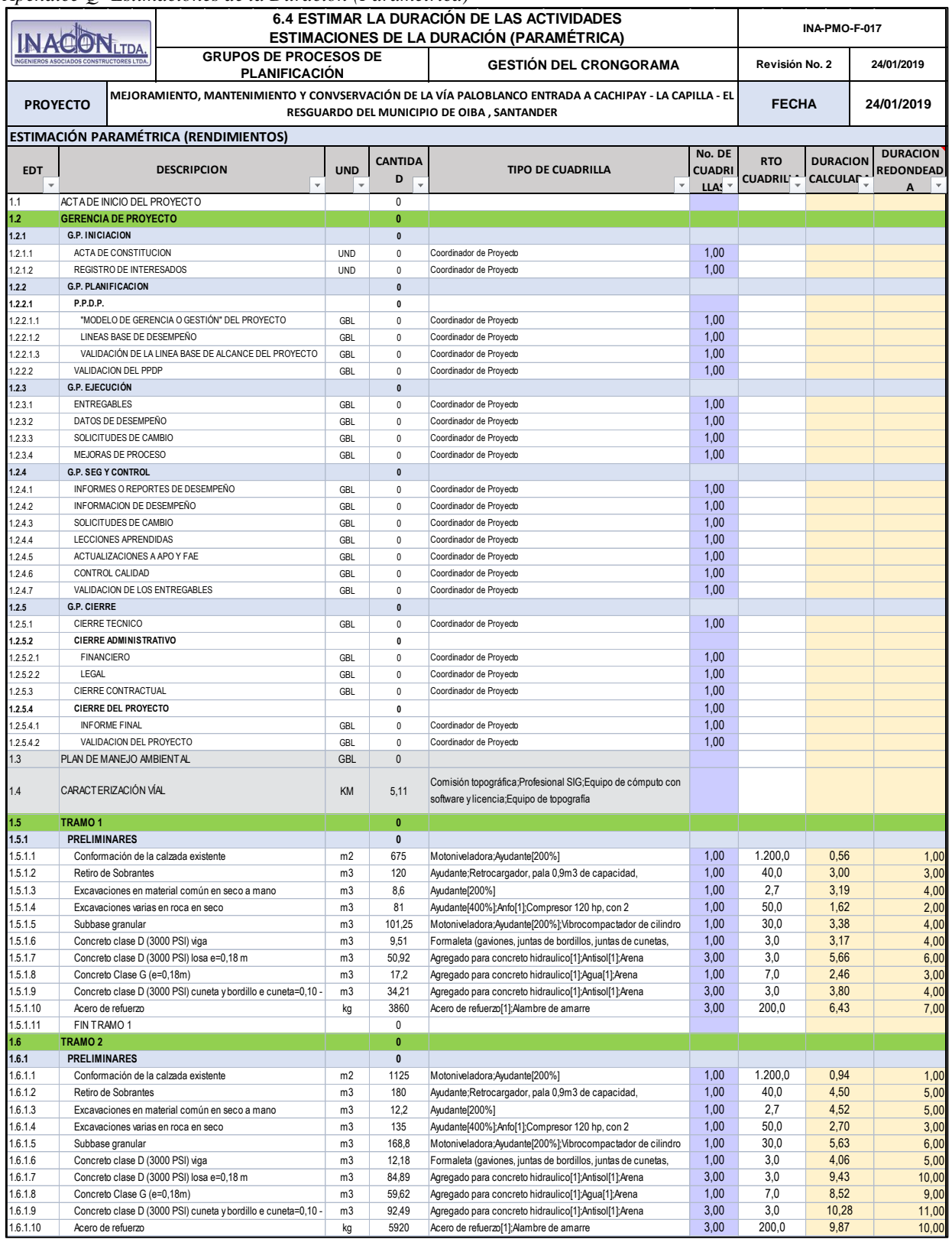

## *Apendice Q- Estimaciones de la Duración (Paramétrica)*

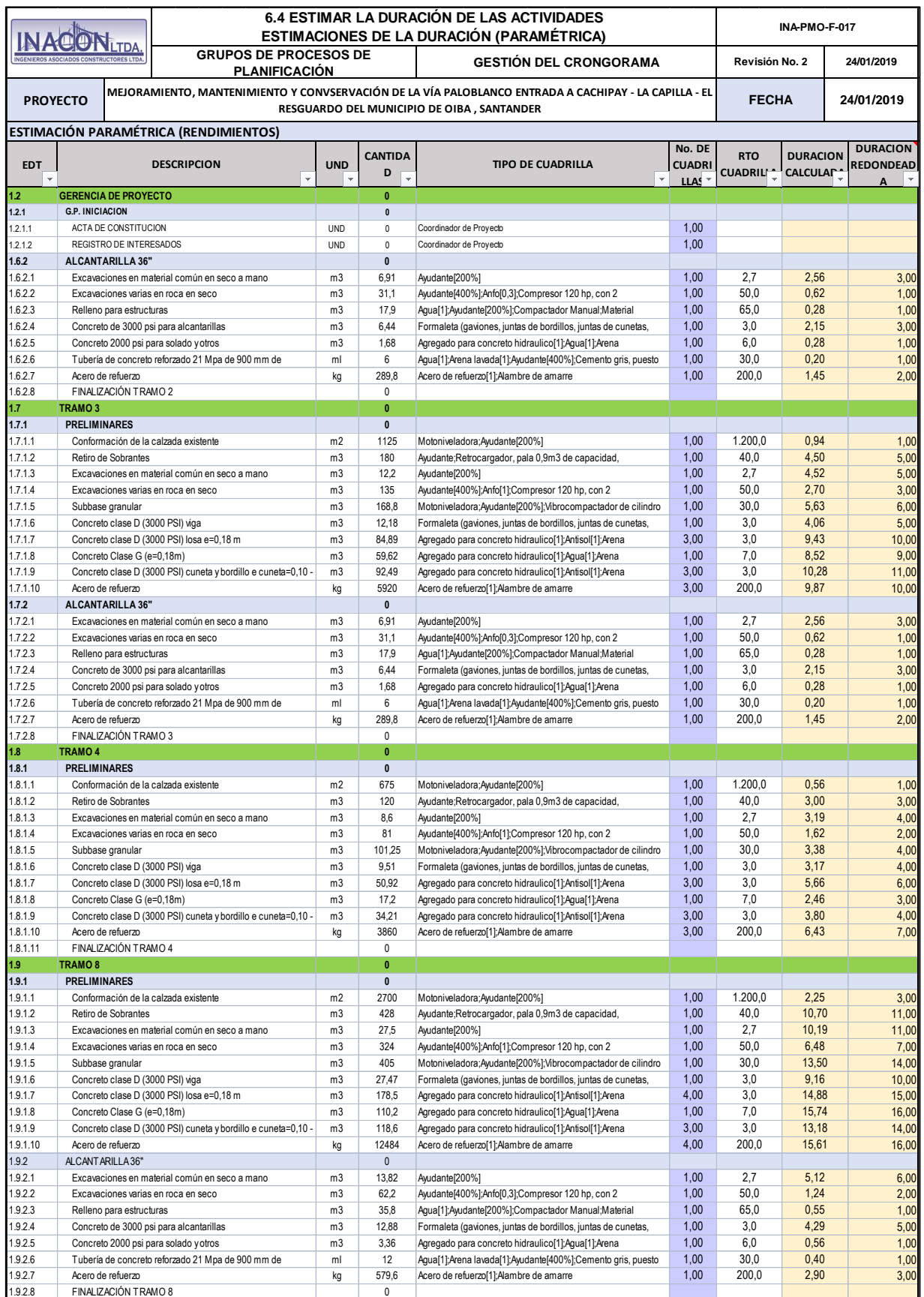

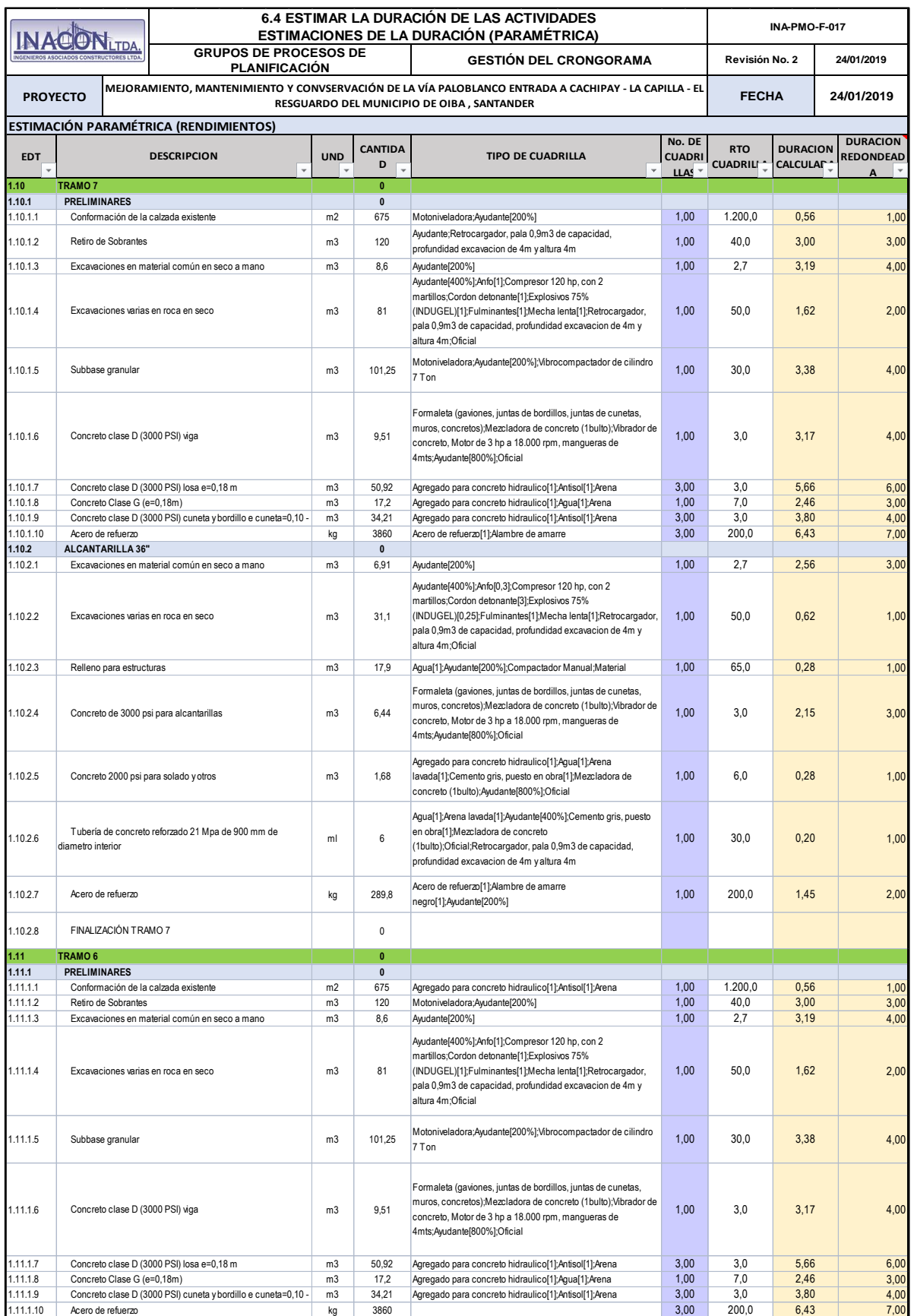

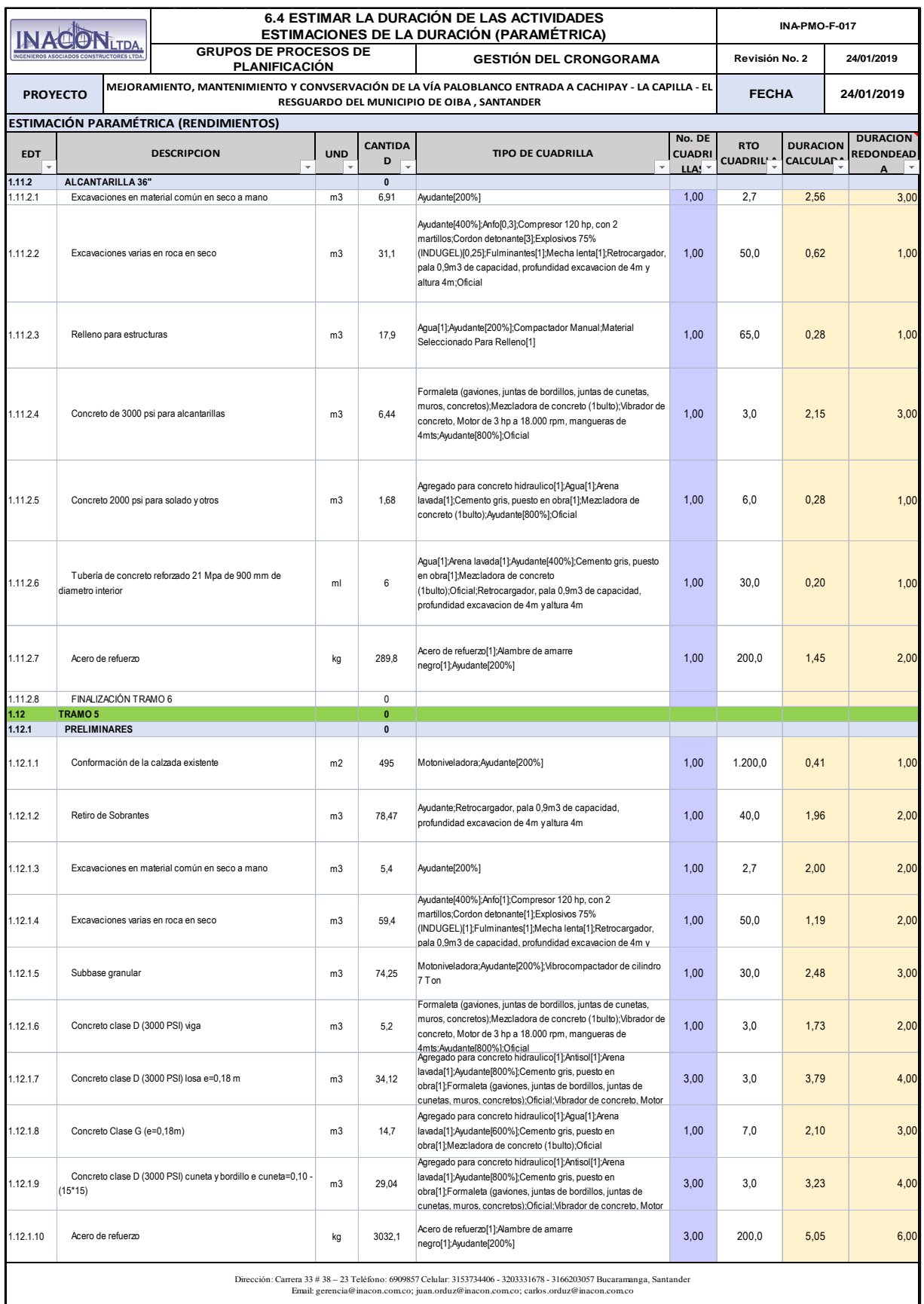

|                   | <b>NACONTRA</b>                    |                                                                                                    | <b>ESTIMACIONES DE</b> | 6.4 ESTIMAR LA DURACIÓN DE LAS ACTIVIDADES     | LA DURACION                       |                                                     |                            | <b>(POR TRES VALORES Y</b> |                        | こうし              |                  |                               | INPMO-GRAL-F-017           |                     |                  |
|-------------------|------------------------------------|----------------------------------------------------------------------------------------------------|------------------------|------------------------------------------------|-----------------------------------|-----------------------------------------------------|----------------------------|----------------------------|------------------------|------------------|------------------|-------------------------------|----------------------------|---------------------|------------------|
|                   | <b>CONSTRUCTORES LTDA</b>          | GRUPO DE PROCESOS PLANIFICACIÓN                                                                           |                        |                                                |                                   |                                                     |                            |                            | GESTION DEL CRONGORAMA |                  |                  | Revisión No. 1                |                            | fecha<br>13/09/2018 |                  |
|                   | PROYECTO                           | <b>MEJORAMIENTO, MANTENIMIENTO Y CONVSERVACIÓN DE LA VÍA PALOBLANCO ENTRADA A CACHIPAY - LA CAPILLA -</b> |                        | EL RESGUARDO DEL MUNICIPIO DE OIBA , SANTANDER |                                   |                                                     |                            |                            |                        |                  |                  | FECHA                         |                            | 13/09/2018          |                  |
|                   |                                    | ESTIMACIÓN POR TRES VALORES (ANALISIS                                                                     | PERT)                  |                                                |                                   |                                                     |                            |                            |                        |                  |                  |                               |                            |                     |                  |
| 冒                 |                                    | <b>DESCRIPCION</b><br>∢                                                                                   | скпг<br><b>RUTA</b>    | $\overline{5}$<br>©                            | L.M.<br>Ξ<br>$\blacktriangleleft$ | 급<br>$\widehat{\mathbf{e}}$<br>$\blacktriangleleft$ | ⊣<br>'n<br>∢               | (ES)<br>Σ                  | Ē<br>보                 | <u>ີ</u><br>Ε    | Ŝ<br>ᄇ<br>∢      | HOLGUR<br>⋗<br>$\overline{4}$ | Sō<br>$\blacktriangleleft$ | ₹¥                  | ŠК<br>Œς         |
|                   | <b>ACTA DE INICIO DEL PROYECTO</b> |                                                                                                    |                        |                                                |                                   |                                                     |                            |                            |                        |                  |                  |                               |                            |                     |                  |
|                   | <b>TRAMO1</b>                      |                                                                                                    |                        |                                                |                                   |                                                     |                            |                            |                        |                  |                  | 0 dias                        |                            |                     |                  |
| 1.5.1             | <b>PRELIMINARES</b>                |                                                                                                    |                        |                                                |                                   |                                                     |                            |                            |                        |                  |                  | 0 días                        |                            |                     |                  |
| 1.5.1.1           |                                    | Conformación de la calzada existente                                                                      |                        |                                                |                                   | Z                                                   | 1,00                       | dia 0                      | 읆                      | dia 0            | dia 1            | 0 días                        | 0,17                       | 0,03                | 0,03             |
| 1.5.12            | Retiro de Sobrantes                |                                                                                                    |                        | ယ                                              | $\mathbf{\hat{c}}$                | 4                                                   | $3,00$ dia 5               |                            | dia 8                  | dia 5            | dia 8            | 0 dias                        | 0,17                       | 0.03                | 0,03             |
| 1.5.1.3           |                                    | Excavaciones en material común en seco                                                                    |                        | 4                                              | $\overline{\phantom{a}}$          | G                                                   | 4,00 dia 1                 |                            | día 5                  | día 1            | día 5            | 0 días                        | 0,17                       | 0,03                | 0.03             |
| 1.5.1.4           |                                    | Excavaciones varias en roca en seco                                                                       |                        |                                                | $\sim$                            | ر ب                                                 | $2,00$ dia 1               |                            | día 3                  | día 1            | día 3            | 0 días                        | 0,33                       | 0,11                | 0,11             |
| 1.5.1.5           | Subbase granular                   |                                                                                                    |                        | س                                              | $\overline{\phantom{a}}$          | c                                                   | $4,00$ dia 3               |                            | día 7                  | dia 3            | día 7            | 0 días                        | 0,33                       | 0,11                | 0,11             |
| 1.5.1.6           | Concreto clase D (3000 PSI) viga   |                                                                                                    |                        | c<br>ပ                                         | ၜ<br>4                            | G<br>⊣                                              | 4,00 dia 15                |                            | dia 19                 | dia 15           | dia 19           | 0 días                        | 0,33                       | 0,11<br>0,11        | 0,11<br>0,11     |
| 1.5.18<br>1.5.1.7 | Concreto Clase G                   | Concreto clase D (3000 PSI) losa e=0,18<br>$(e=0,18m)$                                                    |                        | $\sim$                                         | $\mathbf{\omega}$                 | $\rightarrow$                                       | 6,00 dia 11<br>3,00 dia 19 |                            | dia 17<br>dia 22       | dia 19<br>dia 11 | dia 22<br>día 17 | 0 días<br>0 días              | 0,33<br>0,33               | 0,111               | 0,11             |
| 1.5.19            |                                    | Concreto clase D (3000 PSI) cuneta y                                                                      |                        | ပ                                              | $\rightarrow$                     | c                                                   | $4,00$ dia 22              |                            | dia 26                 | $q$ ia 22        | dia 26           | 0 días                        |                            | 0,11                | $\frac{0.11}{1}$ |
| 1.5.1.10          | Acero de refuerzo                  |                                                                                                    |                        | თ                                              |                                   | $\infty$                                            | $7,00$ dia 4               |                            | dia 11                 | dia 4            | dia 11           | 0 dias                        | $\frac{0.33}{0.33}$        | 0,11                | 0,11             |
| 1.5.1.11          | FINTRAMO <sub>1</sub>              |                                                                                                    |                        |                                                |                                   |                                                     |                            | dia 26                     | dia 26                 | dia 26           | dia 26           | 0 días                        |                            |                     |                  |
| Б                 | <b>TRAMO 2</b>                     |                                                                                                    |                        |                                                |                                   |                                                     |                            |                            |                        |                  |                  | 0 días                        |                            |                     |                  |
| 1.6.1             | <b>PRELIMINARES</b>                |                                                                                                    |                        |                                                |                                   |                                                     |                            |                            |                        |                  |                  | 0 dias                        |                            |                     |                  |
| 119               |                                    | Conformación de la calzada existente                                                                      |                        |                                                |                                   | $\sim$                                              | 1,00                       | $\frac{dB}{AB}$            | 읆<br>27                | 읆<br>92          | 읆<br>72          | 0 días                        | 0,17                       | 0,03                | 0,03             |
| 1.6.12            | Retiro de Sobrantes                |                                                                                                    |                        | 4                                              | G                                 | G                                                   | 5,00 dia 29                |                            | día 34                 | dia 65           | dia 70           | 36 días                       | 0,17                       | 0,03                |                  |
| 1.6.1.3           |                                    | Excavaciones en material común en seco                                                                    |                        | 4                                              | S                                 | c                                                   | 5,00 dia 27                |                            | dia 32                 | $q$ ia 27        | dia 32           | <b>O</b> días                 | 0,17                       | 0,03                | 0,03             |
| 1.6.1.4           |                                    | Excavaciones varias en roca en seco                                                                       |                        | $\sim$                                         | င                                 | ယ                                                   | 3,00 dia 27                |                            | dia 30                 | dia 27           | dia 30           | 0 días                        | 0,17                       | 0,03                | 0,03             |
| 1.6.1.5           | Subbase granular                   |                                                                                                    |                        | c                                              | $\sigma$                          | ၜ                                                   | 6,00 dia 30                |                            | día 36                 | dia 30           | día 36           | 0 días                        | 0,17                       | 0,03                | 0,03             |
| 91.6.16           | Concreto clase D (3000 PSI) viga   |                                                                                                    |                        | $\rightarrow$                                  | S                                 | ၜ                                                   | 5,00 dia 46                |                            | dia 51                 | dia 46           | dia 51           | 0 días                        | 0,33                       | 0,11                | 0,11             |
| 1.6.1.7           | Concreto clase D                   | (3000 PSI) losa e=0,18                                                                                    |                        | ഻൦                                             | 13                                | 15                                                  | 10,00 dia 38               |                            | dia 48                 | dia 38           | dia 48           | 0 días                        | $\frac{0.17}{2}$           | 0,03                | 0.03             |
| 0.1.8             | Concreto Clase G                   | $(e=0,18m)$                                                                                               |                        | $\infty$                                       | $\circ$                           | $\mathbf  \, \mathbf  \, \mathbf  \, \mathbf  \,$   | 006                        | dia 51                     | dia 60                 | dia 51           | dia 60           | 0 días                        | $rac{0.17}{1}$             | 0,03                | 0.03             |
| 0.613             |                                    | Concreto clase D (3000 PSI) cuneta y                                                                      |                        | ਠੋ                                             | ⇉                                 | ⇉                                                   | $11,00$ dia 51             |                            | dia 62                 | dia 51           | dia 62           | $0$ días                      | 0,17                       | 0,03                | 0.03             |
| 1.6.1.10          | Acero de refuerzo                  |                                                                                                    |                        | 6                                              | ਠੋ                                | ਠੋ                                                  | 10,00 dia 30               |                            | 읆<br>$\ddot{\sigma}$   | dia 30           | 읆<br>â           | 0 días                        | 0.17                       | 0.03                | 0,03             |
| 7.62              | ALCANTARILLA 36"                   |                                                                                                    |                        |                                                |                                   |                                                     |                            |                            |                        |                  |                  | 0 días                        |                            |                     |                  |
| .6.2.1            |                                    | Excavaciones en material común en seco                                                                    |                        | 2                                              | ပ                                 | ယ                                                   | 3,00 dia 62                |                            | 읆<br>ஜ                 | dia 62           | dia 65           | 0 días                        | 0,17                       | 0,03                | 0,03             |
| 8.22              |                                    | Excavaciones varias en roca en seco                                                                       |                        |                                                | →                                 |                                                     | 1,00 dia 62                |                            | dia 63                 | dia 62           | día 63           | 0 días                        |                            |                     |                  |
| .623              | Relleno para estructuras           |                                                                                                    |                        |                                                |                                   |                                                     | $1,00$ da 63               |                            | dia 64                 | dia 63           | dia 64           | 0 días                        |                            |                     |                  |
| .6.2.4            |                                    | Concreto de 3000 psi para alcantarillas                                                                   |                        | 2                                              | $\mathbf{\hat{c}}$                | ယ                                                   | $3,00$ da 66               |                            | dia 69                 | <b>dia 66</b>    | dia 69           | 0 días                        | 0,17                       | 0,03                | 0.03             |
| 1.6.2.5           |                                    | Concreto 2000 psi para solado y otros                                                                     |                        |                                                |                                   |                                                     | $1,00$ dia 64              |                            | día 65                 | dia 64           | día 65           | 0 días                        |                            |                     |                  |
| 1.6.2.6           |                                    | Tubería de concreto reforzado 21 Mpa de                                                                   |                        |                                                |                                   |                                                     | 1,00 dia 69                |                            | día 70                 | dia 69           | día 70           | 0 días                        |                            |                     |                  |
| 1.6.2.7           | Acero de refuerzo                  |                                                                                                    |                        | 2                                              | $\sim$                            | 2                                                   | 2,00 dia 64                |                            | día 66                 | dia 64           | dia 66           | 0 días                        |                            |                     |                  |
| 1.6.2.8           | FINALIZACIÓN TRAMO 2               |                                                                                                    |                        |                                                |                                   |                                                     |                            | dia 70                     | dia 70                 | $q$ ia 70        | dia 70           | <u>Odias</u>                  |                            |                     |                  |

*Apendice R- Estimaciones de la Duración (Estimación por tres Valores)*

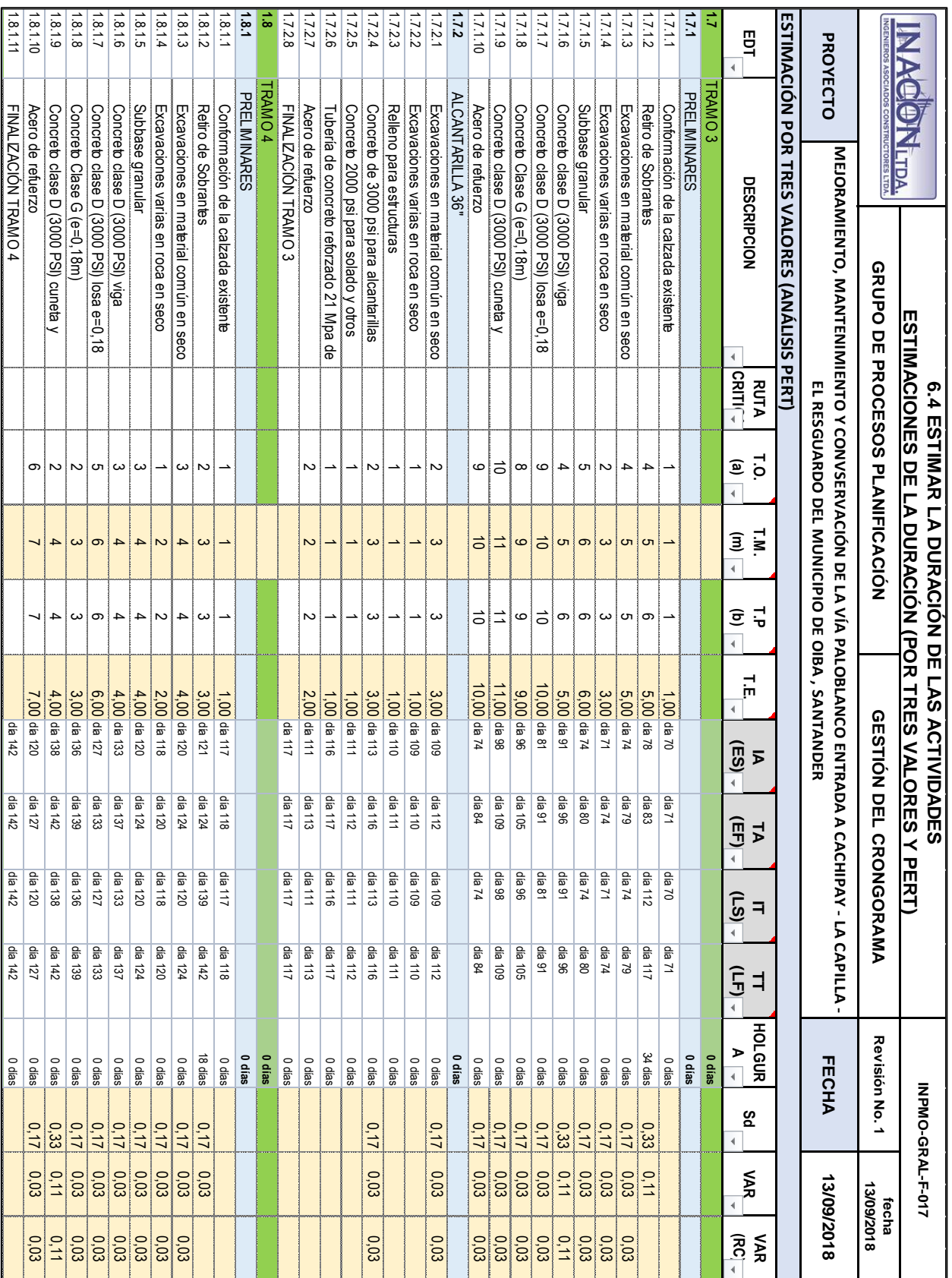

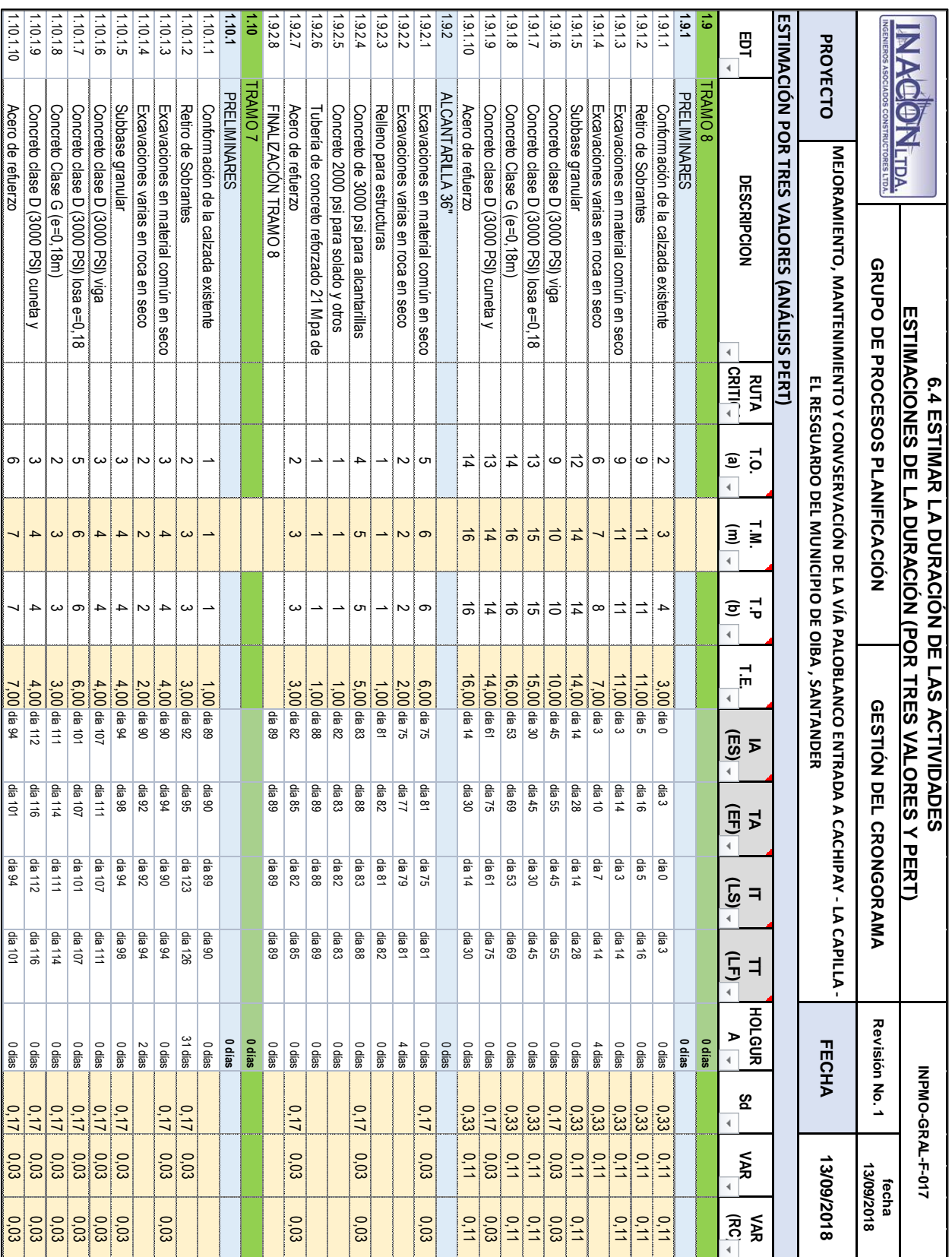

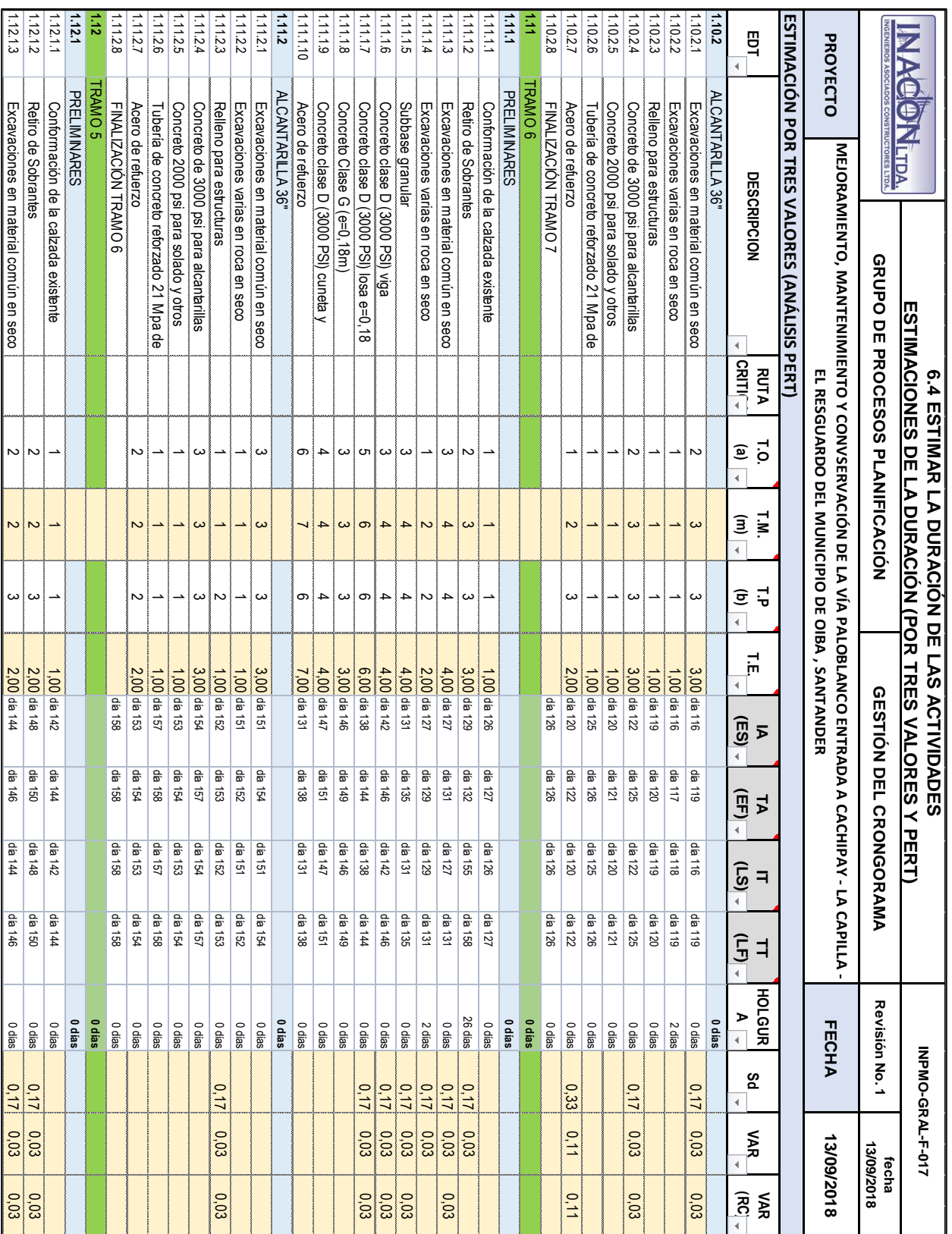

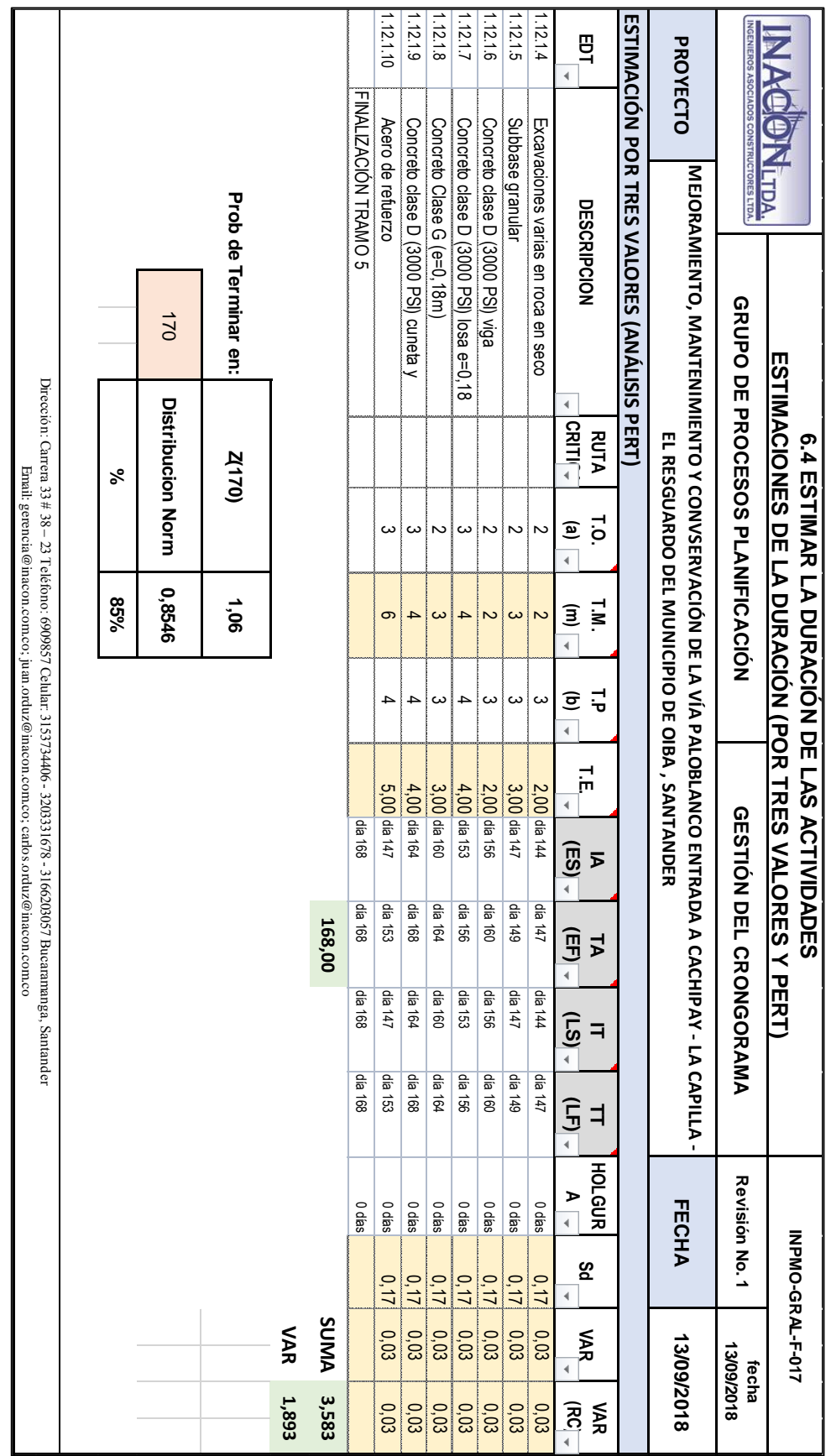

|                                           | <b>INACONLTDA</b>                                                                                                    |                                                                      |                  | MEJORAMIENTO MANTENMENTO Y CONSERVACIÓN EN LA VÍA DE LA VEREDA PALOELANDO |                             |                                                | <b>CRONOGRAMA</b>         |                    | ENTRADAACACHPAY-LACARILLA-ELRESCLARDODELMUNCIRIODECIBA SANTANDER |                             |                           |                                   |                            |                        |                                  |
|-------------------------------------------|----------------------------------------------------------------------------------------------------|----------------------------------------------------------------------|------------------|---------------------------------------------------------------------------|-----------------------------|------------------------------------------------|---------------------------|--------------------|------------------------------------------------------------------|-----------------------------|---------------------------|-----------------------------------|----------------------------|------------------------|----------------------------------|
| Modo                                      | Nombre de tarea                                                                                                    |                                                                      | Duración         | Iniciación Primera Terminación                                            |                             | Iniciación Última                              | Terminación               | Demora de          |                                                                  |                             |                           |                                   |                            | tri 2, 2019            | 2019                             |
| tarea<br>÷,                               |                                                                                                    |                                                                      | 182 dias         | dias                                                                      | Primera Días                | dias                                           | Ultima dias               | comienzo<br>4 dias | tri 3, 2018<br>ago                                               | oct                         | tri 4, 2018<br>nov<br>dic | ene                               | tri 1, 2019<br>  feb   mar | abr<br>182 días<br>may | tri 3, 2019<br>jul<br>jun<br>ago |
|                                           | MEJORAMIENTO, MANTENIMIENTO Y CONVSERVACIÓN DE LA VÍA<br>PALOBLANCO ENTRADA A CACHIPAY - LA CAPILLA - EL RESGUARDO<br>DEL MUNICIPIO DE OIBA , SANTANDER |                                                                      |                  |                                                                           |                             |                                                |                           |                    |                                                                  |                             |                           |                                   |                            |                        |                                  |
| $\sqrt{2}$<br>$\equiv$                    | ACTA DE INICIO DEL PROYECTO                                                                                                    |                                                                      | 0 dias           | dia 0                                                                     | dia 0                       | dia                                            | $dia$ <sub>0</sub>        | 0 dias             |                                                                  | ACTA DE INICIO DEL PROYECTO |                           |                                   |                            |                        |                                  |
| $\overline{\mathbf{3}}$<br>$\blacksquare$ | <b>GERENCIA DE PROYECTO</b>                                                                                                    |                                                                      | 182 dias         |                                                                           |                             |                                                |                           | 15 dias            |                                                                  |                             |                           |                                   |                            | 182 días               |                                  |
| $\overline{4}$<br>-                       | <b>G.P. INICIACION</b>                                                                                                    |                                                                      | 5 dias           |                                                                           |                             |                                                |                           | 167 dias           |                                                                  | <b>UNIF</b> 5 dias          |                           |                                   |                            |                        |                                  |
| $\overline{\phantom{a}}$                  | ACTA DE CONSTITUCION                                                                                                    |                                                                      | 5 dias           | $dia -5$                                                                  | dia                         | dia 162                                        | dia 167                   | 167 dias           |                                                                  | <b>M</b> 45 dias            |                           |                                   |                            |                        |                                  |
| 6                                         | REGISTRO DE INTERESADOS                                                                                                    |                                                                      | 5 dias           | $dia -5$                                                                  | dia 0                       | dia 162                                        | dia 167                   | 167 dias           |                                                                  | 45 dias                     |                           |                                   |                            |                        |                                  |
| $\overline{7}$<br>۰                       | <b>G.P. PLANIFICACION</b>                                                                                                    |                                                                      | 15 dias          |                                                                           |                             |                                                |                           | <b>167 dias</b>    |                                                                  | $9$ 15 dias                 |                           |                                   |                            |                        |                                  |
| 8                                         | PLAN PARA LA DIRECCIÓN DEL PROYECTO                                                                                                    |                                                                      | 15 dias          |                                                                           |                             |                                                |                           | 167 dias           |                                                                  | $\frac{1}{2}$ 15 dias       |                           |                                   |                            |                        |                                  |
| $\overline{9}$<br>ш                       | MODELO DE GERENCIA O GESTIÓN" DEL PROYECTO                                                                                                    |                                                                      | 4 dias           | $dia -4$                                                                  | dia 0                       | dia 163                                        | dia 167                   | 167 dias           |                                                                  | m <sub>44</sub> dias        |                           |                                   |                            |                        |                                  |
|                                           |                                                                                                    |                                                                      |                  |                                                                           |                             |                                                |                           |                    |                                                                  |                             |                           |                                   |                            |                        |                                  |
| 10<br>$\equiv$                            | LINEAS BASE DE DESEMPEÑO                                                                                                    |                                                                      | 15 dias          | $dia -15$                                                                 | dia 0                       | dia 152                                        | dia 167                   | 167 dias           |                                                                  | 415 día                     |                           |                                   |                            |                        |                                  |
| 11<br>-                                   |                                                                                                    | VALIDACIÓN DE LA LINEA BASE DE ALCANCE DEL PROYECTO                  | 3 dias           | $dia -3$                                                                  | dia 0                       | dia 164                                        | dia 167                   | $167$ dias         |                                                                  | <sup>843</sup> dias         |                           |                                   |                            |                        |                                  |
| 12<br>×                                   | VALIDACION DEL PPDP                                                                                                    |                                                                      | 3 dias           | $dia -3$                                                                  | $dia$ <sup>O</sup>          | dia 164                                        | dia 167                   | $167$ dias         |                                                                  | #43 dias                    |                           |                                   |                            |                        |                                  |
| 13                                        | <b>G.P. EJECUCIÓN</b>                                                                                                    |                                                                      | 167 dias         |                                                                           |                             |                                                |                           | 0 dias             |                                                                  |                             |                           |                                   |                            | 167 dias               |                                  |
| 14                                        | <b>ENTREGABLES</b>                                                                                                    |                                                                      | 150 dias         | dia 0                                                                     | dia 150                     | dia <sub>0</sub>                               | dia 150                   | 0 dias             |                                                                  |                             |                           |                                   | <b>150</b> dias            |                        |                                  |
| 15                                        | DATOS DE DESEMPEÑO                                                                                                    |                                                                      | 160 dias         | dia 7                                                                     | dia 167                     | dia 7                                          | dia 167                   | 0 dia              |                                                                  |                             |                           |                                   |                            | 160 día                |                                  |
| 16<br>-                                   | SOLICITUDES DE CAMBIO                                                                                                    |                                                                      | 160 dias         | dia 7                                                                     | dia 167                     | dia 7                                          | dia 167                   | 0 dias             |                                                                  |                             |                           |                                   |                            | 160 dias               |                                  |
| 17                                        | MEJORAS DE PROCESO                                                                                                    |                                                                      | 160 dias         | dia 7                                                                     | dia 167                     | dia 7                                          | dia 167                   | 0 dias             |                                                                  |                             |                           |                                   |                            | 160 dias               |                                  |
| 18<br>۰.                                  | <b>G.P. SEGUIMIENTO Y CONTROL</b>                                                                                                    |                                                                      | 146 dias         |                                                                           |                             |                                                |                           | 11 dias            |                                                                  |                             |                           |                                   |                            | 46 dias                |                                  |
| 19<br>۰.                                  | INFORMES O REPORTES DE DESEMPEÑO                                                                                                    |                                                                      | 140 dias         | dia 22                                                                    | dia 162                     | dia 27                                         | dia 167                   | 5 dias             |                                                                  |                             |                           |                                   |                            | 40 días                |                                  |
|                                           |                                                                                                    |                                                                      |                  |                                                                           |                             |                                                |                           |                    |                                                                  |                             |                           |                                   |                            |                        |                                  |
| $20\,$                                    | INFORMACION DE DESEMPEÑO                                                                                                    |                                                                      | 140 dias         | dia 22                                                                    | dia 162                     | dia 27                                         | dia 167                   | 5 dias             |                                                                  |                             |                           |                                   |                            | 40 dias                |                                  |
| 21<br>-                                   | SOLICITUDES DE CAMBIO                                                                                                    |                                                                      | 140 dias         | dia 22                                                                    | dia 162                     | dis 27                                         | dia 167                   | 5 dias             |                                                                  |                             |                           |                                   |                            | 0 día                  |                                  |
| 22<br>$\overline{\phantom{a}}$            | LECCIONES APRENDIDAS                                                                                                    |                                                                      | 140 dias         | dia 22                                                                    | dia 162                     | dia 27                                         | dia 167                   | 5 dias             |                                                                  |                             |                           |                                   |                            | 40 dia                 |                                  |
| 23<br>۰.                                  | ACTUALIZACIONES A APO Y FAE                                                                                                    |                                                                      | 140 dias         | dia 22                                                                    | dia 162                     | dia 27                                         | dia 167                   | 5 dias             |                                                                  |                             |                           |                                   |                            | 40 dias                |                                  |
| 24<br>۰.                                  | CONTROL DE CALIDAD<br>VALIDACION DE LOS ENTREGABLES                                                                                                    |                                                                      | 140 dias         | dia 22                                                                    | dia 162                     | dis 27                                         | dia 167                   | 5 dias             |                                                                  |                             |                           |                                   |                            | 40 dias                |                                  |
| 25                                        |                                                                                                    |                                                                      | 140 dias         | dia 16                                                                    | dia 156                     | dia 27                                         | dia 167                   | 11 dias            |                                                                  |                             |                           |                                   |                            | 140 dias               |                                  |
| 26<br>$\overline{\phantom{a}}$            | <b>G.P. CIERRE</b>                                                                                                    |                                                                      | 10 dias          |                                                                           |                             |                                                |                           | 5 dias             |                                                                  |                             |                           |                                   |                            | <b>umiy</b> 10 dias    |                                  |
| 35<br>$\overline{\phantom{a}}$            | FIN GERENCIA DEL PROYECTO                                                                                                    |                                                                      | 0 dias           | dia 167                                                                   | dia 167                     | dia 167                                        | dia 167                   | 0 dias             |                                                                  |                             |                           |                                   |                            |                        | FIN GERENCIA DEL PROYECTO        |
| 36<br>$\overline{\phantom{a}}$            | PLAN DE MANEJO AMBIENTAL                                                                                                    |                                                                      | 140 dias         | dia 0                                                                     | dia 140                     | dia 27                                         | dia 167                   | 27 dias            |                                                                  |                             |                           |                                   | $\blacksquare$ 140 dias    |                        |                                  |
| 37<br>ь                                   | <b>CARACTERIZACIÓN VÍAL</b>                                                                                                    |                                                                      | 100 dias         | dia 0                                                                     | dia 100                     | dia 0                                          | día 100                   | 0 dias             |                                                                  |                             |                           | $-100$ dias                       |                            |                        |                                  |
| 38<br>۰.                                  | TRAMO <sub>1</sub>                                                                                                    |                                                                      | 26 dias          |                                                                           |                             |                                                |                           | 0 dias             |                                                                  | $926$ dias                  |                           |                                   |                            |                        |                                  |
| 39                                        | <b>PRELIMINARES</b>                                                                                                    |                                                                      | 26 dias          |                                                                           |                             |                                                |                           | 0 dias             |                                                                  |                             | $926$ dias                |                                   |                            |                        |                                  |
| 40                                        | Conformación de la calzada existente                                                                                                    |                                                                      | 1 <sub>dis</sub> | dia 0                                                                     | dia 1                       | dia <sub>0</sub>                               | dia 1                     | 0 dias             |                                                                  | T1 dia                      |                           |                                   |                            |                        |                                  |
|                                           |                                                                                                    |                                                                      |                  |                                                                           |                             |                                                |                           |                    |                                                                  |                             |                           |                                   |                            |                        |                                  |
| 41<br>$\overline{\phantom{a}}$            | Retiro de Sobrantes                                                                                                    |                                                                      | 3 dias           | dia 5                                                                     | dia 8                       | dia 5                                          | dia 8                     | 0 dias             |                                                                  | $+3$ dias                   |                           |                                   |                            |                        |                                  |
| 42<br>ъ.                                  | Excavaciones en material común en seco a mano                                                                                                    |                                                                      | 4 dias           | dia 1                                                                     | dia 5                       | dia 1                                          | dia 5                     | 0 dias             |                                                                  | $4$ dias                    |                           |                                   |                            |                        |                                  |
| 43<br>ш                                   | Excavaciones varias en roca en seco                                                                                                    |                                                                      | $2$ dias         | dia 1                                                                     | dia3                        | dia 1                                          | dia3                      | 0 dias             |                                                                  | $\frac{1}{2}$ dias          |                           |                                   |                            |                        |                                  |
|                                           |                                                                                                    |                                                                      |                  |                                                                           |                             |                                                |                           |                    |                                                                  |                             |                           |                                   |                            |                        |                                  |
| 44<br>$\equiv$                            | Subbase granular                                                                                                    |                                                                      | 4 dias           | dia 3                                                                     | dia7                        | dia 3                                          | dia 7                     | 0 dias             |                                                                  | 4 <sub>dis</sub>            |                           |                                   |                            |                        |                                  |
| 45<br>$\blacksquare$                      | Concreto clase D (3000 PSI) viga                                                                                                    |                                                                      | 4 dias           | dia 15                                                                    | dia 19                      | dia 15                                         | dia 19                    | 0 dias             |                                                                  | <sup>4</sup> dias           |                           |                                   |                            |                        |                                  |
| 46                                        | Concreto clase D (3000 PSI) losa e=0,18 m                                                                                                    |                                                                      | 6 dias           | dia 11                                                                    | dia 17                      | dia 11                                         | dia 17                    | 0 dias             |                                                                  | $6$ dias                    |                           |                                   |                            |                        |                                  |
|                                           |                                                                                                    |                                                                      |                  | dia 19                                                                    |                             | dia 19                                         |                           |                    |                                                                  |                             |                           |                                   |                            |                        |                                  |
| 47<br>U                                   | Concreto Clase G (e=0,18m)                                                                                                    | Concreto clase D (3000 PSI) cuneta y bordilo e cuneta=0,10 - (15*15) | 3 dias           |                                                                           | da 22                       |                                                | dia 22                    | 0 dias             |                                                                  | $3$ días<br>$4$ dias        |                           |                                   |                            |                        |                                  |
| 48<br>$\overline{\phantom{a}}$            |                                                                                                    |                                                                      | 4 dias           | dia 22                                                                    | dia 26                      | dia 22                                         | dia 26                    | 0 dias             |                                                                  |                             |                           |                                   |                            |                        |                                  |
| 49                                        | Acero de refuerzo                                                                                                    |                                                                      | 7 dias           | dia 4                                                                     | dia 11                      | dia 4                                          | dia 11                    | 0 dias             |                                                                  | $\blacksquare$ 7 dias       |                           |                                   |                            |                        |                                  |
| 50<br>۰.                                  | FINALIZACIÓN TRAMO 1                                                                                                    |                                                                      | 0 dias           | dia 26                                                                    | dia 26                      | dia 26                                         | dia 26                    | 0 dian             |                                                                  |                             | FINALIZACIÓN TRAMO 1      |                                   |                            |                        |                                  |
| 51<br><b>B</b>                            | TRAMO <sub>2</sub>                                                                                                    |                                                                      | 44 dias          |                                                                           |                             |                                                |                           | 0 dias             |                                                                  |                             | $\frac{1}{2}$ 44 dias     |                                   |                            |                        |                                  |
| 52                                        | <b>PRELI</b><br><b>RES</b>                                                                                                    |                                                                      | 36 dias          |                                                                           |                             |                                                |                           | 0 dia              |                                                                  |                             |                           |                                   |                            |                        |                                  |
| $53 - 1$                                  | Conformación de la calzada existente                                                                                                    |                                                                      | 1 dia            | dia 26                                                                    | dia 27                      | dia 26                                         | dia 27                    | 0 dias             |                                                                  | <sub>14</sub> 1 dia         |                           |                                   |                            |                        |                                  |
|                                           |                                                                                                    |                                                                      |                  |                                                                           |                             |                                                |                           |                    |                                                                  |                             |                           |                                   |                            |                        |                                  |
| $54 - 2$                                  | Retiro de Sobrantes                                                                                                    |                                                                      | 5 dias           | dia 29                                                                    | dia 34                      | dia 65                                         | dia 70                    | 36 dias            |                                                                  |                             | <b>H</b> e 5 dias         |                                   |                            |                        |                                  |
| 55<br>×.                                  | Excavaciones en material común en seco a mano                                                                                                    |                                                                      | 5 dias           | dia 27                                                                    | dia 32                      | dia 27                                         | dia 32                    | 0 dias             |                                                                  |                             | $5$ dias                  |                                   |                            |                        |                                  |
| $56$ $-$                                  | Excavaciones varias en roca en seco                                                                                                    |                                                                      | 3 dias           | dia 27                                                                    | dia 30                      | dia 27                                         | dia 30                    | 0 dias             |                                                                  | $+1.3$ dias                 |                           |                                   |                            |                        |                                  |
|                                           |                                                                                                    |                                                                      |                  |                                                                           |                             |                                                |                           |                    |                                                                  |                             |                           |                                   |                            |                        |                                  |
| 57<br>×.                                  | Subbase granular                                                                                                    |                                                                      | 6 dias           | dia 30                                                                    | dia 36                      | dia 30                                         | dia 36                    | 0 dias             |                                                                  |                             | 6 <sub>class</sub>        |                                   |                            |                        |                                  |
| 58<br><b>D</b>                            | Concreto clase D (3000 PSI) viga                                                                                                    |                                                                      | 5 dias           | dia 46                                                                    | dia 51                      | dia 46                                         | dia 51                    | $0$ dias           |                                                                  |                             | 5 dias                    |                                   |                            |                        |                                  |
| 59<br>$\blacksquare$                      | Concreto clase D (3000 PSI) losa e=0,18 m                                                                                                    |                                                                      | 10 dias          | dia 38                                                                    | dia $48$                    | dia 38                                         | dia 48                    | 0 dias             |                                                                  |                             | $\frac{1}{2}$ 10 dias     |                                   |                            |                        |                                  |
|                                           |                                                                                                    |                                                                      |                  |                                                                           |                             |                                                |                           |                    |                                                                  |                             |                           |                                   |                            |                        |                                  |
| 60 -                                      | Concreto Clase G (e=0,18m)                                                                                                    |                                                                      | 9 dias           | dia 51                                                                    | dia 60                      | dia 51                                         | dia 60                    | 0 dias             |                                                                  |                             | $\frac{1}{2}$ 9 días      |                                   |                            |                        |                                  |
|                                           |                                                                                                    |                                                                      |                  |                                                                           |                             |                                                |                           |                    |                                                                  |                             |                           |                                   |                            |                        |                                  |
|                                           | Tarea                                                                                                    |                                                                      |                  | Hito resumido                                                             | $\color{green}\diamondsuit$ | Hito inactivo                                  |                           |                    | solo el comienzo                                                 |                             |                           | Línea base                        |                            |                        |                                  |
|                                           | Tarea critica                                                                                                    |                                                                      |                  | Progreso resumido                                                         |                             | Resumen inactivo                               |                           | .                  | solo fin                                                         |                             |                           | Hito de línea base                |                            |                        |                                  |
| mar 5/02/19                               | 6.5 CRONOGRAMA_PLACA HUELLA<br>Hito<br>Resumen                                                                                                    |                                                                      | División         | Tareas externas                                                           |                             | Tarea manual<br>۰<br>solo duración             |                           | .                  | Tareas externas<br>Hito externo                                  |                             |                           | Resumen de linea base<br>Progreso |                            | L<br>┚                 |                                  |
|                                           | Tarea resumida                                                                                                    |                                                                      |                  | Resumen del proyecto                                                      |                             | ۰                                              | Informe de resumen manual |                    | Tareas criticas                                                  |                             | ٠                         | Fecha limite                      |                            | $\theta$               |                                  |
|                                           |                                                                                                    |                                                                      |                  |                                                                           |                             |                                                |                           |                    |                                                                  |                             |                           |                                   |                            |                        |                                  |
|                                           |                                                                                                    | Tarea crítica resumida                                               |                  | Agrupar por síntesis                                                      |                             | Resumen manual                                 | ٠                         |                    | División crítica                                                 |                             | .                         |                                   |                            |                        |                                  |
|                                           | ELABORADO POR: ING. JUAN FELIPE ORDUZ PADILLA<br>Inicio del Proyecto: vie 14/09/18<br>Fin del Proyecto: sáb 6/04/19                                     |                                                                      |                  |                                                                           |                             | REVISASO POR: ING. CARLOS ANDRÉS ORDUZ PADILLA | Página 1                  |                    |                                                                  |                             |                           |                                   |                            |                        | APROBADO POR<br>mar 5/02/19      |

*Apendice S- Cronograma del Proyecto*

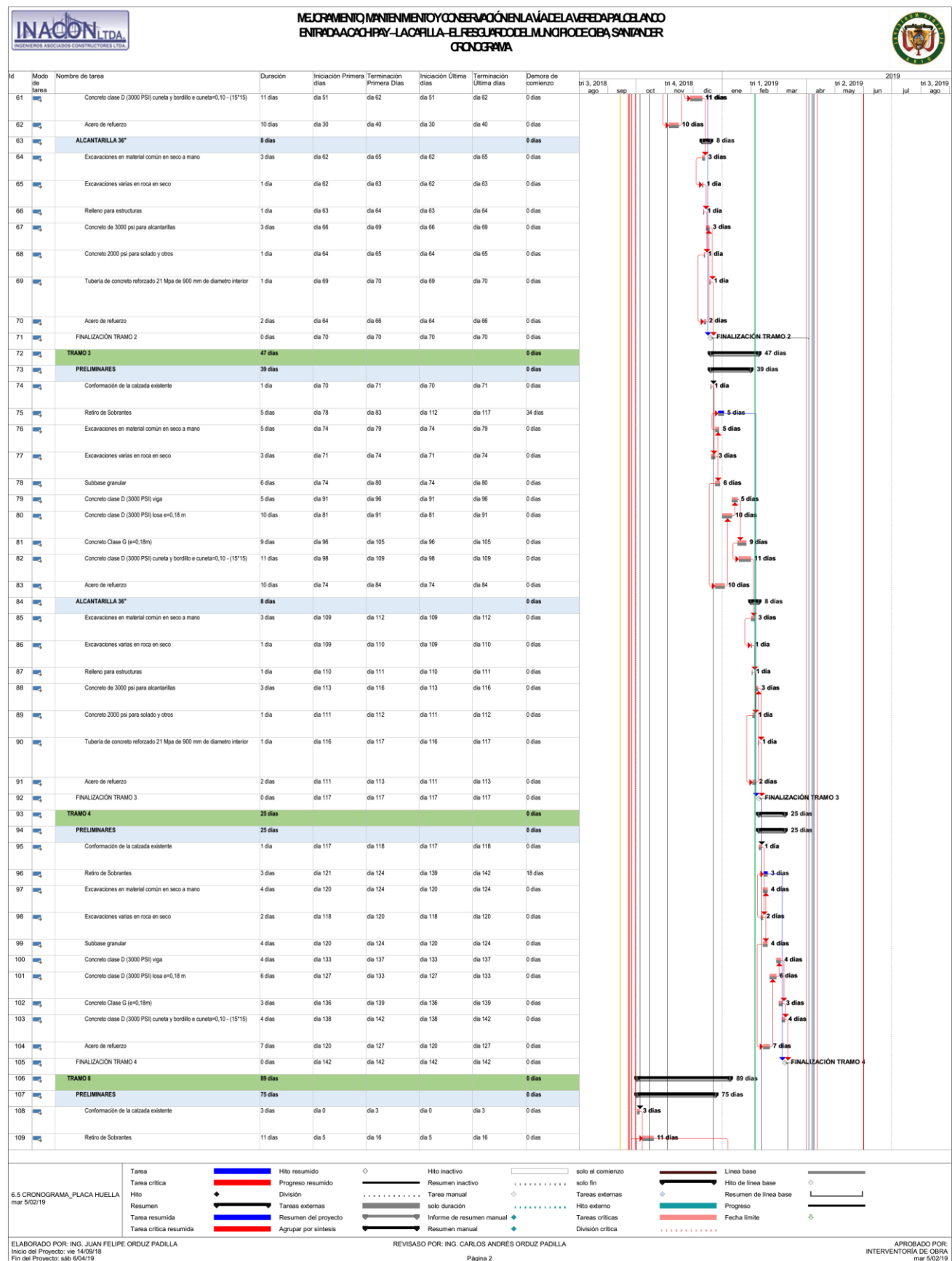

Plan para la dirección de proyectos de mejoramiento de vías terciarias 171

## Plan para la dirección de proyectos de mejoramiento de vías terciarias 172

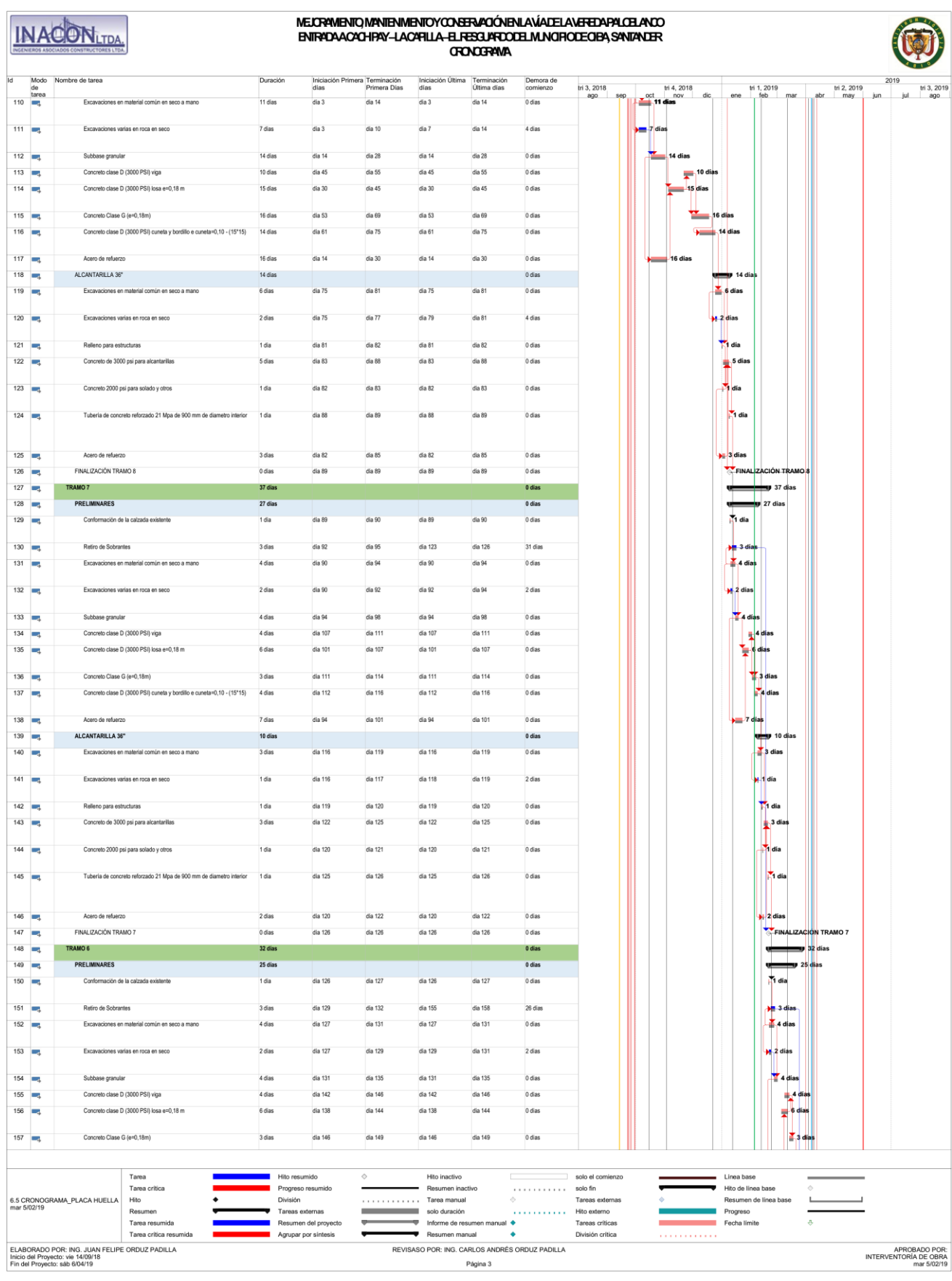

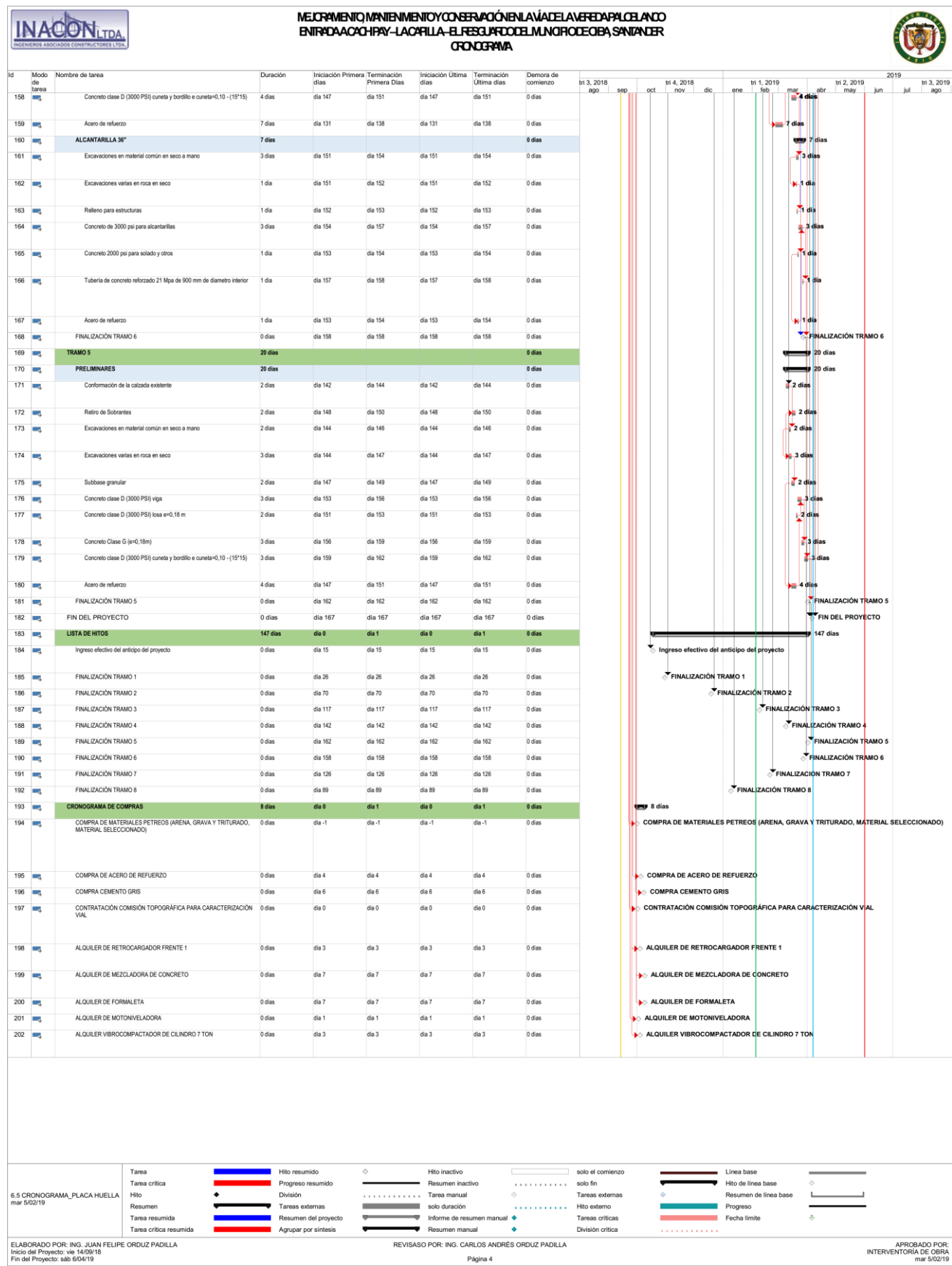

## Plan para la dirección de proyectos de mejoramiento de vías terciarias 173

| <b>EROS ASOCIADOS CONSTRUCTORES LTDA</b> |                                      |                                                     |                    | <b>CALENDARIO DEL PROYECTO</b>                                                                                                    |                   |            |
|------------------------------------------|--------------------------------------|-----------------------------------------------------|--------------------|----------------------------------------------------------------------------------------------------|-------------------|------------|
|                                          |                                      | <b>GRUPO DE PROCESOS DE</b><br><b>PLANIFICACIÓN</b> |                    | <b>GESTIÓN DEL</b><br><b>CRONOGRAMA</b>                                                                                                    | Revisión No.<br>1 | 24/01/2019 |
| <b>PROYECTO</b>                          |                                      |                                                     |                    | "MEJORAMIENTO, MANTENIMIENTO Y CONSERVACIÓN EN LA VÍA DE LA VEREDA PALOBLANCO<br>ENTRADA A CACHIPAY - LA CAPILLA - EL RESGUARDO DEL MUNICIPIO DE OIBA, SANTANDER" | <b>FECHA</b>      | 24/01/2019 |
|                                          | <b>CALENDARIO BASE DEL PROYECTO:</b> |                                                     |                    | <b>CALENDARIO COLOMBIA</b>                                                                                                    |                   |            |
|                                          |                                      |                                                     |                    |                                                                                                    |                   |            |
|                                          | <b>JORNADA LABORAL</b>               |                                                     |                    |                                                                                                    |                   |            |
| <b>DÍA</b>                               |                                      | <b>HORAS</b>                                        |                    |                                                                                                    |                   |            |
| Lunes                                    | 8:00 - 12:00, 13:00-17:00            |                                                     |                    |                                                                                                    |                   |            |
| Martes                                   | 8:00 - 12:00, 13:00-17:00            |                                                     |                    |                                                                                                    |                   |            |
| Miercoles                                | 8:00 - 12:00, 13:00-17:00            |                                                     |                    |                                                                                                    |                   |            |
| Jueves                                   | 8:00 - 12:00, 13:00-17:00            |                                                     |                    |                                                                                                    |                   |            |
| Viernes                                  | 8:00 - 12:00, 13:00-17:00            |                                                     |                    |                                                                                                    |                   |            |
| Sábado                                   | 8:00 - 12:00, 13:00-17:00            |                                                     |                    |                                                                                                    |                   |            |
| Domingo                                  | No laborable                         |                                                     |                    |                                                                                                    |                   |            |
|                                          |                                      |                                                     |                    |                                                                                                    |                   |            |
|                                          |                                      |                                                     | <b>EXCEPCIONES</b> |                                                                                                    |                   |            |
| <b>DÍA</b>                               |                                      | <b>HORAS</b>                                        |                    | <b>OBSERVACIÓN</b>                                                                                                    |                   |            |
| 15-oct-18                                | No laborable                         |                                                     |                    | Día Festivo - Día de la raza                                                                                                    |                   |            |
| $5 - nov-18$                             | No laborable                         |                                                     |                    | Día Festivo - Día de Todos los Santos                                                                                                    |                   |            |
| 12-nov-18                                | No laborable                         |                                                     |                    | Día Festivo - Independencia de Cartagena                                                                                                    |                   |            |
| 8-dic-18                                 | No laborable                         |                                                     |                    | Día Festivo - Día de la Inmaculada Concepció                                                                                                    |                   |            |
| $1$ -ene- $19$                           | No laborable                         |                                                     |                    | Día festivo - Año Nuevo                                                                                                    |                   |            |
| 7-ene-19                                 | No laborable                         |                                                     |                    | Día festivo - Día de los Reyes Magos                                                                                                    |                   |            |
| 25-mar-19                                | No laborable                         |                                                     |                    | Día festivo - Día de San José                                                                                                    |                   |            |
| 14-abr-19                                | No laborable                         |                                                     |                    | Día festivo - Domingo de Ramos                                                                                                    |                   |            |
|                                          | <b>DATOS COMPLEMENTARIOS</b>         |                                                     |                    |                                                                                                    |                   |            |
| La Semana Comienza en                    |                                      | Domingo                                             |                    |                                                                                                    |                   |            |
| El año Fiscal en                         |                                      | Enero                                               |                    |                                                                                                    |                   |            |
| Hora de Comienzo Jornada                 |                                      | $8:00a$ . m.                                        |                    |                                                                                                    |                   |            |
| Hora de fin Jornada                      |                                      | 5:00 p.m.                                           |                    |                                                                                                    |                   |            |
| Horas por día                            |                                      | 8 horas                                             |                    |                                                                                                    |                   |            |
| Horas por Semana                         |                                      | 48 horas                                            |                    |                                                                                                    |                   |            |
| Días por mes                             |                                      | 24 días                                             |                    |                                                                                                    |                   |            |
| Duración en                              |                                      | Días                                                |                    |                                                                                                    |                   |            |
| Trabajo en                               |                                      | Horas                                               |                    |                                                                                                    |                   |            |
|                                          |                                      |                                                     |                    |                                                                                                    |                   |            |

*Apendice T- Calendario del Proyecto*

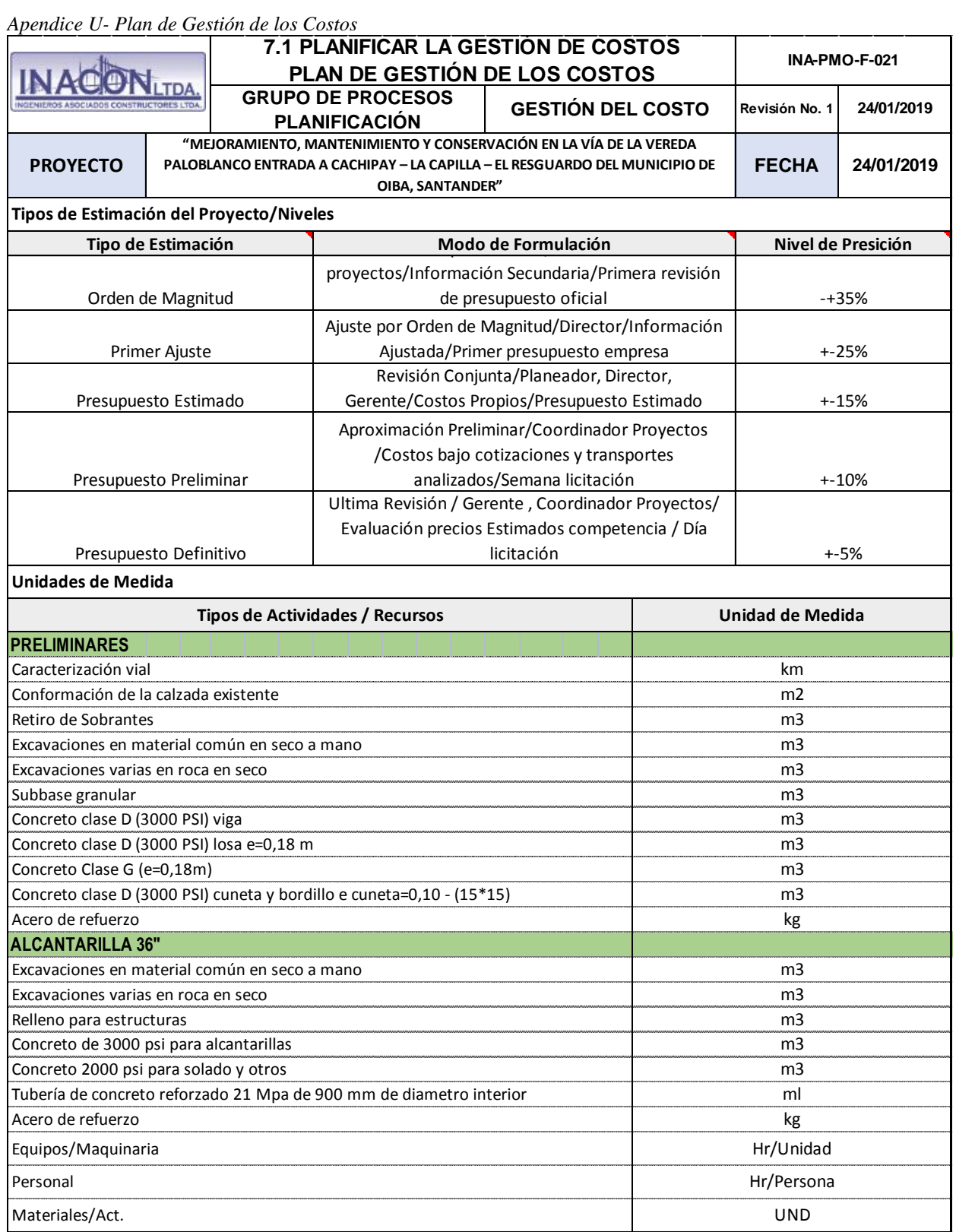

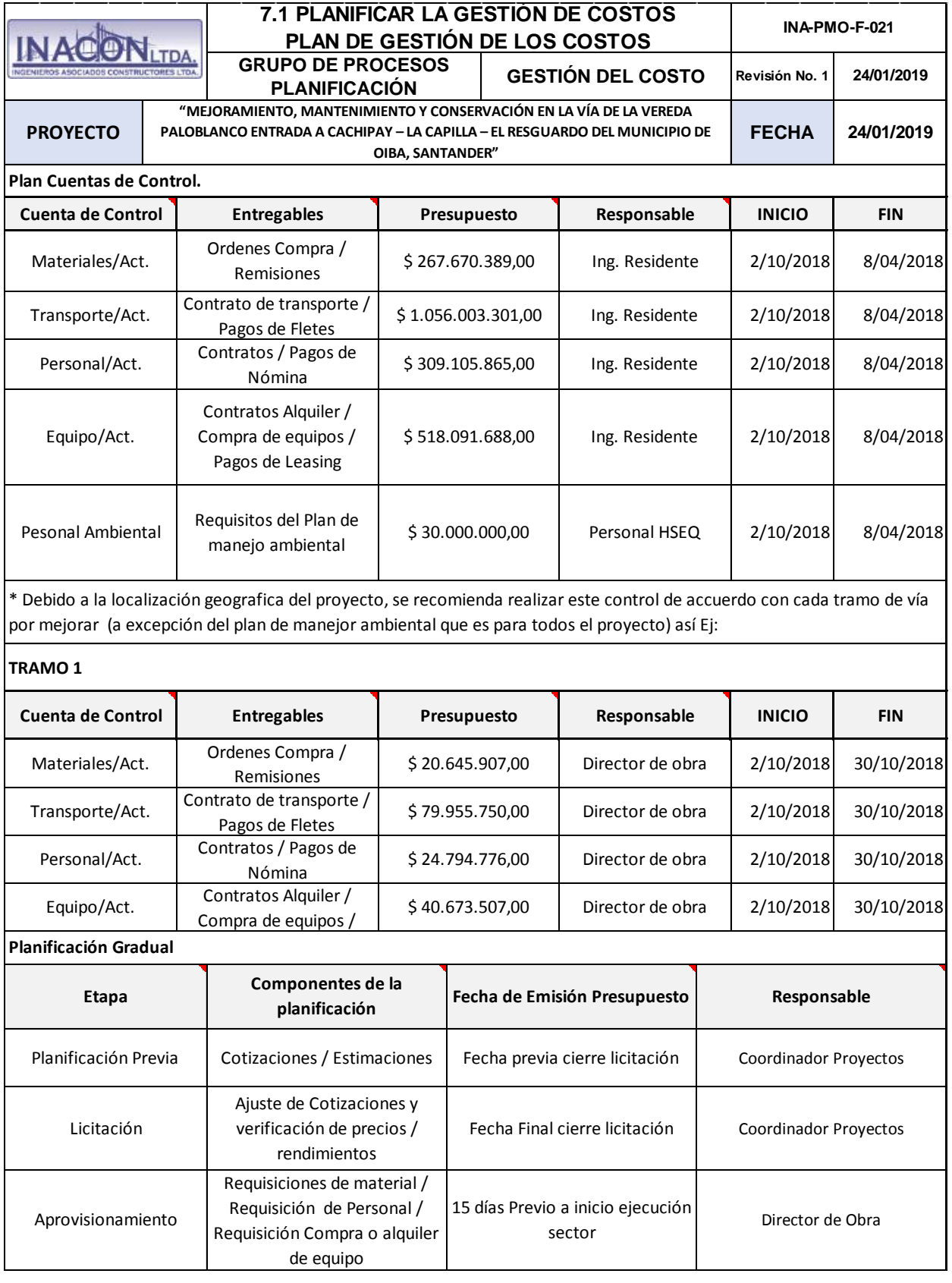

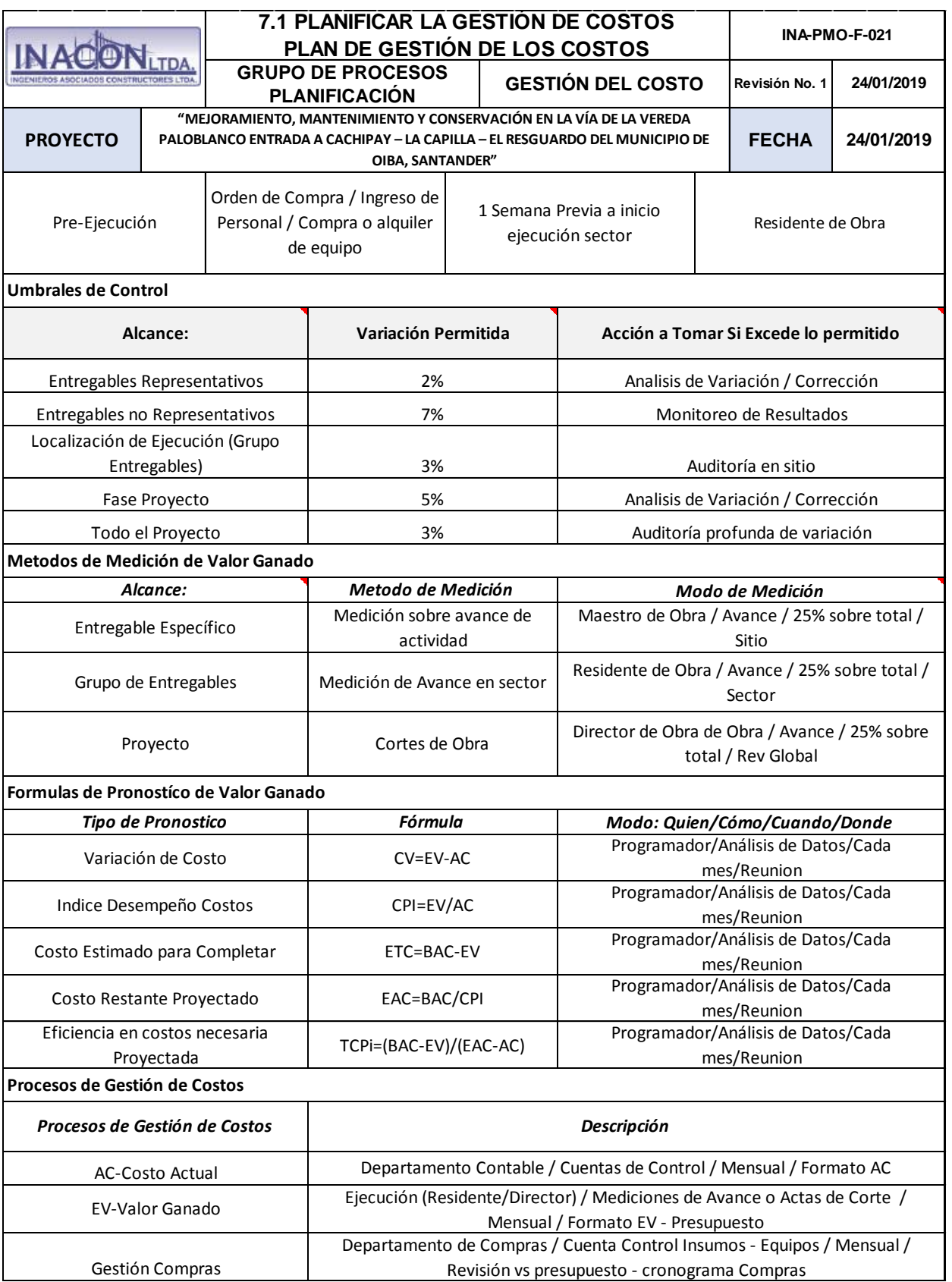

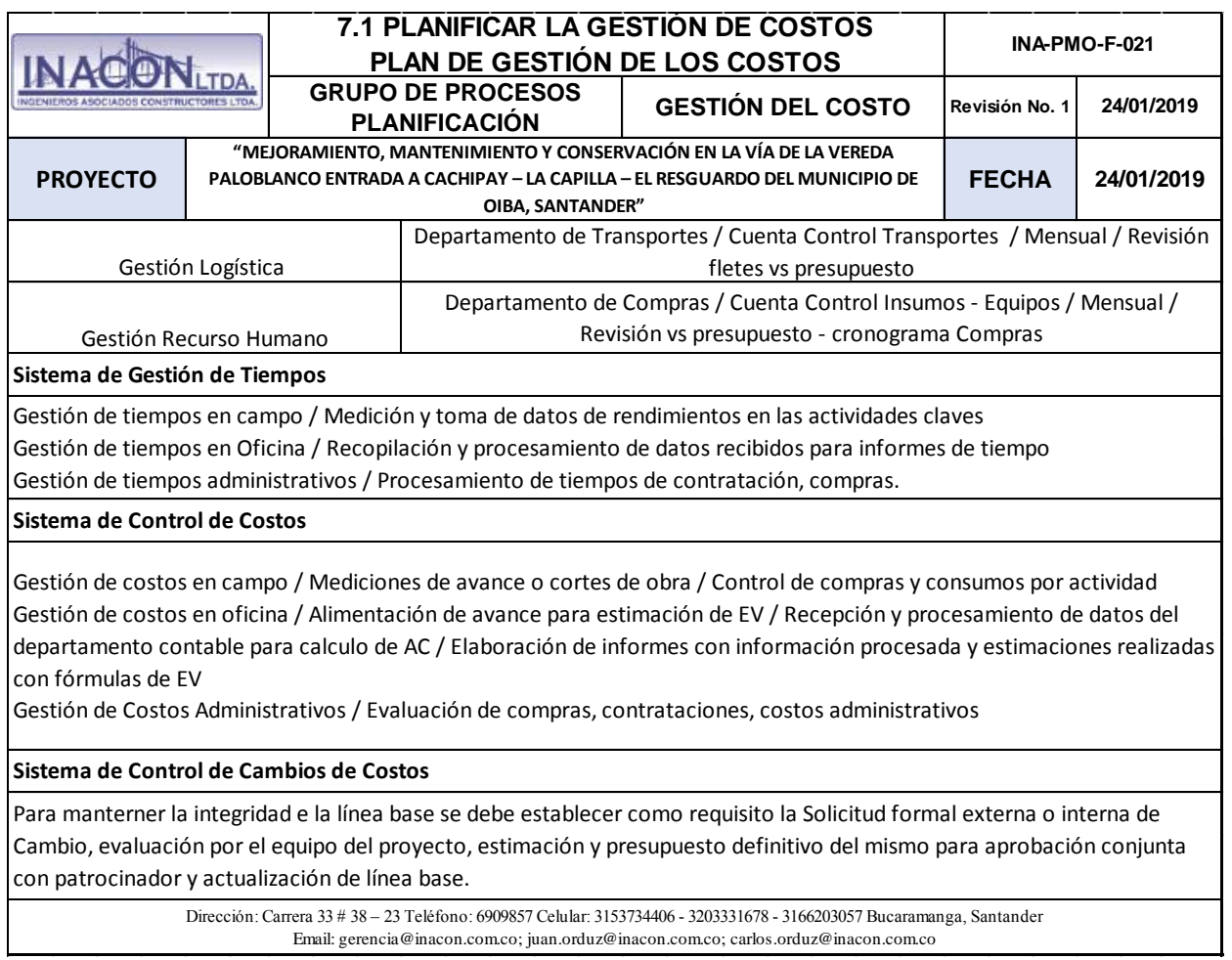

Email: gerencia@inacon.com.co; juan.orduz@inacon.com.co; carlos.orduz@inacon.com.co

| rpenance<br><b>1100</b><br>$\bm u$ c<br><b>USIUS</b><br>Entregable<br><b>INACONTEA</b><br>$\mathcal{L}^{\circ}$<br>9.6<br>0.5<br>$^{6}$<br>$\frac{3}{2}$<br>$\overline{c}$<br>$\bar{c}$<br>$\overrightarrow{G}$<br>$\overrightarrow{\text{r}}$<br>$\vec{\omega}$<br>$\vec{z}$<br>¢,<br>$\bullet$<br>рвочесто<br>Conformación de la calzada existente<br>Excavaciones varias en roca en seco<br>Excavaciones en material común en<br>seco a mano<br>MPUESTOS DEPARTAMENTALES<br>Grupo de Procesos de Seguimiento y<br>Grupo de Procesos de Planificación<br>Grupo de Procesos de Ejecución<br>Grupo de Proceso de Iniciación<br>Grupo de Procesos de Cierre<br>Gerencia del Proyecto<br>Retiro de Sobrantes<br>Caracterización vial<br><b>ADMINISTRACIÓN</b><br><b>PRELIMINARES</b><br>Actividad<br>Control<br>"MEJORAMIENTO, MANTENIMIENTO Y CONSERVACIÓN EN LA VÍA DE LA VEREDA PALOBLANCO ENTRADA A CACHIPAY – LA CAPILLA – EL RESGUARDO DEL MUNICIPIO DE OIBA,<br>E<br>G<br>$\mathsf{m}2$<br>$_{\rm 9}^{\rm 6}$<br>6.8<br>Γ,<br>$\mathbf{S}$<br>€<br><b>Q</b><br>$\mathbf{g}$<br>$\mathop{\underline{\mathcal{Q}}}\nolimits$<br>$\mathbf{g}$<br>$\mathbf{g}$<br>$\widetilde{\mathfrak{s}}$<br>Equipo de cómputo con software y<br>Compresor 120 hp, con 2 m atilios<br>Retrocargador, país 0,9m3 de<br>capacidad, profundador oxonracion<br>de 4m y altura 4m.<br>Retroargedor, pala 0,9m3 de<br>pacidad, profundidad excavacion<br>de 4m y altura 4m<br><b>GRUPO DE PROCESOS PLANIFICACIÓN</b><br>Nombre del Recurso<br>Computador Personal<br>Computador Personal<br>Computador Pessonal<br>Computador Pessonal<br>Computador Personal<br>Equipo de topografia<br>Heramierta menor<br>Heramienta menor<br>Heramierta menor<br>Heramienta menor<br>Motoriveladora<br>Camioneta<br>und, RTO.<br>$\frac{8}{8}$<br>aa<br>$\%$<br>Mes<br>ga<br>Mes<br>Mes<br>×<br>ga<br>$\frac{\alpha}{\overline{\omega}}$<br>$\frac{\alpha}{\alpha}$<br>9<br>Mes<br>Mes<br>$\mathcal{S}^{\mathsf{c}}$<br>$\%$<br>EQUIPO<br>58<br>$_{0.2}^{\circ}$<br>50%<br>10%<br>$\mathbf{e}_3$<br>$00\%$<br>58<br>$\bar{\phantom{a}}$<br>N<br>2,5<br>$\Delta$<br>$\mathsf{o}_1$<br>$\rightarrow$<br>$\Delta$<br>œ<br>œ<br>\$5.400.000<br>$000003$<br>000 0923<br>\$250.000<br><b>Costo</b><br>Unitario<br>370.000<br>\$75.240<br>\$100.000<br>\$250.000<br>365.000<br>\$35.556<br>000'02\$<br>000 052\$<br>\$1.200<br>390.000<br>000'09\$<br>$380\,$<br>Costo Total<br>\$13.500.000<br>000'09798<br>000'052'98<br>000001\$<br>\$500.000<br>\$125.000<br>\$50.000<br>\$16250<br>005218<br>000718<br>\$3.556<br>00009\$<br><b>S120</b><br>\$7.524<br>3800<br><b>GSP\$</b><br>Exposivos 75% (INDUGEL)<br>Nombre del Recurso<br>Instrumentos Medición<br>INPUESTOS<br>DEPARTAMENTALES<br>instrumentos Medición<br>Insumos de Oficina<br>Insurros de Oficina<br>Insumos de Oficina<br>Insumos de Oficina<br>Insumos de Oficina<br>Mecha lenta<br>Fuminantes<br>Reuniones<br>Reuniones<br>Reuniones<br>Reuniones<br>Reuniones<br><b>Anto</b><br>ESTIMACIONES DE COSTOS<br>UND Gant Costo Unitario<br>$\widetilde{\mathbf{a}}$<br>$\mathop{\mathrm{gr}}\nolimits$<br>9<br>g<br>$\mathop{\mathrm{g}}\nolimits$<br>$\frac{\mathcal{Q}}{\mathcal{Q}}$<br>$\mathop{\mathcal{Q}}\limits_\Omega$<br>$\mathop{\mathcal{Q}}$<br>$\mathop{\mathcal{Q}}$<br>$\frac{\mathcal{Q}}{\mathcal{Q}}$<br>$\frac{\mathcal{Q}}{\mathcal{Q}}$<br>s<br>$\mathop{\mathrm{g}}\nolimits$<br>$\mathop{\mathrm{g}}\nolimits$<br>$\equiv$<br>$\widetilde{\mathfrak{S}}$<br>$\overline{\sigma}$<br><b>SANTANDER"</b><br>0.23<br>$0.25\,$<br>$0.2\,$<br>$_{\rm 0.2}^{\rm o}$<br>$^{\circ}_{\omega}$<br>g,<br>$_{\rm 0.5}^{\rm o}$<br>$_{\rm 0}^{\rm o}$<br>$\ddot{\phantom{1}}$<br>$\overline{a}$<br>o<br>L,<br>$\overline{a}$<br>$\rightarrow$<br>÷<br>ch<br>$\overline{\phantom{0}}$<br>\$2.180.871.245<br>000'00#\$<br>\$180.000<br>\$750.000<br>\$180.000<br>\$180.000<br>000'009\$<br>\$180.000<br>\$750.000<br>3400.000<br>\$180.000<br>\$400.000<br>\$400.000<br>00516<br>\$4.200<br>2700<br>$9670$<br><b>Costo Total</b><br>\$901.600.386<br>000'000'2\$<br>3750.000<br>3400.000<br>\$180.000<br>3750.000<br>3800.000<br>390000<br>000006\$<br>336.000<br>000002\$<br>000'08\$<br>380.000<br>09018<br>31.350<br>3700<br>$3670$<br>Explosivos 75%<br>(INDUGEL)<br>Mecha lenta<br>Fulminantes<br>Nombre del<br>Recurso<br>φuρ<br><b>GESTIÓN DEL CC</b><br>UND $\bigg\{\text{Vol}_+ \bigg\vert \text{DIS}_+ \bigg\vert \begin{array}{l}\text{Cost}^\text{0} \\\text{Unifari} \end{array} \bigg.$<br>$0.25\,$<br>$\mathbb{S}^2$<br>$\rightarrow$<br>0.25<br>$\mathbb{S}^0$<br>$\rightarrow$<br>$\rightarrow$<br><b>Costo Tota</b><br>STO<br>Residente de Obra<br>Nombre del cANT UND<br>Recurso<br>Inspector de Obra<br>Director de Obra<br>Director de Obra<br>Director de Obra<br>Anlendo Oficina y<br>servidos<br>Director de Obra<br>Profesional SIG<br>Coordinador de<br>Proyecto<br>Comedia<br>Administrativo<br>Coremba<br>Corembar<br>Comedia<br>Auxiliar<br>Auxiliar<br>Auxiliar<br>Coordinador de<br>Gerente de<br>Provecto<br>Administrativo<br>Coordinador de<br><b>Almacerista</b><br>provedo<br>Gerente de<br>Provecto<br>Ayudante<br>Comisión<br>topográfica<br>Gerente de<br>Ayudante<br>Ayudante<br>Ayudante<br>Celador<br>Oficial<br>payado<br>$\frac{6}{5}$<br>à.<br>$\overline{\phantom{a}}$<br>$\sim$<br>$\rightarrow$<br>$\rightarrow$<br>L,<br>$\overline{\phantom{0}}$<br>$\rightarrow$<br>N<br>$\overline{\phantom{0}}$<br>MES<br>lomal<br>lomal<br>lomal<br>Burd<br>lomal<br>bmal<br>lomal<br>lomal<br>Jomal<br>lomal<br>lomal<br>lomal<br>lomal<br>bmal<br>Jomal<br>lomal<br>lamal<br>limat<br>bma<br>lamal<br>lismal<br>Jomal<br>lomal<br>bmal<br>bmal<br>lomal<br><b>FRSONAI</b><br><b>RTO</b><br>$_{\rm 0.66}$<br>$\frac{240}{3}$<br>$\frac{8}{9}$<br>gʻZG<br>$\overline{00}$<br>$\frac{6}{8}$<br>$\frac{8}{10}$<br>$_{\rm 0}^{\rm 2}$<br>$\vec{g}$<br>$\mathfrak{s}\mathfrak{B}$<br>$\mathbb{S}$ 10<br>$\vec{\mathbb{S}}$<br>$\vec{\hat{\mathbf{s}}}$<br>$\vec{g}$<br>$^{\rm g}$<br>2,7<br>$\overline{a}$<br>$\overrightarrow{\mathbf{G}}$<br>g,<br>$\mathbb{S}^2$<br>$\hat{\mathbb{S}}$<br>Ĝ,<br>g,<br>g,<br>L,<br>ų<br>ų,<br>\$2,000,000<br>Costo<br>Unitario<br>\$213.333<br>\$186.667<br>\$266.667<br>\$213.333<br>\$266.667<br>\$213.333<br>\$213.333<br>\$266.667<br>\$213.333<br>\$266.667<br>\$266.667<br>\$42.067<br>\$266.667<br>\$266.667<br>199'997\$<br>\$42.667<br>\$53.333<br>380.000<br>380.000<br>372.000<br>348.000<br>348.000<br>000'89'S<br>348.000<br>350.000<br>364.000 | 7.2 ESTIMAR LOS COSTOS DE LAS ACTIVIDADES<br>Revisión No. 1<br><b>Costo Total</b><br>\$11.199.983<br>311.199.930<br>314.000.000<br>\$39.200.070<br>\$28.000.035<br>\$1.866.669<br>\$1.493.331<br>\$8.400.000<br>\$11.199.983<br>\$28.000.035<br>\$3,199.995<br>\$1.333.335<br>\$1.333.335<br>\$1.066.665<br>\$8.960.070<br>000'096'88<br>\$1.866.669<br>38.400.000<br>\$4.000.005<br>\$4.000.005<br><b>FECHA</b><br>\$1.440<br>\$3.840<br>\$35.556<br>\$1.200<br>000'83<br>\$42.240<br>$380\,$ |  |  |  | $\vec{v}$<br>$\vec{b}$            | Esodia y transporte<br>(150% del vabr total<br>de b s materiales de<br>cona de este APU) | 39.805 |      | $\overline{\mathbb{G}}$ | $\%$  | Escolla y transporte (150% del<br>valor total de los materiales de<br>otra de este APU) |  |  |  |
|----------------------------------------------------------------------------------------------------|----------------------------------------------------------------------------------------------------|--|--|--|-----------------------------------|------------------------------------------------------------------------------------------|--------|------|-------------------------|-------|-----------------------------------------------------------------------------------------|--|--|--|
|                                                                                                    |                                                                                                    |  |  |  | $\omega$<br>$\boldsymbol{\omega}$ | Cordon detanante                                                                         | 00173  | azoo | $\omega$                | $\Xi$ | Cordon detanante                                                                        |  |  |  |
|                                                                                                    |                                                                                                    |  |  |  |                                   |                                                                                          |        |      |                         |       |                                                                                         |  |  |  |
|                                                                                                    |                                                                                                    |  |  |  |                                   |                                                                                          |        |      |                         |       |                                                                                         |  |  |  |
|                                                                                                    |                                                                                                    |  |  |  |                                   |                                                                                          |        |      |                         |       |                                                                                         |  |  |  |
|                                                                                                    |                                                                                                    |  |  |  |                                   |                                                                                          |        |      |                         |       |                                                                                         |  |  |  |
|                                                                                                    |                                                                                                    |  |  |  |                                   |                                                                                          |        |      |                         |       |                                                                                         |  |  |  |
|                                                                                                    |                                                                                                    |  |  |  |                                   |                                                                                          |        |      |                         |       |                                                                                         |  |  |  |
|                                                                                                    |                                                                                                    |  |  |  |                                   |                                                                                          |        |      |                         |       |                                                                                         |  |  |  |
|                                                                                                    |                                                                                                    |  |  |  |                                   |                                                                                          |        |      |                         |       |                                                                                         |  |  |  |
|                                                                                                    |                                                                                                    |  |  |  |                                   |                                                                                          |        |      |                         |       |                                                                                         |  |  |  |
|                                                                                                    |                                                                                                    |  |  |  |                                   |                                                                                          |        |      |                         |       |                                                                                         |  |  |  |
|                                                                                                    |                                                                                                    |  |  |  |                                   |                                                                                          |        |      |                         |       |                                                                                         |  |  |  |
|                                                                                                    |                                                                                                    |  |  |  |                                   |                                                                                          |        |      |                         |       |                                                                                         |  |  |  |
|                                                                                                    |                                                                                                    |  |  |  |                                   |                                                                                          |        |      |                         |       |                                                                                         |  |  |  |
|                                                                                                    |                                                                                                    |  |  |  |                                   |                                                                                          |        |      |                         |       |                                                                                         |  |  |  |
|                                                                                                    |                                                                                                    |  |  |  |                                   |                                                                                          |        |      |                         |       |                                                                                         |  |  |  |
|                                                                                                    |                                                                                                    |  |  |  |                                   |                                                                                          |        |      |                         |       |                                                                                         |  |  |  |
|                                                                                                    |                                                                                                    |  |  |  |                                   |                                                                                          |        |      |                         |       |                                                                                         |  |  |  |
|                                                                                                    |                                                                                                    |  |  |  |                                   |                                                                                          |        |      |                         |       |                                                                                         |  |  |  |
|                                                                                                    |                                                                                                    |  |  |  |                                   |                                                                                          |        |      |                         |       |                                                                                         |  |  |  |
|                                                                                                    |                                                                                                    |  |  |  |                                   |                                                                                          |        |      |                         |       |                                                                                         |  |  |  |
|                                                                                                    |                                                                                                    |  |  |  |                                   |                                                                                          |        |      |                         |       |                                                                                         |  |  |  |
|                                                                                                    |                                                                                                    |  |  |  |                                   |                                                                                          |        |      |                         |       |                                                                                         |  |  |  |
|                                                                                                    |                                                                                                    |  |  |  |                                   |                                                                                          |        |      |                         |       |                                                                                         |  |  |  |
|                                                                                                    |                                                                                                    |  |  |  |                                   |                                                                                          |        |      |                         |       |                                                                                         |  |  |  |
|                                                                                                    |                                                                                                    |  |  |  |                                   |                                                                                          |        |      |                         |       |                                                                                         |  |  |  |
|                                                                                                    |                                                                                                    |  |  |  |                                   |                                                                                          |        |      |                         |       |                                                                                         |  |  |  |
|                                                                                                    |                                                                                                    |  |  |  |                                   |                                                                                          |        |      |                         |       |                                                                                         |  |  |  |
|                                                                                                    |                                                                                                    |  |  |  |                                   |                                                                                          |        |      |                         |       |                                                                                         |  |  |  |
|                                                                                                    |                                                                                                    |  |  |  |                                   |                                                                                          |        |      |                         |       |                                                                                         |  |  |  |
|                                                                                                    |                                                                                                    |  |  |  |                                   |                                                                                          |        |      |                         |       |                                                                                         |  |  |  |
|                                                                                                    |                                                                                                    |  |  |  |                                   |                                                                                          |        |      |                         |       |                                                                                         |  |  |  |
|                                                                                                    |                                                                                                    |  |  |  |                                   |                                                                                          |        |      |                         |       |                                                                                         |  |  |  |
|                                                                                                    |                                                                                                    |  |  |  |                                   |                                                                                          |        |      |                         |       |                                                                                         |  |  |  |
|                                                                                                    |                                                                                                    |  |  |  |                                   |                                                                                          |        |      |                         |       |                                                                                         |  |  |  |
|                                                                                                    |                                                                                                    |  |  |  |                                   |                                                                                          |        |      |                         |       |                                                                                         |  |  |  |
|                                                                                                    |                                                                                                    |  |  |  |                                   |                                                                                          |        |      |                         |       |                                                                                         |  |  |  |
|                                                                                                    |                                                                                                    |  |  |  |                                   |                                                                                          |        |      |                         |       |                                                                                         |  |  |  |
|                                                                                                    |                                                                                                    |  |  |  |                                   |                                                                                          |        |      |                         |       |                                                                                         |  |  |  |
|                                                                                                    |                                                                                                    |  |  |  |                                   |                                                                                          |        |      |                         |       |                                                                                         |  |  |  |
|                                                                                                    |                                                                                                    |  |  |  |                                   |                                                                                          |        |      |                         |       |                                                                                         |  |  |  |
|                                                                                                    |                                                                                                    |  |  |  |                                   |                                                                                          |        |      |                         |       |                                                                                         |  |  |  |
|                                                                                                    |                                                                                                    |  |  |  |                                   |                                                                                          |        |      |                         |       |                                                                                         |  |  |  |
|                                                                                                    |                                                                                                    |  |  |  |                                   |                                                                                          |        |      |                         |       |                                                                                         |  |  |  |
|                                                                                                    |                                                                                                    |  |  |  |                                   |                                                                                          |        |      |                         |       |                                                                                         |  |  |  |
|                                                                                                    |                                                                                                    |  |  |  |                                   |                                                                                          |        |      |                         |       |                                                                                         |  |  |  |
|                                                                                                    |                                                                                                    |  |  |  |                                   |                                                                                          |        |      |                         |       |                                                                                         |  |  |  |
|                                                                                                    |                                                                                                    |  |  |  |                                   |                                                                                          |        |      |                         |       |                                                                                         |  |  |  |

*Apendice V- Estimaciones de Costos*

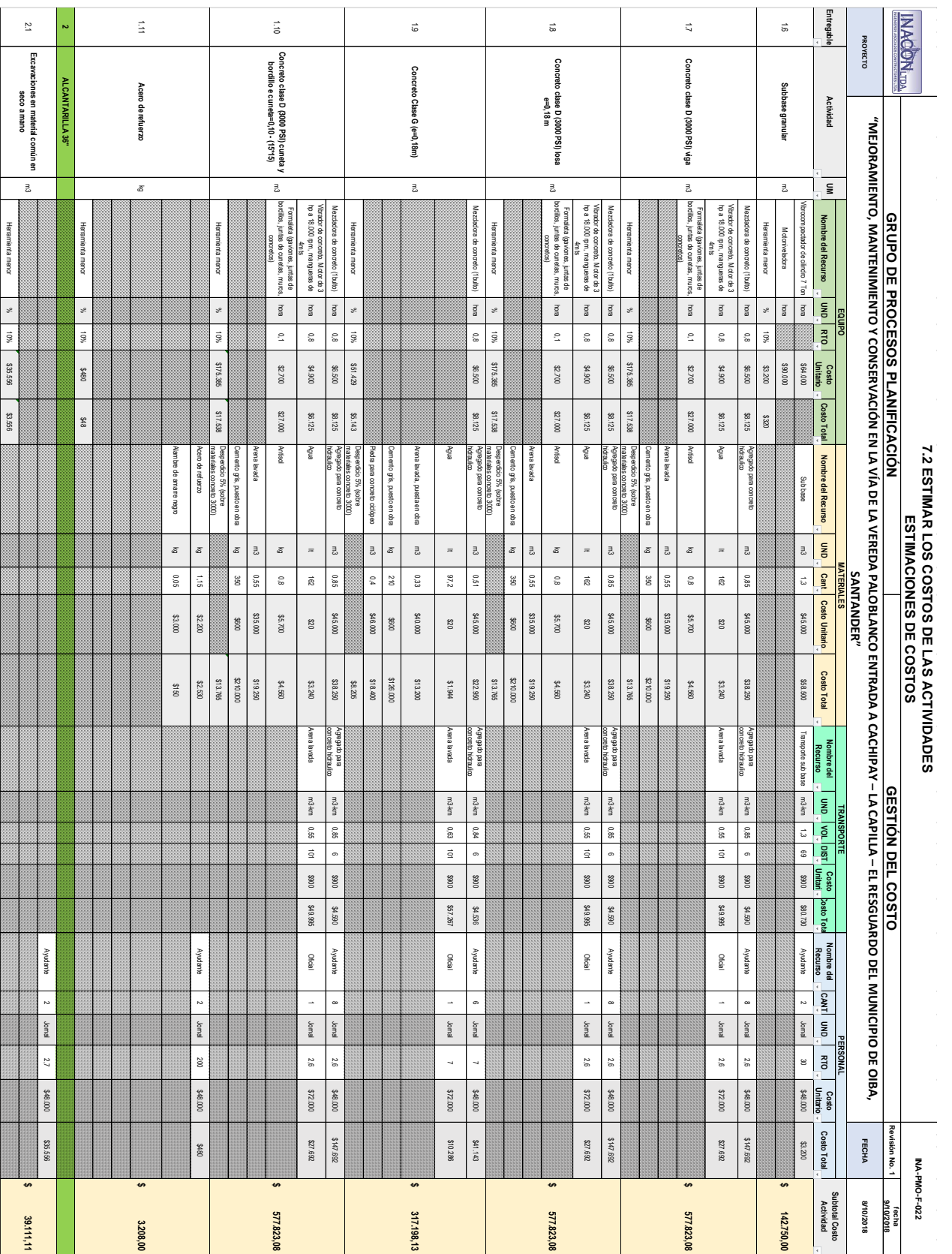

Prestaciones sociales para startos para empresa INACON, Obtenido de activos de los procesos de la organización y acluadas como un 60% sobre el valor d<br>Cálculos de herrramienta menor como porcentaje de la maro de obra max.1 catuus ve incirianiiena incirior coino porceinaje de la manio de obra max 107%, desperancios upros catulados c<br>Dólar para insumos afectados TRM Estimada \$3.031 COP, Gasolina para equipos en consumibles Galón a \$ 9.267 Cálculos de herrramienta menor como porcentaje de la mano de obra max 10%, desperdicios típicos calculados como porcentaje sobre materiales max 5%. Prestaciones sociales para salarios para empresa INACON, Obtenido de activos de los procesos de la organización y calculadas como un 60% sobre el valor del salario. Rendimientos de Equipo y maquinaria según Fichas Técnicas, Bases de Datos Construdata e INVIAS ۱, **OURINE** 

Diección: Carrea 33 # 36 = 23 Toidóno: 690887 Collair: 31 53734406 = 320331678 = 31 6620067 Bucaramaga, Santander<br>Tradición: Carrea 33 # 36 = 23 Toidóno: 690887 Collair: 31 53734406 = 320331678 = 31 66200601 = 00 Dirección: Carrera 33 # 38 – 23 Teléfono: 6909857 Celular: 3153734406 - 3203331678 - 3166203057 Bucaramanga, Santander Email: gerencia@inacon.com.co; juan.orduz@inacon.com.co; carlos.orduz@inacon.com.co

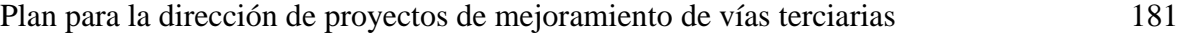

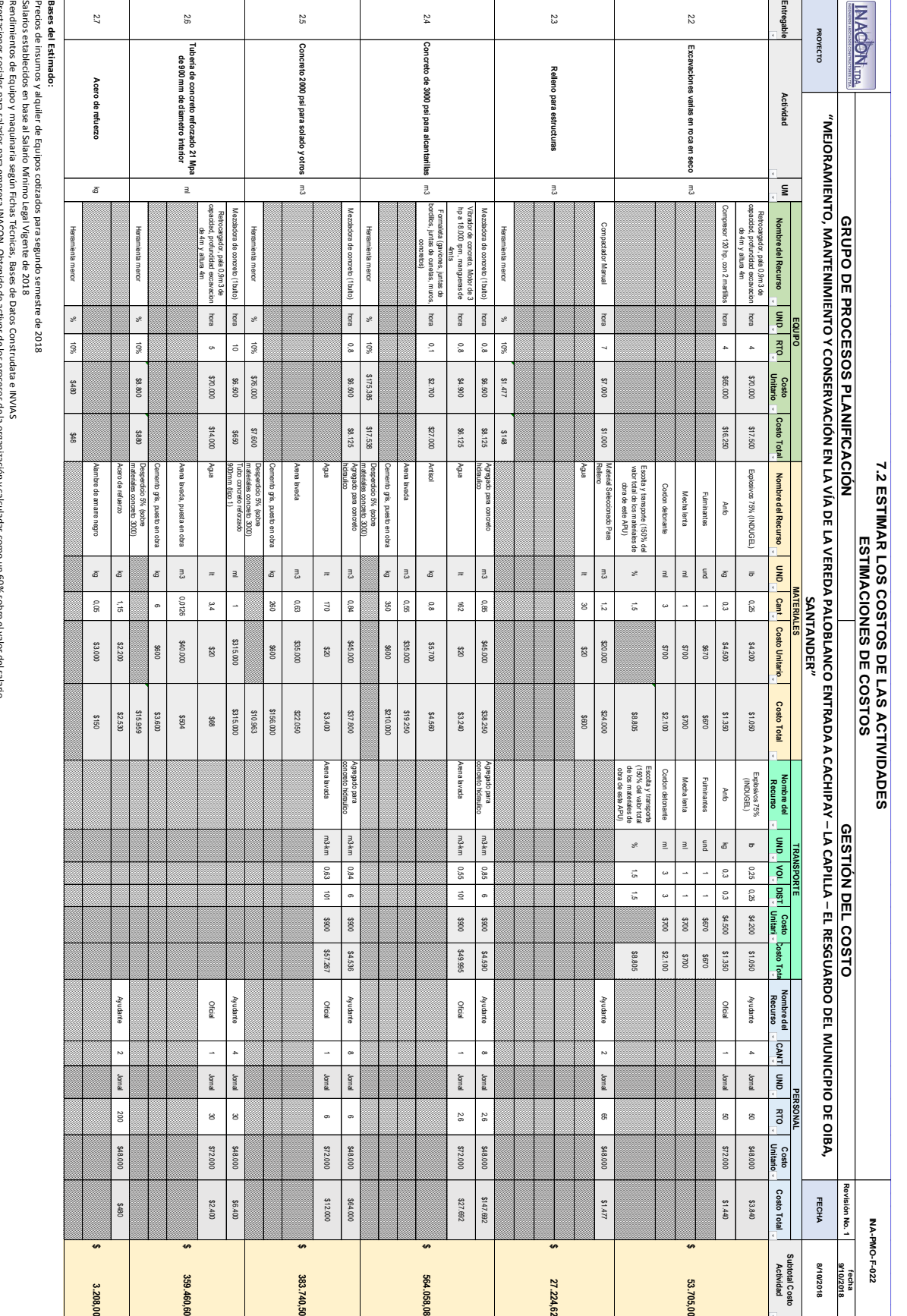

|              |                | ON TIDA.                      |                                                                                                    | <b>7.3 DETERMINAR EL PRESUPUESTO</b><br>PRESUPURSTO DEL PROYECTO |                         |    |                   |                    |             | INA-PMO-F-023    |                    |
|--------------|----------------|-------------------------------|----------------------------------------------------------------------------------------------------|------------------------------------------------------------------|-------------------------|----|-------------------|--------------------|-------------|------------------|--------------------|
|              |                | <b>DOS CONSTRUCTORES LTDA</b> | GRUPO DE PROCESOS DE<br><b>PLANIFICACION</b>                                                                    |                                                                  | <b>GESTION DE COSTO</b> |    | ഗ                 |                    |             | Revisión No.     | 8102/01/6<br>fecha |
|              | PROYECTO       |                               | MEJORAMIENTO, MANTENIMIENTO Y CONVSERVACIÓN DE LA VÍA PALOBLANCO ENTRADA A CACHIPAY - LA CAPILLA - EL RESGUARDO | DEL MUNICIPIO DE OIBA, SANTANDER                                 |                         |    |                   |                    |             | <b>FECHA</b>     | 5/02/2019          |
|              | $\bar{\sigma}$ |                               | <b>DESCRIPCIÓN</b>                                                                                              | ano                                                              | <b>CANT</b>             |    | <b>VALOR UNIT</b> |                    | SUBTOTAL    | <b>ACUMULADO</b> |                    |
|              | $\frac{1}{2}$  | <b>GERENCIA DE PROYECTO</b>   |                                                                                                    |                                                                  | $\bullet$               |    |                   |                    |             |                  |                    |
|              | 1.2.1.1        |                               | Grupo de Proceso de Iniciación                                                                                  | GLB                                                              | 1,00                    | \$ | 3.899.335         | $\sim$ $\sim$      | 3.899.335   |                  |                    |
|              | 1.2.1.1        |                               | Grupo de Procesos de Planificación                                                                              | GLB                                                              | 1,00                    | \$ | 11.615.005        | $\mathbf{v}$       | 11.615.005  |                  |                    |
|              | 1.2.1.1        |                               | Grupo de Procesos de Ejecución                                                                                  | GLB                                                              | 1,00                    | \$ | 57.500.018        | $\mathbf{v}$       | 57.500.018  |                  |                    |
|              | 1.2.1.1        |                               | Grupo de Procesos de Seguimiento y Control                                                                      | GLB                                                              | 1,00                    | \$ | 41.799.983        | s                  | 41.799.983  | \$733.041.571,00 |                    |
|              | 1.2.1.2        |                               | Grupo de Procesos de Cierre                                                                                     | er<br>B                                                          | 1,00                    | ↭  | 6.306.669         | s                  | 6.306.669   |                  |                    |
|              | 1.2.2          | <b>ADMINISTRACIÓN</b>         |                                                                                                    | GLB                                                              | 1,00                    | s  | 110.320<br>0.175  | S                  | 110.320.175 |                  |                    |
|              | 1.2.2.1        |                               | <b>IMPUESTOS DEPARTAMENTALES</b>                                                                                | GLB                                                              | 1,00                    | S  | 501.600<br>1.386  | S                  | 501.600.386 |                  |                    |
|              | 5              | TRAMO <sub>1</sub>            |                                                                                                    |                                                                  | $\bullet$               |    |                   |                    |             |                  |                    |
|              | 1.5.1          | PRELIMINARES                  |                                                                                                    |                                                                  | 0                       |    |                   |                    |             |                  |                    |
|              | 1.5.1.1        |                               | Conformación de la calzada existente                                                                            | $\overline{2}$                                                   | 675,00                  | Ş  | 1.330             | ∽                  | 897.750     |                  |                    |
|              | 1.5.1.2        | Retiro de Sobrantes           |                                                                                                    | ξW                                                               | 120,00                  | Ş  | 15.320            | $\hat{\mathbf{v}}$ | 1.838.400   |                  |                    |
|              | 1.5.1.3        |                               | Excavaciones en material común en seco a mano                                                                   | ξm                                                               | 8,60                    | ᠊ᡐ | 39.111            | S                  | 336.356     |                  |                    |
|              | 1.5.1.4        |                               | Excavaciones varias en roca en seco                                                                             | ξW                                                               | 00'18                   | ¢  | 53.705            | s,                 | 4.350.105   |                  |                    |
|              | 1.5.1.5        | Subbase granular              |                                                                                                    | m3                                                               | 101,25                  | s  | 142.750           | S                  | 14.453.438  | \$94.399.912,00  |                    |
|              | 1.5.1.6        |                               | Concreto clase D (3000 PSI) viga                                                                                | Ξ                                                                | 521                     | \$ | 577<br>7.823      | S                  | 5.495.097   |                  |                    |
|              | 1.5.1.7        |                               | Concreto clase D (3000 PSI) losa e=0,18 m                                                                       | ξW                                                               | 26'05                   | \$ | 577<br>7.823      | $\mathfrak{c}$     | 29.422.751  |                  |                    |
|              | 1.5.1.8        | Concreto Clase G              | $(e=0,18m)$                                                                                                    | ξm                                                               | 17,20                   | ¢  | 317.198           | s                  | 5.455.808   |                  |                    |
| royecio      | 1.5.1.9        |                               | Concreto clase D (3000 PSI) cuneta y bordillo e cuneta=0,10 - (15*15)                                           | ξm                                                               | 34,21                   | \$ | 577<br>7.823      | \$                 | 19.767.327  |                  |                    |
|              | 1.5.1.10       | Acero de refuerzo             |                                                                                                    | के<br>व                                                          | 3860,00                 | s  | 3.208             | \$                 | 12.382.880  |                  |                    |
| $\mathbf{I}$ | $\frac{1}{9}$  | TRAMO <sub>2</sub>            |                                                                                                    |                                                                  | $\bullet$               | Š  |                   |                    |             |                  |                    |
| uei          | 1.6.1          | PRELIMINARES                  |                                                                                                    |                                                                  | $\circ$                 | \$ |                   |                    |             |                  |                    |
|              | 1.6.1.1        |                               | Conformación de la calzada existente                                                                            | 5 <sub>u</sub>                                                   | 1125,00                 | \$ | 1.330             | $\sim$             | 1.496.250   |                  |                    |
| ouesio       | 1.6.1.2        | <b>Retiro de Sobrantes</b>    |                                                                                                    | m3                                                               | 180,00                  | \$ | 15.320            | $\mathbf{v}$       | 2.757.600   |                  |                    |
|              | 1.6.1.3        |                               | Excavaciones en material común en seco a mano                                                                   | m3                                                               | 12,20                   | \$ | 39.111            | s                  | 477.156     |                  |                    |
|              | 1.6.1.4        |                               | Excavaciones varias en roca en seco                                                                             | m3                                                               | 135,00                  | \$ | 53.705            | s                  | 7.250.175   |                  |                    |
| riesu        | 1.6.1.5        | Subbase granular              |                                                                                                    | ξm                                                               | 168,80                  | \$ | 142.750           | $\mathbf{v}$       | 24.096.200  | \$183.512.235,00 |                    |
|              | 1.6.1.6        |                               | Concreto clase D (3000 PSI) viga                                                                                | ξm                                                               | 12,18                   | \$ | 577.823           | \$                 | 7.037.885   |                  |                    |
|              | 1.6.1.7        |                               | Concreto clase D (3000 PSI) losa e=0,18<br>З                                                                    | m3                                                               | 84,89                   | \$ | 577<br>7.823      | \$                 | 49.051.401  |                  |                    |
|              | 1.6.1.8        |                               | Concreto Clase G (e=0,18m)                                                                                      | m3                                                               | 59,62                   | \$ | 317.198           | \$                 | 18.911.352  |                  |                    |
| препинсе     | 1.6.1.9        |                               | Concreto clase D (3000 PSI) cuneta y bordillo e cuneta=0,10 - (15*15)                                           | Ξ                                                                | 92,49                   | \$ | 577<br>7.823      | $\mathbf{v}$       | 53.442.856  |                  |                    |
|              | 1.6.1.10       | Acero de refuerzo             |                                                                                                    | 영                                                                | 5920,00                 | \$ | 3.208             | \$                 | 18.991.360  |                  |                    |

*Apendice W- Presupuesto del Proyecto*
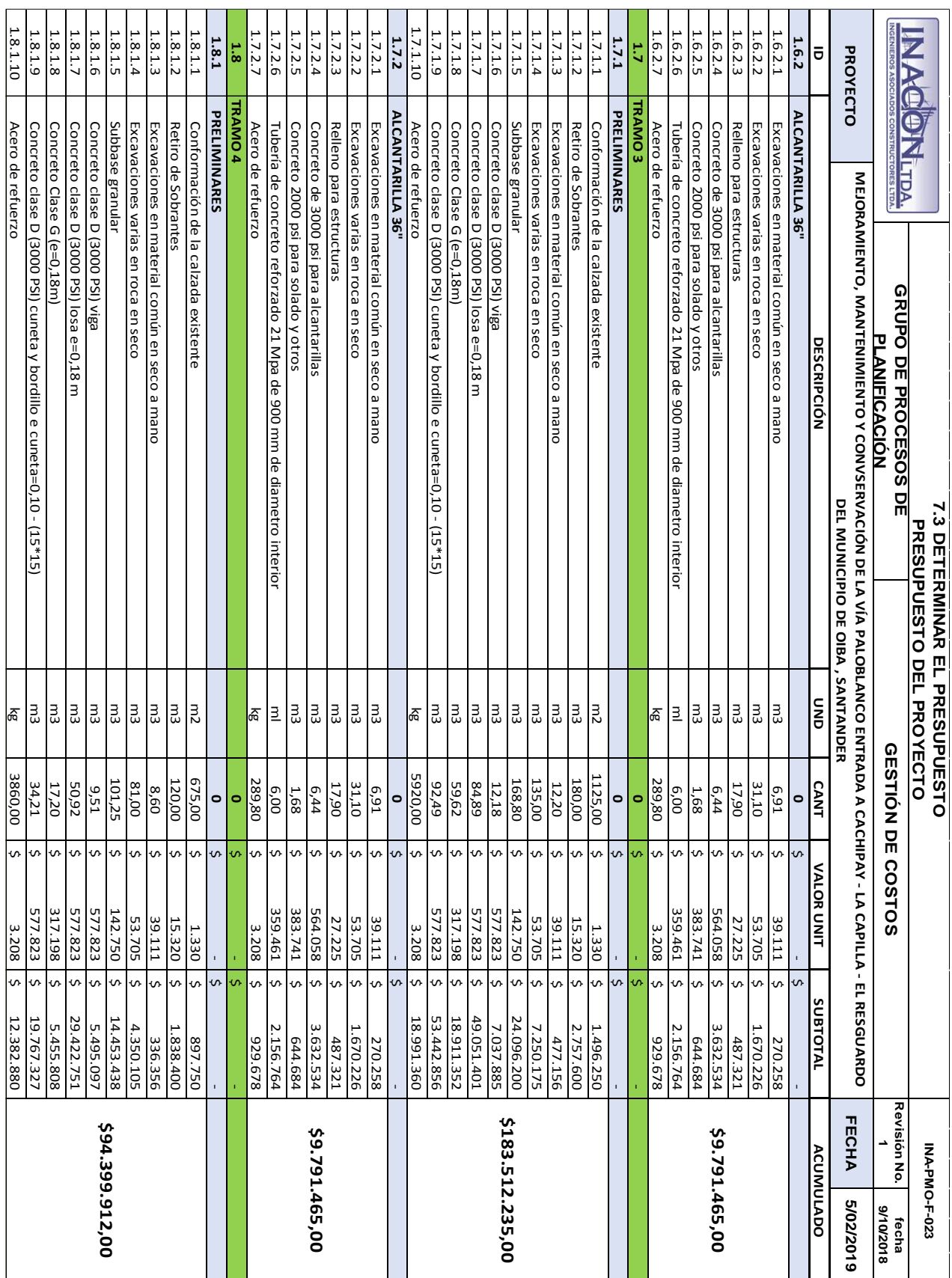

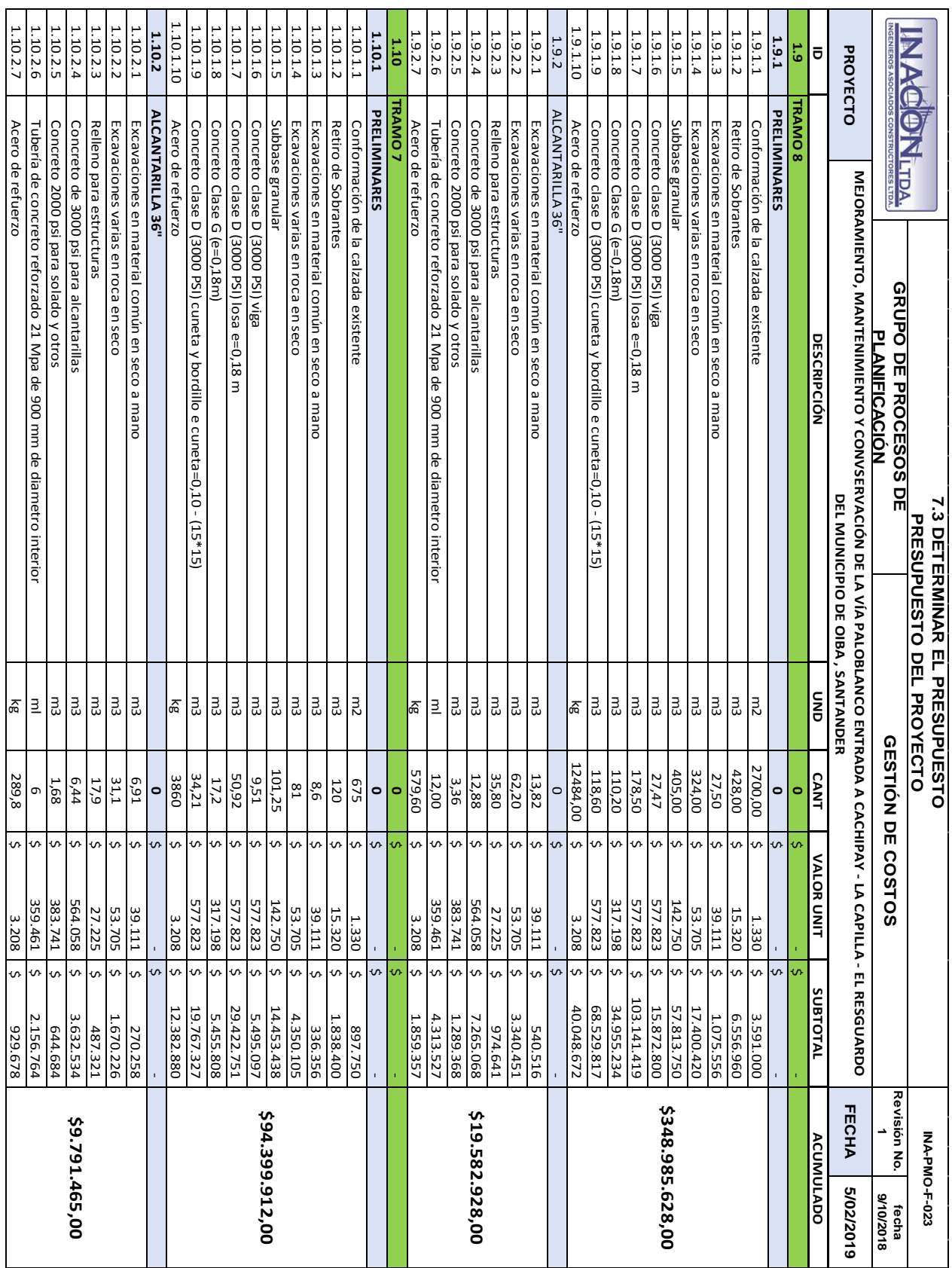

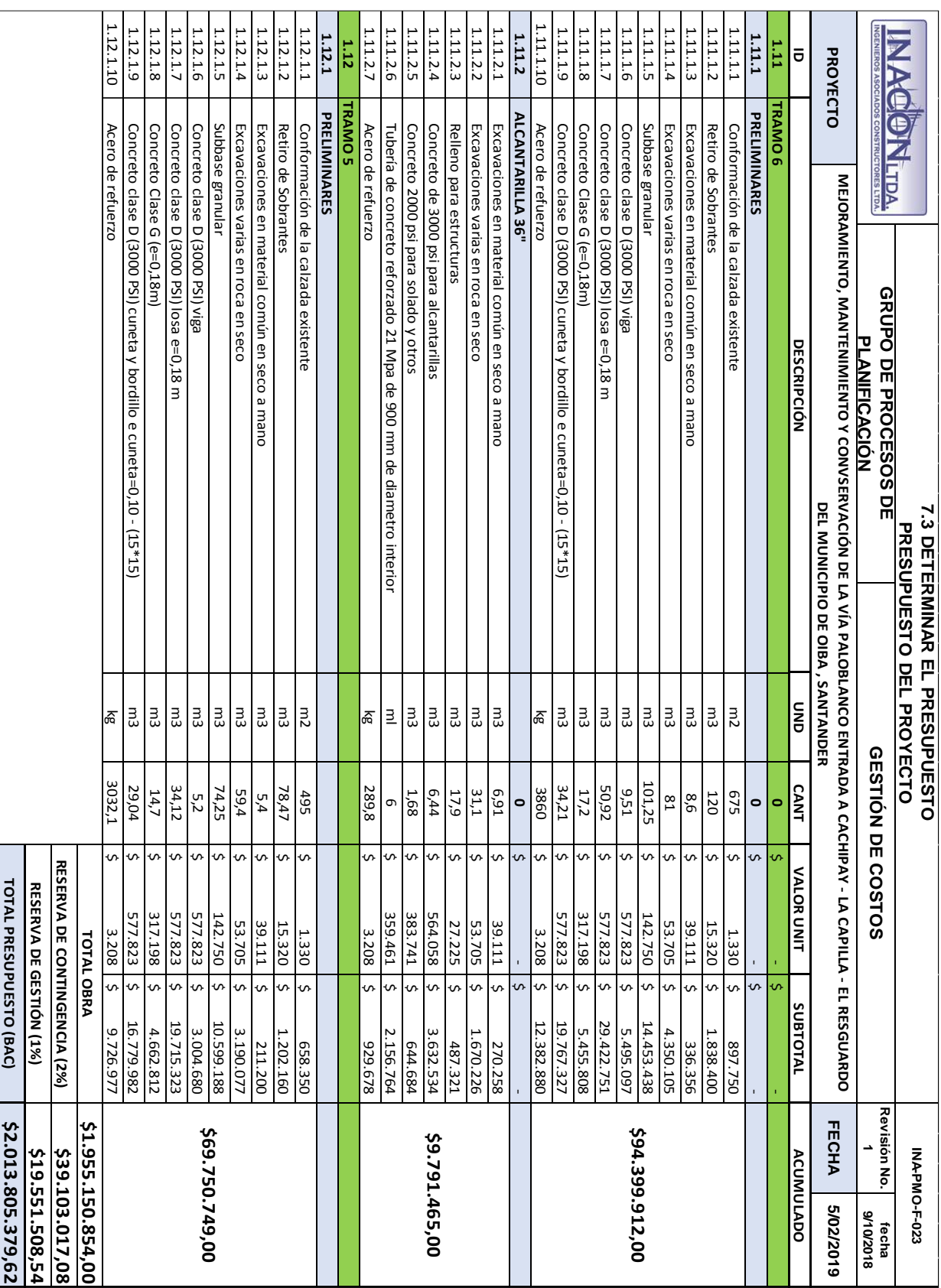

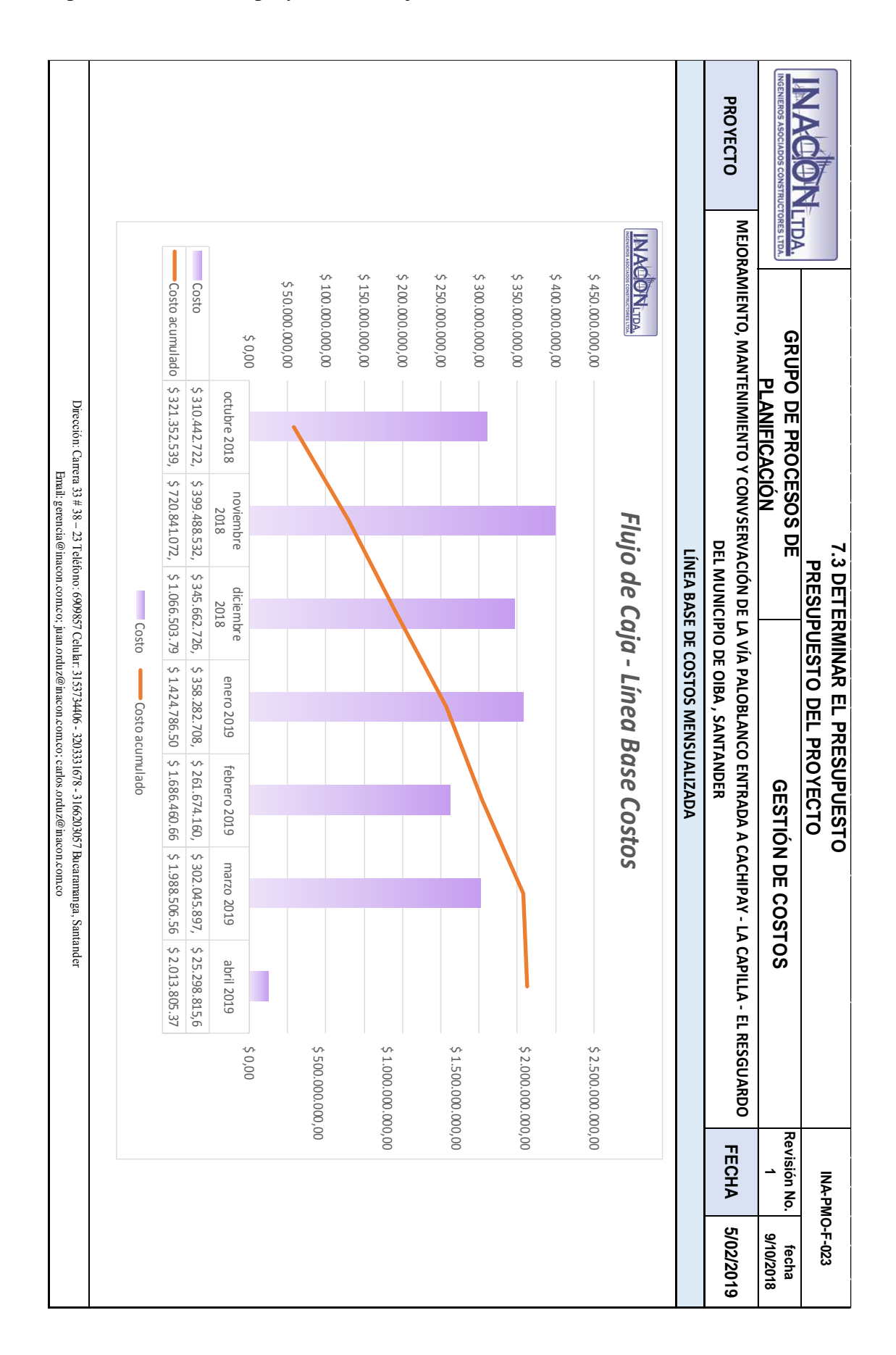

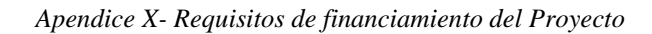

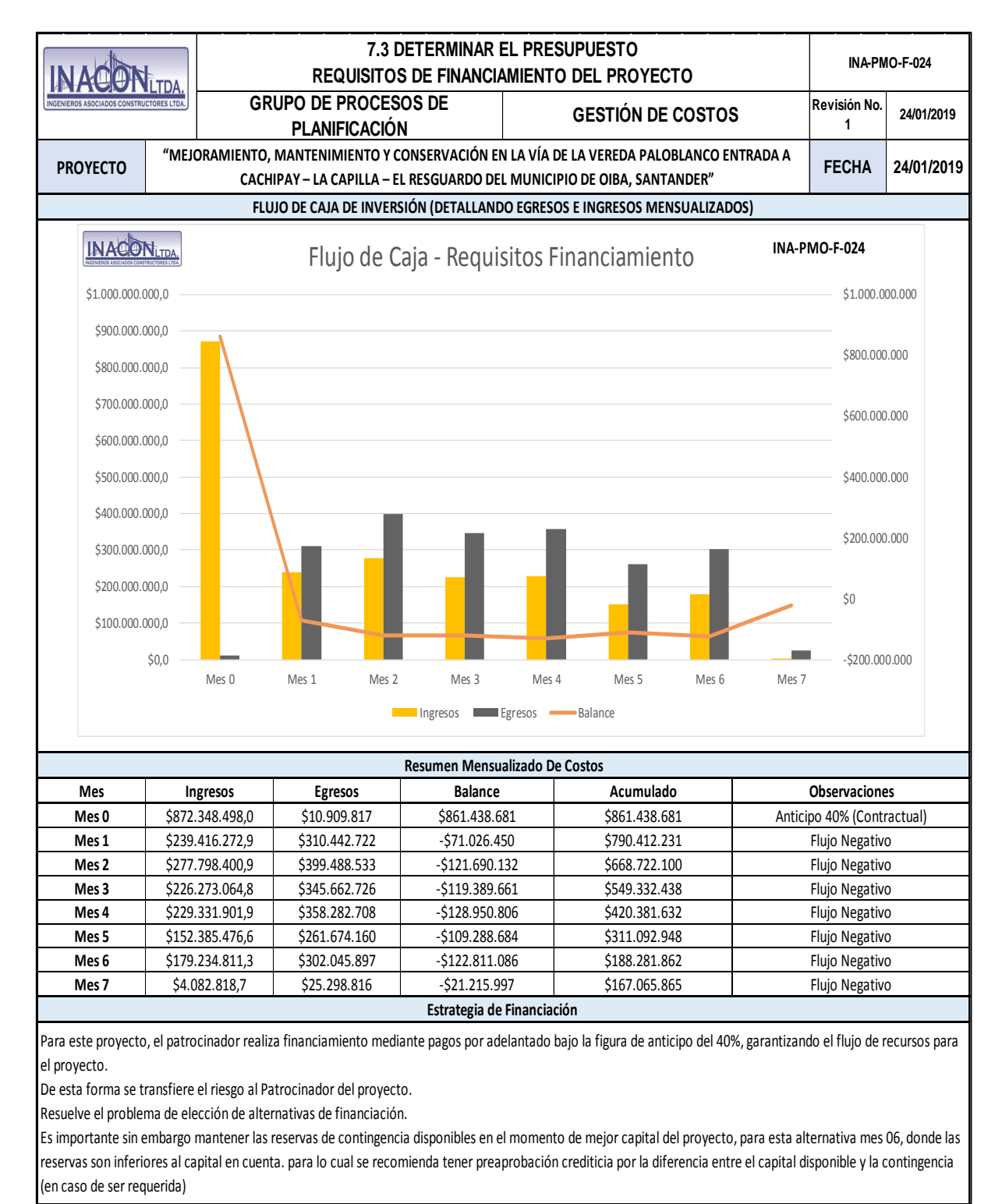

Dirección: Carrera 33 # 38 – 23 Teléfono: 6909857 Celular: 3153734406 - 3203331678 - 3166203057 Bucaramanga, Santander Email: gerencia@inacon.com.co; juan.orduz@inacon.com.co; carlos.orduz@inacon.com.co

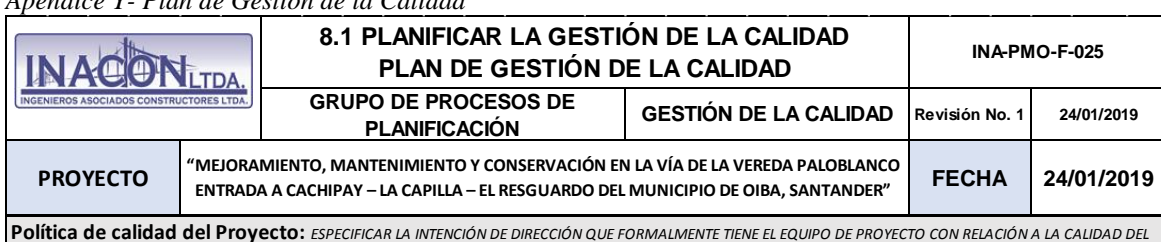

*Apendice Y- Plan de Gestión de la Calidad*

*PROYECTO.* Dirección hacia la gestión de calidad del producto, orientación a satisfacción del cliente y a altos estándares de cumplimiento en

**Línea base de Calidad del Proyecto:** *ESPECIFICAR LOS FACTORES DE CALIDAD RELEVANTES PARA EL PRODUCTO DEL PROYECTO Y PARA LA GESTIÓN DEL* 

relación a Normas establecidas en especificaciones referentes a muestreo y ensayos en procedimiento para actividades.

*PROYECTO. PARA CADA FACTOR DE CALIDAD RELEVANTE DEFINIR LOS OBJETIVOS DE CALIDAD, LAS MÉTRICAS A UTILIZAR, Y LAS FRECUENCIAS DE MEDICIÓN Y DE REPORTE*

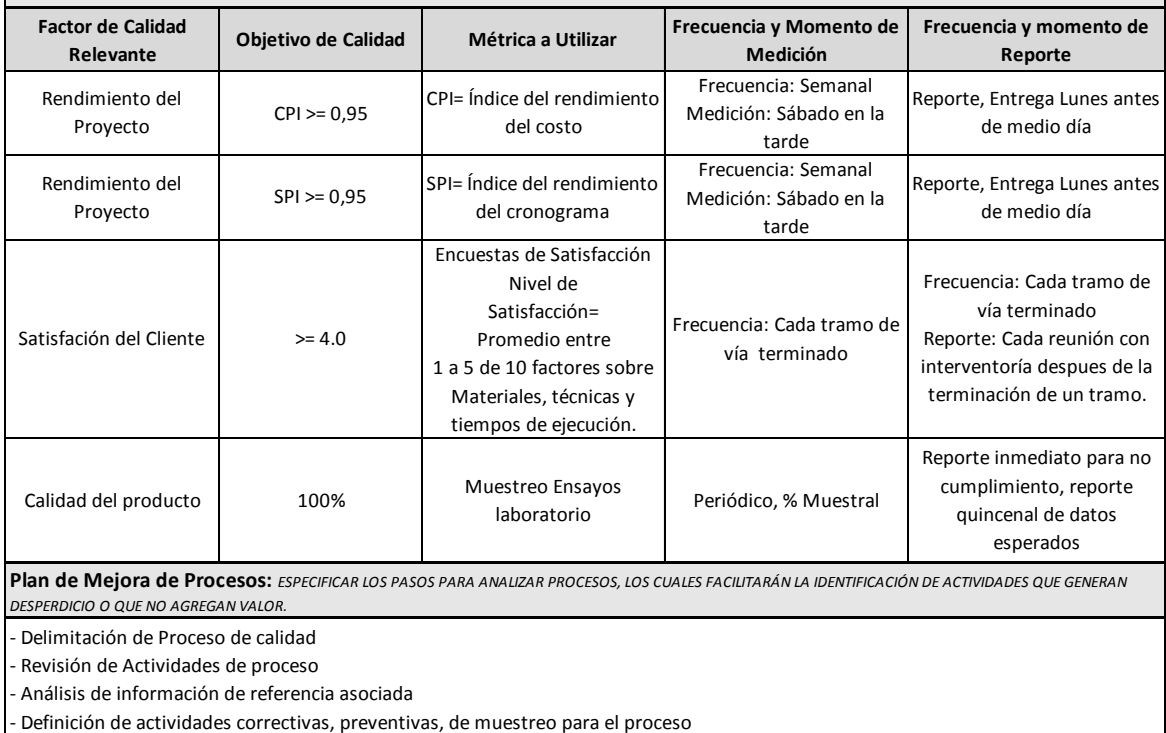

Aplicación de acciones

Verificación de efectividad de acciones aplicadas

- Estandarización de mejoras logradas para hacerlas parte del proceso

**Matriz de Actividades de Calidad:** *ESPECIFICAR PARA CADA PAQUETE DE TRABAJO SI EXISTE UN ESTÁNDAR O NORMA DE CALIDAD APLICABLE A SU ELABORACIÓN. ANALIZAR LA CAPACIDAD DEL PROCESO QUE GENERARÁ CADA ENTREGABLE Y DISEÑAR ACTIVIDADES DE PREVENCIÓN Y DE CONTROL QUE ASEGURARÁN LA OBTENCIÓN DE ENTREGABLES CON EL NIVEL DE CALIDAD REQUERIDO (VER MATRIZ ADJUNTA).*

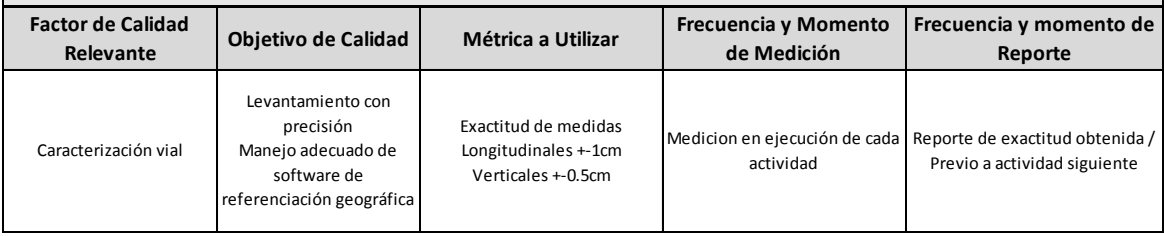

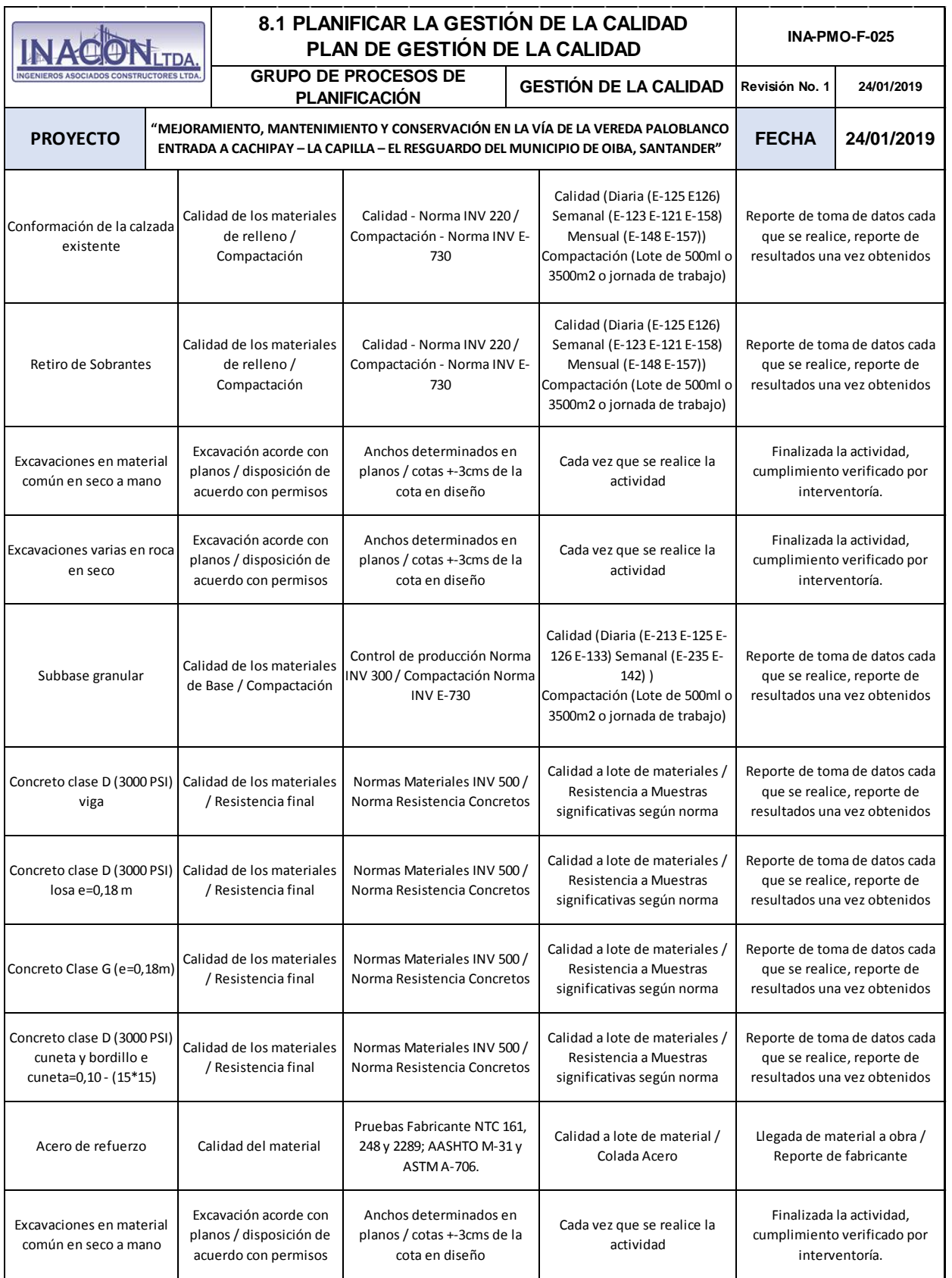

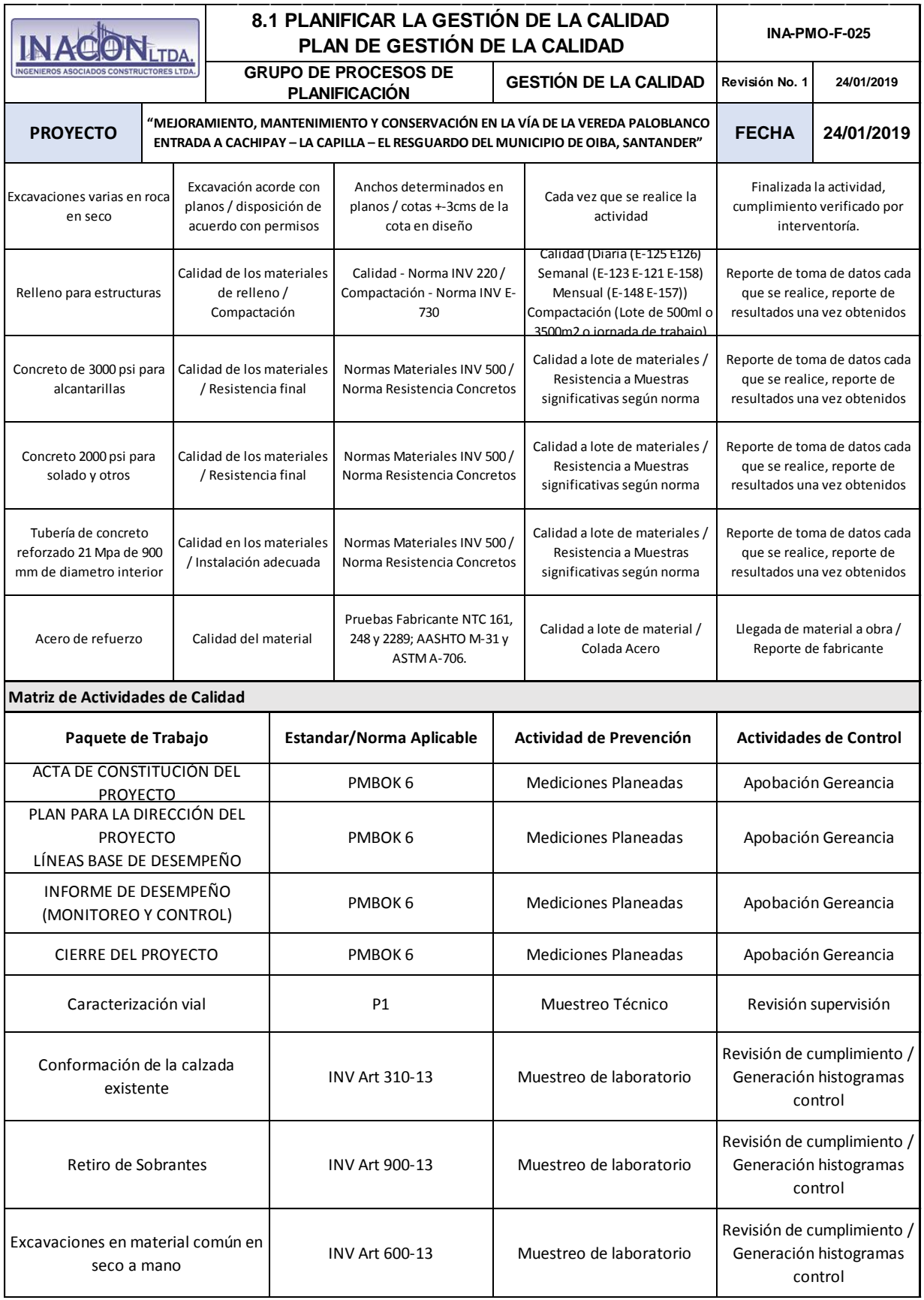

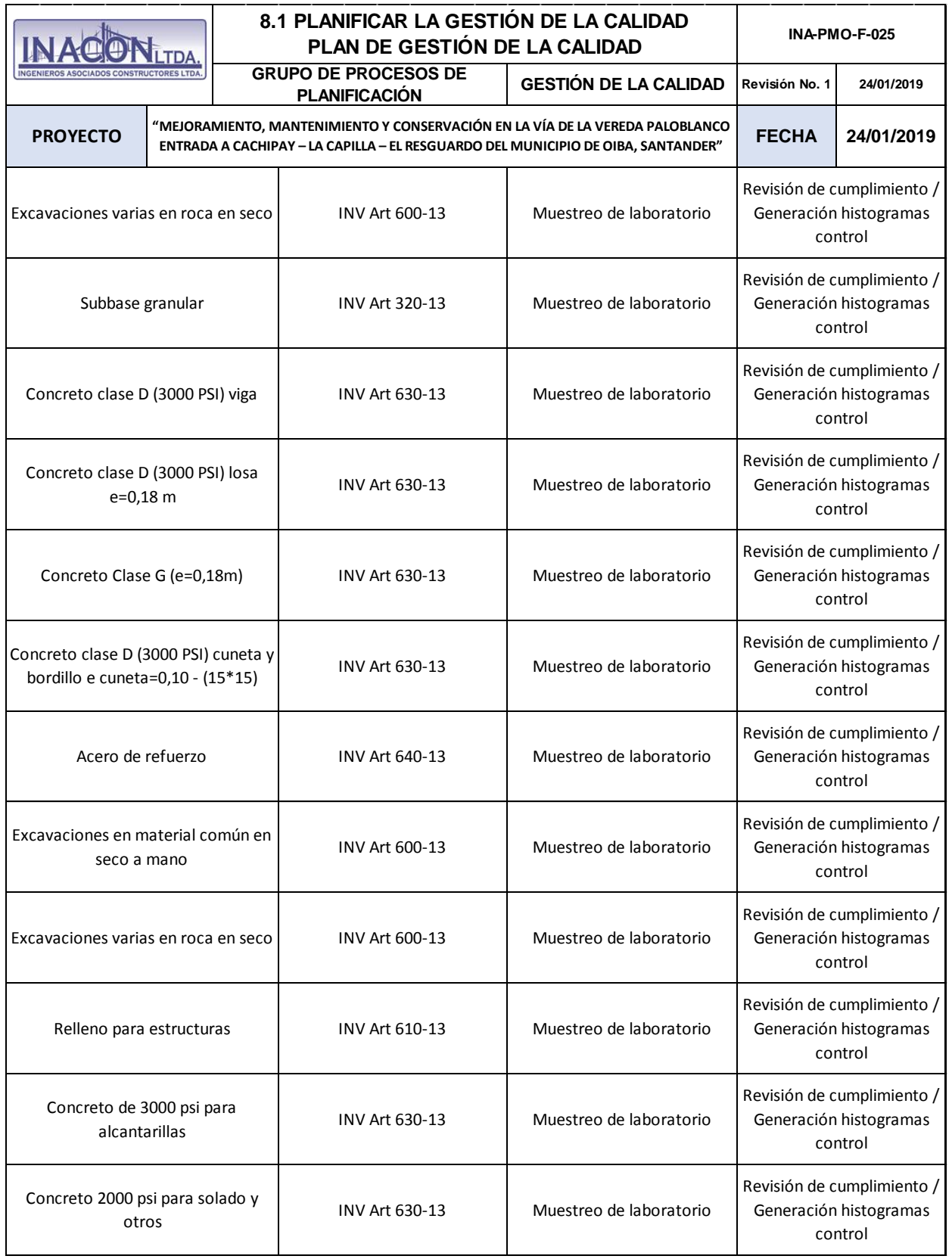

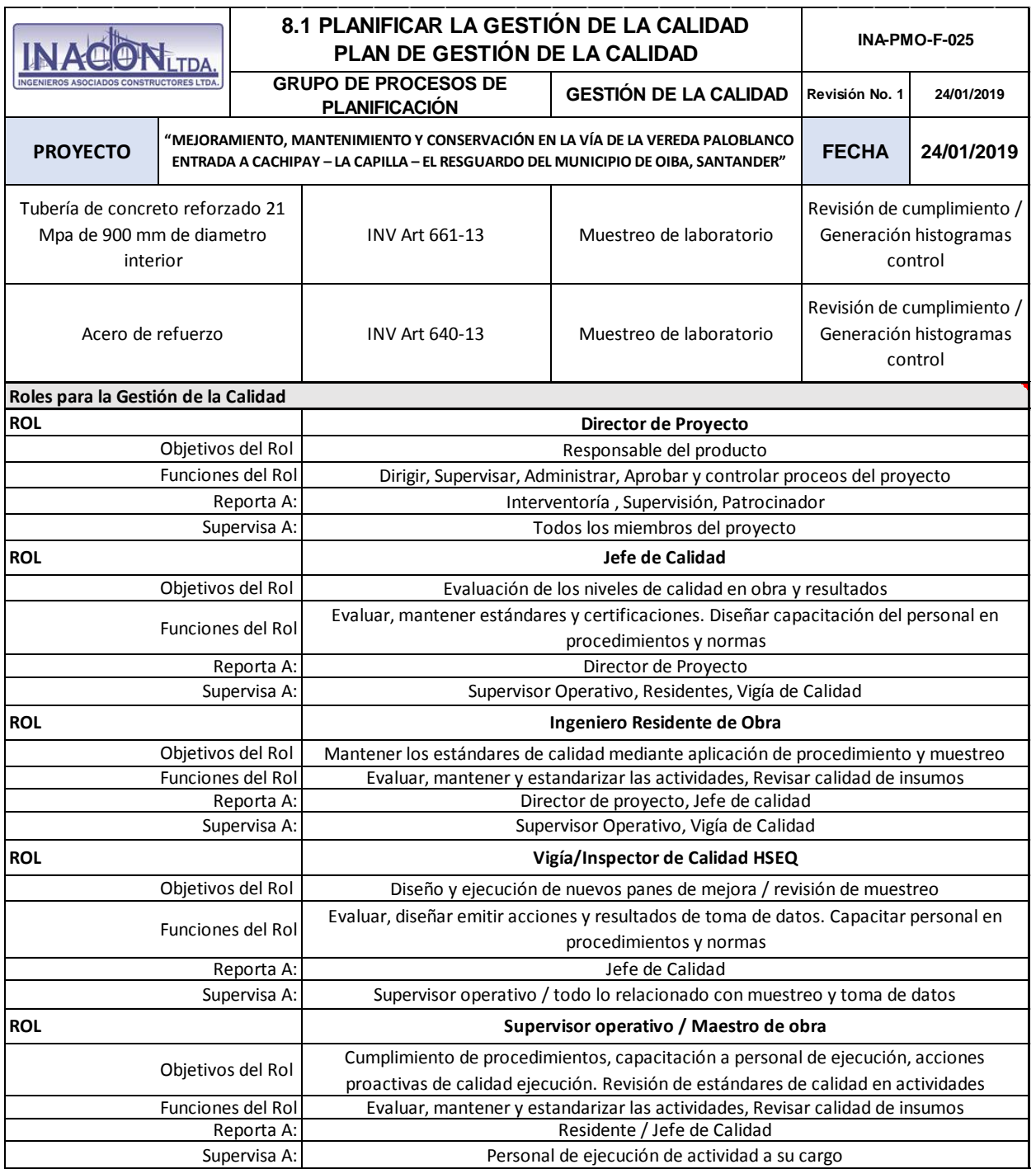

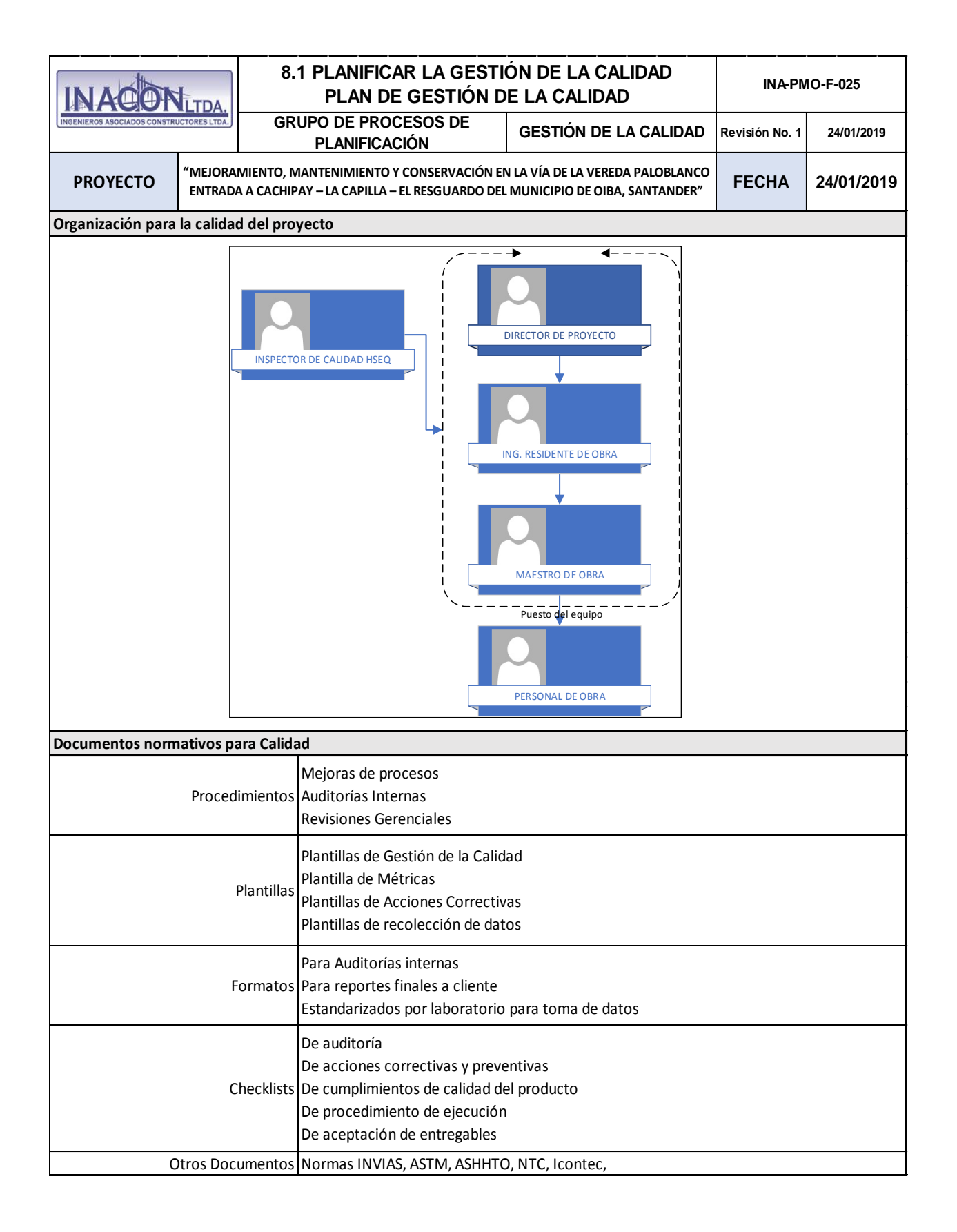

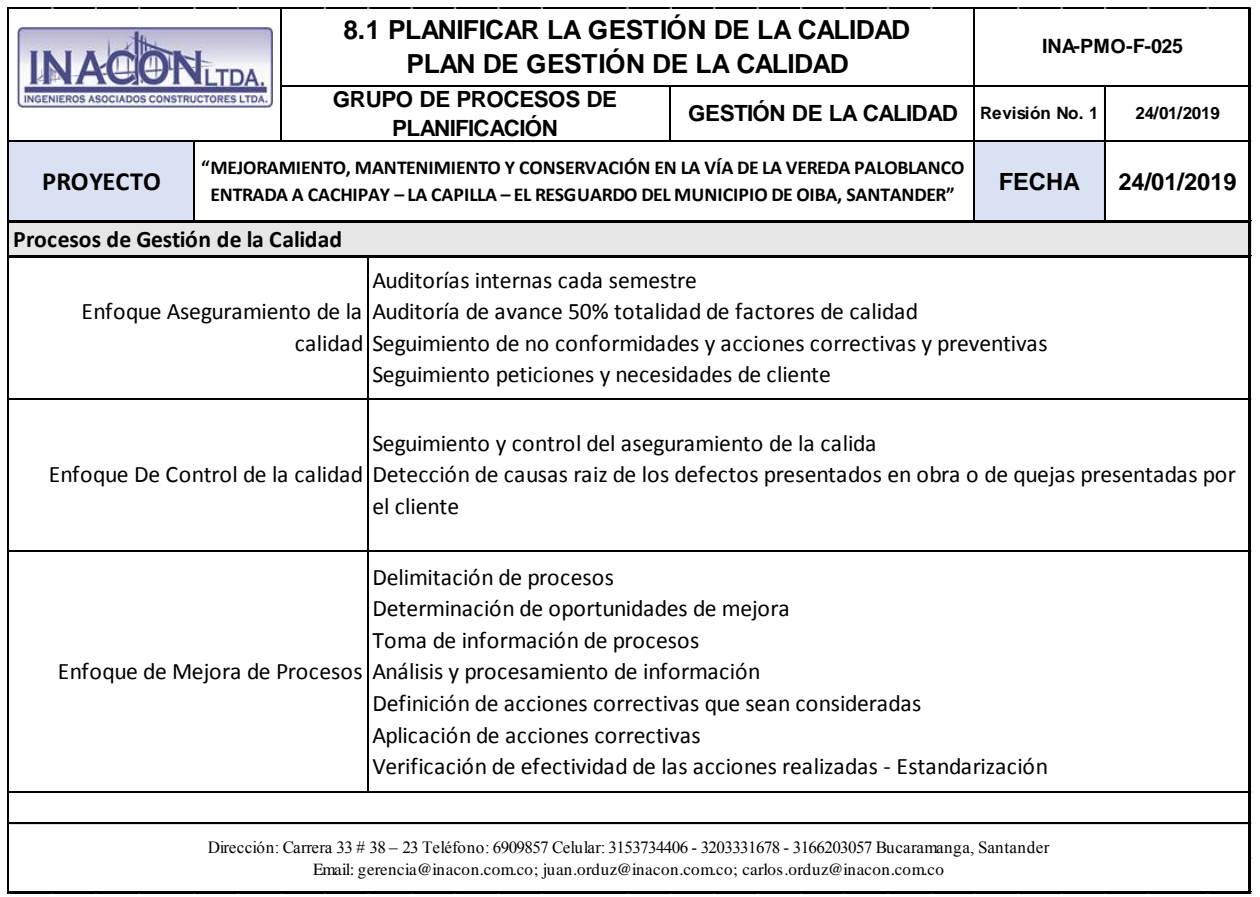

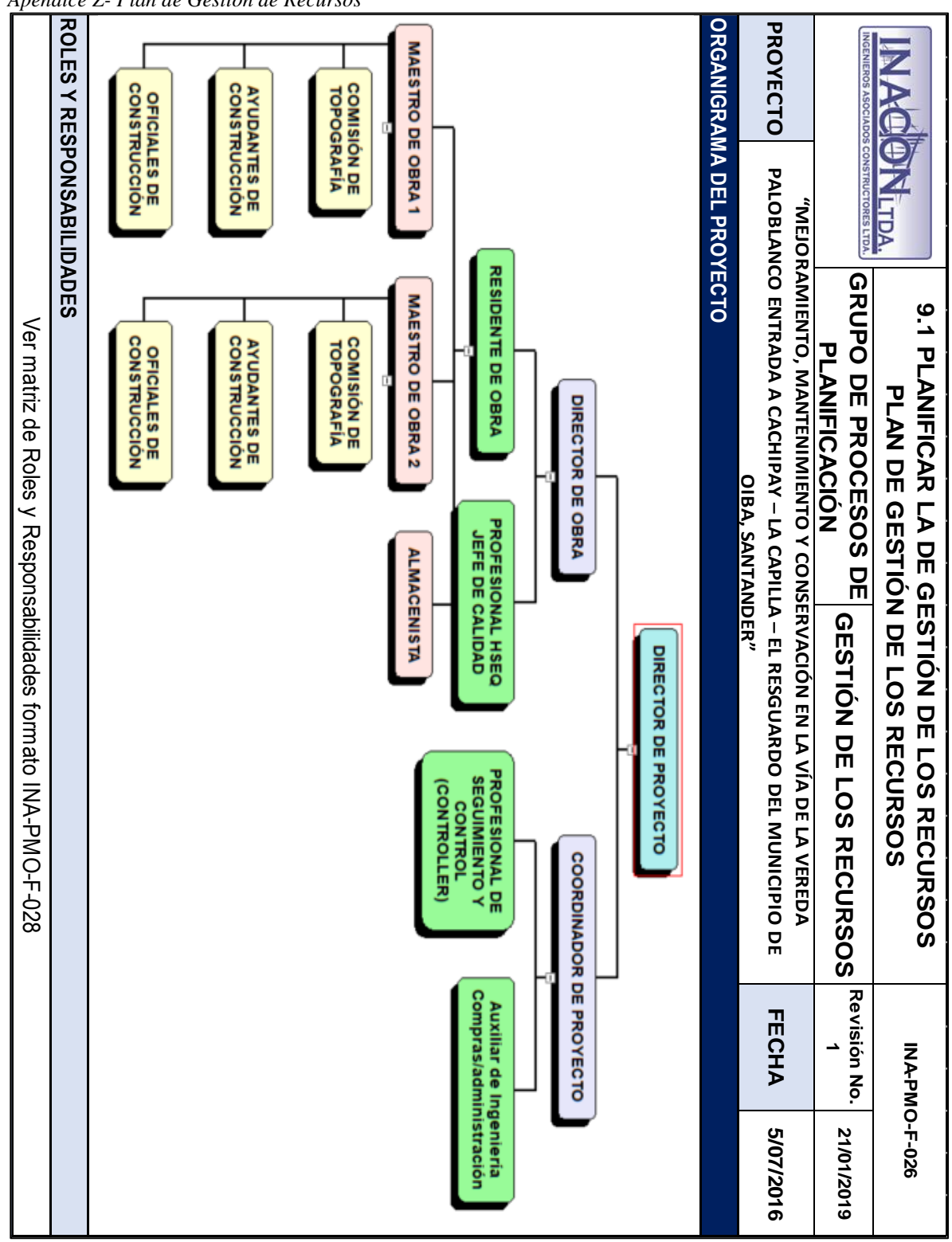

*Apendice Z- Plan de Gestión de Recursos*

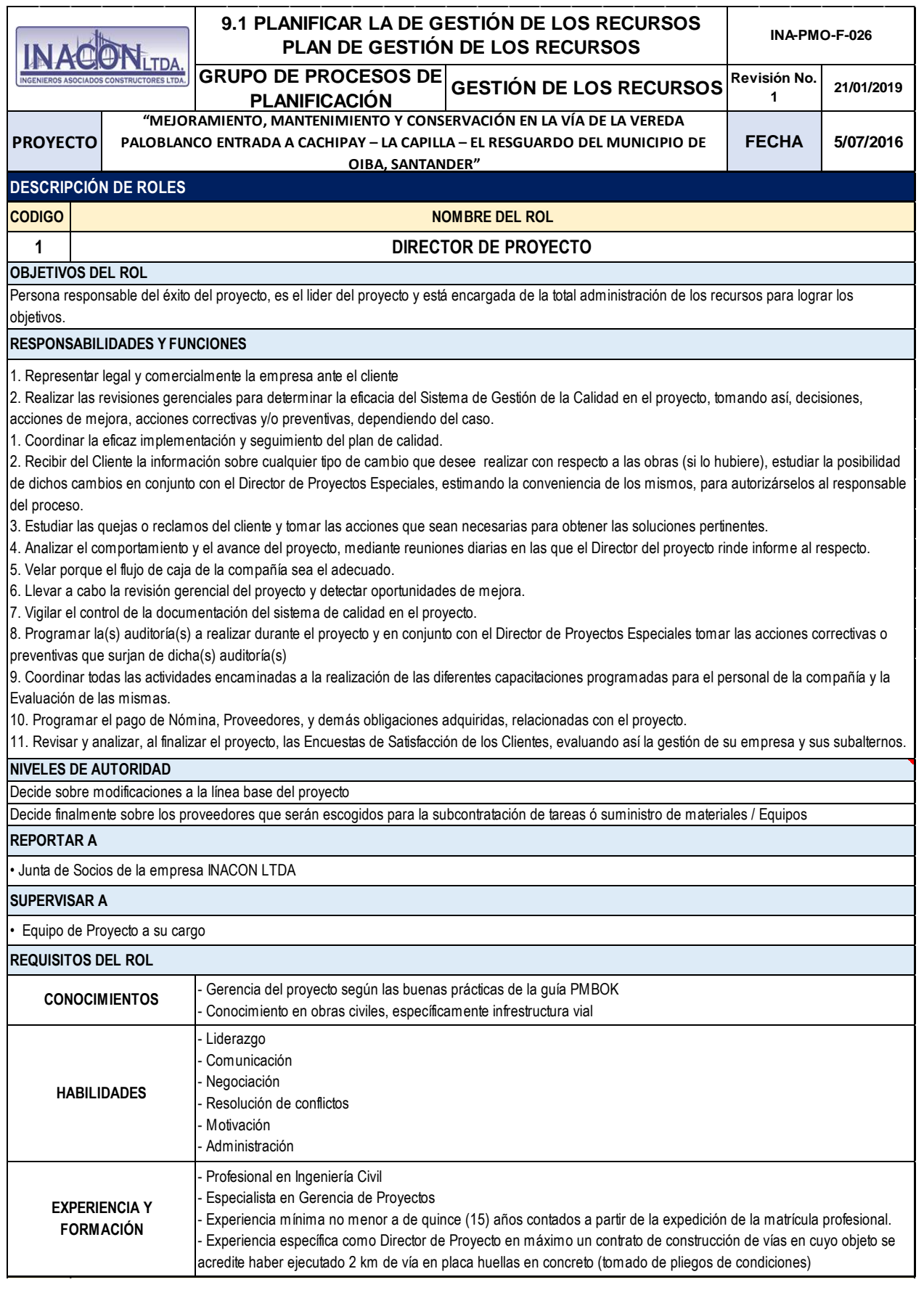

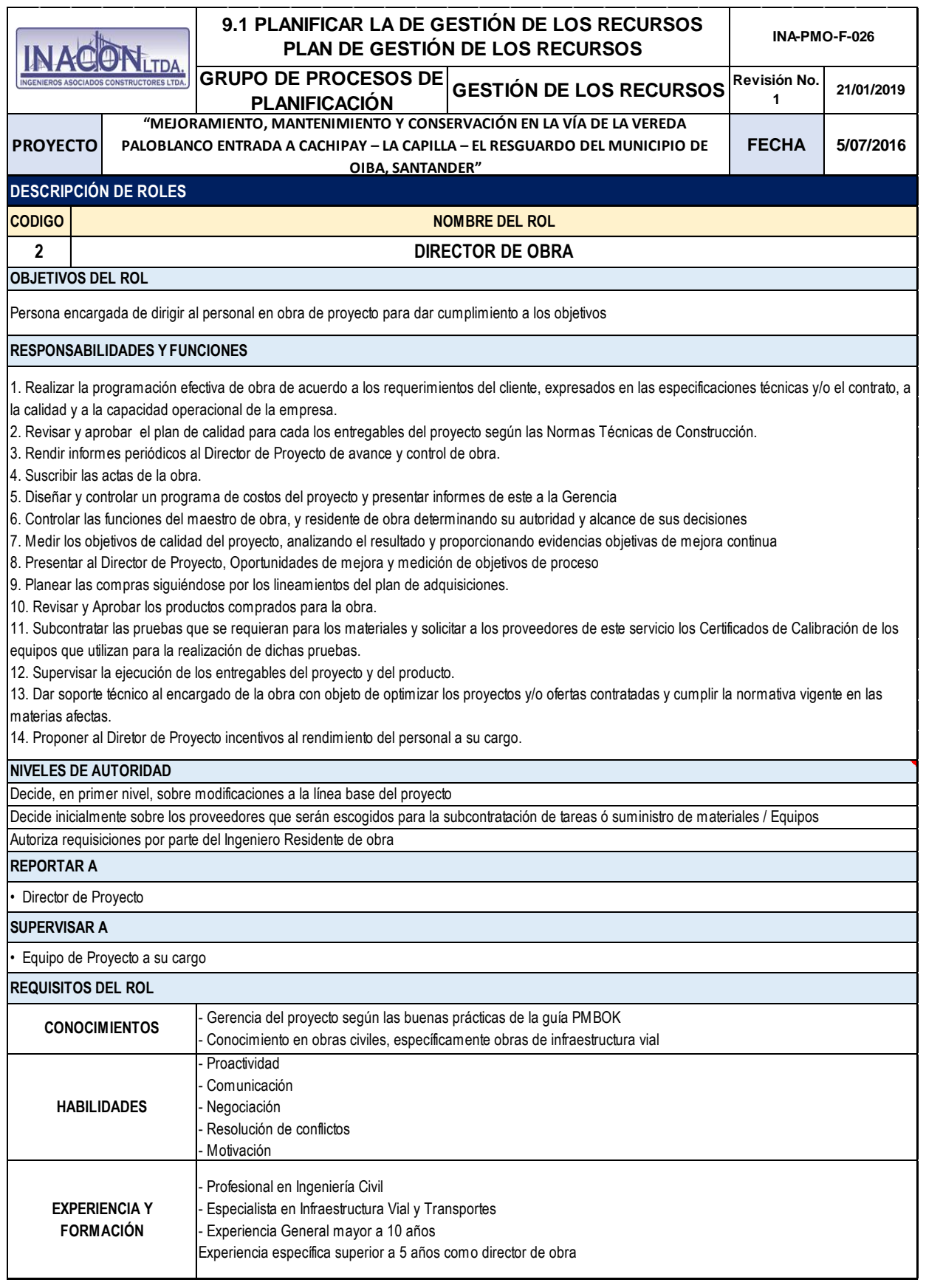

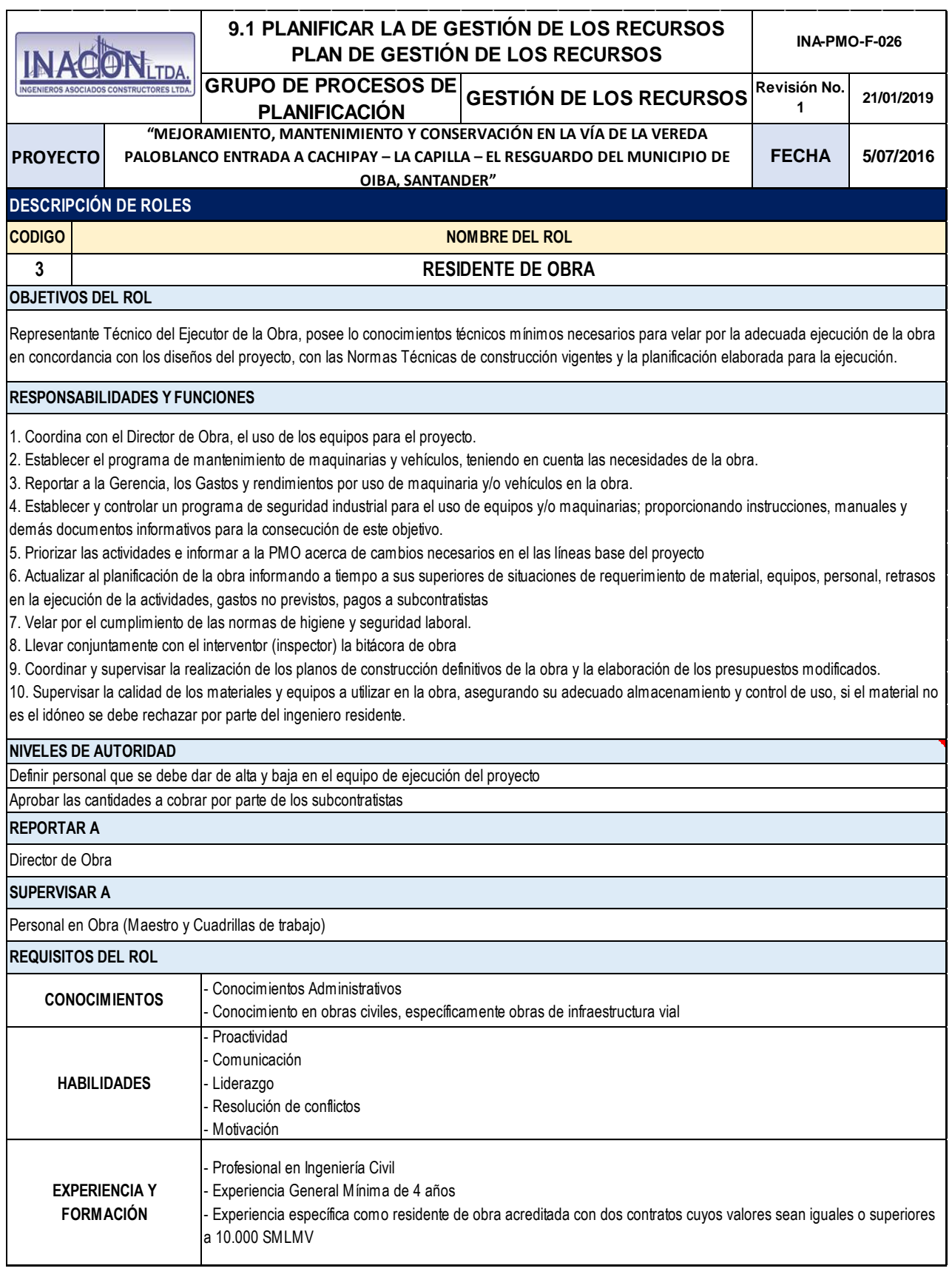

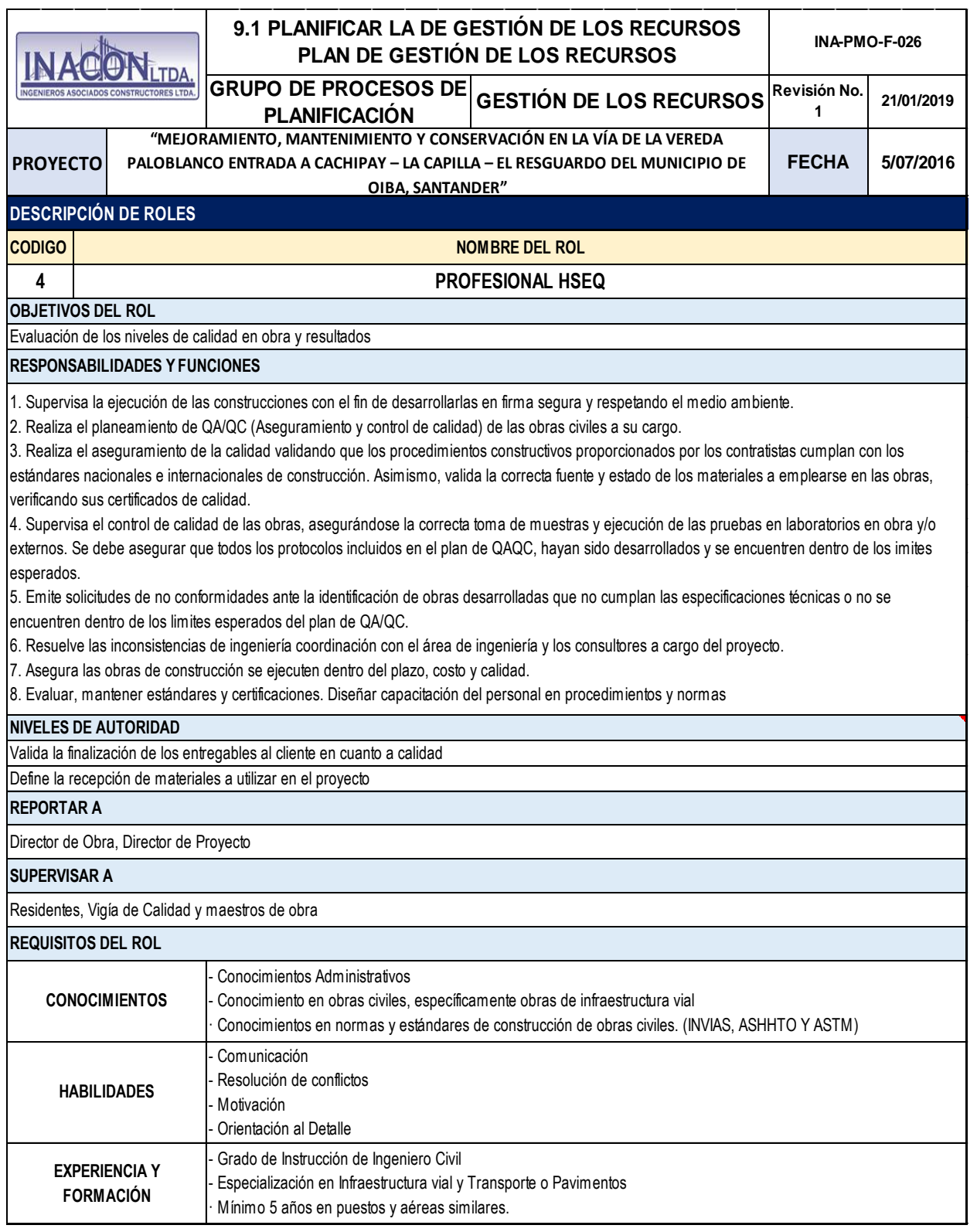

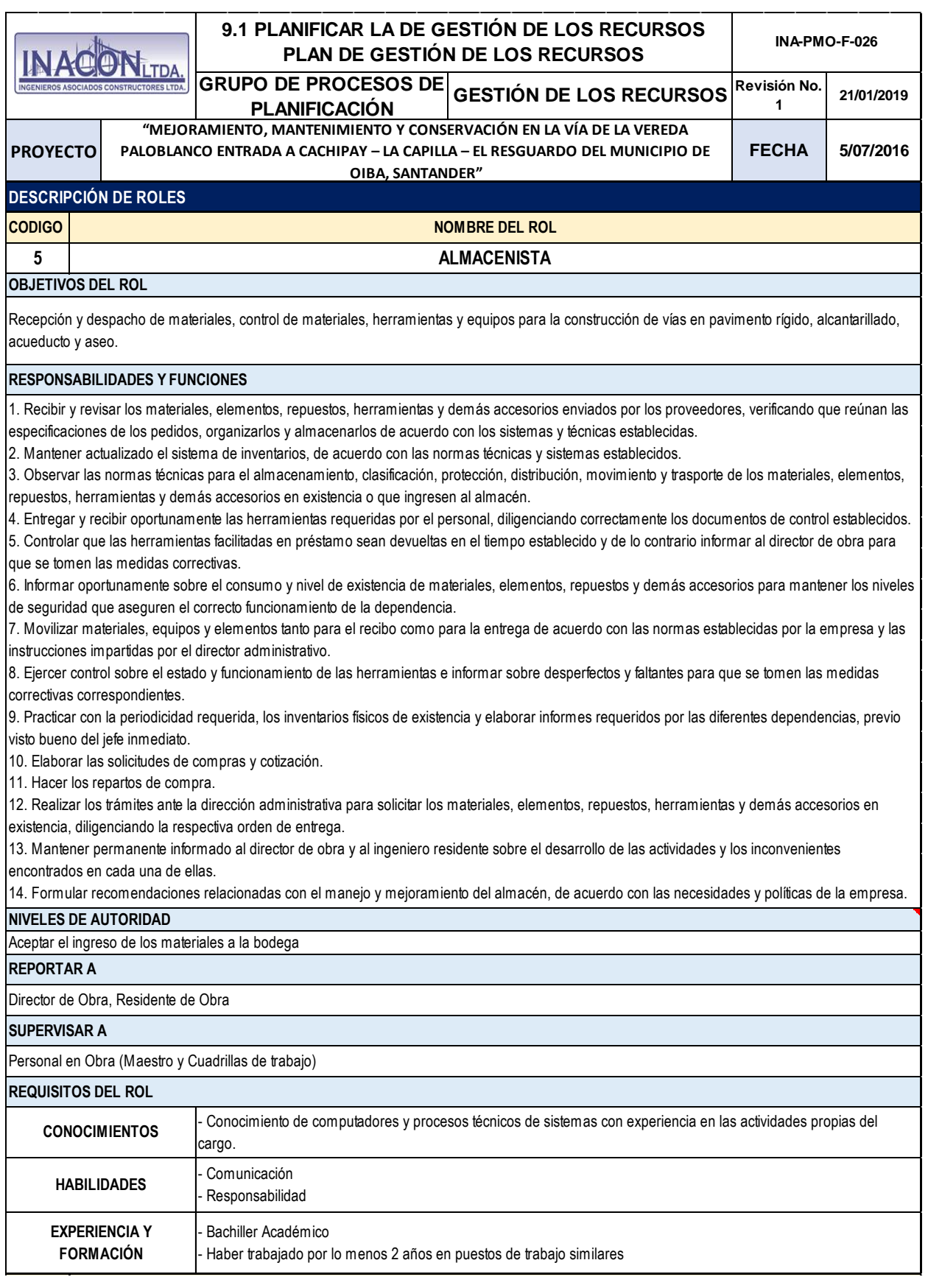

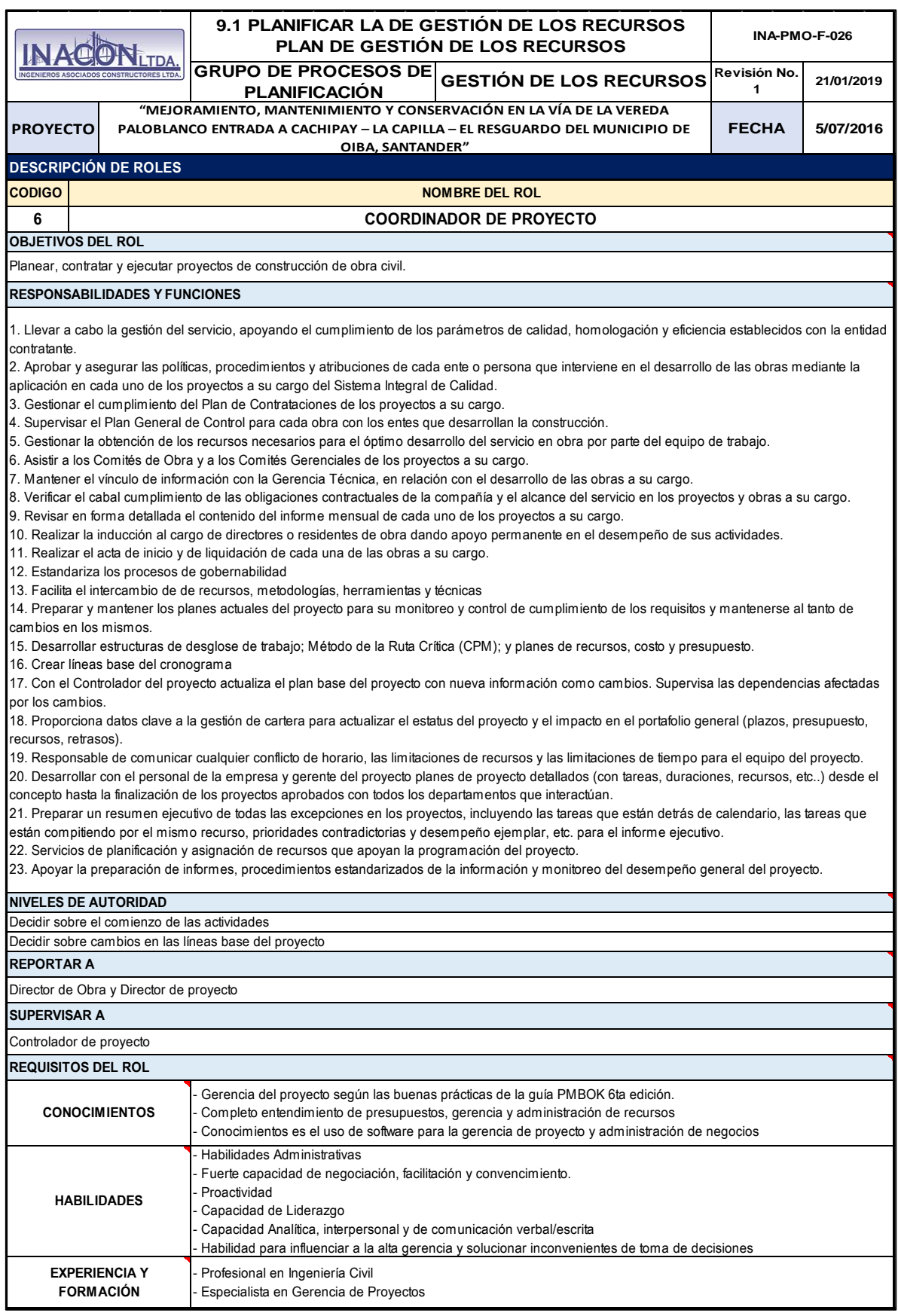

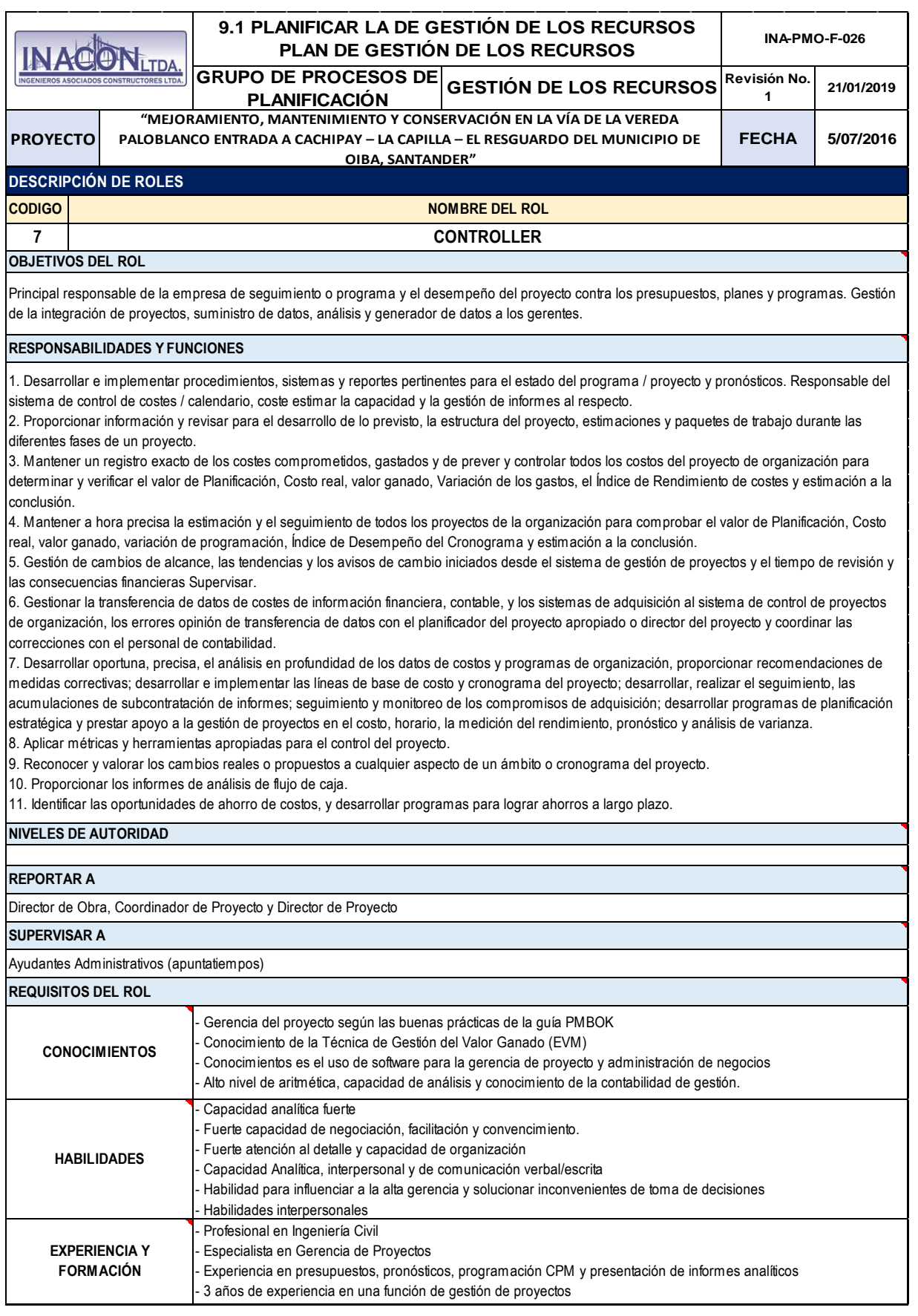

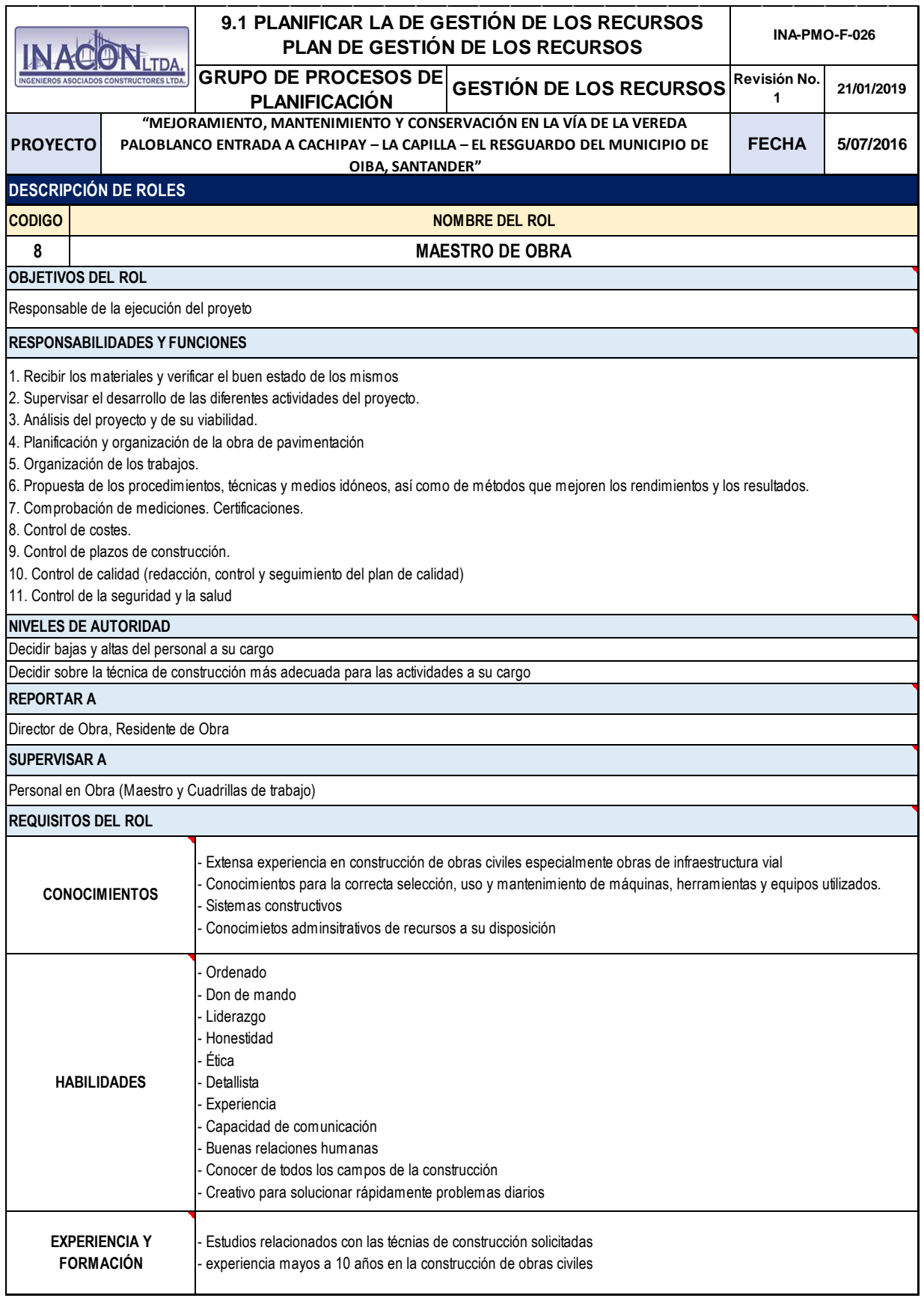

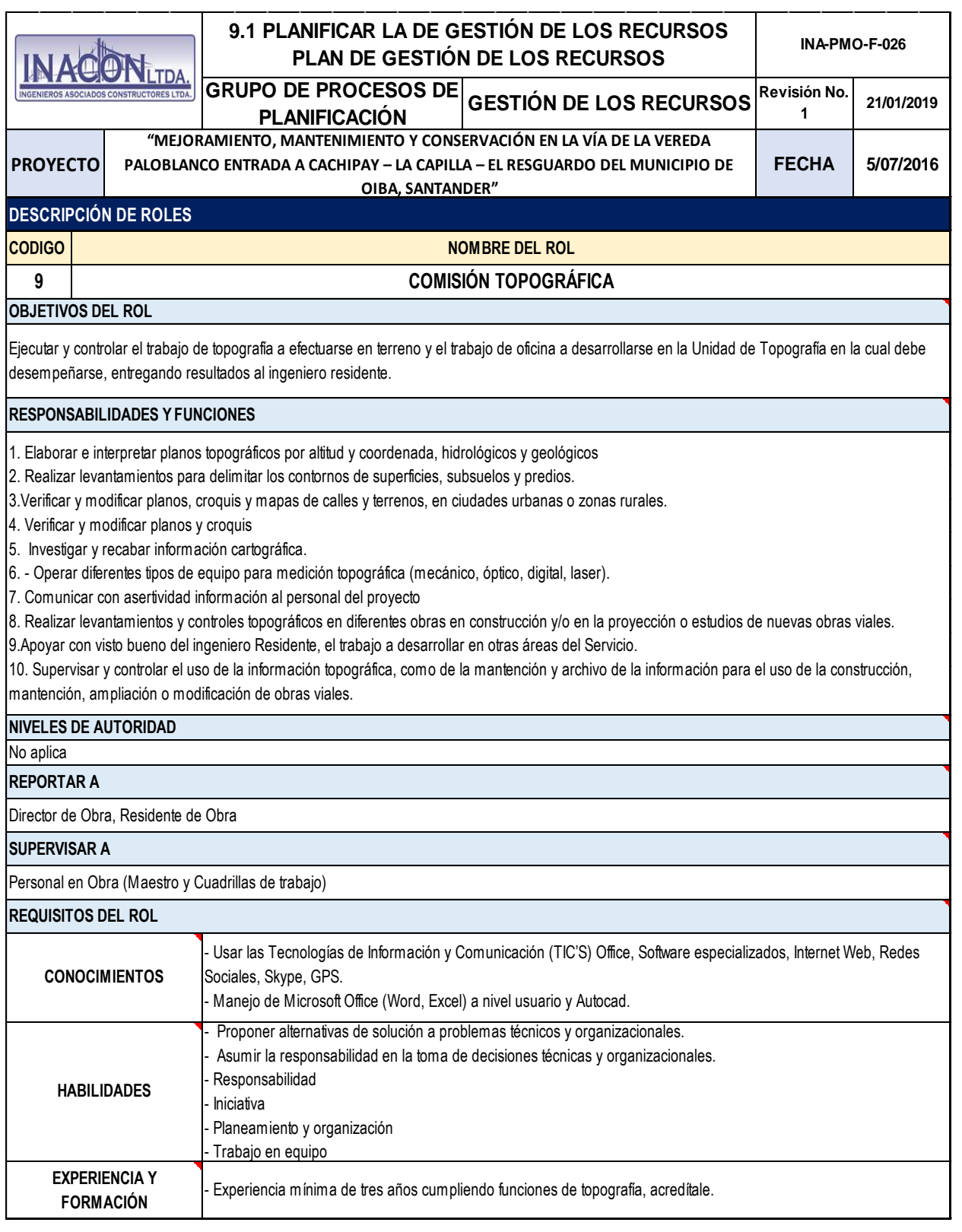

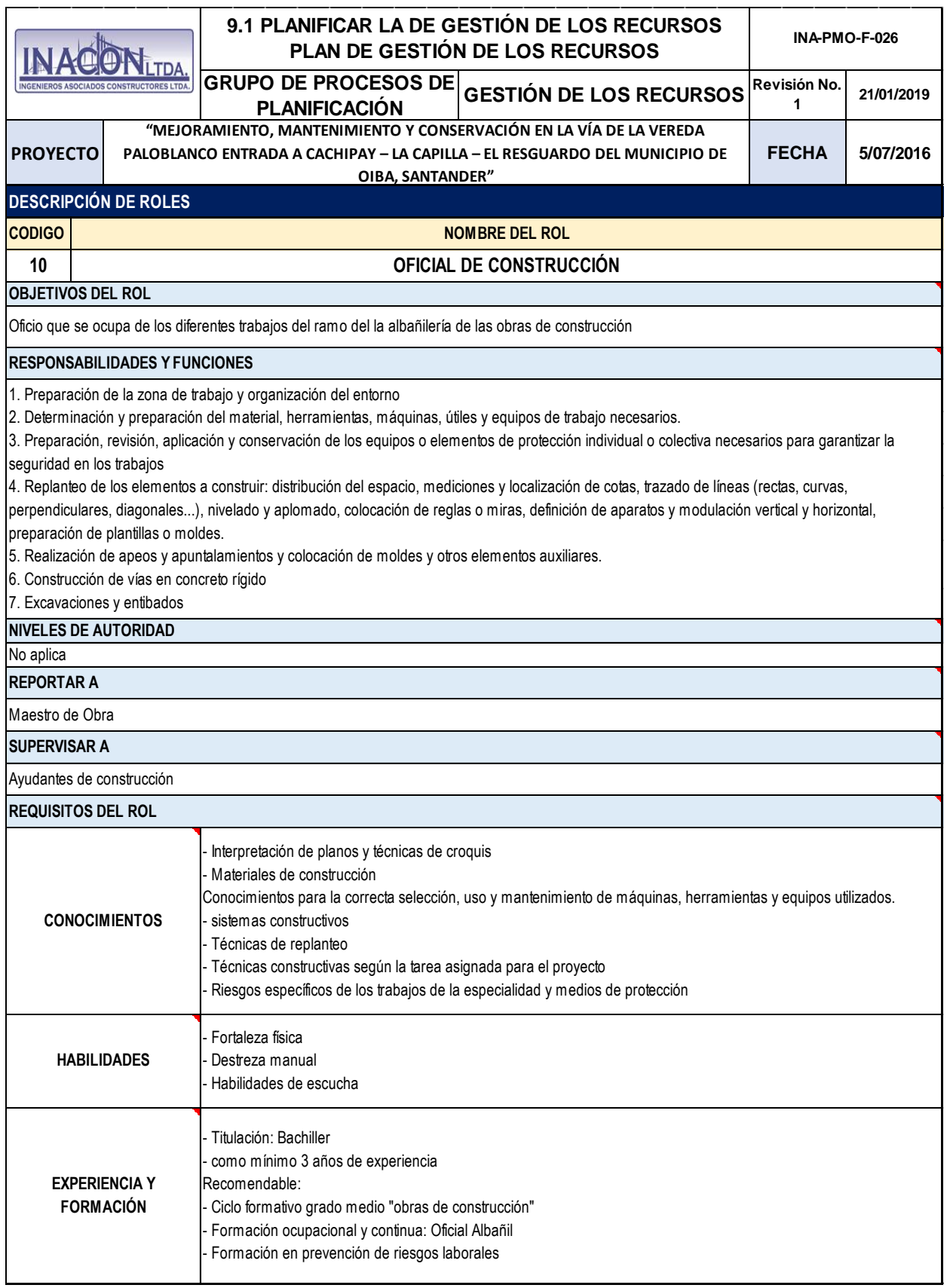

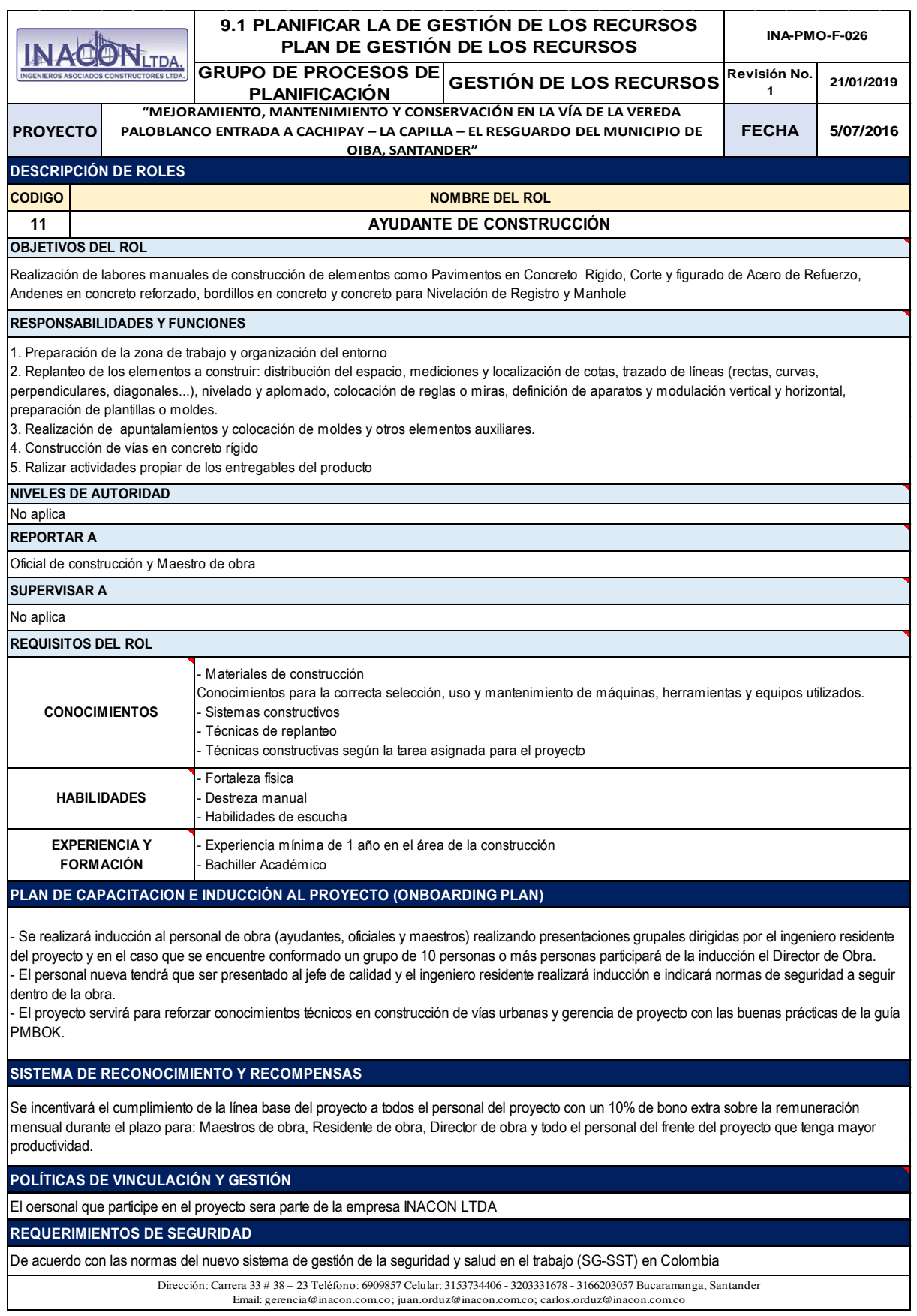

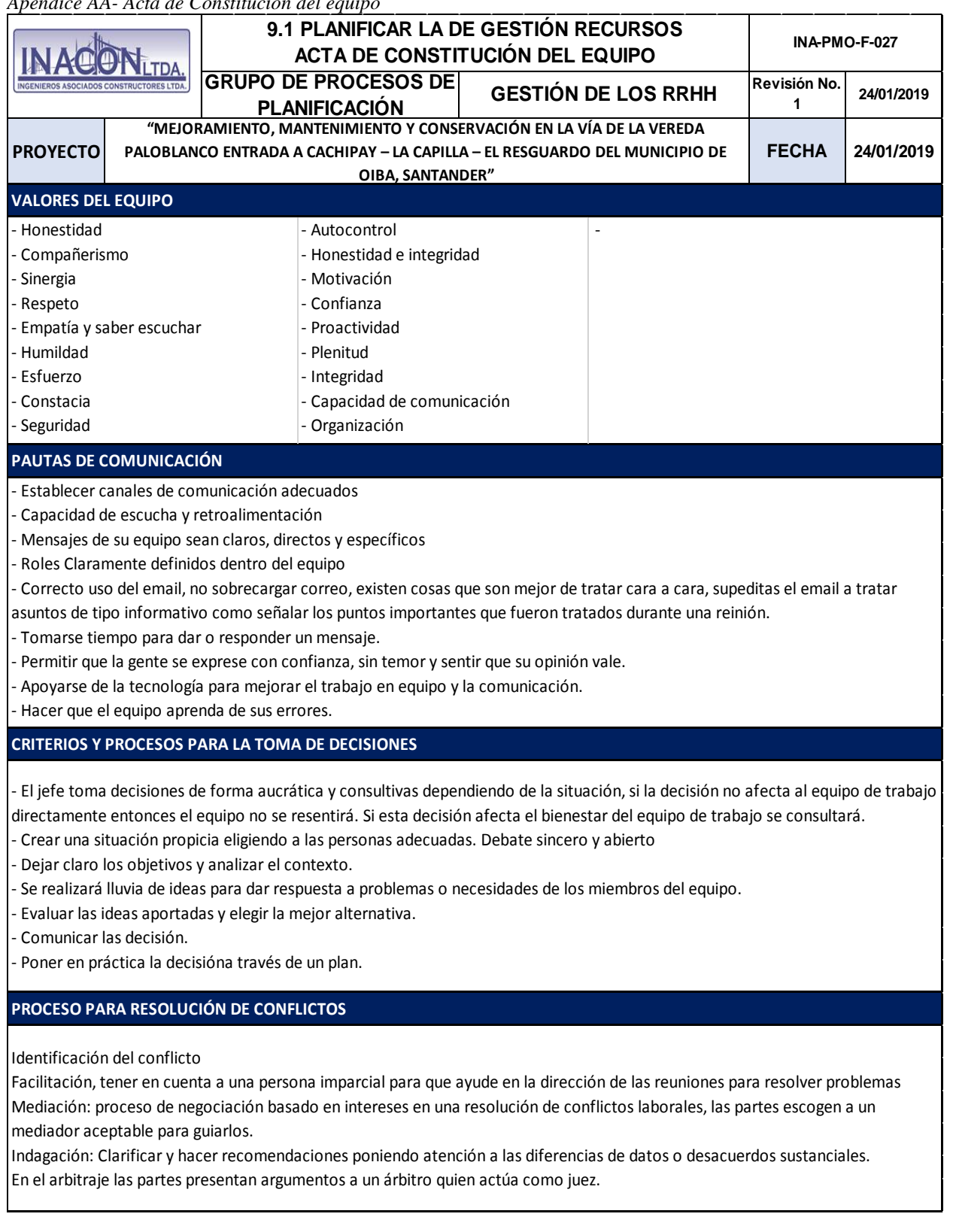

*Apendice AA- Acta de Constitución del equipo*

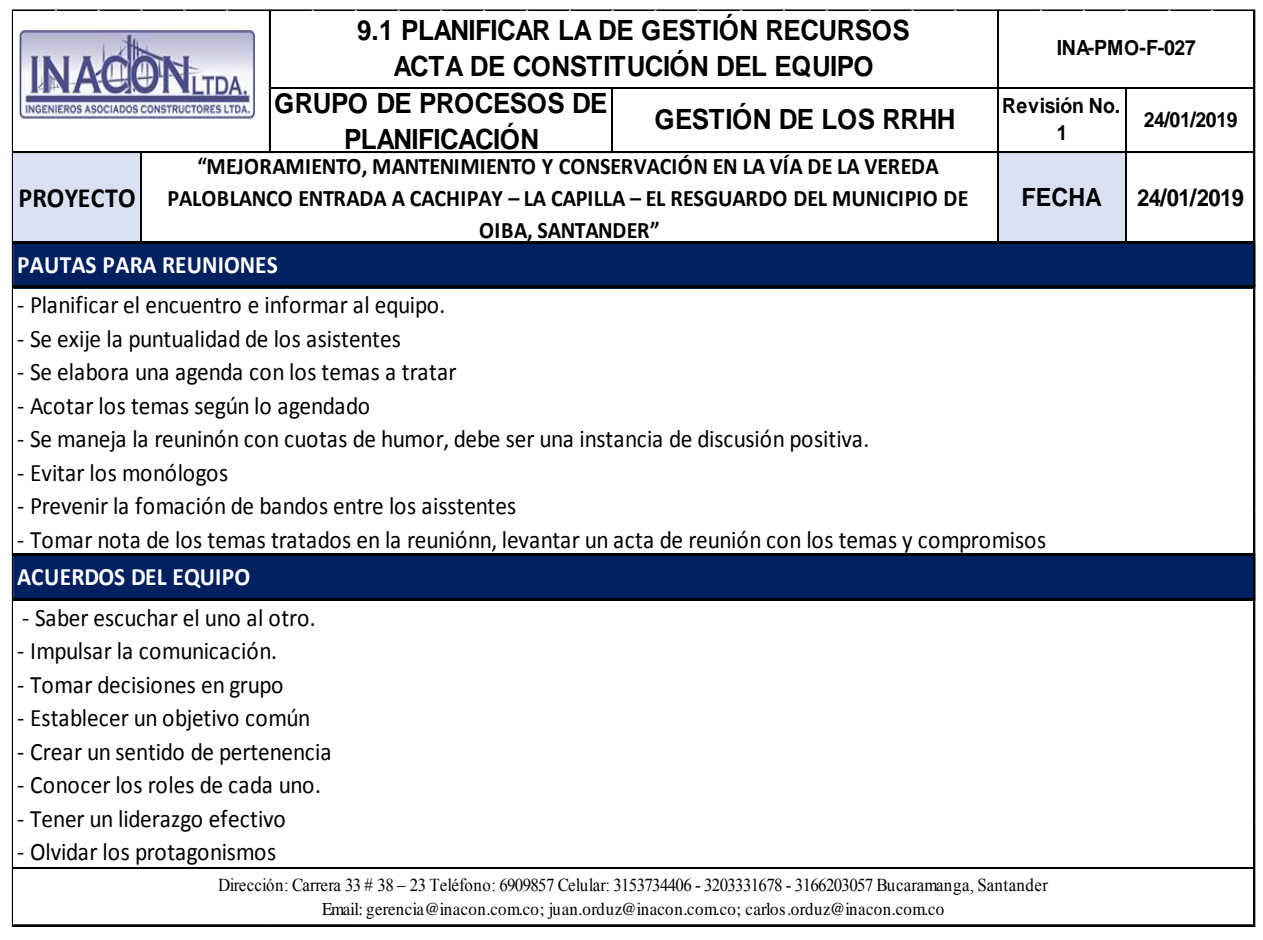

|                                                                                                    |                                                         |                                                          | 1.2.1.1           | 1.2.1.1                                                                | 1.2.1.1                               | 1.2.1.1                                 | 21.1                     | 1.2.1.1                             | 1.2.1.1                                       | $\overline{12}$  | 1.2.1.1           | 1.2.1.1                                                                  | 1.2.1.1                    | 1.2.1.1                                   | 1.2.1.1                          | 21.1                | 핔                                |                                        |                  | NACON<br>PROYECTO<br>LTDA                                                                       |                                 |                                                   |
|----------------------------------------------------------------------------------------------------|---------------------------------------------------------|----------------------------------------------------------|-------------------|------------------------------------------------------------------------|---------------------------------------|-----------------------------------------|--------------------------|-------------------------------------|-----------------------------------------------|------------------|-------------------|--------------------------------------------------------------------------|----------------------------|-------------------------------------------|----------------------------------|---------------------|----------------------------------|----------------------------------------|------------------|-------------------------------------------------------------------------------------------------|---------------------------------|---------------------------------------------------|
|                                                                                                    |                                                         |                                                          | Acero de refuerzo | de diametro interior<br>Tubería de concreto reforzado 21 Mpa de 900 mm | Concreto 2000 psi para solado y otros | Concreto de 3000 psi para alcantarillas | Relleno para estructuras | Excavaciones varias en roca en seco | Excavaciones en material común en seco a mano | ALCANTARILLA 36" | Acero de refuerzo | Concreto clase D (3000 PSI) cuneta y bordillo e<br>cuneta=0,10 - (15*15) | Concreto Clase G (e=0,18m) | Concreto clase D (3000 PSI) losa e=0,18 m | Concreto clase D (3000 PSI) viga | Subbase granular    |                                  |                                        |                  |                                                                                                 |                                 |                                                   |
| Dirección: Carrera 33 # 38 - 23 Teléfono: 6909857 Celular: 3153734406 - 3203331678 - 3166203057 Bucaramanga, Santander<br>Email: gerencia@inacon.com.co; juan.orduz@inacon.comco; carlos.orduz@inacon.com.co |                                                         |                                                          |                   |                                                                        |                                       |                                         |                          |                                     |                                               |                  |                   |                                                                          |                            |                                           |                                  |                     |                                  | <b>ENTREGABLE</b>                      |                  | <b>"NEVIDENT CONNICULATION CONSTRUCTION IN A SUPER VIOUS ASSESSMENT CONSULATION CONSULATION</b> |                                 |                                                   |
|                                                                                                    | ဂ<br>W                                                  | ᅎ<br>⋗                                                   |                   | ъ                                                                      | ъ                                     | ъ                                       | ⋗                        | ⋗                                   | ⋗                                             | ⋗                |                   | ⋗                                                                        | ⋗                          | ⋗                                         | ⋗                                | ⋗                   | ⋗                                | PROYECTO<br>DIRECTOR<br>몪              | Rol 1            |                                                                                                 |                                 |                                                   |
|                                                                                                    | = CONSULTADO (CONSULTED)<br><b>INFORMADO (INFORMED)</b> | = APROBADOR (ACCOUNTABLE)<br>= RESPONSABLE (RESPONSIBLE) |                   | ᅎ                                                                      | ᅎ                                     | ᅎ                                       | ᅎ                        | ᅎ                                   | ᅎ                                             | ᅎ                |                   | ᅎ                                                                        | ᅍ                          | ᅎ<br>ᅍ<br>ᅎ                               | ᅎ                                | DIRECTOR<br>DE OBRA | Rol 2                            |                                        |                  | <b>9.1 PLANFICAR LOS RESTIÓN DE LOS RECURSOS</b>                                                |                                 |                                                   |
|                                                                                                    |                                                         |                                                          | <b>LEYENDA</b>    | ᅎ                                                                      | ᅎ                                     | 고                                       | ᅎ                        | ᅎ                                   | ᅎ                                             | ᅎ                |                   | ᅎ                                                                        | ᅎ                          | ᅎ                                         | ᅎ                                | ᅎ                   | ᅎ                                | <b>RESIDENTE</b><br>DE OBRA            | Rol 3            | <u>LA CAPILLA – EL RESGUARDO DEL MUNICIPIO DE OIBA, SANTANDER"</u>                              | GRUPO DE PROCESOS DE PLANEACIÓN | <b>MATRIZ DE ROLES Y RESPONSABILIDADES (RACI)</b> |
|                                                                                                    |                                                         |                                                          |                   | ဂ                                                                      | ဂ                                     | $\Omega$                                | ဂ                        | ဂ                                   | ဂ                                             | ဂ                |                   | ဂ                                                                        | C                          | ဂ                                         | C                                | $\Omega$            | ဂ                                | <b>CALIDAD</b><br>JEFE DE              | Rol 4            |                                                                                                 |                                 |                                                   |
|                                                                                                    |                                                         |                                                          |                   |                                                                        |                                       |                                         |                          |                                     | -                                             |                  |                   |                                                                          |                            |                                           |                                  |                     | -                                | <b>ALMACENIST</b><br>⋗                 | Rol 5            |                                                                                                 |                                 |                                                   |
|                                                                                                    |                                                         |                                                          |                   | ဂ                                                                      | ဂ                                     | $\Omega$                                | ဂ                        | ဂ                                   | $\Omega$                                      | ဂ                |                   | ဂ                                                                        | $\Omega$                   | C                                         | $\Omega$                         | C                   | $\Omega$                         | COORDINAD<br>PROYECTO<br><b>SRDE</b>   | Rol <sup>6</sup> |                                                                                                 |                                 |                                                   |
|                                                                                                    |                                                         |                                                          |                   |                                                                        |                                       |                                         | ۰                        | -                                   | -                                             |                  |                   |                                                                          | -                          |                                           |                                  | -                   |                                  | <b>CONTROLLE</b>                       | Rol 7            |                                                                                                 | GESTION DEL ALCANCE             |                                                   |
|                                                                                                    |                                                         |                                                          | ᅎ                 | ᅎ                                                                      | ᅎ                                     | ᅎ                                       | ᅎ                        | ᅎ                                   | ᅎ                                             |                  | ᅎ                 | ᅎ                                                                        | ᅎ                          | 观                                         | ᅎ                                | ᅎ                   | <b>MAESTRO DE</b><br><b>OBRA</b> | Rol8                                   |                  |                                                                                                 |                                 |                                                   |
|                                                                                                    |                                                         |                                                          |                   |                                                                        | ဂ                                     | $\Omega$                                | ဂ                        | ဂ                                   | $\Omega$                                      | ດ                |                   |                                                                          | $\Omega$                   | $\Omega$                                  | $\Omega$                         | $\Omega$            | ဂ                                | <b>TOPOGRAFIC</b><br>COMISIÓN<br>⋗     | Rol 9            | DA A CACHIPAY-                                                                                  |                                 |                                                   |
|                                                                                                    |                                                         |                                                          |                   | ᅎ                                                                      | ᅎ                                     | 고                                       | ᅎ                        |                                     |                                               |                  |                   | ᅎ                                                                        | ᅍ                          | ᅍ                                         | ᅍ                                | ᅎ                   |                                  | CONSTRUCCI<br>OFICIAL DE<br>ş          | <b>Rol 10</b>    | FECHA                                                                                           | Revisión No. 1                  | INA-PMO-F-028                                     |
|                                                                                                    |                                                         |                                                          |                   | ᅎ                                                                      | ᅎ                                     | ᅎ                                       | 观                        |                                     |                                               |                  |                   | ᅎ                                                                        | ᅍ                          | ᅎ                                         | ᅎ                                | 观                   |                                  | <b>CONSTRUCC</b><br>AYUDANTE<br>ş<br>몪 | <b>Rol 11</b>    | 1/07/2016                                                                                       | 21/01/2019                      |                                                   |

*Apendice BB- Matriz de Roles y funciones (RACI)*

*Apendice CC- Histograma de Recursos*

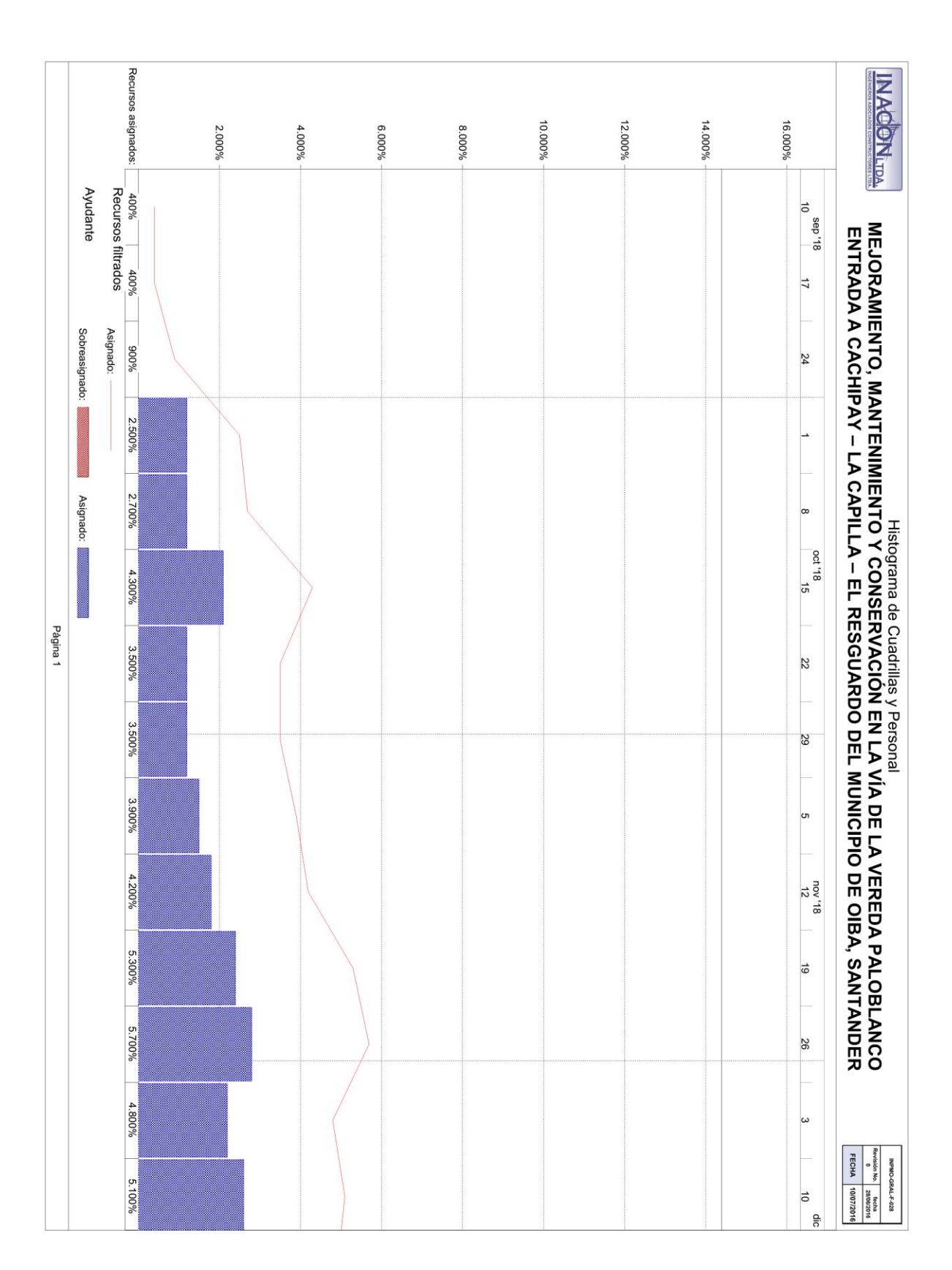

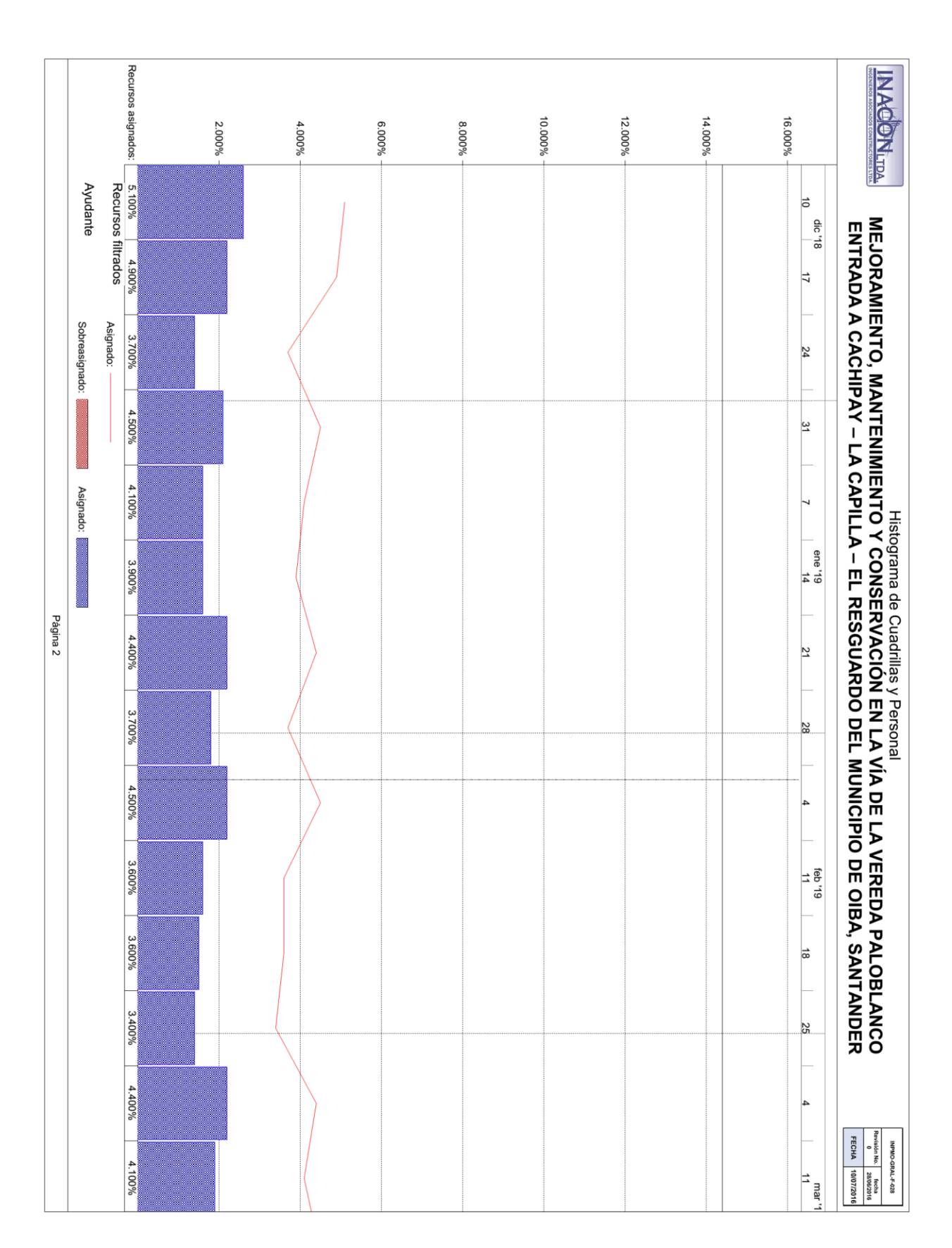

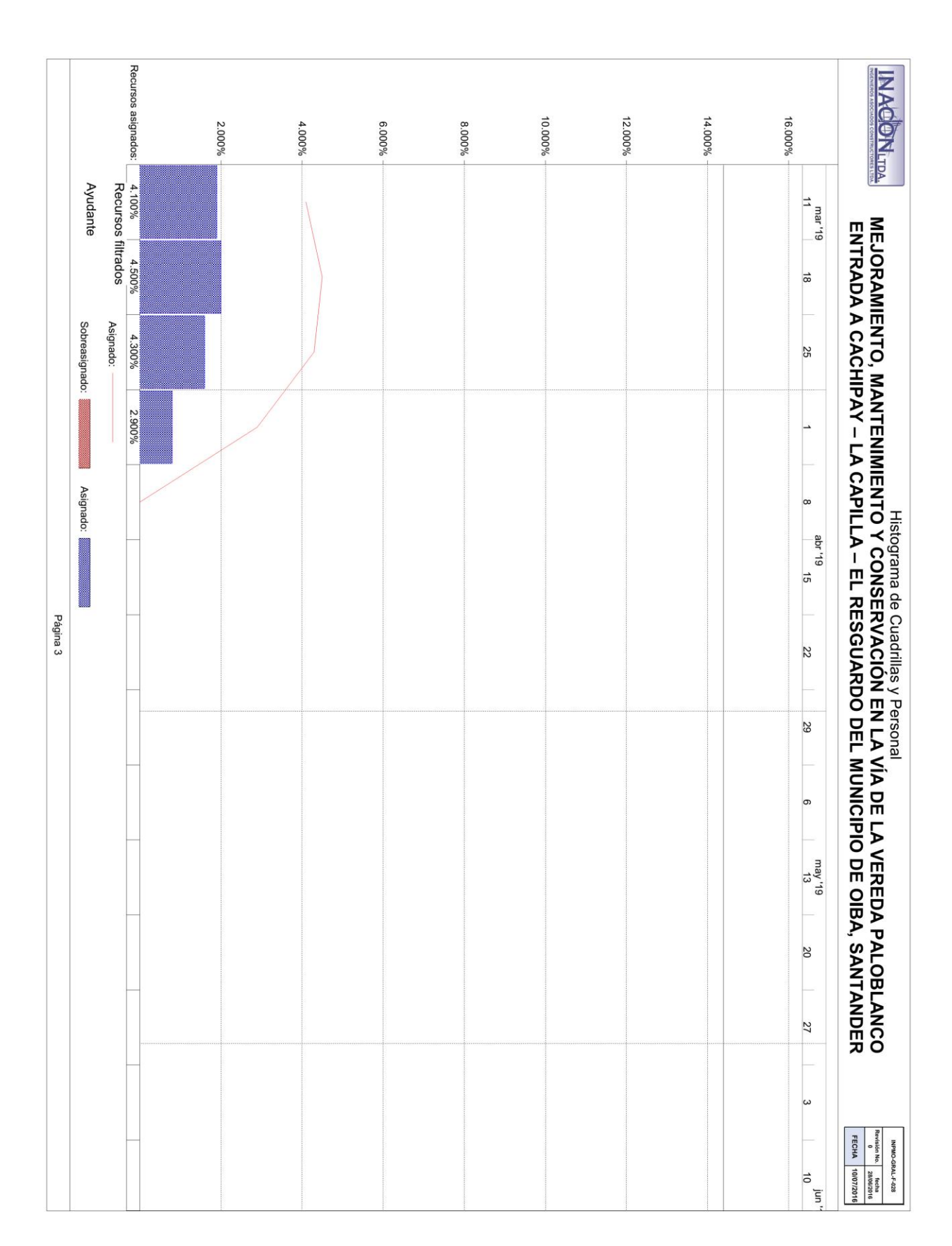

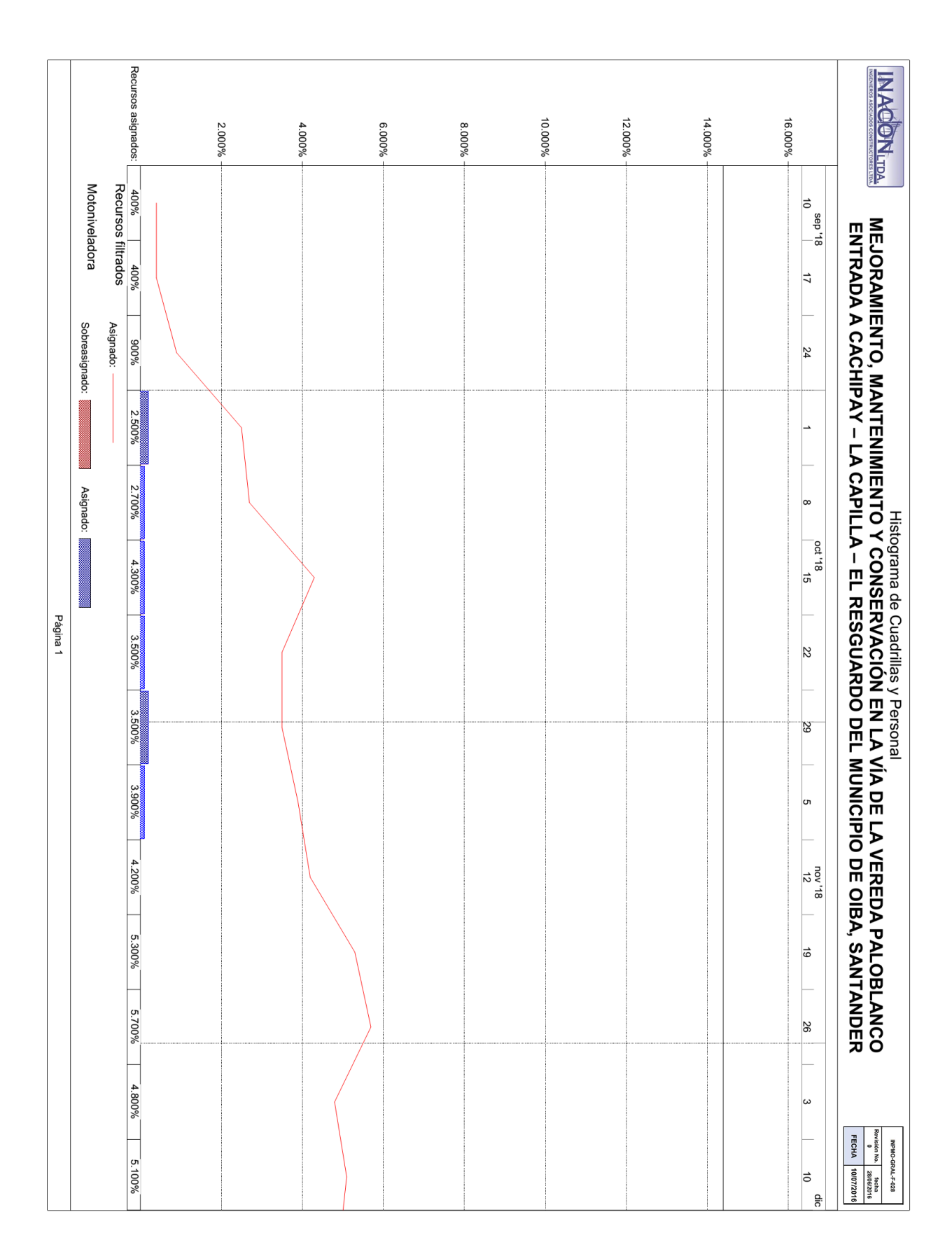

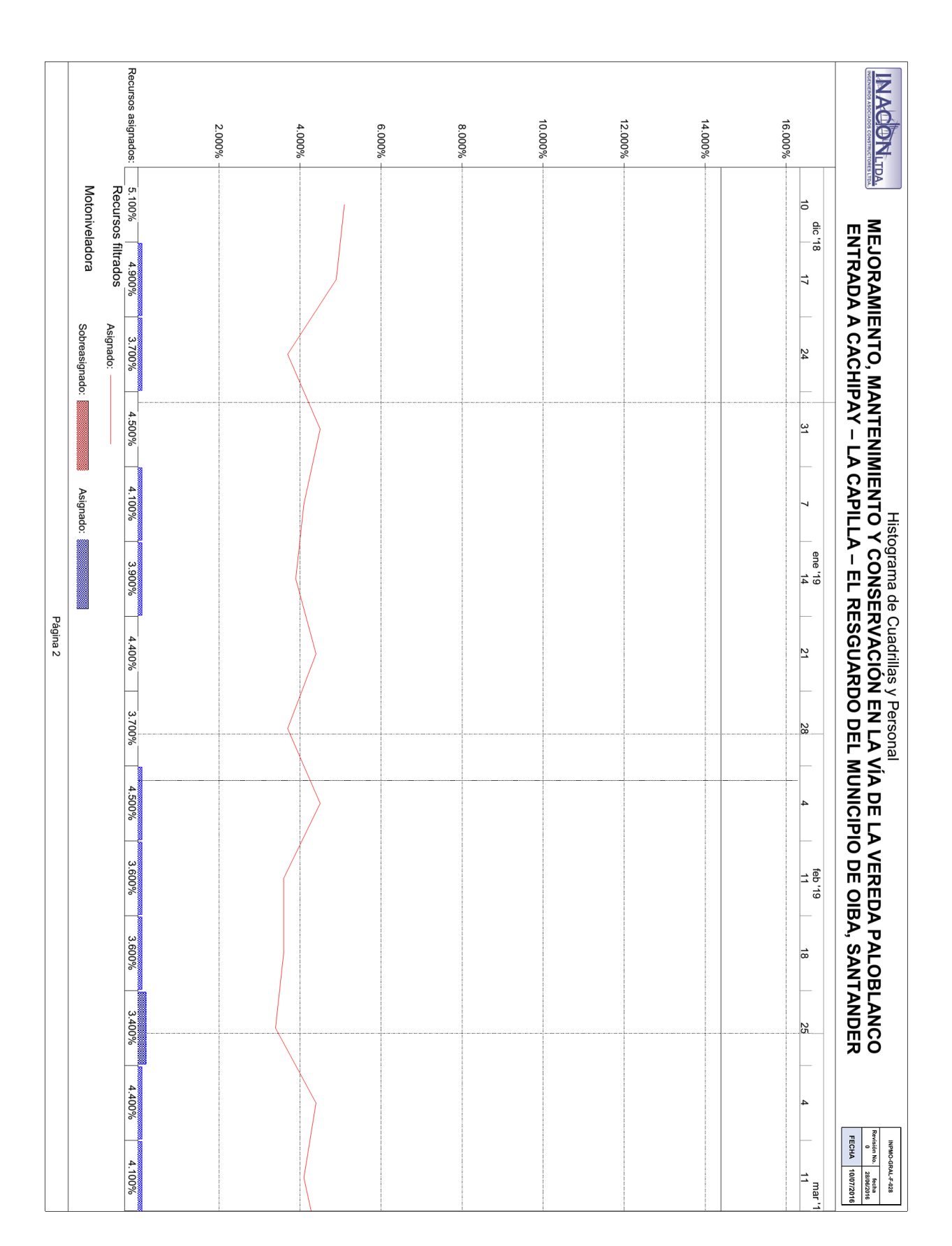

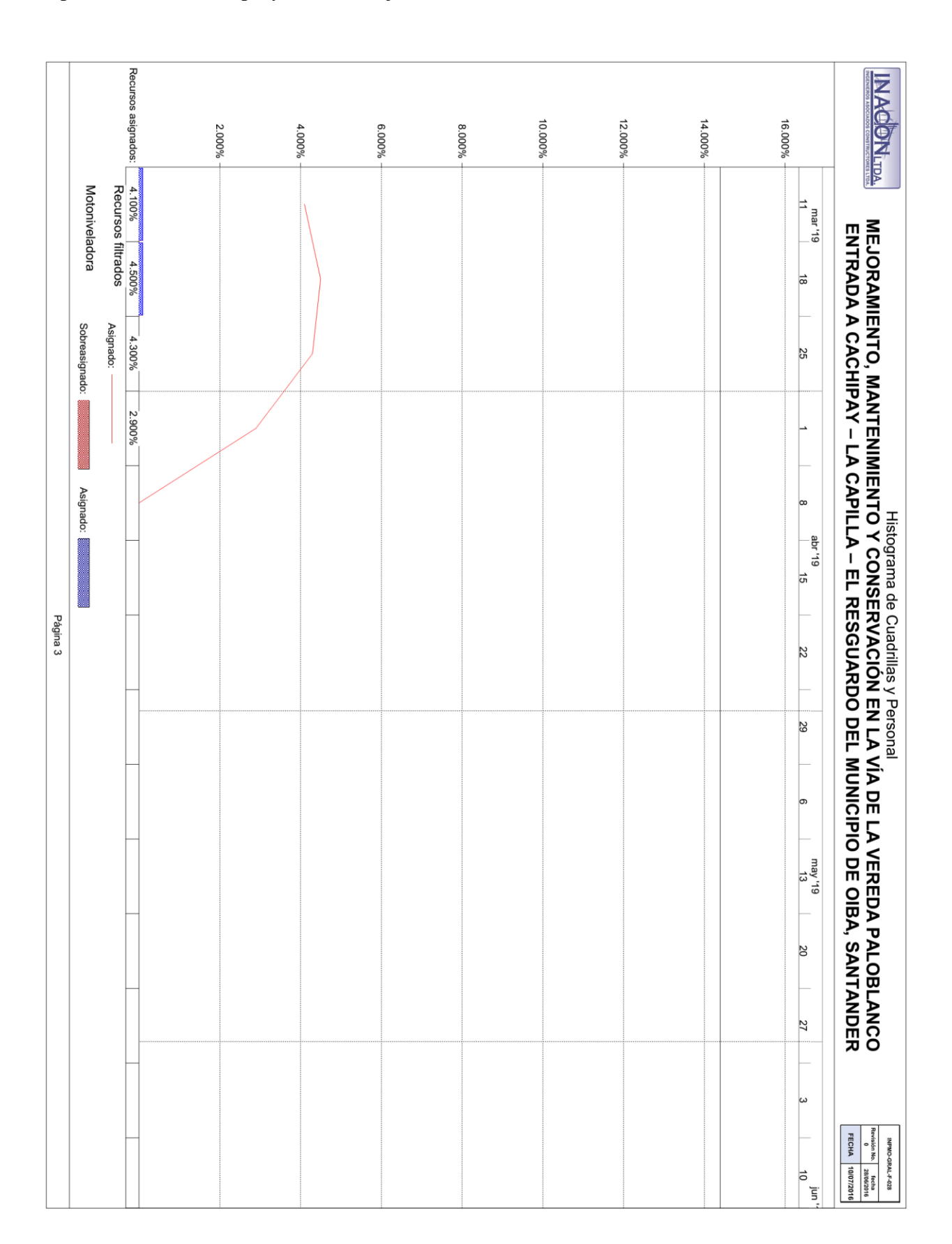

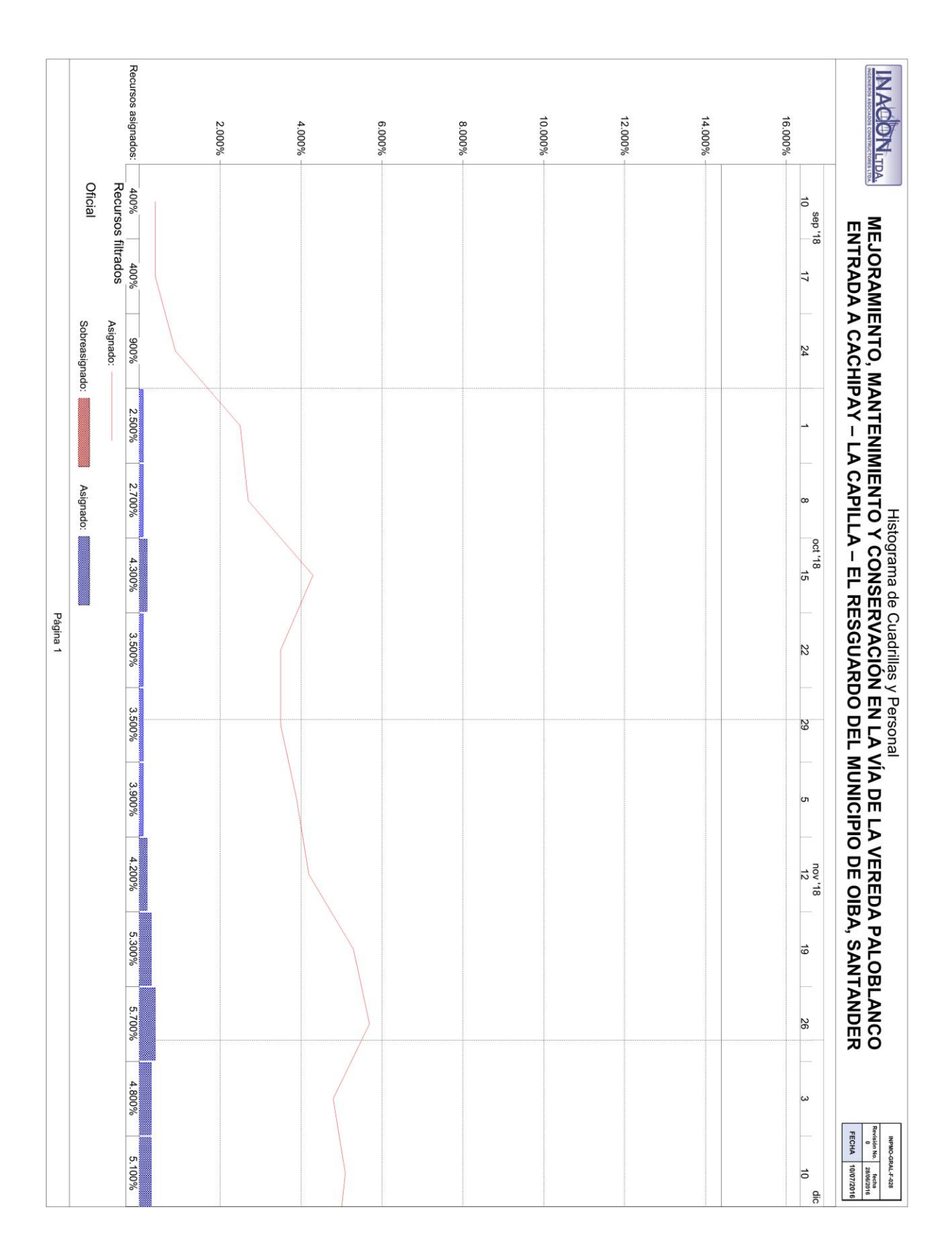

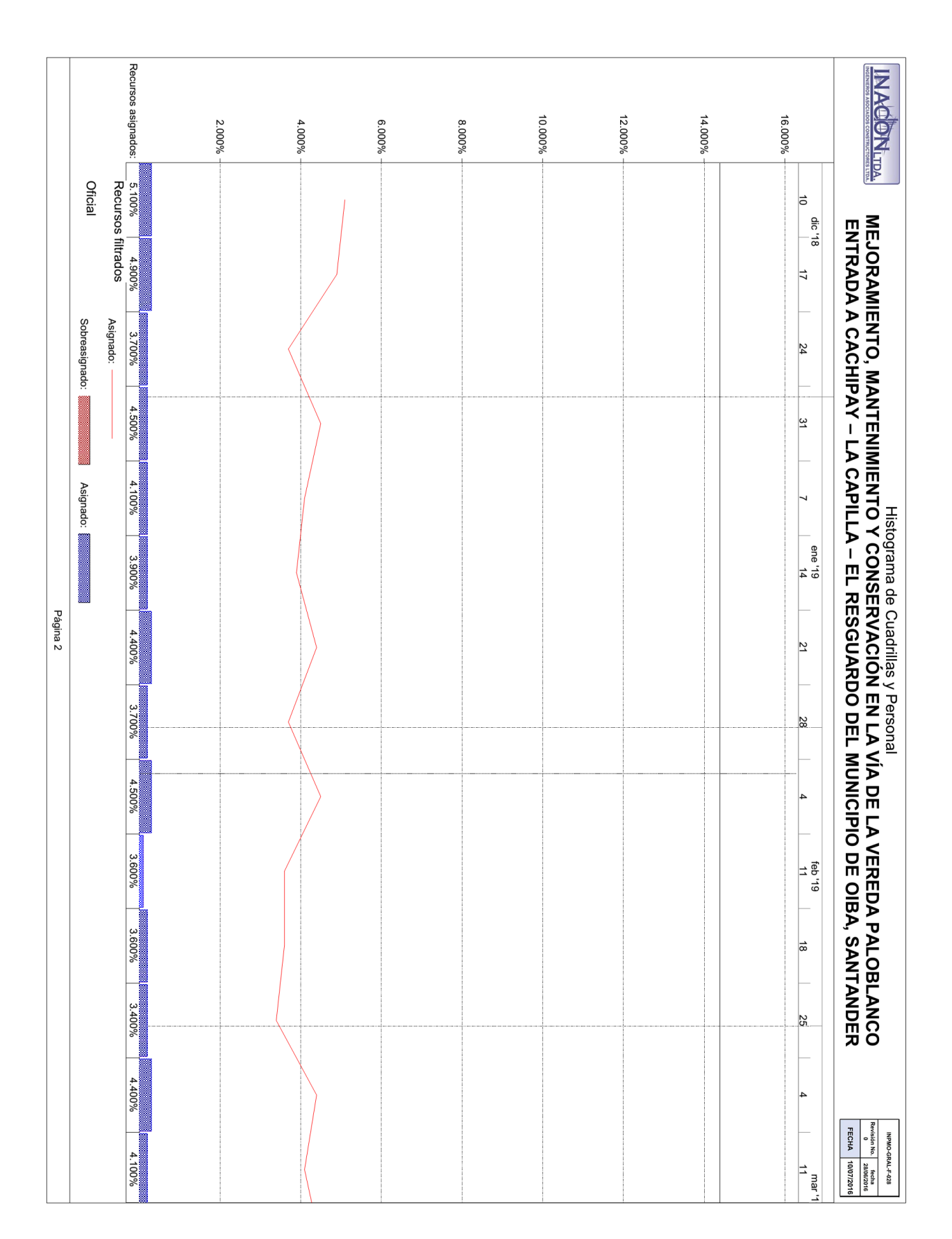

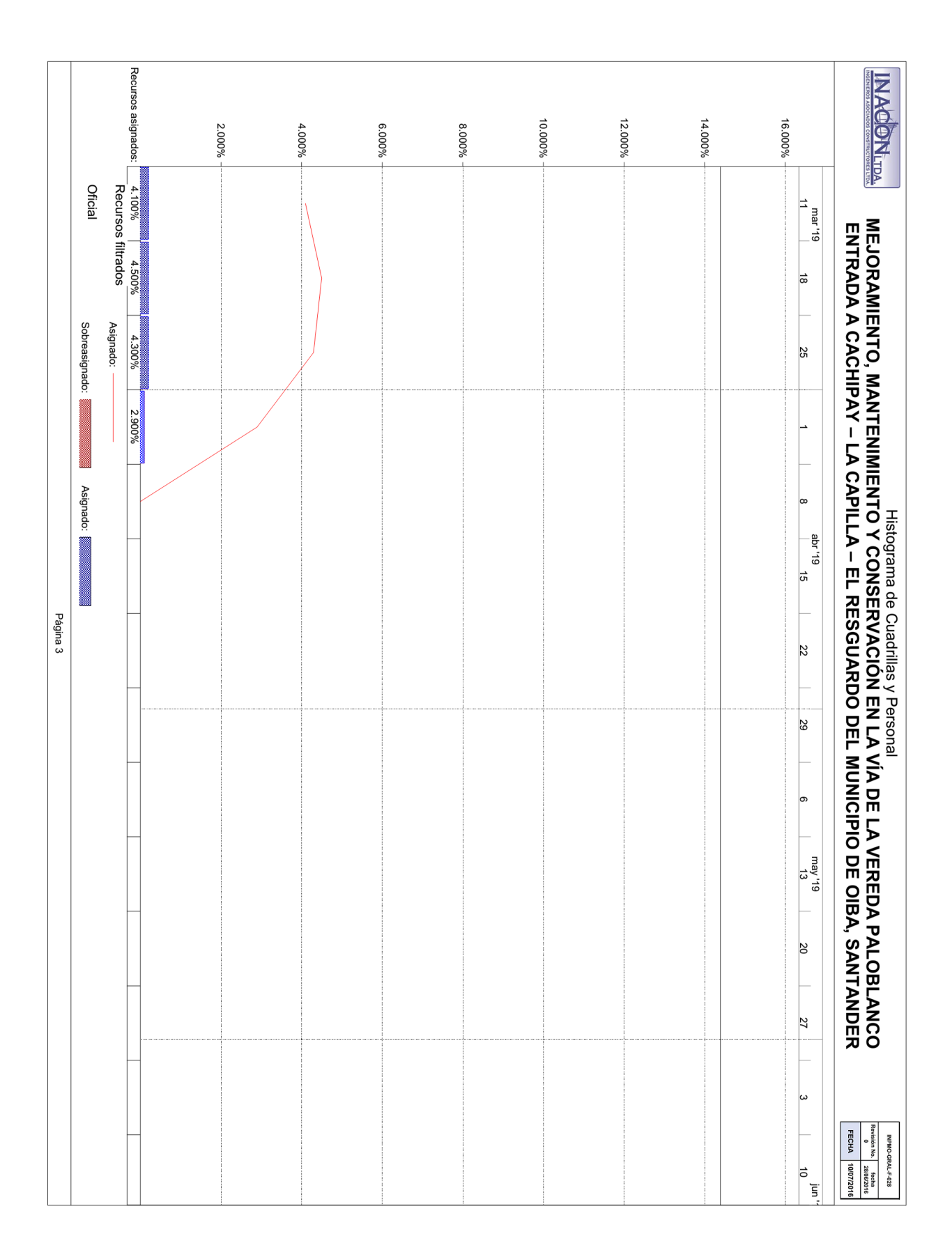
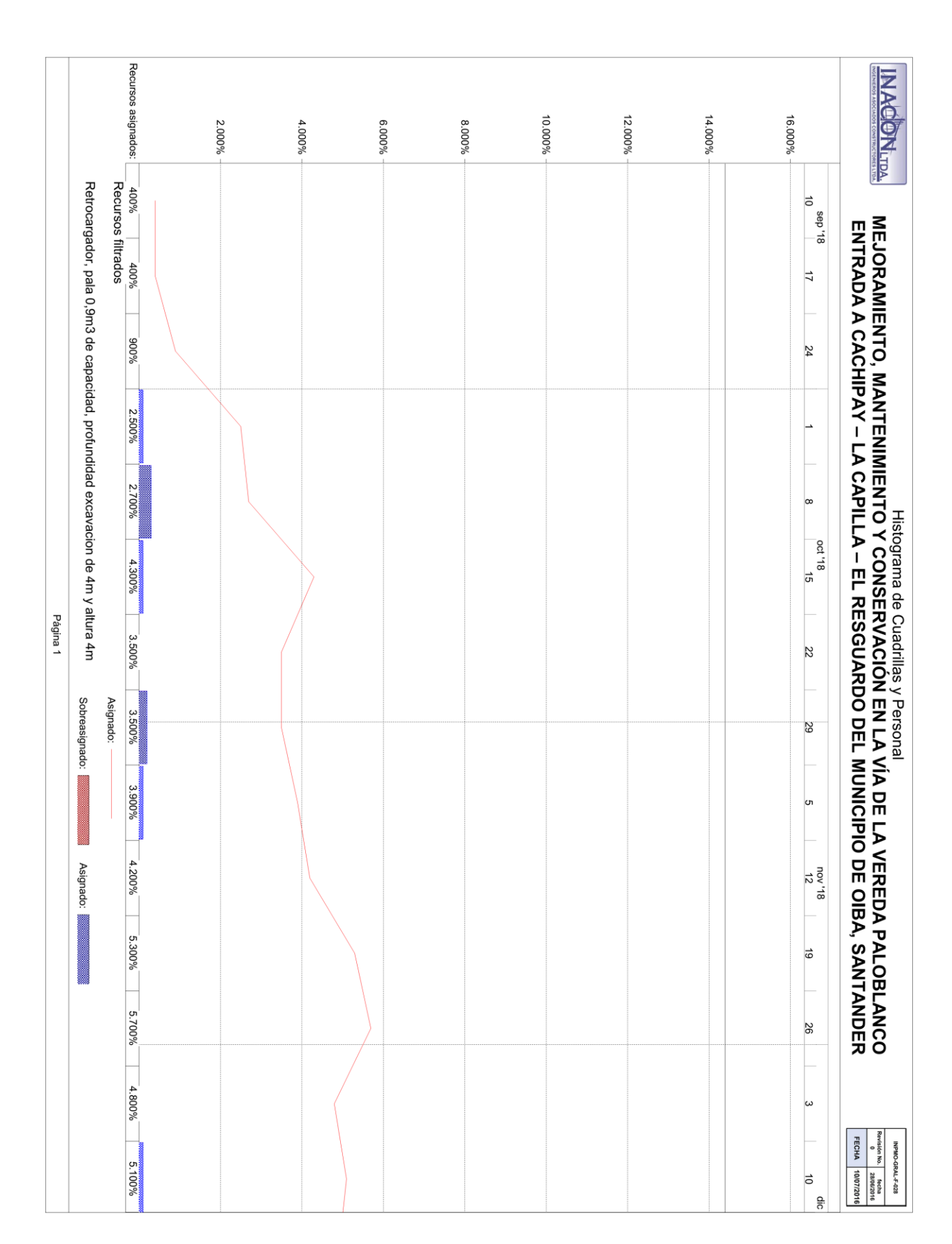

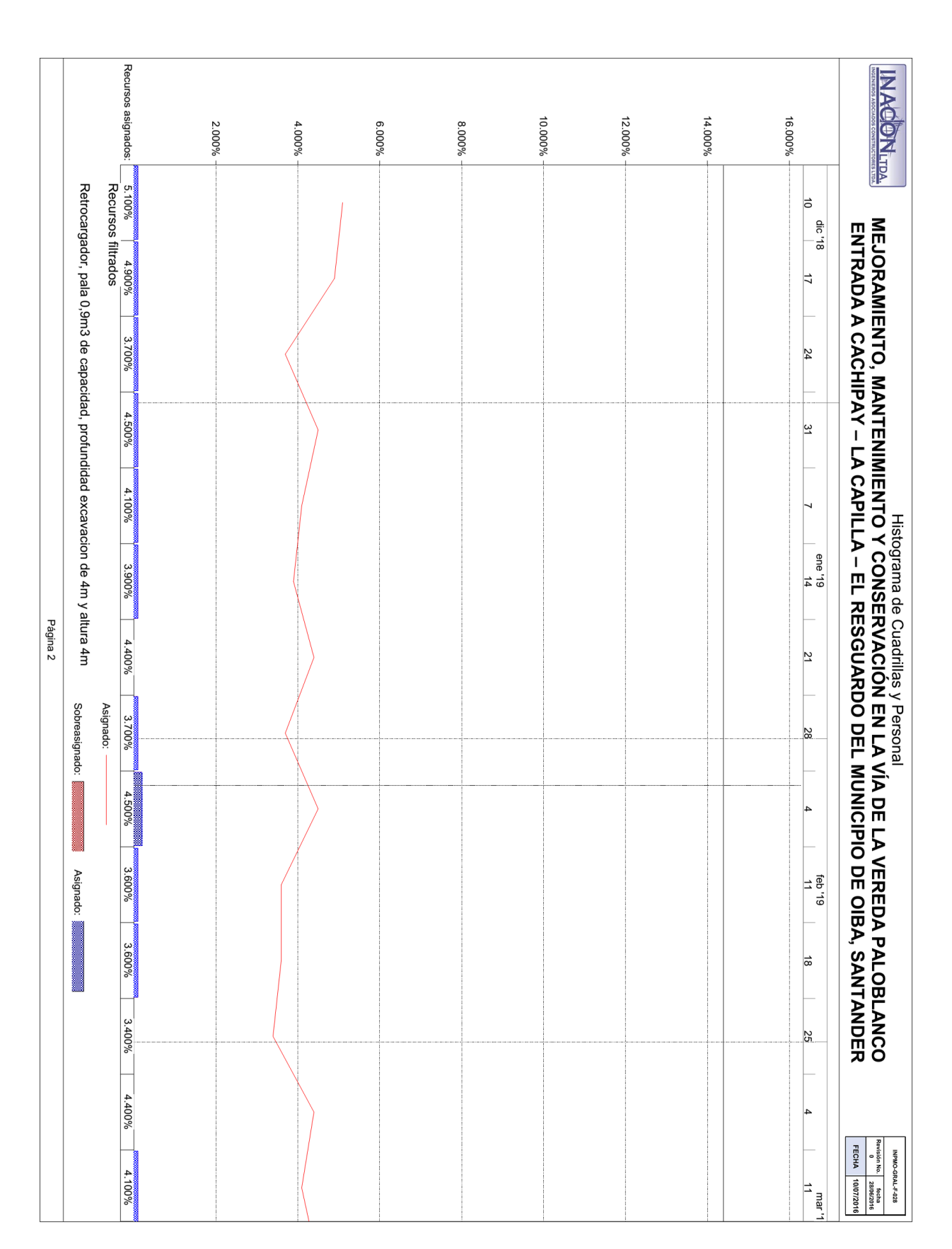

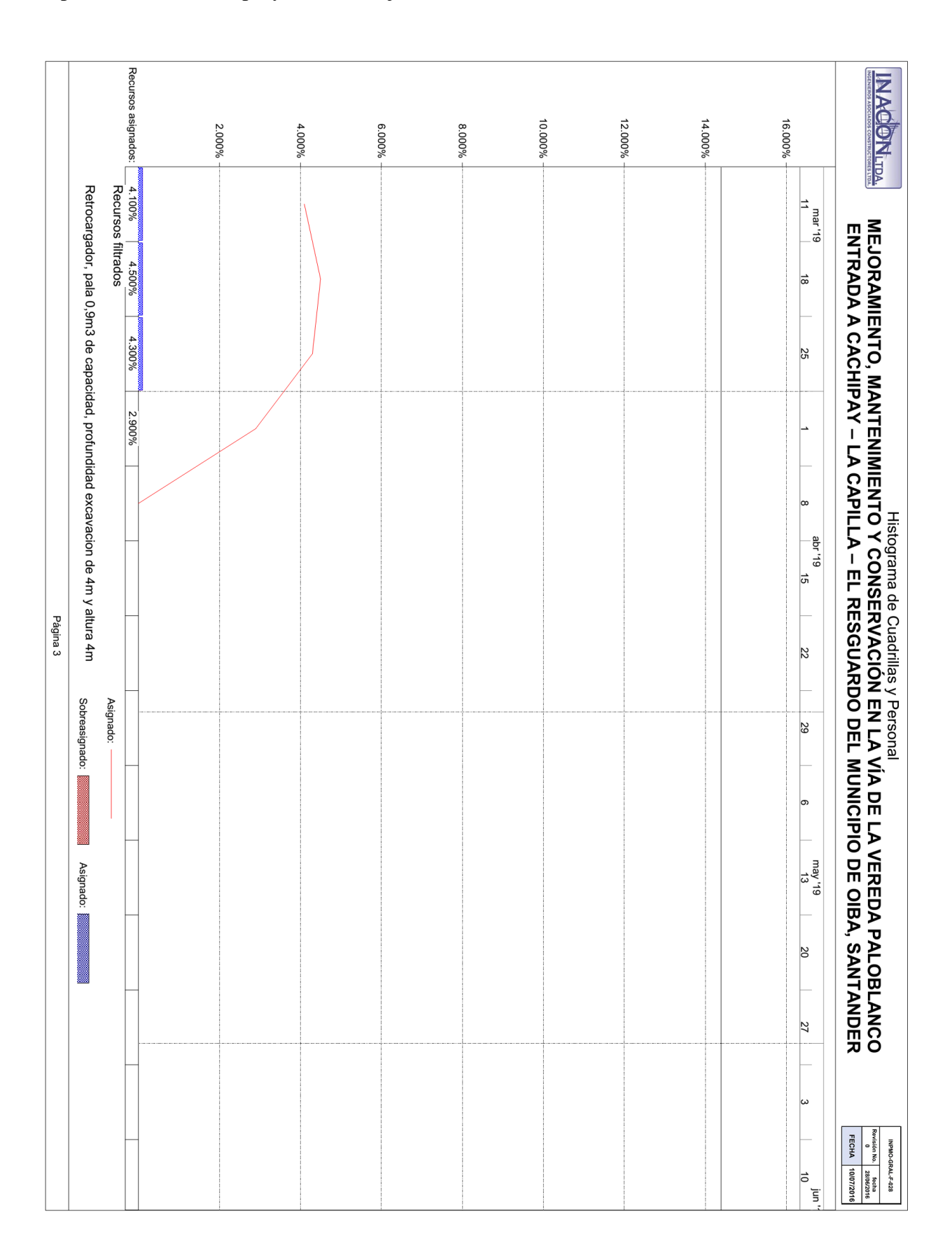

|                 |                              | 9.2 ESTIMAR LOS RECURSOS DE LAS ACTIVIDADES<br><b>REQUISITOS DE LOS RECURSOS</b>                                                                                  |                                                                                                    |                 | INA-PMO-F-030    |  |  |  |  |  |
|-----------------|------------------------------|----------------------------------------------------------------------------------------------------|----------------------------------------------------------------------------------------------------|-----------------|------------------|--|--|--|--|--|
|                 | ASOCIADOS CONSTRUCTORES LTDA | <b>GRUPO DE PROCESOS DE</b><br><b>PLANIFICACIÓN</b>                                                                                                    | <b>GESTION DE LOS RECURSOS</b>                                                                            | Revisión No. 1  | 22/01/2019       |  |  |  |  |  |
| <b>PROYECTO</b> |                              | "MEJORAMIENTO, MANTENIMIENTO Y CONSERVACIÓN EN LA VÍA DE LA VEREDA PALOBLANCO<br>ENTRADA A CACHIPAY - LA CAPILLA - EL RESGUARDO DEL MUNICIPIO DE OIBA, SANTANDER" |                                                                                                    | <b>FECHA</b>    | 22/01/2019       |  |  |  |  |  |
| <b>ITEM</b>     |                              | <b>NOMBRE DE LA TAREA</b>                                                                                                    |                                                                                                    | <b>RECURSOS</b> |                  |  |  |  |  |  |
| $\mathbf{1}$    |                              | MEJORAMIENTO, MANTENIMIENTO Y CONVSERVACIÓN DE LA VÍA<br>PALOBLANCO ENTRADA A CACHIPAY - LA CAPILLA - EL RESGUARDO DEL<br>MUNICIPIO DE OIBA, SANTANDER            |                                                                                                    |                 |                  |  |  |  |  |  |
| $\overline{2}$  | 1.1                          | ACTA DE INICIO DEL PROYECTO                                                                                                    |                                                                                                    |                 | 0                |  |  |  |  |  |
| $\overline{2}$  | 1.2                          | <b>GERENCIA DE PROYECTO</b>                                                                                                    |                                                                                                    |                 | $\bf{0}$         |  |  |  |  |  |
| 3               | 1.2.1                        | <b>G.P. INICIACION</b>                                                                                                    |                                                                                                    |                 | $\bf{0}$         |  |  |  |  |  |
| 4               | 1.2.1.1                      | <b>ACTA DE CONSTITUCION</b>                                                                                                    | Coordinador de Proyecto                                                                                   |                 |                  |  |  |  |  |  |
| 5               | 1.2.1.2                      | REGISTRO DE INTERESADOS                                                                                                    | Coordinador de Proyecto                                                                                   |                 |                  |  |  |  |  |  |
| 6               | 1.2.2                        | <b>G.P. PLANIFICACION</b>                                                                                                    |                                                                                                    |                 | $\mathbf 0$      |  |  |  |  |  |
| $\overline{7}$  | 1.2.2.1                      | PLAN PARA LA DIRECCIÓN DEL PROYECTO                                                                                                    |                                                                                                    |                 | 0                |  |  |  |  |  |
| 8               | 1.2.2.1.1                    | "MODELO DE GERENCIA O GESTIÓN" DEL PROYECTO                                                                                                    | Coordinador de Proyecto<br>Coordinador de Proyecto                                                        |                 |                  |  |  |  |  |  |
| 9               | 1.2.2.1.2                    | LINEAS BASE DE DESEMPEÑO                                                                                                    | Coordinador de Proyecto<br>Coordinador de Proyecto                                                        |                 |                  |  |  |  |  |  |
| 10              | 1.2.2.1.3                    | VALIDACIÓN DE LA LINEA BASE DE ALCANCE DEL PROYECTO                                                                                                    | $\mathbf{0}$<br>Coordinador de Proyecto                                                                   |                 |                  |  |  |  |  |  |
| 11              | 1.2.2.2                      | VALIDACION DEL PPDP                                                                                                    |                                                                                                    |                 |                  |  |  |  |  |  |
| 12              | 1.2.3                        | <b>G.P. EJECUCIÓN</b>                                                                                                    |                                                                                                    |                 |                  |  |  |  |  |  |
| 13              | 1.2.3.1                      | <b>ENTREGABLES</b>                                                                                                    |                                                                                                    |                 |                  |  |  |  |  |  |
| 14              | 1.2.3.2                      | DATOS DE DESEMPEÑO                                                                                                    | Coordinador de Proyecto                                                                                   |                 |                  |  |  |  |  |  |
| 15              | 1.2.3.3                      | SOLICITUDES DE CAMBIO                                                                                                    | Coordinador de Proyecto                                                                                   |                 |                  |  |  |  |  |  |
| 16              | 1.2.3.4                      | <b>MEJORAS DE PROCESO</b>                                                                                                    | Coordinador de Proyecto                                                                                   |                 |                  |  |  |  |  |  |
| 17              | 1.2.4                        | <b>G.P. SEGUIMIENTO Y CONTROL</b>                                                                                                    |                                                                                                    |                 | $\mathbf 0$      |  |  |  |  |  |
| 18              | 1.2.4.1                      | INFORMES O REPORTES DE DESEMPEÑO                                                                                                    | Coordinador de Proyecto<br>Coordinador de Proyecto<br>Coordinador de Proyecto<br>Coordinador de Proyecto  |                 |                  |  |  |  |  |  |
| 19              | 1.2.4.2                      | INFORMACION DE DESEMPEÑO                                                                                                    |                                                                                                    |                 |                  |  |  |  |  |  |
| 20              | 1.2.4.3                      | SOLICITUDES DE CAMBIO                                                                                                    |                                                                                                    |                 |                  |  |  |  |  |  |
| 21              | 1.2.4.4                      | <b>LECCIONES APRENDIDAS</b>                                                                                                    |                                                                                                    |                 |                  |  |  |  |  |  |
| 22              | 1.2.4.5                      | ACTUALIZACIONES A APO Y FAE                                                                                                    | Coordinador de Proyecto                                                                                   |                 |                  |  |  |  |  |  |
| 23              | 1.2.4.6                      | <b>CONTROL DE CALIDAD</b>                                                                                                    | Coordinador de Proyecto                                                                                   |                 |                  |  |  |  |  |  |
| 24              | 1.2.4.7                      | VALIDACION DE LOS ENTREGABLES                                                                                                    | Coordinador de Proyecto                                                                                   |                 |                  |  |  |  |  |  |
| 25              | 1.2.5                        | G.P. CIERRE                                                                                                    |                                                                                                    |                 | $\mathbf 0$      |  |  |  |  |  |
| 26              | 1.2.5.1                      | FIN GERENCIA DEL PROYECTO                                                                                                    |                                                                                                    |                 | $\boldsymbol{0}$ |  |  |  |  |  |
| 27              | 1.2.5.2                      | PLAN DE MANEJO AMBIENTAL                                                                                                    |                                                                                                    |                 | $\mathbf 0$      |  |  |  |  |  |
| 28              | 1.2.5.2.1                    | CARACTERIZACIÓN VÍAL                                                                                                    | Comisión topográfica; Profesional SIG; Equipo de cómputo con<br>software y licencia; Equipo de topografía |                 |                  |  |  |  |  |  |

*Apendice DD - Requisitos de los recursos*

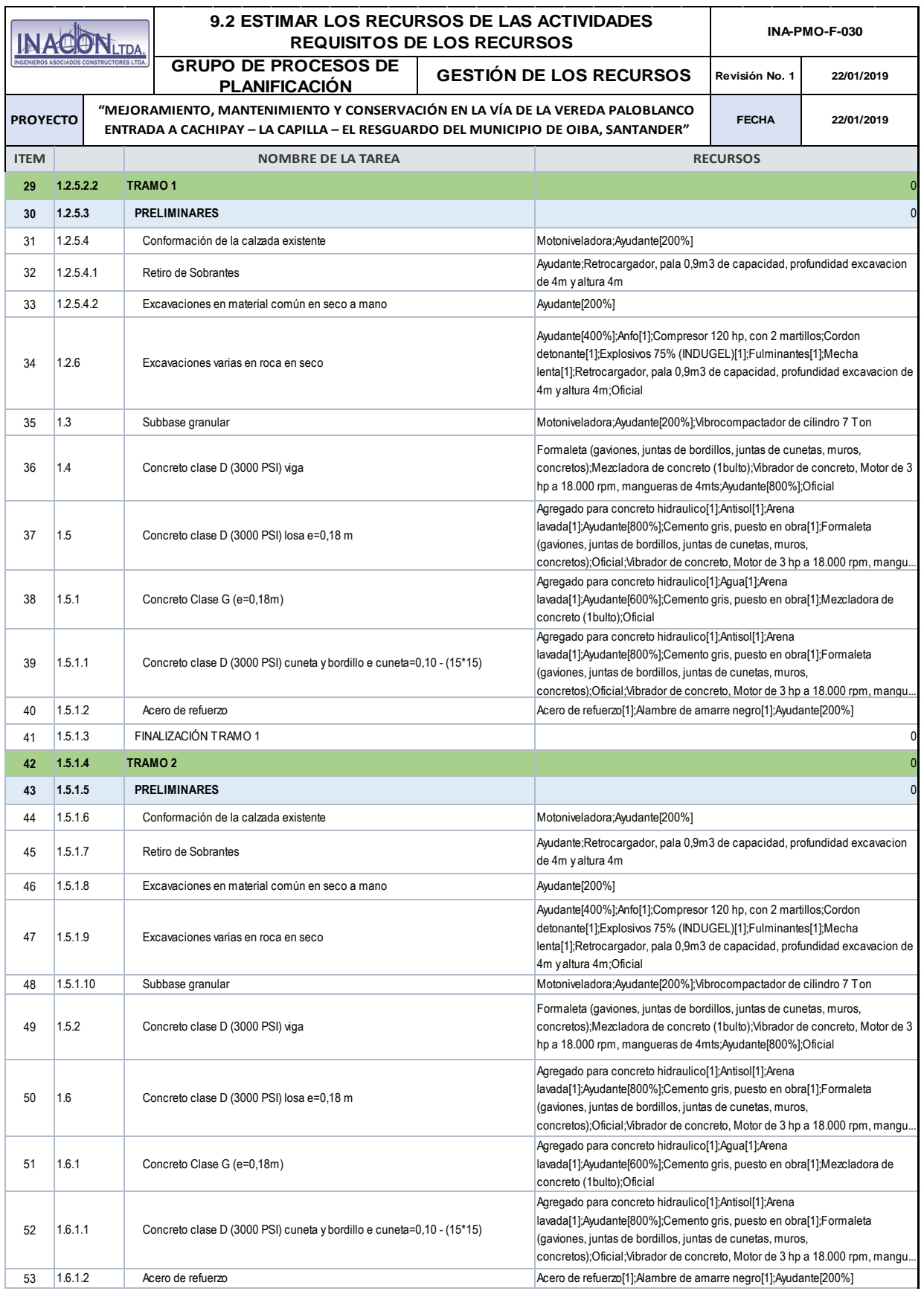

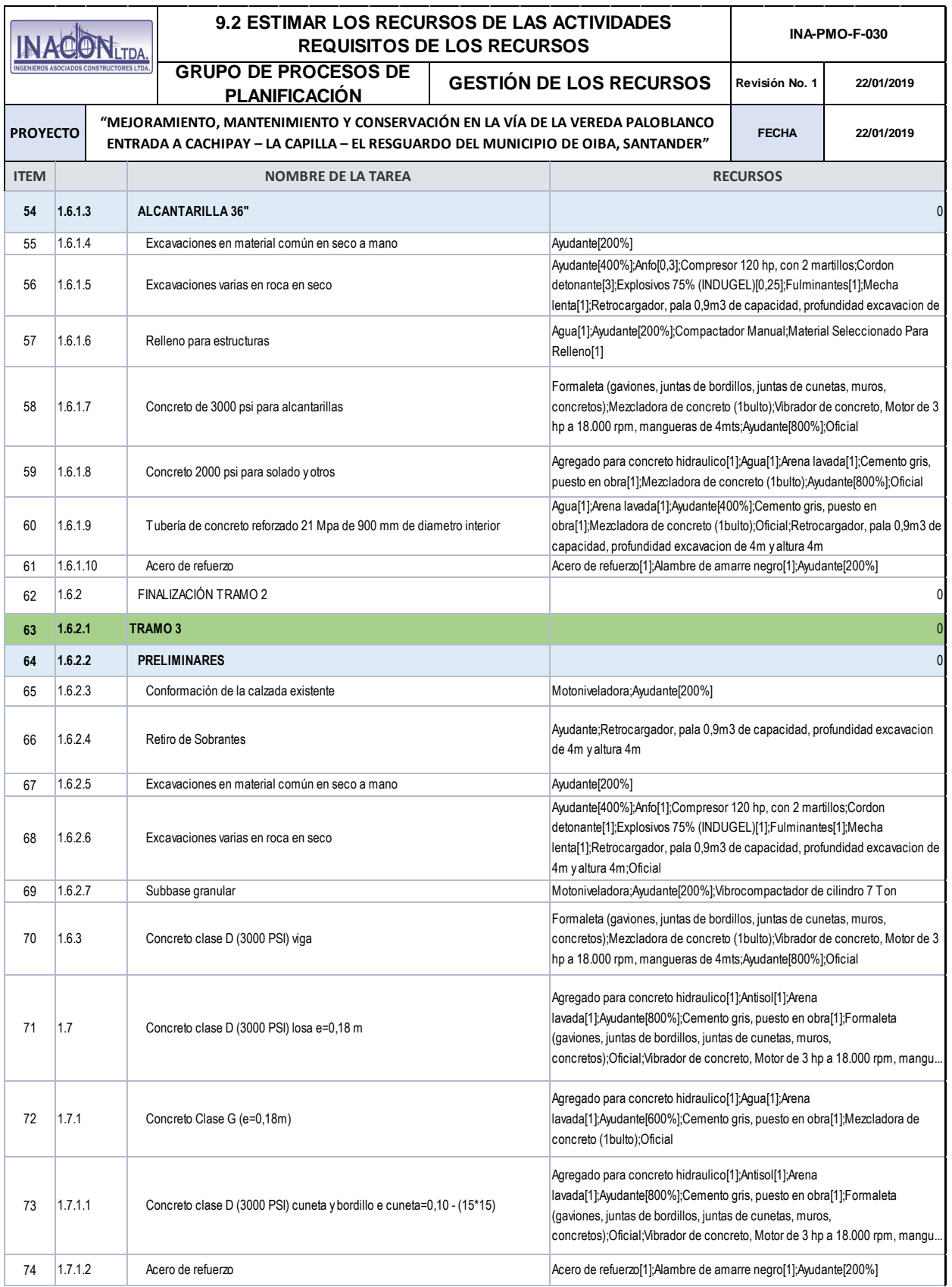

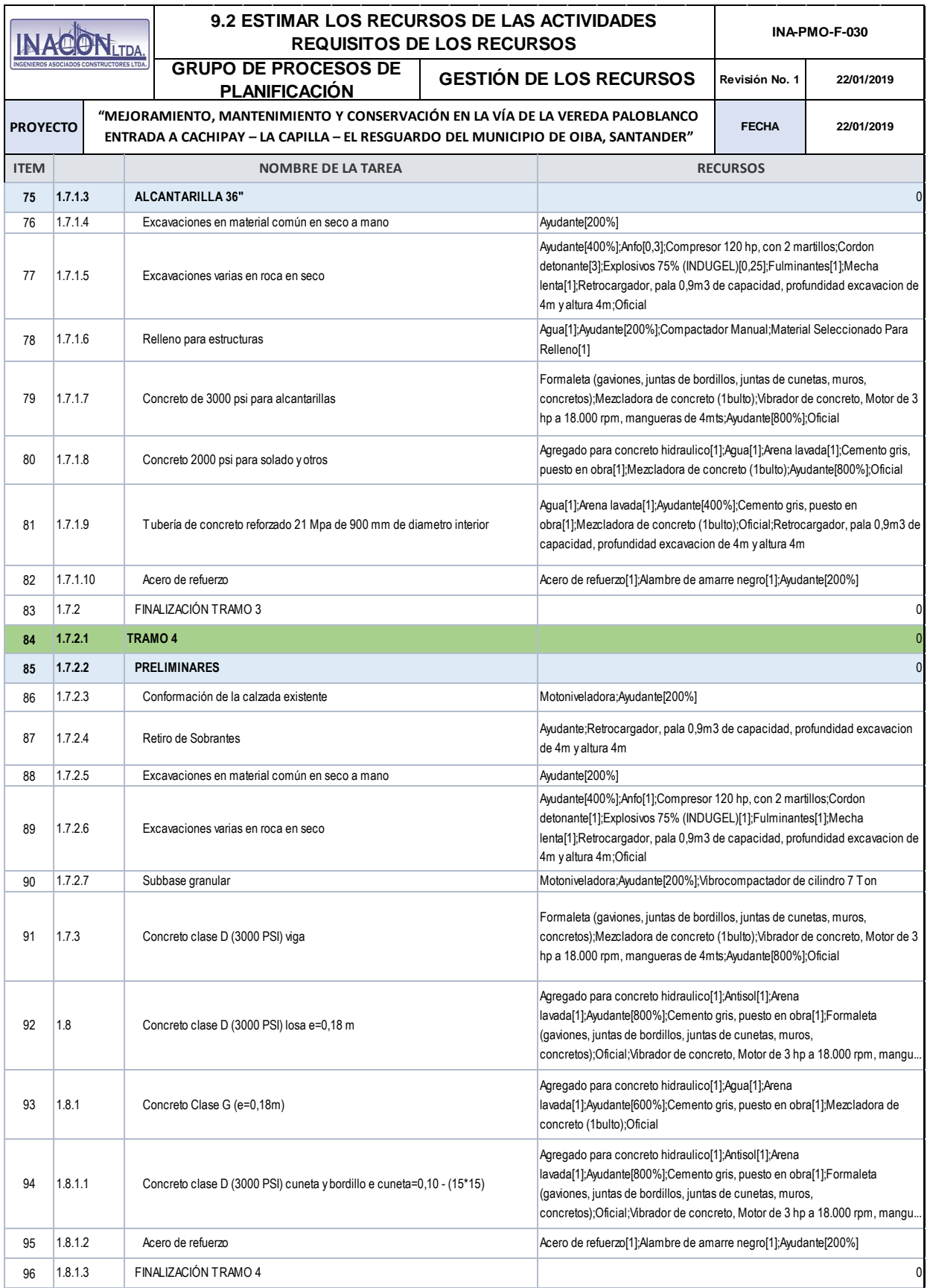

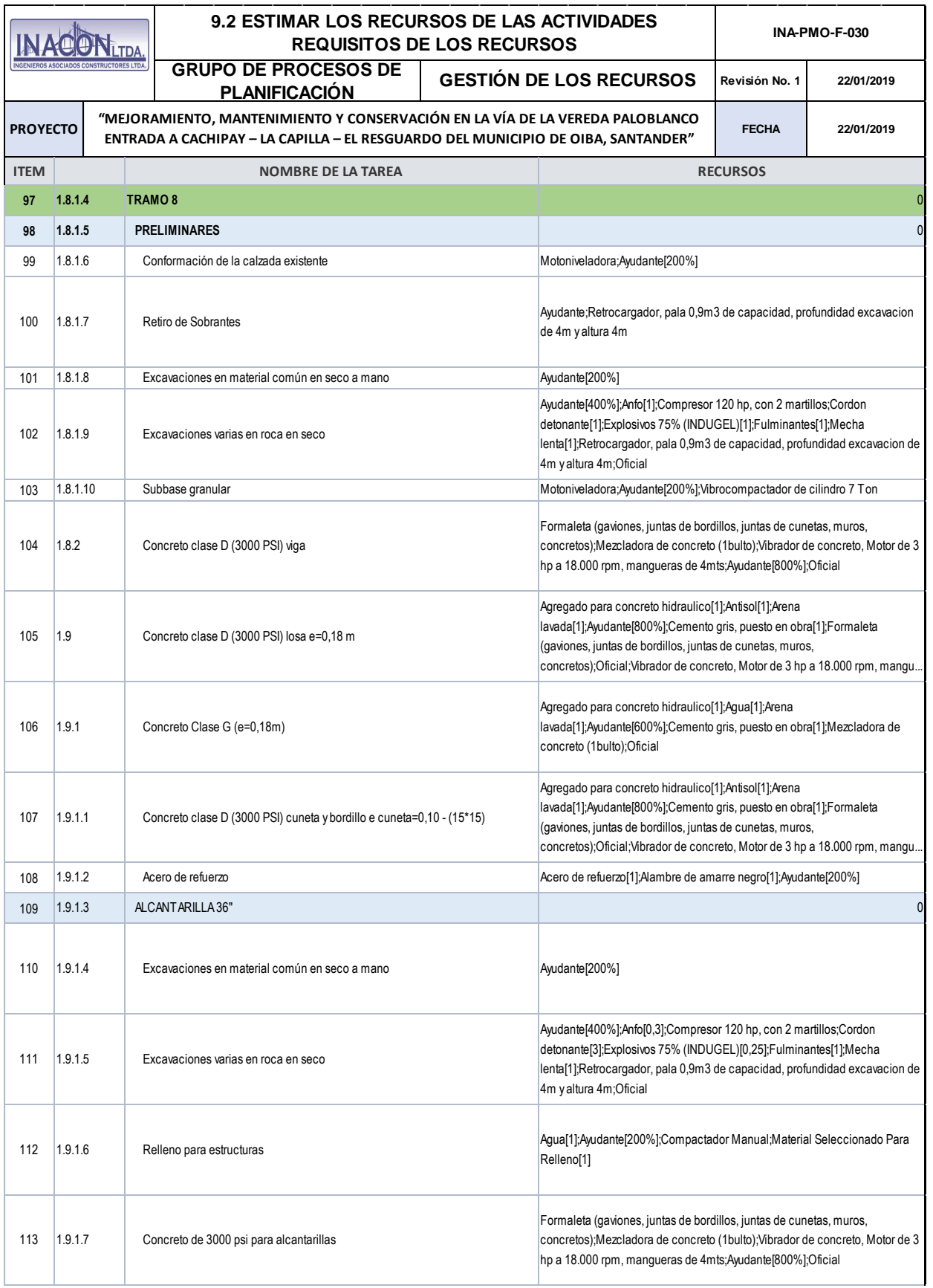

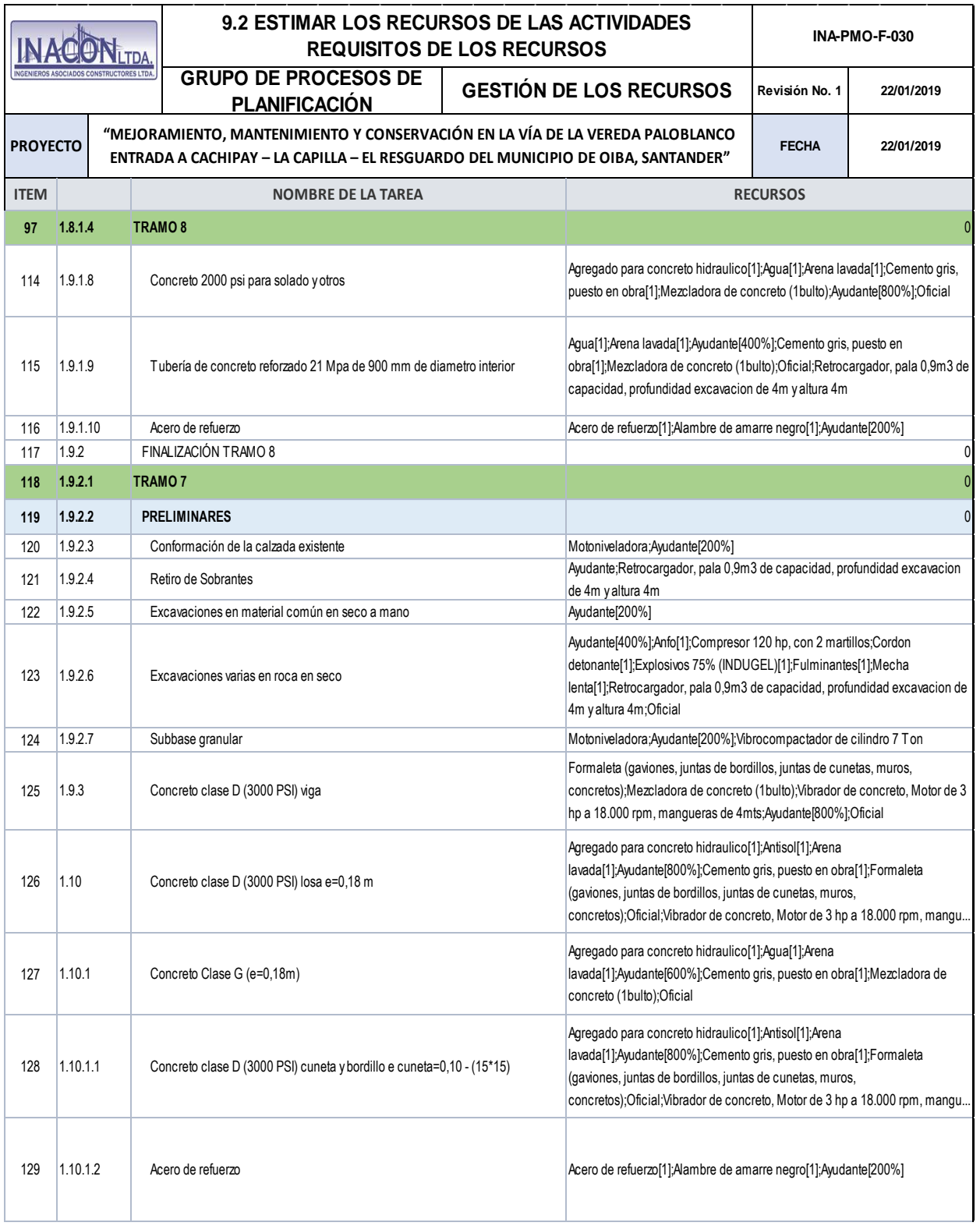

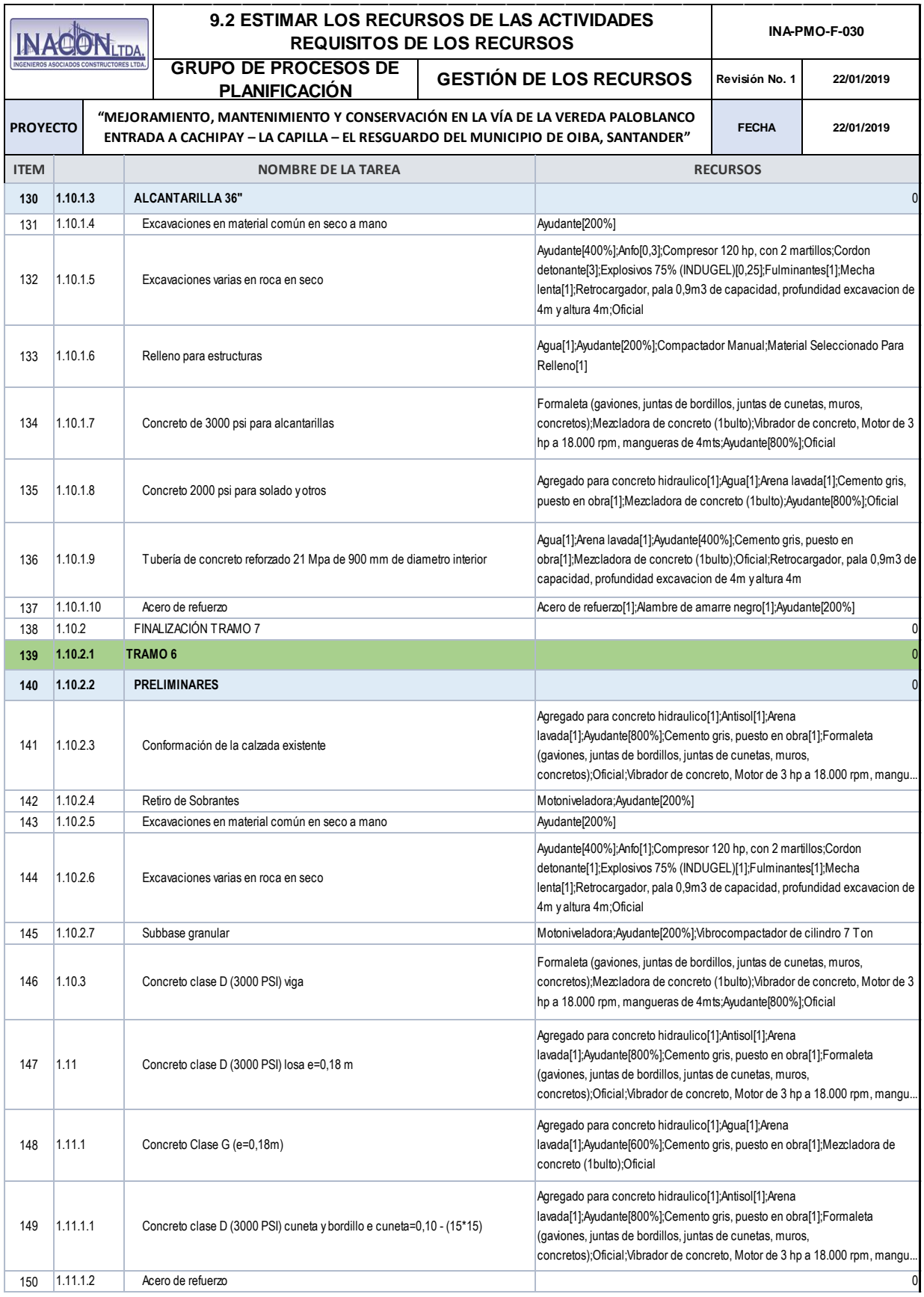

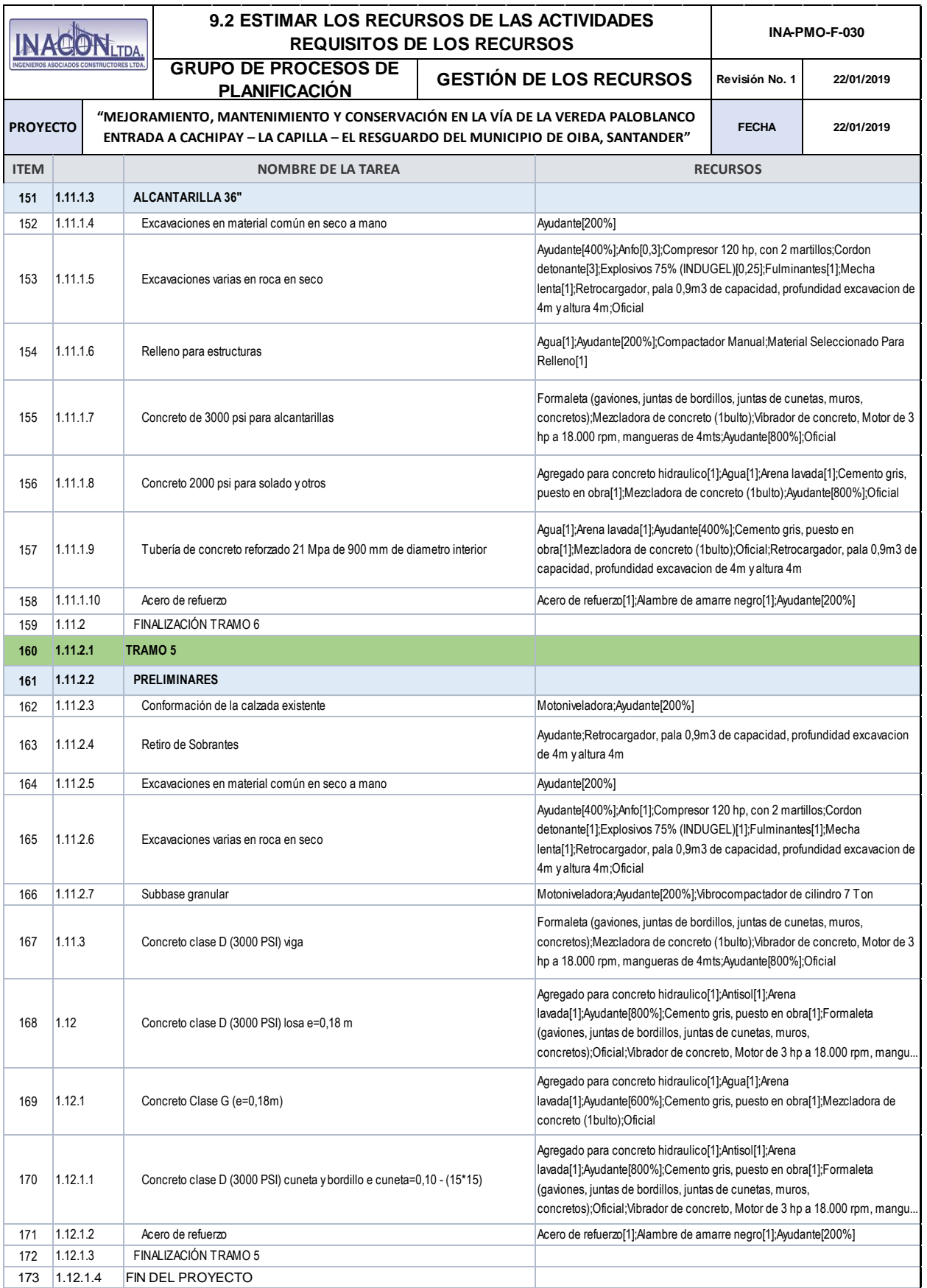

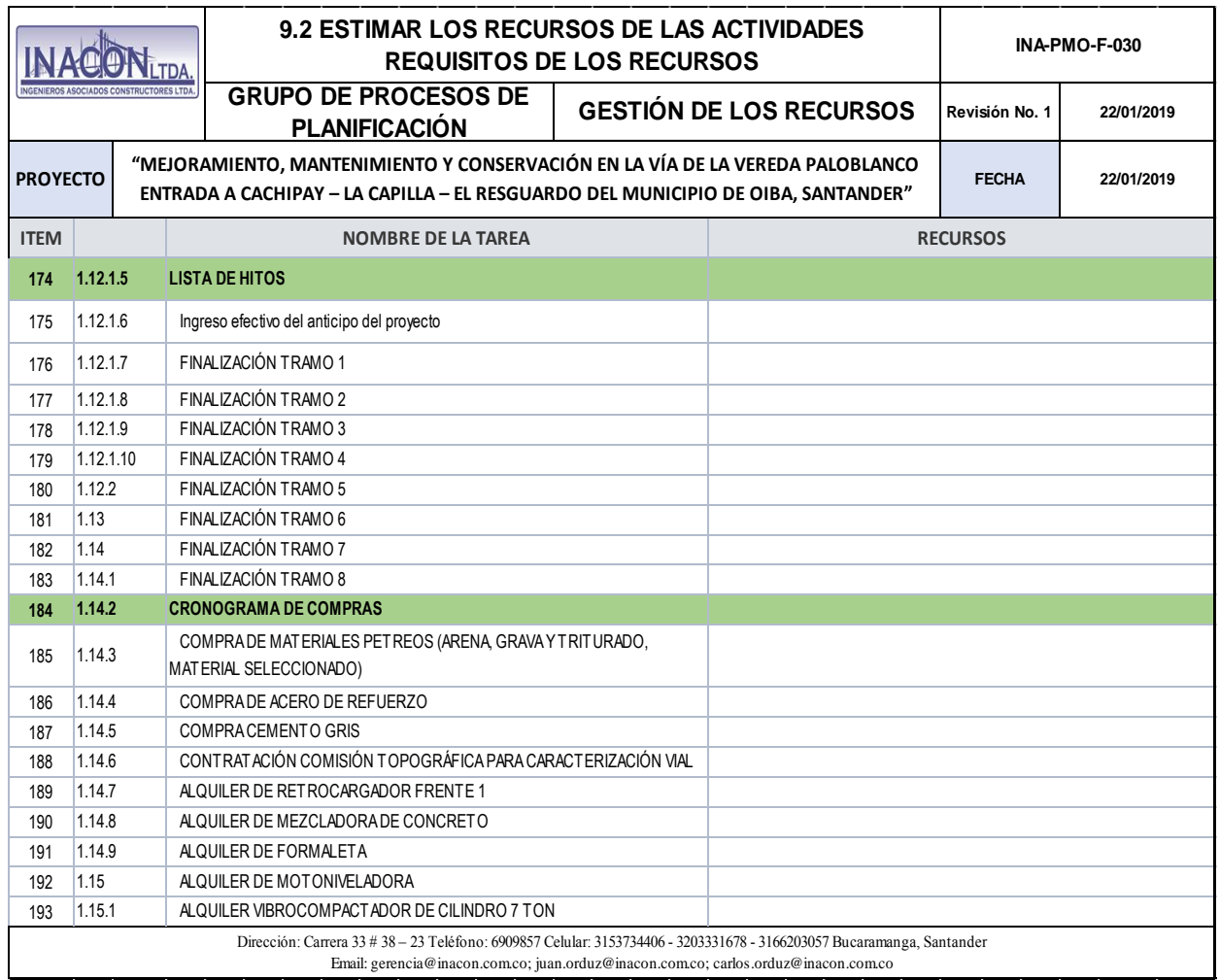

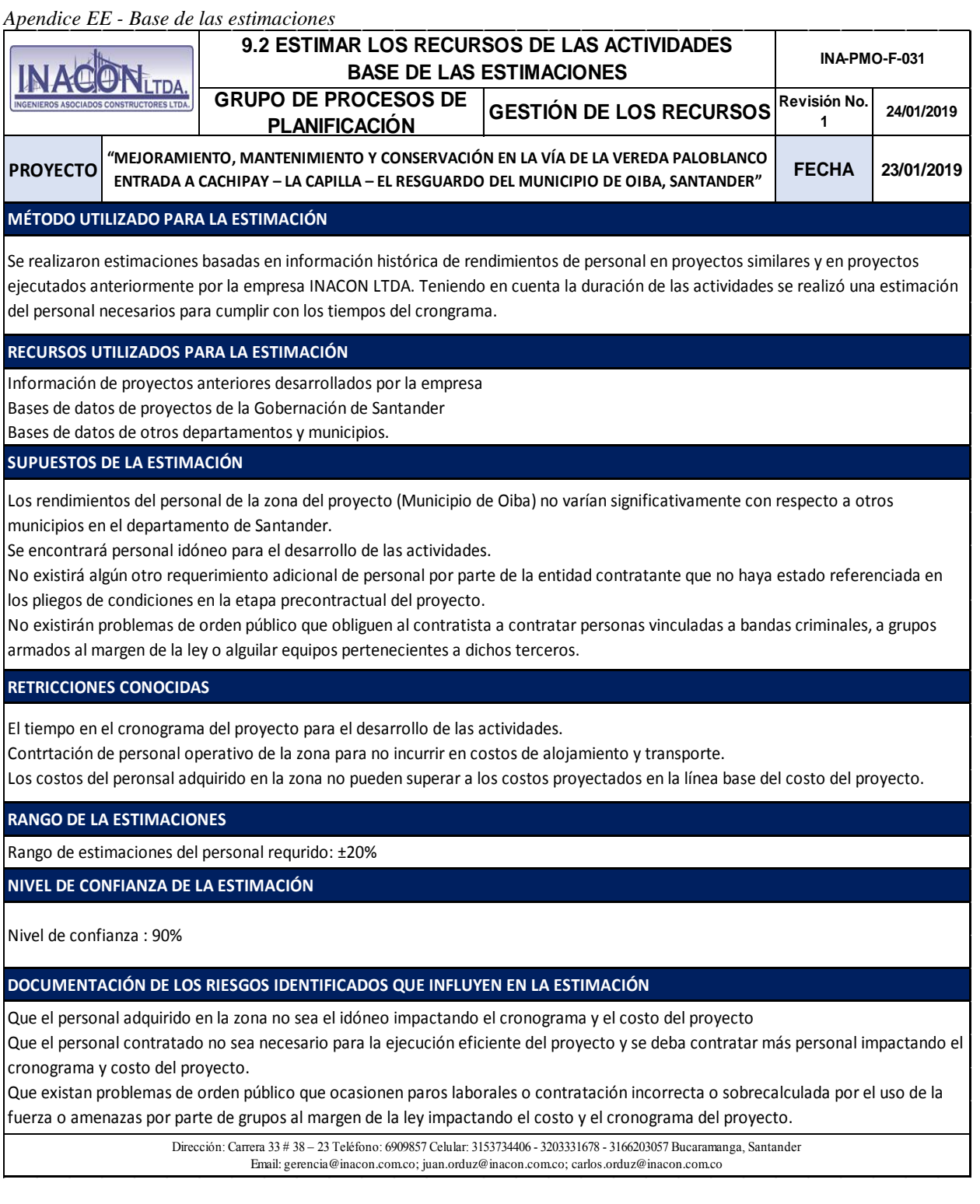

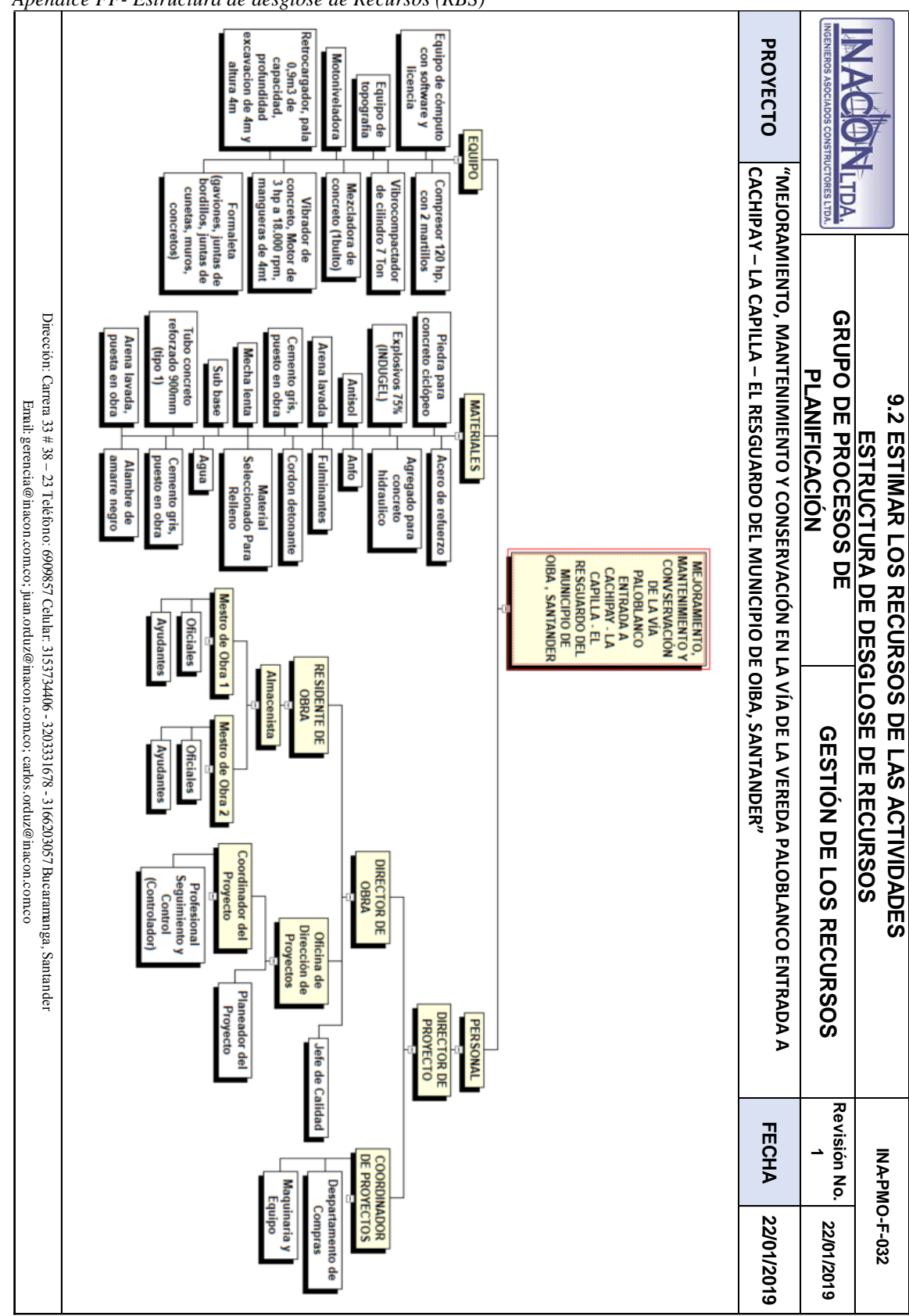

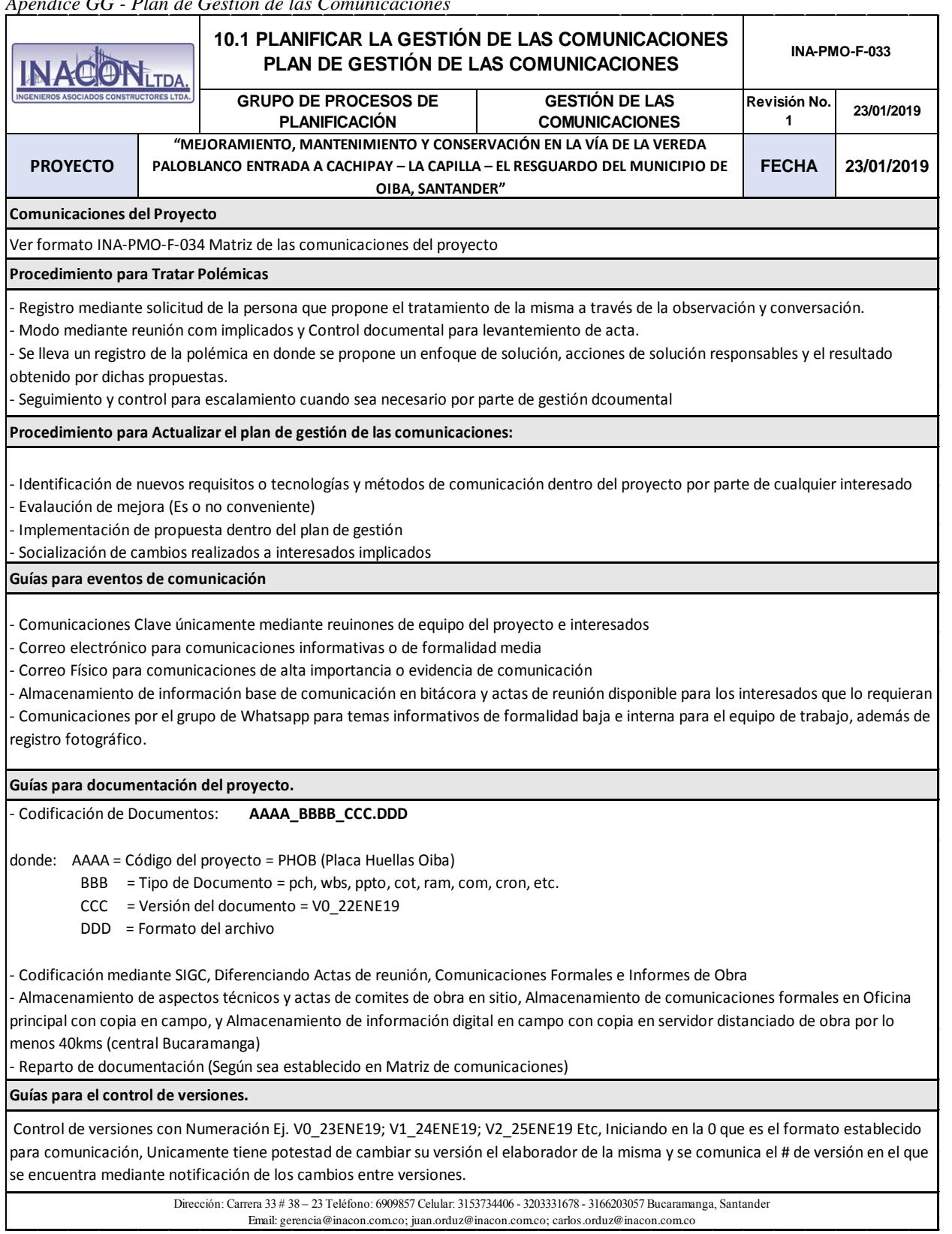

*Apendice GG - Plan de Gestión de las Comunicaciones*

| Apendice HH -                                                    |                                                                                              | Matriz de las comunicaciones del proyecto                                                                 |                                                                                         |                                                                                |                                                      |                                                                    |                                                                   |                                                                                                    |                                                                                                    |                                                     |                                                                        |                            |                                  |                                                                                                    |                                    |                                                                                           |
|------------------------------------------------------------------|----------------------------------------------------------------------------------------------|----------------------------------------------------------------------------------------------------|-----------------------------------------------------------------------------------------|--------------------------------------------------------------------------------|------------------------------------------------------|--------------------------------------------------------------------|-------------------------------------------------------------------|----------------------------------------------------------------------------------------------------|----------------------------------------------------------------------------------------------------|-----------------------------------------------------|------------------------------------------------------------------------|----------------------------|----------------------------------|----------------------------------------------------------------------------------------------------|------------------------------------|-------------------------------------------------------------------------------------------|
| $\vec{v}$                                                        | ≐                                                                                            | $\vec{\circ}$                                                                                             | $\ddot{\circ}$                                                                          | $\infty$                                                                       | $\overline{ }$                                       | െ                                                                  | G                                                                 | $\blacktriangle$                                                                                                    | $\tilde{\phantom{a}}$                                                                                  | $\sim$                                              | $\rightarrow$                                                          |                            | #                                |                                                                                                    |                                    |                                                                                           |
| Curso de inducción<br>鬲                                          | Informes HSE-Final                                                                           | Informes HSE-Mensual                                                                                      | Informes HSE-Semanal                                                                    | incidentes y fallas de<br>control e informe de<br>Reporte de gestión<br>avance | Facturación mensual                                  | Informe Final                                                      | Socialización Previa a<br>Intervención de<br>Localizaicón         | Listado de personaly<br>Seguridad Física<br>vehículos para                                                                   | correspondencia<br><b>Control</b> de                                                                   | Informe Mensual de<br>mano de obra y<br>proveedores | Reporte de contratación<br>yretiro de personal                         |                            | Item de Requisito<br>Contractial | PROYECTO                                                                                                    |                                    | <b>NACON<sub>ITDA</sub></b>                                                               |
| HSEQ                                                             | <b>HSEQ</b>                                                                                  | <b>HSEQ</b>                                                                                               | <b>HSEQ</b>                                                                             | COORDINADOR<br>DE PROYECTO                                                     | <b>RESIDENTE DE</b><br><b>OBRA</b>                   | <b>RESIDENTE DE</b><br><b>OBRA</b>                                 | <b>RESIDENTE DE</b><br><b>OBRA</b>                                | <b>HSEQ</b>                                                                                                    | <b>HSEQ</b>                                                                                            | PROFESIONAL DE<br><b>COMPRAS</b>                    | <b>HSEQ</b>                                                            |                            | Area de Gestión                  |                                                                                                    |                                    |                                                                                           |
| Curso Previo de inducción HSE                                    | gestión presentados, fotografias y<br>Compilado de los informes de<br>análisis de causalidad | Compilado del Informe de gestión,<br>accidentalidad, salud industrial e<br>indices del mes anterior       | accidentalidad, salud industrial<br>indices yregistro fotográfico<br>Informe de gestión | En caso de presentarse un evento                                               | Documentos requeridos para la<br>facturación mensual | Consolidar la información técnica<br>yadministrativa del contrato. | gestoría de ingreso de personal<br>Entrega de la información a la | de los trabajos, con su respectiva<br>que se emplean en la realización<br>Listado de personal y vehículos<br>identificación. | Registros de comunicaciones y<br>seguimiento a respuestas<br>Colaboración en tareas<br>administrativas | Reporte de mano de obra de<br>contratistas          | Datos requeridos para personal<br>contratado,                          | Que se necesita Comunicar? | Descripción de la<br>Información | «Ульдих с окиния с обще в сороже с обще и с и с и с и с и с и с и с и с присти сопития с и с и с обще и с обще | GRUPO DE PROCESOS DE PLANIFICACIÓN |                                                                                           |
| <b>HSEQ</b>                                                      | <b>HSEQ</b>                                                                                  | HSEQ                                                                                                    | <b>HSEQ</b>                                                                             | COORD INADOR DE<br><b>PROYECTO</b>                                             | <b>RESIDENTE DE</b><br><b>OBRA</b>                   | <b>RESIDENTE DE</b><br><b>OBRA</b>                                 | <b>RESIDENTE DE</b><br><b>OBRA</b>                                | Aux. Administrativo                                                                                                    | Aux. Administrativo                                                                                    | PROFESIONAL DE<br><b>COMPRAS</b>                    | <b>HSEQ</b>                                                            |                            | Responsable<br>Elaboración       |                                                                                                    |                                    |                                                                                           |
| Proyecto<br>Director                                             | Proyecto<br>Director                                                                         | Proyecto<br><b>Director</b>                                                                               | Proyecto<br>Director                                                                    | Proyecto<br><b>Director</b>                                                    | Proyecto<br>Director                                 | Proyecto<br>Director                                               | Proyecto<br><b>Director</b>                                       | Proyecto<br>Director                                                                                                    | Administrador<br>del contrato                                                                          | Proyecto<br><b>Director</b>                         | Proyecto<br>Director                                                   |                            | Aprueba                          |                                                                                                    |                                    |                                                                                           |
| Todo el equipo                                                   | Todo el equipo                                                                               | Residentes.                                                                                               | Residentes                                                                              | Residentes                                                                     | Coordinación<br>Supervisores                         | Todo el equipo                                                     | Todo el equipo                                                    | Todo el equipo                                                                                                    | Todo el equipo                                                                                         | Lideres, Residentes                                 | Lideres, Residentes                                                    |                            | Consultado (C)<br>Informado (I)  |                                                                                                    |                                    |                                                                                           |
| Lider HSE                                                        | Director Proyecto                                                                            | Director Proyecto                                                                                         | Director Proyecto                                                                       | Director Proyecto                                                              | Director proyecto                                    | Director Proyecto                                                  | Gestión Administrativa                                            | Director Proyecto                                                                                                    | <b>Secretaria</b>                                                                                      | Director Proyecto                                   | Administrador: Correo, con<br>Director Proyecto: Fisico<br>CC Director | Emisor                     | Entre Quienes?                   | <u>DEL MUNICIPIO DE OIBA, SANTANDER"</u>                                                                       |                                    | 10.1 PLANIFICAR LA GESTIÓN DE LAS COMUNICACIONES<br>MATRIZ DE COMUNICACIONES DEL PROYECTO |
| Acta de asistencia<br>capacitación y<br>evaluación               | Correo, Radicación y<br>entega a gestoría                                                    | Correo, Radicación y<br>entrega a gestoría.                                                               | Correo, Radicación y<br>entega a gestoría                                               | Correo y medio física<br>(radicación)                                          | Digital ymedio físico                                | Correo y medio físico<br>(radicación)                              | Entrega a gestoría en<br>medio físico                             | (radicación)<br>Medio físico                                                                                                 | mantiene actualizado<br>Se imprime y se                                                                | CD ymedio físico<br>(radicación)                    | Gestor técnico y<br>Administrativo                                     | Receptor                   |                                  |                                                                                                    | GESTIÓN DE LAS COMUNIC             |                                                                                           |
| Fisico                                                           | Magnético y<br>Fisico                                                                        | Magnético y<br><b>Fisico</b>                                                                              | Magnético y<br>Fisico                                                                   | Fisico                                                                         | Magnético y<br>Fisico                                | Fisico.                                                            | Magnético y<br>Fisico                                             | Magnético y<br>Fisico                                                                                                    | Magnético y<br>Fisico                                                                                  | Magnético y<br>Fisico                               | Magnético y<br>Fisico                                                  | <b>Medio</b>               | Cual es la forma<br>Comunicarlo? |                                                                                                    |                                    |                                                                                           |
| capacitación y<br>evaluación<br>asistencia<br>aesbría.<br>Actade | Radicación, y<br>eutrega a<br>Correo,                                                        | Radicación, y<br>eutrega a<br>gestoría.<br>Correo,                                                        | Radicación, y<br>entrega a<br>aestnáa<br>Correo,                                        | Correo y medio<br>(radicación)<br>físico                                       | Digital y medio<br>fisico                            | Correo y medio<br>radicación)<br>físico                            | medio físico<br>gestoría en<br>Entrega a                          | Medio físico<br>(radicación)                                                                                                 | Se imprime y se<br>actualizado<br>mantiene                                                             | (radicación)<br>CD ymedio<br>físico                 | Correo y medio<br>(radicación)<br>físico                               | Méi<br>godo                | 흥                                |                                                                                                    | <b>ACIONES</b>                     |                                                                                           |
| Antes solicitud curso                                            | No indicada. Se<br>estima 30 días<br>despues acta<br>lerminación                             | semana despues del<br>2do dia hábil de la<br>medio magnético,<br>día 25. 8:00 a.m.,<br>2.00 p.m., fisico. | 11.00 a.m. para Fisico<br>Magnético y Lunes<br>Viernes 8:00 a.m.                        | 1er día hábil de cada<br>semana                                                | 15 de cada mes                                       | 30 dias despues acta<br>terminación                                | A solicitud                                                       | Actualizar bimensual                                                                                                    | Al finalizar la jornada                                                                                | Antes del 5to día hábi<br>de cada mes               | Antes del 5to día hábi<br>de cada mes                                  | Fecha Límite               | Cuando?                          | <b>A CAPILLA –</b>                                                                                             |                                    |                                                                                           |
| Asolicitud                                                       | zax ejos µ                                                                                   | Mensual                                                                                                   | <b>Semana</b>                                                                           | Semanal                                                                        | Mensual                                              | 1 sola vez                                                         | Asolicitud                                                        | Actualizar a<br>discresión<br>No Indica.                                                                                     | Diario                                                                                                 | Mensual                                             | Mensual                                                                | <b>Frecuencia</b>          |                                  | EL RESGUARDO                                                                                                   |                                    |                                                                                           |
| š                                                                | 5 días                                                                                       | 5 días                                                                                                    | 5 días                                                                                  | 5 dias                                                                         | 5 días                                               | 5 días                                                             | 8 días                                                            | λ,                                                                                                    | 5 días                                                                                                 | 5 días                                              | 5 días                                                                 | D. Hábiles                 | Respuesta<br>Plazo de            | <b>FECHA</b>                                                                                                   | Revisión No.                       | <b>MA-PMO-F-034</b>                                                                       |
| Adminis<br>Doss                                                  | <b>Adminis</b><br>Dossi                                                                      | Administ<br>Doss                                                                                          | <b>Administ</b><br>Doss                                                                 | Adminis<br>Doss                                                                | <b>Adminis</b><br>Doss                               | Administ<br>Dossi                                                  | Administ<br>Doss                                                  | Administ<br>Doss                                                                                                    | Administ<br>Doss                                                                                       | <b>Administ</b><br>Doss                             | <b>Adminis</b><br>Doss                                                 | <b>Docum</b>               | <b>Arch</b>                      | 24/01/2                                                                                                    | 24/01/                             |                                                                                           |

*Apendice HH - Matriz de las comunicaciones del proyecto*

**24/01/2019**

**24/01/2019**

**Archivo**

**Documento**

Dossier<br>Administrativo Administrativo

Dossier<br>Administrativo Administrativo

Dossier<br>Administrativo Administrativo

Dossier<br>Administrativo Administrativo

Dossier<br>Administrativo Administrativo

Dossier<br>Administrativo Administrativo

Dossier<br>Administrativo Administrativo

Dossier<br>Administrativo<br>Administrativo Administrativo

Dossier<br>Administrativo Administrativo

Dossier<br>Administrativo Administrativo

Dossier<br>Administrativo Administrativo

Dossier<br>Administrativo Administrativo

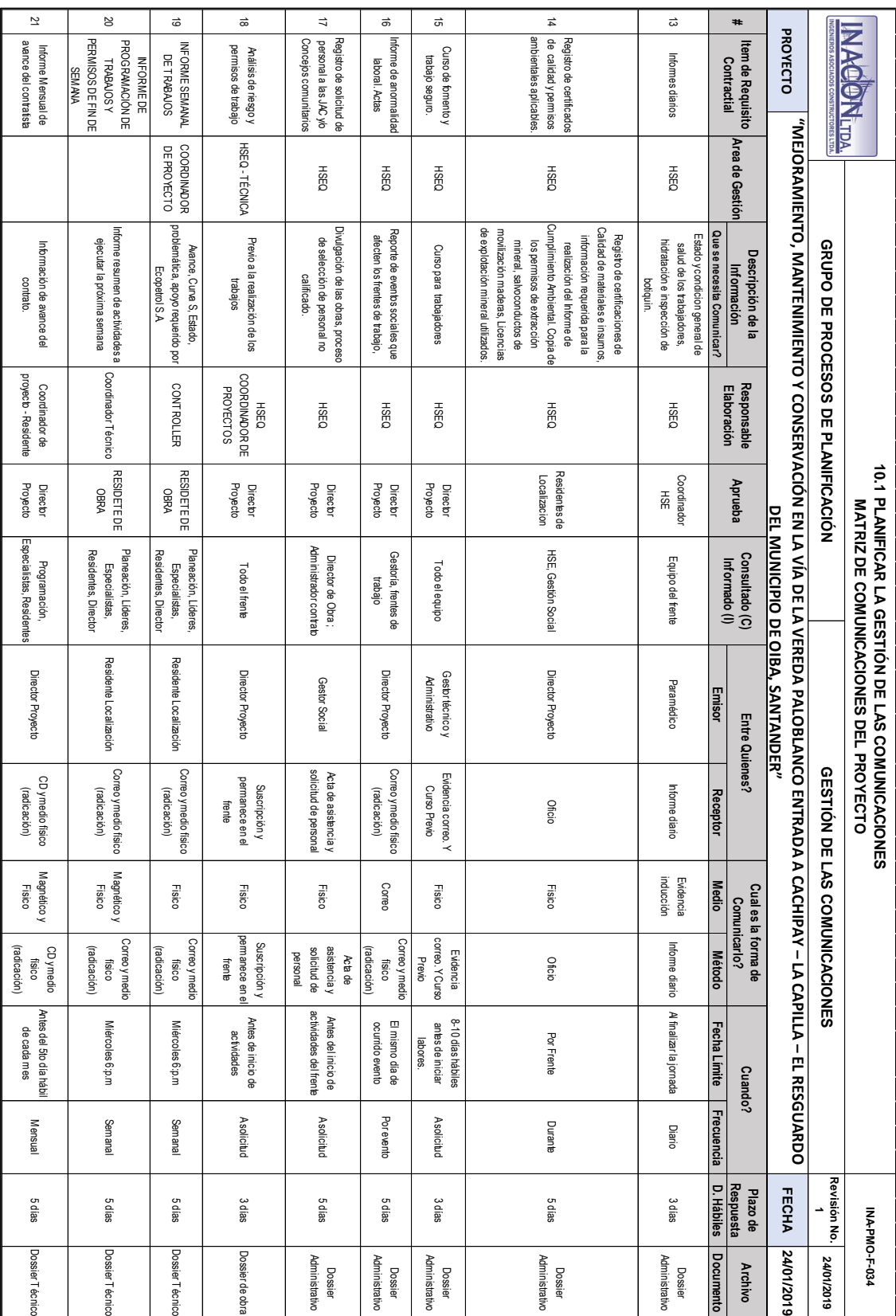

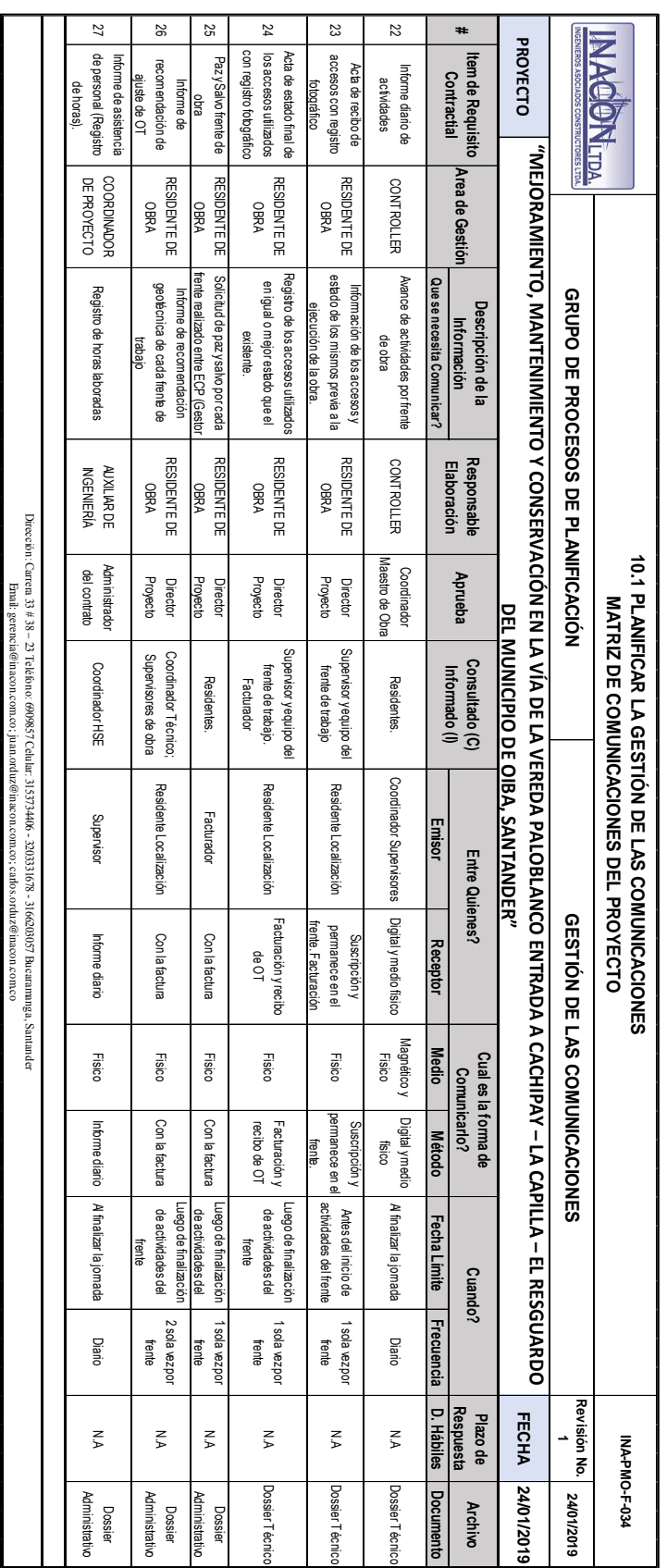

| INA-PMO-F-035<br>23/01/2019<br>23/01/2019                                                                               |
|----------------------------------------------------------------------------------------------------|
|                                                                                                    |
|                                                                                                    |
|                                                                                                    |
|                                                                                                    |
|                                                                                                    |
| Fuentes de Información                                                                                                  |
| Activos de los Procesos de la<br>Organización<br>PMBOK 6ta Edición                                                      |
| Documentos del proyecto                                                                                                 |
| Plantillas de gestión de Riesgos<br>Factores ambientales de la empresa<br>Activos de los procesos de la<br>organización |
| Documentos del proyecto<br>Activos de procesos de la<br>organización<br>Plantillas de gestión de Riesgos                |
|                                                                                                    |
|                                                                                                    |
| Profesional<br>Apoyo<br>Admon                                                                                           |
| CI                                                                                                    |
| CI<br>CI                                                                                                    |
|                                                                                                    |
| <b>RCI</b><br><b>RCI</b>                                                                                                |
| RCI<br>RCI                                                                                                    |
| J.                                                                                                    |
| CI<br>СI                                                                                                    |
| T                                                                                                    |
| $\mathbf{I}$                                                                                                    |
| C<br>C                                                                                                    |
| СI<br>СI                                                                                                    |
| <b>RCI</b><br><b>RCI</b><br>0                                                                                           |
| <b>CI</b>                                                                                                    |

*Apendice II- Plan de Gestión de Riesgos*

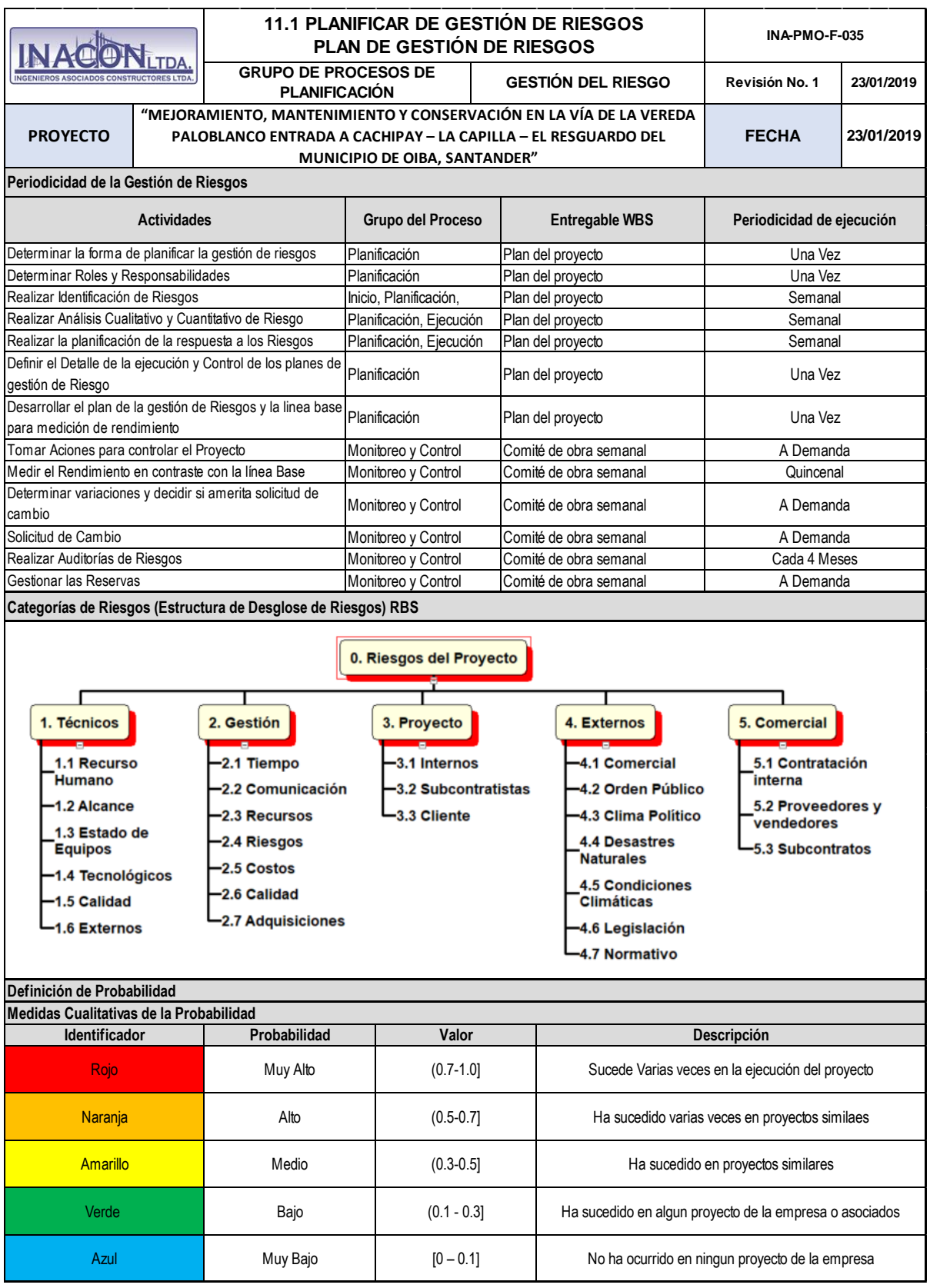

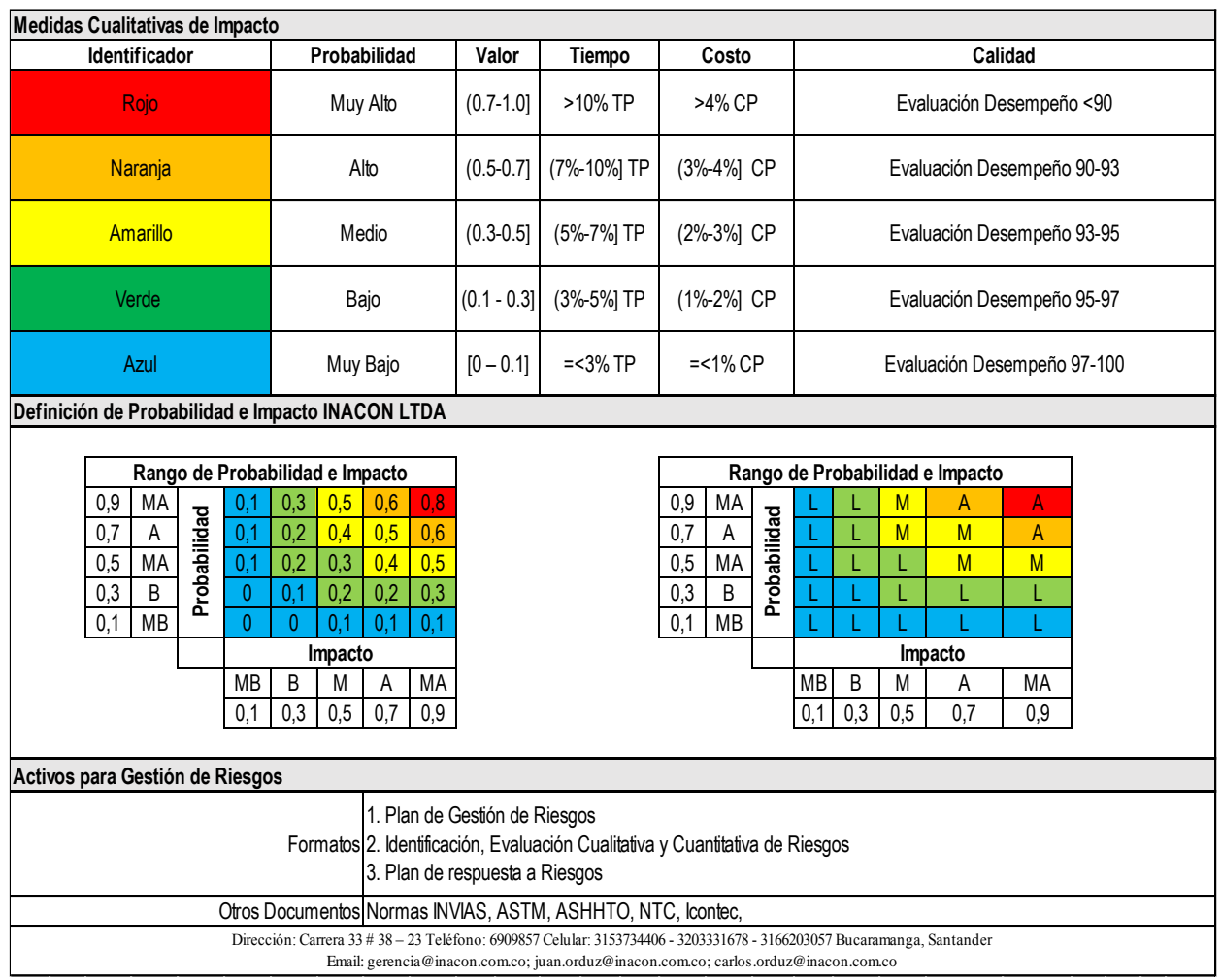

|              | <b>ISTRUCTORES LTDA.</b>                                                                                                    | TDA. | <b>GRUPO DE PROCESOS DE PLANHICACION</b>                                             |                                                                                                 |                                   | <b>REGISTRO DE RIESGOS</b> | <b>11.2 IDENTIFICAR LOS RIESGOS</b> | <b>GESTION DE</b>         | <b>RIESGOS</b>        | "MEJORAMIENTO, MANTENIMIENTO Y CONSERVACIÓN EN LA VÍA DE LA VEREDA PALOBLANCO ENTRADA A CACHIPAY - LA CAPILLA - EL | Revisión No. 1<br>INA-PMO-F-036 |
|--------------|----------------------------------------------------------------------------------------------------|------|--------------------------------------------------------------------------------------|-------------------------------------------------------------------------------------------------|-----------------------------------|----------------------------|-------------------------------------|---------------------------|-----------------------|----------------------------------------------------------------------------------------------------|---------------------------------|
|              | PROYECTO                                                                                                    |      |                                                                                      | RESGUARDO DEL MUNICIPIO DE OIBA, SANTANDER"                                                     |                                   |                            |                                     |                           |                       |                                                                                                    | FECHA                           |
| ō            | Descripción del Riesgo                                                                                                    |      | Causa Raiz                                                                           | Trigger                                                                                         | <b>Entregable</b><br>Afectado     | Probabilidad<br>Estimación |                                     | Objetivo<br>Afectado      | <b>RBS</b>            | Estimación<br>Impacto                                                                                              | lmpacto<br><b>Prob</b> X        |
| <b>ROT</b>   | impacto negativo en Alcance y por tanto en Tiempo y<br>concepción erronea del proyecto, puede ocasionar<br>localización, medidas o especificaciones debido a<br>Si se presentan cambios de diseño, alcance,<br>Costo                                                                            |      | Cambios constantes en alcance<br>y entregables                                       | Cambios de Diseños<br>comunicaciones con<br>especificaciones,<br>interventoria y<br>supervisión | Producto, Capítulo                | ٥,                         |                                     | Alcance,<br>Tiempo, Costo | $\vec{z}$             | $\mathbf{s}^{\bullet}$                                                                                             | <b>bZ1</b>                      |
| $_{\rm iso}$ | para la realización de las comunicaciones, asi como<br>Si no se cuenta con una adecuada infraestructura<br>ocasionar impacto negativo en Alcance y calidad<br>deficiencias técnicas en este aspecto, puede<br>para el almacenamiento y control, debido a                                        |      | Perdida de información                                                               | desconocimiento de<br>Desinform ación,<br>cambios                                               | Producto, Gestión del<br>proyecto | $\tilde{\mathbf{c}}$       |                                     | Alcance,<br>Calidad       | $\uparrow \downarrow$ | 0,4                                                                                                    | 80'0                            |
| <b>RO3</b>   | por parte del equipo del proyecto, puede ocasionar<br>un impacto negativo en Tiempo, costo y calidad de<br>entregables debido a falta de conocimiento técnico<br>Si supervisión o interventoría rechaza actividades<br>proyecto.                                                                |      | procedimientos, especificaciones<br>Desconocimiento de normas,<br>manejo de equipos, | Solicitudes de cambio,<br>no aceptación de<br>entregables                                       | Producto, Informes<br>Técnicos    | ٥,                         |                                     | Tiempo, Costo<br>Calidad, | $\vec{\mathbb{L}}$    | $\mathbf{S}^{\bullet}$                                                                                             | 0,24                            |
| R04          | desconocimiento o desinformación, puede ocasionar<br>proyecto, no se estimaron o no se encontraban<br>Si en las fases previas a ejecución y diseño del<br>impacto negativo en alcance, tiempo y costo<br>levantadas las redes, sus intercepciones e<br>interferencias con el proyecto, debido a |      | Informaciones previas de redes y<br>conexiones existentes                            | Excavación de vía                                                                               | Producto, actividades             | ٥,                         |                                     | Alcance,<br>Tiempo, Costo | $\overline{9}$        | 6°0                                                                                                    | 170                             |
| <b>ROS</b>   | Sino se gestiona adecuadamente la calidad de los<br>ocasionar un impacto negativo en la calidad del<br>desconocimiento o bajo control ejercido, puede<br>materiales recibidos en obra, debido a<br>producto                                                                                     |      | Materiales de baja Calidad                                                           | conformidad, remisiones<br>Reportes de no<br>de almacen                                         | Calidad de Producto               | <u>្ល</u> ី                |                                     | Calidad                   | t,5                   | $\mathbf{s}^{\bullet}$                                                                                             | 0,16                            |
| 즳            | recibida tal como diseños y comunicaciones, debido<br>a falta de control documental, puede ocasionar<br>districución y almacenamiento a la información<br>impacto negativo en Alcance, tiempo y calidad<br>Si no se da correcta recepción, tratamiento,                                         |      | Comunicación deficiente                                                              | cambios y reuniones<br>desconocimiento de<br>Desinformación,                                    | Gestión de Proyecto               | ٥,                         |                                     | Alcance y<br>tiempo       | 2,2                   | ್ಟಿ                                                                                                    | 60'0                            |

*Apendice JJ – Registro de Riesgos*

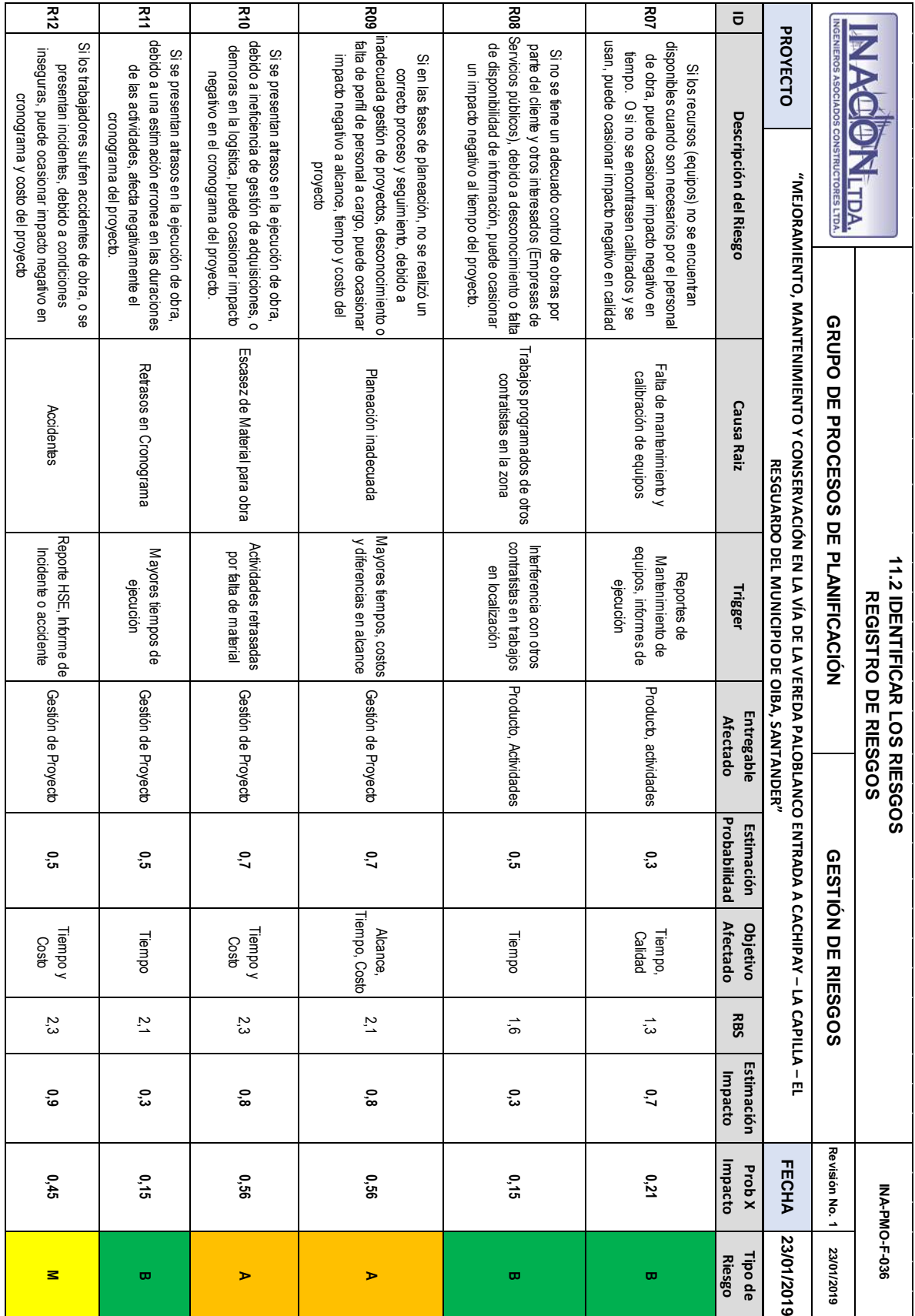

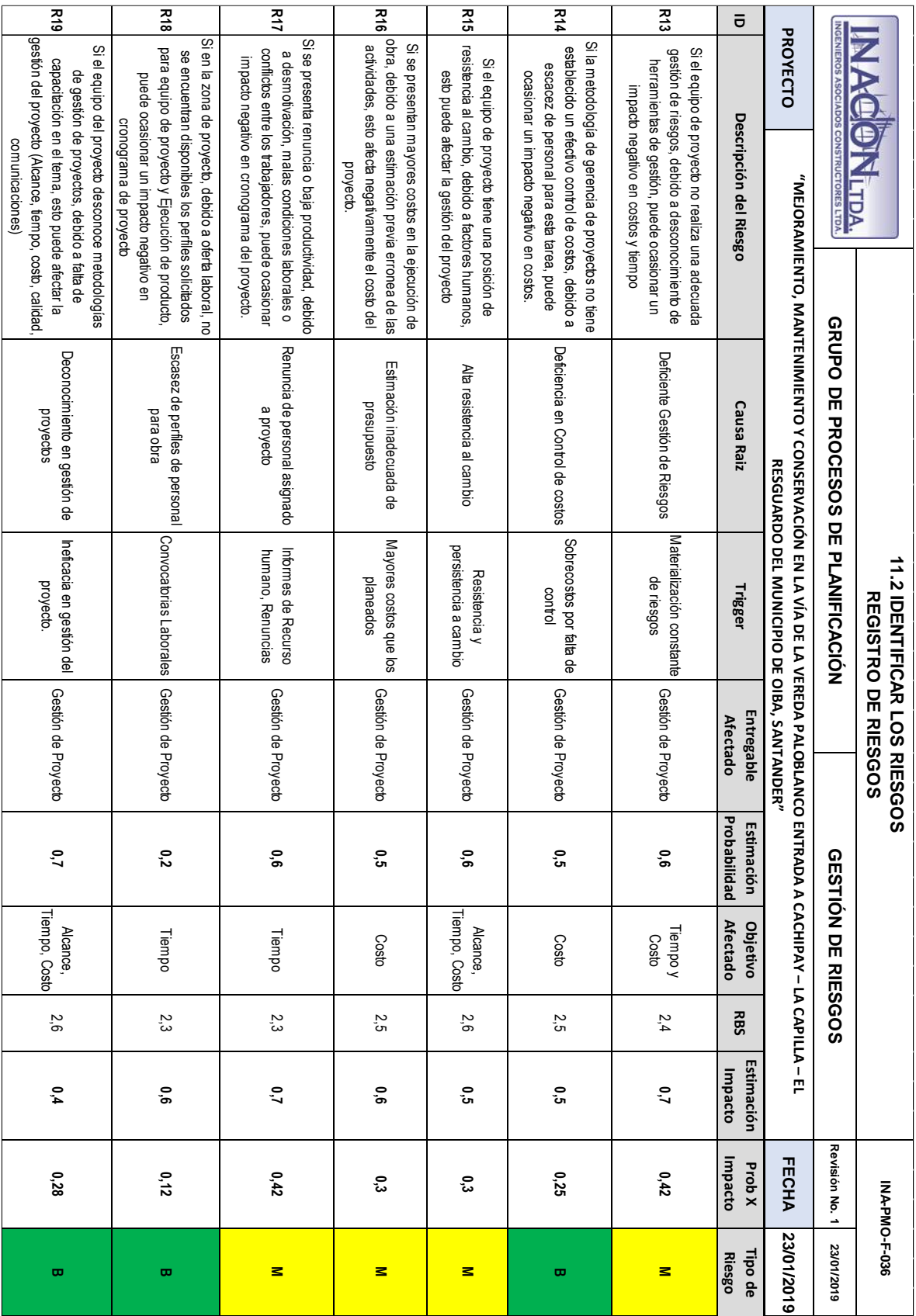

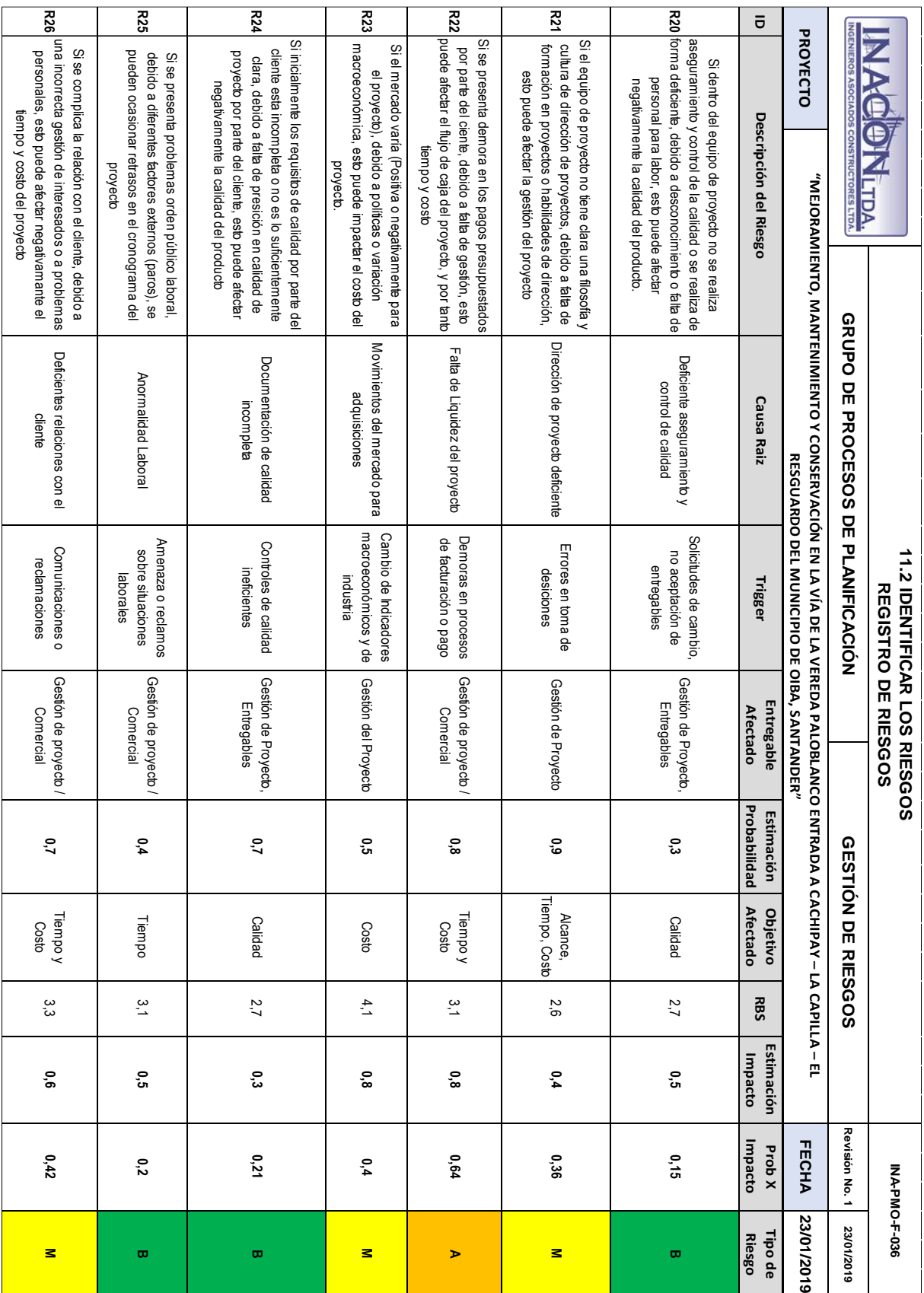

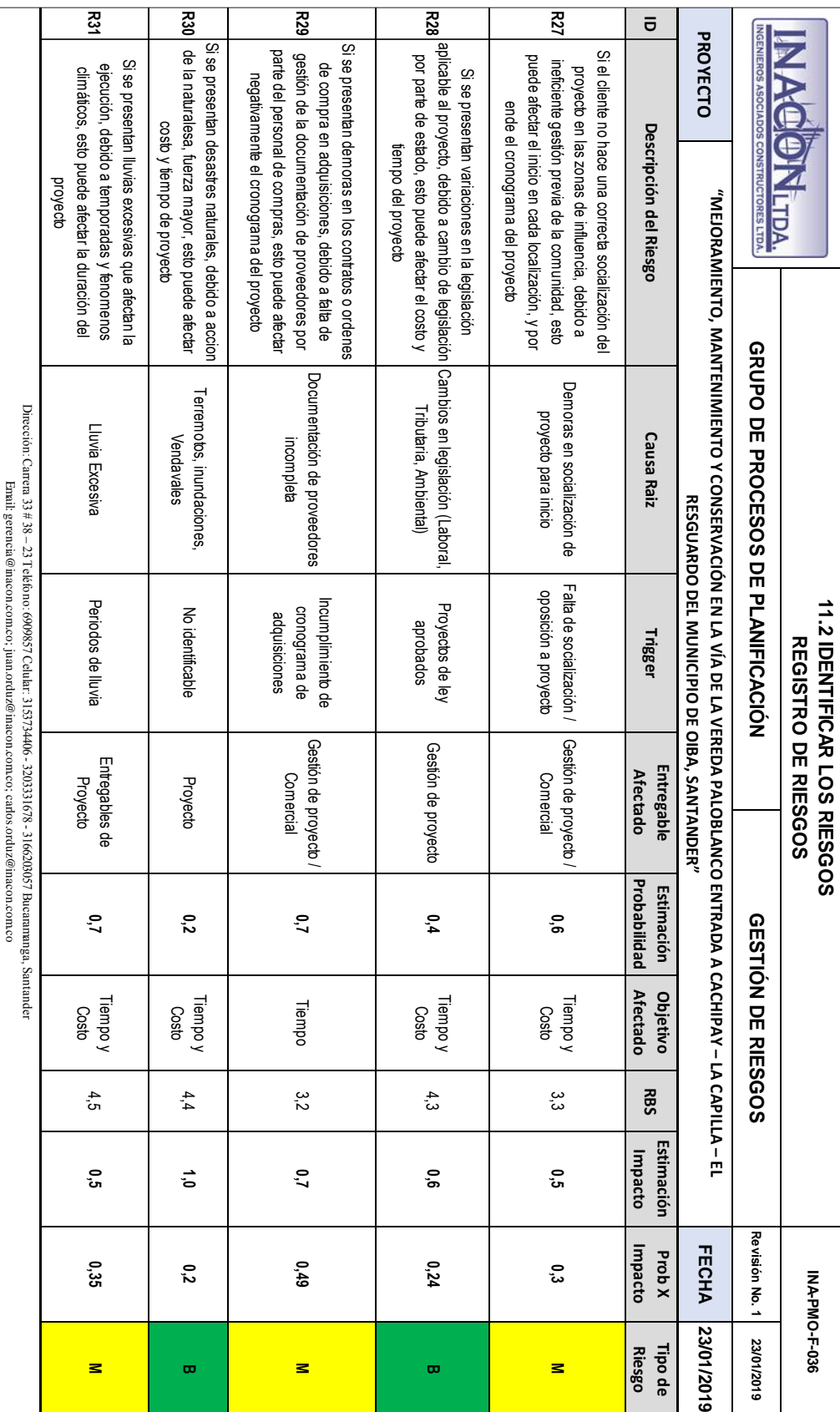

*Apendice KK - Informe de Riesgos*

|                                                                                                    | puede afectar el flujo de caja del proyecto, y por tanto<br>Si se presenta demora en los pagos presupuestados<br>por parte del ciente, debido a falta de gestión, esto<br>en las fases de planeación, no se realizó un<br>Descripción del Riesgo<br>fiempo y costo<br><b>LTDA.</b><br>Falta de Liquidez del<br><b>Causa Raiz</b><br>GRUPO DE PROCESOS DE PLANIFICACIÓN<br>proyecto<br>Demoras en procesos de<br>facturación o pago<br>Trigger<br>Gestión de proyecto<br>/ Comercial<br>Entregable<br>Afectado<br>Impacto Total<br><b>Prob</b> X<br>0,64 |                | PROYECTO   | ō              | $\frac{5}{2}$                                          | g<br>S<br><u>со</u> |                                                                                                    |                                                                                                    |                                                                                                    | 끉<br>č3<br>꽁<br>6                                                                                                    | 끉                                                                                                    |
|----------------------------------------------------------------------------------------------------|----------------------------------------------------------------------------------------------------|----------------|------------|----------------|--------------------------------------------------------|---------------------|----------------------------------------------------------------------------------------------------|----------------------------------------------------------------------------------------------------|----------------------------------------------------------------------------------------------------|----------------------------------------------------------------------------------------------------|----------------------------------------------------------------------------------------------------|
|                                                                                                    |                                                                                                    |                |            |                |                                                        |                     | inadecuada gestón de proyectos, desconocimiento o<br>falta de perfil de personal a cargo, puede ocasionar<br>impacto negativo a alcance, tiempo y costo del<br>correcto proceso y seguimiento, debido a<br>inadecuada<br>Planeación | debido a ineficiencia de gestión de adquisiciones, o<br>demoras en la logística, puede ocasionar impacto<br>Si se presentan atrasos en la ejecución de obra,<br>negativo en el cronogram a del proyecto<br>Escasez de Material<br>para obra | Si se presentan demoras en los contratos o ordenes<br>parte del personal de compras, esto puede afectar<br>gestión de la documentación de proveedores por<br>de compra en adquisiciones, debido a falta de<br>negatvamente el cronograma del proyecto<br>Docum entación de<br>proveedores<br>incompleta | inseguras, puede ocasionar impacto negativo en<br>los trabajadores sufren accidentes de obra, o se<br>presentan incidentes, debido a condiciones<br>Accidentes | Si el equipo de proyecto no realiza una adecuada<br>gestión de riesgos, debido a desconocimiento de<br>herramientas de gestión, puede ocasionar un<br>impacto negativo en costos y tiempo<br><b>Riesgos</b> |
|                                                                                                    |                                                                                                    |                |            |                |                                                        |                     |                                                                                                    |                                                                                                    |                                                                                                    |                                                                                                    | Deficiente Gestión de   Materialización constante de                                                                                                    |
|                                                                                                    |                                                                                                    |                |            |                |                                                        |                     | Mayores tempos, costos y<br>diferencias en alcance                                                                                                    | Actividades retrasadas por<br>falta de material                                                                                                    | Incumplimiento de<br>cronograma de<br>adquisiciones                                                                                                    | Reporte HSE, Informe de<br>hcidente o accidente                                                                                                    | riesgos                                                                                                    |
|                                                                                                    |                                                                                                    |                |            |                |                                                        |                     | Gestión de Proyecto                                                                                                    | Gestión de Proyecto                                                                                                    | Gestión de proyecto<br>/ Comercial                                                                                                    | Gestión de Proyecto                                                                                                    | Gestión de Proyecto                                                                                                    |
|                                                                                                    |                                                                                                    |                |            |                |                                                        |                     | 0,56                                                                                                    | 0,56                                                                                                    | 0,49                                                                                                    | 0,45                                                                                                    | 0,42                                                                                                    |
| <b>Ordenados en Forma</b><br>Decreciente<br><b>Riesgo</b><br>Tipo de<br>Þ                                                                                                    |                                                                                                    |                |            | Tipo de        | Evitar                                                 |                     | Mitigar                                                                                                    | Aceptar                                                                                                    | Mitigar                                                                                                    | Evitar                                                                                                    | Mitigar                                                                                                    |
| MUNICIPIO DE OIBA, SANTANDER"<br>11.2 IDENTIFICAR RIESGOS<br>INFORME DE RIESGOS<br>Respuesta                                                                                               |                                                                                                    |                |            |                | Gestión activa a facturación y<br>Cobro                |                     | Levantamiento de interferencias<br>así como inverstigación propia                                                                                                    |                                                                                                    | Revisión detallada de planeación                                                                                                    | Condiciones de seguridad<br>controladas por HSE                                                                                                    | activa con control y seguimiento a<br>Gestión de Riesgos incluyente a<br>todos los interesados, Gestión<br>riesgos mas altos                                                                                |
| <b>11.4 REALIZAR EL ANALISIS CUANTITATIVO DE RIESGOS</b><br><b>11.3 REALIZAR EL ANÁLISIS CUALITATIDO DE RIESGOS</b><br>11.5 PLANIFICAR LA RESPUESTA A LOS RIESGOS<br>Respuesta Planificada |                                                                                                    |                |            | Responsable de | Gerente de Proyecto<br>/ Director de Obra              |                     | Equipo de Proyecto .<br>Em presas servicios                                                                                                    | Equipo propio de<br>Diseño                                                                                                    | Equipo de proyecto                                                                                                    | Inspectores<br>HSE<br>Lider HSE /                                                                                                    | Residentes / Director<br>Programador /<br>Proyecto                                                                                                    |
| "MEJORAMIEN MANTENIMIENIMIENTO Y CONSERVACIÓN EN LA VIA DE LA VEREDA PALOBLANCO ENTRADA A CACHIPAY – LA CAPILI<br>GESTIÓN DE RIESGOS<br>Respuesta                                          |                                                                                                    |                |            | Plan de        | Solicutd de créditos<br>bancarios para<br>financiación |                     |                                                                                                    | Revisión de diseño y<br>gestión de cambios<br>en tiempo real                                                                                                    |                                                                                                    |                                                                                                    |                                                                                                    |
| <b>LA - EL RESGUARDO DEL</b><br>Contingencia                                                                                                    |                                                                                                    | Revisión No. 1 | FECHA      | Costo          | comisiones<br>bancarias<br>htereses y                  |                     | \$5.800.000,00                                                                                                    | Según Cambio                                                                                                    | \$0,00                                                                                                    | 00'0\$                                                                                                    | \$0,00                                                                                                    |
| INA-PMO-F-037                                                                                                    |                                                                                                    | 23/01/2019     | 23/01/2019 | Tiempo         | p sı                                                   |                     | 30 d (Previos)                                                                                                    | Según Cambio                                                                                                    | $\circ$                                                                                                    | $\circ$                                                                                                    | $\circ$                                                                                                    |

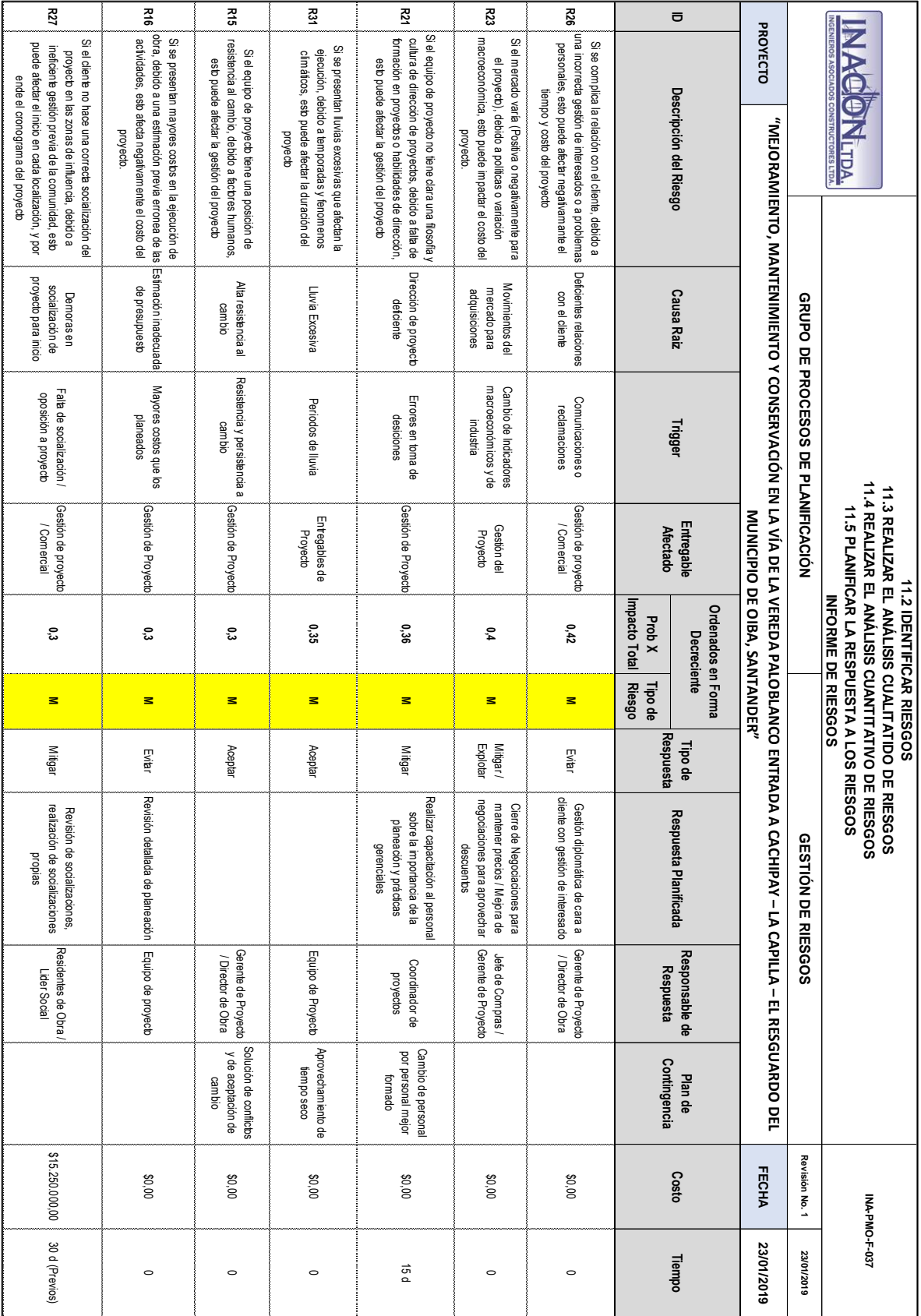

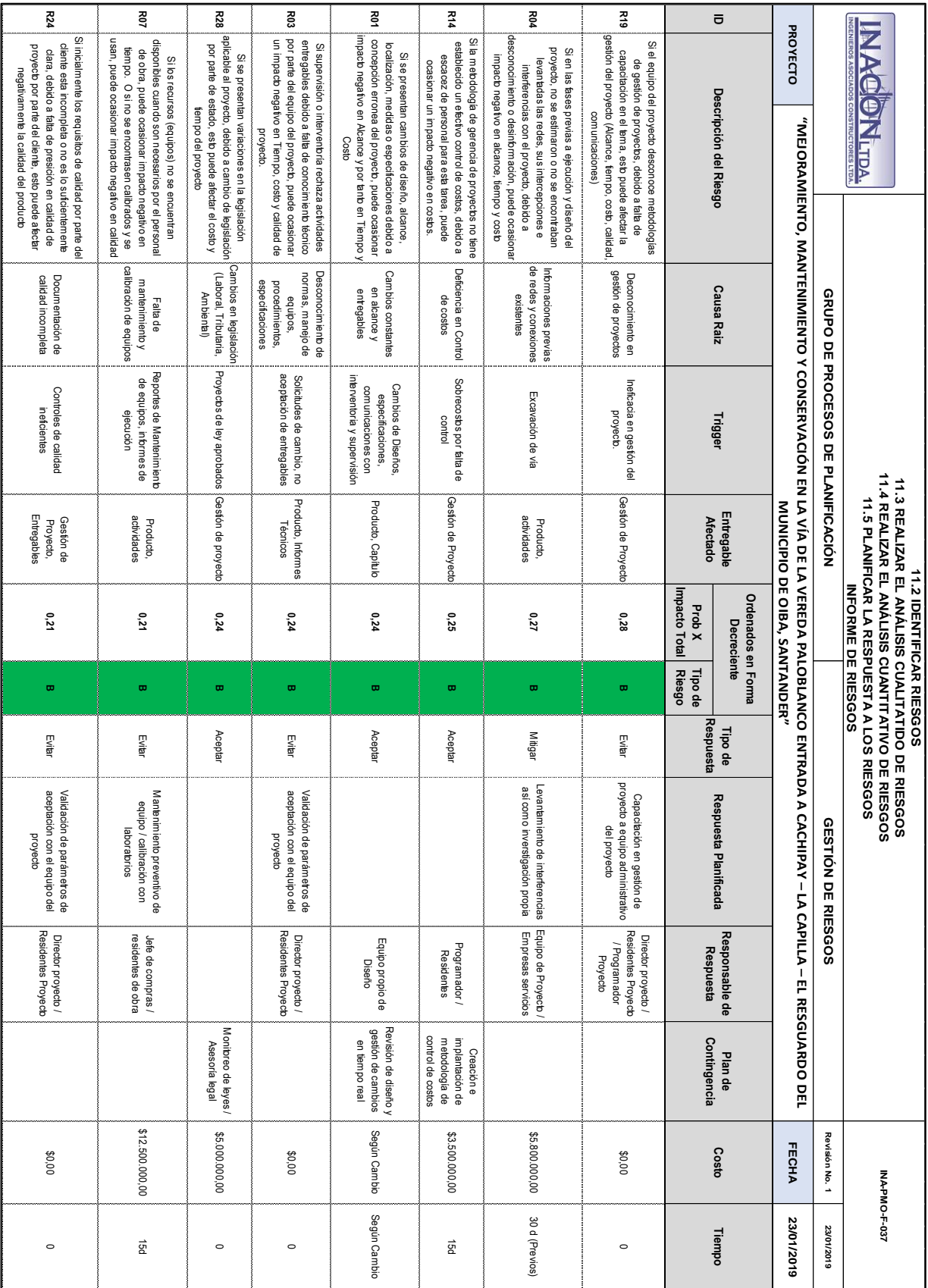

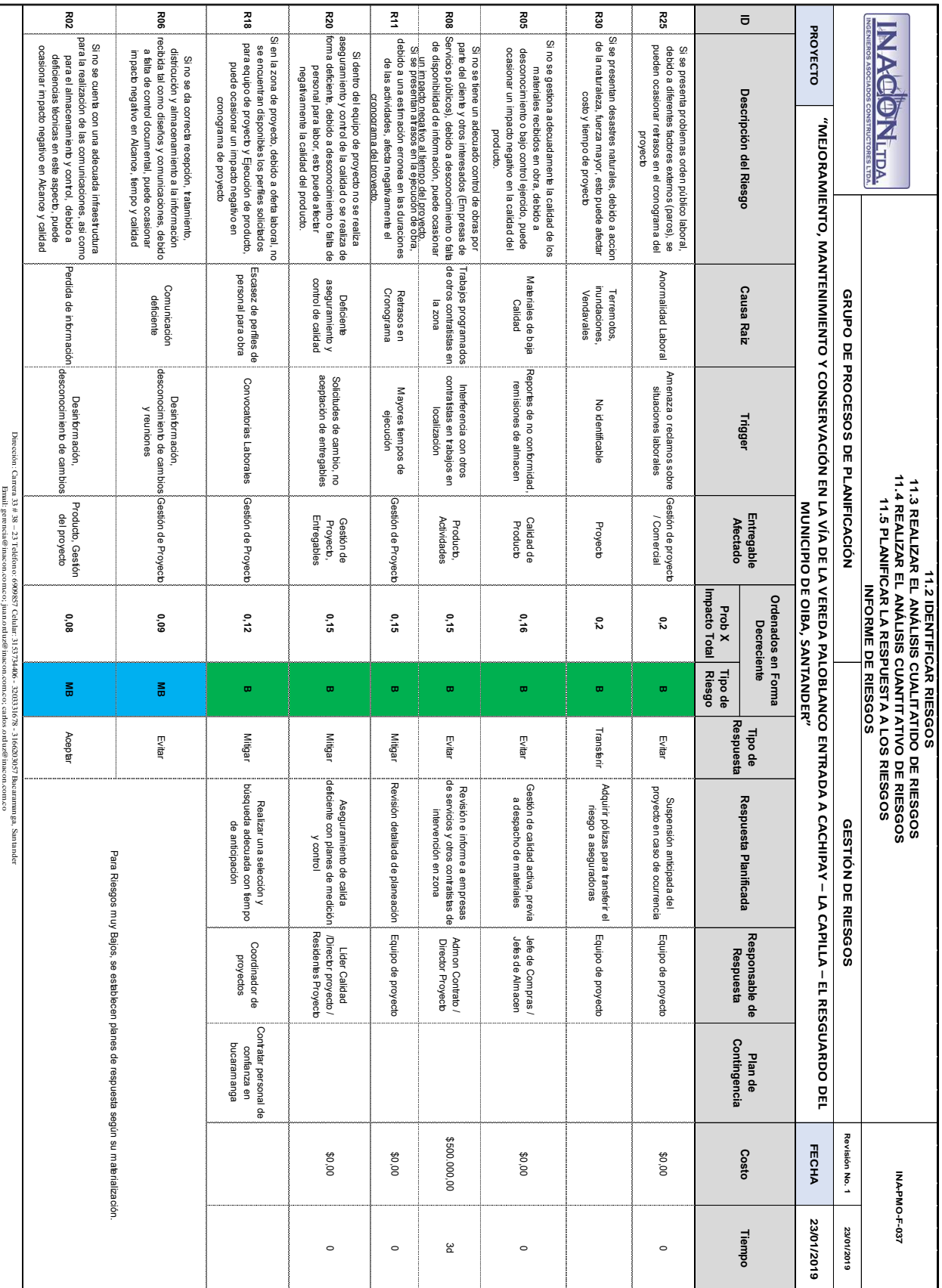

|                                               | Apenaice LL - Pian ae gestion ae las aaquisiciones                                                                                                    |                                               |                   |               |
|-----------------------------------------------|----------------------------------------------------------------------------------------------------|-----------------------------------------------|-------------------|---------------|
|                                               | <b>12.1 PLANIFICAR LA GESTION DE LAS ADQUISICIONES</b>                                                                                                    |                                               |                   | INA-PMO-F-038 |
|                                               | PLAN DE GESTIÓN DE LAS ADQUISICIONES                                                                                                    |                                               |                   |               |
| <b>NGENIEROS ASOCIADOS CONSTRUCTORES LTD/</b> | <b>GRUPO DE PROCESOS DE</b><br><b>PLANIFICACIÓN</b>                                                                                                    | <b>GESTION DE LAS</b><br><b>ADQUISICIONES</b> | Revisión No.<br>1 | 24/01/2019    |
| <b>PROYECTO</b>                               | MEJORAMIENTO, MANTENIMIENTO Y CONSERVACIÓN EN LA VÍA DE LA VEREDA PALOBLANCO<br>ENTRADA A CACHIPAY - LA CAPILLA - EL RESGUARDO DEL MUNICIPIO DE OIBA, SANTANDER                                                                                                    |                                               | <b>FECHA</b>      | 24/01/2019    |
| <b>Adquisiciones del Proyecto</b>             |                                                                                                    |                                               |                   |               |
|                                               | Ver INA-PMO-F-039 Matriz de las Adquisiciones del proyecto                                                                                                    |                                               |                   |               |
| Procedimientos Estándar A Seguir.             |                                                                                                    |                                               |                   |               |
| - Se realiza la adquisición                   | - Como primera aproximación se evalua la posibilidad de subcontratar a todo costo o sólo mano de obra y tratando de mantener la utilidad esperada<br>para determinar de esta forma si es conveniente transferir los riesgos y sin sacrificar demasiado la rentabilidad y la calidad del proyecto.<br>Clasificación de Adquisición a realizar en categorías preestablecidas: Equipo, Material, Transporte y Mano de Obra<br>- Para Equipo se evalua la posibilidad de Compra o Alquiler<br>Para Material se revisa stock de bodegas principales de la empresa previamente a compra<br>- Para Transporte se evalua la posibilidad de uso de transportes de la empresa, compra de vehículos si es rentable y por último si este se incluye en<br>el suministro o será necesario establecer alquiler o contrato<br>- Para Mano de Obra se evalúa realizar por nómina (administración) o por subcontrato de Mano de Obra.<br>Se procede a realizar cotizaciones, donde se escoge entre mínimo 3, con restricciones de costo, tiempo, calidad y soporte.<br>- Se evalua forma de pago mas favorable para la empresa y se negocia con el proveedor. |                                               |                   |               |
| Formatos Estándar a Utilizar:                 |                                                                                                    |                                               |                   |               |
| Formato de análisis subcontratación           | Formato de INACON LTDA para contrato laboral y prestación de servicios<br>- Formato de INACON LTDA para subcontratos de mano de obra<br>Para los contratos de alquiler de equipos el proveedor del equipo se encarga de emitir el modelo de contrato.<br>- Para contratos de servicios de laboratorio el proveedor del servicio se encarga de emitir el modelo de contrato.<br>- Formato para Evaluación y Calificación de Proveedores<br>Formato estándar INACON LTDA para el seguimiento de compras                                                                                                    |                                               |                   |               |
|                                               | Coordinación con otros aspectos de la gestión del proyecto                                                                                                    |                                               |                   |               |
| inconvenientes con la interventoría.          | Coordinación directa con Gestión de Costos, mediante revisión de costos estimados, y mejoras sobre precios cotizados en licitación.<br>Coordinación indirecta con el Coordinador del Proyecto, donde se establece para cuando es requerida cada adquisición así como el tiempo<br>establecido para cotizaciones y evaluación de proveedores de acuerdo con el cronograma del proyecto.<br>- Coordinación directa con Gestión de la calidad, en virtud de cumplir con las especificaciones y calidad necesaria y de esta forma no surjan<br>Coordinación Gestión de los interesados, siendo proveedores interesados clave en el cumplimiento de los tiempos y aceptación de los entregables.<br>Coordinación directa con la gestión de riesgos del proyecto, en tiempos de entrega y afectaciones así como planes de mitigación.                                                                                                    |                                               |                   |               |
|                                               | Coordinación con la Gestión de Proyectos de los Proveedores.                                                                                                    |                                               |                   |               |
| - Formatos de seguimiento y verificación.     | - Enlaces de procesos en Compañías subcontratistas o proveedores con Metodolgías estandarizadas de gestión de proyectos<br>Monitoreo y control en la gestión de proyectos a proveedores que carezcan de Metodologías de gestión.                                                                                                    |                                               |                   |               |
| Restricciones y Supuestos                     |                                                                                                    |                                               |                   |               |
|                                               | Claridad en la información suministrada y retroalimentación de la misma.<br>Claridad del alcance por proveedor, Cumplimiento de requisitos para recibo de entregables.<br>Cumplimiento de Costos totales presentados en cotización<br>Cumplimiento Tiempos de entrega establecidos conjuntamente.<br>Cumplimiento en Calidad satisfactoria a requisitos y estándares.<br>Proveedor con planes de respuesta a riesgos sin transferirlos a comprador                                                                                                    |                                               |                   |               |

*Apendice LL - Plan de gestión de las adquisiciones*

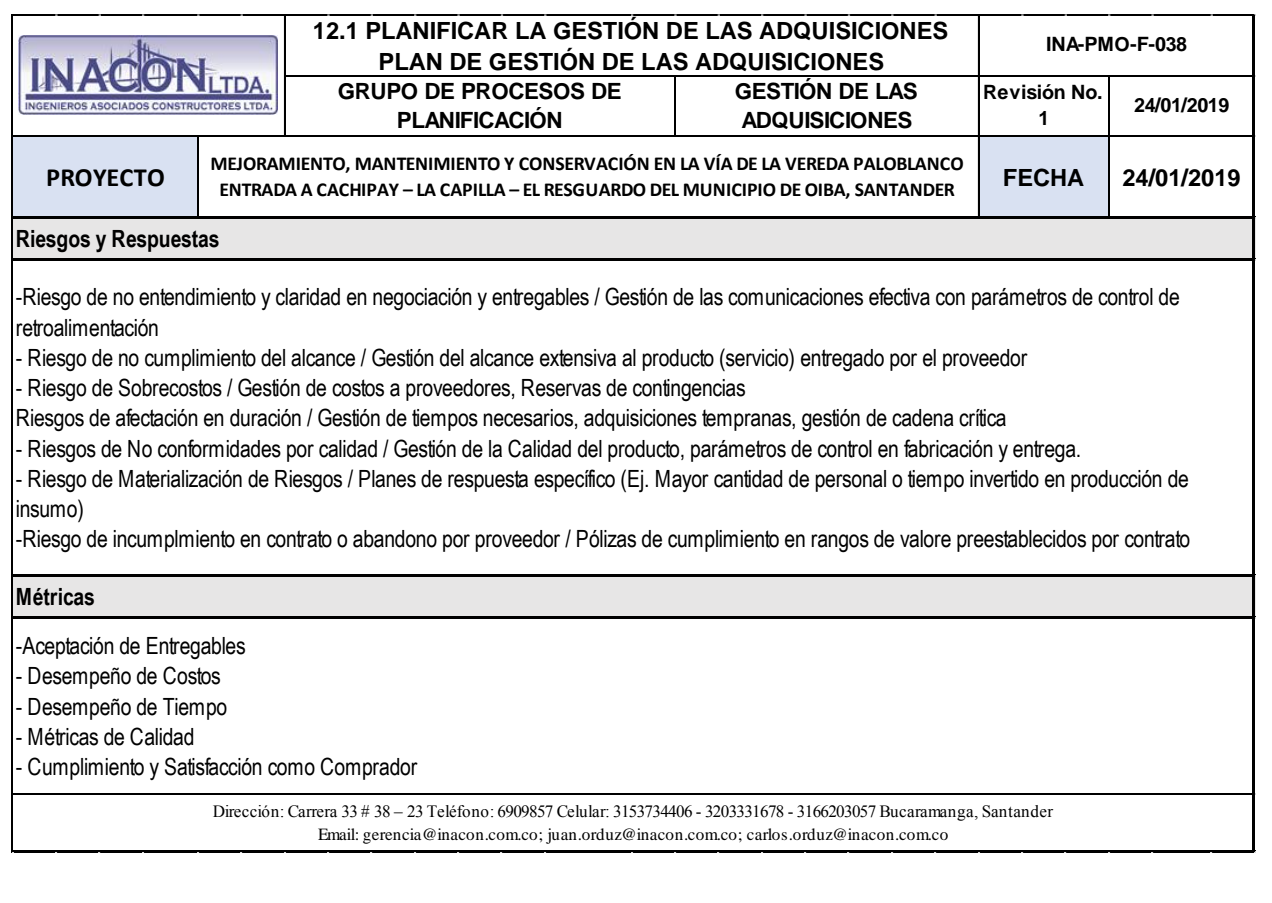

|                                                                                                    |                                                                                                    | Арепаісе ММ                                                                       |                                                                         |                                                                                    | Matriz de Adquisiciones del                                          |                                                                      |                                                                      | proyecto                                                               |                                                                                                    |                                                                       |                                                                                                    |                                                                              |                |                                          |                                       |                                |                                    |                                                                                         |
|----------------------------------------------------------------------------------------------------|----------------------------------------------------------------------------------------------------|-----------------------------------------------------------------------------------|-------------------------------------------------------------------------|------------------------------------------------------------------------------------|----------------------------------------------------------------------|----------------------------------------------------------------------|----------------------------------------------------------------------|------------------------------------------------------------------------|----------------------------------------------------------------------------------------------------|-----------------------------------------------------------------------|----------------------------------------------------------------------------------------------------|------------------------------------------------------------------------------|----------------|------------------------------------------|---------------------------------------|--------------------------------|------------------------------------|-----------------------------------------------------------------------------------------|
|                                                                                                    |                                                                                                    | Materiales Menores<br>Dotaciones / Equipo y<br>Herramienta Menor                  | Ladrillos                                                               | Formaleta Metálica                                                                 | Acero PDR-60                                                         | Concreto de Planta                                                   | Procesado en Planta<br>Material de Subbase                           | Material de Mejoramiento                                               | Personal de Obra                                                                                               | Transporte de Material<br>(volquetas)                                 | Relleno, Pavimento, Obrasen<br>Mejoramiento, Conformación,<br>Demoliciones, Excavaciones,<br>Maquinaria y Equipo para<br>Concreto | Comisión de Topografía<br>Caracterización vial                               |                | Producto o Servicio a<br><b>Adquirir</b> |                                       | <b>PROYECTO</b>                |                                    | <b>NACON</b>                                                                            |
|                                                                                                    |                                                                                                    | 1.5.1.5 al<br>1.12.1.10                                                           | 1.12.1.10<br>1.5.1.5 al                                                 | 1.5.15 al                                                                          | 1.12.1.10<br>1.5.1.5 al                                              | 1.12.1.10<br>1.5.1.5 al                                              | 1.12.1.10<br>1.5.1.5 al                                              | 1.5.1.5 al                                                             | 1.12.1.10<br>1.5.1.5 al                                                                                        | 1.12.1.10<br>1.5.1.5 al                                               | 1.5.1.3                                                                                                    | $\overrightarrow{r}$                                                         |                | <b>D MBS</b>                             |                                       |                                |                                    |                                                                                         |
|                                                                                                    | Nota: Se sugiere establecer contrato mara anteriores adquisiciones, dadas las condiciones de actividades en diferentes localizaciones, por lo cual se generaria confinuidad de actividades, con | Final" Precio Unitario Establecido<br>Precio Fijo Cerrado / Cantidad              | Final* Precio Unitario Establecido<br>Precio Fijo Cerrado / Cantidad    | Final* Precio Unitario Establecido<br>Precio Fijo Cerrado / Cantidad               | Final" Precio Unitario Establecido<br>Precio Fijo Cerrado / Cantidad | Final* Precio Unitario Establecido<br>Precio Fijo Cerrado / Cantidad | Final* Precio Unitario Establecido<br>Precio Fijo Cerrado / Cantidad | Final" Precio Unitario Establecido<br>Precio Fijo Cerrado / Cantidad   | Contratar por contratista de mano<br>Precio Fijo Cerrado / Servicio a<br>de obra Vs Administración<br>Proyecto | Contratar por recorrido y volumen<br>Precio Fijo Cerrado / Servicio a | Precio Fijo Cerrado / Servicio a<br>Contratar por horas Maquinaria                                                                | Costos Reembolsables mas<br>honorarios fijos / Servicio<br>Contabdo por dias |                | Tipo de Contrato                         |                                       |                                |                                    |                                                                                         |
|                                                                                                    |                                                                                                    | Investigación de Mercado<br>Principales Proveedoresy<br>Distribuidores de la Zona | Fabricantes de Productos<br>Investigación de Mercado<br>Gres / Cerámica | Investigación de Mercado<br>Fabricantes, Alquileres de<br>Formaleta                | Distribuidores Mayoristas de<br>Investigación de Mercado /           | Investigación de Mercado<br>Concreteras en Zona                      | Investigación Mercado<br>Plantas Trituradoras/<br>Documentos Previos | Investigación Mercado<br>Canteras Disponibles/<br>Documentos Previos / | Proveedores en base de<br>datos de la empresa<br>Busqueda en Zona                                              | Proveedores en base de<br>datos de la empresa /<br>Busqueda en Zona   | Proveedores en base de<br>datos de la empresa /<br>Busqueda en Zona                                                               | Proveedores en base de<br>datos de la empresa<br>Busqueda en Zona            |                | Forma de Contactar<br><b>Proveedores</b> |                                       |                                | GRUPO DE PROCESOS DE PLANIFICACIÓN |                                                                                         |
|                                                                                                    |                                                                                                    | A Menos3                                                                          | Al Menos 3                                                              | Al Menos3                                                                          | A Menos 3                                                            | 2 Disponibles                                                        | A Menos 3                                                            | Al Menos3                                                              | A Menos 3                                                                                                    | Al Menos 3                                                            | A Menos 3                                                                                                    | A Menos 3                                                                    | Independientes | Requerimiento de<br>Estimaciones         |                                       |                                |                                    |                                                                                         |
|                                                                                                    |                                                                                                    | Auxiliar de ingeniería<br>compras                                                 | Auxiliar de ingeniería<br>compras                                       | Auxiliar de ingeniería<br>compras                                                  | Auxiliar de ingeniería<br>compras                                    | Auxiliar de ingeniería<br>compras                                    | Auxiliar de ingeniería<br>compras                                    | Auxiliar de ingeniería<br>compras                                      | Director de Proyecto                                                                                           | Director de Proyecto                                                  | Director de Proyecto                                                                                                    | Director de Proyecto                                                         |                | Area/Rol/Responsable<br>Compra           |                                       | MUNICIPIO DE OIBA, SANTANDER   |                                    |                                                                                         |
| Dirección: Carrera 33 # 38 - 23 Teléfono: 6909857 Celular: 3153734406 - 3203331678 - 3166209057 Bucararmaga, Santander<br>Email: gerencia@inacon.com.co; juan.orduz@inacon.com.co; carbs.orduz@inacon.com.co | discriminados por localización.                                                                                                    | Dependiendo de la Disponibilidad Ferreterías y Distribuidores.<br>de Material     | Dependiendo de la Disponibilidad<br>de Material                         | localización, Dependiendo de<br>Máximo 1 Proveedor por<br>Disponibilidad de equipo | Dependiendo de la Disponibilidad<br>de Material                      | Dependiendo de Cercania con<br>Localización                          | Dependiendo de Cercania con<br>Localización                          | Dependiendo de Cercania con<br>Localización                            | Localizaciones por Proveedor<br>localización, Máximo 10<br>Máximo 1 Proveedor por                              | Dependiendo de Disponibilidad<br>de Equipo                            | Dependiendo de Disponibilidad<br>de Equipo                                                                                        | No Aplica                                                                    |                | Manejo de Multiples<br>Proveedores       |                                       |                                |                                    | 12.1 PLANIFICAR LA GESTIÓN DE LAS ADQUISICIONES<br>MATRIZ DE ADQUISICIONES DEL PROYECTO |
|                                                                                                    |                                                                                                    |                                                                                   | adrillera Santa Marta<br>Ladrillera GresCol                             | No Pin Colombia<br>Garcia Vega<br>Metalex SA                                       | Aceros Paz del Rio<br>Aceros Ferrasa<br>Aceros Diaco                 | Planta Concretos Caribe<br>Planta Cemex<br>Planta Argos              | Planta de Asfaltos 1<br>Trituradora 2<br>Trituradora 1               | Cantera <sub>3</sub><br>Cantera <sub>2</sub><br>Cantera <sup>1</sup>   | Edison Fonseca<br>Jorge Barajas<br>Jairo Rincón<br>Arturo López                                                | Aquileres Montejo<br>Rocas del Llano                                  | Aquileres Montejo<br>Rocas del Llano                                                                                              | Edgar Jaimes                                                                 |                | Proveedores Pre-<br>Calificados          |                                       | ENTRADA A CACHIPAY - LA CAPILI | GESTIÓN DE LAS ADQUISICIO          |                                                                                         |
|                                                                                                    |                                                                                                    | 25/8/18                                                                           | 25/8/18                                                                 | 25/8/18                                                                            | 25/8/18                                                              | 27/8/18                                                              | 27/8/18                                                              | 25/8/18                                                                | 25/8/18                                                                                                    | 26/8/18                                                               | 26/8/18                                                                                                    | 25/8/18                                                                      | 윤              | Plan.                                    |                                       |                                |                                    |                                                                                         |
|                                                                                                    |                                                                                                    | /6/6<br>$\frac{1}{\infty}$                                                        | /6/6<br>$\vec{a}$                                                       | 6/6<br>$\vec{8}$                                                                   | /6/6<br>ಹ                                                            | 4109/<br>$\vec{a}$                                                   | 1001<br>$\overline{8}$                                               | /6/6<br>ಹ                                                              | /6/6<br>ಹ                                                                                                    | 10/9/<br>$\vec{a}$                                                    | 10/9/<br>$\vec{a}$                                                                                                    | /6/6<br>$\vec{a}$                                                            | r              |                                          |                                       |                                | ₹<br>5                             |                                                                                         |
|                                                                                                    |                                                                                                    | 81/6/6                                                                            | 81/6/6                                                                  | 81/6/6                                                                             | 81/6/6                                                               | 11/8/18                                                              | 11/8/18                                                              | 81/6/6                                                                 | 81/6/6                                                                                                    | 10/9/18                                                               | 10/9/18                                                                                                    | 81/6/6                                                                       | del            | Resp                                     |                                       |                                |                                    |                                                                                         |
|                                                                                                    |                                                                                                    | 24/9/18                                                                           | 24/9/18                                                                 | 24/9/18                                                                            | 24/9/18                                                              | 26/9/18                                                              | 26/9/18                                                              | 24/9/18                                                                | 24/9/18                                                                                                    | 25/9/18                                                               | 25/9/18                                                                                                    | 24/9/18                                                                      | r              |                                          |                                       |                                |                                    |                                                                                         |
|                                                                                                    |                                                                                                    | 24/9/18                                                                           | 24/9/18                                                                 | 24/9/18                                                                            | 24/9/18                                                              | 26/9/18                                                              | 26/9/18                                                              | 24/9/18                                                                | 24/9/18                                                                                                    | 25/9/18                                                               | 25/9/18                                                                                                    | 24/9/18                                                                      | del<br>l6      | Selecc.                                  |                                       | <b>A – EL RESGUARDO DEL</b>    |                                    |                                                                                         |
|                                                                                                    |                                                                                                    | 2/10/18                                                                           | 2/10/18                                                                 | 2/10/18                                                                            | 2/10/18                                                              | 4/10/18                                                              | 4/10/18                                                              | 2/10/18                                                                | 2/10/18                                                                                                    | 3/10/18                                                               | 3/10/18                                                                                                    | 2/10/18                                                                      |                |                                          |                                       |                                |                                    |                                                                                         |
|                                                                                                    |                                                                                                    | 2/10/18                                                                           | 2/10/18                                                                 | 2/10/18                                                                            | 2/10/18                                                              | 4/10/18                                                              | 4/10/18 7/10/18                                                      | 2/10/18                                                                | 2/10/18                                                                                                    | 3/10/18                                                               | 3/10/18                                                                                                    | 2/10/18 4/10/18                                                              | del<br>흳       | Entrega                                  | Cronograma de Adquisiciones Detallado |                                |                                    |                                                                                         |
|                                                                                                    |                                                                                                    | <b>UA/19</b>                                                                      | <b>GLIVIL</b>                                                           | <b>GLIVIL</b>                                                                      | <b>OUVIL</b>                                                         | <b>A/A/19</b>                                                        |                                                                      | 6/10/18                                                                | 6/10/18                                                                                                    | 8/10/18                                                               | 8/10/18                                                                                                    |                                                                              |                |                                          |                                       | FECHA                          | Revisión No. 1                     |                                                                                         |
|                                                                                                    |                                                                                                    | 2/10/18                                                                           | 2/10/18                                                                 | 2/10/18                                                                            | 2/10/18                                                              | 4/10/18                                                              | 4/10/18                                                              | 2/10/18                                                                | 2/10/18                                                                                                    | 3/10/18                                                               | 3/10/18                                                                                                    | 2/10/18                                                                      | del<br>IB      | Admin                                    |                                       |                                |                                    | <b>MAPMO-F-038</b>                                                                      |
|                                                                                                    | tratos y proveedores, optimizando la gestión con el manejo de contratos únicos y no                                                                                                    | 61/#9                                                                             | 61/#9                                                                   | 61/19                                                                              | 6/1/9                                                                | 61/19                                                                | 61/19                                                                | 61/#9                                                                  | 61/#9                                                                                                    | 6/1/9                                                                 | 61/#9                                                                                                    | 4/10/18                                                                      | e              |                                          |                                       |                                |                                    |                                                                                         |
|                                                                                                    |                                                                                                    | 61/#/9                                                                            | 61/19                                                                   | 61/19                                                                              | 61/19                                                                | 61/19                                                                | 61/1/9                                                               | 61/#/9                                                                 | 61/19                                                                                                    | 61/19                                                                 | 61/19                                                                                                    | 4/10/18                                                                      | le.            | <b>Cierre</b>                            |                                       | 24/01/2019                     | 24/01/2019                         |                                                                                         |
|                                                                                                    |                                                                                                    | 21/4/19                                                                           | 21/4/19                                                                 | 21/4/19                                                                            | 21/4/19                                                              | 21/4/19                                                              | 21/4/19                                                              | 21/4/19                                                                | 21/4/19                                                                                                    | 21/4/19                                                               | 21/4/19                                                                                                    | 19/10/18                                                                     |                |                                          |                                       |                                |                                    |                                                                                         |

*Apendice MM - Matriz de Adquisiciones del proyecto*

|                          | <b>MACO</b><br><b>TDA</b>                               | <b>GRUPO DE PROCESOS DE PLANFICACIÓN</b>                                                                       |                 |                                                          |                                  |        |                                |                  | PLAN DE GESTION DE LOS ENHERESADOS | 13.2 PLANFICAR EL MVOLUCRAMIENTO DE LOS MIERESADO<br>GESTION DE LOS INTERESADOS<br>ğ |       | DEL PROYECTO | Revisión No.<br><b>NAPMO-F-040</b>   |
|--------------------------|---------------------------------------------------------|----------------------------------------------------------------------------------------------------|-----------------|----------------------------------------------------------|----------------------------------|--------|--------------------------------|------------------|------------------------------------|--------------------------------------------------------------------------------------|-------|--------------|--------------------------------------|
|                          | PROYECTO                                                | "МЕЛОКА И САСНИМИЕ У САСТРАЖИ О У СОМУБРА РАЦА И ОБ ГА У И ОБ ГА У СЕ ДА У СЕ ДА У СОМУБРАЖИЕ И САСТРА И САСТР |                 | CAPILLA - EL RESGUARDO DEL MUNICIPIO DE OIBA, SANTANDER" |                                  |        |                                |                  |                                    |                                                                                      |       | FECHA        |                                      |
|                          |                                                         | MATRIZ DE EVALUACIÓN DE LA PARTICIPACIÓN DE LOS INTERESADOS (ESTADO ACTUAL - ESTADO DESEADO) 8                 |                 |                                                          |                                  |        |                                |                  |                                    | <b>ESTRATEGIAS DE GESTIÓN</b>                                                        |       |              |                                      |
|                          |                                                         |                                                                                                    | <b>NIVEL DE</b> |                                                          | <b>MOMENTO DE</b><br>IMPORTANCIA |        |                                |                  |                                    | ESTADO ACTUAL (C) - ESTADO DESEADO (D)                                               |       |              |                                      |
| ΟN                       | NOMBRE                                                  | EMPRESA Y PUESTO                                                                                               | INFLUENCIA      | <b>CLASIFICACIÓN</b>                                     | ᠊ᢦ                               | m<br>C | <b>DESCONOC</b><br><b>EDOR</b> | <b>RETICENTE</b> | <b>NEUTRAL</b>                     | PARTIDARIO                                                                           | LÍDER |              | <b>ESTRATEGIA</b>                    |
| $\mapsto$                | Juntas de acción comunal de las<br>veredas a intervenir | Comunidad                                                                                                    | Media           | Externo/Neutral                                          |                                  |        |                                |                  | C                                  |                                                                                      | O     |              | Monitorear                           |
| Z                        | Municipio de Oiba Santander                             | Alcaldía Oiba                                                                                                  | Alta            | Interno/Partidario                                       |                                  |        |                                |                  |                                    | C                                                                                    | O     |              | satisfechos<br>Tenerlos Informados y |
| $\omega$                 | Oiba Oibana E.S.P<br>Empresa de Servicios Públicos de   | Servicios Públicos                                                                                             | Media           | Externo/Neutral                                          |                                  |        |                                |                  | C                                  | O                                                                                    |       |              | satisfechos<br>Tenerlos Informados y |
| $\overline{4}$           | Alianza Fiduciaria                                      | Entidad Financiera                                                                                             | Baja            | gor<br>Externo/Desconoce                                 |                                  |        |                                |                  | C                                  | O                                                                                    |       |              | Informar                             |
| G                        | Yasmid Rocío Carrillo Mora                              | e infraestructura<br>Secretario de Planeación<br>Municipal                                                     | Alta            | Externo/Partidiario                                      |                                  |        | C                              |                  |                                    | C                                                                                    | O     |              | Informar                             |
| G                        | CAS                                                     | Corporación Autónoma de Santander - Corporación Atónoma<br>Reginal de Santander                                | Baja            | Externo/Neutral                                          |                                  |        |                                |                  | C                                  | O                                                                                    |       |              | Informar                             |
| $\overline{\phantom{0}}$ | Contratista de interventoría                            | Representante Legal de<br>la Interventoría                                                                     | Alta            | Externo/Partidiario                                      |                                  |        |                                |                  |                                    | C                                                                                    | O     |              | Gestionar de Cerca                   |
| ${}^{\circ}$             | <b>Banco Davivienda</b>                                 | Entidad Financiera                                                                                             | Ninguna         | βor<br>Externo/Desconoce                                 |                                  |        |                                |                  |                                    | C                                                                                    | O     |              | Gestionar de Cerca                   |
| 6                        | <b>CARLOS MIGUEL DURÁN RANGEL</b>                       | Alcalde de Oiba                                                                                                | Alta            | Externo/Partidiario                                      |                                  |        |                                |                  |                                    | C                                                                                    | O     |              | Gestionar de Cerca                   |
| $\overline{\mathrm{o}}$  | Accionistas de INACON LTDA                              | Junta Directiva Inacon<br>Ltda                                                                                 | Alta            | Interno/Partidiario                                      |                                  |        |                                |                  |                                    | C                                                                                    | O     |              | satisfechos<br>Tenerlos Informados y |
| 11                       | Procuraduria de la Nación                               | Procuraduría de la Nación                                                                                      | Alta            | Externo/Neutral                                          |                                  |        |                                |                  |                                    | C                                                                                    | O     |              | Gestionar de Cerca                   |
| 12                       | policía Nacional para el municipio de<br>OIBA Santander | Policía Nacional -<br>Municpio de Oiba                                                                         | Baja            | Externo/Neutral                                          |                                  |        |                                |                  |                                    | C                                                                                    | O     |              | satisfechos<br>Tenerlos Informados y |

*Apendice NN -Plan de gestión de los interesados*

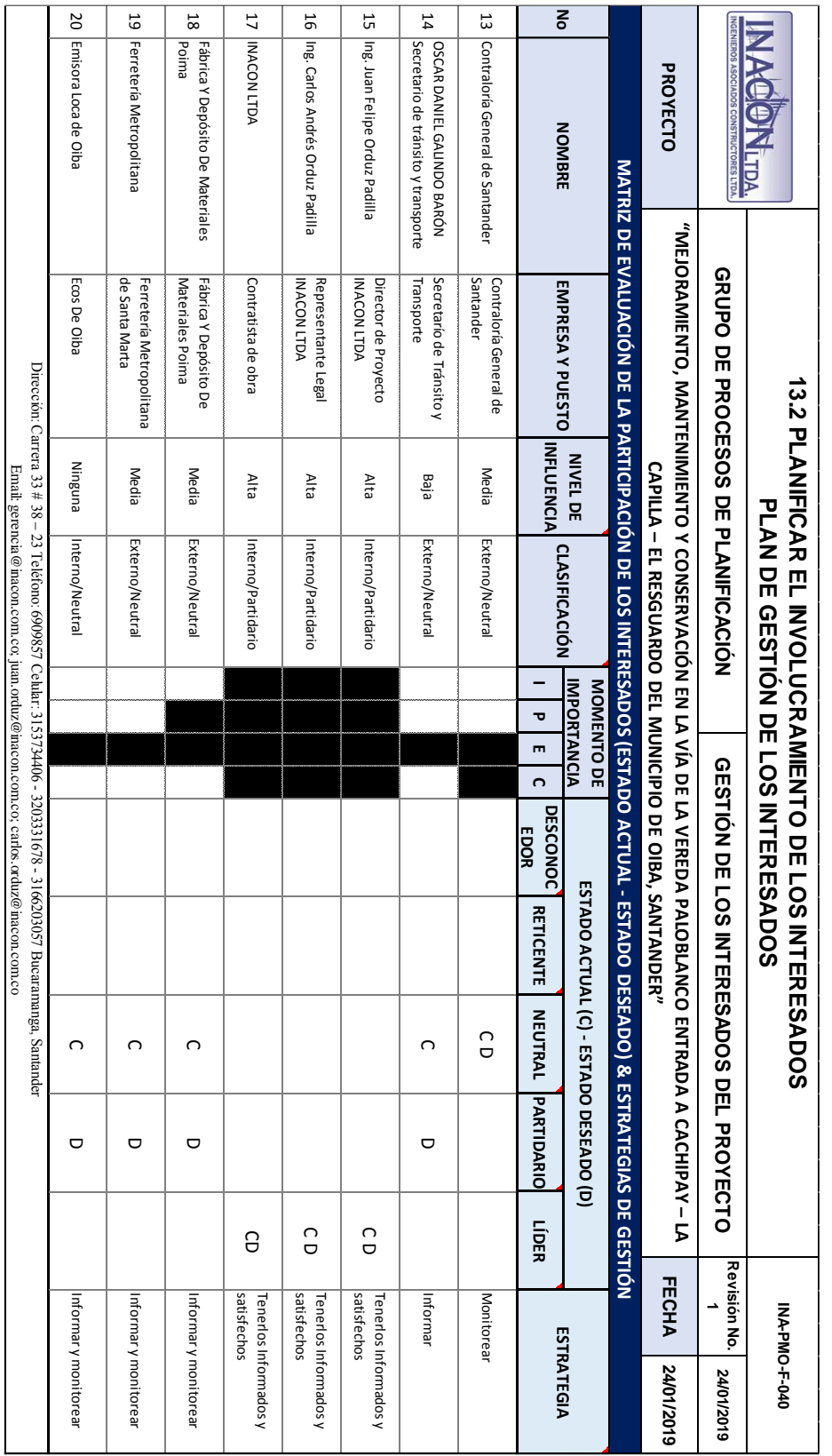